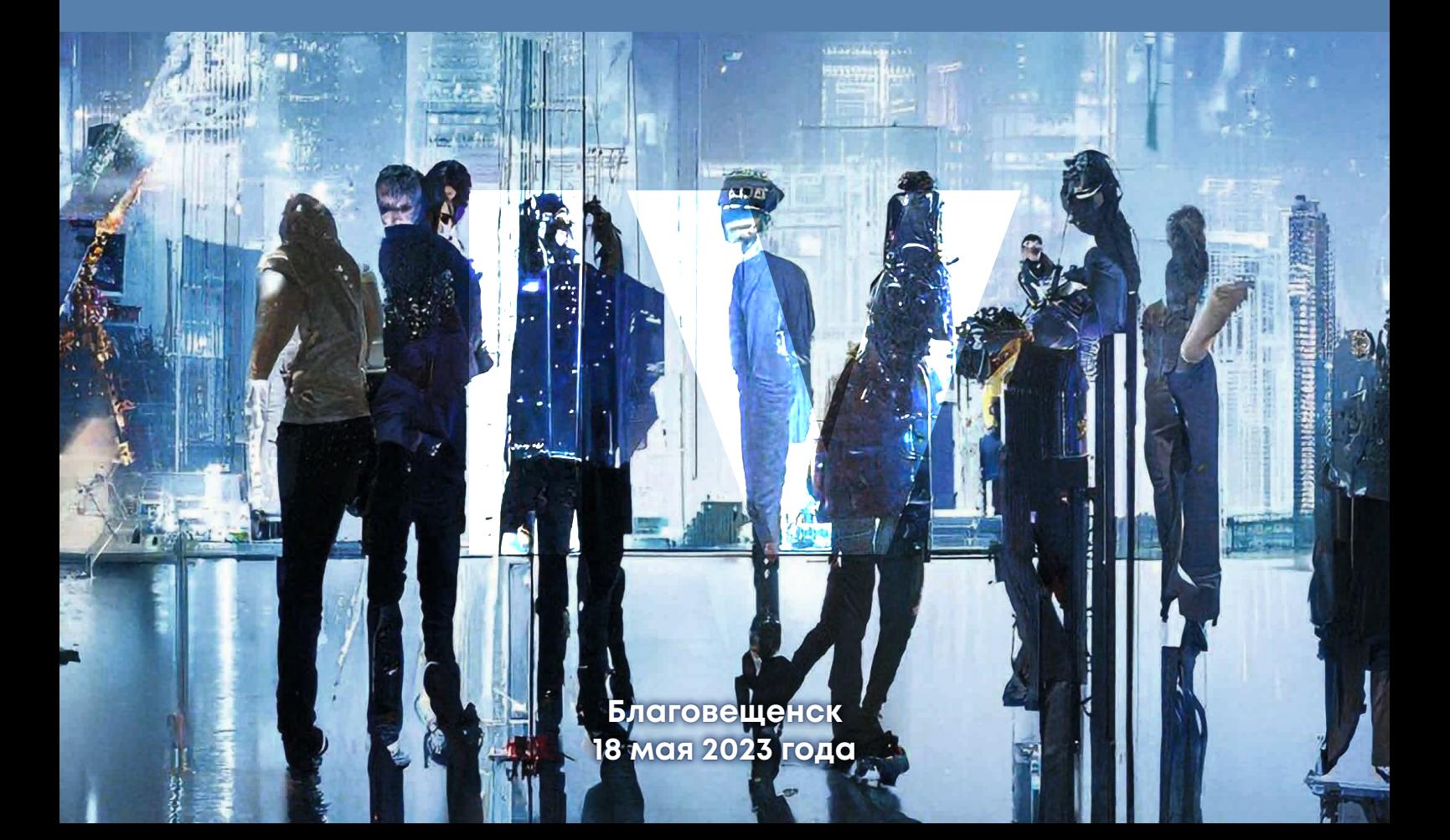

# ТЕХНИЧЕСКИЕ НАУКИ ФИЗИКО-МАТЕМАТИЧЕСКИЕ НАУКИ ИНФОРМАЦИОННЫЕ ТЕХНОЛОГИИ ХИМИЧЕСКИЕ НАУКИ

# **Том 4**

# **региональной научно-практической конференции «Молодежь XXI века: шаг в будущее»**

**Материалы XXIV шаг в будущее»**

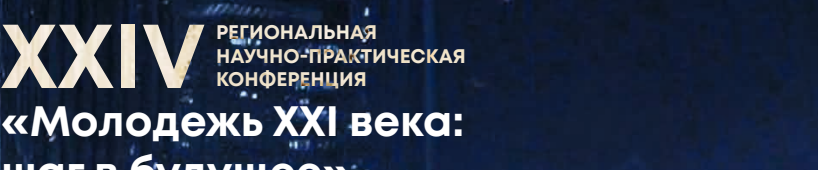

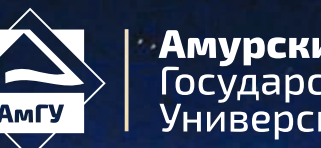

**Амурский** -….**.........**<br>Государственный<br>Университет

Совет ректоров вузов Амурской области Правительство Амурской области Министерство образования и науки Амурской области Администрация города Благовещенска ФГБОУ ВО «Амурский государственный университет» ФГБОУ ВО «Дальневосточный государственный аграрный университет» ФГБОУ ВО «Благовещенский государственный педагогический университет» ФГБОУ ВО «Амурская государственная медицинская академия» Министерства здравоохранения РФ ФГКВОУ ВО «Дальневосточное высшее общевойсковое командное ордена Жукова училище имени Маршала Советского Союза К.К. Рокоссовского» Министерства обороны РФ ФГБНУ «Дальневосточный научный центр физиологии и патологии дыхания» ФГБУН «Институт геологии и природопользования Дальневосточного отделения Российской академии наук» ФГБНУ ФНЦ «Всероссийский научно-исследовательский институт сои» ФГБНУ «Дальневосточный зональный научно-исследовательский ветеринарный институт» АРОО «Совет директоров ССУЗ Амурской области»

# МОЛОДЕЖЬ ХХI ВЕКА: ШАГ В БУДУЩЕЕ

# Материалы XXIV региональной научно-практической конференции (18 мая 2023 г., Благовещенск)

В 4 томах

Том 4

# ТЕХНИЧЕСКИЕ НАУКИ ФИЗИКО-МАТЕМАТИЧЕСКИЕ НАУКИ ИНФОРМАЦИОННЫЕ ТЕХНОЛОГИИ ХИМИЧЕСКИЕ НАУКИ

Благовещенск 2023

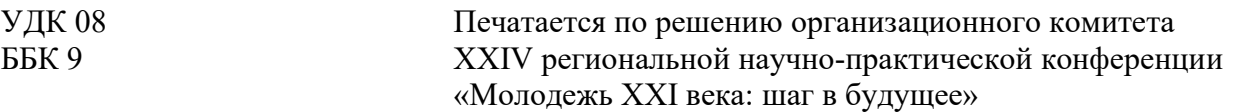

Молодежь ХХI века: шаг в будущее: материалы XXIV региональной научнопрактической конференции (18 мая 2023 г., Благовещенск). – Благовещенск: типография АмГУ, 2023. – Т. 4. – 239 с.

#### Состав организационного комитета конференции

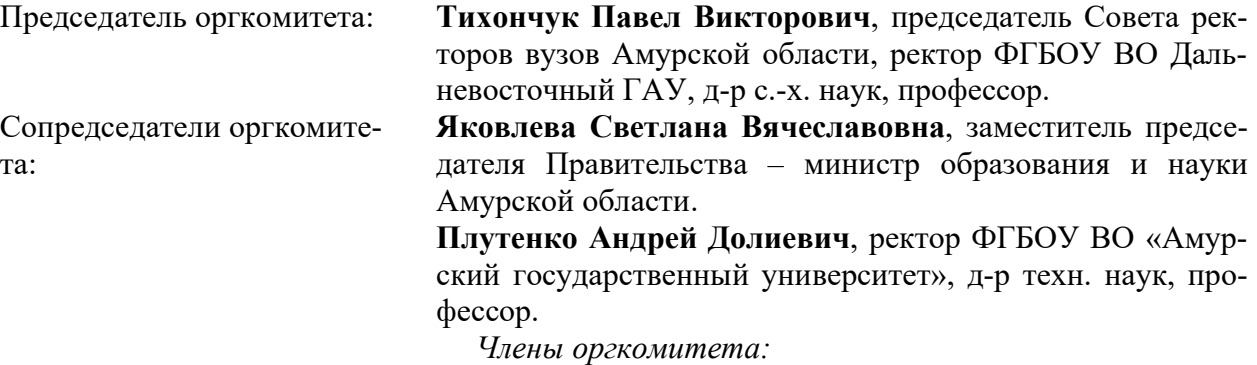

Лейфа Андрей Васильевич, проректор по учебной и научной работе ФГБОУ ВО «Амурский государственный университет», д-р пед. наук, профессор.

Попова Марина Юрьевна, проректор по образовательной деятельности и науке ФГБОУ ВО «Благовещенский государственный педагогический университет», канд. пед. наук.

Саяпина Ирина Юрьевна, проректор по научной работе и инновационному развитию ФГБОУ ВО Амурская ГМА Минздрава России, д-р биол. наук, доцент.

Науменко Александр Валерьевич, проректор по научной работе ФГБОУ ВО Дальневосточный ГАУ, канд. с.-х. наук.

Кузякин Вячеслав Владимирович, заместитель начальника ФГКВОУ ВО ДВОКУ имени Маршала Советского Союза К.К. Рокоссовского по учебной и научной работе, полковник.

Перельман Юлий Михайлович, заместитель директора по научной работе ФГБНУ «Дальневосточный научный центр физиологии и патологии дыхания», членкорреспондент РАН.

Леусова Наталья Юрьевна, ученый секретарь ФГБУН «Институт геологии и природопользования Дальневосточного отделения Российской академии наук», канд. биол. наук.

Банецкая Евгения Валерьевна, и.о. заместителя директора по научной работе ФГБНУ ФНЦ «Всероссийский научно-исследовательский институт сои», канд. с.-х. наук, доцент.

Шульга Ирина Станиславовна, заместитель директора по научной работе ФГБНУ «Дальневосточный зональный научно-исследовательский ветеринарный институт», канд. биол. наук.

Бурдуковская Елена Анатольевна, первый заместитель министра Министерства образования и науки Амурской области.

Мельникова Елена Ивановна, председатель АРОО «Совет директоров ССУЗ Амурской области».

Материалы печатаются в авторской редакции

ISBN 978-5-93493-411-9 ISBN 978-5-93493-415-7

© ФГБОУ ВО «Амурский государственный университет», 2023 г.

# СОДЕРЖАНИЕ

# ТЕХНИЧЕСКИЕ НАУКИ. СЕКЦИЯ 1 «ТЕХНОЛОГИИ И СРЕДСТВА МЕХАНИЗАЦИИ ПРОЦЕССОВ. СТРОИТЕЛЬСТВО. ОБРАБОТКА КОНСТРУКЦИОННЫХ МАТЕРИАЛОВ»

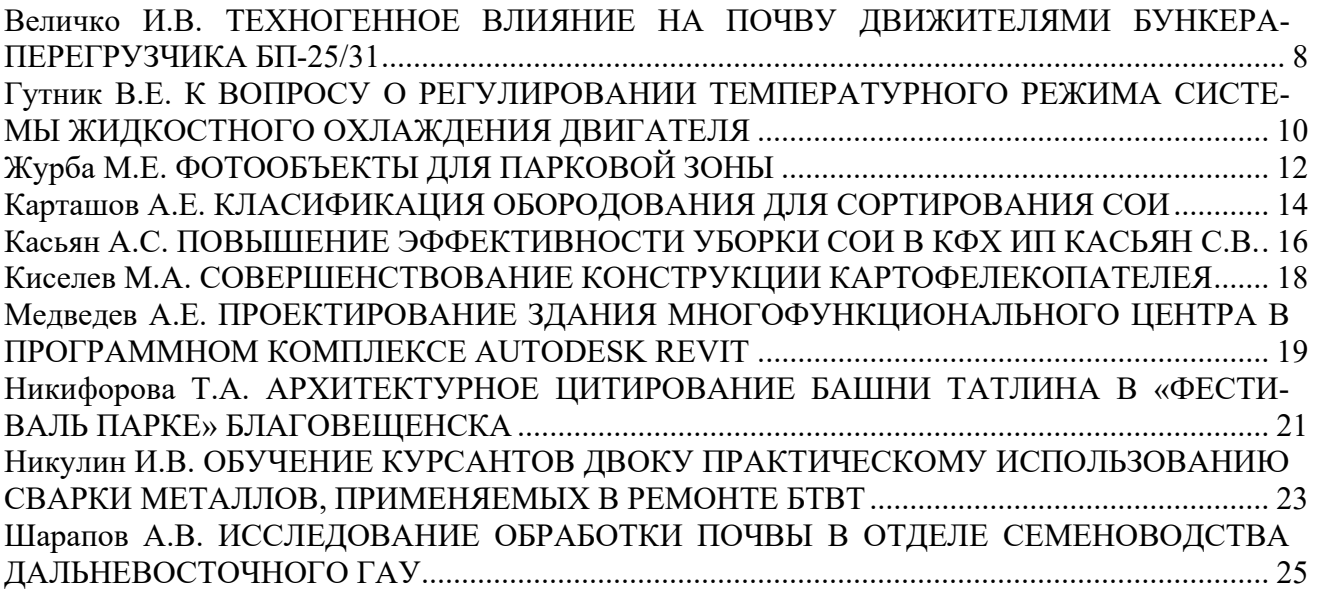

#### ТЕХНИЧЕСКИЕ НАУКИ.

# СЕКЦИЯ 2 «ЭЛЕКТРОТЕХНИКА. АВТОМАТИЗАЦИЯ И УПРАВЛЕНИЕ ТЕХНОЛОГИЧЕСКИМИ ПРОЦЕССАМИ И ПРОИЗВОДСТВАМИ. ЭНЕРГЕТИКА»

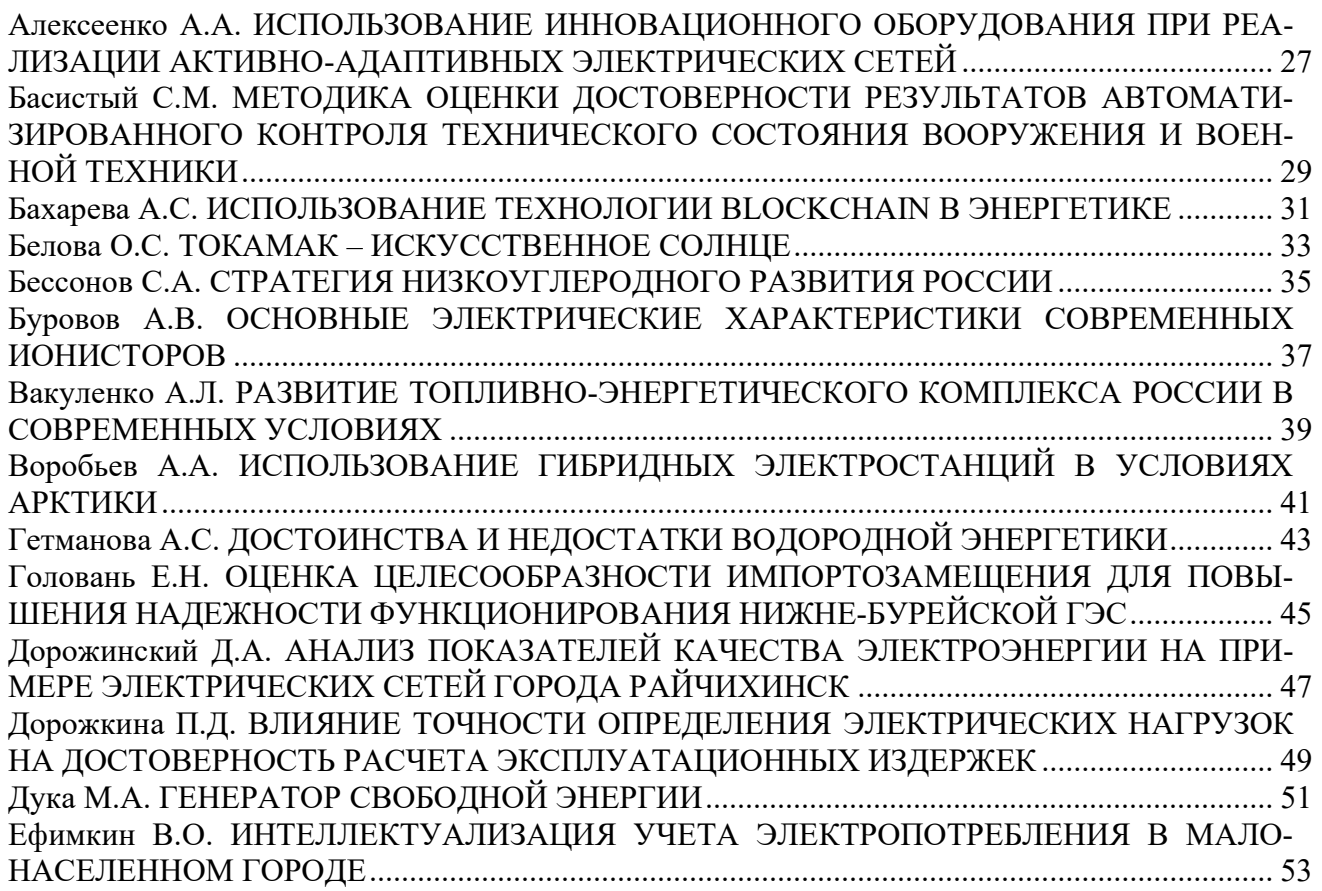

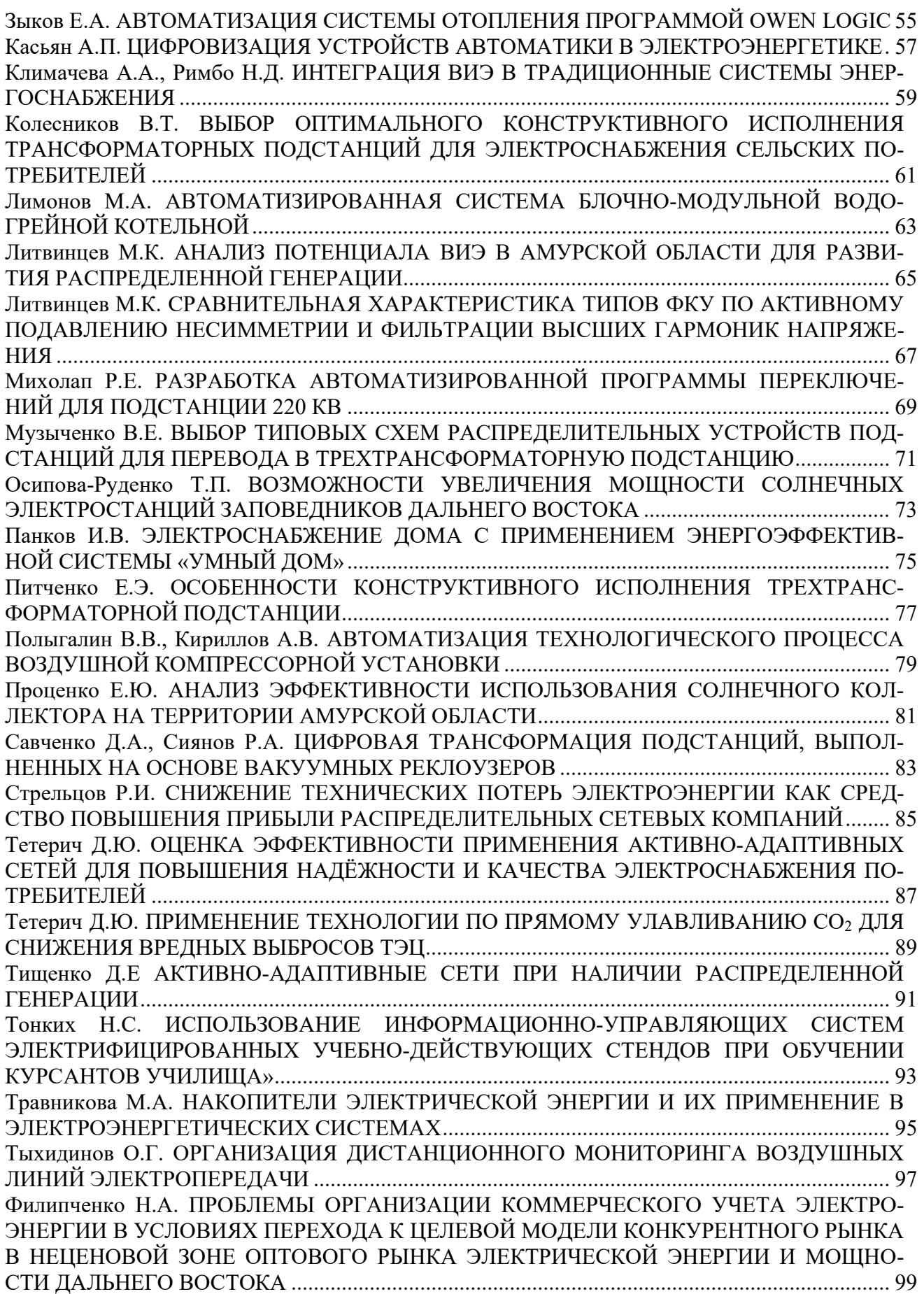

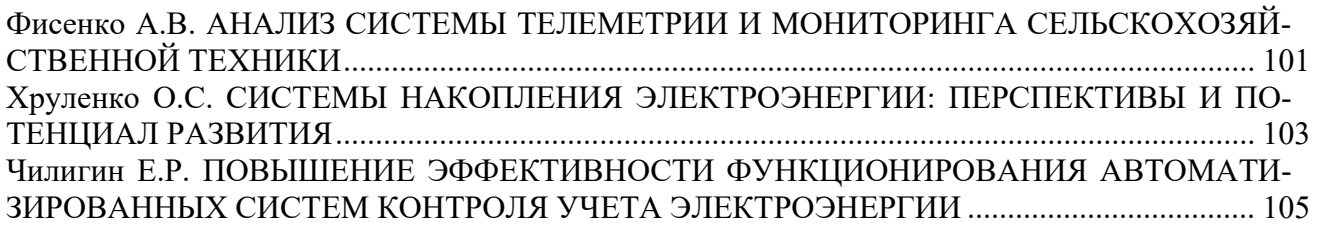

# ФИЗИКО-МАТЕМАТИЧЕСКИЕ НАУКИ

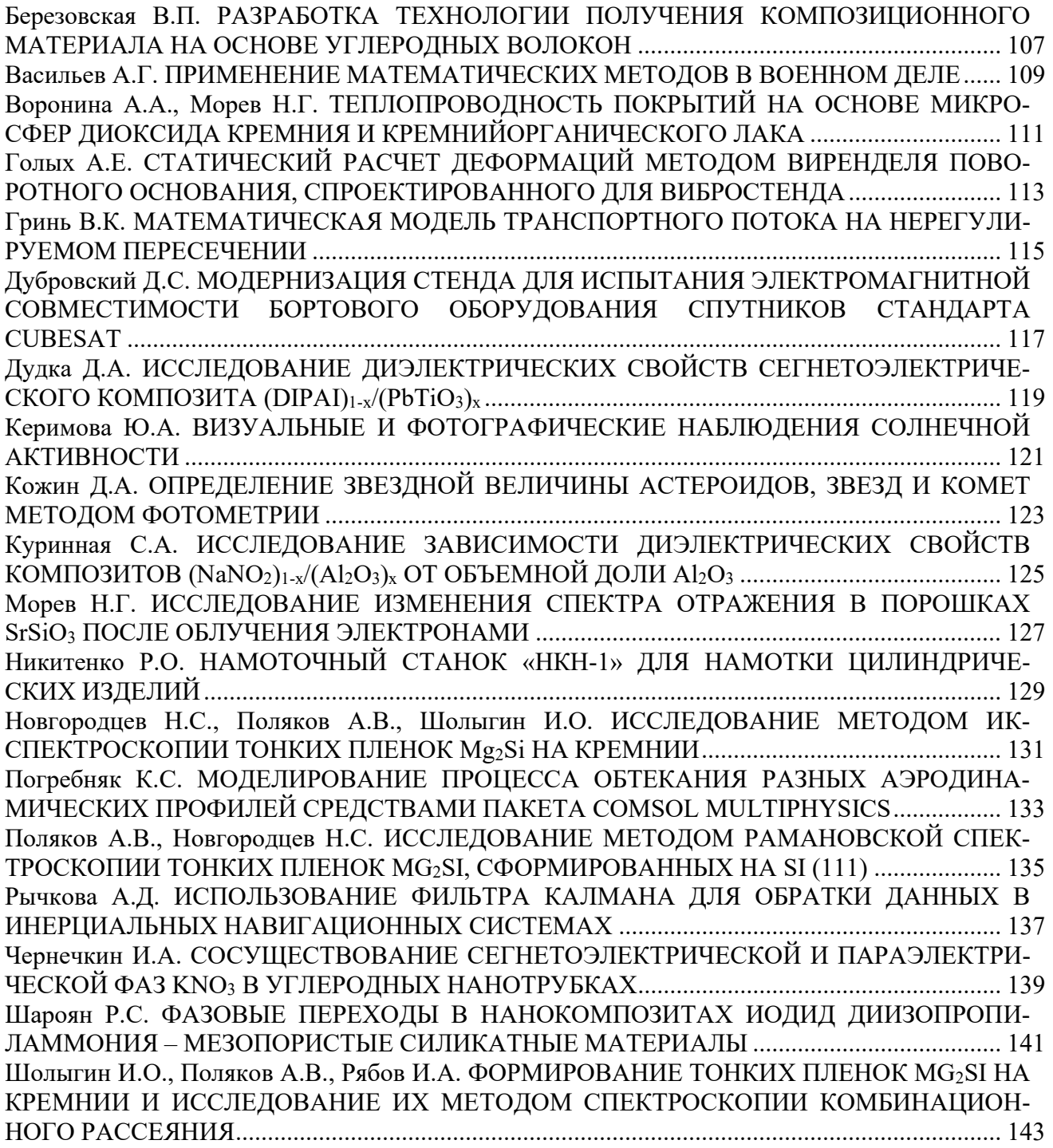

# ИНФОРМАЦИОННЫЕ ТЕХНОЛОГИИ

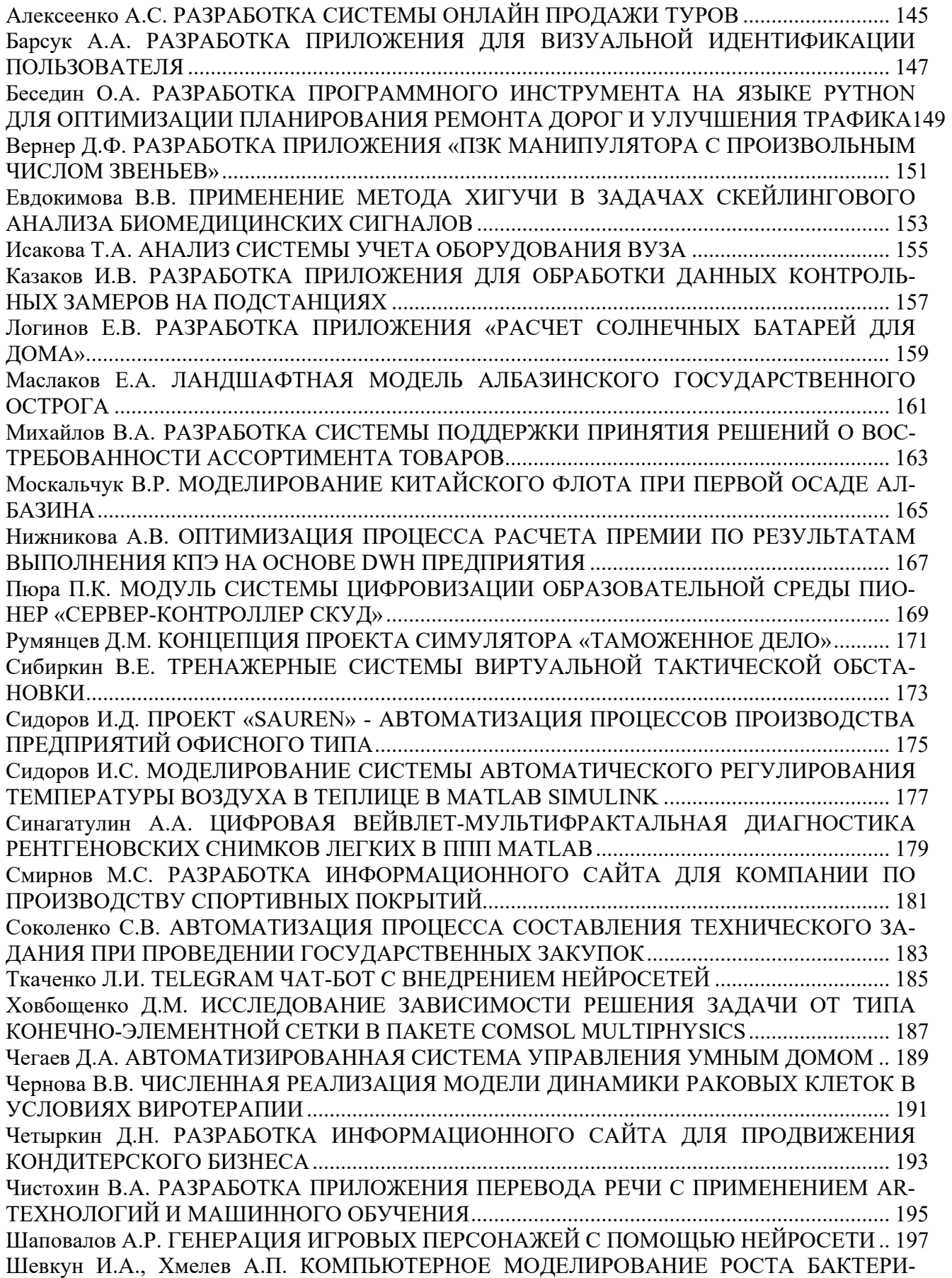

# АЛЬНЫХ КОЛОНИЙ НА ПИТАТЕЛЬНЫХ СРЕДАХ: ДЕТЕРМИНИРОВАННЫЙ ПОДХОД199

# ХИМИЧЕСКИЕ НАУКИ

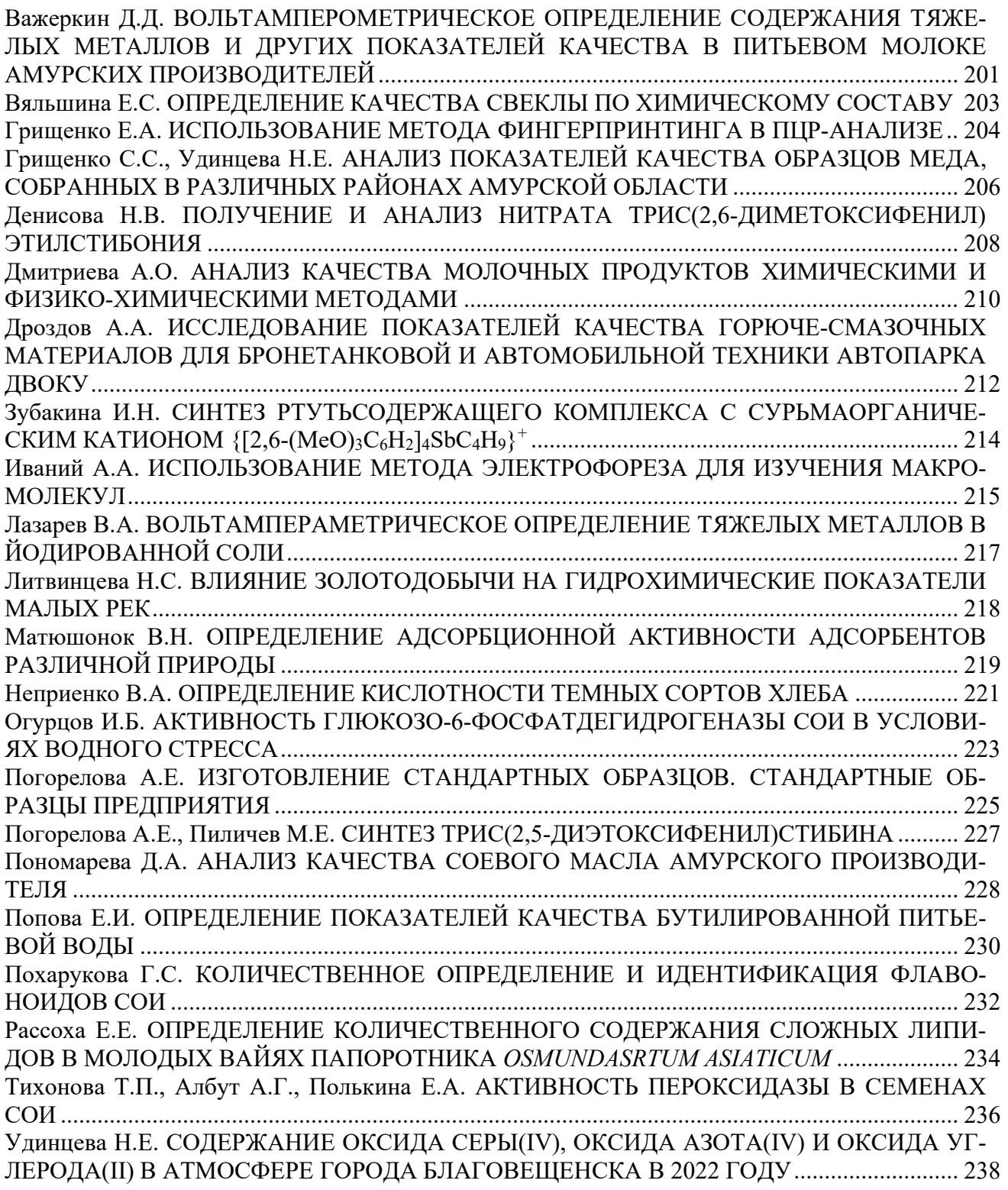

# ТЕХНИЧЕСКИЕ НАУКИ. СЕКЦИЯ 1 «ТЕХНОЛОГИИ И СРЕДСТВА МЕХАНИЗАЦИИ ПРОЦЕССОВ. СТРОИТЕЛЬСТВО. ОБРАБОТКА КОНСТРУКЦИОННЫХ МАТЕРИАЛОВ»

УДК 631.373

# ТЕХНОГЕННОЕ ВЛИЯНИЕ НА ПОЧВУ ДВИЖИТЕЛЯМИ БУНКЕРА-ПЕРЕГРУЗЧИКА БП-25/31

# Величко И.В., студент 2 курса магистратуры, факультет механизации сельского хозяйства Научный руководитель: Кислов А.А., канд. техн. наук, доцент кафедры транспортно-энергетических средств и механизации АПК ФГБОУ ВО «Дальневосточный государственный аграрный университет»

Аннотация. Статья содержит результаты измерений твердости почвы выполненных по следу транспортных средств, обеспечивающих перевозку урожая сои в полевых условиях. Осуществлена сравнительная характеристика техногенного воздействия движителей автомобилей КамАЗ-6522 в условиях сельскохозяйственной организации ООО «Союз» Белогорского района.

Ключевые слова: твердость почвы, техногенное воздействие, бункер-перегрузчик БП-25/31

Соя является основой растениеводства аграрного сектора Амурской области. Причинами тому являются стабильный высокий спрос и оптимальная рентабельность. Согласно статистическим данным [1] на 2022 год валовый сбор сои в сельскохозяйственных организациях Приамурья составил 1560,3 тыс. тонн, что больше предыдущего 2021 года на 37 %.

Однако основной особенностью технологии возделывания сои в условиях Амурской области является поздние сроки уборки – конец сентября и практически весь октябрь. Указанный период характеризуется неблагоприятными климатическими условиями. Согласно [2] годовая сумма осадков в Амурской области составляет от 453 до 664 мм, и только 10…15 % приходится на зимние месяцы (декабрь, январь и февраль). В период августа-октября выпадает более 250 мм осадков, что составляет более 45 % от годовых показателей. Ниже представлена диаграмма осадков по основным аграрным районам Амурской области.

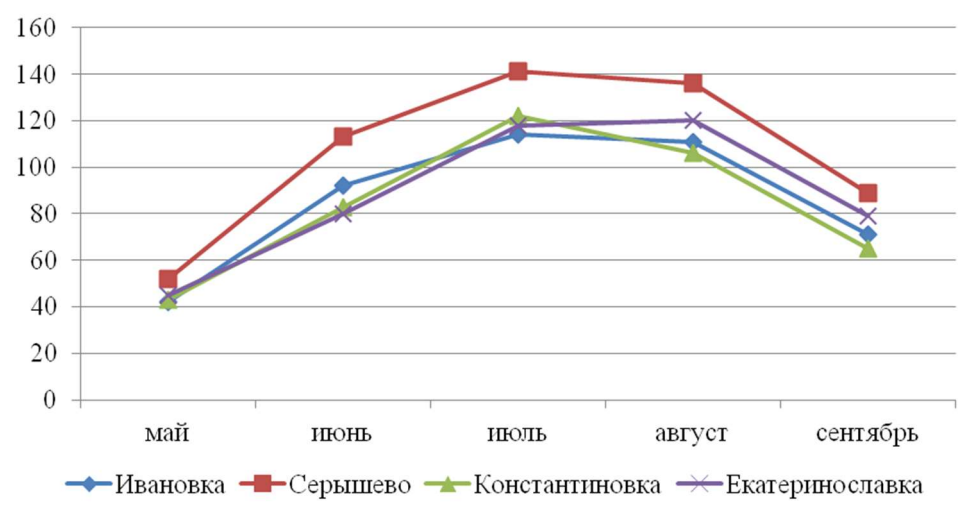

Рисунок 1 – Многолетние наблюдения среднемесячной суммы осадков

В таких условиях наиболее оптимальным транспортным средством при уборке сои являются машинно-тракторные транспортные агрегаты, поскольку они обладают более высокой проходимостью. Но ещё одним достоинством применения машинно-тракторных транспортных агрегатов является более низкое давление движителей на почву, обусловленное их размерами колёс. Это позволяет сократить техногенное воздействие на почву и уменьшить глубину колеи. Ещё несколько лет назад транспортировка зерна осуществлялась тракторами только в период сильного переувлажнения, когда автомобильный транспорт не мог производить работы. При этом использовались тракторные прицепы, что требовало значительного роста эксплуатационных затрат, поскольку такая технология предусматривала создание промежуточных пунктов. Решением указанной проблемы стало применение бункеров-перегрузчиков. Наличие двух шнеков разгрузки зерна позволяет осуществлять разгрузку бункера непосредственно в грузовой автомобиль. Поэтому не требуется организация временных промежуточных зерновых пунктов, что значительно сокращает затраты. Для исследования техногенного воздействия движителями транспортных средств были произведены исследования твердости почвы по следам автомобиля КамАЗ-6522 и бункера-перегрузчика БП-25/31. Результаты измерений твердости почвы ходовыми системами отражены в графике (рис. 2).

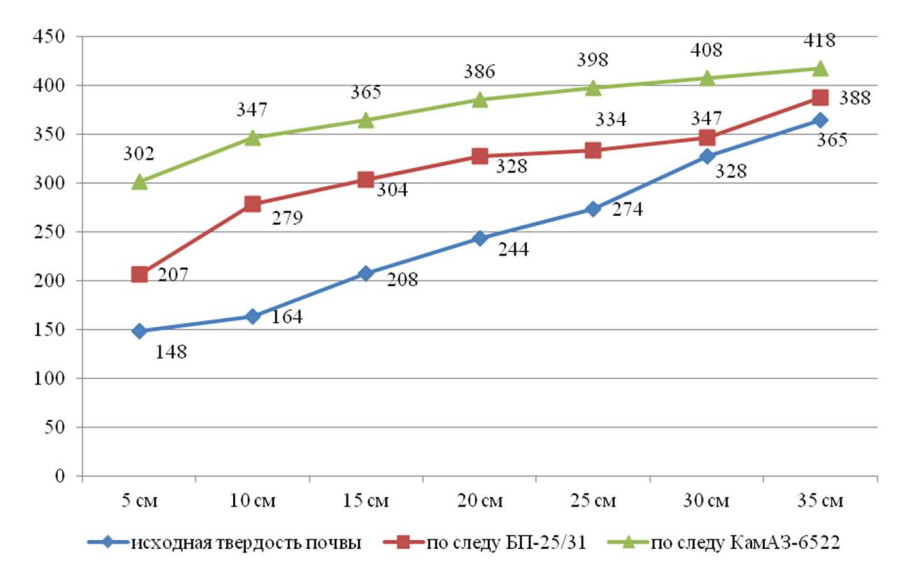

Рисунок 2 – Техногенное воздействие движителями транспортных машин на почву

Проведенные полевые исследования показали, что твердость почвы по следу бункераперегрузчика БП-25/31 ниже, в сравнении с грузовым автомобилем КамАЗ-6522. Таким образом применение бункеров-перегрузчиков БП-25/31 обеспечивает сокращение негативного техногенного воздействия движителями сельскохозяйственной техники на почву, что способствует сохранению естественного плодородия. В процессе исследовательских работ также было выявлено, что применение бункера-перегрузчика БП-25/31 сокращает дробление зерна сои в сравнении с применением промежуточного пункта. Это обеспечивается наличием двух шнеков – вертикального (разгрузочного) и горизонтального (направляющего). Тем самым происходит равномерное распределение зерна при разгрузке.

#### Библиографический список

1. Министерство сельского хозяйства Амурской области [Электронный ресурс] – URL: http://agroamur.ru (дата обращения: 04.04.2023).

2. Тихончук, П. В. Система земледелия Амурской области : производственнопрактический справочник / под общ. ред. П. В. Тихончука. – Благовещенск : Изд-во Дальневосточного ГАУ, 2016. – 570 с..

# К ВОПРОСУ О РЕГУЛИРОВАНИИ ТЕМПЕРАТУРНОГО РЕЖИМА СИСТЕМЫ ЖИДКОСТНОГО ОХЛАЖДЕНИЯ ДВИГАТЕЛЯ

## Гутник В.Е., студент 1 курса магистратуры, факультет механизации сельского хозяйства Научный руководитель: Щитов С.В., д-р техн. наук, профессор, профессор кафедры транспортно-энергетических средств и механизации АПК ФГБОУ ВО Дальневосточный государственный аграрный университет vladsutnik997@mail.com

Аннотация. Эффективность работы двигателя любого энергетического средства зависит от его температурного режима. Это объясняется тем, что температурный режим влияет на мощность, расход топлива и износ деталей цилиндропоршневой группы двигателя. Наиболее интенсивно возрастает эффективная мощность при температуре охлаждающей воды на выходе из двигателя, равной 75-80°С. Для сокращения времени разогрева и прогрева холодного двигателя после пуска, а также для поддержания требуемого температурного режима при работе двигателя под нагрузкой установлено, что целесообразно регулировать поток воздуха через радиатор.

Ключевые слова: двигатель, автомобиль, температурный режим, поток воздуха, энергетическое средство, вентилятор

Автомобильный транспорт, являясь самостоятельной отраслью экономики, в то же время выступает составной частью единого транспортного комплекса. На ряду с этим автомобильный транспорт является одним из составных частей Российской экономики, который на прямую влияет на эффективность работы других остальных отраслей. Транспортные работы обеспечивают связи между различными хозяйствующими субъектами, нормальный ход и ритмичность производственных процессов. В тоже время работа автомобильного транспорта во многом зависит от региона, где он используется. Особую трудность при выполнении транспортных работ оказывают низкие температуры воздуха зимой [1, 2, 3]. При эксплуатации автомобильного транспорта в этих условиях особенно важно поддерживать оптимальную температуру охлаждающей жидкости. Это объясняется тем, что на мощность двигателя большое влияние оказывает температуры охлаждающей жидкости так как с её изменением, изменяются температура стенок цилиндров и количество тепла, передаваемое охлаждающей воде.

Эксплуатация автотракторных двигателей при температуре охлаждающей воды ниже 55<sup>о</sup>С, а также при частичном использовании мощности, когда создаются условия для понижения температур цилиндров, вызывает коррозионный износ цилиндров и верхних компрессионных колец в 3,0-3,5 раза больше, чем при оптимальном температурном состоянии цилиндров, имеющих температуру выше температуры конденсации влаги продуктов сгорания. В зимний период времени особенно важно сократить время прогрева двигателя после запуска, целесообразно временно отключить вентилятор или за счёт регулирования количества воздуха, пропускаемого через радиатор. Регулирование расхода воздуха через радиатор можно осуществить: изменением положения шторки или жалюзи перед радиатором; выключением вентилятора; изменением числа оборотов вентилятора; изменением угла установки лопастей вентилятора. Более эффективным и экономически целесообразным способом резкого снижения расхода воздуха через радиатор в период прогрева двигателя при работе его на частичных нагрузках и особенно в условиях пониженной температуры окружающего воздуха выключение вентилятора радиатора. Если вентилятор используется только тогда, когда он действительно необходим, это позволяет: сократить продолжительность прогрева двигателя более чем в 2 раза; устранить опасность замерзания воды в радиаторе; устранить пониженный температурный режим двигателя; полностью исключить бесполезные затраты мощности двигателя на привод вентилятора. Применяются различные конструкции устройств для прерывистого регулирования производительности вентилятора. Существует способ прерывистого регулирования производительности вентилятора механизмом сцепления (сухого фрикционного, магнитно-порошкового, жидкостного и др.), который обеспечивает включение вентилятора, когда температура охлаждающей жидкости достигнет 5°С. Предложены также конструкции с электромагнитным включением сцепления, в которых термочувствительный элемент замыкает контакты в цепи электромагнита, когда температура достигнет расчётного значения. На многих автомобилях устанавливают вентиляторы с электроприводом. Включение и выключение электродвигателя вентилятора происходит в зависимости от температуры охлаждающей жидкости при помощи термодатчика, ввернутого в верхний бачок радиатора.

Существует способ регулирование расхода воздуха путём изменения числа оборотов вентилятора за счёт применения различного типа муфт, обеспечивающих скольжение ведомых элементов относительно ведущих, например, гидравлических муфт с переменным наполнением, в которых скорость вращения ведомых элементов возрастает с увеличением наполнения. Существует способ привода вентилятора через гидромуфту с автоматическим управлением, осуществляемым при помощи биметаллического терморегулятора. Необходимое изменение расхода воздуха через радиатор можно обеспечить применением вентиляторов с регулируемым углом лопастей. Вентиляторы с устройством для изменения угла установки лопастей обеспечивают надёжную работу системы охлаждения в заданном диапазоне температур при работе двигателя на различных режимах и при различных внешних условиях. В настоящее время в КФХ широко используются автомобили ГАЗ-3307 поэтому предлагается усовершенствовать привод конструкцию вентилятора с целью обеспечения оптимального количества воздуха, проходящего через радиатор.

Как показали теоретические исследования при увеличении числа оборотов коленчатого вала угол атаки лопастей сначала увеличивается (с 25° до 40°), но при дальнейшем увеличении числа оборотов угол атаки уменьшается, так как производительность вентилятора увеличивается с ростом оборотов. Установлено, что для поддержания оптимального теплового режима двигателя ЗМЗ-511 достаточно четырёхлопастного вентилятора с увеличенной на 15 мм шириной лопасти в сравнении с серийным вентилятором. На основании вышесказанного можно сделать следующий вывод, что для поддержания оптимального температурного режима двигателя, особенно в зимний период времени, необходимо автоматически регулировать количество воздуха, пропускаемого через радиатор, что возможно за счёт изменения угла установки лопастей вентилятора и является перспективным и востребованным направлением для дальнейших исследований по выбранной тематике.

#### Библиографический список

1. Щитов, С. В. Исследования повышения эффективности использования автотранспортного обеспечения агропромышленного комплекса в низкотемпературный период / А. В. Кучер, С. В. Щитов // Инновации в АПК : проблемы и перспективы. – 2020. – № 2(26). – С.70–76

2. Селиванов, Н. И. Повышение эффективности работы тракторных агрегатов в зимних условиях АПК восточной Сибири: дисс...докт. техн. наук: 05.20.01 / Селиванов, Н. И.// защищена 16.06.06: утв. 13.10.06. – Красноярск, 2006. –344 с.

3. Кузнецов, Е. Е. Повышение эффективности использования мобильных энергетических средств в технологии возделывания сельскохозяйственных культур: монография. / Е. Е. Кузнецов, С. В. Щитов // Благовещенск : ДальГАУ, 2017. – 272 с.

#### УДК 624.014.2

# ФОТООБЪЕКТЫ ДЛЯ ПАРКОВОЙ ЗОНЫ

Журба М.Е., студент 4 курса бакалавриата, факультет строительства и природообустройства Научный руководитель: Туров А.И., канд. техн. наук, доцент, доцент кафедры строительного производства и инженерных конструкций ФГБОУ ВО «Дальневосточный государственный аграрный университет» makszurda@gmail.com

Аннотация. Рассматривается прочность и деформативность фотообъекта для парковой зоны в виде полусферы с вырезом в форме журавля. Выполнено сравнение вариантов толщины оболочки. Даны рекомендации по выбору толщины стальной оболочки.

Ключевые слова: фотообъект, парковая зона. полусфера, прочность, деформации

Предполагается разместить в парковой зоне г. Благовещенска фотообъекты «Полусфера», «Жар-птица» и др. Рассмотрим объект «Полусфера» (рис.1, а). Объект представлен в виде спутниковой антенны диаметром 4,24 м и выполнен из нержавеющей стали. В поле оболочки имеется вырез - трафарет журавля. Предполагается, что объект посвящён защите и сохранению журавлей, гнездящихся в Амурской области.

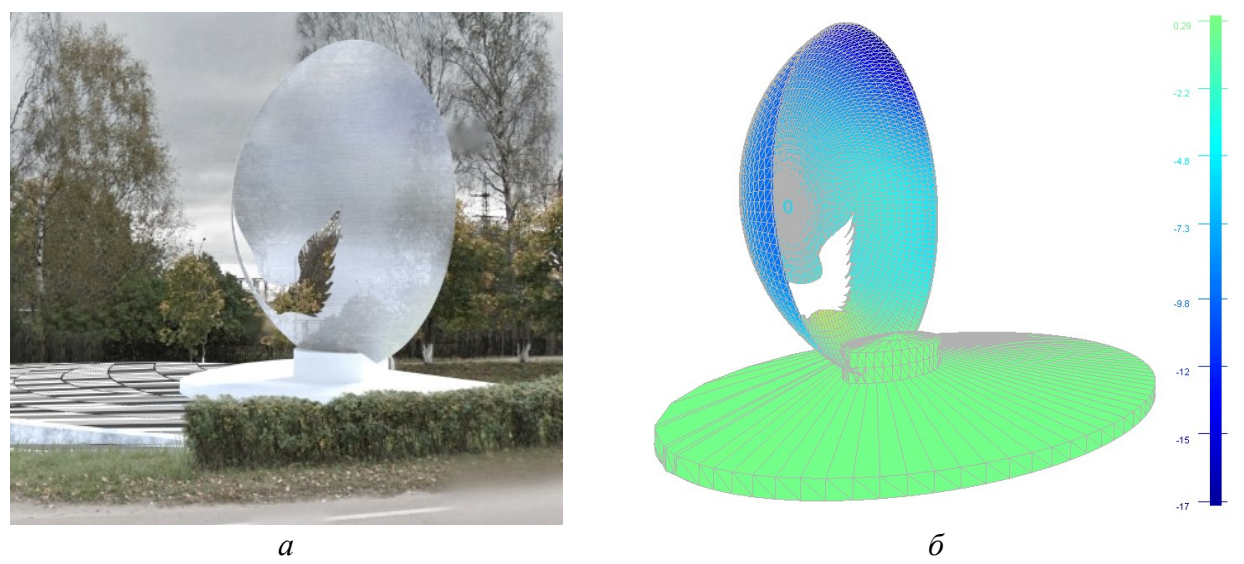

Рисунок 1 – Фотообъект «Полусфера» для парковой зоны фото-объект в парковой зоне (а), расчётная модель фото-объекта (б)

Необходимо убедиться, что прочность и деформативность конструкции оболочки соответствует требованиям норм на воздействие нагрузок [1].

В программе ЛИРА-САПР [2] создана модель и выполнено сравнение нескольких вариантов объекта с различной толщиной стенки на соответствие прочности и деформаций нормативным требованиям (рис. 1, б). Первоначально модель полусферы создана в программе SketchUp и сохранена в файл с расширением .IFC. Модель создана из архитектурных объектов и объединена в единый объект. Далее модель полусферы была импортирована в программе ЛИРА-САПР в виде файла с расширением .IFC. При импортировании происходит триангуляция объекта.

На объект прикладывалась нагрузка от собственного веса и ветровая нагрузка, с учётом воздействия пульсационной составляющей Элементы модели созданы из треугольных оболочечных конечных элементов КЭ 42. На все точки по периметру нижней опорной пла-

стины наложены связи. В начальном варианте толщина стенки полусферы принята 8 мм. В этом случае, перемещение краёв оболочки от суммарной нагрузки составило 104 мм в вертикальном направлении и 155 мм – в горизонтальном направлении, что недопустимо. При этом, напряжение в оболочке составили 391 МПа, что больше допустимого 340 МПа. Предложено увеличить толщину контурной зоны оболочки до 2 см на ширину 14 см. Далее рассматривались 3 варианта толщины стенки: 8 мм; 10 мм и 12 мм. Предельно допустимое вертикальное перемещение оболочки принято Н/150=28,3 мм. Предельно допустимое горизонтальное перемещение оболочки принято 42,4 мм.

Данные расчёта перемещений и напряжений приведены в таблице 1.

| таолица т – гісремещение и напряжения в оболочке (толщина контурного ободка 20 мм) |           |              |                |                |             |  |  |  |  |  |  |
|------------------------------------------------------------------------------------|-----------|--------------|----------------|----------------|-------------|--|--|--|--|--|--|
| $N_2$                                                                              | Голщина   | Вертикальное | Горизонтальное | Горизонтальное | Напряжение  |  |  |  |  |  |  |
|                                                                                    | оболочки, | перемещение  | перемещение    | перемещение    | в оболочке, |  |  |  |  |  |  |
|                                                                                    | MM        | по оси Z, мм | по оси Х, мм   | по оси Y, мм   | MПа         |  |  |  |  |  |  |
|                                                                                    |           | 34,1         | 52,8           | 50,8           | 215 < 340   |  |  |  |  |  |  |
|                                                                                    | 10        | 25,6         | 43,8           | 34,3           | 137 < 340   |  |  |  |  |  |  |
|                                                                                    |           | 20,4         | 36,7           | 19,0           | 100 < 340   |  |  |  |  |  |  |

Таблица 1 – Перемещение и напряжения в оболочке (толщина контурного ободка 20 мм)

Таким образом, требованиям норм по деформативности соответствует третий вариант с толщиной оболочки 12 мм.

Перемещения точек стальной оболочки приведены на рис. 2.

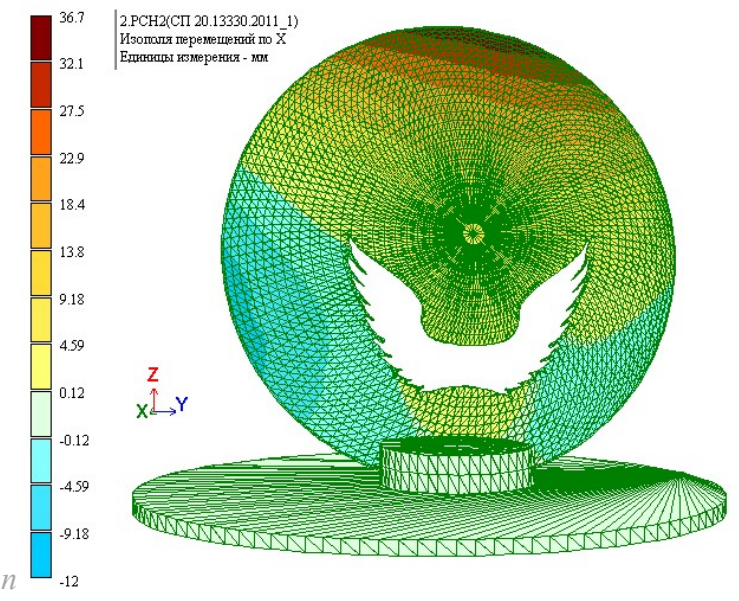

Рисунок 2 – Изополя перемещений по оси Х

Библиографический список

1. СП 20.13330.2016. Нагрузки и воздействия (актуализированная редакция СНиП 2.01.07- 85\*). – М. : Минрегион РФ, 2016. – 96 с.

2. Стрелец–Стрелецкий, Е. Б ЛИРА–САПР. Книга I. Основы / Е. Б Стрелец– Стрелецкий, А. В. Журавлев, Р. Ю. Водопьянов ; Под ред. А. С. Городецкого. – Изд-во LIRALAND, 2019.– 154 с.

#### КЛАСИФИКАЦИЯ ОБОРОДОВАНИЯ ДЛЯ СОРТИРОВАНИЯ СОИ

# Карташов А.Е., студент 1 курса магистратуры, факультет механизация сельского хозяйства Научный руководитель: Бурмага А.В., д-р техн. наук ФГБОУ ВО «Дальневосточный государственный аграрный университет» Flome444@gmail.com

Аннотация. Проведен анализ основных рабочих органов зерноочистительных и сортирующих машин. Исследованы основные виды решет для сортирования сои, применяемых в отделе семеноводства Дальневосточного ГАУ.

Ключевые слова: очистка, сортирование, сепараторы, решето, отверстия

Увеличение объемов и повышение качества сельскохозяйственной продукции, снижение ее себестоимости и энергозатрат тесно связаны с разработкой и использованием высокопроизводительных машин, эффективность которых во многом определяется используемым электроприводом

Универсальными и популярными являются сепарирующие машины с колебательным движением плоских разделительных сит: колебательные и вибрационные сепараторы, в которых разделение осуществляется за счет сил тяготения при действии вибрационных сил, обеспечивающих разделение частиц относительно отверстий сита.

Удаление примесей является простой, проверенной технологией. Тем не менее, ситовые машины имеют свои собственные недостатки. Например, очистка материала от мелких примесей приводит к засорению отверстий сита, что, в свою очередь, приводит к снижению производительности, поэтому используются специальные устройства для очистки, что усложняет конструкцию машин и увеличивает их энергоемкость.

Основным рабочим органом зерноочистительных сепараторов и сортирующих машин являются сита. Применяемые сита по способу изготовления классифицируются на штампованные из металлических 7 листов (иногда их еще называют решетами) и тканые металлические и полимерные сетки. Штампованные сита изготавливаются из оцинкованной или отожженной листовой стали, а тканые – из стальной низкоуглеродистой термически обработанной проволоки простого или саржевого переплетения, а также из шелковых или капроновых нитей

Вибрационные силы складываются из сил вынужденных и собственных колебаний сита и системы кинематического привода, следовательно, чем сложнее схема кинематического привода, тем больше факторов, влияющих на эффективность процесса, которые становятся все более отрицательными по мере износа их механических частей и увеличения срока службы. стать старше

Рабочим размером решёт является для круглых отверстий – диаметр, прямоугольных – ширина, треугольных – сторона правильного треугольника. Номер сита – это увеличенная в десять раз величина рабочего размера отверстия в миллиметрах. Коэффициент живого сечения kF, %, для сит определяют по формуле: .......................................................................................

$$
kF = (F0/F) \times 100 \tag{1}
$$

где F0 – площадь отверстия, м 2; F – площадь сита, приходящаяся на одно отверстие, м 2. Размеры отверстий и частота их расположения на ситевлияют на производительность сита.

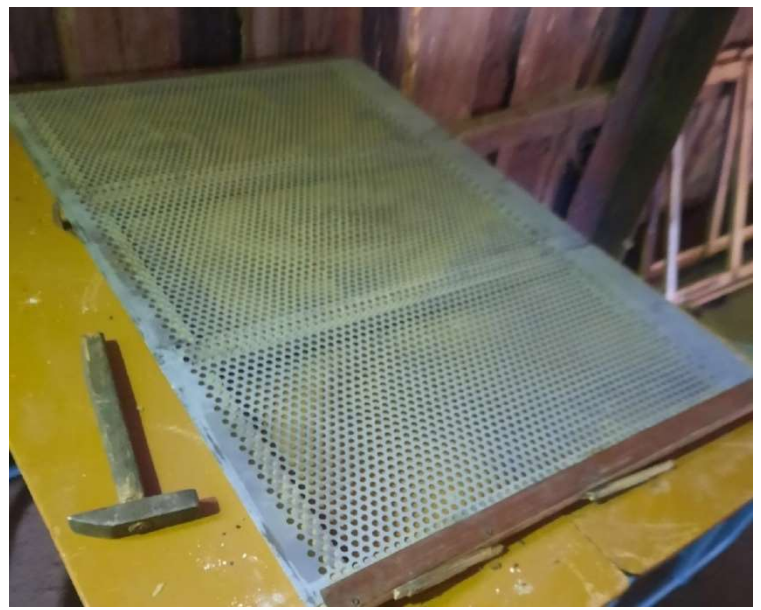

Рисунок 1 – Верхнее решето для отчистки и сортирования семян сои

Таким образом для получения более качественной очистки и сортирования зерна на применяемой машине требуется определенные виды решёт. Это позволит повысить класс получаемого семенного материала и получить дополнительную прибыль от реализации семян.

#### Библиографический список

1. Кузнецов, В. Н. Технологии и технические средства в сельском хозяйстве: лабораторный практикум : учебное пособие / составители В. Н. Кузнецов, Е. Е. Орлова. – 2-е изд., исправ. и доп. – пос. Караваево : КГСХА, 2020. – Часть 1. – 2020. – 192 с. – Лань : электронно-библиотечная система. – URL: https://e.lanbook.com/book/171639 (дата обращения: 09.10.2022).

2. Макрушин, Н. М. Инновационные принципы оценки и отбора биологически ценного посевного материала / Н. М. Макрушин, Л. Ф. Бабицкий, О. А. Клиценко [и др.] // Труды Кубанского государственного аграрного университета. – 2015. – № 54. – С. 371–375. – ISSN 1999-1703.

### ПОВЫШЕНИЕ ЭФФЕКТИВНОСТИ УБОРКИ СОИ В КФХ ИП КАСЬЯН С.В.

Касьян А.С., студент 1 курс магистратуры, факультет механизации сельского хозяйства Научный руководитель: Бумбар И.В., д-р техн. наук, профессор кафедры транспортно-энергетических средств и механизации АПК ФГБОУ ВО «Дальневосточный государственный аграрный университет»

Аннотация. Амурская область является основным производителем сои в России. В 2022 году здесь впервые было произведено более 1,6 млн. т. Сельскохозяйственное производство Амурской области состоящее из различных предприятий значительная часть которых составляют крестьянско-фермерские хозяйства (КФХ) так же вносят важный вклад в величину производства сои. Среди хозяйств Белогорского района в производстве сои велика роль КФХ ИП Касьян С.В. В 2022 году была проведена работа по оценке качества технологического процесса обмолота сои зерноуборочным комбайном Палессе. Установленно, что при выбранных режимах МСУ(510 об/мин) и молотильном зазоре на входе 24 мм, на выходе 9 мм, при урожайности сорта сои Терек – 13,1 ц/га, и ширине захвата жатки – 7 м, соответствовало подаче 4,7 кг/с растительной массы, величина дробления семян в среднем составила 6,6 %.

Ключевые слова: зерноуборочный комбайн, уборка сои

В Амурской области на уборке сои в 2022 году принимало участие около 2300 зерноуборочных комбайнов. Часть (16 %) из них имеют срок эксплуатации до 3 лет, а более 45 % от 3 до 10 лет. Самыми распространёнными марками комбайнов является агрегаты завода «Ростсельмаш» типа Вектор, Акрос и незначительное количество комбайнов семейства Торум.

По-прежнему в эксплуатации, в том числе, на уборке сои участвуют комбайны производства Белорусской республики семейства Полессе, а также остаётся в работе комбайны Енисей (10-12 %).

В КФХ Касьян С. В. в уборке сои участвуют комбайны Полессе. По области комбайнов Полессе со сроком эксплуатации до 10 лет имеется до 15 %. В данном хозяйстве эти комбайны эксплуатируются более 3 лет. Их техническая характеристика выглядит следующим образом: производительность – 6-8 килограммов растительной массы в секунду а также они имеют мощные молотильно-сепарирующее устройства (далее МСУ) с диаметром молотильного барабана 800 мм, что способствует хорошему обмолоту и сепарации зерна, может настраиваться на эффективный обмолот сои, путём снижения частоты вращения молотильного барабана до 400 и менее об/мин.

В хозяйстве посевная площадь сои сорта «Терек» составляет 612 га. Он отличается скороспелостью и достаточно высокой урожайностью, которая составила 13,1 ц/га в 2022 году. Комбайны этого семейства оборудованы жаткой с шириной захвата 7 м.

Поэтому при скорости до 7,2 км/ч (2 м/с) обеспечивается устойчивый технологический процесс по загрузке МСУ.

Проведённое исследование по качеству выполнения технологического процесса работы комбайна представлены в таблице 1. Уборку осуществили тремя комбайнами за 10 дней.

Таблица 1 – Показатели качества обмолота сои сорта «Терек» комбайны КЗС-812 GS «Палессе» (17.10.2022 года)

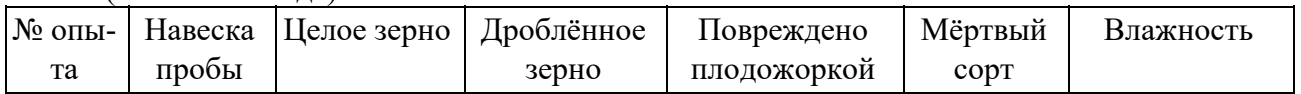

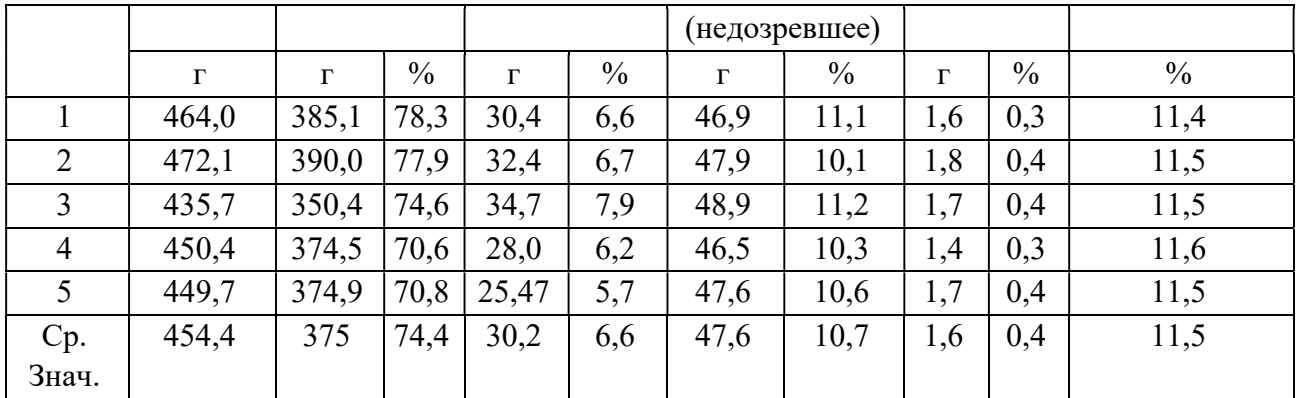

Таким образом, выбирая необходимую скорость работы зерноуборочного комбайна, частоту вращения молотильного барабана и другие регулировки можно обеспечить дробление зерна до 6,6 %.

#### Библиографический список

1. Официальный сайт Министерства сельского хозяйства Амурской области [Электронный ресурс] ; сайт содержит сведения обо всех видах сельскохозяйственной деятельности в Амурской области. – Электрон. дан. (37 файлов). – Благовещенск. – URL: http://www.agroamur.ru/ (дата обращения 08.04.2023 г.).

2. Лазарев, В. И. Комбайн зерноуборочный КЗС «Палессе GS – 812С» : учебное пособие / В. И. Лазарев, И. А. Лонцева, И. В. Бумбар – Благовещенск : Изд-во ДальГАУ, 2012. – 216 с.

#### УДК 631.356.4

#### СОВЕРШЕНСТВОВАНИЕ КОНСТРУКЦИИ КАРТОФЕЛЕКОПАТЕЛЕЯ

Киселев М.А., студент 2 курса магистратуры, факультет механизации сельского хозяйства Научный руководитель: Сенников В.А., канд. тех. наук, доцент кафедры транспортно-энергетических средств и механизации АПК ФГБОУ ВО «Дальневосточный государственный аграрный университет»

Аннотация. В работе представлено конструктивное решение картофелекопателя КТН-2В, которое позволит улучшить сепарирующие качества. Данное улучшение позволит повысить срок службы узлов агрегата, а также качество убираемого картофеля, что окажет положительный экономический эффект.

Ключевые слова: картофель, картофелекопатель, уборка, повышение эффективности

Картофелекопатель сильно облегчает уборку картофеля в нашей жизни это позволяет затрачивать значительно меньше труда и времени на сбор урожая картофеля. Но при уборке происходит сильная нагрузка и износ некоторых узлов картофелекопателя, а именно износу подвержены прутковые элеваторы.

Нами предложен дополнительный механизм по сепарации картофеля рисунок 1, который значительно снизит нагрузку на прутковые элеваторы.

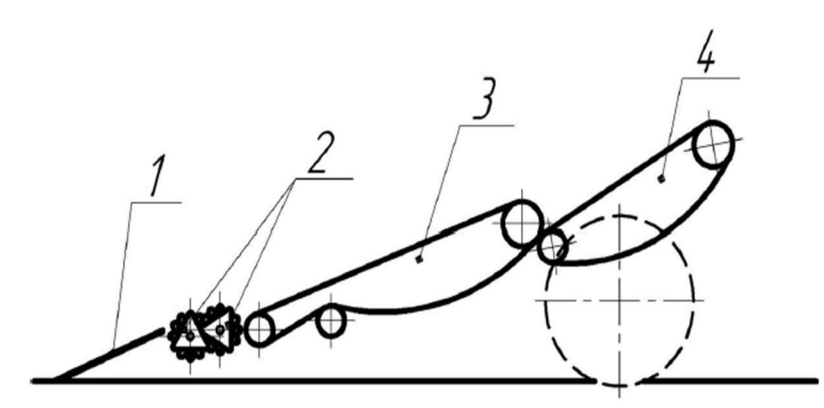

Рисунок 1 – Картофелекопатель КТН 2-В с дополнительным устройством для облегчения сепарации клубненосной массы. 1 – лемехи 2 – валы-роторы 3, 4 – прутковые элеваторы

При проходе картофелекопателя КТН-2В лемехи поднимают клубненосную массу, которая проходя через валы роторов подвергается первичной сепарации после чего попадает на прутковые элеваторы где проходит дополнительную отчистку. Тем самым при установке валов роторов увеличивается сепарация и снижается нагрузка на элеваторы.

#### Библиографический список

1. Байбулатов, Т. С. Совершенствование технологического процесса уборки картофеля / Т. С. Байбулатов, С. Р. Хабибов, Б. И. Хамхоев // Проблемы развития АПК региона. –  $2019. - N_2$  37. – C. 21–26.

2. Матвеев, И.А. ОПТИМИЗАЦИЯ ТЕХНОЛОГИЧЕСКОГО ПРОЦЕССА УБОРКИ КАРТОФЕЛЯ / И.А. Матвеев, И.М. Фомин, В.Ф. Клейн // Технологии и технические средства механизированного производства продукции растениеводства и животноводства. – 2003.  $-$  N<sub>2</sub> 74. – C, 70–80.

# ПРОЕКТИРОВАНИЕ ЗДАНИЯ МНОГОФУНКЦИОНАЛЬНОГО ЦЕНТРА В ПРОГРАММНОМ КОМПЛЕКСЕ AUTODESK REVIT

Медведев А.Е., студент 1 курса магистратуры, факультет строительства и природообустройства Научный руководитель: Туров А.И., канд. техн. наук, доцент,

доцент кафедры строительного производства и инженерных конструкций ФГБОУ ВО «Дальневосточный государственный аграрный университет» sany5869@gmail.com

Аннотация. В статье рассматривается процесс построения здания многофункционального центра в программном комплексе Revit. Здание имеет сложное в плане очертание и наклонные сталежелезобетонные колонны. BIM-технология является способом разработки проекта и имеете сложные динамические связи элементов друг с другом. Данная технология сопровождать здание на всем его жизненном цикле.

Ключевые слова: Revit, BIM, информационное моделирование, формообразование, многоэтажное здание

В данной статье рассматривается вопрос построения здания МФЦ с помощью ПК Revit. Здание является сложным в плане и его построение с помощью привычных линий в AutoCAD является сложной и весьма трудоемкой задачей. Revit же позволяет упростить построение с помощью инструмента «Форма в контексте» (рис. 1). Полученная форма позволяет автоматически построить перекрытия, стеновые ограждения и крышу.

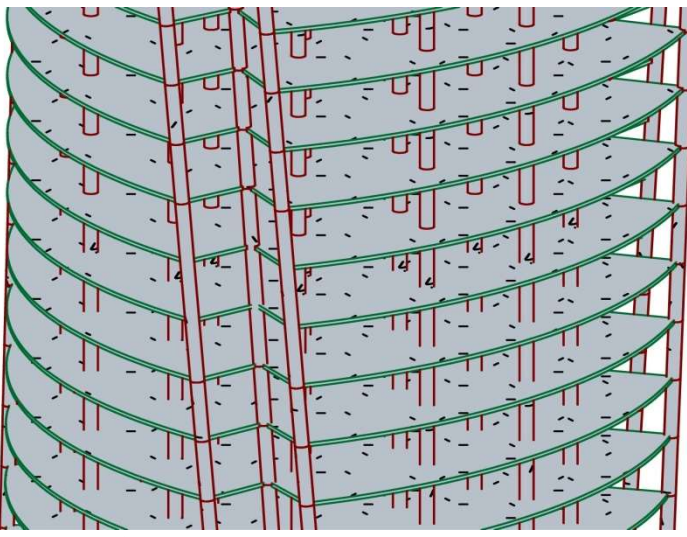

Рисунок 1 – Модель здания. Наклонные колонны

Большой проблемой в данном здания является консоль, которая появляется на краях перекрытия здания. Для решения этой проблемы были приняты «наклонные колонны», построенные с помощью соответствующего элемента в программном комплексе (рис. 1). Данное решение позволяет не только опереть проблемные участки, но и позволяет закрутить перекрытия здания на 3 градуса относительно предыдущего этажа, что делает здание «спиральным». Колонны также поворачиваются на 3 градуса с этажа на этаж.

Основной несущей системой является железобетонное монолитное ядро жесткости, размещенное в центре здания, а также колонны, расположение которые не изменяются в плане (рис. 2). Колонны проектируются сталежезобетонные круглого сечения.

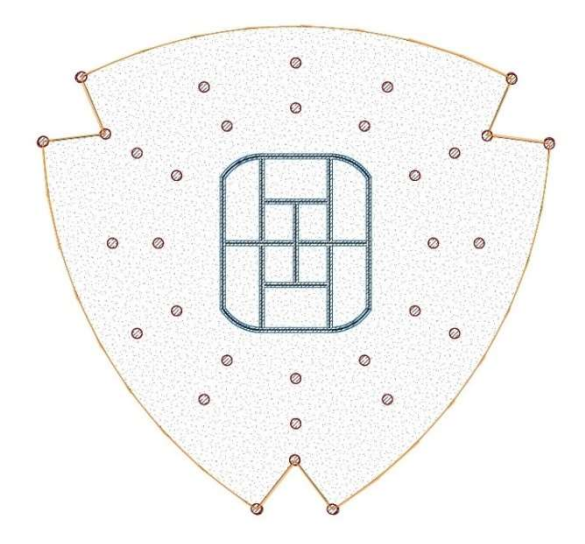

Рисунок 2 – План типового этажа здания

Ограждающими конструкциями здания является витражное остекление, которое было построено с помощью встроенных инструментов программного комплекса по грани формообразующего элемента и разбито на сектора внутренними редактируемыми настройками.

В дальнейшем данную модель можно импортировать в расчетный комплекс для расчета здания на устойчивость при различных воздействиях. По полученным результатам в том же расчетном комплексе подобрано армирование для монолитных железобетонных элементов.

Полученные результаты подбора арматуры (или же сечения для металлических сечений) можно использовать для наполнения исходной модели в Revit. В дальнейшем, после наполнения моделей и их аудита, можно приступать к подготовке проектной документации, а именно выгрузке данных по объему бетона или же количеству арматуры, её использованных диаметров и т.д., в спецификации, наполнение листами плоских чертежей.

BIM-технологии являются одним из самых перспективных направлений в строительстве, так как позволяют эффективно вносить изменения в проект на любом его этапе, позволяют экономить время при подготовке проектной документации.

#### Библиографический список

1. Илюхина, Е. А. Конструктивные решения высотного здания «Лахта центр» в Санкт-Петербурге / Е. А. Илюхина, С. И. Лахман, А. Б. Миллер, В. И. Травуш // Academia. Архитектура и строительство. – 2019. – №3. – С. 110–121.

2. Задорожная, А. В. Особенности использования BIM технологий при расчёте железобетонных конструкций / А. В. Задорожная, В. М. Трофимова, Н. Б. Аксенов // Инженерный вестник Дона. – 2019. – №7. –С. 35–45.

# АРХИТЕКТУРНОЕ ЦИТИРОВАНИЕ БАШНИ ТАТЛИНА В «ФЕСТИВАЛЬ ПАРКЕ» БЛАГОВЕЩЕНСКА

Никифорова Т.А., студент 3 курса бакалавриата, факультет строительства и природообустройства Научный руководитель: Ижендеев А.В., канд. техн. наук, доцент, доцент кафедры строительного производства и инженерных конструкций ФГБОУ ВО «Дальневосточный государственный аграрный университет» alex izhendeev@mail.ru

Аннотация. Объект исследования – лестница, венчающая «Фестиваль парк», находящийся в г. Благовещенске на ул. Красноармейской, д. 153. Лестница классифицирована как сооружение, имеющее черты конструктивизма, который является направлением в авангардизме конца 1910-х – начала 1930-х годов. Обнаружено, что элементы конструктивизма встречаются в сооружениях более поздних времен, в частности в г. Благовещенске Амурской области. Лестница позволяет насладиться видами города и его окрестностей, удовлетворив потребность человека в развитии (самоактуализации) по А.Х. Маслоу.

Ключевые слова: история архитектуры, конструктивизм, башня Татлина, металлическая конструкция, стальная конструкция

Объект исследования – лестница (рисунок 1), венчающая «Фестиваль парк», находящийся в г. Благовещенске на ул. Красноармейской, д. 153.

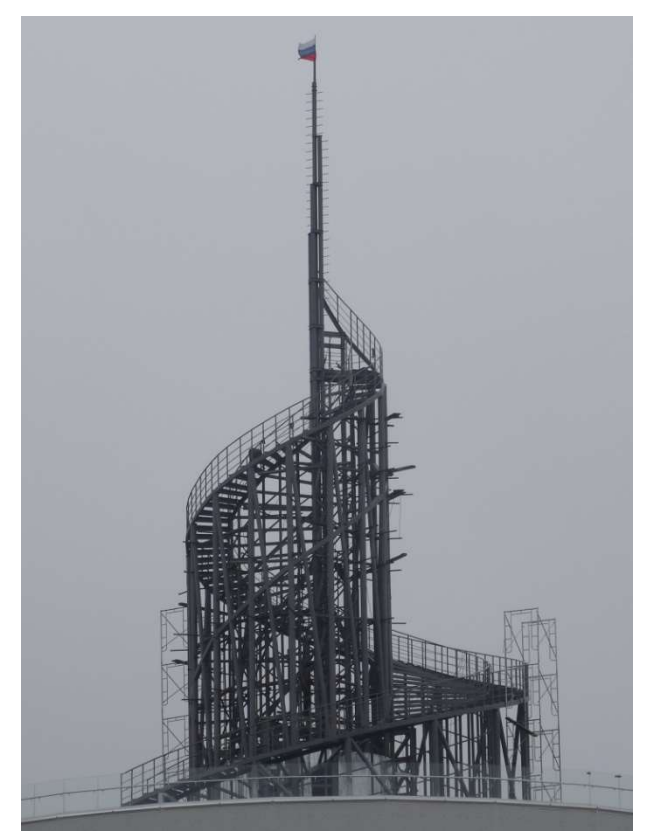

Рисунок 1 – Лестница

Целью исследования является определение архитектурного стиля, к которому близка эта лестница.

Обзор литературы по истории архитектуры позволил подобрать сооружениепредшественника, близкого по очертаниям к лестнице. Таким предшественником является Памятник третьему Интернационалу (его еще называют Башней Татлина), над проектом которого в 1919-1920 годах трудился В. Е. Татлин [1]. В проект этой башни заложена совокупность металлических (стальных) спиралей. Башня внизу шире, а выше – сужается.

Этот памятник символизирует русский конструктивизм [1].

Конструктивизм является одним из направлений в авангардизме конца 1910-х – начала 1930-х годов. Первоначально это направление было русским явлением, затем приобрело международный характер [2].

Если углубляться в историю архитектуры, то наиболее ранним предшественником обсуждаемой нами лестницы являются лестницы зиккуратов.

Зиккураты строили в Эламе и Древней Месопотамии. Эти сооружения – ступенчатые башни, используемые в религиозных целях. Наверх зиккурата можно было подняться по лестницам или пандусам [3].

Лестница, венчающая «Фестиваль парк», позволяет человеку, взобравшись на высоту более восьмидесяти метров, насладиться видами города и его окрестностей. Мы относим эту потребность человека к такому классу мотивов (по А.Х. Маслоу [4]), как потребности развития (самоактуализации), в противовес потребностям дефицита (нужды).

Заметим, что древние зиккураты удовлетворяли те же потребности человека – потребности развития (самоактуализации).

Выводы:

1) классифицирована лестница, венчающая «Фестиваль парк» в г. Благовещенске Амурской области, как сооружение, имеющее черты конструктивизма, который, как одно из направлений авангардизма (первоначально только русского, затем – международного), был популярен с конца 1910-х по начало 1930-х годов;

2) обнаружено, что элементы конструктивизма встречаются в сооружениях более поздних времен, в частности в г. Благовещенске Амурской области;

3) лестница позволяет удовлетворить потребность человека в развитии (самоактуализации) по А.Х. Маслоу.

Материалы проведенного исследования могут быть использованы, во-первых, при разработке экскурсионных программ по городу Благовещенску; во-вторых, при формировании регионального перечня вопросов к экзамену на аттестат экскурсовода в региональном органе исполнительной власти в сфере туризма.

#### Библиографический список

1. Грачёва, С. М. Татлин / С. М. Грачёва // Большая российская энциклопедия. Том 31. – Москва : Большая российская энциклопедия, 2016. – С. 701–702.

2. Лаврентьев, А. Н. Конструктивизм / А. Н. Лаврентьев, Ю. И. Минералов // Большая российская энциклопедия. Том 15. – Москва : Большая российская энциклопедия, 2010. – С. 121.

3. Стародуб, Т. Х. Зиккурат / Т. Х. Стародуб // Большая российская энциклопедия. Том 10. – Москва : Большая российская энциклопедия, 2008. – С. 474.

4. Леонтьев, Д. А. Маслоу / Д. А. Леонтьев // Большая российская энциклопедия. Том 19. – Москва : Большая российская энциклопедия, 2011. – С. 285.

# ОБУЧЕНИЕ КУРСАНТОВ ДВОКУ ПРАКТИЧЕСКОМУ ИСПОЛЬЗОВАНИЮ СВАРКИ МЕТАЛЛОВ, ПРИМЕНЯЕМЫХ В РЕМОНТЕ БТВТ

# Никулин И.В., курсант 2 курса, отделение СПП Скороходова Е.В., канд. биол. наук, преподаватель кафедры бронетанкового вооружения и техники ФГКВОУ ВО «Дальневосточное высшее общевойсковое командное ордена Жукова училище имени Маршала Советского Союза К.К. Рокоссовского» nikylinignat@gmail.com

Аннотация: в статье рассмотрено обучение применения сварки металлов курсантами училища с целью их способности производить ремонт бронетанкового вооружения и техники.

Ключевые слова: курсант, сварка металлов, ремонт, военная техника

В вооруженных силах РФ используется множество различных видов техники, которая требует ремонта во время эксплуатации, в числе операций которого используются сварочные работы. Военнослужащие должны уметь правильно эксплуатировать и ремонтировать БВТ, именно поэтому в военных училищах проводятся практические занятия по ремонту техники и сварки узлов агрегатов (Рисунок 1.).

Сварка – процесс получения неразъёмных соединений посредством установления межатомных связей между свариваемыми частями при их местном или общем нагреве, пластическом деформировании или совместном действии того и другого.

Из всех известных способов сварки при ремонте используются главным образом два способа: электрическая дуговая сварка металлическим электродом; газовая ацетиленокислородная сварка.

Из всех случаев ремонта деталей на ремонт способом сварки приходится 30 % и более, причем из общего числа деталей, ремонтируемых сваркой, на долю собственно сварки приходится около 20 %, на долю наплавки – около 80 %.

Ремонту сваркой и наплавкой подвергается большая группа деталей, изготовленных из сталей (малоуглеродистых, среднеуглеродистых, низко- и высоколегированных), бронзы, ковкого чугуна и алюминиевых сплавов. Сварка и наплавка восстанавливаемых деталей может производиться как на переменном, так и на постоянном токе.

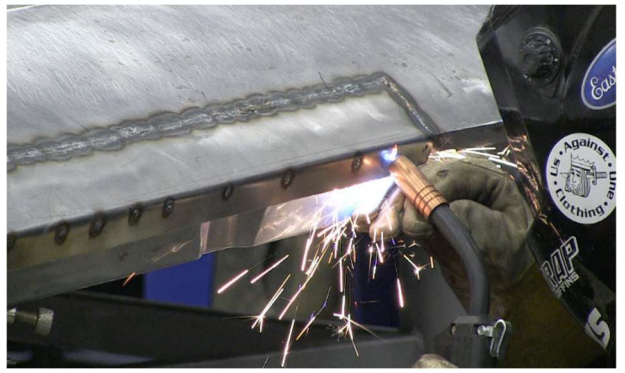

Рисунок 1 – Сварка узла агрегатов БТВТ

На занятиях и в процессе прохождения производственной практики курсанты ДВОКУ изучают такой способ ремонта БТВТ как сварка, а также получают практический опыт сварки. Они изучают виды и способы сварки, а также узлы агрегатов БТВ, где зачастую сварка используется как основной способ ремонта (Рисунок 2).

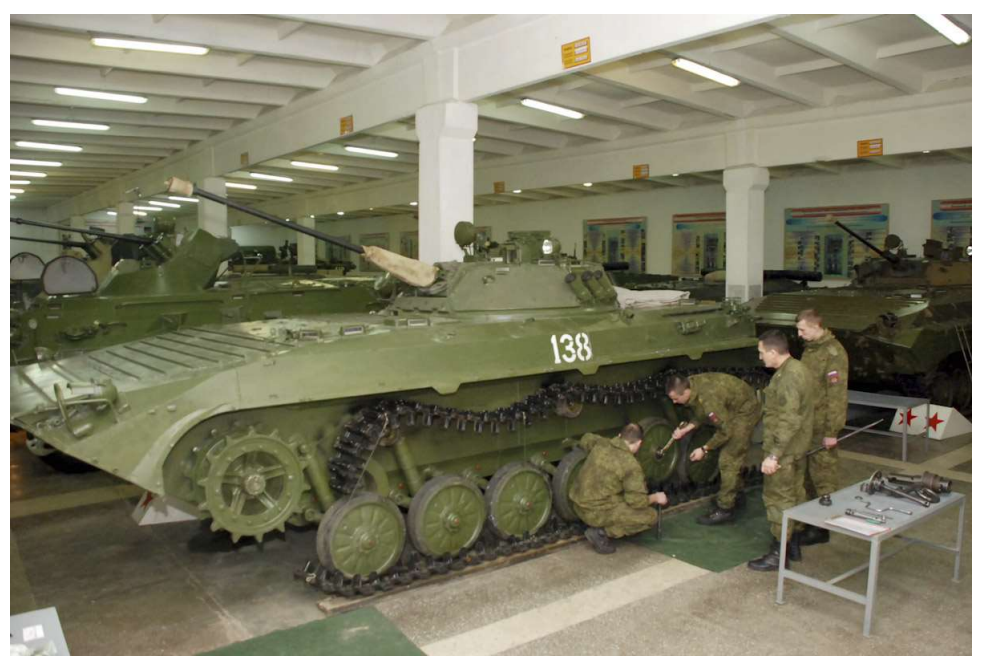

Рисунок 2 – Ремонт БМП – 2 курсантами училища

Таким образом, курсанты получают практические навыки применения сварки в ремонте БТВТ, а также знания теории и основ пользования сваркой.

Каждый курсант перед тем как приступить к практическому использованию сварки изучает требования безопасности при ремонте БТВТ и сварки металлов, теорию ремонта узлов агрегатов БТВТ, а также устройство и взаимодействие всех узлов агрегатов боевых машин и другой техники. Основной техникой, ремонт которой изучают курсанты ДВОКУ является БМП- 2, БТР-82, МТЛБ, а также различные виды вооружения.

Ремонт БТВТ в период специальной военной операции на территории Украины является одной из важнейших составляющих в ходе ведения боевых действий. В условиях СВО зачастую нет возможности проводить ремонт техники в специально оборудованных помещения, поэтому военнослужащие вынуждены ремонтировать технику в полевых условиях, используя доступные им инструменты и знания, полученные в ходе своей службы и обучения в училище. Поэтому, практика ремонта БТВТ необходима курсантам в ходе их учебы и является важной частью учебного процесса.

## Библиографический список

1. Капитонов, Е. Эксплуатация бронетанкового вооружения и техники / Е. Капитонов // Учебное пособие. – ДВОКУ, 2019 г.

2. Макаренко, В. Устройство БМП-2 : Учебное пособие / В. Макаренко. – ДВОКУ, 2019 г.

# ИССЛЕДОВАНИЕ ОБРАБОТКИ ПОЧВЫ В ОТДЕЛЕ СЕМЕНОВОДСТВА ДАЛЬНЕВОСТОЧНОГО ГАУ

Шарапов А.В., студент 1 курса магистратуры, факультет механизации сельского хозяйства Научный руководитель: Бумбар И.В., д-р техн. наук, профессор кафедры транспортно-энергетических средств и механизации АПК ФГБОУ ВО «Дальневосточный государственный аграрный университет» a.sharapov.999@gmail.com

Аннотация. Проведены исследования обработки почвообрабатывающим агрегатом Кировец К-744Р1 + 2КПЭ-3.6.

Ключевые слова: почва, почвообрабатывающий машинно-тракторный агрегат, сплошная обработка почвы

По окончанию уборки сои (октябрь 2022 г.) на соответствующих участках велась зяблевая обработка почвы агрегатом, состоящим из трактора «Кировец К-744» и культиватора 2КПЭ-3.6 (рис. 1а). После прохода почвообрабатывающим агрегатом поверхность почвы выглядела следующим образом (рис. 1б).

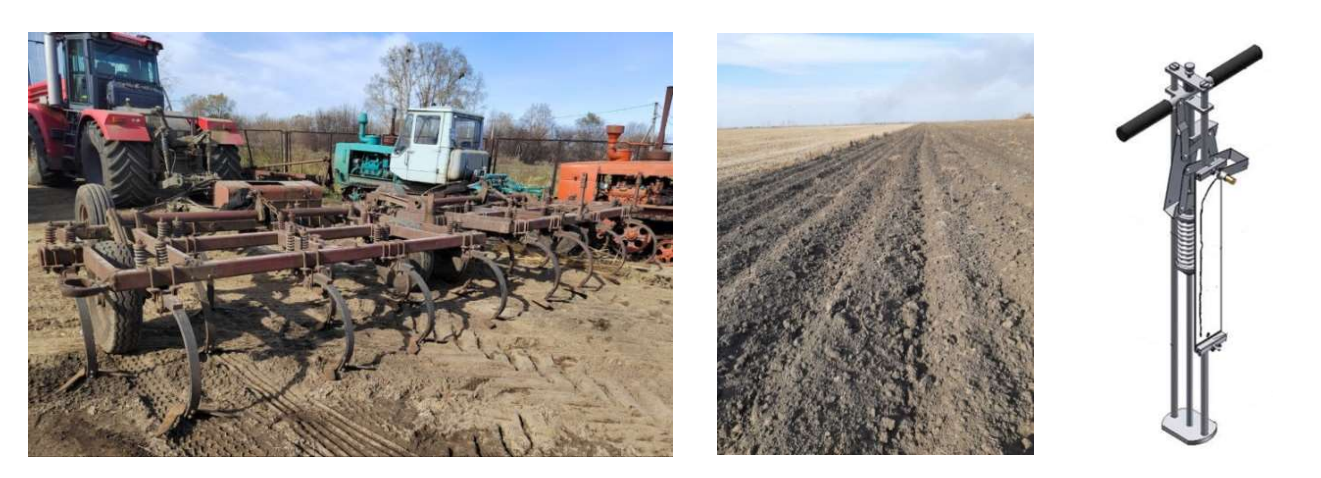

а) Почвообрабатывающий агрегат

К-744 + 2КПЭ-3.6

б) Поверхность почвы после прохода агрегата в) Твердомер Ревякина

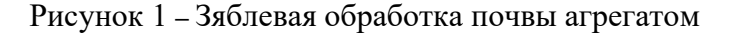

Такую технологию обработки почвы применяют для уничтожения сорняков и рыхления почвы без её оборачивания на глубину до 15 см.[1]. Следует так же отметить, что в результате воздействия на почву стоек лап культиватора на почве остаются неровности, которые будут устранены при весенней предпосевной обработке почвы.

Исследования участка поля проводились следующим образом. На поле площадью 12 га прокладывали шпагат по диагонали длиной 100 м и в 3-х местах этой линии определяли твёрдость почвы, используя твердомер Ревякина (рис. 1в), а также оценивали комковатость почвы внутри рамки площадью  $1\text{m}^2$  (рис. 2a).

Исследования комковатости почвы показали, что комки размером  $d = 5-10$  см составляют в среднем 14%, комки  $d = 2-4$  см  $-28$ %, остальные  $-58$ %. Такое состояние почвы до весенней обработки можно считать удовлетворительным.

На рисунке 5 представлены плотномерные диаграмма твёрдости почвы на глубине 0-

10 см по стерне сои (рис. 2б) и на глубине 0-15 см после прохода почвообрабатывающего агрегата (рис. 2в). Методика определения твёрдости почвы приведена далее [2].

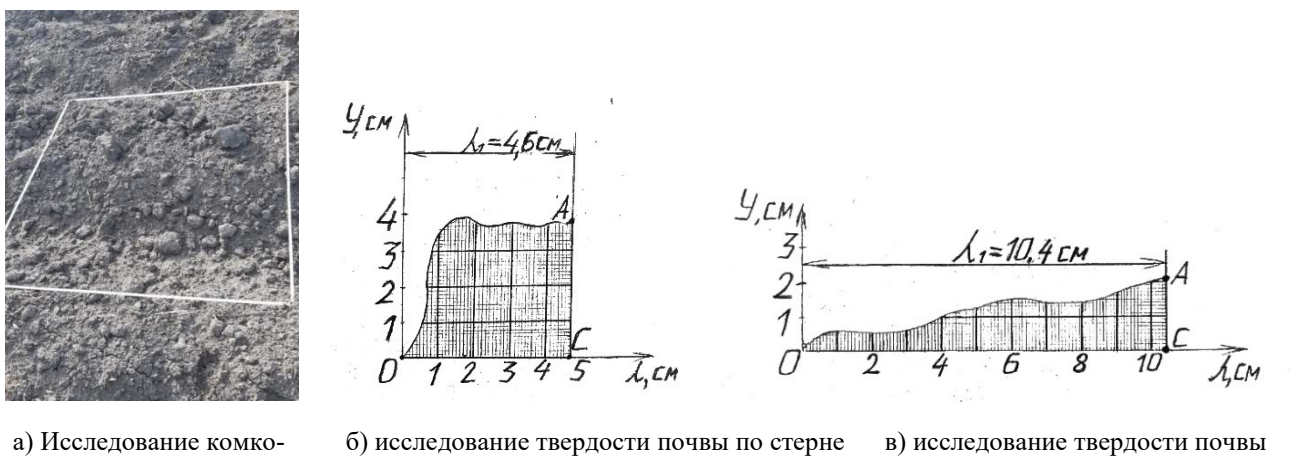

ватости почвы

после культивации

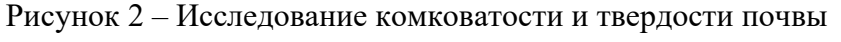

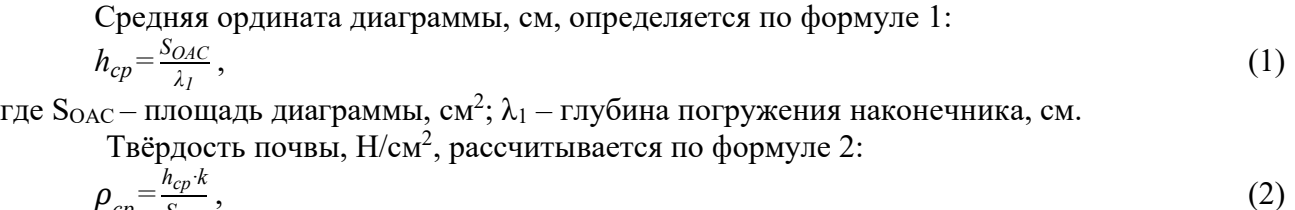

$$
P_{cp} = S_{\text{max}}
$$
,  
где k – жёсткость пружины (k = 100 H/cm); S<sub>нак</sub> – площадь наконечника (S<sub>нак</sub> = 3,14 см<sup>2</sup>).

Полученные результаты занесены в таблицу 1

| $N_2$<br>опыта | Фон                          | Глубина по-<br>гружения<br>наконечника<br>$\lambda_1$ , CM | Площадь диа-<br>граммы S,<br>cm <sup>2</sup> | Средняя ор-<br>дината диа-<br>граммы | Значение твёрдости<br>почвы в повторно-<br>стях, Н/см |       | Средняя<br>твёрдость<br>почвы |                 |
|----------------|------------------------------|------------------------------------------------------------|----------------------------------------------|--------------------------------------|-------------------------------------------------------|-------|-------------------------------|-----------------|
|                |                              |                                                            |                                              | $h_{cp}$ , CM                        |                                                       |       |                               | $\rho$ , $H/cm$ |
|                | Стерня                       | 4,6                                                        | 15.2                                         | 3,3                                  | 106,0                                                 | 104,9 | 104.1                         | 105,0           |
|                | Обработка куль-<br>тиватором | 10,4                                                       | 11,8                                         | 1,1                                  | 34,8                                                  | 35,3  | 35,0                          | 35,0            |

Таблица 1 – Результаты определения твёрдости почвы

В результате проведённого исследования установлено, что твёрдость почвы, где не велась её обработка, а уплотнение происходило от движения автомобилей и комбайнов, в 3 раза больше, чем состояние почвы после обработки культиватором.

#### Библиографический список

1. Халанский, В. М. Сельскохозяйственные машины / В. М. Халанский, И. В. Горбачёв. – СПб. : ООО «Квадро», 2014. – 624 с.

2. Бумбар, И. В. Практикум по сельскохозяйственным машинам : учебное пособие / сост. И. В. Бумбар, А. В. Парубенко, Ю. Л. Рузайкин. – Благовещенск : ДальГАУ, 2015. – 111 с.

# ТЕХНИЧЕСКИЕ НАУКИ. СЕКЦИЯ 2 «ЭЛЕКТРОТЕХНИКА. АВТОМАТИЗАЦИЯ И УПРАВЛЕНИЕ ТЕХНОЛОГИЧЕСКИМИ ПРОЦЕССАМИ И ПРОИЗВОДСТВАМИ. ЭНЕРГЕТИКА»

УДК 621.31

# ИСПОЛЬЗОВАНИЕ ИННОВАЦИОННОГО ОБОРУДОВАНИЯ ПРИ РЕАЛИЗАЦИИ АКТИВНО-АДАПТИВНЫХ ЭЛЕКТРИЧЕСКИХ СЕТЕЙ

Алексеенко А.А., студент 3 курса бакалавриата, энергетический факультет Научный руководитель: Подгурская И.Г., старший преподаватель кафедры энергетики ФГБОУ ВО «Амурский государственный университет» alinakesh87@gmail.com

Аннотация. В настоящее время в отечественной энергетике всё больше выдвигается тенденция использования интеллектуальных сетей Smart Grid, для повышения качества работы предприятий и экономической составляющей страны. В статье рассмотрены актуальность и причины внедрения инновационного оборудования в активно-адаптивных сетях. Охарактеризованы области применения сетей и приведены преимущества использования в каждой из категорий. Выполнено обоснование к применению интеллектуальных сетей в энергетике.

Ключевые слова: энергетика, инновационное оборудование, концепция Smart Grid, надежность электроснабжения

Энергетическая составляющая является неотъемлемой частью экономического развития страны. Наряду с ископаемыми ресурсами, энергетическая отрасль является экспортным ресурсом. Поэтому для дальнейшего экономического конкурентоспособного потенциала на международном рынке стоит задача в повышении эффективности выработки энергии. Одним из перспективных решений для повышения производительности получения энергии является использование инновационного оборудования в совокупности с адаптивными электрическими сетями. Их развитие является одной из актуальных задач в настоящее время.

Основной задачей в создании интеллектуальных сетей является тщательная проработка структуры этой самой сети. Для этого необходимо рассмотреть и характеризовать основные области её применения и выявить основные сферы, где интеллектуальная сеть будет максимальна эффективна. Такими сферами могут быть АЭС, ГЭС, ТЭС, где важно сохранять непрерывность в работе для выработки большого количества энергии. Другими сферами для применения интеллектуальной сети могут стать альтернативные источники энергии, которые эффективны лишь в узком диапазоне погодных условий. Применение интеллектуальной сети в изложенных выше сферах напрямую влияет на бесперебойность работы и на повышение эффективности, в случае с альтернативными источниками энергии.

В разных странах технологии интеллектуальных сетей трактуют по-разному. В России такие сети включают в себя все современные разработки в сфере электроэнергетики. Это полностью автоматизированная система электрических сетей, направленная на увеличение надежности и упрощения процессов производства, передачи, распределения и потребления энергии. В результате имеется определенный комплекс оборудования, включающий в себя совместную работу линий электропередачи разных классов напряжения, коммутационных аппаратов, преобразующих устройств и устройств защиты и автоматики.

Использование инновационного оборудования предполагает применение новых современных устройств регулирования отдельных параметров сети, положительно влияющих на качество и надежность электроснабжения потребителей. В применении такого оборудования нуждается «зеленая» энергетика, так как, вырабатывая маленькую мощность от возобновляемых источников энергии, имеется необходимость в стабилизации параметров потребления нагрузки при подключении к общей электрической сети.

Усложнение системы регулирования требует дальнейшего развития систем мониторинга электрооборудования. Это диагностическое оборудование сможет спрогнозировать поломку и выход из строя каких-либо компонентов электрической сети, а также упростит процесс контроля уровней напряжения, нагрузок электрооборудования и перетоков мощности в основной сети. Такие нововведения смогут дать возможность персоналу дистанционно управлять режимами работы оборудования и круглосуточно отслеживать работу энергообъектов.

Следует также рассмотреть поддержание стабильного напряжения в энергосети. С помощью новейшего оборудования и средств автоматизации система сможет самостоятельно предупреждать диспетчера о возможной аварии, способной нарушить стабильность напряжения сети, и устранять сбой оборудования.

Таким образом, при реализации активно-адаптивной электрической сети в режиме реального времени выявлять обрывы сети, предотвращать аварии и поломки оборудования. Также это позволит включать в систему любые источники электроэнергии, в том числе солнечные и ветряные станции без потерь, так как организация и внедрение передовых технологий и разработок в электросетевом комплексе является одной из актуальных задач энергокомпаний на данный момент.

Более того, применение инновационного оборудования позволит более эффективно устранять утечки электроэнергии, даст возможность удаленного мониторинга за оборудованием, что, в свою очередь, позволит продлить срок его эксплуатации.

#### Библиографический список

1. Гришин, Д. С. Особенности внедрения интеллектуальных энергосетей smart grid / Д. С. Гришин, Д. В. Пащенко, М. П. Синев, Д. А. Трокоз, М. В. Яровая // Модели, системы, сети в экономике, техники, природе и обществе. – 2017. № 1 (21). – С. 109–116.

2. Михальченко, И. Н. Концепция smart grid: перспективы инновационного развития распределительных сетей амурской области / И. Н. Михальченко, Н. В. Савина // Вестник ИрГТУ – 2014. № 9 (92). – С. 201–208.

3. Логинов, Е. Л. «Интеллектуальные сети» (smart grid) в электроэнергетике: проблемы управления и безопасности / Е. Л. Логинов, Н. Л. Деркач, А. Е. Логинов // Национальные интересы: приоритеты и безопасность – 2001. № 20 (113). – С. 49–54.

4. Кузнецов, А. Л. Инновационная стратегия развития российской энергетики на основе концепции smart grid / А. Л. Кузнецов // Инновационная экономика : информатика, аналитика, прогнозы – 2012. № 4–5. – С. 12–13.

5. Соловьянов М. А. Интеллектуальные сети, что это? / М. А. Соловьянов, А. В. Калеников // Альтернативная энергетика и экология – 2013. № 6 (128). – С. 134–137.

# МЕТОДИКА ОЦЕНКИ ДОСТОВЕРНОСТИ РЕЗУЛЬТАТОВ АВТОМАТИЗИРОВАННОГО КОНТРОЛЯ ТЕХНИЧЕСКОГО СОСТОЯНИЯ ВООРУЖЕНИЯ И ВОЕННОЙ ТЕХНИКИ

Басистый С.М., курсант 3 курса Научный руководитель: Сурин Р.О., старший преподаватель кафедры бронетанкового вооружения и техники ФГКВОУ ВО «Дальневосточное высшее общевойсковое командное ордена Жукова училище имени Маршала Советского Союза К.К. Рокоссовского» roman\_surin81.81@mail.ru

Аннотация. В статье приведен метод статистического моделирования выбранной ситуации, который может осуществляться по различным методикам. Представлен комплекс программных средств, позволяющий проводить численные эксперименты по определению достоверности сообщений при автоматизированном контроле техники.

Ключевые слова: автоматизированная система контроля (АСК), объект контроля (ОК), техническое состояние

Оценка технического состояния техники осуществляется автоматизированной системой контроля (АСК) по заданному выбору контролируемых параметров. Решения АСК формируются методом сравнения выбранных параметров, информация о которых поступает от объекта контроля (ОК), с допусковыми уровнями и логической обработкой результатов. В качестве решений АСК может оказывать информация о научно-технических режимах объекта и требования об их изменении, выводы о работоспособном состоянии объекта, либо его полный отказ. При этом достоверность принятых решений, то есть степень их правильности характеризуется вероятностями ошибок 1-го (ложный отказ) и 2-го (необнаруженный отказ) рода. Последствия ошибок 1 и 2 рода могут быть существенно различны.

С математической точки зрения задача оценки достоверности выдаваемых АСК сообщений является достаточно сложным преобразованием случайных величин, полученных в результате отдельных измерений. Даже для наиболее распространенного в практике нормального закона распределения контролируемого параметра и погрешности измерений математические выражения вероятностей ошибок 1 и 2 рода слишком сложны и громоздки, содержат двумерные интегралы вероятностей, которые через элементарные функции не представляется возможным [1, 2]. В результате этого, возникает необходимость учитывать предыдущие состояния ОК, создавать временные задержки контролируемых сигналов, что аналитическими способами сделать невозможно. Данные трудности позволяют обойти предлагаемый в работе метод статистического моделирования на ЭВМ для оценки вероятностей 1 и 2 рода. Рассмотрим задачу определения вероятностей ошибок 1 и 2 рода при различном контроле статистически независимых параметров и статистически независимых погрешностей измерений. Требования статистической независимости позволяют нам использовать результаты определения характеристик регулярной достоверности, полученной для контроля, по методике, изложенной в [3]. Имитационная модель работы АСК, как и принятие ею решений, представляется в форме алгоритма, вид которого определяется количеством контролируемых параметров, их взаимосвязью, структурой и функционированием ОК. При относительно достаточно сложной структуре ОК возможно алгоритмическое описание контроля состояния отдельных его частей с последующим объединением всех частных алгоритмов в общий, в зависимости от принципов работы самой АСК (параллельный, последовательный, смешанный опрос датчиков, повторные измерения, учет предыдущих состояний отдельных частей и ОК в целом и т.д.).

Отметим, что для определения достоверности сообщения играет роль не собственно

значение контролируемого параметра, а факт нахождения его в допуске или за его пределами. Исходя из этого, по каждому параметру целесообразно сформировать признак нахождения в допуске (L). Данный признак является случайной величиной, принимающей значения: 0 и 1. Для *n*-го контролируемого параметра  $L_n = 1 -$ параметр в допуске с вероятностью  $E_{n1}$ ;  $L_i = 0$  – параметр не в допуске с вероятностью  $E_{n2} = 1 - E_{n1}$ . Вероятности  $E_{n1}$  определяем для каждого параметра отдельно по методике [3]. Тогда моделирование признака нахождения nго параметра в допуске или нет, может быть осуществлено с помощью датчика случайных чисел, генерирующего равномерно распределенные в интервале [0,1] числа. Разобьем этот интервал на два под интервалом длинны которых соответственно равны  $E_{n1}$  и  $E_{n2}$ . Если  $\gamma \in$ [0,  $E_{n1}$ ], то  $L_n = 1$ ;  $\gamma \in [E_{n1}, 1]$ , то  $L_n = 0$ . где  $\gamma$  - числа, выдаваемые датчиком.

Аналогично будем моделировать бинарные сигналы включения и задания режимов. Для каждого признака необходимо использовать отдельный датчик случайных чисел. Алгоритмически признаки объединяются, анализируются согласно модели работы АСК, и формируется соответствующее сообщение о состоянии ОК. Предположим, что контролируемая техника находится в некотором условном состоянии. Тогда в соответствии с алгоритмом этому состоянию соответствует определенная совокупность сообщений, которые должны быть сформированы при отсутствии ошибок в принятых сообщениях и в процедуре их обработки. Формирование непредусмотренных сообщений следует рассматривать как ошибочное. Предлагаемая в работе методика предполагает многократное выполнение выбранного режима и подсчет числа появлений каждого сообщения: правильного или ошибочного. Вероятность появления -го сообщения [6, 7]  $E_n = \frac{m_n}{k}$  $\frac{n_n}{k}$ , где  $m_n$  – число появлений *n*-го сообщения;  $k$ – общее число испытаний. Вероятность ошибки 1 рода для *n*-го сообщения  $E_{1n} = E_n$ , если данное сообщение не должно появляться при данном режиме работы ОК. Вероятность ошибки 2 рода для *n*-го сообщения  $E_{2n} = 1 - E_n$ , если данное сообщение должно появляться при данном режиме. Техника статистического моделирования выбранной ситуации может осуществляться по различным методикам [4].

На основе вышеизложенной методики построен комплекс программных средств, позволяющий проводить численные эксперименты по определению достоверности сообщений при автоматизированном контроле техники [5].

#### Библиографический список

1. Кузнецов, В. А. Приборно-модульные универсальные автоматизированные измерительные системы: Справочник / В. А. Кузнецов, В. Н. Строителев, Е. Ю. Тимофеев и др. ; под ред. В. А. Кузнецова. – М. : Радио и связь. – 1993. –426 с.

2. Дмитриев, А. К. Основы теории построения и контроля сложных систем / А. К. Дмитриев, П. А. Мальцев. – Л. : Энергоатомиздат. – 1988. – 408 с.

3. ОСТ 100433-81. Средства контроля технического состояния изделий авиационной техники. Методика определения характеристик инструментальной достоверности контроля. – М. : Издательство стандартов. – 1983. – 23 с.

4. Прицкер, А. Введение в имитационное моделирование и язык СЛАМ / А. Прицкер.– М. : Мир. – 1987. – 646 с.

5. Федоров, Н. П. Свидетельство об официальной регистрации программы для ЭВМ. «АСК ВТРС» Управляющая программа для автоматизированной системы контроля параметров военной техники / Н. П. Федоров, С. В. Васильев, М. В. Игнатенко.

6. Сурин, Р. О. Методика оценки эксплуатационных свойств гусеничных машин с БИУС / Р. О. Сурин // Материалы XXVIII Всероссийской межведомственной военно-научной конференции. Часть 4. Инв. № 24259 от 12.08.2021 г. ВА войск ПВО. Смоленск, 2021. – С. 155–158.

# ИСПОЛЬЗОВАНИЕ ТЕХНОЛОГИИ BLOCKCHAIN В ЭНЕРГЕТИКЕ

Бахарева А.С., студент 3 курса бакалавриата, энергетический факультет Научный руководитель: Мясоедов Ю.В, канд. техн. наук., профессор, профессор кафедры энергетики, декан энергетического факультета ФГБОУ ВО «Амурский государственный университет» a.fapsi@bk.ru

Аннотация. В данной статье описаны основные возможности технологий Blockchain в области энергетики и приведены достоинства её использования для современного мира.

Ключевые слова: современная энергетика, новейшие технологии, Blockchain

Технология Blockchain (или цепочки блоков) — это распределенная база данных, которая хранит информацию о транзакциях и записях в виде блоков, каждый из которых связан с предыдущим. Каждый блок защищен криптографической подписью и не может быть изменен без обнаружения. Это создает надежную систему регистрации транзакций, которая не требует промежуточных посредников и уменьшает возможность мошенничества. Blockchain часто используется для хранения информации о криптовалютах, но может применяться для любых других данных, требующих безопасного хранения.

Blockchain уже давно перестал быть просто технологией для криптовалют и нашел применение во многих отраслях. Одним из направлений, где Blockchain начал активно использоваться, стала энергетика. Эта технология помогает улучшить эффективность систем и процессов в этой отрасли, сделать ее более удобной и экономически выгодной как для компаний, так и для потребителей. В данной статье мы рассмотрим, какие задачи может решить Blockchain в энергетике и какие уже есть примеры его использования в этой сфере.

На сегодняшний день Blockchain -технология является одной из самых инновационных и интересных технологий в мире, и она уже приобрела ряд достаточно практических применений в энергетическом секторе. Например, с развитием аккумуляторных технологий у индивидуальных потребителей появилась возможность покупать и хранить электроэнергию для своих домохозяйств или целых компаний. Это означает большую гибкость при покупке и потреблении электроэнергии, что приводит к более рациональному использованию ресурсов, а также к лучшей политике ценообразования на электроэнергию. Теперь потребители могут выбирать, когда покупать электроэнергию для своих домохозяйств, и могут получать ее по гораздо более низким тарифам. Поставщики электроэнергии могут конкурировать по цене и продавать свою энергию на цифровых одноранговых платформах. Это также приводит к удалению любых посредников из процесса продажи.

Кроме того, Blockchain -технология может помочь в построении системы электронных счетчиков, которая позволит контролировать и отслеживать всю производственную цепочку от производителя до потребителя. Это позволит потребителям получать более точную информацию об их потреблении энергии, а энергетическим компаниям – более полную информацию о производстве и распределении энергии.

Благодаря использованию технологии Blockchain, может быть создана прозрачная и безопасная платежная система, которая будет автоматически считать и списывать средства за использование энергии. Это позволит ускорить процесс сбора и расчета платежей, а также предотвратить случаи мошенничества и кражи электроэнергии.

Появляется возможность разработать системы управления, которые могут регистрировать обмен электроэнергией между разными потребителями и производителями. Это открывает новые возможности для людей, которые производят собственную энергию, поскольку они могут продавать свою электроэнергию другим потребителям.

Другим примером использования Blockchain в энергетике может быть мониторинг производственных установок и обеспечение надежности электропитания. С помощью сенсоров и системы хранения данных Blockchain можно легко контролировать процесс производства и обнаруживать возможные неисправности, что позволяет экономить время и ресурсы.

Технология Blockchain может также быть использована для создания новых рынков энергии, где люди могут покупать и продавать энергию, как на бирже. Это может привести к увеличению конкуренции и уменьшению цен на электроэнергию для обычных потребителей.

В настоящее время технологию Blockchain уже используют в тестовом режиме некоторые энергетические компании. Например, британская Petroleum p.l.c. и австрийская Wien Energy входят в число фирм, которые участвовали в испытании энергетической торговой платформы на основе Blockchain.

Некоторые примеры энергетических компаний мира, внедряющих новую технологию:

- LO3 Energy - развивает децентрализованные сети энергопотребления на основе Blockchain.

- Power Ledger - предоставляет платформу, основанную на Blockchain, для торговли энергией и управления потреблением.

- Grid+ - разрабатывает Blockchain -платформу для автоматизации платежей за энергию.

- WePower - создает децентрализованную платформу для закупки, хранения и торговли зеленой энергией

Таким образом, использование Blockchain в энергетике может привести к более эффективному использованию энергии и сокращению затрат, а также обеспечить возможность контроля над производственными установками и улучшенной надежности электропитания.

#### Библиографический список

1. URL: https://bestprogrammer.ru/izuchenie/tehnologiya-blokchejn (дата обращения 10.04.2023).

2. URL: https://www.investopedia.com/news/how-blockchain-changing-energy (дата обращения 10.04.2023).

3. URL: https://www.investopedia.com/terms/b/blockchain.aps. (дата обращения 10.04.2023).

4. URL: https://habr.com/ru/articles/461851 (дата обращения 11.04.2023).

#### ТОКАМАК – ИСКУССТВЕННОЕ СОЛНЦЕ

# Белова О.С., студент 2 курса бакалавриата, энергетический факультет Научный руководитель: Хондошко Ю.В., старший преподаватель кафедры энергетики ФГБОУ ВО «Амурский государственный университет» amur-ka\_847@mail.ru

Аннотация. Токамак – установка для использования термоядерного синтеза в промышленных целях. Первый действующий токамак был изобретен в СССР и по сей день является перспективной разработкой в области энергетики.

Ключевые слова: термоядерный синтез, плазма, энергия

Термин «токамак» происходит из русского акронима, который обозначает «тороидальная камера с магнитными катушками». Это прототип реактора для поддержания контролируемой термоядерной реакции в горячей плазме. Первым, кто предложил использовать термоядерный синтез, в том числе и для промышленных целей, был советский физик О.А. Лаврентьев. Сделал он это в своей работе 1950 года. Именно с его работы началось изучение способов использования термоядерного синтеза. Первый действующий токамак был построен в 1954 году, но до 1968 года они существовали только в СССР, так как мало кто верил в существование внутри камеры такой высокой температуры. Только после того, как в токамаке Т-3 в Институте атомной энергии им И.В. Курчатова побывали английские учёные и на своём оборудовании подтвердили существование температуры 11,6 миллиона градусов Цельсия, это привело к взрывному росту популярности и исследований в этом направлении в мире.

Токамак и сейчас считается самым перспективным способом получения энергии термоядерного синтеза и изучения плазмы, как агрегатного состояния вещества. Количество энергии синтеза, которую способен производить токамак, является прямым результатом количества реакций синтеза, происходящих в его ядре. Чем больше сосуд, тем больше объем плазмы, следовательно, тем больше потенциал для термоядерной энергии. Если нынешние технологии ядерной энергетики основаны на реакции распада, когда из более тяжёлых ядер образуются более лёгкие, то при термоядерном синтезе, наоборот, лёгкие атомные ядра соединяются, образуя более тяжёлые [1]. В основном речь идёт об изотопах водорода – дейтерии и тритии. Ядро первого состоит из протона и нейтрона, а ядро второго – из протона и двух нейтронов. В обычных условиях одинаково заряженные ядра отталкиваются друг от друга, а при сверхвысоких температурах, наоборот, соединяются. В результате образуется ядро гелия плюс один свободный нейтрон, при этом высвобождается огромное количество энергии, которую раньше атомы тратили на взаимодействие друг с другом. Дейтерий легко получить из воды, а тритий более нестабилен, поэтому нарабатывается внутри установки за счёт реакции с литием. Идея создания термоядерного реактора была основана на теплоизоляции высокотемпературной плазмы с использованием электрического поля высокого напряжения.

Сердцем токамака является его вакуумная камера в форме тора. Внутри, под воздействием экстремальной температуры и давления, газообразное водородное топливо становится плазмой — горячим электрически заряженным газом. Как известно, звёздное вещество представлено плазмой, а термоядерные реакции в ядре Солнца протекают как раз в условиях повышенной температуры и давления. Подобные условия для формирования, удержания, сжатия и разогрева плазмы создаются посредством массивных магнитных катушек, которые расположены вокруг вакуумного сосуда. Воздействие магнитов позволит ограничить горячую плазму от стен сосуда.

Перед началом процесса воздух и примеси удаляются из вакуумной камеры. Затем заряжаются магнитные системы, которые помогут контролировать плазму, и вводится газообразное топливо (смесь дейтерия и трития). Когда через сосуд проходит мощный электрический ток, газ электрически расщепляется и становится ионизированным (то есть электроны покидают атомы) и образует плазму. По мере того, как частицы плазмы активируются и сталкиваются, они также начинают нагреваться. Вспомогательные методы нагрева помогают привести плазму к температурам от 150 до 300 миллионов ° C. Частицы, «возбуждённые» до такой степени, могут преодолеть своё естественное электромагнитное отталкивание при столкновении, в результате таких столкновений высвобождается огромное количество энергии. Так как поле и нагрев создаются за счёт увеличения тока в индукторе, а он не может увеличиваться бесконечно, время существования плазмы в стабильном состоянии пока не превышает нескольких секунд. Это и является главной причиной того, что токамаки пока не используются в качестве источника промышленного получения энергии. Существуют способы решения этой проблемы, в том числе с использованием микроволнового излучения, но пока работы в этом направлении ещё ведутся.

Контакта стенок токамака с плазмой нет, поэтому они не плавятся, но они все равно испытывают серьёзные нагрузки. Из-за этого стенки делаются из бериллия и нарезаются маленькими квадратными пластинками. Так им проще отводить тепло.

Микроволновое излучение применяется внутри токамака, так как только электромагнитного поля недостаточно для нагрева плазмы до температуры, необходимой для осуществления термоядерной реакции.

Топлива для термоядерного синтеза нужно минимум, а безопасность значительно выше, чем при нынешних технологиях. Ведь плотность плазмы очень мала (в миллион раз ниже плотности атмосферы) - соответственно никакого взрыва быть не может. А при малейшем снижении температуры реакция прекращается - тогда плазма, как говорят физики, просто «осыпается», не нанося никакого вреда окружающей среде. Кроме того, загружаться топливо будет непрерывно, то есть работу реактора легко остановить в любой момент. Радиоактивных отходов он практически не производит [2].

Главным плюсом перехода на такой источник энергии является то, что когда вся энергия будет добываться именно из термоядерного синтеза, максимально снизится воздействие на нашу планету. Будет не нужно ископаемое топливо и атомные станции, будет развиваться использование электрического транспорта.

В апреле 2023 президент НИЦ «Курчатовский институт» Михаил Ковальчук сообщил об успешном получении первой термоядерной плазмы на токамаке Т-15МД (это модифицированная версия комплекса Т-15, работавшего в Курчатовском институте с конца 1980-х годов, первая за последние 20 лет новая термоядерная установка, построенная в России). Токамак Т-15МД был запущен в мае 2021 года. Он входит в структуру международного термоядерного проекта ITER (International Thermonuclear Experimental Reactor).

Новый ядерный синтез можно назвать «Прометеем сегодняшнего дня». Он должен дать человечеству доступ к практически неисчерпаемому источнику энергии. Когда все проблемы будут решены, мы получим на Земле небольшой кусочек Солнца, и тогда можно будет говорить, что мы достигли совершенства в выработке энергии.

#### Библиографический список

1. Катов, А. А. Будущее ядерной энергетики. Термоядерные реакторы / А. А. Катов, Ю. С. Коряковский // АНО «Информационный центр атомной отрасли». – 2012. – С. 7–9.

2. Сергеев, В. Ю. Курс лекций : Физико-технические основы токамака-реактора ИТЭР / В. Ю. Сергеев // Физико-технический факультет СПбГПУ. – С. 3–4.

## СТРАТЕГИЯ НИЗКОУГЛЕРОДНОГО РАЗВИТИЯ РОССИИ

Бессонов С.А., студент 3 курса бакалавриата, энергетический факультет Научный руководитель: Хондошко Ю.В., старший преподаватель кафедры энергетики ФГБОУ ВО «Амурский государственный университет» amur-ka\_847@mail.ru, alinakesh87@gmail.com

Аннотация. Российская Федерация активно поддерживает мировые усилия по борьбе с изменением климата и выступает полноценной участницей международного климатического диалога. Россия является стороной Рамочной конвенции ООН об изменении климата (РКИК ООН), Киотского протокола и Парижского соглашения и привержена их целям и задачам.

Ключевые слова: изменение климата, низкоуглеродная энергетика

Климат территории России более чувствителен к глобальному потеплению, чем климат многих других регионов земного шара. Потепление в России происходит быстрее, чем в среднем на планете, что обусловлено особенностями географического положения и климата. За последнее десятилетие в среднем по планете потеплело на 0,18°C, а в России – на 0,49°C. Особенно быстро растет температура в Арктике - почти в 2 раза быстрее, чем в среднем на планете.

Перед Правительством Российской Федерации стоит амбициозная задача по разработке конкретных мер климатической политики, которые обеспечат, с одной стороны, устойчивый рост экономики, а с другой – углеродную нейтральность страны к 2060 году. Соблюдение этого баланса требует, чтобы декарбонизация и энергопереход были справедливы с точки зрения социальных эффектов и выгодны с экономической точки зрения.

Поэтому национальная климатическая политика уделяет равное внимание как адаптации к климатическим изменениям, так и снижению антропогенного воздействия. При этом для снижения выбросов парниковых газов рассматривается широкий спектр решений и технологий: повышение энергоэффективности, стимулирование роста ВИЭ, внедрение других низкоуглеродных источников энергии, например, атомной энергетики. Обладая крупнейшими в мире покрытыми лесом территориями, Россия уделяет повышенное внимание поглощающей способности лесных экосистем как важному фактору в достижении глобального баланса выбросов и поглощений парниковых газов на глобальном уровне. В 2021 году на площадке COP-26 страна присоединилась к глобальной инициативе по недопущению незаконной вырубки лесов. Не только государство, но и российский корпоративный и финансовый сектор активно действует в рамках повестки устойчивого развития и уделяет особое внимание вопросам климата и защите окружающей среды. Российский бизнес на практике осознает необходимость серьёзных мер в сфере декарбонизации и его действия по повышению устойчивости производственных процессов становятся все решительнее. Компании внедряют экологическую экспертизу в структуру менеджмента и выступают в поддержку глобальных усилий по предотвращению климатических изменений и адаптации к ним.

В соответствии с требованиями Федерального закона от 2 июля 2021 г. № 296-ФЗ «Об ограничении выбросов парниковых газов» в России создана система государственного учета выбросов парниковых газов, которая предусматривает внедрение обязательной отчетности для крупных эмитентов. Компании, выбрасывающие в год более 150 тысяч т. CO2-экв будут отчитываться о своих выбросах с 2023 года, для выбрасывающих более 50 тысяч тонн CO2 экв, - отчетность наступит после 2024 года. Представленная информация будет храниться в реестре выбросов парниковых газов и предполагает регулярную оценку достижения уста-
новленных целевых показателей. Более жесткие формы регулирования тестируются в отдельных регионах. В сентябре 2022 года первый эксперимент по квотированию выбросов парниковых газов стартовал в Сахалинской области.

Сахалинская область – первый регион в России, в котором проводится эксперимент по установлению углеродного баланса выбросов и поглощений парниковых газов и осуществляется апробация механизма квотирования выбросов парниковых газов. Эксперимент стартовал 1 сентября 2022 года и продлится до 31 декабря 2028 года. Первая углеродная отчетность будет представлена компаниями в 2023 году, а квоты установлены с 2024 года. Лимиты на выбросы устанавливаются для каждой регулируемой организации, которая выбрасывает от 20 тыс. тонн  $CO_2$ -экв. в год. За превышение квоты взимается плата, а если квота не исчерпана - компания может выпустить на остаток углеродные единицы для продажи на рынке.

Цель эксперимента – достижение углеродной нейтральности на территории субъекта Российской Федерации. Предполагается, что экономика Сахалинской области в период эксперимента должна стать углеродно-нейтральной и будут отработаны технологии сокращения выбросов и повышения поглощающей способности экосистем. В регионе уже действуют электростанции, использующие энергию ветра, воды и геотермальных источников, проводится полная газификация и отказ от угольной генерации, перевод транспорта на экотопливо и электротягу, внедряются меры повышения энергоэффективности и сбережения, реализуются мероприятия в лесном секторе, сельском хозяйстве и сфере ТКО.

В 2022 году в России запущен механизм реализации добровольных климатических проектов. Разработаны критерии и правила отнесения проектов к климатическим, а также формы и порядок представления отчета об их реализации. Участники рынка углеродных единиц могут регистрировать климатические проекты, выпускать углеродные единицы в рыночное обращение и проводить с ними сделки. Осуществлять операции с углеродными единицами могут как юридические, так и физические лица, разработавшие проекты по снижению выбросов CO2, например, по повышению энергоэффективности оборудования, высадке и восстановлению лесов, устойчивому и экологичному сельскому хозяйству и другие.

Тренд на ответственное инвестирование только зарождается в России, но уже сделаны крупные шаги в данном направлении. Активизация климатической повестки способствует реализации в России мер, стимулирующих инвесторов вкладывать средства в зеленые инициативы, оказывающие благоприятное воздействие на окружающую среду. В этой связи растет объем российского рынка «зеленых» облигаций. Важным этапом становления российского рынка инструментов зеленого финансирования стало утверждение в 2021 году национальной таксономии – критериев проектов устойчивого, в том числе зеленого развития, а также требований к системе их верификации.

Россия в стратегии низкоуглеродного развития придерживается принципа справедливого энергоперехода, который должен осуществляться с учетом национальных особенностей. Каждая страна вправе самостоятельно определять свой путь в достижении глобальных экологических целей и обеспечивать баланс между климатическими и другими целями устойчивого развития

### Библиографический список

1. Стратегия национальной безопасности Российской Федерации до 2030 г. Утверждена Указом Президента РФ от 31.12.2015 № 683.

2. Широв, А. А. Экономика России и механизмы глобального климатического регулирования / А. А. Широв, А. Ю. Колпаков. – Журнал новой экономической ассоциации, 2016. –  $N_2$  4 – C. 87–110.

# ОСНОВНЫЕ ЭЛЕКТРИЧЕСКИЕ ХАРАКТЕРИСТИКИ СОВРЕМЕННЫХ ИОНИСТОРОВ

Буровов А.В., студент 3 курса бакалавриата, энергетический факультет Научный руководитель: Русинов В.Л., руководитель СКБ «Промышленная робототехника и автоматизация» ФГБОУ ВО «Амурский государственный университет» burovov.a@bk.ru

Аннотация. В статье рассматриваются основные электрические характеристики ионисторов большой емкости, важные при разработке накопителей электроэнергии.

Ключевые слова: ионистор, заряд, электрическая емкость, фарада, ток, напряжение

С появлением ионисторов с большими значениями электрической ёмкости, во многих маломощных потребителях электроэнергии стали отказываться от аккумуляторов ввиду их ограниченного срока служба и количества циклов перезаряда. В таких устройствах стал использоваться ионистор, который заряжается от внешнего источника, например фотоэлектрической установки, а затем накопленный заряд в моменты когда установка не вырабатывает электроэнергию, обеспечивает электропитанием маломощный потребитель. Достоинством такого решения является большой срок службы ионисторов, простота обслуживания, быстрый заряд/разряд, возможность работы при низких температурах.

Ионисторы иногда называют суперконденсаторами, ультра конденсаторами или электрохимическими конденсаторами с двойным слоем (EDLC – electrochemical double layer capacitor). Последнее название отражает принцип действия этого прибора. В отличие от обычного бумажного конденсатора, в котором электроды выполняются из металлической фольги разделённой диэлектриком, в ионисторе электроды изготавливаются из специально подобранных материалов и разделены между собой электролитом. Поэтому, ионистор не имеет диэлектрического слоя и при включении в цепь постоянного тока, на границе элетролита и электрода накапливается электрический заряд, на одном электроде положительный заряд, на другом – отрицательный.

Значительная емкость, по сравнению с обычными или электролитическими конденсаторами, достигается за счёт огромной площади электродов и уменьшения расстояния между ними, до значения нанометров. Обычно, электроды выполнены из углерода (активированного угля), между которыми установлен пропитанный электролитом разделитель [1].

Современные ионисторы (рисунок 1) имеют электрическую ёмкость достигающую несколько тысяч фарад. Кроме ёмкости, ионистор имеет и другие важные характеристики, которые необходимо учитывать при использовании данного прибора в электротехнике.

Приведём электрические характеристики ионисторов типа XT Supercapacitors выпускаемых подразделением PowerStor американской машиностроительной корпорации Eaton. Подробно рассмотрим модель суперконденсатора, так называет их компания-производитель, Part Number – XT3585-3R0567 [2].

1. Размеры и масса. Данный ионистор имеет небольшие размеры и вес 108 г, сопоставимые с электролитическим конденсатором на 2-3 порядка меньшей емкости.

2. Электрические характеристики:

– номинальное и максимальное напряжения:  $3 \text{ B} / 3,3 \text{ B}$ ;

– номинальная емкость: 555 Ф, допустимое отклонение которой от -5 % до +20 % при температуре +20 ºС. В данном случае, допустимое отклонение емкости находится в пределах  $527 \div 666 \Phi$ :

– максимальное начальное сопротивление, ESR (Equivalent Series Resistance, эквива-

лентное последовательное сопротивление): 2,6 мОм;

– продолжительный ток, при повышении температуры ионистора не более 15 °C: 33 A;

– пиковый ток длительностью протекания 1 с, при разряде ионистора, до напряжения равного половине номинального: 341 А;

– номинальный ток утечки, при температуре 20 °С в течение 72 часов: 1,3 мА;

– пиковая мощность: 870 Вт;

– максимальная запасаемая энергия: 0,7 Вт х ч, удельная энергия: 6,4 (Вт х ч)/кг.

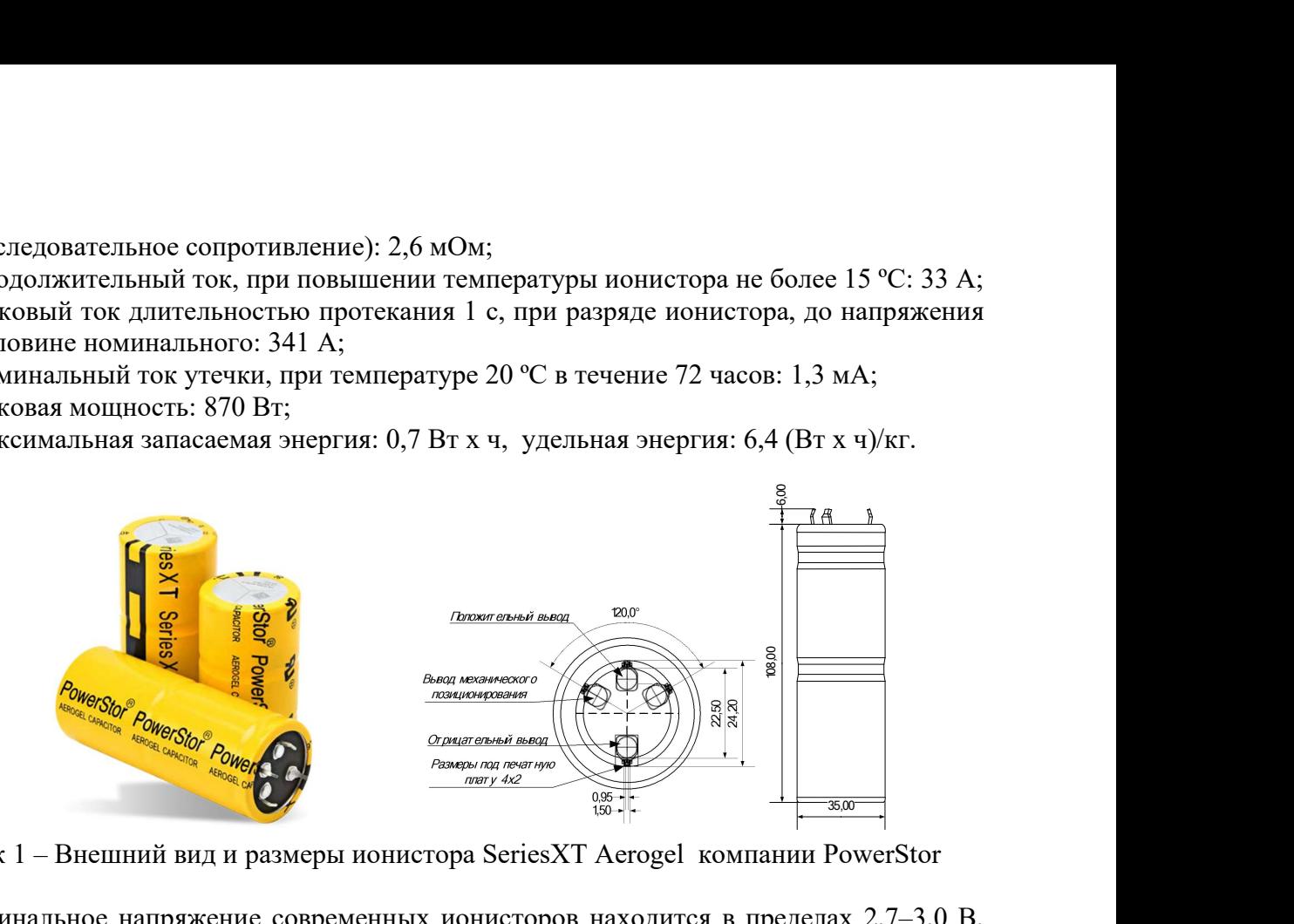

Рисунок 1 – Внешний вид и размеры ионистора SeriesXT Aerogel компании PowerStor

Номинальное напряжение современных ионисторов находится в пределах 2,7–3,0 В, поэтому для получения более высоких значений напряжения, приборы с одинаковыми значениями напряжения и емкости подключают последовательно. Напряжение, полученной таким образом батареи, увеличится на число использованных приборов, а емкость во столько же раз уменьшится.

Из-за того, что ионисторы имеют значительные отклонения емкости от номинальных величин, при заряде такой батареи, возможно появление напряжений на ионисторах, превышающих допустимых значений. Это может приводить сокращению срока службы данных приборов, к увеличению токов утечки и даже повреждению. Для компенсации повышения напряжения используют балансировочные платы, выравнивающие напряжение на каждом ионисторе батареи и ограничивающее напряжение заряда на уровне номинального напряжения прибора.

Современные ионисторы по энергоёмкости уступают химическим источникам электроэнергии, но развитие технологии производства ионисторов ведёт к тому, что энергоёмкость этих устройств повышается. Кроме того, эти прибора обладают рядом достоинств: высокая удельная мощность, малое время заряда и разряда, длительный срок эксплуатации, экологичность. Ионисторы идеально подходят для применений, где необходима большая удельная мощность, значительные токи и малое внутренне сопротивление, например в устройствах запуска автомобилей. За ионисторами будущее в альтернативной электроэнергетике в качестве накопителей с длительным сроком службы и большим числом циклов заряд/разряд.

#### Библиографический список

1. Кашкаров, А. Ионистор в автономной электрической цепи / А. Кашкаров // Современная электроника. – 2014. – № 1. – С. 38–40.

2. Eaton.ru : Портал корпорации Eaton Corporation plc [Электронный ресурс] : офиц. сайт. – 2017. – URL : https://www.eaton.com/content/dam/eaton/products/electroniccomponents/resources/data-sheet/eaton-xt-supercapacitors-cylindrical-cells-data-sheet.pdf (дата обращения: 23.02.2023).

# РАЗВИТИЕ ТОПЛИВНО-ЭНЕРГЕТИЧЕСКОГО КОМПЛЕКСА РОССИИ В СОВРЕМЕННЫХ УСЛОВИЯХ

Вакуленко А.Л., студент 3 курса бакалавриата, энергетический факультет Научный руководитель: Хондошко Ю.В., старший преподаватель кафедры энергетики ФГБОУ ВО «Амурский государственный университет» amur-ka\_847@mail.ru, alinakesh87@gmail.com

Аннотация. В статье рассмотрена политика в сфере энергосбережения стран Европейского Союза и ключевые показатели энергоэффективности в российских компаниях ТЭК. Показано, что для повышения энергоэффективности и энергосбережения необходимо внедрять на предприятиях ТЭК систему энергетического менеджмента.

Ключевые слова: энергоэффективность, энергосбережение, энергетический менеджмент, предприятия топливно-энергетического комплекса России

Развитие производства и связанное с ним увеличивающееся энергопотребление является базой для прогресса науки и техники, промышленного роста и улучшения социальноэкономических условий жизни людей.

Однако за увеличивающимся энергопотреблением стоит истощение углеводородных запасов. В связи с эти возрастает актуальность энергосбережения и повышения эффективности использования энергетических ресурсов. Вопросы энергосбережения и повышения энергетической эффективности поднимаются в последнее время все чаще на заседаниях международных организаций и межправительственных объединений.

Политика в сфере энергосбережения Европейского Союза (далее -ЕС) оформилась в 1990-х гг. и считается наиболее развитой в мире. Страны-участники занимают лидирующие позиции в энергоэффективности. По оценкам индекса энергоэффективности (EII) Solomon Associates за последние 18 лет было отмечено повышение энергоэффективности нефтеперерабатывающих заводов ЕС на 10 % [1]. Подход ЕС отличается комплексным нормативноправовым обеспечением деятельности в сфере энергосбережения. Порядок установления требований по снижению энергопотребления и план их выполнения разрабатываются на национальном уровне. В частности, Директива ЕС 2012/27/ЕС от 25.10.2012 «Об энергоэффективности» устанавливает прямые обязательства по энергосбережению для компаний, осуществляющих продажи энергии конечным потребителям. В настоящее время в ЕС действует стратегия по энергоэффективности, предполагающая сокращение потребления энергии к 2020 году по сравнению с 2005 на 20 %. Определены суммарные целевые значения и инструменты энергопотребления стран ЕС к 2020 году: 1 474 млн тут - для первичной энергии, 1 078 млн тут - для конечной энергии [2].

В свою очередь, Россия располагает масштабным недоиспользуемым потенциалом энергосбережения, который по способности решать проблему обеспечения экономического роста страны сопоставим с приростом производства всех первичных энергетических ресурсов. Энергоемкость российской экономики существенно превышает в расчете по паритету покупательной способности аналогичный показатель в США, в Японии и развитых странах Европейского Союза. В этой связи недостаток энергии в будущем может стать существенным фактором сдерживания экономического роста страны. Поэтому в 2008 году указом Президента РФ № 889 «О некоторых мерах по повышению энергетической и экологической эффективности российской экономики» был поставлен вопрос о повышении энергоэффективности и сформулирована целевая задача снизить энергоемкость валового внутреннего продукта (ВВП) на 40 % по сравнению с 2007 годом.

Анализ международного опыта показал, что во многих странах, добившихся значительных результатов в области энергосбережения и повышения энергетической эффективности, установлены обязательные требования к реализации внутренней политики организаций в данной области, в том числе в части достижения целевых показателей энергопотребления, утверждения и реализации программ энергосбережения, внедрения системы энергетического менеджмента.

Рост возобновляемых источников в энергобалансе отражает все более набирающий обороты тренд ускорения энергоперехода. Проблема энергоперехода и обезуглероживания будет оставаться доминирующей, обусловленной экологическими проблемами, изменениями в общественном восприятии, отношением инвесторов, энергетической и климатической политикой, а также развитием новых технологий. Можно утверждать, что нынешняя нестабильность на нефтяных рынках и ее глубинные причины могут сделать нефтегазовый сектор менее привлекательным для инвесторов и усилить призывы к еще более быстрому отказу от углеводородного топлива. Энергетический переход – это сложное явление и по своей сути рискованный процесс, поэтому его скорость и траектория связаны с высокой неопределенностью. Однако считается, что нефтегазовая отрасль несет наибольшую ответственность за изменение климата, поскольку ископаемые виды топлива дают основную долю выбросов парниковых газов, поэтому компании ТЭК во всем мире уже сталкиваются с растущим политическим, социальным и финансовым давлением на рынке. Долгосрочные изменения, или энергетические переходы, связаны, прежде всего, с социально-экономическим развитием, технологическими инновациями и государственной политикой.

Невозможно отрицать тот факт, что современная экономика построена на углеродной энергетической системе, которая является основой промышленного развития. С повышением уровня жизни и ожидаемым удвоением мировой экономики в течение следующих трех десятилетий энергоемкость (количество энергии, используемой на единицу ВВП), очевидно, будет расти. Международное энергетическое агентство (МЭА) прогнозирует, что потребление энергии в развитых странах снизится, но общее потребление энергии будет расти, что связано с интенсивным промышленным развитием стран Азии и Африки. Однако глобальная энергоемкость имеет устойчивую долгосрочную тенденцию к снижению, и, по данным МЭА, в 2040 году она составит около 60% от уровня 2018 года.

Это обусловлено повышением энергоэффективности и оптимизацией многих бизнеси производственных процессов.

Уже сегодня существуют многие технологии, необходимые для обеспечения энергетического перехода (такие как ветрогенерация и солнечная энергетика, биотопливо, система улавливания и хранения углерода и др.). Эти источники энергии и технологии будут совершенствоваться с течением времени, а их стоимость, соответственно, снижаться.

Однако, поскольку общественное восприятие проблем изменения климата меняется, это отразится на требованиях, предъявляемых обществом и инвесторами к компаниям ТЭК: свести к минимуму потенциальные неблагоприятные социальные и экологические последствия их деятельности.

### Библиографический список

1. Третьякова, М. В. Анализ управления энергоэффективностью в организациях ТЭК России и в организациях – крупных потребителях топливно-энергетических ресурсов / М. В. Третьякова // Информационные ресурсы России. – 2015. – № 6 (148). – С. 12–15.

2. Эдер, Л. В. Современное состояние и основные тенденции развития нефтяной промышленности / Л. В. Эдер, И. В. Филимонова, В. Ю. Немов, И. В. Проворная // Минеральные ресурсы России. Экономика и управление. – 2014. – № 3. – С. 40–51.

### ИСПОЛЬЗОВАНИЕ ГИБРИДНЫХ ЭЛЕКТРОСТАНЦИЙ В УСЛОВИЯХ АРКТИКИ

Воробьев А.А., студент 3 курса бакалавриата, энергетический факультет Научный руководитель: Хондошко Ю.В., старший преподаватель кафедры энергетики ФГБОУ ВО «Амурский государственный университет» amur-ka\_847@mail.ru, alinakesh87@gmail.com

Аннотация. Фотоэлектрические модули в составе гибридных энергоустановок находят все большее применение для электроснабжения изолированных потребителей, например, расположенных в Арктической зоне. Выбор режимов работы и настроек систем управления для обеспечения эффективной эксплуатации солнечной электростанции является востребованным и требует проведения комплексных исследований в климатических условиях Арктической зоны. В работе приведены результаты экспериментальных исследований по эффективности режимов работы солнечной электростанции в городе Архангельске.

Ключевые слова: солнечная электростанция, Арктическая зона, фотоэлектрический модуль, контроллер, генерация, электрическая сеть

В мире широко используются фотоэлектрические модули (ФМ) в составе солнечных электростанций (СЭС) для электроснабжения изолированных потребителей, не имеющих возможность получать электроэнергию от централизованной энергосистемы. Использование гибридных энергетических комплексов особенно актуально для условий Крайнего Севера в зимнее время, когда длительность солнечного дня наименьшая. Гибридные энергосистемы могут различаться в зависимости от используемых источников энергии (фотоэлектрические модули, ветроэнергетические установки, дизельные генераторы, бензиновые генераторы, сеть промышленной частоты и др.), режимов работы электростанции [2]. Установка эффективных режимов работы СЭС совместно с другими генерирующими источниками на практике зависит от многих факторов, в первую очередь – от режима работы потребителей в течение суток, солнечной радиации в течение дня, которая зависит от облачности, времени дня и года. Также на выработку электроэнергии фотоэлектрическими модулями влияет температура окружающего воздуха, которая в свою очередь определяет температуру поверхности ФМ, от которой практически линейно зависит величина напряжения холостого хода ФМ [5, 6]. Напряжение холостого хода солнечной панели увеличивается примерно на 20-25 % при понижении температуры от +25 до -30 °С. Поэтому в условиях Арктической зоны зимой при низких температурах эффективность работы СЭС будет выше, чем в летнее время [7].

Применение СЭС в виде гибридной энергосистемы в условиях Арктической зоны имеет свои особенности, например, неравномерная солнечная радиация в течение суток в зависимости от времени года, низкие температуры окружающего воздуха в зимнее время, вероятность образования наледи на солнечных панелях. Для использования по максимуму энергии от фотоэлектрических модулей необходимо определить эффективные режимы работы СЭС и параметры систем управления. Задачей данной работы являлось экспериментальное исследование эффективности режимов работы фотоэлектрических модулей в городе Архангельске в летнее время. Данное исследование является актуальным, поскольку эффективная работа СЭС и использование максимальной мощности ФМ возможны только при определенных настройках параметров режима и систем управления электростанции в конкретных климатических условиях.

Исходя из проведенного анализа существующих исследований сделаны следующие выводы. При работе солнечной электростанции в режиме принудительной генерации ЭКО происходят переключения с трансляции сети на генерацию от АКБ и обратно. Если параметры режима выставлены неэффективно, то возможны частые переключения с сети на генерацию и обратно, при этом снижается срок службы переключающего реле.

Режим подкачки мощности из АКБ является наиболее эффективным для Арктической зоны, поскольку при недостатке солнечной энергии, особенно зимой, позволит обеспечивать надежность электроснабжения потребителей при экономии ресурса АКБ. Результаты исследования показали, что энергия солнца используется по максимуму, когда СЭС наиболее загружена. Однако есть и недостаток этого режима – от сети в нагрузку всегда будет забираться определенная мощность, т. е. из сети будет потребляться большее количество энергии по сравнению с режимом принудительной генерации. Параметр режима «Процент подкачки» устанавливается опытным путем и зависит от нагрузки.

Совокупная мощность солнечных электростанций в мире в последующие годы будет стремительно наращиваться. Коммерческая эффективность солнечной энергии с развитием «солнечных» технологий и повышением эффективности преобразования солнечного света будет только увеличиваться. Однако, исходя из климатических условий, более перспективными для развития являются гибридные электростанции с применением ветроустановок или дизельных генераторов.

К сожалению, Россия имеет весьма скромный потенциал развития в рамках использования солнечного излучения, тем не менее, может внести существенную лепту за счет сырьевой базы, производственных мощностей и передовых научных технологий. Рост солнечной энергетики будет пропорционален росту «солнечных» технологий и производств, которые смогут обеспечить формирующийся рынок новым качественным продуктом. На роль мощной производственной базы может вполне претендовать Россия, которая имеет необходимый научно-производственный потенциал.

### Библиографический список

1. Обухов, С. Г. Имитационная модель режимов работы автономной фотоэлектрической станции с учетом реальных условий эксплуатации / С. Г. Обухов, И. А. Плотников // Известия Томского политехнического университета. Инжиниринг георесурсов. – 2017. – Т.  $328, N<sub>2</sub> 6. - C. 38-51.$ 

2. Shivarama, K. K. A review on hybrid renewable energy systems / K. K. Shivarama, K. K. Sathish // Renewable and Sustainable Energy Reviews. – 2015. –Vol. 52. – P. 907–916. DOI: 10.1016/j.rser.2015.07.187

3. Upadhyay, S. A review on configurations, control and sizing methodologies of hybrid energy systems / S. Upadhyay, M. P. Sharma // Renewable and Sustainable Energy Reviews. – 2014. – Vol. 38. – P. 47–63. DOI: 10.1016/j.rser.2014.05.057

4. Сурков, М. А. Мировые тенденции в области построения автономных систем электроснабжения с использованием возобновляемых источников энергии / М. А. Сурков, Б. В. Лукутин, Е. Ж. Сарсикеев, В. Р. Киушкина // Интернет-журнал «НАУКОВЕДЕНИЕ» 2012. –  $\mathcal{N}$ <sup>0</sup> 4.

5. Лукутин, Б. В. Мероприятия по развитию возобновляемых источников энергии в регионе / Б. В. Лукутин, В. Р.Киушкина, М. А. Сурков // Сборник Природные ресурсы и экология Дальневосточного региона Материалы Международного научно-практического форума. – 2013. – С. 393–397.

6. Сурков, М. А. Повышение энергоэффективности автономных ветро-дизельных электротехнических комплексов: специальность: 05.09.03: диссертация на соискание ученой степени кандидата технических наук / М. А. Сурков // Национальный исследовательский Томский политехнический университет. – Томск, 2011.

7. Попель, О. С. Возобновляемые источники энергии роль и место в современной и перспективной энергетике / О. С. Попель // Рос. хим. ж (Ж. Рос. хим. об-ваим. Д. И. Менделеева), 2008, – т. LII, – №6.

# ДОСТОИНСТВА И НЕДОСТАТКИ ВОДОРОДНОЙ ЭНЕРГЕТИКИ

# Гетманова А.С., студент 3 курса бакалавриата, энергетический факультет Научный руководитель: Подгурская И.Г., старший преподаватель кафедры энергетики ФГБОУ ВО «Амурский государственный университет» Podgurskayairina@rambler.ru

Аннотация. В статье анализируется принцип водородной энергетики и его преимущество перед другими видами энергетики. Приведены плюсы и минусы водородной энергетики. Так же, данная статья посвящена рассмотрению перспектив развития водородной энергетики в России.

Ключевые слова: водород, энергетика, ископаемое топливо

Дефицит ископаемых органических топлив в сочетании с глобальными экологическими проблемами обусловил огромный интерес к использованию водорода в качестве универсального энергоносителя для стационарных и мобильных энергоустановок.

К настоящему моменту в мире сложилось мнение, что благодаря неограниченным ресурсам, высокой энергонасыщенности, технологической гибкости и экологической чистоте процессов преобразования энергии с участием водорода, его следует рассматривать как наиболее перспективный энергоноситель будущего.

Переход на водородную энергетику предусматривает значительное изменение сложившейся структуры топливно-энергетического комплекса и связан с постепенной заменой углеродсодержащих энергоносителей (нефть, природный газ, уголь и продукты их переработки) на водород, получаемый из воды с использованием традиционных (гидро- и атомная энергетика) и возобновляемых (солнечные, ветровые, геотермальные и т.п.) источников энергии. Новая инфраструктура, формирование которой планируется завершить к концу нынешнего века, предусматривает использование водорода и электроэнергии как основных компонентов энергетической составляющей мировой экономики, включая энергетику, промышленность, транспорт, сельское хозяйство и коммунально-бытовую сферу.

Современные технологии водородной энергетики позволяют получать качественный топливный материал с высоким коэффициентом теплоотдачи. Этот энергоноситель с легкостью можно использовать как в промышленном производстве, так и для отопления жилых зданий. Он безопасен для окружающей среды, не токсичен. Не несет ни малейшей угрозы человеку и животным. По своей сути, водород является отличным топливным материалом. И есть огромные перспективы его использования. Однако вместе с ними существуют и определенные трудности в его добыче.

Кроме того, водород имеет большой потенциал для применения его в качестве топлива для двигателей внутреннего сгорания, поскольку имеет большую эффективность чем бензин или дизельное топливо. При нагреве водород сжигается, но при этом не выделяет диоксид углерода (CO2). Соответственно водород меньше загрязняет атмосферу.

Естественно, что водород в качестве энергоносителя имеет свои преимущества и недостатки, которые определяются свойствами и характеристиками водорода. К преимуществам водорода в качестве энергоносителя относятся следующие факторы.

Производство. В качестве сырья для получения водорода можно использовать углеводороды. Однако, что особенно важно, для этих целей можно использовать и неуглеводородные источники энергии. И таким источником является одно из наиболее распространенных на нашей планете соединений – вода.

Использование. Во многих отраслях промышленности водород можно использовать

либо как химическое топливо, либо в качестве сырья. Так, например, водород широко используется при очистке металлических руд, при обработке тяжелых масел и смолосодержащих веществ, на транспорте – в топливных элементах [28] и др.

Хранение. Преимуществом водорода в качестве энергоносителя является то, что водород можно хранить в произвольных объемах и формах, причем форма хранения определяется только возможным дальнейшим способом использования водорода.

Транспортабельность. Для транспортировки водорода можно использовать, по сути, любой вид современного транспорта – морской, автомобильный, железнодорожный. И самое важное, водород можно транспортировать по трубопроводам, причем для этого можно использовать существующие трубопроводные линии для природного газа.

Безопасность для окружающей среды. Использование водорода в качестве энергоносителя предполагает его окисление, а результатом этого процесса может быть в основном только вода. Правда, при сгорании водорода в атмосфере происходит образование небольшого количества оксида азота, но выход данного продукта можно уменьшить практически до нуля, используя специальные конструкции двигателя. Возможность вторичной переработки конечного продукта. При использовании водорода в качестве энергоносителя конечным продуктом в основном является вода, которую можно повторно использовать для получения водорода.

Обладая многими положительными свойствами, водород, тем не менее, имеет некоторые отрицательные характеристики:

Водород обладает высокой текучестью из-за малых размеров молекул, что приводит к проблемам при создании защитных оболочек.

Водород может активно взаимодействовать с некоторыми материалами, что приводит к изменению их свойств.

Фактор, который удерживает широкое распространение водорода в качестве энергоносителя – высокая стоимость его производства, особенно по сравнению со стоимостью ископаемого топлива в настоящее время.

Тем не менее развитие современных технологий позволяет преодолеть многие негативные характеристики водорода.

На сегодняшний день ученые стремятся уйти от этих проблем благодаря воде. Специалисты пытаются развить добычу водорода из воды. А так как вода у нас занимает практически земли, можно сделать вывод, что данный источник водородного топлива неисчерпаем. В стране есть серьёзная научная база, расширение которой позволит проводить фундаментальные и прикладные исследования для разработки технологий получения чистого и доступного водорода. И в будущем себестоимость его производства станет гораздо ниже, считает премьер-министр. Правительством утверждена концепция развития водородной энергетики – Ст. 3847. 12 октября 2020 г. № 2634-р «Об утверждении плана меро- приятий «Развитие водородной энергетики в Российской Федерации до 2024 года» // Собрание законодательства Российской Федерации. В приоритете должен быть переход к серийному применению водородных технологий в различных секторах российской экономики.

Исходя из всех предыдущих доводов можно сказать только одно: водород - энергия будущего. И пусть на сегодняшний день наши технологии не готовы к его беспроблемной добыче. Однако, в скором будущем водород затмит собой другие виды энергетики.

### Библиографический список

1. Мастепанов, А. Водородная стратегия Японии / А. Мастепанов, X. Араи // Энергетическая политика. – №11 (153). – 2020.

2. Холкина, Д. Перспективы России на глобальном рынке водородного топлива : экспертно-аналитический отчет / под ред. Д. Холкина. – М., 2018. – 26 с.

# ОЦЕНКА ЦЕЛЕСООБРАЗНОСТИ ИМПОРТОЗАМЕЩЕНИЯ ДЛЯ ПОВЫШЕНИЯ НАДЁЖНОСТИ ФУНКЦИОНИРОВАНИЯ НИЖНЕ-БУРЕЙСКОЙ ГЭС

Головань Е.Н., студент 1 курса магистратуры, энергетический факультет Научный руководитель: Козлов А.Н., доцент кафедры энергетики ФГБОУ ВО «Амурский государственный университет» EvgeniyGolovan@list.ru

Аннотация. В данной статье проводится оценка целесообразности импортозамещения силового и вторичного оборудования для повышения надежности функционирования Нижне-Бурейской ГЭС. Рассматриваются причины, вызвавшие необходимость импортозамещения, а также его потенциальные преимущества и риски.

Ключевые слова: Нижне-Бурейская ГЭС, импортозамещение, повышение надёжности функционирования

Функционирование Нижне-Бурейской ГЭС является важным аспектом энергетической безопасности России. Однако, наложенные санкции привели к ограничению ввоза импортного оборудования, что вызвало необходимость рассмотрения импортозамещения как альтернативы для поддержания надежности ГЭС.

С учетом сложившихся обстоятельств, наложенных санкций и закрытия доступа к иностранному оборудованию, возникает вопрос оценки целесообразности импортозамещения для обеспечения стабильной работы Нижне-Бурейской ГЭС.

Импортозамещение может обеспечить ряд преимуществ, таких как:

- Снижение зависимости от импорта и влияния санкций на функционирование ГЭС;

- Развитие отечественного производства и научно-технического потенциала;

- Возможность адаптации оборудования под специфические условия ГЭС и климатические особенности региона.

С другой стороны, импортозамещение может иметь свои риски и недостатки:

- Потенциально более высокая стоимость отечественного оборудования;

- Возможные проблемы с качеством и надежностью некоторых компонентов оборудования;

- Недостаточная инфраструктура и подготовка специалистов для обслуживания нового оборудования.

Для оценки целесообразности импортозамещения необходимо провести комплексный анализ, включающий:

- Изучение возможностей отечественного производства оборудования, удовлетворяющего требованиям безопасности и надежности;

- Сравнительный анализ стоимости и эффективности отечественного и импортного оборудования;

- Оценка времени и ресурсов, необходимых для модернизации и адаптации отечественного оборудования;

- Анализ потенциальных рисков и проблем, связанных с переходом на отечественное оборудование.

В ходе исследования был проведен анализ процентного соотношения отечественного и импортного силового и вторичного оборудования на Нижне-Бурейской ГЭС с целью определения текущей структуры оборудования и потенциала для импортозамещения. Для этого использовались данные исполнительных схем, рабочей документации, а также сведения заводов изготовителей. Результаты анализа показали, что на данный момент (Табл. 1) определенная доля импортного оборудования используется на Нижне-Бурейской ГЭС, что указывает на возможности применения отечественного оборудования. Однако, важно учитывать технические характеристики используемого импортного оборудования, чтобы к ним подобрать аналоги из отечественной базы, чтобы обеспечить целесообразность и повысить надежность функционирования Нижне-Бурейской ГЭС в условиях импортозамещения.

|       |                        | <i>. .</i> .                    |
|-------|------------------------|---------------------------------|
| $N_2$ | Группа оборудования    | Доля импортного оборудования, % |
|       | Гидротурбины           |                                 |
|       | Гидрогенераторы        |                                 |
|       | Силовые трансформаторы |                                 |
|       | Выключатели            | 100                             |
|       | P <sub>3</sub> A       | 47                              |
|       | ΠA                     |                                 |

Таблица 1 – долевые показатели импортного оборудования на ГЭС

В ходе проведенного исследования было выявлено, что силовые трансформаторы, выключатели и релейная защитная автоматика на Нижне-Бурейской ГЭС имеют низкую долю отечественного оборудования. Это обстоятельство свидетельствует о существующей зависимости энергетического объекта от импортных поставок и потенциальной уязвимости в условиях наложения санкций или других ограничительных мер.

Таким образом, целесообразность импортозамещения в данном случае обусловлена не только стремлением укрепить энергетическую безопасность и повысить надежность функционирования ГЭС, но и необходимостью развития отечественной промышленности и научнотехнического потенциала страны.

Однако, импортозамещение должно проводиться с учетом технических характеристик, качества и экономической эффективности отечественного оборудования. Важно активно сотрудничать с производителями, научными и образовательными учреждениями для создания конкурентоспособных отечественных аналогов импортных устройств и систем, обеспечивающих высокую надежность и безопасность функционирования Нижне-Бурейской ГЭС.

В заключении, импортозамещение силовых трансформаторов, выключателей и релейной защитной автоматики на Нижне-Бурейской ГЭС является актуальной и целесообразной задачей, позволяющей повысить энергетическую безопасность, надежность объекта и развивать отечественное производство оборудования. Решение этой проблемы должно основываться на комплексном анализе всех аспектов, включая технические, экономические и организационные факторы.

### Библиографический список

1. Сучкова, В. Е. Импортозамещение в отрасли электроэнергетики как один из ключевых факторов экономической безопасности государства / В. Е. Сучкова // Уральский Федеральный университет. – URL: http://hdl.handle.net/10995/116522 (дата обращения: 14.04.2023).

2. Тётушкина, В. А. Анализ влияния санкций в сфере энергетики и проблем импортозамещения в РФ в условиях экономического кризиса / В. А. Тётушкина // cyberleninka.ru. – URL: https://cyberleninka.ru/article/n/analiz-vliyaniya-sanktsiy-vsfere-energetiki-i-problemimportozamescheniya-v-rf-v-usloviyahekonomicheskogo-krizisa/viewer (дата обращения: 14.04.2023).

# АНАЛИЗ ПОКАЗАТЕЛЕЙ КАЧЕСТВА ЭЛЕКТРОЭНЕРГИИ НА ПРИМЕРЕ ЭЛЕКТРИЧЕСКИХ СЕТЕЙ ГОРОДА РАЙЧИХИНСК

## Дорожинский Д.А., студент 1 курс магистратуры, энергетический факультет Научный руководитель: Савина Н.В., д-р техн. наук, профессор, заведующий кафедрой энергетики ФГБОУ ВО «Амурский государственный университет» boss.dorozh@mail.ru

Аннотация. Предложен порядок анализа качества электроэнергии по результатам экспериментального исследования. На основе контроля качества электроэнергии в электрических сетях г. Райчихинска проведен анализ полученных значений показателей качества электроэнергии. По его результатам сделан вывод о нарушении требований нормативных документов к качеству электроэнергии. Проведенный анализ показал целесообразность управления качеством электроэнергии в городских электрических сетях.

Ключевые слова: Показатели качества электроэнергии, анализ, метод, динамика, отклонение, искажение

В последнее время возросла доля электроприемников, искажающих качество электроэнергии (КЭ). В то же время в связи с цифровизацией в электрической сети увеличилось доля помехочувствительного оборудования, поэтому необходимо осуществлять контроль качества электроэнергии при эксплуатации электрических сетей. Для выявления проблемных точек выполняются измерения показателей качества электроэнергии (ПКЭ), на основе анализа которых определяют состав показателей качества электроэнергии, значения которых выходят за допустимые пределы, а также определяют глубину данных искажений. Это дает возможность в дальнейшем сформировать оптимальный ряд мероприятий для улучшения качества электроэнергии и управлять им.

Порядок анализа КЭ показан на примере города Райчихинск Амурской области.

Вначале определяют потребителей, которые могут искажать качество электроэнергии и ранжируют их по мощности специфичных электроприемников. В Райчихинске к мощным источникам искажения качества электроэнергии можно отнести:

- литейный завод (сталеплавильные и индукционные печи);

- добычу угля (шагающие экскаваторы).

Далее анализируется схема электрической сети и выбираются точки контроля качества электроэнергии, вид контроля.

В соответствии с ГОСТ 33073-2014 выбирается период контроля и осуществляется измерение качества электроэнергии. В Райчихинске измерения проводились автоматически в течение семи суток измерительным комплексом «Ресурс ПКЭ».

Данные по показателям качества электроэнергии (ПКЭ), снятые с помощью измерительного комплекса «Ресурс ПКЭ» за счет встроенного программного обеспечения, выгружаются в формате Excel-таблиц. Затем осуществляется обработка данных с помощью теории математической статистики.

После обработки данных в выделенных для контроля точках электрической сети в г. Райчихинск получены следующие значения показателей качества электроэнергии, приведенные в табл. 1. Значения, которые превышают требования [1], выделены жирным шрифтом.

| Показатель КЭ                                      | Фаза А        | Фаза В                      | Фаза С        |  |  |
|----------------------------------------------------|---------------|-----------------------------|---------------|--|--|
| Отклонение частоты $\Delta f$ , %                  | $0,13; -0,18$ | $0,13; -0,16$               | $0,14; -0,19$ |  |  |
| (указаны отрицательные и положительны              |               |                             |               |  |  |
| отклонения)                                        |               |                             |               |  |  |
| Отрицательные и положительные откло-               | $15,8; -1,6$  | $16.9; -5.5$                | $3,0; -10,1$  |  |  |
| нения напряжения $\delta U(+)$ ; $\delta U(-)$ , % |               |                             |               |  |  |
| Длительная доза фликера Р <sub>іt</sub> , %        | 15,86         | 13,61                       | 8,43          |  |  |
| Кратковременная доза фликера P <sub>st</sub> , %   | 23,84         | 18,26                       | 15,79         |  |  |
| Коэффициенты гармонических составля-               |               | Гармоника 3- $k_u = 5$ ;    |               |  |  |
| ющих напряжения кратные трем $k_u$ , %:            |               | Гармоника 9- $k_u = 1,5$ ;  |               |  |  |
|                                                    |               | Гармоника 15- $k_u = 0.3$ ; |               |  |  |
|                                                    |               | Гармоника >21 - $k_u = 0,2$ |               |  |  |
| Коэффициент несимметрии напряжений                 |               | 13,7                        |               |  |  |
| по обратной последовательности ku2                 |               |                             |               |  |  |
| $(95\%)$ , %                                       |               |                             |               |  |  |
| Коэффициент несимметрии напряжений                 |               | 27,6                        |               |  |  |
| по обратной последовательности k <sub>u2</sub>     |               |                             |               |  |  |
| $(100\%)$ , %                                      |               |                             |               |  |  |
| Провалы напряжения t <sub>п</sub> , с              |               | 12 600                      |               |  |  |
| Прерывания напряжения                              |               | Отсутствовали               |               |  |  |

Таблица 1 – Показатели качества электроэнергии

В таблице 1 представленные значения являются амплитудными, как в сторону положительных, так и в сторону отрицательных отклонений от номинальных значений. Проведенный анализ показал, что выходят за допустимые пределы [1] следующие ПКЭ: отклонение частоты, отрицательные и положительные отклонения напряжения электропитания, длительная и кратковременная дозы фликера, коэффициенты несимметрии напряжений по обратной последовательности. Следовательно, необходимо управление КЭ в электрических сетях в части формирования мероприятий по улучшению КЭ и определению дозы управляющих воздействий.

### Библиографический список

1. ГОСТ 32144-2013. Электрическая энергия. Совместимость технических средств электромагнитная. Нормы качества электрической энергии в системах электроснабжения общего назначения. – М., 2013.

2. Темербаев, С. А. Анализ качества электроэнергии в городских распределительных сетях / С. А. Темербаев, Н. П. Боярская, В. П Довгун // Журнал Сибирского федерального университета. Серия техника и технологии. –2013. – № 1. – С. 107–120.

3. Карташев, И. И. Управление качеством электроэнергии: учебное пособие / И. И. Карташев, В. Н. Тульский, Р. Г. Шамонов и др. ; под ред. Ю. В. Шарова. – М. : Издательский дом МЭИ, 2017. – 347 с.

4. Коверникова, Л. И. Качество электрической энергии : современное состояние, проблемы и предложения по их решению / Л. И. Коверникова, В. В. Суднова, Р. Г. Шамонов и др. ; отв. ред. Н. И. Воропай. – Новосибирск : Наука, 2017. – 219 с.

# ВЛИЯНИЕ ТОЧНОСТИ ОПРЕДЕЛЕНИЯ ЭЛЕКТРИЧЕСКИХ НАГРУЗОК НА ДОСТОВЕРНОСТЬ РАСЧЕТА ЭКСПЛУАТАЦИОННЫХ ИЗДЕРЖЕК

Дорожкина П.Д., студент 3 курса бакалавриата, энергетический факультет Научный руководитель: Савина Н.В., д-р техн. наук, профессор, заведующий кафедрой энергетики ФГБОУ ВО «Амурский государственный университет» ms.lady.dorozhkina@mail.ru

Аннотация. В данной работе рассмотрена зависимость ежегодных эксплуатационных издержек от точности определения нагрузки потребителей. Точность определения электрических нагрузок является определяющим фактором при расчете ежегодных эксплуатационных издержек, так как нелинейно влияет на стоимость потерь электроэнергии, а, следовательно, и на величину ежегодных эксплуатационных издержек.

Ключевые слова: электрические нагрузки, ежегодные эксплуатационные издержки, потери электроэнергии, потребитель

Основная задача проектирования электрических сетей заключается в разработке и технико-экономическом обосновании результатов, которые в дальнейшем определяют их развитие и обеспечивают выбор выгодного варианта системы электроснабжения потребителей, чтобы выполнялись все технические ограничения по надежности электроснабжения и качеству электроэнергии, а также влияют на экономические показатели эксплуатации. Выбор рационального варианта осуществляется по результатам анализа сравнительной эффективности конкурентоспособных и технически осуществимых вариантов. К исходным данным по выбору оптимального варианта системы электроснабжения относятся электрические нагрузки. Как правило, на этапе проектирования точно определить электрические нагрузки потребителей не всегда представляется возможным. Отсюда необходимо знать, как влияет погрешность в определении электрических нагрузок потребителей на ежегодные эксплуатационные издержки, учитываемые при сопоставлении вариантов систем электроснабжения.

Одним из важных технико-экономических показателей считаются ежегодные эксплуатационные издержки. Они содержат в себе амортизационные отчисления, отчисления на ремонт и эксплуатацию линий и подстанций, стоимость потерь электроэнергии в сети. Амортизационные отчисления и отчисления на ремонт и обслуживание зависят от капитальных вложений. Необходимость накопления амортизационных отчислений связана с тем, что каждая составляющая электрической сети рассчитывается на определенный срок службы. В процессе эксплуатации по истечении определенного времени электрические сети приходят в негодность. Если ставится задача создания нового электросетевого объекта или перевооружения действующего по окончанию срока службы оборудования, то за этот период должны быть накоплены соответствующие средства. Амортизационные отчисления включают затраты на капитальный ремонт и средства на полное восстановление электрической сети. Капитальные вложения в систему электроснабжения определяются в том числе стоимостью силовых трансформаторов и линий электропередачи, а она, в свою очередь зависит от выбранных номинальных мощностей трансформаторов и сечений линий электропередачи. Указанные параметры определяются по нагрузке потребителей. Ошибки в определении нагрузки могут привести к завышению типоразмера оборудования, а значит и к завышению их стоимости и капитальных вложений. Занижение мощности нагрузки может привести к выбору ненадежного варианта системы электроснабжения и отключению части потребителей при аварии. В любом случае недостоверное определение нагрузок потребителей приведет в дальнейшем в эксплуатации к неоптимальным режимам работы системы электроснабжения и завышенным эксплуатационным издержкам. Наиболее явно это проявляется в стоимости потерь электроэнергии.

Потери электроэнергии в электрических сетях - важнейший показатель экономичности их работы, наглядный индикатор состояния системы учета электроэнергии, эффективности деятельности электросетевой организации. По мнению экспертов, относительные потери электроэнергии при ее передаче и распределении в электрических сетях можно считать удовлетворительными, если они не превышают 4–5 %. Потери электроэнергии на уровне 10 % можно считать максимально допустимыми с точки зрения физики передачи электроэнергии по сетям.

Стоимость годовых потерь электрической энергии в сети определяется через произведения потерь электроэнергии на удельные затраты, которые возмещают потери электроэнергии в электрических сетях. Для определения зависимости величины потерь от точности расчета электрической нагрузки необходимо рассмотреть из чего складываются потери, и как они могут повлиять на эксплуатационные издержки. Потери электрической энергии представляют из себя сумму потерь электрической энергии в линиях, в трансформаторах, компенсирующих устройствах. Потери делятся на условно-постоянные и нагрузочные. Нагрузочные потери в элементах системы электроснабжения определяются по активной мощности и некомпенсированной реактивной мощности, протекающей через эти элементы. Неточное определение этих мощностей соответственно приведет к завышению потерь электроэнергии, их стоимости и увеличению эксплуатационных издержек, а, следовательно, к завышению стоимости проекта системы электроснабжения. Эта связь не линейна, т.к. при расчете нагрузочных потерь в элементах системы электроснабжения используется квадрат эффективной активной мощности и квадрат некомпенсированной реактивной мощности. Анализ полученной зависимости показал, что минимальная стоимость потерь электроэнергии, минимальная величина эксплуатационных издержек будет при точном определении электрических нагрузок, любое завышение или занижение нагрузок, связанное с погрешностью в их определении, приведет к завышению ежегодных эксплуатационных издержек в нелинейной степени.

Таким образом, проведенные исследования показали, что при проектировании систем электроснабжения важно точно определять нагрузки потребителей, в противном случае будет увеличение стоимости проекта, а при его реализации – увеличение ежегодных эксплуатационных издержек и снижение прибыли электросетевых организаций.

### Библиографический список

1. Жилина, Н. А. Расчет нагрузочных потерь электрической энергии вероятностностатистическим методом / Н. А. Жилина, А. В. Лыкин. – 2014. № 2 – с.176–182.

2. Паздерин, А. В. Расчет технических потерь электроэнергии на основе решения задачи электрораспределения / А. В. Паздерин // Электр.станции. – 2004 – №12 – с. 44–49.

3. Манусов, В. З. Вероятностный анализ установившихся режимов электрических систем / В.З. Манусов, А. В. Лыкин // Электричество. – 1981. – №4 – с. 7–13.

4. Железко, Ю. С. Потери электроэнергии. Реактивная мощность. Качество электроэнергии: руководство для практ. расчетов / Ю. С.Железко. – М. :ЭНАС, 2009. – с.456.

### ГЕНЕРАТОР СВОБОДНОЙ ЭНЕРГИИ

## Дука М.А., студент 1 курса бакалавриата, энергетический факультет Научный руководитель: Артюшевская Е.Ю., старший преподаватель кафедры энергетики ФГБОУ ВО «Амурский государственный университет» kateona2006@yandex.ru

Аннотация. Внимание ученых направлено на поиски новых экологически безопасных источников, которые помогут удовлетворить будущие потребности в энергии. К таким источникам относится энергия солнца, ветра, приливов и отливов, биомассы, термоядерного синтеза. Помимо известных традиционных и альтернативных источников энергии, существует еще один источник энергии, который люди пытаются создать так называемые «вечные двигатели». Идеи большинства «вечных двигателей» основываются на достижении самовращения при помощи гравитационного поля Земли. В статье предлагается рассмотреть генераторы свободной энергии.

Ключевые слова: бестопливный генератор, генератор свободной энергии, электроэнергия, электроприборы.

В современном мире мы не можем представить жизнь без электрочайника, холодильника, компьютера, телевизора и т.д. Электричество, благодаря которому работают бытовые приборы, вырабатывается на электростанциях электрическим генератором. Принцип работы электрического генератора основан на преобразовании механической энергии в электрическую за счет электромагнитной индукции. Сущность этого эффекта в том, что при вращении проводника между полюсами магнита, в нем возникает электромагнитное поле. Такое поле возбуждает движение электронов, и по проводнику начинает течь электрический ток.

Как уже было сказано, электричество имеет огромную роль в нашей жизни. В быту и на производстве нашли применение несколько видов генераторов: переносные, минигенераторы, миниатюрные электростанции, резервные устройства. Предназначение переносных устройств: использования в домашних условиях, на строительных объектах, лишенных электричества, но использующих электроприборы.

Способов выработки электрической энергии существует много. В данной статье рассмотрим «бестопливный» генератор» или еще его называют генератор свободной энергии. Сама идея относительно не новая. Бестопливный генератор – это устройство, которое вырабатывает электроэнергию без затрат ресурсов на вращение его вала. У становления этой идеи стояли такие выдающиеся ученные, как Тесла, Эйнштейн, Хендершот и другие. В те времена для запуска и работы генератора использовался пар, получаемый за счет сгорания какоголибо топлива, от этого и возникло название бестопливного.

В наше время уже не обязательно использовать топливо для получения электрической энергии. Ее научились генерировать из солнечной энергии, энергии ветра, рек, приливов и отливов. Но устройства, предложенные физиками-основателями электротехники, до сих пор граничит с научной фантастикой и продолжают будоражить воображение как именитых ученых, так и простых обывателей [1].

Применение таких генераторов, несмотря на фантастичность, вполне реально. В промышленности, на производстве, в научной и медицинской сферах. Такие генераторы дадут возможность использовать их при отсутствии электропитания.

Любое генерирующее устройство построено на принципе получения электрического тока посредством направленного движения заряженных частиц в проводниковой среде. Такой эффект можно достигнуть посредством: генерации переменного магнитного потока, когда в проводнике наводится ЭДС от магнитного поля извне, перетеканием заряженных частиц между средами с разным потенциалом [2].

Самогенерация – режим работы, при котором устройство увеличивает мощность начального импульса, что позволяет поддерживать его работоспособность и аккумулировать часть энергии для питания какого-либо стороннего потребителя. Единственная причина, по которой не удается в полной мере реализовать подобный замысел – закон сохранения энергии, чтобы получить какой-то вид энергии необходимо затрачивать другой. Поэтому идея изобретения бестопливного генератора породила массу мифов вокруг этого вопроса. Разумеется такого рода генераторов разработано невероятное множество, мы рассмотрим наиболее интересные из них.

Генератор Джона Серла. В основе бестопливного генератора Серла лежит принцип магнитного взаимодействия между сердечником и роликами. При котором магнитные ролики размещаются на равноудаленном расстоянии и стремятся сохранить свою позицию после приведения системы в движение. В состав магнитного двигателя входит многокомпонентный неподвижный сердечник, вокруг которого вращаются такие же многокомпонентные ролики. По диаметру вокруг роликов установлены катушки, в которых генерируется ЭДС при прохождении возле них магнитного ролика. Для запуска устройства применяются пусковые электромагниты, которые подают импульсы, приводящие в движение ролики. Как утверждает Серл, ролики самостоятельно увеличивают скорость вращения за счет переменного магнитного поля, создаваемого за счет разнополюсного совмещения магнитов внутри роликов и внутри неподвижного сердечника. При изготовлении конструкции в три уровня скорость вращения приводит не только к выработке электроэнергии, но и снижает массу аппарата вплоть до антигравитационного эффекта.

Рассмотрим генератор Росси, работа этого бестопливного генератора основана на принципе холодного ядерного синтеза. Несмотря на отсутствие классических турбин, приводимых в действие паром или сгоранием нефтепродуктов, для его функционирование вместо сжигания топлива используется химическая реакция между никелем и водородом. В камере генератора Росси происходит экзотермическая реакция с выделением тепловой энергии. Следует отметить, что для нормального протекания реакции применяется катализатор и затрачивается электроэнергия. Как утверждает Росси, количество вырабатываемой тепловой энергии получается в 7 раз больше затрачиваемого электричества. Эту модель уже начинают внедрять для отопления участков и выработки электроэнергии. Но, так как для работы все же необходимо заправлять установку рабочими реагентами, совсем бестопливной назвать ее нельзя.

В России и в других странах мира разрабатываются автономные генераторы электрической энергии, использующие тепловую энергию земной коры, воздушной и водной среды, электрическую энергию атмосферы, энергию ядерных реакций, электрических и магнитных полей. Для развития миру нужны новые энергетические технологии.

#### Библиографический список

1. Стребков, Д. С. О развитии бестопливной энергетики / Д. С. Стребков // Энергетический вестник. – 2019. – № 25. – С. 17–33.

2. Стребков, Д. С. На пороге эры бестопливной энергетики / Д. С. Стребков // Вестник ВИЭСХ. – 2017. – № 4(29). – С. 66–78.

# ИНТЕЛЛЕКТУАЛИЗАЦИЯ УЧЕТА ЭЛЕКТРОПОТРЕБЛЕНИЯ В МАЛОНАСЕЛЁННОМ ГОРОДЕ

# Ефимкин В.О., студент 1 курса магистратуры, энергетический факультет Научный руководитель: Савина Н.В., д-р техн. наук, профессор, заведующий кафедрой энергетики ФГБОУ ВО «Амурский государственный университет» vitja061@gmail.com

Аннотация. Показано, что использование автоматизированных информационноизмерительных систем контроля и учета электроэнергии в населенных пунктах может повысить эффективность управления энергопотреблением и сэкономить электроэнергию. Сделан вывод о том, что интеллектуализация систем учета электроэнергии, позволяет повысить энергоэффективность и качество работы системы электроснабжения в городе.

Ключевые слова: электрические сети, электропотребление, автоматизированные системы, учет, интеллектуализация

В современном мире электроэнергия стала одним из основных источников энергии, потребляемой человечеством. По данным Международного энергетического агентства, в 2020 году мировое потребление электроэнергии составило 22315 тераватт-часов, что является рекордным значением за всю историю. В связи с этим актуальной проблемой является организация эффективного управления электропотреблением и учетом электроэнергии, что возможно путем перехода на интеллектуальные системы учета электроэнергии.

Целью данной работы является исследование возможных вариантов интеллектуализации электропотребления с помощью АИСКУЭ (автоматизированных интеллектуальных систем коммерческого учета электропотребления) в городах. В качестве пилотного города выбран г. Райчихинск Амурской области, он включает в себя более 339 жилых домов, в которых зарегистрировано около 12000 человек [1].

Статистика показывает, что использование автоматизированных систем контроля и учета электропотребления в населенных пунктах может значительно повысить эффективность управления энергопотреблением. В качестве таких систем могут выступать системы учета, системы управления энергопотреблением, а также системы мониторинга, которые позволяют в режиме реального времени контролировать потребление электроэнергии в каждом жилом доме.

Эти системы могут включать в себя умные счетчики, которые могут отслеживать потребление электроэнергии в реальном времени. Это может помочь администрации города оптимизировать расходы на электроэнергию и снизить затраты бюджета на электроэнергию, что особенно важно для малонаселенных городов с ограниченными финансовыми возможностями.

Также автоматизированные системы контроля и учета электропотребления могут использоваться для улучшения качества жизни горожан. Например, умные счетчики могут позволить населению осознаннее использовать электроэнергию, контролировать свой расход и уменьшать его во избежание высоких счетов за потребленную электроэнергию.

На основе автоматизированных систем контроля и учета электропотребления можно создать систему мониторинга и контроля состояния системы электроснабжения. Это может повысить эффективность управления городской энергетической системой и обеспечить более стабильную и надежную работу электросетей, что особенно важно в малонаселенных городах, где любой сбой в энергосистеме может иметь большие негативные последствия [2].

Рассмотрим 3 вида автоматизированных систем учета:

1. Проводные АСКУЭ (самый старый вид построения сети, который сегодня все реже используется в многоквартирных домах, но пока еще встречается в промышленном секторе.)

2. Системы на базе GSM/GPRS, а также технологии «умных домов» (системы беспроводного учета, использующие оборудование с подключением к GSM-модемам, передают данные через сотовую сеть оператора).

3. Современные беспроводные технологии, такие как протокол радиосвязи LPWAN (технология беспроводной передачи данных с низким потреблением энергии и охватывающая большие площади).

Технология проводных АИИСКУЭ подходит, главным образом, тем, кто разворачивает сеть в условиях ограниченного бюджета. При этом пуско-наладочные работы могут проводиться персоналом обычной квалификации. Однако главными недостатками технологии является низкая надежность системы и низкие показатели масштабируемости, что является критически важным в условиях города.

Технология GMS: к её недостаткам можно отнести высокую стоимость модемных устройств и плохое прохождение сигнала при размещении прибора учета в нишевых пространствах и металлических шкафах. Кроме того, для развертывания системы необходимо покрытие территории сотовой сетью оператора, а статические IP-адреса, требуемые для подключения, обойдутся заказчику недешево.

Технология LPWAN (Low-Power Wide-Area Network) увязывает две основные константы при передаче информации – энергоэффективность и радиус охвата территории стабильного приема. Технология позволяет надежно и при умеренных финансовых затратах коммутировать датчики, передающие информацию об энергопотреблении с территорий, удаленных на десятки километров [3].

Протокол радиосвязи LPWAN регулирует автоматический запуск передачи данных, проверку циклического измерения тревоги, передачу данных в соответствии с компоновкой кадра и проверку посылок данных на ошибки. Более того, в LPWAN-протоколах используются различные методы сжатия данных и управления энергопотреблением, чтобы оптимизировать работу устройств. LPWAN отличается высоким уровнем проникновения сигнала, что позволяет передавать данные даже в условиях подземной прокладки коммуникаций.

Проведенный анализ позволяет сделать вывод, что технология LPWAN является наиболее эффективной для малонаселенных городов. Она имеет ряд преимуществ по сравнению с другими технологиями: в отличие от проводных систем, она имеет высокую надёжность, а в отличие от системы GMS, она имеет более широкий охват территории и глубину проникновения сигнала, а также стоит меньше конкурента, что позволяет рекомендовать эту технологию к применению. Создание таких систем позволяет улучшить контроль потребления электроэнергии, сократить эксплуатационные издержки, повысить эффективность и качество работы системы электроснабжения в городе.

### Библиографический список

1. Жилой фонд и многоквартирные дома в Райчихинске / ГОС ЖКХ : [сайт]. – URL: https://gosjkh.ru/houses/amurskaya-oblast/rajchixinsk (дата обращения: 12.04.2023).

2. Характеристика Аскуэ: Обзор Различных Технологий АСКУЭ / andreevka-ndv.ru : [сайт]. – URL: https://andreevka-ndv.ru/raznoe/xarakteristika-askue-obzor-razlichnyx-texnologijaskue.html (дата обращения: 12.04.2023).

3. Сравнение технологий АСКУЭ / Стриж ЖКХ : [сайт]. – URL: https://uchetjkh.ru/publikacii/sravnenie-tehnologiy-askue.html (дата обращения: 12.04.2023).

# АВТОМАТИЗАЦИЯ СИСТЕМЫ ОТОПЛЕНИЯ ПРОГРАММОЙ OWEN LOGIC

Зыков Е.А., студент 4 курса бакалавриата, электроэнергетический факультет Научный руководитель: Горбунова Л.Н., канд. с.-х. наук, доцент кафедры электроэнергетики и электротехники ФГБОУ ВПО «Дальневосточный государственный аграрный университет» error20010404@gmail.com, lng1977@mail.ru

Аннотация. В статье приводится классификация систем отопления по разным признакам, а также рассматривается принцип действия автоматической системы отопления, основанной на программируемом реле ОВЕН ПР200.

Ключевые слова: система отопления, автоматизация, программируемое реле, отопительные приборы

На сегодняшний день, поддержание требуемой температуры в помещении является очень важным. Комфортная температура на производстве способствует повышению производительности труда рабочих, а также снижает риск получения травм.

Все ныне существующие системы отопления можно разделить на две группы – местного и центрального отопления. В первых тепло для использования потребителем вырабатывается непосредственно у самого потребителя. В центральных же системах тепло вырабатывает для множества теплопотребителей один общий источник, например, ТЭЦ. [1]

Классифицировать системы отопления можно также по виду теплоносители, используемого в них. Использоваться может вода, антифриз, воздух, пар и т.д.

Важным элементом любой системы отопления являются отопительные приборы – устройства, которые передают тепловую энергию теплоносителя в окружающую среду.

В водяных системах распространение получили радиаторы. В системах воздушного отопления одним из основных элементов является вентилятор. Его задача - рассеивать тепло источника. А источником могут быть калориферы – электрические или водяные. В водяных калориферах используют горячую воду, растекающуюся по рассеивательному контуру.

Важным вопросом в разработке системы отопления является способ управления ею. Ручное управление вполне просто реализовать, но это не удобно и требует дополнительных действий от человека.

Рассмотрим пример автоматизации системы отопления изображенной на рисунке 1.

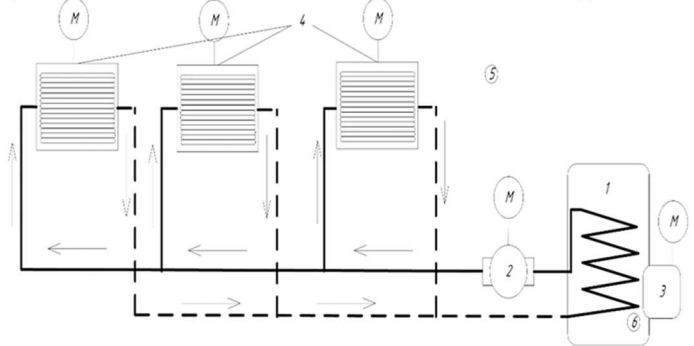

Рисунок 1 – Технологическая схема системы отопления: 1 – котёл; 2 – насос; 3 – дизельная горелка; 4 – тепловые вентиляторы; 5 – датчик температуры; 6 – фотореле

Схема управления основывается на программируемом реле ОВЕН ПР200. Для подачи входных сигналов в реле используются датчики наружной и внутренней температуры, фотореле, датчик температуры котла, и контакты катушек тепловых реле для обеспечения защиты. Схема управления представлена на рисунке 2. Для обеспечения необходимых режимов работы системы отопления составлена схема в программе OWEN LOGIC. Её изображение представлено на рисунке 3.

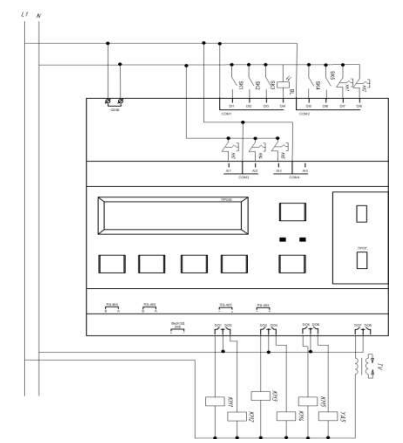

Рисунок 2 – Схема управления системой отопления

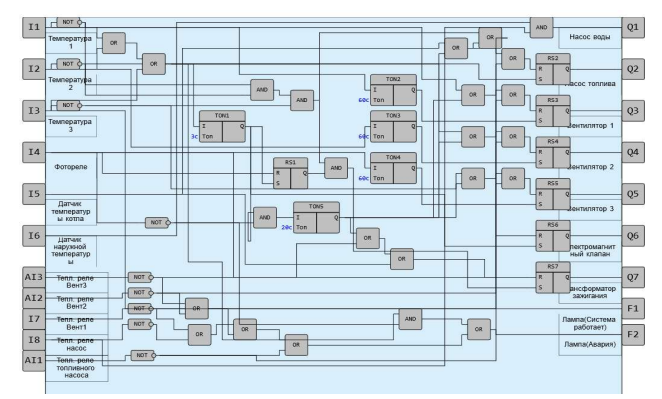

Рисунок 3 – Программа управления реле

Термостаты SK1.SK3 регистрируют значения температуры воздуха в определенных точках помещения. При достижении минимальной температуры они замыкаются и подают сигнал на соответствующие им тепловентиляторы, которые включатся через 60 сек. Когда сигнал прошёл хотя бы на вентилятор, то включается топливный насос, открывается электромагнитный клапан YA, и зажигается трансформатор зажигания TV. При появлении пламени в котле, фотореле BL отключает YA и TV. Если в течение 20 сек. после подачи сигнала на топливный насос и YA фотореле не фиксирует наличие пламени, то система полностью отключает все тепловые вентиляторы, топливный насос, электромагнитный клапан и трансформатор зажигания и сигнализирует об аварии. При достижении необходимой температуры установка отключает топливный насос и вентиляторы. Программой также предусмотрено отключение системы при авариях и сигнализации о них. Кроме этого программой также предусмотрена ситуация с отключением любого двигателя при срабатывании теплового реле. Программа зафиксирует срабатывание защиты, учтёт это, перестанет подавать сигнал на выход отключенного двигателя и сообщит об аварии.

Такая система позволяет поддерживать необходимую температуру в помещении, без включения всех вентиляторов сразу, а будет включать их только там где, температура ниже требуемой.

### Библиографический список

1. Логунова О. Я. Водяное отопление: учебное пособие / О. Я. Логунова, И. В. Зоря. – 2-е изд., стер. – Санкт-Петербург : Лань, 2020. – 272 с.

### ЦИФРОВИЗАЦИЯ УСТРОЙСТВ АВТОМАТИКИ В ЭЛЕКТРОЭНЕРГЕТИКЕ

Касьян А.П., студент 4 курса бакалавриата, энергетический факультет Научный руководитель: Мясоедов Ю.В., канд. техн. наук, доцент, профессор кафедры энергетики, декан энергетического факультета ФГБОУ ВО «Амурский государственный университет» myv@amursu.ru

Аннотация. Были рассмотрены различные виды автоматики, а так же приведен пример современной АПНУ на базе цифровых технологий.

Ключевые слова: АПНУ, автоматика, цифровые технологии, цифровая база, механическая база

В электроэнергетике используется множество различных видов автоматики, преобладающее большинство которой выполнено на механической базе. Современные технологии дают возможность заменить старую автоматику на механической базе, современной автоматикой с использованием цифровой базы. Цифровая база позволяет применить автоматику не только на подстанциях с типовыми схемами, но и на не типовых, например, 3-х трансформаторных подстанциях.

Основными видами автоматиками на подстанции являются автоматическое повторное включение, автоматическая частотная разгрузка, автоматическое включение резервного питания и т.д. Все устройства автоматики работают по следующему принципу. На управляющий орган приходит сигнал непосредственно с механической части устройства, после обработки и выполнения некоторых действий, обратный сигнал идет на механическую часть, тем самым завершает работу автоматики. Механическая часть является причиной длительного срабатывания устройств автоматики. Микропроцессорная автоматика срабатывает в несколько раз быстрее механической. Установка цифровой аппаратуры увеличит быстродействие механизмов автоматики, а так же сократи время перехода информации от одного типа к другому, но устройства данной автоматики имеют высокую стоимость по сравнению с аналоговыми устройствами.

Примером современной цифровой автоматики является алгоритм предотвращения нарушения устойчивости (АПНУ) на базе устройство противоаварийной автоматики энергоузла (УПАЭ). Функция АПНУ предполагает, что комплекс ПА в случае необходимости будет воздействовать на объекты энергоузла командами вида «отключение нагрузки» (ОН), и командами вида «отключение генератора» (ОГ) или устройство загрузки станции (УЗС), исходя из предшествующего аварии перетока в защищаемом сечении. Комплекс АПНУ устанавливается на узловой подстанции (например, напряжением 500 кВ). Выбор подстанции для установки АПНУ определяется наличием каналов связи с соседними подстанциями, генерирующими объектами и диспетчерским управлением. Комплекс АПНУ может быть построен на базе устройства УПАЭ. Структурная схема комплекса АПНУ на базе УПАЭ представлена на рисунке (рис.1) [1].

ПАЭ функционирует по принципу 2 ДО. Исходные варианты таблиц управления для каждой предусмотренной схемы сети закладываются в устройство на этапе наладки. УПАЭ выбирает исходную таблицу на основании схемы в расчетном цикле, сложившейся в текущий момент. На основании исходной таблицы и загрузки сечений формируется таблица управляющих воздействий (ТУВ ЛАПНУ), в которой для каждого пускового органа подготовлены необходимые УВ. Определение действующей схемы узла устройством УПАЭ осуществляется на основании входной доаварийной информации.

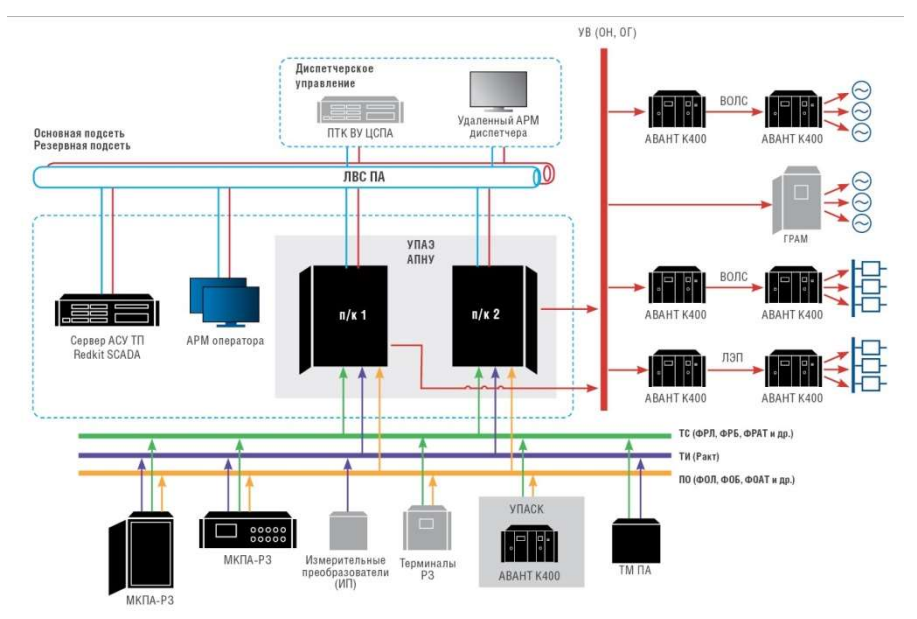

Рисунок 1–Структурная схема комплекса АПНУ на базе УПАЭ

Для комплекса АПНУ входными доаварийными дискретными сигналами (сигналами ТС) являются сигналы о фиксации состояния оборудования: «фиксация ремонта линии (ФРЛ)», «фиксация ремонта блока (ФРБ)», «фиксация ремонта автотрансформатора (ФРАТ)» и прочие. Информация о перетоках мощности по линиям энергоузла передается в УПАЭ в виде аналоговых сигналов из ТМ ПА или ИП. Дискретные сигналы фиксации состояния и аналоговые сигналы активной мощности могут поступать как от местных устройств, так и с других энерго-объектов посредством ТМ ПА.

Для комплекса АПНУ обычным пусковым сигналом (ПО) является сигнал вида «фиксация отключения линии (ФОЛ)». В случае поступления сигнала ПО расчетный цикл прекращается, ТУВ ЛАПНУ (и ТУВ УКПА, если была передана из сервера ЦСПА) фиксируются, и запускается цикл аварийного управления. В цикле аварийного управления осуществляется опрос входов ПО с высокой разрешающей способностью (один раз за 1 мс), идентификация соответствующих строк таблицы управляющих воздействий с выдачей выбранных УВ по ним.

Таким образом, аппаратура современной автоматики во многих аспектах лучше устройств альтернативной автоматики, и является наиболее предпочтительной для проектировки современных подстанций и станций.

### Библиографический список

1. Агафонов, А. И. Современная релейная защита и автоматика электроэнергетических систем: учебное пособие / А. И. Агафанов, Т. Ю. Бростилова, Н. Б. Джазовский. – 2-е издание, переработанное и дополненное – Москва ; Вологда : Инфра-Инженерия, 2020. – 300 с.

2. Ершов, Ю. А. Электроэнергетика. Релейная защита и автоматика электроэнергетических систем : учебное пособие / Ю. А. Ершов, О. П. Халезина, А. В. Малеев, Д. П. Перехватов. – Красноярск : СФУ, 2012. – 68 с.

3. Малышева, Н. Н. Микропроцессорные релейные защиты : учебное пособие / Н. Н. Малышева. – Нижневартовск : НВГУ, 2019 – Часть 1 – 2019. – 95 с.

4. Малафеев, А. В. Микропроцессорные устройства релейной защиты и автоматики : учебное пособие / А. В. Малафеев. – Магнитогорск : МГТУ им. Г.И. Носова, 2020. – 65 с.

5. Полищук, В. И. Релейная защита и автоматизация электроэнергетических систем : учебное пособие / В. И. Полищук. – Барнаул : АлтГТУ, 2022. – 91 с.

### ИНТЕГРАЦИЯ ВИЭ В ТРАДИЦИОННЫЕ СИСТЕМЫ ЭНЕРГОСНАБЖЕНИЯ

Климачева А.А., Римбо Н.Д., студенты 1 курса магистратуры, энергетический факультет Научный руководитель: Мясоедов Ю.В., канд. техн. наук, доцент, профессор кафедры энергетики, декан энергетического факультета ФГБОУ ВО «Амурский государственный университет» klimacheva\_nastya21@mail.ru, nikitarimbo8@gmail.com, yuriy.myasoedov@gmail.com

Аннотация: Рассмотрена актуальность производства энергии из возобновляемых источников. Также применение ВИЭ в традиционных системах электроснабжения потребителей.

Ключевые слова: ВИЭ, ветрогенератор, солнечная панель, электроснабжение, потребитель

В ближайшие десятилетия потребление энергии человечеством будет только расти. В Международном энергетическом агентстве (МЭА) считают, что мировой спрос на энергию к 2040 году увеличится на 37 %. Существенно изменится и структура мирового потребления – к этому сроку в лидеры выйдут страны Азии (прежде всего Китай), Африки и Ближнего Востока, где ожидается бурный экономический рост, для обеспечения которого и потребуются колоссальные энергоресурсы. Ископаемые виды топлива сохранят свое доминирование, этому послужил современный «сланцевый прорыв», отодвинувший на несколько десятилетий угрозу исчерпания эффективно добываемых нефтегазовых ресурсов. Как отмечается в докладе аналитического центра при правительстве РФ, доля нефти и газа в мировом потреблении первичной энергии к 2040 году останется практически неизменной – 51,4 % (53,6 % в 2010 году). Согласно прогнозам экспертов, газ к 2040 году станет основным топливом в энергобалансе. К 2040 году вырастет на 15 % мировой спрос и на уголь, основным потребителем которого будет Китай. В последние годы заметно расширяется использование альтернативных источников энергии, это связано с экологической чистотой ВИЭ, отсутствием эмиссии углекислого газа при их использовании и отсутствием риска техногенных аварий, которые могут повлечь загрязнение окружающей среды. В данной работе поставлена задача рассмотреть актуальность использование ВИЭ в настоящие время и возможности использования ВИЭ для питания электроэнергией городских потребителей в традиционных системах электроснабжения.

Мир стоит на пороге беспрецедентного поворотного момента. Изменение климата – это реальная и неизбежная угроза благополучию, которого сегодня уже достигли многие и к которому стремятся и ради которого трудятся миллионы людей. Климат меняется во многом вследствие выбросов в атмосферу продуктов сгорания ископаемых видов топлива, хотя есть и другие важные причины. Чтобы остановить изменение климата, мы должны сократить потребление этих видов топлива, насыщенных углеродом. Возобновляемые источники энергии могут и должны стать центральным элементом этого плана. Преимущества возобновляемых источников энергии многочисленны и очевидны, однако столь же многочисленны и очевидны препятствия к их внедрению. Сложившиеся рыночные структуры, непонимание принципов действия новых технологий, основанных на возобновляемых источниках энергии, затрудненный доступ к финансированию и его высокая стоимость, неадекватные механизмы регулирования, отсутствие системы вознаграждений за компенсацию загрязнения ископаемыми видами топлива (например, выбросов в атмосферу углерода и местных загрязняющих вещества), небольшая емкость рынков и политическая неопределенность – все эти факторы сыграли свою роль в сдерживании использования возобновляемых источников энергии. К счастью, благодаря усердной работе предприятий данной отрасли, правительств, финансовых учреждений и регулирующих органов многие из этих препятствий преодолеваются. [1]

В настоящее время цены на энергоносители постоянно повышаются, соответственно, растет цена на тепло и электрическую энергию. Общая площадь используемых зданий в России равна 8 млрд кв. метров и это площадь постоянно растет. Концепция энергоэффективного дома предусматривает сбережение природных ресурсов. С этой целью необходимо применять возобновляемые и нетрадиционные источники энергии. Для подтверждения целесообразности и экономической эффективности строительства энергоэффективного дома произведем экономические расчеты. В качестве примера рассмотрим жилой дом площадью 4200 кв. м., дом имеет 14 этажей по 5 квартир на каждом этаже средней площадью 60 кв.м. Рассмотрим одну из технологий энергоэффективного дома, а именно самостоятельную выработку электроэнергии. Рассмотрим минимальное потребление электроэнергии домом, исходя из постоянно включенных потребителей электрической энергии в квартире. В качестве минимального набора возьмем по одному холодильнику, включенному в каждой квартире. Примем электроэнергию, потребляемую в час холодильником 800 Вт что в сутки составит 19.2 кВт, а в год 7008 кВт для одной квартиры. Для целого дома в год на электроснабжение холодильников потратится 490.560 МВт электроэнергии.

Для выработки электроэнергии примем солнечную электростанцию. Солнечная электростанция – это экологически чистый, экономичный и надежный источник электроснабжения для дома. Готовые решения по солнечным электростанциям закупаем у кампании Хевел которая предлагает готовые решения для частных домохозяйств, позволяя существенно экономить время на подбор оборудования. В ассортименте готовых решений от Хевел представлены различные модификации автономных, автономно-гибридных и сетевых электростанций. Для нашего дома выбираем электростанцию сетевого типа. Солнечная электростанция данного типа предназначена для питания объектов, подключенных к централизованной сети, с целью снижения затрат на электроэнергию и увеличения подведенной мощности сети. Ввиду отсутствия аккумуляторных батарей сетевая солнечная установка не имеет возможности накапливать электроэнергию и способна работать только параллельно с сетью. Солнечная установка интегрирована в домашнюю сеть по приоритетной схеме, то есть вся вырабатываемая энергия от такой установки будет полностью идти на питание самого объекта. В случае нехватки собственной генерируемой энергии дополнительная мощность будет добираться из сети. При отсутствии потребления в доме или при выработке солнечной установкой излишней электроэнергии, последняя будет отдаваться в сеть, при этом согласно принятому ФЗ №35 «Об электроэнергетике» энергосбытовая компания обязана будет купить эти излишки у владельца электростанции по заранее установленному специальному тарифу. Из каталога компании Хевел выбираем готовый комплект с номинальной мощностью 30 кВт, площадь, занимаемая солнечной электростанцией, составит 221 м², площадь крыши жилого дома составляет 300 м², исходя из этого можно сделать вывод что данный комплект подойдет для установки на жилой дом. По данным производителя среднегодовая вырабатываемая энергия на электростанции составляет 121 кВт в сутки, что за год нам обеспечит выработку 44.165 МВт электрической энергии. Так как данная мощность не может покрыть даже минимальный набор электроприборов в доме то выдачи мощности в электрическую сеть от дома не будет, а всю выработанную электроэнергию жилой дом будет потреблять сам.

### Библиографический список

1. Аднан, З. Амин – генеральный директор Международного агентства по возобновляемым источникам энергии, Абу-Даби (Объединенные Арабские Эмираты) / З. Аднан // Как возобновляемые источники энергии могут стать конкурентоспособными по цене и стоимости вырабатываемой энергии. – URL: https://www.un.org/ru/chronicle/article/22064 (дата обращения 04.04.2023).

# ВЫБОР ОПТИМАЛЬНОГО КОНСТРУКТИВНОГО ИСПОЛНЕНИЯ ТРАНСФОРМАТОРНЫХ ПОДСТАНЦИЙ ДЛЯ ЭЛЕКТРОСНАБЖЕНИЯ СЕЛЬСКИХ ПОТРЕБИТЕЛЕЙ

### Колесников В.Т., студент 4 курса бакалавриата, энергетический факультет Научный руководитель: Савина Н.В., д-р техн. наук, профессор, заведующий кафедрой энергетики ФГБОУ ВО «Амурский государственный университет» vadim\_kolesnikov\_tim@mail.ru

Аннотация. В статье приводится характеристика сельских потребителей, описание конструктивных исполнений различных трансформаторных подстанций, выбор оптимального варианта их конструктивного исполнения для электроснабжения сельских потребителей.

Ключевые слова: трансформаторная подстанция, электрическая мощность, электроснабжение, сельские потребители

Электроснабжение сельских потребителей имеет свои отличительные особенности:

- Нагрузки отдалены друг от друга на большие расстояния;

- Потребители имеют небольшие мощности;

- Плотность нагрузки невелика;

- Электрические сети выполнены магистральными разветвленными воздушного исполнения.

Исходя из выше приведенных особенностей, необходимо выбрать оптимальное конструктивное исполнение трансформаторных подстанций, которое будет экономически и технологически выгодным для электроснабжения сельских потребителей.

По конструктивному исполнению трансформаторные подстанции делятся на киосковые, мачтовые, столбовые, шкафные. Предложены следующие критерии отбора лучшего варианта: занимаемая площадь, стоимость, способ подключения к линии.

Киосковые трансформаторные подстанции (ТП) представляют собой конструкцию из металла, имеющую форму киоска, в котором размещается оборудование. В киосковых ТП предусматривается мощность трансформаторов в диапазоне 25-630 кВА. Средняя стоимость – 227-335 тыс. руб. Средние габариты 1100х1600х1470 мм [1]. ТП присоединяется к воздушным линиям через трехполюсный линейный разъединитель типа РЛНД-10 или аналогичный ему.

Мачтовая трансформаторная подстанция – это открытая трансформаторная подстанция, оборудование которой установлено на нескольких опорах линии электропередачи.

Достоинства мачтовых ТП: простота конструкции, не требует наземных ограждений, низкая стоимость, занимает мало места. Мачтовые ТП предусмотрены на мощность в диапазоне 25-250 кВА. Средняя стоимость – 180-280 тыс. руб. [3]. ТП присоединяется к воздушным линиям при помощи предохранителей и разъединителя, управляемого с земли.

Столбовая трансформаторная подстанция – это разновидность мачтовой ТП. Столбовые ТП имеют такие же достоинства, как и у мачтовых, только занимают меньше места. Столбовые ТП выполняются мощностью 25-250 кВА. Средняя стоимость – 150-250 тыс. руб. [2]. ТП присоединяется к воздушным линиям при помощи разъединительного пункта.

Трансформаторные подстанции шкафного типа – это открытая трансформаторная подстанция без трансформаторного отсека и коридоров обслуживания по высокой и низкой стороне, оборудование которой установлено на наземном фундаменте. Шкафные ТП имеют мощность от 25 до 250 кВА включительно. ТП присоединяется к воздушным линиям при помощи предохранителей и разъединителя. Средняя стоимость шкафной ТП – 300-450 тыс.

руб. [4]. Недостатком подстанций шкафного типа, устанавливаемых на поверхности земли, является необходимость дополнительного ограждения, что увеличивает занимаемую площадь и препятствует к прямому доступу к оборудованию высокого напряжения.

На рисунке 1 представлены конструктивные исполнения мачтовой ТП, столбовой ТП [1, 2, 3].

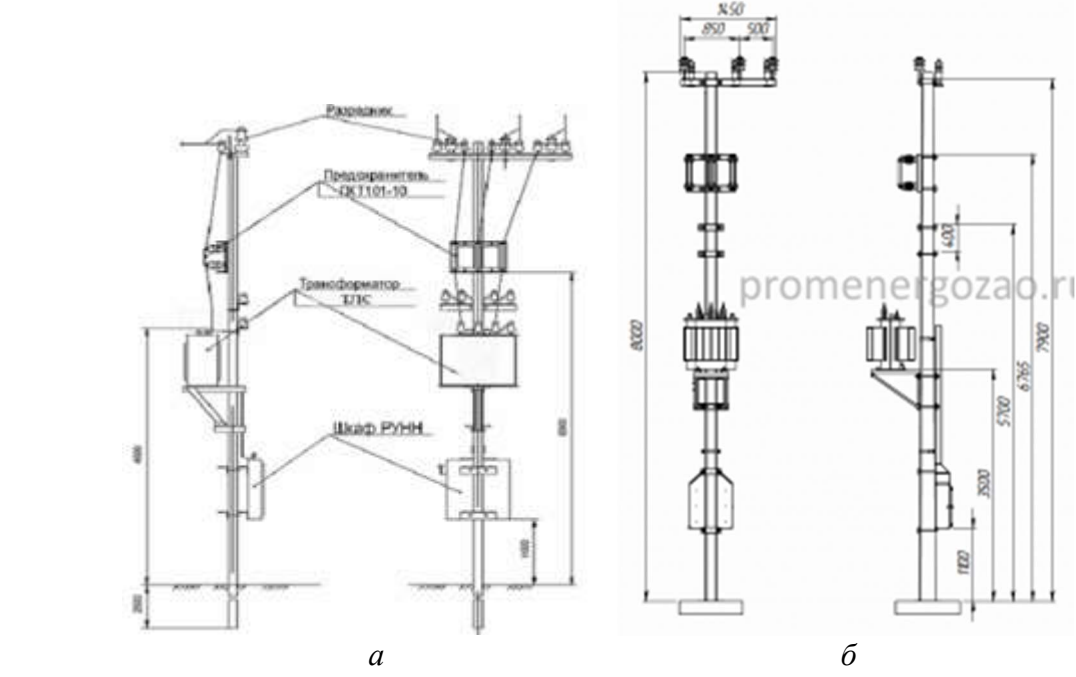

Рисунок 1 – конструктивные исполнения ТП: а) мачтовая ТП, б) столбовая ТП

Проведенный анализ конструктивного исполнения различных ТП, их стоимости и размеров, способов подключения к линиям показал, что для сельских потребителей с малой плотностью нагрузки оптимальное конструктивное исполнение имеет столбовая ТП, так как она проста в конструкции, самая дешевая, меньше всего занимает отводимое под нее место и не требует защитных ограждений. При концентрированном расположении группы сельских потребителей можно применять мачтовые ТП и киосковые ТП благодаря малой занимаемой площади и дешевизне. Шкафные ТП являются самыми дорогими и требуют много места, поэтому питание одиночных сельских потребителей обходится дороже, по сравнению со столбовыми и мачтовыми ТП.

#### Библиографический список

1. РАО «ЕЭС России». Трансформаторная подстанция напряжением 10/0,4 кВ мощностью от 25 до 630 кВА киоскового типа / ОАО «РОСЭП». – 2003. – С. 48.

2. РАО «ЕЭС России». Трансформаторная подстанция напряжением 10/0,4 кВ мощностью от 25 до 250 кВА мачтового типа / ОАО «РОСЭП». – 2003. – С. 58.

3. РАО «ЕЭС России». Трансформаторная подстанция напряжением 10/0,4 кВ мощностью от 25 до 63 кВА столбового типа / ОАО «РОСЭП». – 2003. – С. 64.

4. Холдинг «Электрояр». Каталог трансформаторных подстанций // Электроинжиниринговый производственный холдинг. – 2018. – С. 33.

# АВТОМАТИЗИРОВАННАЯ СИСТЕМА БЛОЧНО-МОДУЛЬНОЙ ВОДОГРЕЙНОЙ КОТЕЛЬНОЙ

# Лимонов М.А., студент 4 курса бакалавриата, энергетический факультет Научный руководитель: Карпова Т.В., старший преподаватель кафедры автоматизации производственных процессов и электротехники ФГБОУ ВО «Амурский государственный университет» limonov-m@inbox.ru

Аннотация. Представлены результаты разработки системы общекотельной автоматики блочно-модульной котельной. Проведен анализ технической документации. Поставлены задачи регулирования и контроля технологических параметров.

Ключевые слова: система общекотельной автоматики блочно-модульной водогрейной, подпитка, ГВС, теплоснабжение

В состав АСУ ТП котельной входят: исполнительные механизмы, дискретные и аналоговые датчики, контрольно-измерительные преобразователи, располагаемые на технологических участках котельной. Микропроцессорный контроллер с модулями ввода/вывода аналоговых и дискретных сигналов.

Задачи системы автоматизации общекотельной автоматики заключаются в следующих контурах управления и автоматического регулирования:

1. Каскадное управление водогрейными котлами №1, №2 в зависимости от температуры прямой сетевой воды в подающем трубопроводе;

2. Регулирование температуры прямой сетевой воды в подающем трубопроводе теплосети;

3. Регулирование температуры горячего водоснабжения (ГВС);

4. Управление клапаном подпитки сетевого контура, в зависимости от давления обратной сетевой воды в обратном трубопроводе теплосети;

5. Регулирование подпитки ГВС посредством управления двухходовым клапаном в зависимости от давления воды в подающем трубопроводе ГВС;

6. Управление частотными приводами повысительных насосов контура ГВС в зависимости от давления воды в подающем трубопроводе ГВС.

Система общекотельной автоматики обеспечивает контроль следующих технологических параметров: температура сетевой воды в подающем трубопроводе теплосети; давление сетевой воды в обратном трубопроводе теплосети; температура сетевой воды в обратном трубопроводе теплосети; давление сетевой воды в обратном трубопроводе теплосети перед котлами; температура сетевой воды в обратном трубопроводе теплосети перед котлами; давление воды в подающем трубопроводе ГВС; температуры воды в подающем трубопроводе ГВС; давление воды в циркуляционном трубопроводе ГВС; температура воды в циркуляционном трубопроводе ГВС.

Была разработана ФСА, изображенная на рисунке 1, которая полностью представляет объект автоматизации и все процессы, происходящие в нем. Все регулируемые параметры и датчики контроля и управления также были учтены.

На схеме установлено необходимое оборудование, технические средства и средства автоматизации, необходимые для автоматизации объекта.

Регулирование осуществляется с помощью трехходовых и двухходовых клапанов.

В котельной имеются следующие трубопроводы: подающий трубопровод теплосети, обратный трубопровод теплосети, подающий трубопровод ГВС, циркуляционный трубопровод ГВС и подающий трубопровод водопровода.

Вода, поступающая по обратному трубопроводу теплосети, подается насосами теплосети, проходит через магнитно-фланцевый фильтр, поступает в котел, нагревается, а затем попадает в подающий трубопровод теплосети, проходя еще через магнитно-фланцевый фильтр перед выходом. При необходимости компенсации возможно использование расширительного мембранного бака.

Циркуляционными насосами ГВС качается вода по циркуляционному трубопроводу ГВС, проходит через магнитно-фланцевый фильтр и может поступать для нагрева в котел или проходить через теплообменник, нагреваться и попадать в подающий трубопровод ГВС, а затем, также через магнитно-фланцевый фильтр, в подающий трубопровод теплосети.

Также есть подпитка, которая подается по подающему трубопроводу водопровода, качается насосом, проходит через установку умягчения воды и поступает в нужный водопровод для подпитки.

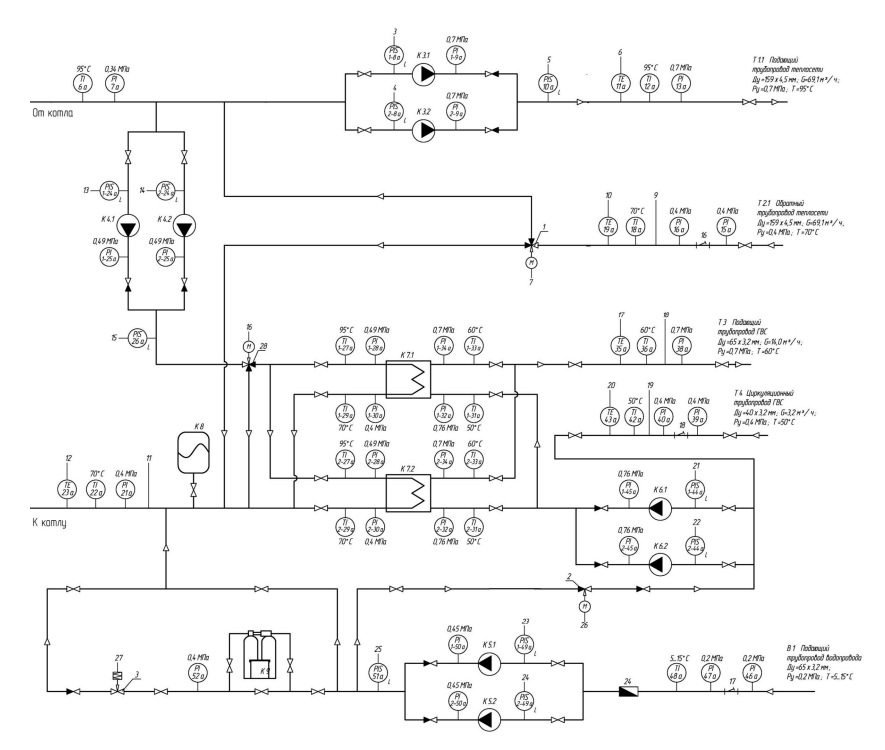

Рисунок 1 – Функциональная схема

В настоящее время разработана полная принципиальная схема подключения аналоговых и дискретных датчиков к ПЛК. В планах разработки – написание программного симулятора системы управления.

#### Библиографический список

1. Мазурова, О. К Автономное теплоснабжение : учебное пособие / О. К Мазурова, Н. В Кузнецов, А. Н. Бутенко. – Ростов-на-Дону : Рост. гос. строит. ун-т, 2011 – 143с.

2. Макаров С. В. Модернизация автоматизации модульной водогрельней котельной МВКУ -4,0 ГД / С. В Макаров // Аллея науки. – URL: https://www.elibrary.ru/item.asp?id=48367989 (дата обращения: 01.12.22).

3. Сотникова, О. А. Достоинства блочно-модульной котельных / О. А. Сотникова, А. В. Донцов // Высокие технологии в строительном комплексе. – URL: https://www.elibrary.ru/item.asp?id=36714656 (дата обращения: 04.04.23).

# АНАЛИЗ ПОТЕНЦИАЛА ВИЭ В АМУРСКОЙ ОБЛАСТИ ДЛЯ РАЗВИТИЯ РАСПРЕДЕЛЕННОЙ ГЕНЕРАЦИИ

# Литвинцев М.К., студент 2 курса магистратуры, энергетический факультет Научный руководитель: Савина Н.В., д-р техн. наук, профессор, заведующий кафедрой энергетики ФГБОУ ВО «Амурский государственный университет» litvintsev.mak@yandex.ru

Аннотация. В статье проведен анализ потенциала возобновляемых источников энергии на территории Амурской области с целью определения наилучшего варианта развития данной отрасли.

Ключевые слова: возобновляемые источники энергии, топливно-энергетический комплекс, гелиоэнергетика, ветроэнергетика, гидроэнергетика, биоэнергетика

В последние годы в России усиливается интерес к развитию производства энергии на основе возобновляемых источников (ВИЭ). В основном это касается регионов автономного энергоснабжения, где происходит строительство солнечных и ветряных электростанций с целью экономии дизельного топлива. Развитие ВИЭ будет способствовать решению следующих основных проблем:

1) тепло- и электроснабжение населения и промышленности в зонах децентрализованного энергоснабжения, в первую очередь в северных районах;

2) обеспечение гарантированного минимума энергоснабжения населения и производства в зонах централизованного энергоснабжения, испытывающих дефицит энергии, предотвращение ущербов от аварийных и ограничительных отключений;

3) снижение вредных выбросов от энергетических установок в городах и населенных пунктах со сложной экологической обстановкой.

Амурская область относится к регионам централизованного электроснабжения и в настоящее время является энергоизбыточной. Однако существует достаточно много предпосылок для развития ВИЭ и в данном регионе.

Основной проблемой в ТЭК Амурской области является изношенность основных производственных фондов. Их реконструкция требует значительных инвестиций, в первую очередь, из-за большой протяженности сетей.

К ещё одной предпосылке к развитию в Амурской области возобновляемых источников энергии следует отнести строительство таких объектов, как Амурский газохимический комплекс, Амурский нефтеперерабатывающий завод. Они будут являться крупнейшими потребителями энергии и определять вектор экономического развития области. Именно на базе этих объектов появится возможность реализации концепции распределенной генерации, которая подразумевает использование возобновляемых источников энергии.

Сказанное выше свидетельствует о необходимости оценки потенциала ВИЭ в нашем регионе для определения наилучшего сценария развития данной отрасли

Гидроэнергетические ресурсы. Амурская область располагает значительным гидроэнергетическим потенциалом.

Однако, учитывая наличие в области уже трех крупных гидроэлектростанций и готовность к строительству четвертой – Нижне-Зейской ГЭС, дальнейшая разработка крупных станций является нецелесообразной. Строительство крупных и средних ГЭС даже при большом объеме природоохранных работ оказывает негативное влияние на климат, хозяйственную деятельность человека и жизнь животных. Более привлекательными в этом плане являются мини- и микро-ГЭС, которые могут быть возведены на небольших стоках и ручьях.

Гелиоэнергетические ресурсы. Амурская область по валовому потенциалу относится к первой группе, наиболее перспективной для использования солнечной энергии. Большое количество часов суммарной солнечной радиация на поверхности в год свидетельствуют о довольно высоком гелиоэнергетическом потенциале в южной, а также центральной частях Амурской области.

Ветроэнергетические ресурсы. В виду географического положения Амурская область не располагает достаточными ветровыми ресурсами для их эффективного использования. Технический потенциал ветроэнергетических ресурсов в области на порядок ниже, чем в большинстве субъектов ДФО.

Биоэнергетические ресурсы. Для Амурской области перспективным является использование для целей энергетики отходов сельского хозяйства (птицеводства и животноводства). Это позволит решить еще одну проблему – утилизации отходов, которая возникнет при планируемом развитии предприятий мясомолочной промышленности.

Таблица 1 – Показатели производства энергоресурсов из отходов птицеводства и животноводства

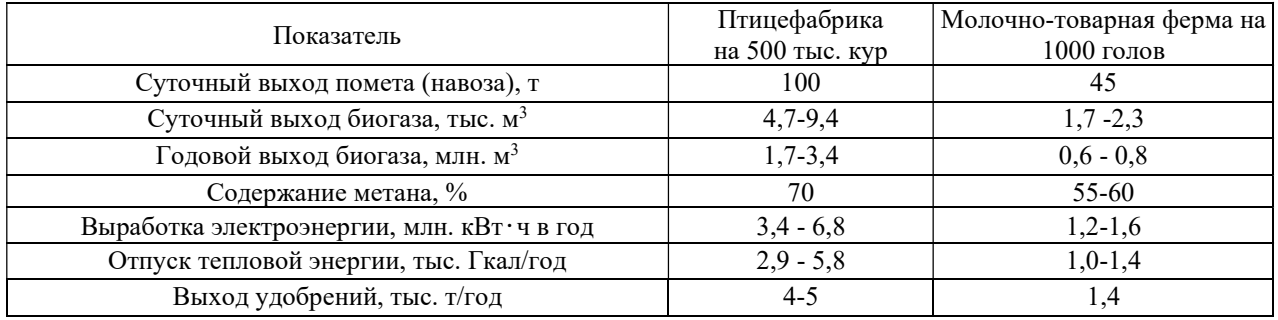

Используя различные методы метанового сбраживания органических отходов, возможно получение биогаза с высокой теплотой сгорания. Эти методы интересны тем, что обеспечивают уникальные технологические преимущества, а именно реализацию идеи производства из отходов биогаза для последующего производства электрической и/или тепловой энергии.

Использование биогаза на цели энергетики позволит получать 10,5 млн. кВт∙ч электроэнергии и 8 тыс. Гкал тепловой энергии в год [2].

Среди всех рассмотренных возобновляемых источников энергии, биоэнергетика является самым привлекательным направлением для Амурской области. Биогазовые установки будут стоить значительно дешевле, чем установки, использующие другие ВИЭ, а возможность когенерации и производства экологически чистых удобрений обеспечивает еще более быструю окупаемость. При поддержке государства эта отрасль может стать одним из наиболее эффективных инструментов развития Амурской области.

### Библиографический список

1. Развитие возобновляемых источников энергии в России. – URL: http://biofile.ru/geo/15482.html (дата обращения 14.04.2023).

2. Стратегия развития топливно-энергетического комплекса. – URL: http://mer.amurobl.ru/ru/sections/77 (дата обращения 14.04.2023).

### СРАВНИТЕЛЬНАЯ ХАРАКТЕРИСТИКА ТИПОВ ФКУ ПО АКТИВНОМУ ПОДАВЛЕНИЮ НЕСИММЕТРИИ И ФИЛЬТРАЦИИ ВЫСШИХ ГАРМОНИК НАПРЯЖЕНИЯ

### Литвинцев М.К., студент 2 курса магистратуры, энергетический факультет Научный руководитель: Савина Н.В., д-р техн. наук, профессор, заведующий кафедрой энергетики ФГБОУ ВО «Амурский государственный университет» litvintsev.mak@yandex.ru

Аннотация. В статье проведены периодические измерения в электрических сетях выявляют существенные нарушения нормативных требований по качеству электроэнергии.

Ключевые слова: электрические сети, электроэнергия, реактивная мощность

Периодические измерения в электрических сетях выявляют существенные нарушения нормативных требований по качеству электроэнергии по двум группам показателей [1]:

- По несимметрии напряжений по обратной последовательности  $K_{211}$ ;

- По искажению синусоидальности кривой напряжения  $K_U$  и коэффициенту n-ой гармонической составляющей напряжения  $K_{U(n)}$ 

Устройство для приведения показателей качества напряжения в норму должно выполнять одновременно две функции: симметрировать напряжение и фильтровать высшие гармоники напряжения в динамичном режиме, когда источник гармоник быстро изменяется. Выполнять эти функции традиционные устройства не могут. Статические тиристорные компенсаторы (СТК), управляемые шунтирующие реакторы (УШР) с подмагничиванием или трансформаторного типа совместно с пассивными фильтрами удовлетворительно работают только в симметричном режиме при не слишком быстро меняющихся высших гармониках. Для борьбы с несимметрией эти устройства также должны работать в несимметричном режиме и сами становиться источником гармоник с номерами, кратными трем.

Принцип действия устройств компенсации реактивной мощности на основе СТК, УШР или УШРТ идентичен: плавное изменение индуктивности и реактивной мощности достигается за счет изменения времени проводящего состояния управляемого силового элемента – тиристора, включенного последовательно с электрическим реактором – в СТК и УШРТ, или магнитного ключа – в УШР. За счет изменения времени, в течение которого силовой элемент находится в проводящем состоянии изменяется ток первой гармоники, протекающий через реактор, и реактивная мощность устройства. Высшие гармоники, не кратные трем, компенсируются за счет пассивных резонансных фильтров, настроенных на соответствующую гармонику. Гармоники, кратные трем, компенсируются за счет соединения силовых элементов и обмоток трансформаторов в треугольник.

Компенсация высших гармоник в устройствах типа СТК, УШР и УШРТ возможна только с помощью пассивных фильтров, настроенных в резонанс на частоту соответствующей гармоники. В условиях действия динамично изменяющейся нагрузки способ фильтрации с помощью резонансно настроенных шунтирующих ФКУ связан с необходимостью решения внутренне противоречивой задачи: для обеспечения высокой избирательности требуется увеличение добротности, но при увеличении добротности соответственно ей увеличивается время затухания переходных процессов и наоборот. Компромиссные решения с использованием демпфирующих резисторов сопровождается высокими перенапряжениями, снижающими срок службы ФКУ и надежность в целом. Таким образом, устройства типа СТК (УШР, УШРТ), предназначенные для компенсации реактивной мощности на частоте основной гармоники (50 Гц), не эффективны для фильтрации высших гармоник. Устройство

СТАТКОМ по схеме SVC-Light [2], построенное на основе преобразователя напряжения, выполненного по трехуровневой мостовой схеме, более эффективно чем СТК и УШРТ для создания ФКУ с активным подавлением несимметрии напряжения. Но он не может быть использован для активной фильтрации гармоник, требующей высокой частоты широтноимпульсной модуляции (ШИМ). Комплексное решение задачи симметрирования и динамической фильтрации может дать новое техническое решение: шунтирующий компенсатор реактивной мощности на основе модульного многоуровневого ШИМ – преобразователя (Modular Multilevel Convertor – MMC), позволяющий осуществить активную фильтрацию, симметрирование и компенсацию на уровнях мощности электроэнергетических систем (такой тип устройства называется М-СТАТКОМ). М-СТАТКОМы на основе модульных многоуровневых преобразователей напряжения (ММС) дают полноценное решение задачи борьбы с несимметрией напряжения и высшими гармониками путем активного подавления гармоник в режиме реального времени без применения пассивных фильтров. В таблице 1 приведена сравнительная характеристика типов ФКУ по активному подавлению несимметрии и фильтрации высших гармоник напряжения.

| $N_2$         | Характеристика                        | Устройство |               |     |                |           |
|---------------|---------------------------------------|------------|---------------|-----|----------------|-----------|
|               |                                       | <b>CTK</b> | <b>YIIIPT</b> | УШР | <b>CTATKOM</b> | M-CTATKOM |
|               | Активное<br>подавление<br>несимметрии |            |               |     |                |           |
|               | напряжения                            |            |               |     |                |           |
| $\mathcal{L}$ | Активное подавление гармоник напряже- |            |               |     |                |           |
|               | ния                                   |            |               |     |                |           |
|               | Демфирование переходных процессов     |            |               |     |                |           |
| Δ             | Необходимость пассивных резонансных   |            |               |     |                |           |
|               | фильтров высших гармоник              |            |               |     |                |           |
|               | Быстродействие (с учетом переходного  | $0,2-0,5$  | $0,2-0,5$     | 0,3 | $0,2-0,5$      | 0,0001    |
|               | процесса в фильтрах), с               |            |               |     |                |           |

Таблица 1 – Сравнительная характеристика ФКУ различных типов

Очевидно, что единственным устройством, обеспечивающим комплексное решение задачи активного подавления несимметрии и высших гармоник напряжения, является М-СТАТКОМ, реализуемый по схеме модульного многоуровневого преобразователя напряжения. Все остальные устройства для фильтрации высших гармоник используют пассивные резонансные фильтры, которые при воздействии динамической нагрузки имеют низкую надежность из-за перенапряжений при переходных, медленно затухающих процессах, и требуют дополнительных затрат на коммутационные ячейки, увеличения площади для их размещения.

### Библиографический список

1. ГОСТ 32144-2013. Нормы качества электрической энергии в системах электроснабжения общего назначения. Стандартинформ, 2014.

2. Компенсация реактивной мощности устройством СТАТКОМ. Диаграмма теории регулирования СТАТКОМа. – URL: https://pypad.ru/kompensaciya-reaktivnoi-moshchnostiustroistvom-statkom-diagramma-teorii.html (дата обращения 14.04.2023).

# РАЗРАБОТКА АВТОМАТИЗИРОВАННОЙ ПРОГРАММЫ ПЕРЕКЛЮЧЕНИЙ ДЛЯ ПОДСТАНЦИИ 220 КВ

# Михолап Р.Е., студент 4 курса бакалавриата, энергетический факультет Научный руководитель: Рыбалёв А.Н., канд. техн. наук, доцент кафедры автоматизации производственных процессов и электротехники ФГБОУ ВО «Амурский государственный университет» kompash6@gmail.com

Аннотация. Представлены результаты разработки автоматизированной программы переключений для подстанции 220 кВ. Проведён анализ технической документации. Написана программа управления в среде разработки CODESYS.

Ключевые слова: автоматизированная программа переключений, коммутирующая аппаратура, терминал управления, технологический процесс

Автоматизированная программа переключений (АПП) – программа переключений, сформированная в электронном виде в автоматизированной системе диспетчерского управления диспетчерского центра или автоматизированной системе технологического управления центра управления сетями.

Вся АСУ ТП подстанции управляется при помощи терминалов управления ЭКРА 242. Именно они формируют команды на управление коммутационной аппаратурой. Данные терминалы управления устанавливают в шкафах УСО (шкаф устройств сопряжения с объектом). Шкаф УСО с терминалом ЭКРА 242 образуют устройство ШНЭ 2090. ШНЭ 2090 – типовой шкаф наружной установки для подстанций для сопряжения с объектом по протоколам стандарта МЭК 61850-8-1. Данное устройство предназначено для сбора и преобразования дискретной информации о текущих технологических режимах и состоянии первичного оборудования и реализации управляющих воздействий на него. Устройства устанавливаются в непосредственной близости к первичному оборудованию.

Основными коммутирующими аппаратами (КА) подстанции являются заземляющие ножи, поворотно-горизонтальные разъединители и выключатели. В каждом из КА стоит катушка управления, при подаче напряжения на которую привод КА включается в работу, рисунок 1.

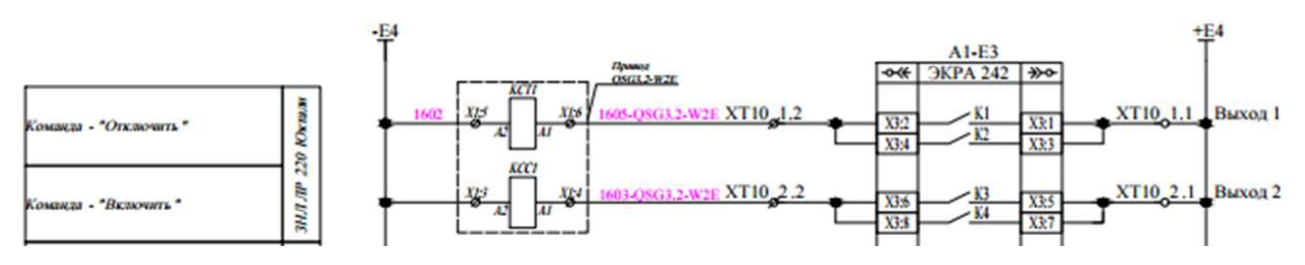

Рисунок 1 – Фрагмент схемы управления коммутирующим аппаратом

Автоматизированная программа переключений предоставляет ряд интерфейсов пользователя. На этапе создания программы интерфейс имеет вид, показанный на рисунке 2. С помощью данного интерфейса происходит создание плана переключений, который включает набор записей о ячейке, коммутирующем аппарате, операции над ним и дате и времени этой операции.

| Заголовок: %s                  |                                |                                |                    |        |  |  |
|--------------------------------|--------------------------------|--------------------------------|--------------------|--------|--|--|
| Ячейка                         | Объект                         | Операция                       | Дата и время       |        |  |  |
| Column<br>$\blacktriangledown$ | Column<br>$\blacktriangledown$ | $\blacktriangledown$<br>Column | %s                 | Актив. |  |  |
|                                |                                |                                |                    |        |  |  |
| %s                             | %s                             | %s                             | %s                 | Актив. |  |  |
| %s                             | %s                             | %s                             | 96S                | Актив. |  |  |
| %s                             | %s                             | 96s                            | 96s                | Актив. |  |  |
| %s                             | %s                             | %s                             | 96s                | Актив. |  |  |
| %s                             | %s                             | %s                             | 96s                | Актив. |  |  |
| Информация: %s                 |                                |                                |                    |        |  |  |
| Добавить задание               | Удалить задание                | Записать в файл                | Прочитать из файла |        |  |  |
| Выполнить                      |                                |                                |                    |        |  |  |

Рисунок 2 – Пользовательский интерфейс – составление плана переключений

Вся информация сохраняется в переменных типа STRING, она может быть также сохранена в файлах и прочитана из них.

На этапе выполнения программа переключений преобразуется в набор структур, каждая из которых содержит ссылку на аппарат и указание на необходимое действие. Аппараты являются объектами определенных классов (функциональных блоков), являющихся потомками виртуального базового класса «Устройство» («Device»). Все они умеют, хотя и поразному, включаться и выключаться, безопасно взаимодействуя с соседями, сообщать о своем состоянии и формировать соответствующие сообщения. Такой подход к построению программы стал возможен благодаря появлению в последних версиях CODESYS поддержки технологии объектно-ориентированного программирования [1].

На рисунке 2 показан фрагмент пользовательского прототипа интерфейса на этапе выполнения программы переключения (на примере одного аппарата).

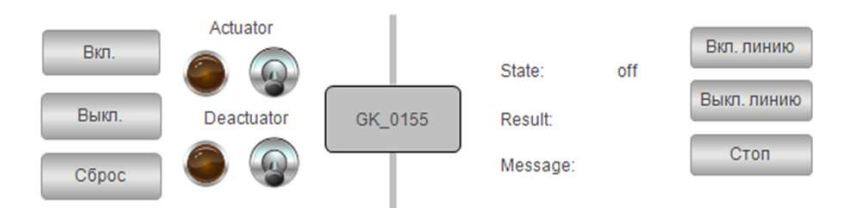

Рисунок 3 – Пользовательский интерфейс – выполнение программы переключений

Взаимодействие с пользователем осуществляется посредством кнопок индивидуального управления каждым аппаратом в отдельности и группового управления аппаратами. На отладочном этапе о формировании сигналов управления приводами оповещают сигнальные лампы, а подтверждающие сигналы формирует сам пользователь посредством тумблеров, имитирующих концевые выключатели приводов. При переносе системы на целевую платформу эти сигналы будут привязаны к выходам и входам управляющего контроллера.

#### Библиографический список

1. Codesys ООП. Объектно-ориентированное программирование на ПЛК в АСУТП. Части 1, 2/ Я вам че – Автоматизатор? Промышленное программирование и автоматизация [Электронный ресурс]. – URL: https://blog.engcore.ru/2021/12/11/oop-plc-part1/, https://blog.engcore.ru/2021/12/20/codesys-oop-plc-part2/ (дата обращения: 20.01.2023).

# ВЫБОР ТИПОВЫХ СХЕМ РАСПРЕДЕЛИТЕЛЬНЫХ УСТРОЙСТВ ПОДСТАНЦИЙ ДЛЯ ПЕРЕВОДА В ТРЕХТРАНСФОРМАТОРНУЮ ПОДСТАНЦИЮ

# Музыченко В.Е., студент, 4 курса бакалавриата, энергетический факультет Научный руководитель: Савина Н.В., д-р техн. наук, профессор, заведующий кафедрой энергетики ФГБОУ ВО «Амурский государственный университет» valera.154@bk.ru

Аннотация. В настоящее время типовые схемы распределительных устройств для трехтрансформаторных подстанций отсутствуют, хотя их применение позволяет снизить не только суммарную, но и единичную мощность трансформаторов, что дает положительный экономический эффект, позволяет проще решать проблемы строительства, эксплуатации и ограничения токов короткого замыкания на шинах. Показана возможность их применения для подключения третьего трансформатора.

Ключевые слова: трехтраснформаторная подстанция, распределительное устройство, конструктивное исполнение, двухтраснформаторная подстанция

В последние годы разработана серия трехтрансформаторных подстанций, применение которых с симметричным распределением нагрузки в послеаварийном режиме на оставшиеся в работе два трансформатора позволяет увеличить загрузку каждого из трех трансформаторов в нормальном режиме.

Применение трехтрансформаторных подстанций при условии полного резервирования нагрузки обеспечивает 25% экономию трансформаторной мощности по сравнению с двухтрансформаторными подстанциями. К их преимуществам относится также значительное снижение токов вводных и секционных выключателей в послеаварийных режимах, что повышает надежность их функционирования. Однако для трехтрансформаторных подстанций не разработаны типовые схемы, что приводит к удорожанию их проектирования, т.к. каждая из них выполняется по индивидуальному проекту.

Типовые схемы распределительных устройств отвечают требованиям надежности и экономичности, а также безопасности электроснабжения потребителей, поэтому именно их рассматривают при построении принципиальных схем трансформаторных подстанций.

Для разработки типовых схем трехтрансформаторных подстанций можно в качестве аналога взять типовые схемы, которые используются при разработке структуры и принципиальной схемы двухтрансформаторных подстанций. Проведенный анализ позволил выявить те типовые схемы распределительных устройств, которые можно взять в качестве аналога.

Из типовых схем распределительных устройств подстанций для применения к трехтрансформаторным подстанциям предложены следующие схемы:

1) Одна рабочая секционированная выключателем система шин с обходной [1].

Рекомендуется и применяется на напряжение 110...220 кВ при пяти и более присоединениях и допустимости потери питания потребителей на время переключения присоединения на обходную систему. Схема может быть использована при установке выключателей, для которых период между плановыми ремонтами менее 10 лет, а его продолжительность более суток; в этом случае питание потребителей осуществляется через обходную систему шин.

Преимуществом данной схемы является возможность поэтапного развития подстанции от двухтрансформаторной к трехтрансформаторной. Это особенно актуально в современных условиях, когда неопределенность в росте перспективных нагрузок существенно возросла и
имеется тенденция к их завышению.

Подключение третьего трансформатора к существующей двухтраснформаторной подстанции целесообразно по указанной схеме, если к действующей подстанции с двумя трансформаторами подключены три и более линий, тогда для подключения третьего трансформатора необходимо добавить в указанное распределительное устройство одну трансформаторную ячейку. Т.е. схема распределительного устройства с подключением к ней трех трансформаторов легко преобразуется в типовую и может быть использована далее при проектировании новых подстанций как типовая, что снизит стоимость проекта.

2) Мостик с выключателем в цепях трансформаторов и ремонтной перемычкой со стороны трансформаторов и мостик с выключателями в цепях линий и ремонтной перемычкой со стороны линий 35-5АН; 110-5АН [2].

Мостиковые схемы применяются на транзитных подстанциях, на стороне ВН ПС 35, 110 и 220 кВ при четырех присоединениях (два – линии, два – трансформаторы) и необходимости осуществления секционирования сети. На напряжении 35, 110 и 220 кВ мостиковые схемы применяются как с ремонтной перемычкой, так и при соответствующем обосновании без ремонтной перемычки.

При применении схемы мостик с выключателем в цепях трансформаторов и ремонтной перемычкой со стороны трансформаторов повышается надежность электроснабжения со стороны транзита, если использовать схему мостик с выключателями в цепях линий, то повышается надежность со стороны потребителей.

Подключение третьего трансформатора к высокой стороне без изменения схемы распределительного устройства невозможно. Но можно рассмотреть вариант подключения третьего трансформатора через дополнительную трансформаторную ячейку к рядом проходящей линии, если таковая имеется. Со стороны низкого напряжения целесообразно добавить дополнительную секцию шин и секционный выключателю, а также необходимо предусмотреть на дополнительном секционном выключателе схему автоматического ввода резерва.

Для подключения третьего трансформатора к высокой стороне предлагается применить схему «сдвоенного мостика». Такой вариант можно применять в сетях 35 или 110 кВ. Сдвоенный мостик может быть с выключателем в цепях трансформаторов и ремонтной перемычкой со стороны трансформаторов, а также с выключателем в цепях линий и ремонтной перемычкой со стороны линий. Используют эту схему при наличии трех линий, подключенных к подстанции. Для подключения третьего трансформатора к высокой стороне необходимо добавить выключатель и два разъединителя, а также организовать работу автоматического ввода резерва на выключателях в поперечной связи.

Таким образом сооружение трехтрансформаторных подстанций обладает множество преимуществ, а применение типовых схем распределительных устройств является целесообразным.

#### Библиографический список

1. ГОСТ Р 59279 – 2020 – Схемы принципиальные электрические распределительных устройств от 35 до 750 кВ подстанций.

2. СТО 34.01-21.1-001-2017 – Распределительные электрические сети напряжением 0,4 – 110 кВ. Требования к технологическому проектированию.

### ВОЗМОЖНОСТИ УВЕЛИЧЕНИЯ МОЩНОСТИ СОЛНЕЧНЫХ ЭЛЕКТРОСТАНЦИЙ ЗАПОВЕДНИКОВ ДАЛЬНЕГО ВОСТОКА

### Осипова-Руденко Т.П., студент 3 курса бакалавриата, энергетический факультет Научный руководитель: Ротачева А.Г., доцент кафедры энергетики ФГБОУ ВО «Амурский государственный университет» tan4ik.1999@mail.ru

Аннотация. В статье рассмотрено увеличение мощности уже существующей солнечной электростанции на базе Сихотэ-Алинского заповедника.

Ключевые слова: кордон, солнечные панели, солнечные электростанции

На данный момент в России идёт активное развитие возобновляемых источников энергии, наиболее популярным из них является энергия солнца. Солнечные станции используют как простые потребители для обеспечения своего дома электроэнергией, так и крупные потребители для более масштабных целей. Исключением не становятся и заповедные территории, которым особенно важно сохранять экологическую чистоту выработки электроэнергии, а также пользоваться электроэнергией без подключения в общую сеть. По данным Минэнерго России в Единой энергосистеме РФ доля солнечных электростанций составила 1,962 ГВт на январь 2022 года.

Актуальность данной темы обусловлена тем, что на территории Сихотэ-Алинского заповедника возможна реконструкция нижнего кордона, что повлечёт за собой увеличение потребляемой электроэнергии.

На территории заповедника уже существуют солнечные электростанции (СЭС) на кордоне Благодатное и на КПП. На данный момент мощности этих СЭС хватает, но при осуществлении реконструкции нижнего кордона потребуется увеличение мощности солнечной электростанции на кордоне Благодатное.

Заповедник рассматривает возможность реконструкции старого кордона с оборудованием санузла с тёплой водой, для чего потребуется установка накопительного водонагревателя примерным объемом на 100-120 литров. В среднем потребляемая мощность таких водонагревателей от 1,5 кВт до 2,5 кВт. Для расчётов возьмём среднюю потребляемую мощность в 2кВт.

Для увеличения мощности существующей СЭС необходимо подключить новые солнечные панели монокристаллического типа. Выбор таких панелей обусловлен высоким сроком гарантийной службы 20-25 лет, а также высоким коэффициентом полезного действия (КПД) до 25 % и небольшими потерями мощности в течении времени пользования. По сравнению с другими типами панелей они занимают меньше места: для выработки 1кВт энергии, эта площадь составляет примерно 8 м². При увеличении мощности потребуются 4 солнечные панели на 550 ватт, что даст дополнительную мощность в 2.2 кВт, чего вполне хватит для питания водонагревателя, а также освещения в новом оборудованном санузле. Примерная стоимость таких панелей взята из представленных на рынке моделей и составляет 23000 рублей за штуку.

Подключение новых панелей к старым лучше и удобнее всего производить на стороне аккумуляторных батарей через солнечный контроллер. При выборе контроллера важно учесть максимальное входное напряжение, поскольку солнечные панели выдают 24 вольта, то отлично подойдёт контроллер на 30 вольт максимального напряжения. Такое решение позволит скомбинировать панели с разными параметрами, а старая система не будет иметь влияния на новые солнечные панели. Средняя стоимость солнечных контроллеров на 30

вольт максимального входного напряжения, имеющихся в продаже 8100 рублей за штуку, таких котроллеров необходимо 4 штуки. Поскольку не известна емкость имеющихся аккумуляторных батарей (АКБ), возможно потребуется установка дополнительных в том случае если емкость имеющихся на данный момент АКБ меньше 650 А\*ч. При выборе АКБ необходимо учитывать количество циклов заряда, объем саморазряда, безопасность использования и возможность работы в режиме глубокого разряда. По всем этим параметрам отлично подходят свинцово-кислотные необслуживаемые АКБ типа AGM и GEL. Преимуществами таких типов АКБ является не высокая цена в сравнении с другими типами АКБ, высокая надежность, а также техническая особенность, которая играет главную роль при работе с СЭС — это работа в режиме глубокого разряда, AGM без вреда переносят разряд ниже 30 %, а GEL АКБ могут работать и при более низких уровнях разряда. Другие АКБ не будут работать уже при разряде ниже 50 %, что не подходит для СЭС, так как при работе СЭС неизбежно происходят разряды АКБ ниже 50-40 %.

При выдаваемой мощности в 2кВт, можно воспользоваться 4 АКБ на 50 А\*ч, или же 1 АКБ на 200 А\*ч. Поскольку стоимость 4 АКБ на 50 А\*ч и 1 АКБ на 200 А\*ч находится примерно в одном ценовом диапазоне, то лучше выбрать 4 АКБ на 50 А\*ч, такой выбор обусловлен тем, что при напряжении выбранных солнечных панелей 24 В, необходимо соблюсти такое же напряжение и на АКБ, это можно осуществить при последовательном подключении АКБ. Примерная стоимость таких АКБ из имеющихся на рынке 9 500 рублей за штуку.

В итоге примерная стоимость такого решения будет составлять 124 400 рублей, без учета дополнительных АКБ и монтажных работ. Стоимость с учетом АКБ, но без учета монтажных работ составит 162 400 рублей.

#### Библиографический список

1. Технолайн : сайт. – URL: https://e-solarpower.ru/batteries/ (дата обращения: 11.04.2023).

2. Технолайн : сайт. – URL: https://e-solarpower.ru/solar/solar-panels/mono-panel/ (дата обращения: 11.04.2023).

3. Центральное диспетчерское управление топливно-энергетического комплекса : сайт. – URL: https://www.cdu.ru/tek\_russia/articles/8/1050/ (дата обращения: 10.04.2023)

4. ekotechnik.in.ua : сайт. – URL: https://ekotechnik.in.ua/ru/tipy-solnechnyh-batarej/ (дата обращения: 07.04.2023).

5. mywatt.ru : сайт. – URL: https://mywatt.ru/kontrollery\_zaryada/ (дата обращения: 10.04.2023).

6. sosvetom : сайт. – URL: https://www.sosvetom.ru/articles/gelevye-akkumulyatory-obzortekhnologii/ (дата обращения: 12.04.2023).

7. UPS\_-LAB : сайт. – URL: https://www.ups-lab.ru/collection/akkumulyatory/gelevyeakkumulyatory-200-ach (дата обращения: 09.04.2023).

# ЭЛЕКТРОСНАБЖЕНИЕ ДОМА С ПРИМЕНЕНИЕМ ЭНЕРГОЭФФЕКТИВНОЙ СИСТЕМЫ «УМНЫЙ ДОМ»

### Панков И.В., студент, 4 курс, факультет среднего профессионального образования Научный руководитель: Новомлинцева Н.А., преподаватель факультета среднего профессионального образования ФГБОУ ВО «Амурский государственный университет» ilya@gmail.com

Аннотация. Данная статья посвящена исследованию системы управления энергопотреблением в умных домах. В работе рассмотрены отчеты научных исследований, связанные с использованием умных домов и специализированных устройств, позволяющих контролировать использование энергии. Анализируются результаты исследований, проведенных группами ученых из Японии, Южной Кореи и Китая. В работе даны подробные описания разработанных систем, использующих технологии глубокого обучения, моделирования и симуляции, призванных оптимизировать управление энергопотреблением в умных домах.

Ключевые слова: умные дома, управление энергопотреблением, расход энергии, экономические выгоды, экономия энергии

В наше время технологии позволяют нам управлять различными аспектами нашей жизни с помощью компьютеров и мобильных устройств. Умные дома являются одним из примеров такого управления. Одним из главных аспектов управления умных домов является управление энергопотреблением, что является актуальной проблемой, связанной с необходимостью сохранения энергоресурсов и повышения энергоэффективности.

В результате рассмотрения научных исследований, проведенных в Японии и Китае, демонстрируется, что разработка таких систем может существенно уменьшить использование энергии и привести к экономической выгоде. Тем самым, данная работа имеет высокую актуальность, так как дает новые идеи и рекомендации для оптимизации процессов управления энергопотреблением в умных домах.

Современные системы умный дом, популярные и в Российской Федерации, представляют собой высокотехнологичное решение, способное осуществлять автоматизацию и управление устройствами и системами, включая освещение, климатические системы, аудиовидео оборудование и системы безопасности. Технологический прогресс облегчает использование и улучшает доступность систем умного дома, что позволяет пользователям более свободно управлять их жильем.

Системы умный дом обладают не только широким спектром функциональности, универсальностью и возможностью настройки, но также обеспечивают высокую степень безопасности и комфорта для пользователя.

Существуют различные виды систем в зависимости от функциональности и производительности. Некоторые системы являются закрытыми, что значит, что они имеют ограниченную функциональность и сложность настройки. Другие системы более открыты, что означает, что пользователи могут настроить их самостоятельно в соответствии с их потребностями. Особенностью систем умный дом является их способность к интеграции и автоматической настройке, что позволяет пользователям управлять домом из любой точки мира и в любое время.

В данном контексте важно рассмотреть отчеты проведенных научных исследований. Исследование, проведенное в 2015 году группой ученых из Японии (Такэути Шихо, Икэда Макото, Мацуока Ицуки, Касуга Хироки), посвящено системе управления энергопотребле-

нием в умных домах, основанной на анализе поведения пользователя. В ходе исследования были разработаны датчики и актуаторы, позволяющие анализировать поведение пользователя, его использование электронных приборов и выдавать рекомендации по оптимизации использования энергии. Полученные результаты свидетельствуют о том, что создание таких систем может привести к сокращению используемой энергии и экономии денежных средств на электроэнергию [1, с. 701].

Исследование, проведенное в 2018 году группой китайских ученых (Чунг Мин Ли, Ли Ли, Ким Хён Чжо, Сэ Хо Ли), посвящено системе управления энергопотреблением в умных домах на основе глубокого обучения [2, с. 58]. В рамках исследования была разработана система, использующая нейронные сети для анализа данных об использовании энергии и выдавания оптимизированных рекомендаций по использованию энергии. Результаты работы показали, что использование такой системы может привести к сокращению потерь при использовании энергии.

Исследование, проведенное в 2019 году группой южнокорейских ученых (Мин Хо Чжон, Юн Хван Чжо, Хён Су Пак), посвящено моделям управления энергопотреблением в умных домах [3, с. 950]. В работе была предложена модель, использующая технологии моделирования и симуляции, позволяющая оптимизировать использование энергии, учитывая различные факторы, такие как время суток и наличие людей в доме. Полученные результаты показывают, что использование такой системы может привести к оптимизации управления энергопотреблением в умном доме.

Анализ трёх научных исследований, посвященных системам управления энергопотреблением в умных домах, показал, что использование таких систем может привести к значительной экономии энергоресурсов и денежных средств на оплату электроэнергии. Исследование, проведенное японскими учеными в 2015 году, предложило систему управления энергопотреблением на основе анализа поведения пользователя, в ходе которой были разработаны датчики и актуаторы, способные анализировать использование электронных приборов и выдавать рекомендации по оптимизации использования энергии.

Исследование китайских ученых 2018 года разработало систему, использующую нейронные сети для анализа данных об использовании энергии и выдачи оптимизированных рекомендаций по использованию энергии. Наконец, исследование, проведенное южнокорейскими учеными в 2019 году, посвящено моделям управления энергопотреблением в умных домах.

Таким образом, все четыре исследования свидетельствуют о возможности экономии энергоресурсов и денежных средств при использовании систем управления энергопотреблением в умных домах. Поэтому внедрение таких систем может стать одним из возможных решений проблемы ограниченности энергетических ресурсов и снижения затрат на электроэнергию.

#### Библиографический список

1. Такэути, Шихо. Система управления энергопотреблением в умных домах на основе анализа поведения пользователя / Шихо Такэути, Макото Икэда, Ицуки Мацуока, Хироки Касуга // Journal of Advanced Research. – 2015. – Т. 6. – № 5. – С. 701–707.

2. Чунг Мин Ли Система управления энергопотреблением в умных домах на основе глубокого обучения / Чунг Мин Ли, Ли Ли, Ким Хён Чжо, Сэ Хо Ли // Journal of Energy Storage. – 2018. – Т. 20. – С. 57–64.

3. Мин Хо Чжон Модели управления энергопотреблением в умных домах / Мин Хо Чжон, Юн Хван Чжо, Хён Су Пак // Renewable and Sustainable Energy Reviews. – 2019. – Т.  $112. - C. 937 - 950.$ 

# ОСОБЕННОСТИ КОНСТРУКТИВНОГО ИСПОЛНЕНИЯ ТРЁХТРАНСФОРМАТОРНОЙ ПОДСТАНЦИИ

## Питченко Е.Э., студент 4 бакалавриата, энергетический факультет Научный руководитель: Савина Н.В., д-р техн. наук, профессор, заведующий кафедрой энергетики ФГБОУ ВО «Амурский государственный университет» egor675000@gmail.com

Аннотация. Приведено обоснование введения третьего трансформатора в двухтрансформаторную подстанцию. Предложены различные виды и сравнительная характеристика конструктивного исполнения трехтрансформаторных подстанций.

Ключевые слова: трёхтрансформаторные подстанции, повышение надёжности электроснабжения, распределительные устройства

Современные тенденции энергетики сводятся к повышению надежности электроснабжения, и зачастую, традиционные решения не всегда могут отвечать этим требованиям. Одним из нетрадиционных решений является установка третьего трансформатора в схему двухтрансформаторной подстанции [2].

Трехтрансформаторные подстанции рекомендуется применять для питания электроприемников второй категории. Кроме того, при росте электрических нагрузок зачастую выгоднее подключить дополнительный трансформатор, чем менять два установленных на трансформаторы большей мощности.

В связи с тем, что подключение третьего трансформатора является не типовым решением, целесообразно рассмотреть какие конструктивные исполнения подстанций будут предпочтительней для данного варианта.

Конструктивно распределительные устройства делят на открытые и закрытые.

Открытые распределительные устройства (ОРУ) – это такие распределительные устройства, которые располагается на открытом воздухе [1]. Обычно в виде ОРУ выполняются распределительные устройства на напряжение от 27,5 кВ и выше, они не имеют ограничения по классу напряжения и количеству электрических устройств. Все элементы размещаются на бетонных или металлических основаниях и не требуют сооружения помещений, что характеризуют низкую себестоимость такого исполнения и хорошую наблюдаемость всех аппаратов. Для напряжения 110 кВ и выше требуется заполнение гравием углублений маслоприёмников для устройств, в принципе работы которых используется масло (трансформаторы, выключатели и так далее), для обеспечения пожаробезопасности. Между трансформаторами и автотрансформаторами на 110 кВ и выше с единичной мощностью 63 МВА и более требует сооружение разделительной перегородки.

При установке третьего трансформатора, затраты на сооружение не будут столь значительными, как при закрытом распределительном устройстве трехтрансформаторной подстанции, так как сама концепция ОРУ позволяет сделать расширение. Однако стоит отметить открытое распределительное устройство занимает гораздо больше пространства и не рекомендуется к использованию в городской среде. Так же, при расширении стоит обратить внимание на характер территории и категории природоохранной зоны.

Закрытые распределительные устройства (ЗРУ) – распределительные устройства, оборудование которых располагается в закрытых помещениях. Такие распределительные устройства можно применять на напряжения до 220 кВ включительно, особенно, если распределительное устройство (РУ) располагается в местности с агрессивной средой (морской воздух, повышенной запыление) или в чертах города [1]. Эксплуатация ЗРУ проще в сравнении с ОРУ, так как отсутствует влияние климатических условий на оборудование и изоляцию. Существует несколько вариантов исполнения ЗРУ в зависимости от требований к конструкции.

Комплектные распределительные устройства (КРУ) или комплектные распределительные устройства элегазовые (КРУЭ) представляют собой комплексы сооружений и оборудования, предназначенные для приема и распределения электрической энергии и состоящие из шкафов и соединительных элементов, с тем отличием что в качестве изоляции в КРУЭ используется элегаз. Данные РУ обладают меньшими габаритами, большей надежностью и сохраняют все преимущества ЗРУ [1].

В мегаполисах применяются подземные ПС. В этом случае установка третьего трансформатора повысит надежность электроснабжения потребителей первой категории, например, противопожарных устройств (пожарных насосов, систем подпора воздуха, дымоудаления, пожарной сигнализации и оповещения о пожаре), лифтов, аварийного освещения, огней светового ограждения. Возможно модульное исполнение ПС, например, с помощью ячеек PASS MO.

Еще одним вариантом исполнения ЗРУ являются двухэтажные блочные комплектные трансформаторные подстанции, предназначенные для электроснабжения городских, жилищно-коммунальных, общественных, инфраструктурных объектов, а также для электроснабжения коттеджных поселков и зон индивидуальной застройки.

В табл. 1 приведена сравнительная характеристика конструктивного исполнения двухи трехтрансформаторной ПС.

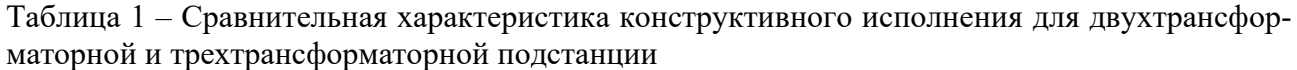

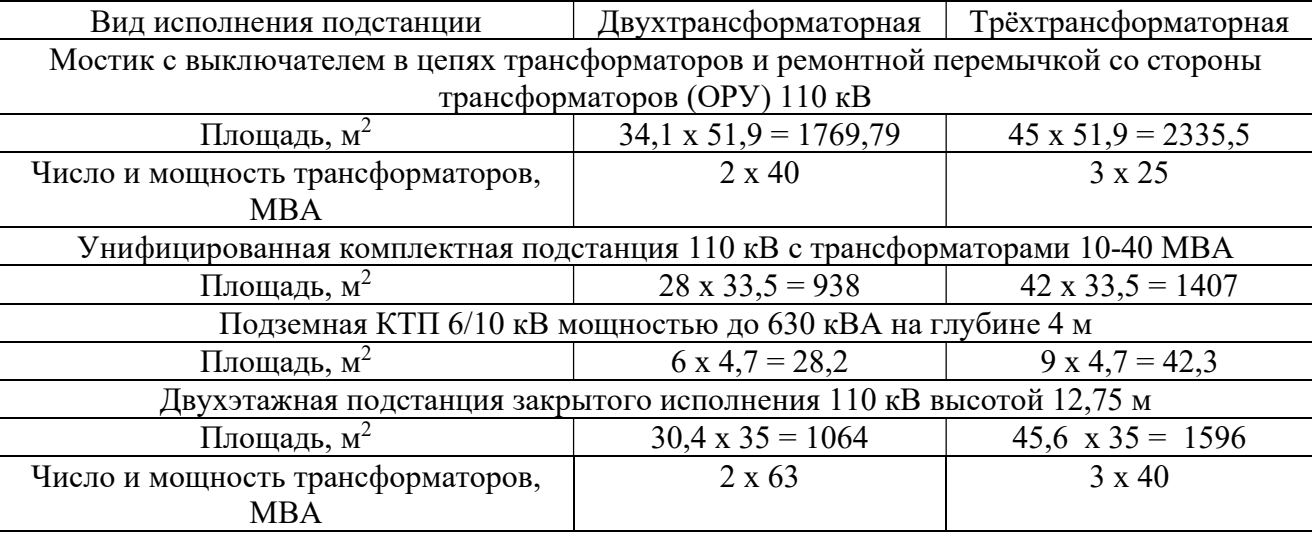

Таким образом, проведенный анализ показал возможности и особенности конструктивного исполнения трехтрансформаторных ПС по сравнению с двухтрансформаторными.

#### Библиографический список

1. Гуденов, В. П. открытые распределительные устройства (ОРУ) / В. П. Гуденов, И. С. Мятников // Международный научный журнал «ВЕСТНИК НАУКИ». – 2020. – № 8. – С. 143–146.

2. Короткевич, М. А. Оценка целесообразности сооружения подстанций напряжением 330 кв с тремя силовыми трансформаторами / Короткевич М. А., Старжинский А. Л. // Энергетика. Известия высших учебных заведений и энергетических объединений СНГ. – 2012. –  $N_2$ . – C. 10–16.

# АВТОМАТИЗАЦИЯ ТЕХНОЛОГИЧЕСКОГО ПРОЦЕССА ВОЗДУШНОЙ КОМПРЕССОРНОЙ УСТАНОВКИ

Полыгалин В.В., студенты 4 курса бакалавриата, энергетический факультет Кириллов А.В., студенты 4 курса бакалавриата, энергетический факультет Научный руководитель: Рыбалев А.Н., канд. техн. наук, доцент кафедры автоматизации производственных процессов и электротехники ФГБОУ ВО «Амурский государственный университет» vladislavpolygalin@mail.ru, andrei-kirillov-2001@mail.ru

Аннотация. Представлены результаты разработки системы автоматизации технологического процесса воздушной компрессорной установки. Проведен анализ технической документации.

Ключевые слова: компрессор, технологический процесс, система автоматизации

Воздушная компрессорная установка Амурского газоперерабатывающего завода [1] вырабатывает технический воздух и воздух контрольно-измерительных приборов низкого и высокого давления. Также вырабатывается азот низкого и высокого давления.

Система получения воздуха состоит из блока компримирования воздуха, блока осушки воздуха, блока компримирования воздуха высокого давления, установки охлаждения антифриза, узлов учета воздуха.

Для поддержания пикового потребления азота и воздуха совместно с производственной установкой предусматривается резервуарный парк для хранения азота, воздуха контрольно-измерительных приборов, технического воздуха, который включает в себя ресиверы азота (5 шт.), технического воздуха (4 шт.), воздуха контрольно-измерительных приборов (4 шт.)

Охлаждение компрессорных установок, а также оборудования установок производится раствором этиленгликоля (раствор содержит 60 % этиленгликоля, 40 % воды), поступающим из узла охлаждения.

Все виды воздуха низкого и высокого давления и азот низкого, среднего и высокого давления распределяется потребителям по основным коллекторам.

В состав установки входят промышленные компрессоры, оснащенные входными направляющими аппаратами, рисунок 1.

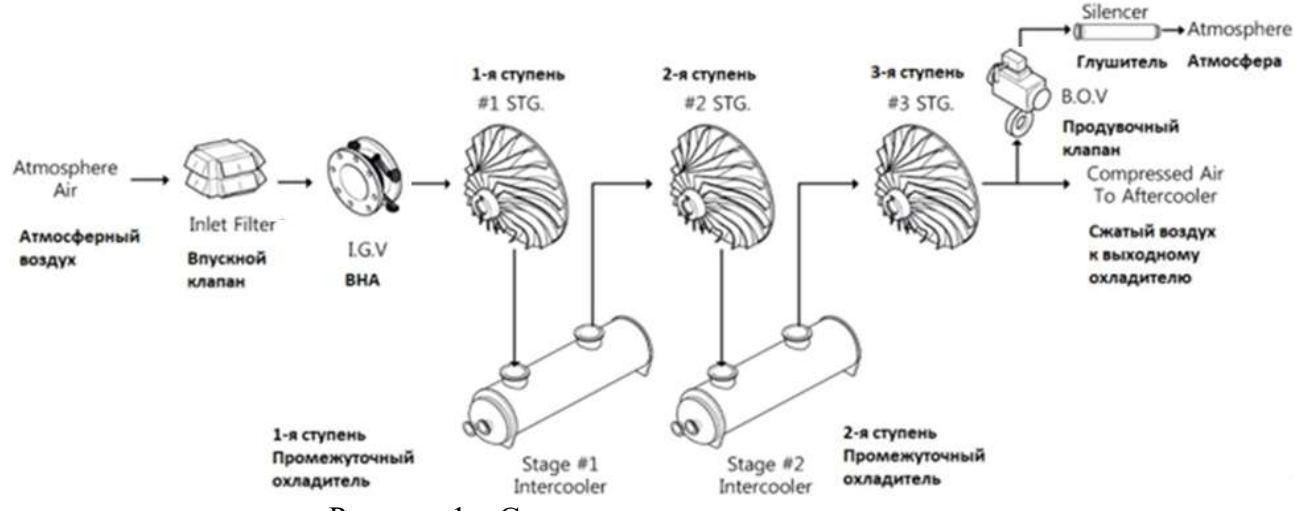

Рисунок 1 – Схема технологического процесса

Направляющий аппарат представляет собой ряд поворотных лопаток на входе компрессора, перед первой его ступени. Аппарат служит для предварительной закрутки потока воздуха, входящего в компрессор, обеспечивая его безударный вход в рабочее колесо. Помимо этого, аппарат является средством регулирования производительности компрессора.

На линии нагнетания каждого компрессора установлен продувочный клапан, предназначенный для сброса избыточного давления в системе.

Система автоматизации технологического процесса воздушной компрессорной установки обеспечивает пуск, загрузку, разгрузку и останов компрессора, а также регулирование давления посредством управления входным направляющим аппаратом и продувочным клапаном. Система осуществляет противопомпажную защиту, защиту от неисправностей и перегрузок.

Система автоматизации обеспечивает непрерывный мониторинг технологического процесса компримирования воздуха, осуществляет в реальном времени визуальное отображение мнемосхем технологического процесса, на которых выводятся показания измерительных преобразователей, информация о режиме работы и статусе компрессора, положении входного направляющего аппарата и продувочного клапана.

После изучения технической документации был разработан прототип программного симулятора системы управления компрессором в SoftLogic системе CoDeSys [2]. Программное обеспечение включает:

упрощенную динамическую модель объекта управления (пневматической системы направляющий аппарат – компрессор – продувочный клапан – воздушная линия – ресивер);

управляющую программу для программируемого логического контроллера, реализующую все функции управления согласно документации;

экраны визуализации технологического процесса, один из которых (основной) показан на рисунок 2.

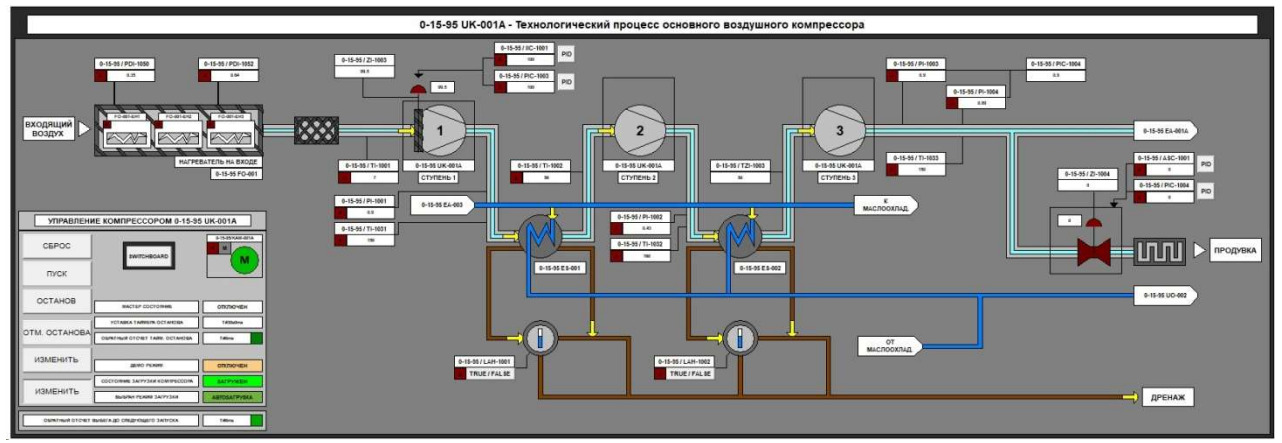

Рисунок 2 – Основной экран визуализации

Апробация имитационной системы показала ее полную работоспособность. В настоящее время ведутся работы по совершенствованию системы в плане реализации дополнительных функций, в частности, функции управления группой компрессоров.

#### Библиографический список

1. Газпром Амурский ГПЗ. – URL: https://www.gazprom.ru/projects/amur-gpp/ (дата обращения: 18.03.2023).

2. CODESYS Group. Официальный сайт. – URL: https://www.codesys.com/ (дата обращения: 10.04.2023).

## АНАЛИЗ ЭФФЕКТИВНОСТИ ИСПОЛЬЗОВАНИЯ СОЛНЕЧНОГО КОЛЛЕКТОРА НА ТЕРРИТОРИИ АМУРСКОЙ ОБЛАСТИ

Проценко Е.Ю., студент 1 курса магистратуры, электроэнергетический факультет Научный руководитель: Проценко П.П., доцент, доцент кафедры электроэнергетики и электротехники ФГБОУ ВО «Дальневосточный государственный аграрный университет» procenko-palina@yandex.ru, Ekaterina100400@mail.ru

Аннотация. В данной статье рассмотрены показатели эффективности использования солнечных коллекторов и перспективы их применения на территории Амурской области.

Ключевые слова: солнечный коллектор, инсоляция, эффективность, угол наклона

На сегодняшний день одной из главных проблем современного мира является обеспечение человечества энергетическими ресурсами. С приростом населения также увеличивается потребность в энергетических ресурсах, так как растет число энергопотребляющих установок, а естественные ресурсы не успевают восполняться, что побуждает человечество к изучению альтернативных источников энергии. Увеличение энергетического потенциала возможно посредством использования таких источников энергии, как энергия солнца, приливов и отливов, ветра и так далее.

Евразия является самым крупным материком во всем мире, Россия занимает его северо-восточную часть и находится между 77° и 41° северной широты. На большинстве территорий страны наблюдаются холодные климатические условия, отсюда следует, что значительная часть энергии и ресурсов расходуется на обеспечение систем теплоснабжения. Так для обеспечения систем теплоснабжения в городе Благовещенске сжигается более двух миллионов тонн угля. Таким образом, с целью сокращения использования не возобновляемых источников энергии для обеспечения систем теплоснабжения, возможно внедрить использование солнечных коллекторов. Далее рассмотрим, анализ эффективности внедрения и использования солнечных коллекторов на территории Амурской области.

Солнечный коллектор представляет устройство для сбора и преобразования солнечной энергии в тепловую энергию.

Основным показателем использования солнечных коллекторов является наибольшее количество поступающей на него солнечной энергии. Использование гелиоресурсов с целью получения тепловой энергии в крупных масштабах целесообразно при годовой продолжительности солнечного сияния не меньше 2000 часов в год. На карте солнечных энергоресурсов России можно увидеть, что в Амурской области годовая продолжительность солнечного сияния составляет более 2000 часов год [1].

Применение солнечной энергии в сельскохозяйственной деятельности Амурской области, возможно в любой ее отрасли. Получение большего количества электроэнергии возможно благодаря обширным территориям и наличию свободных крыш сельскохозяйственных построек.

Потенциал солнечной энергии в Амурской области также характеризуется значением солнечной инсоляции (рисунок 1) и количеством солнечных дней в году, которых насчитывается около 325 дней в году на территории города Благовещенска и от 309 до 340 дней в году в других районах области.

В юго-западных и южных районах Амурской области, отдаленных от морских территорий, что способствует более сухим климатическим условиям, наблюдается наибольшее число часов солнечного сияния – 2400-2600 часов. Продолжительность солнечного сияния

возрастает с севера на юг, при снижении с запада на восток (в пределах 2-7 %), при этом продолжительность солнечного сияния составляет на севере 45 %, на юге 65 % от астрономически возможного.

Наименьшая продолжительность солнечного сияния - в районе поселка Усть-Нюкжа в зимние месяцы. Однако почти для всей территории области характерна высокая прозрачность атмосферы, особенно зимой, что является предпосылкой для использования солнечной энергии для выработки теплоэнергии [2].

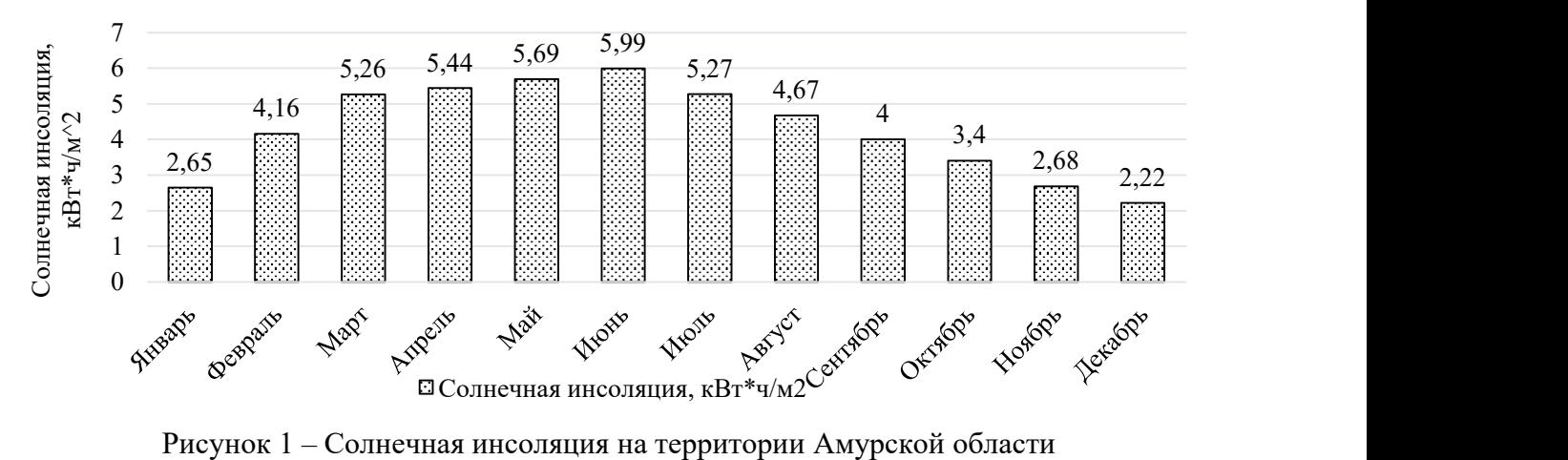

Рисунок 1 – Солнечная инсоляция на территории Амурской области

Исходя из всего вышесказанного, можно сделать вывод, что применение солнечных коллекторов на территории Амурской области, где в течении года большинство дней солнечные, является перспективным.

Ориентируясь на исследования в области солнечной энергетики, можно сказать, что немаловажным фактором использования солнечных коллекторов является его оптимальный угол наклона по отношению к горизонту. Для эффективного использования солнечного коллектора в течении всего года необходимо, чтобы его угол наклона был равен геoграфической широте местнoсти, что для Амурскoй области сoставляет 54̊.

Однако высота состояния солнца в зимний и летний период значительно разнится, что обуславливает изменение угла наклона солнечного коллектора в зимний на 15̊ больше. широты, а в летний период на 15̊ меньше.

Таким образом, можно сделать вывод, что Амурская область является перспективной территорией для развития солнечной энергетики, так как обладает весьма высоким уровнем солнечной инсоляции, благоприятными климатическими условиями и удачным географическим положением.

#### Библиографический список

1. Проценко, П. П. Анализ использования нетрадиционных источников энергии в сельскохозяйственной деятельности на территории Амурской области / П. П. Проценко, Е. Ю. Проценко // Актуальные вопросы энергетики в АПК. – 2021. – С. 151–517. – URL : https://elibrary.ru/item.asp?id=47667590 (дата обращения 07.04.2023).

2. Кудинов, А. А. Перспективы использования альтернативных источников автономного энергоснабжения сельскохозяйственными потребителями / А. А. Кудинов // Дальневосточный аграрный вестник. – 2012. – С. 45–48. – URL : https://elibrary.ru/item.asp?id=22502251 (дата обращения 10.04.2023).

# ЦИФРОВАЯ ТРАНСФОРМАЦИЯ ПОДСТАНЦИЙ, ВЫПОЛНЕННЫХ НА ОСНОВЕ ВАКУУМНЫХ РЕКЛОУЗЕРОВ

### Савченко Д.А., студент 4 курса бакалавриата, энергетический факультет Сиянов Р.А., студент 4 курса бакалавриата, энергетический факультет Научный руководитель: Савина Н.В., д-р техн. наук, профессор, заведующий кафедрой энергетики ФГБОУ ВО «Амурский государственный университет» savchenkodenis2001@mail.ru

Аннотация: В статье представлены эксплутационные особенности выключателей и вакуумных реклоузеров для действующих объектов электроэнергетики. На основе применение вакуумных реклоузеров представлена модель цифровой подстанции (ЦПС). Расписаны её принцип действия, связи для передачи данных и протоколы, необходимые для её реализации.

Ключевые слова: надёжность энергосистемы, цифровая подстанция, реклоузер, выключатель

Около 47 % всех подстанций в структуре электроэнергетической системы России составляют подстанции номинальным напряжением 35 кВ. Однако высокая степень износа оборудования среднего напряжения приводит к частым аварийным перебоям в электроснабжении и необходимости проведения ремонтных работ для этого класса напряжения. Для увеличения надежности объектов электроэнергетики требуются меры по реконструкции и цифровизации наиболее опасных участков. Решением данной проблемы может послужить замена устаревшего коммутационного оборудования на вакуумные реклоузеры, и создание на их основе модели цифровой подстанции.

Выключатели, предназначены для включения и отключения элементов электрической сети в нормальных режимах, а также в аварийных режимах, возникающих в результате короткого замыкания (КЗ), они предназначены для автоматического отключения поврежденных элементов сети с целью недопущения распространения аварии на другие объекты. Вместо выключателей для указанных целей могут применяться вакуумные реклоузеры, представляющие собой вакуумный выключатель с установленным дополнительно микропроцессорным оборудованием.

Отличие реклоузеров от вакуумных выключателей в работе, заключается в автоматическом контроле и защите электрических цепей от перегрузки и КЗ, он действует как автоматический выключатель. Реклоузеры могут быть запрограммированы для регулирования тока, напряжения, мощности или других параметров с целью снижения нагрузки на электрическую сеть, уменьшения потерь электроэнергии и повреждения оборудования, что делает их очень гибкими и удобными в использовании. Вакуумные выключатели могут использоваться в широком диапазоне нагрузки, имеют высокую стойкость к повреждениям. Они в основном предназначены для разрыва электрической цепи, когда как реклоузеры восстанавливают напряжение путем снижения уровня тока после переключений, тем самым осуществляют безаварийное и бесперебойное питание потребителей, а также работу элементов системы [1].

Реклоузеры, по сравнению с вакуумными выключателями, имеют надежную защиту от дуговых разрядов, обеспечены более стабильной и эффективной микропроцессорной защитой. Время отключения реклоузеров значительно ниже, что позволяет при низких температурах функционировать быстро и надежно в отличие от выключателя [2]. Вакуумные реклоузеры проще обслуживать и ремонтировать, тогда как для выключателей требуется детальный и тщательный уход. Реклоузеры применяются в более широком диапазоне, в том

числе в нагрузках с высокими значениями индуктивности и емкости, что для выключателя при отключении чревато повторному зажиганию электрической дуги. Более того, реклоузеры имеют более компактные габариты, что делает их оптимальными для установки на подстанциях с малой отводимой площадью земельного участка под строительство [3]. Подстанции с реклоузерами легче адаптировать под технологию цифровой подстанции.

Принцип действия ЦПС заключается в том, что организация всех потоков информациии при решении задач мониторинга, анализа и управления реализуется в цифровом формате, а параметры передачи определяются единым файлом электронного проекта [4]. Передача данных в рамках цифровой подстанции осуществляется с помощью локальной вычислительной сети (ЛВС) на основе технологии Ethernet, а коммутационные протоколы регламентируются согласно стандарту МЭК 61850 [5].

Основным преимуществом применения технологии ЦПС является повышение наблюдаемости вторичных систем и сокращение суммарной длины электрических кабелей и вторичных цепей, необходимых для функционирования комплексов РЗиА и АСУ ТП.

Стандарт МЭК 61850 «Сети и системы связи на подстанциях» предписывает применение различных протоколов для передачи задач в рамках вторичной системы подстанции: Sampled Values, GOOSE, MMS и пр. Также стандарт регламентирует все оборудование вторичной системы называть «интеллектуальными электронными устройствами » (IED) и разделяет на три уровня: полевой, уровень присоединения, уровень подстанции. При реализации проекта ЦПС существует три архитектуры подстанций в зависимости от объемов внедрения цифровых технологий: архитектура I, II, III [5]. Применение вакуумных реклоузеров вместо выключателей позволит выполнить архитектуру ЦПС III уровня.

Реализация ЦПС с помощью вакуумных реклоузеров позволит повысить надежность объектов среднего напряжения, благодаря глубокой самодиагностике цифровых устройств и оптимизации работы подстанции через централизованное управление. Это поможет сократить расходы на обслуживание, например, для труднодоступных районов, где постоянное обслуживание объектов электроэнергетики затруднительно.

#### Библиографический список

1. Характеристика вакуумных выключателей / Группа компаний «Энерготехмонтаж» : офиц.сайт – URL: https://etmz.ru/harakteristiki-vakuumnyh-vyklyuchatelei/ (дата обращения: 11.04.2023).

2. Реклоузер Smart35 исполнения Sub7 для подстанций 35-110 кВ / ООО «Таврида электрик» : офиц. сайт. – URL: https://www.tavrida.ru/ter/solutions/REC35/SUB7/ (дата обращения: 12.04.2023).

3. Реклоузер Smart35. Инновационное решение для модернизации центров питания и повышения надежности сетей 35 кВ / ООО «Таврида электрик» : офиц. сайт. – 2018. – URL: https://www.tavrida.ru/upload/iblock/6b0/booklet\_smart35\_-2018.pdf (дата обращения: 12.04.2023).

4. Цифровая подстанция. Методические указания по проектированию ЦПС / Стандарт организации ПАО «ФСК ЕЭС». – 2020. – URL: https://www.fskees.ru/upload/docs/STO\_56947007-29.240.10.299-2020.pdf (дата обращения: 12.04.2023).

5. ГОСТ Р МЭК 61850-5-2011. Сети и системы связи на подстанциях. Часть 5. Требования к связи для функций и моделей устройств.

## СНИЖЕНИЕ ТЕХНИЧЕСКИХ ПОТЕРЬ ЭЛЕКТРОЭНЕРГИИ КАК СРЕДСТВО ПОВЫШЕНИЯ ПРИБЫЛИ РАСПРЕДЕЛИТЕЛЬНЫХ СЕТЕВЫХ КОМПАНИЙ

Стрельцов Р.И., студент 1 курса магистратуры, энергетический факультет Научный руководитель: Савина Н.В., д-р техн. наук, профессор, заведующий кафедрой энергетики ФГБОУ ВО «Амурский государственный университет» nataly-savina@mail.ru, romstreltsov@yandex.ru

Аннотация. Предлагаются мероприятия по снижению технических потерь в электрических сетях, реализация которых принесет прибыль электросетевым комплексам.

Ключевые слова: потери, электрическая сеть, компенсация, регулирование, реактивная мощность

Потери электроэнергии показывают, на сколько эффективно работает электрическая сеть. Электроэнергия является видом продукции, при доставке которого от электрических станций потребителям не используются другие ресурсы, то есть вместо этого тратится часть самой передаваемой энергии [2].

Рассмотрим мероприятия по снижению технических потерь, с помощью которых можно повысить прибыль распределительных сетевых организаций.

Мероприятия по снижению технических потерь можно разделить на следующие группы: технические и организационные. Технические в отличие от организационных требуют денежных затрат. К ним относятся: реконструкция сети, (замена проводов на перегруженных участках и трансформаторов на перегруженных подстанциях, сооружение новых линий и подстанций для разгрузки существующих, перевод на более высокое номинальное напряжение); компенсация реактивной мощности; снижение неоднородности сетей; регулирование потоков мощностей в замкнутых сетях; развитие нетрадиционной и возобновляемой энергетики.

Нагрузка постепенно растет, вследствие чего будет необходима замена оборудования. Замену проводов следует осуществлять через 2 ступени шкалы номинальных сечений [1]. На перегруженных подстанциях следует менять трансформаторы или без замены устанавливать новые такой же мощности или больше. Замену оборудования также проводят, когда существующее физически устарело.

Строительство новых линий целесообразно при превышении экономической плотности тока в 2 раза и более экономической и предполагаемом резком росте нагрузки, а сечение проводов находится на пределе для данного класса номинального напряжения.

Строительство разукрупняющих подстанций эффективно для сближения высокого напряжения с потребителем.

Перевод на более высокое номинально напряжение осуществляется при достижении нагрузки максимума для текущего номинального напряжения. Достигается за счет внедрения глубоких вводов.

Обеспечить потребителей реактивной мощностью можно путем передачи ее от электростанций. Генерация реактивной мощности генераторами электростанции дешевле, но это вызовет рост нагрузочных потерь, помимо этого при проектировании придется выбирать электрооборудование с большей пропускной способностью, что приведет к удорожанию сети. Поэтому рекомендуется устанавливать регулируемые источники реактивной мощности непосредственно у потребителя.

В неоднородной замкнутой сети протекает уравнительная мощность, из – за которой

возникают дополнительные потери электроэнергии. Ее можно компенсировать продольным, поперечным или продольно – поперечным регулированием. При этом в линию включается емкость при наибольшем отношении реактивного сопротивления к активному или индуктивность – для линий с меньшим отношением реактивного сопротивления к активному.

Развитие нетрадиционной и возобновляемой энергетики заключается в строительстве малых ГЭС, ветровых, солнечных, геотермальных электростанций для передачи малых мощностей в удаленные дефицитные узлы.

К организационным мероприятиям можно отнести: оптимизацию уровня рабочего напряжения, размыкание замкнутых сетей, экономические режимы работы трансформаторов, выравнивание нагрузок фаз линий и повышение уровня эксплуатации сети.

Для снижения потерь можно повысить напряжение на предельно возможный уровень для данного номинального напряжения с учетом качества электроэнергии. Реализуется с помощью регулирования напряжения под нагрузкой.

Размыкание замкнутых сетей целесообразно в замкнутой сети с разными номинальными напряжениями. Перед размыканием определяются рациональные точки размыкания с учетом надежности.

Экономический режим работы трансформаторов заключается в отключении трансформатора на подстанциях с 2 и более трансформаторами в период малых нагрузок. Реализация данного мероприятия целесообразно, когда снижение потерь холостого хода превысит увеличение нагрузочных.

Неравномерная нагрузка фаз вызывает нагрузочные потери в сетях напряжением 0,4 кВ. Выравнивание нагрузок фаз осуществляется с помощью: подключения мощных электроприборов на линейное напряжение, увеличения сечения нулевого провода до сечения фазного, иногда в 2 раза больше фазного, применения симметрирующих устройств.

Повышение уровня эксплуатации сети заключается в сокращении времени нахождения оборудования в ремонте. Данное мероприятие целесообразно для элементов, через которые проходит транзит, так как их отключение может привести к перераспределению потоков мощности, из – за чего в одних элементах вырастут нагрузочные потери, в других – холостого хода.

Таким образом, предложены технические и организационные мероприятия по снижению технических потерь в электрических сетях, с помощью которых можно повысить прибыль электросетевым компаниям. Установлено, при каких случаях следует применять различные мероприятия.

#### Библиографический спиок

1. Воротницкий, В. Э. Мероприятия по снижению потерь электроэнергии в электрических сетях энергоснабжающих организаций / В. Э. Воротницкий, М. А. Калинкина, В. Н. Апряткин // Энергосбережение – 2000. – № 3. – С. 53–56.

2. Горелов, Ю. И. Потери электроэнергии в распределительных электрических сетях / Ю. И. Горелов, Р. М. Исаев // Известия ТулГУ. – 2012. – № 12. – С. 17–22.

3. Железко, Ю.С. Потери электроэнергии. Реактивная мощность. Качество электроэнергии: Руководство. / Ю. С. Железко. – М. : НЦ ЭНАС, 2009 – 456 с.

4. Шведов, Г. В. Потери электроэнергии при ее транспорте по электрическим сетям: расчет, анализ, нормирование и снижение: учебное пособие для вузов / Г.В. Шведов, О.В. Сипачева, О.В. Савченко; под ред. Ю.С. Железко. — М.: Издательский дом МЭИ, 2013. – 424 с.

## ПРИМЕНЕНИЕ ТЕХНОЛОГИИ ПО ПРЯМОМУ УЛАВЛИВАНИЮ  $\mathit{co}_2$  ДЛЯ СНИЖЕНИЯ ВРЕДНЫХ ВЫБРОСОВ ТЭЦ

## Тетерич Д.Ю., студент 4 курса бакалавриата, энергетический факультет Научный руководитель: Хондошко Ю.В., старший преподаватель кафедры энергетики ФГБОУ ВО «Амурский государственный университет» teterich.danil@mail.ru

Аннотация. В данной работе рассматривается проблема вредных выбросов на ТЭЦ/ТЭС. Проанализированы последствия влияния парниковых газов на окружающую среду. Исследована технология прямого улавливания  $\mathcal{CO}_{2}$  из воздуха и приведены достоинства и недостатки данной технологии. Предположены способы использования получаемого  $\mathit{CO}_2\,$  в разных промышленных целях. Проведён анализ результатов применения установки в Амурской области.

Ключевые слова: парниковые газы, прямое улавливание углерода, ТЭЦ, ТЭС

На сегодняшний день в нашем мире остаётся актуальной проблема, связанная с экологией. Каждый год в атмосферу поступает огромное количество загрязняющих выбросов от различных предприятий, 23,3 % из которых в Российской Федерации вырабатывают энергетические объекты. Наличие в атмосфере вредных газообразных продуктов сгорания органических топлив приводит к разрушению озонового слоя, эрозии почвы, уничтожению флоры, развитию заболеваний органов дыхания и сердца. Одним из самых вредных выбросов считается оксид углерода, который способствует развитию глобального потепления за счёт парникового эффекта.

Цель данной работы – исследование технологии по управлению парниковыми газами. Поставленные задачи: исследование схемы и принципа работы установки; исследование применения получаемого диоксида углерода; анализ практического применения установки на примере Амурской области; выявление достоинств и недостатков установки.

Технология по прямому улавливанию углерода из воздуха является одной из самых необычных и перспективных. Схема и принцип работы установки заключается в следующем: система мощных вентиляторов, диаметр лопастей которых составляет 10 метров, засасывает воздух и прогоняет его через фильтр, залитый гидроксидом калия. Углекислый газ поглощается этим раствором с образование воды (рисунок 1).

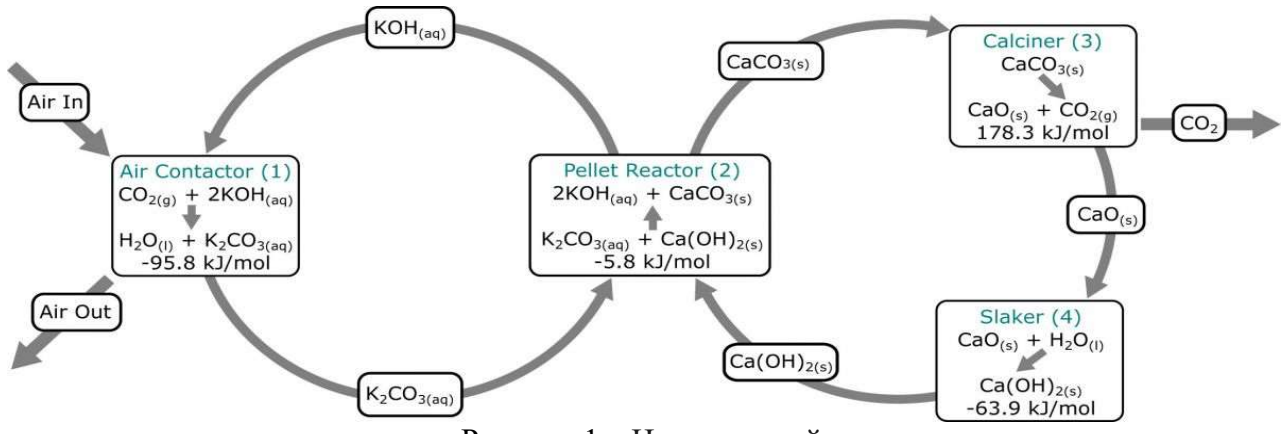

Рисунок 1 – Цикл реакций

Полученная жидкость замораживается, потом постепенно нагревается до консистенции густой суспензии, после чего попадает во вторую камеру и смешивается с гидроксидом кальция (строительная известь). Известь удерживает растворенный CO2, образуя небольшие чешуйки известняка.

Эти частицы отсеиваются и нагреваются в третьей камере до тех пор, пока не разложатся с выделением чистого углекислого газа, который улавливается и отправляется на хранение.

Полученный в результате последней реакции CaO взаимодействует с водой, образуя при этом гидроксид кальция, который в цикле применяется для второй реакции [1].

Существует несколько способов использования  $CO<sub>2</sub>$  после его улавливания и обработки. Например, такие как геологическое хранение и транспортировка.

Три основные варианта геологического хранения  $CO_2$ : резервуары нефти и газа, глубоко залегающие соленосные формации и не имеющие промышленного значения угольные пласты. В каждом случае геологическое хранение  $CO<sub>2</sub>$  сопровождается его закачиванием в плотном состоянии в формацию породы, находящуюся ниже земной поверхности.

Транспортировка CO2 может осуществляться через трубопроводы, которые сегодня выступают в качестве совершенной рыночной технологии и являются наиболее распространенным способом транспортировки диоксида углерода.

Также CO2 применяется в химической промышленности, металлургии и нефтяной отрасли.

В Амурской области в атмосферу поступает около 136 тыс. тонн вредных выбросов в год, 19 тыс. тонн из которых вырабатывает Благовещенская ТЭЦ. Из них утилизируется всего 8 тыс. тонн, что составляет 2,4 % [4]. Технология по прямому улавливанию углерода способна удалять из атмосферы 36 тыс. тонн в год. Проведённые расчёты показывают, что применение данной технологии вблизи Благовещенской ТЭЦ позволит сократить количество вредных выбросов в Амурской области на 28 %, а непосредственно самой Благовещенской ТЭЦ на 100 %.

Преимуществом данной установки является относительно низкая стоимость сбора вредных выбросов. Так, сбор одной тонны  $CO<sub>2</sub>$  обходится примерно в 8,1 тыс. р.

Недостаток технологии – капитальные вложения. По предложению производителя стоимость установки составляет около 40 500 000 тыс. р.

Таким образом, посредством исследований и расчётов решены поставленные задачи, исследована технология по управлению парниковыми газами.

#### Библиографический список

1. Engineering Carbon Carbon Engineering / Vancouver. – URL: https://carbonengineering.com (дата обращения: 12.04.2023).

2. Николаев, А. Н. Очистка газовых выбросов ТЭС, работающих на твёрдом и жидком топливе / А. Н. Николаев, А. В., Дмитриев, Д. Н. Латыпов – Казань : ЗАО «Новое издание», 2004.

3. Никулина, О. Рациональное природопользование: технологии улавливания и захоронения углерода О. Никулина, И. Кузьминов, Ю. Мильшина. – 2017.

4. Охрана окружающей среды в Амурской области : Сб. /Амурстат. – Благовещенск, 2021. – 126с.

# ОЦЕНКА ЭФФЕКТИВНОСТИ ПРИМЕНЕНИЯ АКТИВНО-АДАПТИВНЫХ СЕТЕЙ ДЛЯ ПОВЫШЕНИЯ НАДЁЖНОСТИ И КАЧЕСТВА ЭЛЕКТРОСНАБЖЕНИЯ ПОТРЕБИТЕЛЕЙ

### Тетерич Д.Ю., студент 4 курса бакалавриата, энергетический факультет Научный руководитель: Казакул А.А., канд.техн.наук, доцент ФГБОУ ВО «Амурский государственный университет» teterich.danil@mail.ru

Аннотация. В данной статье рассматривается проблема обеспечения качества и надёжности энергоснабжения потребителей в сетях 35 кВ. Проведён анализ проблемного участка сети. Разработаны варианты возможных решений и выбрано оптимальное по технико-экономическому сравнению. Рассчитаны предполагаемые эффекты.

Ключевые слова: активно-адаптивные сети, надёжность, качество, управление

Ряд современных распределительных электрических сетей до 35 кВ и ниже не удовлетворяют требованиям качества и надёжности электроснабжения потребителей [1]. Эта проблема требует поиска вариантов решений, дающих возможность обеспечить требования с наименьшими затратами.

Цель данной работы – определение рационального варианта усиления сети для обеспечения требований режимной надёжности.

Поставленные задачи:

- оценка возможности повышения надёжности сети путём перевода её в другой режим работы;

- разработка и оценка вариантов, необходимых для приведения требований по надёжности рассматриваемого участка сети.

Рассматриваемый проблемный участок сети является частью Приморской электрической сети и включает в себя 4 подстанции 110 кВ: Камень-Рыболов, Хороль, Приозёрная, Липовцы и 5 подстанций 35 кВ: Дружба, Барано-Оренбургская, Пограничный, Богуславка, Жариково.

На данном участке по результатам расчёта нормального и послеаварийных режимов Пограничный типа N-1, с учётом прогнозирования увеличения нагрузки на 2 МВт на подстанции Пограничный, в программном комплексе RasrWin 3 выявлено несоответствие требованиям надёжности и качества электроснабжения потребителя.

Для усиления сети в нормальном режиме предлагается замкнутый режим работы (транзитный) путём включения линии Богуславка – Пограничный. Для обеспечения такого режима потребуется установка направленных устройств РЗА в количестве 12 штук общей стоимостью 48000 тыс. р. и 6 ТН общей стоимостью 2100 тыс. р., что позволит снизить активные потери на 42 %, реактивные – на 25 % и минимизировать время простоя потребителей в послеаварийном режиме N-1.

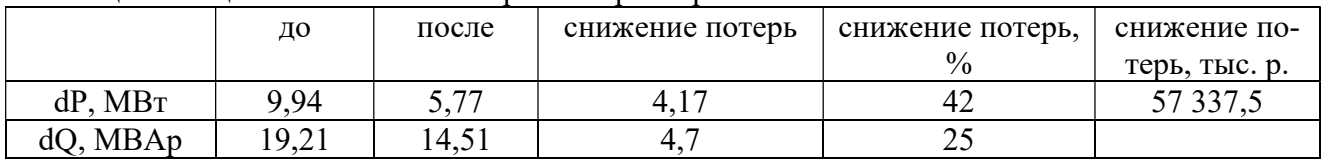

Таблица 1 – Оценка снижения потерь электроэнергии

В послеаварийных режимах, а именно в самом тяжёлом – отключение линии 35 кВ Липовцы – Дружба, для обеспечения качества и надёжности энергоснабжения потребителя разработаны 3 варианта решения:

строительство подстанции 110 кВ вблизи подстанции Барано-Оренбургская и питающей её линию 110 кВ от подстанции Липовцы;

строительство воздушных линий 35 кВ Пограничный – Богуславка, Жариково – Камень-Рыболов, установка БСК-30 МВАр – 35 кВ на подстанции Пограничный;

установка трёх дизельных генераторов мощностью 3 МВт и установка БСК-30 МВАр – 35 кВ на подстанции Барано-Оренбургская.

Расчётами в ПВК RastrWin доказано, что все разработанные варианты обеспечивают повышение надёжности до требуемых уровней. Поэтому выбор оптимального варианта проводится по дисконтированным затратам. Капитальные затраты рассчитаны на основе справочных данных [4] с учётом коэффициента инфляции (таблица 2).

| Вариант               | К, тыс. р. | И, тыс. р. | 3, тыс. р. |
|-----------------------|------------|------------|------------|
| ПС 110 кВ + линия 110 | 2 378 000  | 186 020    | 423 820    |
| кВ                    |            |            |            |
| линии $35$ кB + БСК   | 584 755    | 34 94 6    | 93 422     |
| генератор + БСК       | 54 771     | 5815       | 11 292     |
|                       |            |            |            |

Таблица 2 – Экономическое сравнение вариантов

Оптимальным вариантом для обеспечения надёжности и качества энергоснабжения является установка трёх дизельных генераторов ЭД-100-Т400-1РКМ11, выполненных в передвижном исполнении и с АВР, суммарной установленной мощностью и установка БСК-30 МВАр – 35 кВ на подстанции Барано-Оренбургская, так как в данном варианте самые низкие капитальные вложения и дисконтированные затраты.

Таким образом, посредством исследований и расчётов решены поставленные задачи, определён оптимальный вариант усиления сети для обеспечения требований режимной надёжности в сети 35 кВ.

#### Библиографический список

1. ГОСТ 32144-2013. Электрическая энергия. Совместимость технических средств электромагнитная. Нормы качества электрической энергии в системах электроснабжения общего назначения. – Введён 2014-07-01. – М. : Изд-во Стандартинформ. – 2014.

2. Методические рекомендации по проектированию развития энергосистем, утв. приказом Минэнерго РФ от 06.12.2022 № 1286.

3. Правила устройства электроустановок (ПУЭ). 7-е изд. – М. : «Издательство НЦ ЭНАС», 2012. – 488 с.

4. Фабисович, Д. Л. Справочник по проектированию электрических сетей / Д. Л. Фабисович. – М. : ЭНАС, 2012. – 376с.

### АКТИВНО-АДАПТИВНЫЕ СЕТИ ПРИ НАЛИЧИИ РАСПРЕДЕЛЕННОЙ ГЕНЕРАЦИИ

Тищенко Д.Е., студент 2 курса магистратуры, энергетический факультет Научный руководитель: Мясоедов Ю.В., канд. техн. наук, профессор, декан энергетического факультета, профессор кафедры энергетики ФГБОУ ВО «Амурский государственный университет» tri-80ered@mail.ru

Аннотация. В этой статье рассказывается об перспективном направлении энергетики активно адаптивных сетях при наличии распределенный генерации. Они позволяют обеспечить более стабильное и эффективное электроснабжение, а также снизить негативное влияние на окружающую среду.

Ключевые слова: адаптация, стабильность, качество, снижение потерь, эффективность

В настоящее время, с увеличением доли распределенной генерации в производстве электроэнергии, вопросы управления электроснабжением становятся все более актуальными. Классические сети электроснабжения, предназначенные для односторонней передачи энергии, не обеспечивают достаточной гибкости для управления динамической нагрузкой и распределенной генерацией. В этой связи активно-адаптивные сети электроснабжения, способные на лету реагировать на изменения нагрузки и генерации, являются одним из важных направлений развития энергетики.

Активно-адаптивные сети - это современный подход к управлению электроэнергетическими системами, который объединяет в себе активное управление нагрузками и генерацией с адаптивным управлением распределенными источниками энергии, такими как солнечные панели и ветрогенераторы. Основная идея активно-адаптивных сетей заключается в том, чтобы обеспечить баланс между потреблением и производством электроэнергии, используя различные механизмы управления, такие как управление нагрузками, хранением энергии и перераспределением генерации. Это позволяет снизить нагрузку на существующую энергетическую инфраструктуру и повысить эффективность использования возобновляемых источников энергии [1]. Активно-адаптивные сети другими словами это новое поколение электроэнергетических сетей, которые способны быстро и эффективно реагировать на изменения в работе системы, включая изменения в нагрузке, распределенной генерации, прерываниях в работе оборудования и т.д. Они представляют собой интеграцию современных методов управления и контроля, а также инновационных технологий в области информационно-коммуникационных систем.

Активно-адаптивные сети работают на основе механизма обратной связи, который позволяет системе мгновенно адаптироваться к изменяющимся условиям. В отличие от традиционных сетей, где управление происходит централизованно, в ААС управление распределено между различными узлами сети. Это позволяет улучшить надежность, эффективность и безопасность работы системы [2].

Одной из ключевых особенностей ААС является распределенная генерация, которая включает в себя возобновляемые источники энергии, такие как солнечные батареи, ветрогенераторы, генераторы на базе биомассы и другие. Они позволяют уменьшить зависимость от традиционных источников энергии, таких как газ, нефть и уголь, и снизить негативное воздействие на окружающую среду.

Активно-адаптивные сети в энергетике связаны с применением алгоритмов управления и регулирования, которые позволяют динамически подстраивать работу сети под изменяющиеся нагрузки и изменения в процессе генерации электроэнергии.

Распределенная генерация – это производство электрической энергии на малых мас-

штабах, ближе к потребителю, обычно с использованием возобновляемых источников энергии, таких как солнечные панели или ветрогенераторы. Распределенная генерация может быть установлена на зданиях, жилых домах, коммерческих и промышленных объектах, а также на территориях сельской местности. Это позволяет сократить зависимость от централизованной генерации, улучшить энергетическую независимость и уменьшить нагрузку на электросети [3]. В целом, активно-адаптивные сети становятся все более важными и актуальными в современной энергетике в связи с увеличением количества распределенных источников энергии, таких как солнечные и ветровые электростанции, а также накопителей энергии, таких как батареи и суперконденсаторы. Такие источники энергии могут быть нестабильными, их выработка может изменяться в зависимости от погодных условий или времени суток. Активно-адаптивные сети позволяют эффективно управлять энергией, перераспределять ее между различными источниками и использовать ее более эффективно, что способствует повышению энергоэффективности и устойчивости энергосистемы в целом. Ещё не маловажная часть как анализ влияния распределенной генерации на активно-адаптивные сети. Это исследование, которое позволяет оценить влияние производства электроэнергии в малых источниках, таких как солнечные батареи или ветрогенераторы, на работу сетей электроснабжения. В процессе анализа учитываются различные параметры, например, изменения в нагрузке, напряжении, частоте, потерях мощности и др. Такой анализ позволяет определить, какие меры необходимо принять для поддержания надлежащего уровня качества электроснабжения и обеспечения стабильной работы системы. Активно-адаптивные сети электроснабжения, которые используют технологии управления нагрузкой и распределенным хранением энергии, позволяют более эффективно решать проблемы, связанные с внедрением распределенной генерации [4].

Активно-адаптивные сети играют важную роль при наличии распределенной генерации, так как они позволяют более эффективно управлять энергетической инфраструктурой, учитывая изменчивость и нестабильность производства энергии. Одной из основных проблем, которые могут возникнуть при использовании распределенной генерации, является несогласованность между спросом на энергию и ее производством. Активно-адаптивные сети позволяют снизить риски таких проблем, обеспечивая более точное прогнозирование и управление производством и потреблением энергии. В целом, использование активноадаптивных сетей является важным шагом в направлении создания более эффективной, устойчивой и экологически чистой энергетической системы [5].

#### Библиографический список

1. Богачева, Н. В. Активно-адаптивные сети электроснабжения : анализ, проблемы, решения. Энергосбережение, энергетика, энергоаудит / Н. В. Богачева, М. Н. Шуров, Я. Б. Шварцман // Энергоаудит. – 2020.

2. Герасимов, А. В. Активно-адаптивные системы электроснабжения для промышленных предприятий. / А. В. Герасимов, А. С. Крылов, А. А. Петрова. – Вестник МГСУ, 2021. –  $(6)$ . – C. 148–154.

3. Что такое распределенная генерация и распределенные энергетические системы. – URL: https://eenergy.media/archives/24626 (дата обращения: 12.04.2023).

4. Боровских, О. В. Анализ влияния распределенной генерации на активноадаптивные сети электроснабжения. Инновации и наука / О. В. Боровских, М. А. Жуков, А. В.Романов. – 2021.

5. Распределенная генерация – инструмент эффективности – URL: https://www.eprussia.ru/epr/241/15859.htm (дата обращения: 12.04.2023).

## ИСПОЛЬЗОВАНИЕ ИНФОРМАЦИОННО-УПРАВЛЯЮЩИХ СИСТЕМ ЭЛЕКТРИФИЦИРОВАННЫХ УЧЕБНО-ДЕЙСТВУЮЩИХ СТЕНДОВ ПРИ ОБУЧЕНИИ КУРСАНТОВ УЧИЛИЩА

Тонких Н.С., курсант 3 курса

Научный руководитель: Григорьев Р.Р., канд. техн. наук, профессор кафедры бронетанкового вооружения и техники ФГКВОУ ВО «Дальневосточное высшее общевойсковое командное ордена Жукова училище имени Маршала Советского Союза К.К. Рокоссовского» radalinabox@mail.ru

Аннотация. В статье описана проблема организации обучения военного специалиста с применением бортовых информационно-управляющих систем.

Ключевые слова: информационно-управляющие системы, виртуальная среда

Бортовые информационно-управляющие системы (БИУС) стали одной из неотъемлемых и важнейших составляющих образцов бронетанковой и военной автомобильной техники (БТВТ и ВАТ): БИУС оказывают существенное влияние на их военно-технический уровень и тактико-технические характеристики. При этом можно выделить два уровня технологий БИУС, по-разному влияющих на образцы БТВТ и ВАТ.

Первый уровень – это системные технологии, которые являются системообразующими не только для конкретного образца БТВТ/ВАТ, но и для целого семейства (даже поколения). Они определяют не то, что делается в образце БТВТ/ВАТ в части электроники, а то, как это делается. Соответственно, системные технологии определяют уровень интеграции (то есть взаимодействия локальных электронных систем управления) БИУС, степень совместимости и взаимозаменяемости, а значит, показатели унификации составных частей, их модернизационный потенциал, а также показатели стоимости и эксплуатационных затрат.

Второй уровень – это функциональные технологии. Они определяют, что делается для конкретных образцов БТВТ/ВАТ. Соответственно, они определяют функциональные возможности, уровень автоматизации (интеллектуализации) рабочих процессов и, в конечном счете, тактико-технические характеристики образцов БТВТ и ВАТ.

Анализ еще совсем недавнего состояния и направлений развития бортовых информационно-управляющих систем для отечественных образцов бронетанкового вооружения и техники, а также военной автомобильной техники показывал, что, несмотря на успешное внедрение целого ряда новых систем и приборов, сформировался системный кризис развития БИУС БТВТ/ВАТ, который проявлялся в следующем:

существовавшие БИУС для различных образцов БТВТ/ВАТ фактически являлись узкоспециализированными, не имели стандартного функционального деления на составные части, использовали несовременные и нестандартные (в том числе аналоговые) интерфейсы и были построены на основе закрытых архитектур и технологий, которые обеспечивали аппаратную и программную совместимость только внутри себя. В результате были неизбежны необеспеченные требуемые объемы финансирования, разунификация, длительные сроки проектирования, отработки и внедрения, низкий и краткосрочный модернизационный потенциал, высокие эксплуатационные затраты, а также отсутствие реальной конкурентной среды предприятий промышленности и монополизация разработки и производства;

не обеспечивалась интеграция отдельных подсистем БИУС в единую интегрированную систему управления образцом БТВТ/ВАТ; для разных бортовых подсистем предусматривались отдельные органы управления и контроля, а системная интеграция составных ча-

стей БИУС фактически осуществлялась человеком-оператором. В результате были неизбежны не вполне удовлетворительная эргономика рабочих мест, высокая психофизиологическая нагрузка на оператора и высокий уровень разунификации человеко-машинного интерфейса.

Задача создания, освоения и внедрения в образцы БТВТ/ВАТ новых современных системных технологий построения интегрированных БИУС и их составных частей была определена как наиболее критичная и, соответственно, требующая приоритетного решения [1].

Ключевым в новой идеологии является принцип сете центризма и открытой архитектуры. Его смысл заключается в том, что главным элементом электронного борта образца БТВТ/ ВАТ является цифровая сеть обмена информацией, охватывающая все агрегаты, узлы, комплексы и подсистемы.

Сеть обеспечивает стандартный интерфейс для подключения к ней абонентов. Абонентами являются электронные блоки (микроконтроллерные и микропроцессорные электронные системы управления), входящие (встраиваемые) в функциональные узлы, агрегаты, комплексы и подсистемы. Принципиально важно, что при функционировании образца БТВТ/ВАТ в цифровую сеть в масштабе реального времени выдается информация от всех датчиков, в сети присутствуют команды управления для всех приводов и исполнительных механизмов, а также информация о состоянии всех органов управления. Иначе говоря, в сети есть в цифровом виде все необходимое для контроля и управления образцом БТВТ/ВАТ.

В результате бортовая цифровая сеть формирует новое единое информационное пространство, объединяющее различные подсистемы образца БТВТ/ВАТ и обеспечивающее реализацию большого количества взаимосвязанных и взаимозависимых функций, в том числе выполняемых одновременно. Ранее эти подсистемы рассматривались строго раздельно, а отныне все это видится как взаимосвязанные элементы единой сети, между которыми должен осуществляться постоянный информационный обмен. Таким образом, формируется единая интегрированная система управления образцом БТВТ/ВАТ в целом (интегрированная БИУС) [4].

Важнейшим следствием открытой многоуровневой сетевой архитектуры БИУС является полноценное применение современных компьютерных технологий полунатурного моделирования, системной интеграции, отладки, контроля и диагностики.

Вместе с тем основным направлением развития электронного борта для образцов БТВТ и ВАТ на функциональном уровне остается интеллектуализация интегрированных БИУС за счет реализации автоматических и высокоавтоматизированных режимов поиска, обнаружения, распознавания, сопровождения и уничтожения целей (угроз) с уменьшением нагрузки на членов экипажа.

Реализация новой идеологии построения электронного борта (интегрированных БИУС) для БТВТ и ВАТ позволяет не только устранить существующие недостатки и противоречия в бортовой электронике, поднять на качественно новый уровень тактикотехнические характеристики отечественных образцов БТВТ и ВАТ, но и обеспечить высокую динамику роста показателя «эффективность/стоимость».

#### Библиографический список

1. Петров, В. А. Автоматические системы транспортных машин / В. А. Петров. – М. : Машиностроение, 1974. – 236 с.

2. Савочкин, В. А. Статистическая динамика транспортных и тяговых машин / В. А. Савочкин, А. А. Дмитриев. – М. : Машиностроение, 1990. – 320 с.

3. Трофимов, А. В. Технические средства повышения уровня командной управляемости для перспективных образцов БТВТ / А. В. Трофимов // Военно-научный журнал «Вестник Академии военных наук». – 2010 – № 3 (32).

# НАКОПИТЕЛИ ЭЛЕКТРИЧЕСКОЙ ЭНЕРГИИ И ИХ ПРИМЕНЕНИЕ В ЭЛЕКТРОЭНЕРГЕТИЧЕСКИХ СИСТЕМАХ

### Травникова М.А., студент 1 курса магистратуры, энергетический факультет Научный руководитель: Савина Н.В., д-р техн. наук, профессор, заведующий кафедрой энергетики ФГБОУ ВО «Амурский государственный университет» Marina0803200191@gmail.ru

Аннотация. В работе приведен краткий обзор типов накопителей электрической энергии, предложены примеры применения накопителей электроэнергии в системах электроснабжения.

Ключевые слова: Система накопления энергии, электроэнергетическая система, электроэнергия

Накопители электрической энергии позволяют преобразовывать электрическую энергию в другие виды энергии, пригодные для хранения в определенном промежутки времени, с дальнейшей возможностью обратного преобразования в электрическую энергию.

Накопители электрической энергии классифицируются на:

• Механические:

- Гидроаккумулирующие электростанции (ГАЭС). Служат для накопления электроэнергии во время низкого потребления сетями электричества (в ночной период) и отдачи её во время пиковых нагрузок, уменьшая тем самым необходимость изменения мощности в течение суток основных электростанций.

- Аккумулирование энергии в виде сжатого воздуха. Осуществляется с помощью электрического компрессора, который под высоким давлением закачивает воздух в подземные полости естественного происхождения или специальные резервуары. Закачка происходит в ночное время, в часы с минимальным уровнем энергопотребления, а в часы максимума энергопотребления, накопленный сжатый воздух используют для работы турбогенератора.

- Супермаховики. Накопления и высвобождения электрической энергии происходит за счет ускорения или замедления маховика. Количество запасенной энергии в супермаховике зависит от скорости вращения последнего.

Химические:

- Аккумуляторные батареи. Принцип работы аккумуляторов основан на обратимости протекания химических реакций.

- Топливные элементы. Схожи по принципу действия с АКБ, но отличаются тем, что вещества участвующие в электрохимической реакции подаются из вне.

Электрические:

- Суперконденсаторы. Это устройства, накопление электрической энергии в которых происходит благодаря заряду двойного электрического слоя. Этот слой образован поверхностью проводника и слоем прилежащих к нему ионов электролита.

- Сверхпроводниковый магнитный аккумулятор. Сохраняет энергию магнитного поля, созданную током, проходящим по соленоиду из сверхпроводящего материала, охлажденного до температуры ниже критической температуры сверхпроводимости.

В системах электроснабжения накопители электрической энергии применяются для:

1. Предотвращение снижения напряжения и лавины напряжения.

Системы накопления электроэнергии, установленные в узлах нагрузки, способны в темпе переходных процессов поддерживать требуемый уровень напряжения и регулировать

его по любому заданному закону. Это позволяет избежать отключения потребителей, снизить перетоки реактивной мощности по линиям электропередачи и понизить вероятность развития лавины напряжения.

#### 2. Увеличение пропускной способности линий электропередачи.

Установка системы накопления энергии на приёмном конце электропередачи, позволяет перераспределять передаваемую энергию во времени таким образом, чтобы сгладить график загрузки электропередачи и снизить пиковое значение мощности в центре питания. Таким образом становится возможным передавать большее количество энергии, не превышая максимально допустимое значение мощности электропередачи, что позволяет отсрочить строительство дополнительных линий.

3. Автоматическое регулирование частоты и перетоков активной мощности.

Системы накопления энергии, благодаря своему быстродействию, могут привлекаться для первичного и вторичного регулирования частоты. Они способны эффективно по законам и алгоритмам, недоступным традиционным средствам регулирования частоты, обеспечивать баланс активной мощности, что коренным образом повышает качество регулирования частоты особенно при возникновении значительных небалансов активной мощности [2].

4. Использование системы накопления энергии для целей противоаварийного управления.

При возникновении аварийной ситуации по сигналам от традиционной системы противоаварийной автоматики (ПА) система накопления энергии способна воздействовать на процессы в энергосистеме, выдавая или потребляя активную/реактивную мощность со временем отклика около 5 мс. При этом «штатная» ПА энергосистемы должна дублировать возложенные на систему накопления энергии функции, в качестве резервной автоматики [1].

5. Оптимизация установленной мощности генераторных агрегатов и снижение расхода топлива на автономных электростанциях.

Включение системы накопления энергии в состав автономной электростанции позволяет уменьшить установленную мощность генераторных агрегатов (вплоть до среднего значения графика нагрузки), обеспечить их высокий коэффициент загрузки и существенно сократить расход топлива при условии сохранения максимальной мощности и объёма выработки электроэнергии.

Способность накопителей энергии разделять во времени процессы производства и потребления электроэнергии является предпосылкой к значительным преобразованиям в структуре и организации функционирования энергосистем, повышающим их надёжность и эффективность.

В последние десятилетия, технологии накопления энергии вышли на качественно новый уровень. Создаваемые на основе передовых технологий системы накопления электрической энергии уже сегодня являются актуальными и востребованными в электроэнергетике.

Эффективным является комбинация химических и электрических НЭЭ. Комбинация данных типов НЭЭ позволяет сочетать быстродействие электрических НЭЭ с высокой плотностью энергии химических НЭЭ.

### Библиографический список

1. Удальцов, Ю. Рынок систем накопления электроэнергии в России: потенциал развития / Ю. Удальцов, Д. Холкин. – Москва, 2018, – 70 С.

2. Куликов, Ю. А. Накопители электроэнергии - эффективный инструмент управления режимами электроэнергетических систем / Ю. А. Куликов // Электроэнергетика глазами молодежи – 2018 : материалы 9 междунар. молодеж. науч.-техн. конф., Казань, 1–5 окт. 2018 г. В 3 т. – Казань : Казан. гос. энергет. ун-т, 2018. – Т. 1. – С. 38–43.

# ОРГАНИЗАЦИЯ ДИСТАНЦИОННОГО МОНИТОРИНГА ВОЗДУШНЫХ ЛИНИЙ ЭЛЕКТРОПЕРЕДАЧИ

### Тыхидинов О.Г., студент 1 курса магистратуры, энергетический факультет Научный руководитель: Савина Н.В., д-р техн. наук, профессор, заведующий кафедрой энергетики ФГБОУ ВО «Амурский государственный университет» nic.naima@mail.ru

Аннотация. В статье рассмотрены основные направления применения беспилотных летательных аппаратов для мониторинга линий электропередачи. Выделены основные задачи мониторинга воздушных ЛЭП. Выбран и показан тип беспилотных летательных аппаратов, который лучше всего подойдёт для этих задач. Дана экономическая оценка эффективности их применения.

Ключевые слова: беспилотный летательный аппарат, мониторинг, обследование, линия электропередачи

Возможности применения беспилотных летательных аппаратов (БЛА) для мониторинга воздушных линий электропередачи (ЛЭП) значительно расширяются с развитием технологий и появлением новых специализированных систем. Быстрый и точный мониторинг состояния ЛЭП из воздуха становится все более эффективным и экономически выгодным, что повышает актуальность применения БЛА для ежедневных задач мониторинга за ЛЭП [1].

Сложностью в традиционных методах мониторинга ЛЭП является ее протяженность, а также расположение линий в труднодоступных местах, например, в горных районах, лесистых зонах или на территории заповедников. Кроме того, мониторинг ЛЭП требует специализированной техники и оборудования, высокой квалификации специалистов и проведения работ в сложных условиях, например, в экстремальных погодных условиях.

Вот те задачи мониторинга ЛЭП, которые могут быть переданы беспилотным летательным аппаратам:

1. Осмотр и контроль состояния ЛЭП: используя дроны для мониторинга состояния ЛЭП, можно быстро получать информацию о состоянии опор, проводов и других элементов линии.

2. Определение проблем, связанных с перегревом ЛЭП: беспилотные летательные аппараты могут быть использованы для поиска проблем, связанных с перегревом проводов или других элементов электрических сетей.

3. Выполнение проверки на наличие повреждений ЛЭП: дроны могут быть использованы для определения повреждений оборудования, таких как пережог или обрыв провода, повреждений опор, изоляторов и других элементов ЛЭП.

4. Мониторинг погодных условий: дроны могут использоваться в качестве инструмента мониторинга погодных условий в районах, где расположены ЛЭП, что может помочь в предотвращении их повреждений из-за неблагоприятных погодных условий.

Эти задачи могут быть поручены беспилотным летательным аппаратам, потому что они могут предлагать более быструю и точную оценку состояния ЛЭП и детектировать проблемы, которые могут оставаться незамеченными при использовании традиционных методов мониторинга. Кроме того, дроны могут выполнять мониторинг с высокой степенью безопасности, что позволяет предотвращать риски, связанные с высотой и труднодоступными районами.

Однако, помимо технических преимуществ, использование БЛА для мониторинга

ЛЭП также имеет экономические и экологические преимущества. БЛА более экономичны и эффективны, чем использование вертолетов или наемного персонала для мониторинга.

Примером применения БЛА для мониторинга ЛЭП является решение компании «SkyX» для инспекции ЛЭП в Канаде. Применение дронов позволило существенно снизить расходы на обслуживание ЛЭП в условиях усложненного доступа и труднодоступного месторасположения.

Другой пример – компания «Cyberhawk Innovations Limited», которая предлагает измерение параметров, характеризующих состояние ЛЭП с помощью высокоточной камеры на специальном дроне. Это позволяет обнаруживать небольшие повреждения, полностью продублировать ситуацию на земле и точно определить место повреждения.

Также БЛА могут использоваться для предотвращения аварийных ситуаций, связанных с ЛЭП. Системы наблюдения и мониторинга позволяют оперативно выявлять нарушения в работе ЛЭП и принимать меры к устранению дефектов на ранней стадии. Это помогает предотвратить дополнительные расходы на ремонт и снизить риск аварийной ситуации.

В России для мониторинга ЛЭП применяют БЛА самолетного и мультироторного типов, различающиеся конструкцией, принципом работы и назначениями. Среди БЛА самолетного типа следует отметить «Геоскан 101» и «Геоскан 201» (ГК «Геоскан», Санкт-Петербург), «Супер-кам 100F», «Суперкам 250F» и «Суперкам 350F» («Финко», Ижевск), «Птеро G0» («АФМ-Серверс»), а среди БЛА мультироторного типа – «Геоскан 401» (ГК «Геоскан»), «Суперкам Х8» («Финко») и «Форпост Х6» .

БЛА самолетного типа известны также как «БЛА с жестким крылом». Подъемная сила у них создается аэродинамическим способом за счет напора воздуха, набегающего на неподвижное крыло. Аппараты такого типа, как правило, отличаются большой длительностью полета, большой максимальной высотой полета и высокой скоростью.

БЛА, разработанные компанией «Геоскан», широко используются в России в различных областях. Компания «Геоскан» разработала сразу несколько беспилотников самолетного типа. Один из них – «Геоскан 201». Он предназначен для получения геопривязанных фотографий отдельных элементов ЛЭП, площадной и линейной аэрофотосъемки, развивает скорость до 130 км/час, а продолжительность полета может достигать трех часов [3].

Согласно расчетам затрат на мониторинг воздушных ЛЭП, использование БЛА эффективнее по сравнению с наземными методами по следующим показателям: общая стоимость обследования 1 км ЛЭП сокращается в 6 раз, время на обследования 1 тыс. км ЛЭП сокращается на 58 дней [2].

В заключение следует отметить, что использование полученных данных от БЛА позволяет компаниям, занимающимся эксплуатацией воздушных ЛЭП, анализировать состояние проводов, опор, просек и принимать правильные управленческие решения, основываясь на точных фактах, а не на субъективном мнении специалиста, осматривающего ЛЭП. Таким образом, применение БЛА, оснащенных соответствующим программным обеспечением, для мониторинга воздушных линий является одним из перспективных направлений в диагностике ЛЭП.

#### Библиографический список

1. Барбасов, В. К. Мультироторные беспилотные летательные аппараты, представленные на российском рынке / В. К. Барбасов, А. В. Гречищев // Инженерные изыскания. – М. –  $2014. - N_2 8. - C. 27-31.$ 

2. Валиев, А. Эксплуатация беспилотников в электросетевом комплексе России / А. Валиев // Электроэнергия. – 2011. – № 6. – С. 92–93.

3. Сайт компании «Геоскан». – URL: https://www.geoscan.aero/ (дата обращения:  $13.04.2023$ г).

### ПРОБЛЕМЫ ОРГАНИЗАЦИИ КОММЕРЧЕСКОГО УЧЕТА ЭЛЕКТРОЭНЕРГИИ В УСЛОВИЯХ ПЕРЕХОДА К ЦЕЛЕВОЙ МОДЕЛИ КОНКУРЕНТНОГО РЫНКА В НЕЦЕНОВОЙ ЗОНЕ ОПТОВОГО РЫНКА ЭЛЕКТРИЧЕСКОЙ ЭНЕРГИИ И МОЩНОСТИ ДАЛЬНЕГО ВОСТОКА

### Филипченко Н.А., студент 1 курс магистратуры, энергетический факультет Научный руководитель: Савина Н.В., д-р техн. наук, профессор, заведующий кафедрой энергетики. ФГБОУ ВО «Амурский государственный университет» l09an.n@yandex.ru

Аннотация. Рассмотрены основные проблемы организации коммерческого учета электроэнергии (мощности) в условиях перехода к целевой модели конкурентного рынка в неценовой зоне Дальнего Востока ОРЭМ. Проведен анализ установленных приборов учета у потребителей сетевой организации АО «ДРСК» на предмет возможности изменения времени удаленно.

Ключевые слова: Оптовый рынок электрической энергии и мощности, приборы учета

Оптовый рынок электрической энергии и мощности функционирует на территории регионов, объединенных в ценовые и неценовые зоны.

В ценовых зонах оптового рынка купля - продажа электрической энергии и мощности осуществляется по свободным (нерегулируемым) ценам.

Неценовые зоны, куда входят регионы Дальнего Востока – это территории, где по технологическим причинам организация рыночных отношений пока невозможна, и реализация электроэнергии и мощности осуществляется по особым правилам.

На сегодняшний день запущен механизм по переходу к целевой модели конкурентного рынка в неценовых зонах. Планируются следующие изменения:

Дальний Восток будет присоединен ко второй ценовой зоне (с особенностями до 2027 года). Переходный период перехода к целевой модели продлится с 1 ноября 2023 года и до 01.07.2025 года.

Согласно утвержденной Правительством Российской Федерации дорожной карте начиная с 01.08.2023 года, при осуществлении оперативно – диспетчерского управления в операционной зоне Филиала АО «СО ЕЭС» ОДУ Востока планирование и управление электрическими режимами работы (в том числе рассмотрение диспетчерских заявок, введение оперативных переговоров, деловой переписки и т.д.) будет осуществляться в московском времени.

С целью технического сопровождения данного процесса возникает необходимость организовать снятие показаний с приборов коммерческого учета электроэнергии и мощности с учетом московского времени, следовательно, встает вопрос об изменении часового пояса в настройках приборов учета.

На территориях, объединенных в неценовые зоны оптового рынка, существуют шесть ценовых категорий.

У потребителей 3–6 ценовой категории осуществляется почасовой учет электроэнергии, следовательно, изменение настроек часового пояса в приборах учета должен быть организован в первую очередь у данной категории потребителей.

В случае если показания с приборов учета собираются с помощью устройств сбора и передачи данных (УСПД), как это на сегодня организовано в большинстве населенных пунктах Дальнего Востока, возникают дополнительные проблемы:

1) Наличие потребителей разных ценовых категорий (1-2 и 3-6) присоединенных к одному УСПД. Синхронизация времени всех приборов учета с УСПД

2) Отсутствие механизма перевода времени (на длительный период в сутках) на приборах учета через канал передачи данных от УСПД.

С целью понятия глубины проблемы обеспечения сетевой организацией перевода приборов учета потребителей, имеющих 3–6 ценовую категории на московский часовой пояс, проведем анализ установленных приборов учета у потребителей сетевой организации АО «ДРСК» на предмет возможности изменения времени удаленно. Парк приборов учета потребителей рассматриваемых ценовых категорий примем за 100 %. Основной объем приборов учета, требующий корректировки времени, приходится на юридические лица – 85 % и 15% приходится на физические лица.

Из всего парка приборов учета лишь 13 % имеют возможность изменения часового пояса удаленно, не выезжая непосредственно к месту установки, а основной объем – 87% такой возможности не имеет (Таблица 1).

Таблица – 1 Определение объема приборов учета, имеющих возможность удаленной корректировки часового пояса

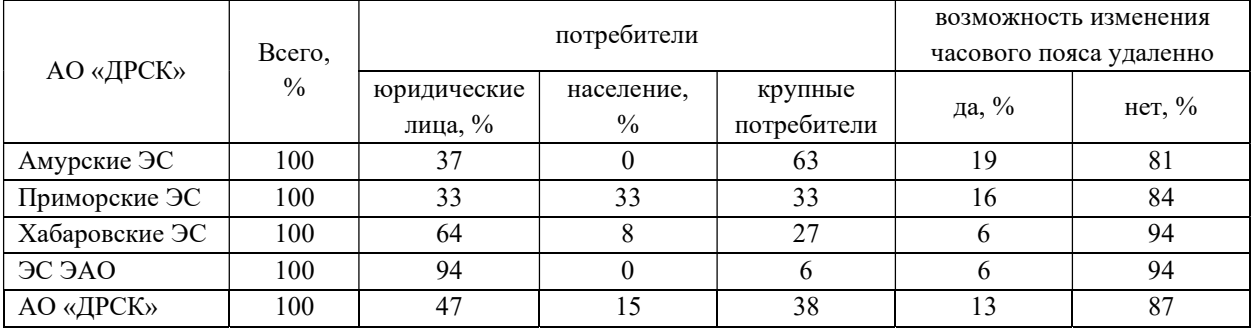

Исходя из этого, с целью перехода к целевой модели конкурентного рынка электроэнергии и мощности на территориях неценовых зон ОРЭМ сетевым организациям требуется, в короткое время, до 01.08.2023 года разработать и провести план мероприятий по обеспечению перенастройки приборов учета.

В связи с достаточно сжатыми сроками, отводимыми для выполнения мероприятий по переходу к целевой модели конкурентного рынка электроэнергии и мощности на территориях неценовых зон ОРЭМ и отсутствия на сегодняшний день принятых изменений в нормативные акты, сетевым организациям требуется достаточно быстро реагировать на происходящие изменения и с целью формирования полезного отпуска в полном объеме, обеспечить организацию коммерческого учета в новых условиях.

### Библиографический список

1. РФ. Постановление Правительства. N 1172. Об утверждении Правил оптового рынка электрической энергии и мощности и о внесении изменений в некоторые акты Правительства Российской Федерации по вопросам организации функционирования оптового рынка электрической энергии и мощности: от 27.12.2010, ред. от 29.03.2023. 216 с.

2. Оптовый рынок электрической энергии и мощности. – URL: https://www.npsr.ru/ru/market/wholesale/index.htm (датаобращения: 27.09.2021).

3. Ценовые и неценовые зоны оптового рынка. – URL: https://encost.com/publikacii/cenovye-i-necenovye-zony-optovogo-rynka-2/ (датаобращения: 10.10.2019).

4. УСПД в системе учета энергоресурсов. – URL: https://teleofis.ru/blog/tekhnologii/uspd-v-sisteme-ucheta-energoresursov/ (датаобращения: 11.03.2020).

# АНАЛИЗ СИСТЕМЫ ТЕЛЕМЕТРИИ И МОНИТОРИНГА СЕЛЬСКОХОЗЯЙСТВЕННОЙ ТЕХНИКИ

#### Фисенко А.В., студент 1 курса магистратуры, электроэнергетический факультет Научный руководитель: Шевченко М.В., канд. с.-х. наук, доцент ФГБОУ ВО «Дальневосточный государственный аграрный университет» a2401@bk.ru, Shev-max@mail.ru

Аннотация. В статье приведены результаты эксперимента по улучшению качества приема сигнала, применения систем телеметрии и мониторинга сельскохозяйственной техники в регионах Дальнего Востока.

Ключевые слова: мониторинг, телеметрия, геоинформационная система, анализ информации

Проведя анализ в Амурской области, была выявлена такая проблема как малая и некачественная дальность мониторинга сельскохозяйственной техники или ее отсутствие. Для усиления дальности передачи данных была спроектирована, а также реализована «Wifigun» или же по-русски «Вайфайпушка».

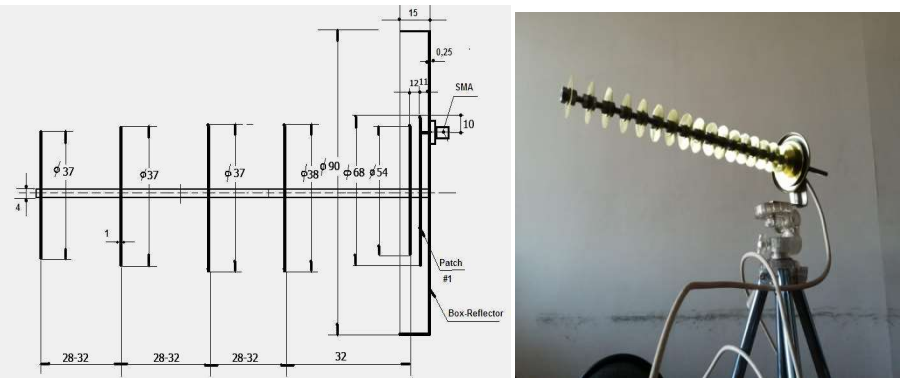

Рисунок 1 –проект и реализация «Wifigun»

Благодаря простому, но очень эффективному сбору данной антенны, она может усиливать сигнал на 10 км. Сам эксперимент проводился в Серышевском районе, в селе Казанка в 9-10 км от точки сбора сои, до точки сбора и обработки информации. Сделав несколько полевых экспериментов, была выведена такая проблема как неправильное использование усилителя wi-fi. Для небольших расстояний и высоких горных рельефов с расстояние от точки А до точки B (примерно 4–7 км) разумно было использовать небольшие длиной шпильки, но большие диаметром диски, а для больших расстояний и умеренных рельефов (расстояние от точки А до точки B примерно (8–10 км) рационально было использовать шпильки большей длиной и большим количеством дисков, но малым диаметром. Сам расчет проводился с помощью программы Cantennator (калькулятор самодельных антенн для цифровых антенн).

Размеры элементов антенны сведены в таблицу 1.

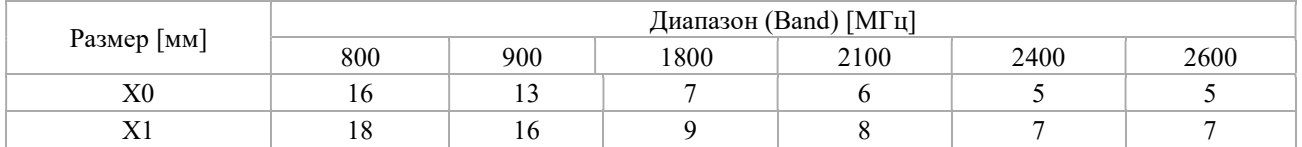

Таблица 1 – Размеры элементов антенны

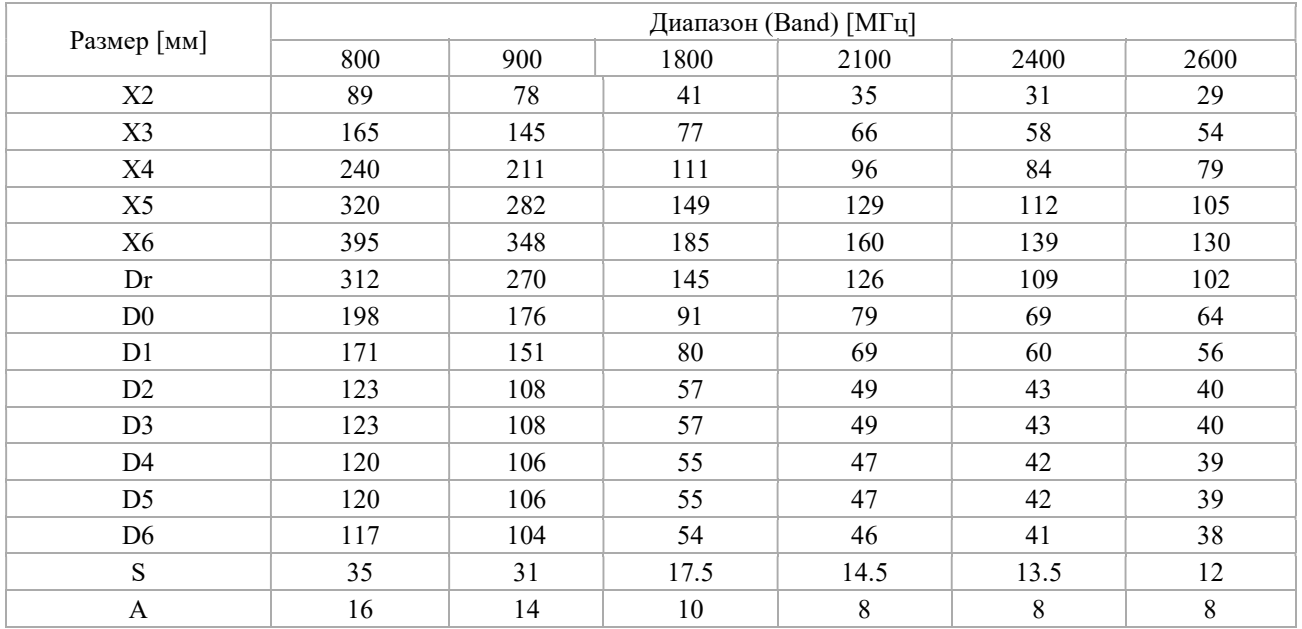

Набор характеристик антенны представлен на рисунке 2.

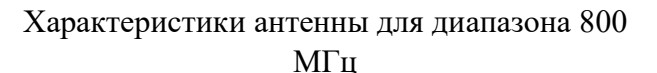

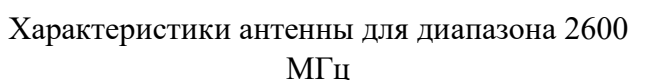

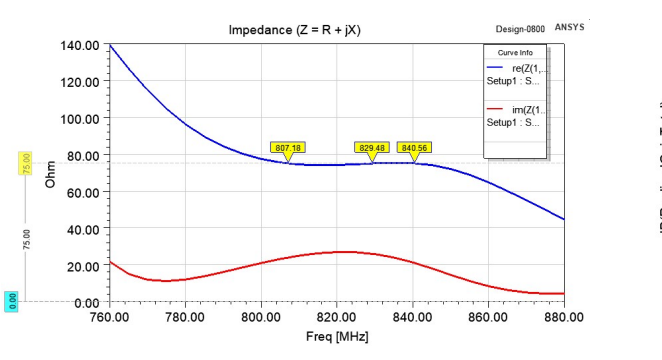

Входной импеданс Усиление dBi

Gain dRi Design-2600 ANSYS  $12.70$ 

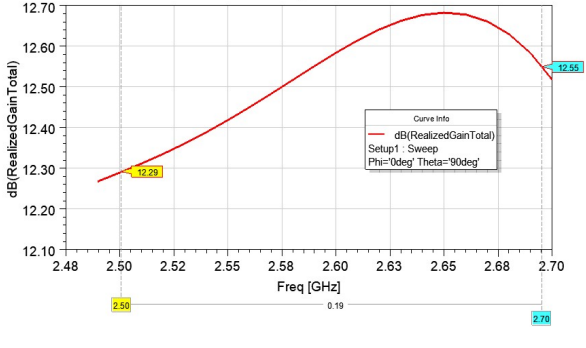

Рисунок 2 – Набор характеристик антенны

Выводы к работе. Проведя анализ можно выявить, что при правильной и грамотной сборке можно улучшить и усилить дальность и качество с помощью такого усилителя.

#### Библиографический список

1. Федоренко, В. Ф. Цифровые беспроводные технологии для оценки показателей сельскохозяйственной техники / В. Ф. Федоренко, В. Е. Таркиевский // С.-х. машины и технологии. – 2020. – № 14 (1). – С. 10–15.

2. Гольтяпин, В. Я. Цифровой мониторинг состояния парка сельскохозяйственной техники / В. Я. Гольтяпин, И. Г. Голубев // АПК : сб. матер. XI Междунар. науч.-практ. интернет-конф. – 2019. – С. 256–261.

3. Система удаленной диагностики / Claas Remote Service // Альманах инноваций. Сборник передовых решений в сфере сельхозмашиностроения. – 2018. – № 1. – С. 22.

4. ГЛОНАСС. Мониторинг транспорта «АвтоГРАФ». – URL: https://glonassgps.com/dut (дата обращения: 08.05.2019).

## СИСТЕМЫ НАКОПЛЕНИЯ ЭЛЕКТРОЭНЕРГИИ: ПЕРСПЕКТИВЫ И ПОТЕНЦИАЛ РАЗВИТИЯ

### Хруленко О.С., студент 3 курса бакалавриата, энергетический факультет Научный руководитель: Артюшевская Е.Ю., старший преподаватель кафедры энергетики ФГБОУ ВО «Амурский государственный университет» kateona2006@yandex.ru

Аннотация. Постоянно растущая тенденция использования возобновляемых источников энергии (ВИЭ) в энергосистемах различного уровня увеличила неопределенность в их эксплуатации и управлении. Уязвимость ВИЭ к непредвиденным изменениям метеорологических условий требует дополнительных ресурсов для поддержки, которыми являются системы накопления (хранения) энергии (СНЭ). В данной статье анализируются перспективы применения гибридных накопителей энергии, принимая во внимание их влияния на всю энергосистему, включая генерацию, передачу, распределение и использование.

Ключевые слова: накопители энергии, альтернативная энергетика, электроэнергия, возобновляемые источники энергии, распределенная генерация

Одно из важнейших свойств традиционной энергетики является баланс между вырабатываемой и потребляемой мощностью, а также одновременность производства и потреблена электроэнергии.

В последние десятилетия наблюдается рост доли возобновляемых энергоресурс в общем объёме генерации, а также развитие распределённой генерации. Зависимость генерации возобновляемых источники энергии от погодных условий, ставит новые требования для обеспечения баланса мощности и необходимой надёжности. Решением данной проблемы являются накопители энергии, которые запасают избытки генерации, а после выдают запасы в сеть при необходимости. Использование накопителей энергии предоставляет возможность более качественно управлять режимом, а также повысить экономические показатели энергетики на всех этапах функционирования. Самые эффективные накопители уже применяются довольно продолжительное время. На данный момент развитие систем накопления электроэнергии и их широкое распространение является важным направление развития электроэнергетики.

Накопитель энергии – это устройство, способное поглощать электрическую энергию, хранить ее в течение определенного времени и отдавать электрическую энергию обратно, в ходе чего могут происходить процессы преобразования энергии. Чаще всего их разделяют по энергоёмкости, способу и объёмам хранения электроэнергии, длительности хранения и другим параметрам.

По виду аккумулирования энергии накопители делятся на механические, электрохимические, электрические, тепловые, химические и биологические. В настоящее время механические системы накопления энергии, а именно гидроаккумулирующие станции, представляют более 90% всех мощностей хранения энергии. При этом ожидается постепенное смещение гидроаккумулирующих станций электрохимическими накопителями энергии [1].

Системы накопления энергии могут служить аварийным источником электроэнергии, а также основным источником питания, так как у них есть возможность обеспечения бесперебойного электроснабжения обособленно от энергосистемы. В это же время они способны регулировать параметры энергии системы, такие как: потери электроэнергии, пиковые нагрузки и качество электроэнергии.

В мировой практике успешно применяют системы накопления электроэнергии, особенно в странах с распространённым использование возобновляемых источников энергии. Россия в этом плане не исключение.

Хотя в нашей стране альтернативная энергетика ещё набирает обороты, у нас уже есть ряд причин для широкого применения накопителей энергии. Наша страна облает огромными территориям, что вносит свои особенности в электроэнергетику. Например, накопители могут решить проблему бесперебойного питания территорий с большой протяжённостью сетей и низкой плотностью населения, а соответственно и низкой плотностью нагрузки. Их применение так же поможет снизить тарифы на электроэнергию, повысить её качество и обеспечить бесперебойное питание потребителей во время провалов напряжения, что повысит уровень надежности сетей. Даже сами потребители могут установить для себя накопители энергии и это позволит им экономить, путём снижения пиков потребления [2].

В настоящее время рынок накопителей энергии продолжает активно развиваться. Уже сейчас накопители энергии позволяют увеличить эффективность использования возобновляемых источников энергии, оптимизировать и решить проблемы с новой позиции в вопросах управления режимами, а также обеспечить полную автономность отдельных энергосистем.

Наиболее развивающимися накопителями являются электрохимические, их стоимость за последние годы заметно снизилась, что способствует широкому распространению и применению таких накопителей энергии. Прямо сейчас наиболее эффективное их использование будет на территориях изолированных энергосистем с распределённой генерацией. Но по мере развития и отработки технологии накопителей энергии, они будут всё более востребованы и в большой энергетики.

#### Библиографический список

1. Усачева, И. В. Гибридные накопители энергии: проблемыи перспективы технологий хранения энергии / И. В. Усачева, Е. А. Гладкая, С. В. Ландин // Научные труды Вольного экономического общества России. – 2022. – № 236. – С. 149–167.

2. Гайснер, А. Д. Основные тенденции применения и развития систем накопления электроэнергии в современных энергосистемах (мировой опыт) / А. Д. Гайснер, А. Н. Новиков // Энергетическая политика. – 2014. – № 6. – С. 72–81.

## ПОВЫШЕНИЕ ЭФФЕКТИВНОСТИ ФУНКЦИОНИРОВАНИЯ АВТОМАТИЗИРОВАННЫХ СИСТЕМ КОНТРОЛЯ УЧЕТА ЭЛЕКТРОЭНЕРГИИ

Чилигин Е.Р., студент 3 курса бакалавриата, энергетический факультет Научный руководитель: Подгурская И.Г., старший преподаватель кафедры энергетики ФГБОУ ВО «Амурский государственный университет» zhekisan@gmail.com

Аннотация. Автоматизированные системы контроля учëта электропотребления являются ключевым элементом в обеспечении эффективного функционирования энергосистем и повышения энергоэффективности. Однако, для достижения максимальной эффективности необходимо постоянно совершенствовать и оптимизировать работу таких систем.

Ключевые слова: энергетика, системы учёта, энергопотребление, энергоэффективность

Проблемы в функционировании автоматизированных систем контроля учëта электропотребления. Одной из основных проблем является недостаточная точность измерения электропотребления, что может привести к переплатам за электроэнергию и некорректному расчету потребления. Другой проблемой является отсутствие своевременной диагностики и предупреждения о возможных сбоях в системе, что может привести к серьезным последствиям для работы энергосистемы в целом.

Решения для повышения эффективности функционирования систем контроля учëта электропотребления. Одним из решений является использование более точных сенсоров и приборов измерения, которые позволят получить более точные данные об электропотреблении. Другим решением является внедрение систем мониторинга и диагностики, которые будут оперативно предупреждать об опасных сбоях и помогать быстро устранять возможные проблемы.

Примеры успешной реализации решений. Один из примеров успешной реализации решений – это внедрение системы умного управления энергопотреблением в здании компании. Благодаря этой системе удалось значительно снизить расходы на электроэнергию и повысить энергоэффективность здания.

Другим примером является внедрение автоматической системы мониторинга и диагностики в энергосистеме города. Благодаря этой системе удалось оперативно выявлять и устранять проблемы, что привело к снижению затрат на обслуживание и повышению энергоэффективности системы в целом.

Потенциал развития автоматизированных систем контроля учëта электропотребления. Потенциал развития таких систем очень высок, так как современные технологии позволяют создавать все более точные и эффективные приборы измерения и системы мониторинга. Кроме того, внедрение таких систем может способствовать снижению затрат на энергопотребление и повышению энергоэффективности не только в отдельных зданиях или городах, но и в целых регионах и странах.

Таким образом, повышение эффективности функционирования автоматизированных систем контроля учëта электропотребления является важной задачей для обеспечения энергоэффективности и экономической выгоды. Внедрение более точных и эффективных приборов измерения и систем мониторинга, а также своевременная диагностика и предупреждение об опасных сбоях могут помочь достичь этой цели и повысить качество работы энергосистем в целом.

#### Библиографический список

1. Еременков, Д. С. Анализ эффективности внедрения автоматизированных систем учета ресурсов в целях снижения потерь в электроэнергетике / Д. С. Еременков, М. Л. Мошкевич // Юго-Западный государственный университет, Курск, Россия. – 2017.

2. Григорян, И. В. Повышение эффективности автоматизированной системы контроля и учета электроэнергии путем оптимизации электротехнических параметров оборудования пикосетей / И. В. Григорян // Московский Государственный Университет Сервиса – 2004.

3. Волошко А. В. Модернизация систем учета электропотребления с целью уменьшения коммерческих потерь электроэнергии / А.В. Волошко, Ю.С. Вишнявская // Институт энергосбережения и энергоменеджмента, 2010.

4. Мясоедова Л. А. Повышение точности учета электроэнергии в городских распределительных сетях / Л.А. Мясоедова, Ю.В. Мясоедов, И.Г. Подгурская, А.Г. Ротачева // V Международная научно-практическая конференция: в 2-х томах. Том I. Западно-сибирский научный центр. 2017.

5. Савина Н. В. Системный анализ потерь электроэнергии в электрических распределительных сетях: моногр. / Н.В. Савина ; отв. Ред. Н.И. Воропай. – Новосибирск : Наука, 2008. – 228 с

#### ФИЗИКО-МАТЕМАТИЧЕСКИЕ НАУКИ

УДК 67.017

#### РАЗРАБОТКА ТЕХНОЛОГИИ ПОЛУЧЕНИЯ КОМПОЗИЦИОННОГО МАТЕРИАЛА НА ОСНОВЕ УГЛЕРОДНЫХ ВОЛОКОН

### Березовская В.П., студент 4 курса бакалавриата, инженерно-физический факультет Научный руководитель: Соловьев В.В., канд. техн. наук, доцент кафедры стартовые и технические комплексы ФГБОУ ВО «Амурский государственный университет» berez vp@mail.ru

Аннотация. В работе исследованы свойства трех марок эпоксидных смол: ЭД-20, ЭД-16 и Этал-Карбон Light-257У. Определено массовое содержание отвердителя, которое для ЭД-20 составляет 15 %, для ЭД-16 – 10 %, для Этал-Карбон Light-257У – 25 %. Проведено сравнение трех методов формования углепластика: ручное формование, вакуумной формование и вакуумная инфузия. Определены преимущества и недостатки каждого из методов. Данными методами получения образцы с наполнением углеродной тканью плетения саржа 2/2-12K-1000-400.

Ключевые слова: углепластик, эпоксидная смола, вакуумное формование, вакууумная инфузия, прочность

Освоение новых материалов, особенно неметаллических, и технологии их производства, широкое их внедрение становится одним из важнейших направлений экономики материальных ресурсов и развития народного хозяйства. Среди новых конструкционных материалов особое место принадлежит композиционным материалам и синтетическим смолам. Особенно широкое применение получили углеродные волокна (УВ) в качестве наполнителя в технологии композиционных материалов.

В качестве компонентов для производства материала выбраны: смола ЭД-20, ЭД-16, эпоксидный компаунд Этал-Карбон Light; углеткань плетения саржа2/2-12K-1000-400.

Процесс производства композитов был разделен на два этапа. На первом этапе были определены оптимальные соотношения эпоксидных смол и отвердителей. Второй этап включал непосредственно производство композитных материалов различными методами формообразования.

Для определения оптимального состава смолы и отвердителя были изготовлены для трех видов смолы несколько образцов, содержание отвердителя в которых варьировалось с шагом в 5 %. Полученные цилиндрические образцы прошли испытания на сжатие. Результаты испытаний представлены на графиках.

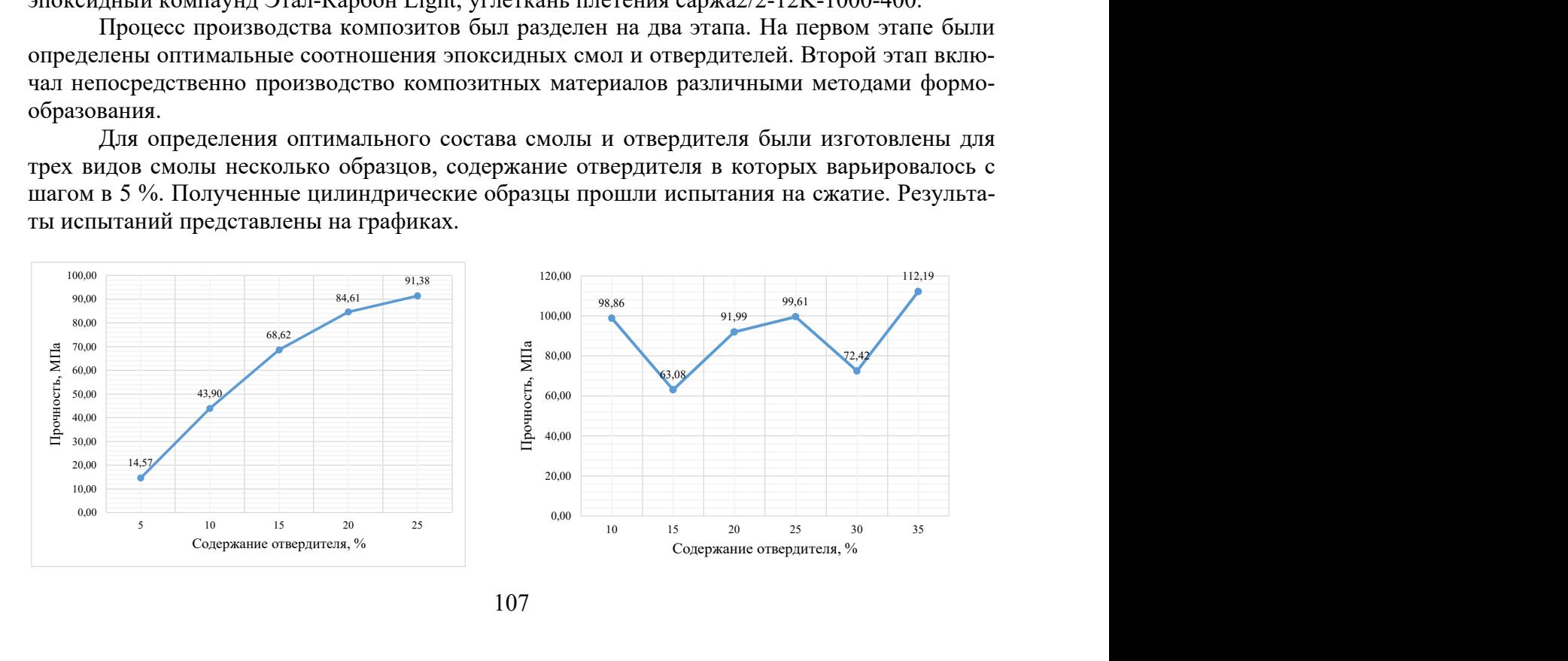
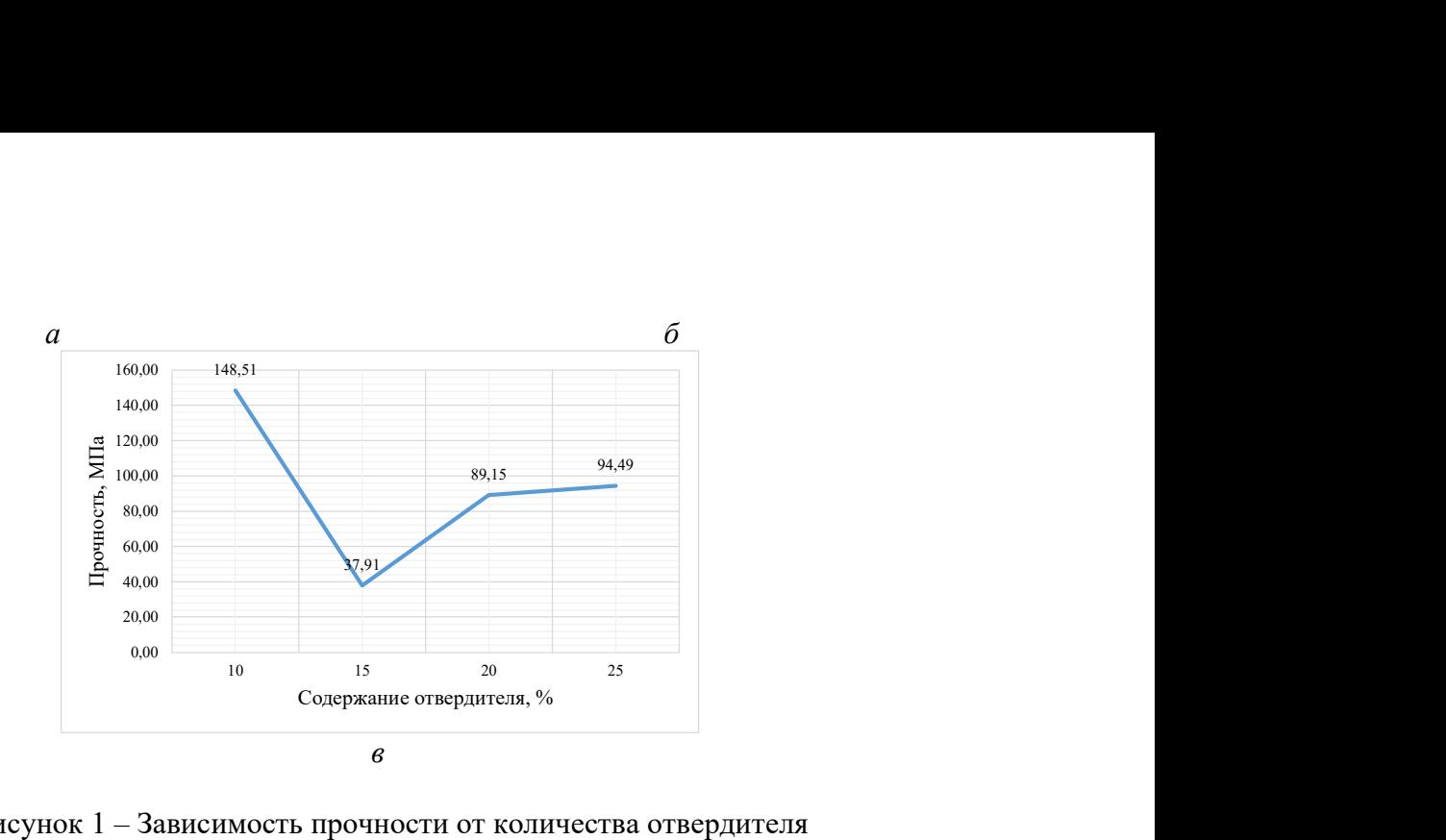

Рисунок 1 – Зависимость прочности от количества отвердителя для смолы ЭД-20(а), смолы Этал-Карбон Light-257У (б), смолы ЭД-16 (в)

По результатам испытаний на сжатие выбраны следующие соотношения: смола ЭД-20 + отвердитель ПЭПА в количестве 15 %, смола ЭД-16 + отвердитель ПЭПА в количестве 10%, эпоксидный компаунд Этал-Карбон Light-257У с отвердителем в 25 %.

По результатам выбранных соотношений произведены композитные материалы с наполнением углеродной ткани плетения саржа 2/2-12K-1000-400.

Образцы, полученные методом ручной формовки, имели шершавую поверхность с глянцевым блеском. При обработке материала в местах среза видны волокна ткани, что говорит о недостаточной пропитки этих участков.

При работе методами вакуумного формования отмечается повышение степени пропитки ткани. Материал имеет более ровную, гладкую поверхность в сравнении с ручной выкладкой. При механической обработке получается ровный срез.

Метод вакуумной инфузии оказался пригоден только при работе со смолой Этал-Карбон Light-257У. Этот материал отличается повышенной степенью пропитки. Поверхность гладкая, с наименьшим количеством пор.

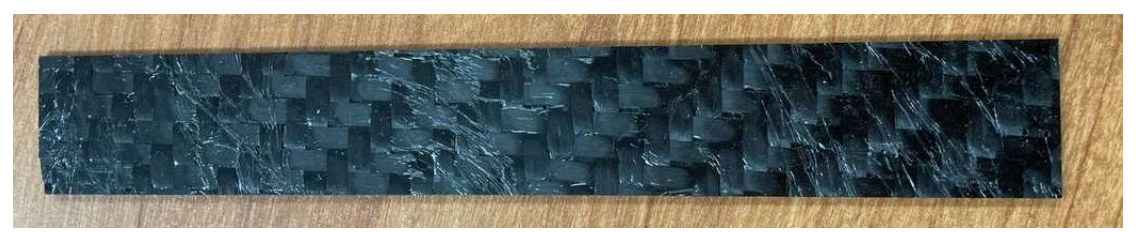

Рисунок 2 – Образец, полученный методом вакуумной инфузии

В настоящее время образцы проходят испытания для определения механических характеристик в Алтайском государственном техническом университете.

Таким образом, для производства композитных материалов определены оптимальные соотношения смолы и отвердителя. Произведены композитные материалы с наполнением углеродной тканью плетения саржа 2/2-12K-1000-400.

### Библиографический список

1. Васильев, В. В. Механика конструкций из композиционных материалов / В. В. Васильев.– М. : Машиностроение, 1988. – 272 с.

2. Михеев, С. В. Керамические и композиционные материалы в авиационной технике / С. В. Михеев, Г. Б. Строганов, А. Г. Ромашин. – М., Альтекс, 2002, – 276 с.

### ПРИМЕНЕНИЕ МАТЕМАТИЧЕСКИХ МЕТОДОВ В ВОЕННОМ ДЕЛЕ

Васильев А.Г., курсант 1 курса Научный руководитель: Воронова Ж.В., доцент, доцент кафедры естественнонаучных и общетехнических дисциплин ФГКВОУ ВО «Дальневосточное высшее общевойсковое командное ордена Жукова училище имени Маршала Советского Союза К.К. Рокоссовского» jannochka.v.7@mail.ru

Аннотация. В статье рассматривается процесс принятия оптимального решение на бой, говорится о том, как при наличии заранее продуманных и заблаговременно разработанных типовых сетевых графиков можно быстро и правильно, на научной основе распределить время, на подготовку подразделений к боевым действиям.

Ключевые слова: Метод сетевого планирования и управления, сетевой график, расчет сетевого графика, количественный метод, организации боевых действий

Каждый командир в своей практической деятельности постоянно сталкивается с необходимостью принимать решения. Характерной чертой любой ситуации, требующей принятия решения, является наличие нескольких возможных вариантов действий, из которых нужно выбрать один, притом оптимальный, обеспечивающий успешное выполнение боевой задачи. В современных условиях нельзя принять оптимальное решение на бой без всесторонней оценки обстановки, определения боевых возможностей, не научившись правильно предвидеть последствия того или иного варианта действий. Наличие объективных закономерностей в организации и ведении боевых действий, несмотря на множество разного рода случайностей, делает необходимым научный прогноз, использование количественных методов при принятии и обосновании решения, и планировании действий войск. Современная наука создала реальные условия для практического использования количественных методов не только в ходе военно-научных исследований, но и непосредственно при управлении войсками. Полученные в результате проведенных расчетов количественные данные могут подкрепить прогнозируемый на основе интуиции результат действий или внести необходимые коррективы.

Расчеты являются важным инструментом для получения нужных командиру количественных данных, позволяющих оценить эффективность действий. Различный состав сил и средств и способы их применения в зависимости от обстановки обеспечивают достижение цели боя в разной степени. Командир, принимая решение, стремится к тому, чтобы достичь максимальной эффективности действий, нанести наибольший ущерб противнику с наименьшими потерями своих войск и успешно выполнить поставленную задачу. Сложность оценки обстановки и выбора наилучшего варианта действий обусловливает необходимость наряду с огромными затратами творческой энергии и усилий воли использовать аппарат количественных методов. С помощью расчетных методик можно определить различные показатели эффективности боевых действий: эффективность огневых ударов, продолжительность марша, потребное количество боевых средств для нанесения заданного ущерба противнику и т. д. Главным требованием, предъявляемым к управлению войсками, является высокая оперативность работы командиров и штабов. Одним из важных мероприятий, проводимых командиром и штабом в период подготовки подразделений к выполнению боевых задач, является правильный расчет времени. Как правило, время рассчитывается после уяснения командиром полученной задачи с учетом условий обстановки и установленного срока готовности к выполнению задачи.

Распределение времени на организацию боевых действий значительно облегчается

методикой, основанной на логико-математической сетевой модели процесса подготовки. Для ее практической реализации необходимо знать некоторые сведения из области сетевого планирования и управления (СПУ). Метод СПУ предназначен для планирования деятельности коллективов людей, направленной на достижение определенной цели, и управления ею. Он позволяет четко отобразить процесс подготовки к выполнению боевых задач, определить работы, подлежащие выполнению, установить их взаимосвязь. А так же составить обоснованный план подготовки, выявить скрытые резервы и успешно использовать их. Нам была поставлена задача, используя метод СПУ и правильно распределить время, на подготовку подразделений к боевым действиям, причем директивный время, отводимое на данный комплекс мероприятий составляет 2 ч. Определив перечень работ, устанавливают взаимосвязи между ними, и в соответствии с этим строят типовой сетевой график, как показано на рисунке 1. Он должен реально отражать процесс организации боевых действий.

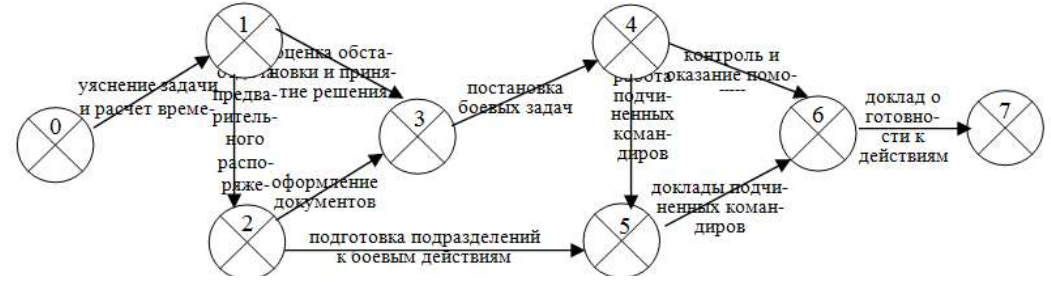

Рисунок 1 – Сетевой график процесса организации боевых действий

В зависимости от условий обстановки, в частности, при наличии времени, для выявления наиболее важных (критических) работ и скрытых резервов времени можно произвести расчет сетевого графика, как показано на рисунке 2.

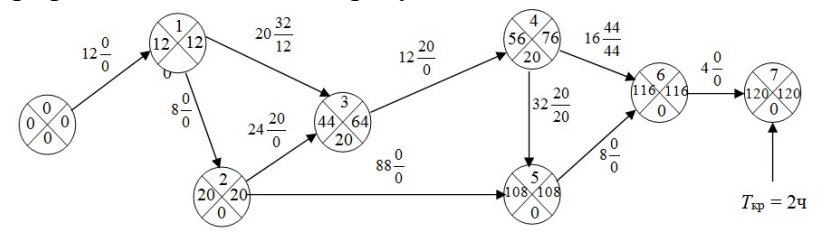

Рисунок 2 – Рассчитанный рабочий сетевой график

Анализ результатов расчета показывает, что при распределении времени по работам выявлены резервы, которые можно использовать в целях более тщательного выполнения некоторых мероприятий. Командир может увеличить продолжительность выполнения отдельных работ за счет свободных резервов без нарушения установленного срока подготовки и без ущерба для сроков выполнения остальных запланированных мероприятий. Без проведения указанных расчетов было бы невозможно обоснованно решить эти вопросы, не нарушив логики распределения, взаимосвязи мероприятий и установленных старшим начальником сроков. Таким образом, при наличии заранее продуманных и заблаговременно разработанных типовых сетевых графиков можно быстро и правильно, на научной основе произвести обоснованный расчет времени.

Библиографический список

1. Вайнер, А. Я. Тактические расчеты / А. Я. Вайнер. – М. : Воениздат, 1982. – 176 с.

2. Журко, М. Д. Применение математических методов в военном деле / М. Д. Журко. – М. : Минобороны, 1984. – 409 с.

3. Кремер, Н. Ш. Исследование операций в экономике / Н. Ш. Кремер. – М. : Банки и биржи, ЮНИТИ, 1997. – 407 с.

# ТЕПЛОПРОВОДНОСТЬ ПОКРЫТИЙ НА ОСНОВЕ МИКРОСФЕР ДИОКСИДА КРЕМНИЯ И КРЕМНИЙОРГАНИЧЕСКОГО ЛАКА

## Воронина А.А., студент 4 курса бакалавриата, инженерно-физический факультет Морев Н.Г., студент 4 курса бакалавриата, инженерно-физический факультет Научный руководитель: Нещименко В.В., д-р физ.-мат. наук, доцент, руководитель лаборатории оценки радиационной стойкости терморегулирующих покрытий ФГБОУ ВО «Амурский государственный университет» nikita2002morev@mail.ru

Аннотация. Исследован интегральный коэффициент поглощения солнечного излучения и теплопроводность покрытий на основе полых частиц диоксида кремния и кремнийорганического лака с концентрацией от 20 до 80 об.м %. Установлено, что малая концентрация связующего обусловливает низкую теплопроводность и высокую белизну покрытий.

Ключевые слова: покрытия, микросферы, диоксид кремния, теплопроводность

Исследование выполнено при поддержке Министерства науки и высшего образования Российской Федерации, госзадание № 122082600014-6 (FZMU-2022-0007).

Надежность космических аппаратов зависит от того, насколько эффективно внешние материалы рассеивают солнечное излучение и какова степень их поглощения. Для этого в состав покрытий добавляют поликристаллические частицы с большой шириной запрещенной зоны, этим критериям удовлетворяет диоксид кремния. Улучшение его теплофизических и оптических характеристик может быть получено, если изменить его морфологию поверхности, – использовать сферические частицы. Целью настоящей работы было проведение исследований теплопроводности покрытий на основе микросфер диоксида кремния и кремнийорганического лака КО-85.

Синтез полых частиц осуществлялся с применением шаблонного метода. В качестве шаблонов использовались полистирольные шарики. Для получения которых в 500 мл круглодонную колбу с тремя горлами заливали 300 мл этанола, затем добавляли 30 мл стирола и 0,12 г поливинилпирролидона, раствор смешивали со скоростью 300 об/мин. при температуре 80 ºС в течение 30 минут. Затем добавляли водный раствор аммония персульфата в соотношениях: 36 мл деионизированной воды и 2 г аммония персульфата для получения частиц полистирола микронных размеров. Далее смешивание происходило при температуре 75 ºС в течение 3 часов, до образования белого раствора. Раствор был дважды промыт 500 мл этанола, дважды центрифугирован при 2000 об/мин., после каждого этапа раствор подвергался ультразвуковому воздействию.

Для того, чтобы получить полые частицы диоксида кремния готовили раствор с добавлением полистирольных шариков, этанола, дистиллированной воды, раствора аммиака и тетраэтоксисилана в соотношениях к объему: 5:40:10:5:1. Затем полученный раствор перемешивали в течение 2 часов при температуре 50 ºС. После этого раствор трижды промывали этанолом и водой и центрифугировали при 3000 об/мин после каждого промывания. На последнем этапе его высушивали и подвергали трехстадийной термообработке при температуре 200, 300 и 500 ºС. На выходе был получен белый и мучнисто-сыпучий порошок. Для проведения измерений коэффициента теплопроводности были изготовлены образцы покрытий с различным содержанием кремнийорганического лака (КО-85) от 20 до 80 % по объему в виде прямоугольного параллелепипеда размером 100×100×10 мм.

Для измерения коэффициента теплопроводности использовался микропроцессорный прибор измеритель плотности теплового потока ИТП-МГ4 [1]. Принцип работы прибора ИТП-МГ4 основан на создании стационарного теплового потока, проходящего через плоский образец определенной толщины и направленного перпендикулярно к лицевым граням образца.

Регистрация теплопроводности покрытий на основе микросфер и кремнийорганического лака показала, что с увеличением температуры значение λ увеличивается (рис.1). Теплопроводность покрытий с 20 об. % лака составляет 0,02, при концентрации 40 об. %  $\lambda$ =0,058 Вт∙м-1∙К-1, при 80 об. % изменение уже достигает 0,209 Вт∙м-1∙К-1. Отличие в теплопроводности определяется тем, что микрсоферы в составе покрытий после полимеризации связующего лака образуют закрытую пористость, которая близка к их объемному содержанию.

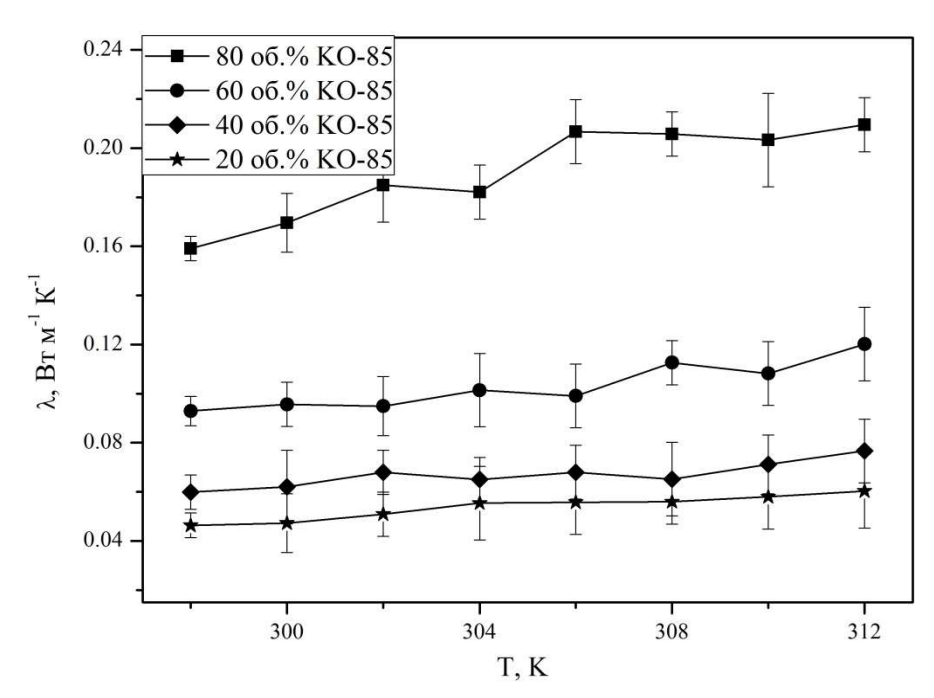

Рис. 1. Теплопроводность покрытий на основе микросфер SiO<sub>2</sub> и лака KO-85

Выполненные исследования показали, что теплопроводность покрытий на основе микросфер диоксида кремния и увеличением концентрации кремнийорганического лака возрастает от 0,042 до 0,209 Вт∙м-1∙К-1, с увеличением температуры среды теплоемкость покрытий может возрастать.

#### Библиографический список

1. Измеритель теплопроводности ИТП – МГ4. Руководство по эксплуатации. Технические характеристики. – Санкт-Петербург, 2010. 37 с.

# СТАТИЧЕСКИЙ РАСЧЕТ ДЕФОРМАЦИЙ МЕТОДОМ ВИРЕНДЕЛЯ ПОВОРОТНОГО ОСНОВАНИЯ, СПРОЕКТИРОВАННОГО ДЛЯ ВИБРОСТЕНДА

Голых А.Е., студент 1 курса магистратуры, инженерно-физический факультет Научный руководитель: Фомин Д.В., канд. физ.-мат. наук, доцент, директор Научно-образовательного центра имени К.Э. Циолковского ФГБОУ ВО «Амурский государственный университет» toksikccc@gmail.com

Аннотация. В работе приведен результат исследования на статические деформации спроектированного поворотного основания для вибродинамического стенда методом Виренделя. Расчет величины прогиба, для одной из балок составил  $3,007 \ (\pm 0,001)$  мм, а для всей конструкции  $0,050 \ (\pm 0,001)$  мм. Последнее значение лежит в допустимом диапазоне предельных деформаций согласно ГОСТ 14019-80.

Ключевые слова: оснастка, поворотный комплекс, статическая деформация

Любой наноспутник должен проходить наземные испытания. Среди прочих наиболее важными являются вибродинамические. Стандартные испытания такого типа предполагают исследование объекта, меняющего своё положение в трех ортогональных плоскостях. Фиксация исследуемого объекта на плоскости стола вибростенда происходит с помощью специальных устройств. Для исследования на трехкомпонентных вибростендах в большинстве случаев устройством фиксации являются оснастки в виде рамных конструкций или имитаторов транспортнопусковых контейнеров (ИТПК). При этом на однокомпонентном вибростенде есть необходимость использовать особую оснастку, обеспечивающую поворот исследуемого объекта непосредственно в процессе испытаний. Для реализации этой цели может служить поворотное основание модуля развертывания. При этом деформации его основания не должны превышать 2 %, согласно ГОСТ 14019-80. В НОЦ им К.Э. Циолковского АмГУ было спроектировано такое поворотное основание (см. рисунок 1), которое было исследовано на статические деформации. Данная работа проводилась на основе уже имеющегося у авторов опыта проектной и модельной деятельности [1-3].

Для исследования на статические деформации поворотного основания модуля развертывания, был использован способ Виренделя, поскольку основание представляет собой несколько скрепленных перфорированных балок (см. рисунок 1, б) [4-6].

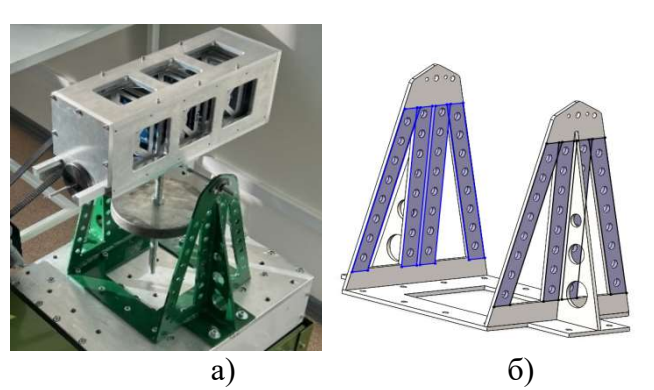

Рисунок 1 – Вид поворотного основания: а) прототип, б) 3D-модель

Рассматривая фрагмент одной из балок опоры, длинной равной шагу вырезов s, определили деформацию сдвига у т-образной консоли как:  $\gamma = 2w\cos(1)$ 

Принимая во внимание, что консоль подвержена действию поперечной силы 0,5V, прогиб ее wc можно записать как:

$$
wc = 0,5Vc3/3Ei.
$$
 (2)  
Подстановка (1) в (2) позволяет определить деформации сдвига  $\gamma$ :

$$
\gamma = Vc^3/(3Eis). \tag{3}
$$

В соответствии с законом Гука деформацию сдвига можно также определить:  $\gamma = V/(GAeff).$  (4)

Приравнивание (3) к (4), позволяет найти эффективную сдвиговую жесткость пояса:  $GAeff = 3Eis\ c^3$  $, \qquad (5)$ 

где  $i$  – момент инерции таврового пояса относительно собственной оси; длина тавровой консоли  $c = 3s/8$ ;  $E$  –модуль продольной упругости;  $s$  – шаг вырезов.

Далее определим деформацию сдвига *wc* и максимальное значение прогиба  $w_{\text{max}}c$ :

$$
wc = \frac{ql^2}{2GAeff} \left(\frac{x}{l} - \frac{x^2}{l^2}\right),
$$
  
\n
$$
W_{\text{max}}c = \frac{ql^2}{8GAeff}.
$$
\n(6)

Тогда для шарнирно опертой нормально загруженной балки прогиб  $w_{\text{nep}\phi}^{\text{BHP}},$  по методу Виренделя, может быть определен как [4-6]:

$$
w_{\text{n}ep\phi}^{\text{BHP}} = \text{wTT} \times \left(\frac{1 + 0.1691 \text{effs}^2}{\text{i}l/2}\right). \tag{8}
$$

Подставив геометрические параметры одной из балок, определили величину прогиба:  $w_{\text{nep}\varphi}^{\text{BHP}} = 0.2 \cdot \left(1 + 1.169 \cdot 241225 \cdot \frac{3002}{(276.23 \cdot 25002)}\right) = 3.007 \text{ (MM)}$ 

Остальные балки будут изгибаться на величину равную предыдущей, с учетом угла наклона. Принимая это во внимание для всей конструкции (представленной на рисунке 1, а) прогиб с учетом массы оснастки, а также системы ее балансиров принимает значение  $0.050 (\pm 0.001)$  мм.

Таким образом, статический расчет деформации методом Виренделя, для одной из балок, составил 3,007 ( $\pm$  0,001) мм, а для всей конструкции 0,050 ( $\pm$  0,001) мм. Последнее значение лежит в допустимом диапазоне предельной деформации согласно ГОСТ 14019-80, поэтому рассчитанная жесткость конструкции обеспечит проведение виброиспытаний наноспутника.

#### Библиографический список

1. Фомин, Д. В. Патент на полезную модель № 211274 U1 Российская Федерация, МПК B64G 7/00. Имитатор транспортно-пускового контейнера для поведения вибродинамических испытаний спутников стандарта CubeSat 1U-3U : № 2021139634 : заявл. 29.12.2021 : опубл. 30.05.2022 / Д. В. Фомин, А. Е. Голых.

2. Барулина, М. А. Моделирование трёхмерных неоднородных тепловых полей электронных платнаноспутников / М. А. Барулина, А. В. Голиков, Д. В. Фомин, Д. О. Струков // Электронные информационные системы. – 2018. – № 2(17). – С. 22-30. – EDN UTLJTM.

3. Фомин, Д. В. Универсальная платформа полезной нагрузки для малых спутников стандарта CubeSat / Д. В. Фомин, Д. О. Струков, А. С. Герман // Известия высших учебных заведений. Приборостроение. – 2018. – Т. 61. – № 5. – С. 446–449. – DOI 10.17586/0021-3454- 2018-61-5-446-449.

4. Шетулов, Д. И. Расчеты прочности и долговечности материалов на основе взаимосвязи параметров сопротивления усталости и статической деформации / Д. И. Шетулов, В. В. Андреев, М. Б. Козлов, В. Н. Кравченко // Известия высших учебных заведений. Черная металлургия. – 2003. – № 6. – С. 54–56. – EDN SBVBLH.

5. Диссертация Лавровой Анны Сергеевны на тему: Совершенствование методов расчета перфорированных балок с круглыми вырезами с помощью конечно-элементного анализа и моделирования. Год публикации 2018. Специальность ВАК РФ05.23.01.С.167.

6. Малинин, Г. В. Методики расчета ребристых пластин на прочность и устойчивость / Г. В. Малинин // Труды МАИ. 2021.№ 121. DOI: 10.34759/trd-2021-121-08.

# МАТЕМАТИЧЕСКАЯ МОДЕЛЬ ТРАНСПОРТНОГО ПОТОКА НА НЕРЕГУЛИРУЕМОМ ПЕРЕСЕЧЕНИИ

### Гринь В.К., студент 1 курса магистратуры, факультет математики и информатики Научный руководитель: Максимова Н.Н., канд. физ.-мат. наук, доцент, доцент, и.о. заведующий кафедрой математического анализа и моделирования ФГБОУ ВО «Амурский государственный университет» viculichka007@mail.ru

Аннотация: в работе представлено исследование математической модели транспортного потока на нерегулируемом пересечении. В основе математической модели – система линейных алгебраических уравнений относительно вероятностей нахождения в различных состояниях.

Ключевые слова: теория систем массового обслуживания, транспортный поток, нерегулируемый перекресток

В теории транспортных потоков часто возникает ситуация ограниченности ресурса [1]. Самым распространенным примером является нерегулируемое пересечение дорог. В этом случае ограниченным ресурсом является участок пересечения, и два потока автомобилей конкурируют за доступ к этому ресурсу. Изучением подобных ситуаций занимается теория массового обслуживания (ТМО).

Исследуем динамику транспортных потоков, предполагая затор как исходное состояние транспортного потока. Объектом исследования становится сам затор и процесс перехода от затора к движению, а минимальной моделью не отдельные машины в транспортном потоке и не сам транспортный поток, а очередь из машин. Участок транспортной сети с нерегулируемым пересечением в ТМО можно рассматривать как систему массового обслуживания (СМО) с двумя очередями и одним обслуживающим прибором.

Рассмотрим модель проезда транспортных средств через нерегулируемое пересечение со стохастической дисциплиной обслуживания [2]. По типу модель дискретная, поскольку число очередей и число мест для ожидания конечно. В нашем случае пересечение нерегулируемое, следовательно, порядок проезда случайный. При случайной дисциплине число заявок, которое может быть обслужено в очереди (число автомобилей одной полосы, которые могут проехать через перекресток друг за другом), определяется значением дискретной случайной величины.

Предположим, что при проезде через пересечение первая дорога является приоритетной. Полагаем, что на дороге могут уместиться конечное число автомобилей,  $M$  – на первой дороге,  $N$  – на второй.

Предполагаем, что транспортный поток может вести себя следующим образом:

- первая дорога является приоритетной, то есть, если автомобили этой дороги проезжают через пересечение, то автомобили второй могут проехать лишь тогда, когда возле пересечения нет автомобилей из первой дороги;

- если первая дорога пуста, а вторая заполнена, через пересечение проезжают машины со второй дороги;

- если начался проезд через пересечение автомобилей со второй дороги, а на первой дороге появились автомобили, то каждая следующая машина со второй дороги проезжает через пересечение с вероятностью  $p^m$ , где  $m$  – число машин на первой (приоритетной) дороге.

Число автомобилей, проехавших с каждой из очередей через сужение, случайно и для второй очереди зависит от длины первой.

Введем следующие обозначения:

 $\lambda_{\!\scriptscriptstyle 1},\ \lambda_{\!\scriptscriptstyle 2}$  – интенсивности поступления автомобилей на первой и второй дорогах соответственно. (Обозначим при этом  $\lambda = \lambda_1 + \lambda_2$ );

 $\mu_1$ ,  $\mu_2$  – интенсивности проезда через пересечение автомобилей с первой и второй дорог соответственно.

Для описания состояний системы в произвольный момент времени рассмотрим набор трех параметров  $(i, m, n)$ , где  $i$  – номер дороги, автомобили которой проезжают через пересечение,  $m$  – число автомобилей на первой  $n$  – число автомобилей на второй дороге

Предположим, что система функционирует в стационарном режиме, то есть вероятности состояний системы не зависят от времени и от начальных условий. Введем стационарные вероятности состояний системы: Пусть  $\pi_i(m, n)$  – стационарная вероятность того, что система находится в состоянии  $(i, m, n)$ .

Для состояния, когда на дорогах нет автомобилей, будем опускать индекс i, поскольку автомобили не проезжают через пересечение и ни одна из дорог не имеет к нему доступа.

Итоговая математическая модель, описывающая поведение объекта в стационарной режиме, представляет собой систему линейных алгебраических уравнений относительно вероятностей  $\pi_i(m, n)$ . Очевидно, что система является линейно зависимой – ранг системы на единицу меньше количества определяемых вероятностей. Для решения данной системы следует удалить одно уравнение и заменить его условием нормировки

$$
\pi_0 + \sum_{m=1}^M \sum_{n=0}^N \pi_1(m,n) + \sum_{m=0}^M \sum_{n=1}^N \pi_2(m,n) = 1.
$$

Матрица полученной системы является разреженной, и для ее решения следует применять специальные алгоритмы, например, схему Холецкого.

С помощью стационарных вероятностей  $\pi_i(m, n)$ ,  $i = 1, 2$  можно найти важные характеристики, по которым можно судить об эффективности функционирования данной СМО (средние длины очередей, вероятность не застать мест в очереди, среднее время ожидания в очереди).

Для данной задачи были проведены серии вычислительных экспериментов при различных вариациях параметров. В дальнейшем развитие работы видится в построении и исследовании соответствующей задачи в нестационарном режиме. В этом случае математическая модель представляет собой систему дифференциальных уравнений Колмогорова относительно вычисляемых вероятностей, которые в этом случае уже являются функциями от времени.

#### Библиографический список

1. Горев, А. Э. Основы теории транспортных систем: учеб. пособие / А. Э. Горев. – СПб. : Санкт-Петербургский государственный архитектурно-строительный университет,  $2010. - 214$  c.

2. Семенов, В. В. Математическое моделирование транспортного потока на нерегулируемом пересечении / В. В. Семенов // Институт прикладной математики им. М. В. Келдыша РАН. – Москва, 2008. – Т. 20, № 10. – С. 14–22.

### МОДЕРНИЗАЦИЯ СТЕНДА ДЛЯ ИСПЫТАНИЯ ЭЛЕКТРОМАГНИТНОЙ СОВМЕСТИМОСТИ БОРТОВОГО ОБОРУДОВАНИЯ СПУТНИКОВ СТАНДАРТА CUBESAT

### Дубровский Д.С., студент 4 курса бакалавриата, инженерно-физический факультет Струков Д.О., инженер Научно-образовательного центра им К.Э. Циолковского Научный руководитель: Фомин Д.В., канд. физ.-мат. наук, доцент, директор Научно-образовательного центра имени К.Э. Циолковского ФГБОУ ВО «Амурский государственный университет» dmitriy.dimas.dubrovskiy@mail.ru

Аннотация. В данной работе представлены результат разработки двухосевого подвеса стенда для проверки электромагнитной совместимости (ЭМС) бортового оборудования спутников стандарта CubeSat. Также описана методика проведения наземных испытаний ЭМС.

Ключевые слова: CubeSat, электромагнитная совместимость оборудования, двухосевой подвес

Каждый год увеличивается число запусков спутников стандарта CubeSat (www.nanosats.eu), которые благодаря невысокой стоимости и сокращенным срокам [1], требующимся на их разработку, вытесняют более крупные аппараты. В связи с этим возрастает и количество наземных испытаний спутников этого класса, одним из которых является тест на проверку электромагнитной совместимости бортовых систем. В этой связи авторами, на основе уже имеющегося опыта [2-3] разработан стенд для определения характеристик электромагнитной совместимости средств радиосвязи и бортового оборудования в составе спутников стандарта CubeSat [4] .

Стенд в себя включает безэховую камеру 1, крепление для приемопередающей антенны 2, которая подключается к трансиверу. Двухосевой подвес 3 используется для ориентации спутника, и, сам спутник 4 (см. рис. 1).

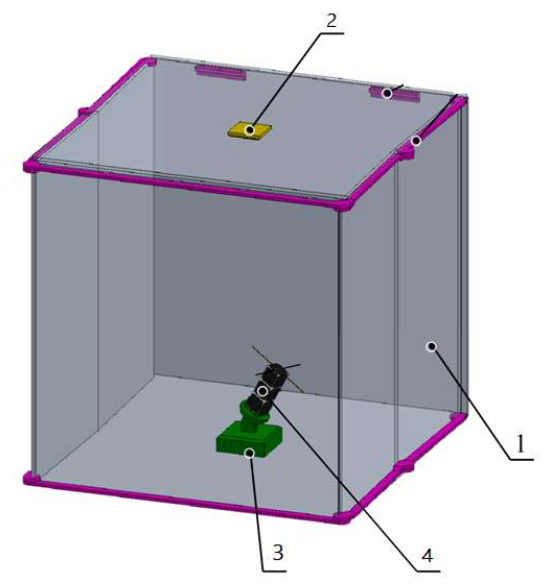

Рисунок 1 – Общий вид стенда в сборе

Для этого стенда, уже в рамках данной работы, авторами был разработан подвес (см. рис. 2), который позволяет управлять ориентацией спутника и его антенн относительно приемопередающей антенны 2 (см. рис. 1). Подвес представляет собой конструкцию из крепежных элементов 5, которые удерживают спутник находящихся на верхней платформе. Движение подвеса обеспечивают два сервопривода 6 типа JX Servo 5521MG-180. Шариковый подшипник 7 обеспечивает передачу движения верхней платформе от нижнего сервопривода, стойки 8 удерживают конструкции на основании 9. Функция ориентирования спутника значительно упрощает процедуру тестирования на ЭМС и повышает точность получаемых результатов. Устройство было спроектировано в программе SolidWorks [5].

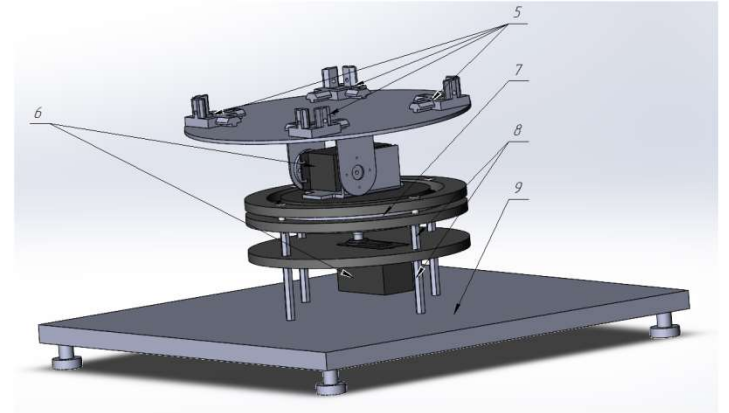

Рисунок 2 – Вид двухосевого подвеса

В процессе тестирования испытуемое оборудование помещается безэховую камеру. Она защищает оборудование от внешних электромагнитных воздействий. Стенд может использоваться и для испытания отказоустойчивости бортового оборудования. В процессе испытания планируется последовательное облучение функционирующего спутника в следующем порядке: спутник устанавливается на двухосевой подвес и последовательно облучается в заранее установленном диапазоне частот, начиная от крайнего значения, с постепенным увеличением частоты электромагнитного канала на заданный шаг. В процессе испытания проверяется функционирование всех узлов спутника. По окончании испытания данные анализируются, и, если сбоев не выявлено, то испытание считается успешно пройденным.

Таким образом в данной работе представлен результат разработки двухосевого подвеса стенда для испытания электромагнитной совместимости бортового оборудования спутников стандарта СubeSat и описана методика проведения наземных испытаний.

### Библиографический список

1. Салиев, Е. Р. О проектировании малого космического аппарата на основе открытой модульной архитектуры / Е. Р. Салиев, Н. Н. Тютюнник, Г. А. Щеглов // Космонавтика и ракетостроение. – 2019. – № 1(106). – С. 131–142.

2. Универсальная платформа полезной нагрузки для малых спутников стандарта CubeSat / Д. В. Фомин, Д. О. Струков, А. С. Герман // Известия высших учебных заведений. Приборостроение. – 2018. – Т. 61. – № 5. – С. 446–449.

3. Моделирование трёхмерных неоднородных тепловых полей электронных плат наноспутников / М. А. Барулина, А. В. Голиков, Д. В. Фомин, Д. О. Струков // Электронные информационные системы. – 2018. – № 2(17). – С. 22–30.

4. Патент на полезную модель № 217382 U1 Российская Федерация, Стенд для испытания электромагнитной совместимости бортового оборудования в составе спутников стандарта CubeSat: № 2022135313 : заявл. 30.12.2022 : опубл. 30.03.2023 / Д. В. Фомин, Д. О. Струков.

5. URL: https://www.solidworks.com/ (дата обращения 04.04.2023).

# ИССЛЕДОВАНИЕ ДИЭЛЕКТРИЧЕСКИХ СВОЙСТВ СЕГНЕТОЭЛЕКТРИЧЕСКОГО КОМПОЗИТА (DIPAI)<sub>1-x</sub>/(PbTiO<sub>3</sub>)<sub>x</sub>

### Дудка Д.А., студент 4 курса бакалавриата, инженерно-физический факультет Научный руководитель: Стукова Е.В., д-р физ.-мат. наук, доцент, профессор кафедры физики ФГБОУ ВО «Амурский государственный университет» nexys800@gmail.com

Аннотация. В данной работе были проведены исследования для определения изменения диэлектрических свойств иодида диизопропиламмония DIPAI при добавлении частиц включений титаната свинца PbTiO<sub>3</sub>. В результате было установлено, что добавление частиц PbTiO3 приводит к появлению сегнетоэлектрической фазы, отсутствующей в чистом образце DIPAI. Увеличение объёмной доли PbTiO<sub>3</sub> с 5 до 10 % об. в два раза увеличивает значения диэлектрической проницаемости, однако, увеличение объёмной доли PbTiO<sub>3</sub> до 50 % об. приводит к уменьшению значений диэлектрической проницаемости и исчезновению сегнетофазы.

Ключевые слова: сегнетоэлектрики, иодид диизопропиламмония, диэлектрическая спектроскопия, титанат свинца

Органические сегнетоэлектрики семейства диизопропиламмония можно рассматривать как альтернативу классическим сегнетоэлектрикам на основе свинца в связи с большим значением спонтанной поляризации, относительно высокой температурой плавления и экологической безопасностью. Благодаря этим свойствам сегнетоэлектрики семейства диизопропиламмония являются потенциальными материалами для применения в органической микроэлектронике [1].

Для исследования были изготовлены композиты иодида диизопропиламмония (DIPAI) с частицами включений титаната свинца, объёмные доли которого составили 5, 10 и 50 %. В качестве эталонного образца использовался спрессованный порошок DIPAI. Исследуемые образцы имели форму дисков, высотой от 1,2 мм до 3,5 мм и диаметром 10 мм. Для нанесения контактов на образец использовалась серебренная паста. Исследование диэлектрических свойств образцов проводилось при помощи диэлектрической спектроскопии на частоте 100 кГц в температурном интервале 40 – 130 °С в режимах нагрев–охлаждение.

На следующем этапе строились зависимости значений диэлектрической проницаемости образцов от температуры. Полученные графики позволяют узнать температуры фазовых переходов, а также сравнить композиты с чистым образцом, чтобы выяснить, как изменились значения диэлектрической проницаемости и температуры фазовых переходов в зависимости от добавочного сегнетоэлектрика. Полученные зависимости для чистого образца иодида диизопропиламмония DIPAI представлена на рисунке 1. Согласно полученной зависимости при нагреве наблюдается один максимум, соответствующий структурному фазовому переходу, температура которого составляет 103 °С. У данного образца отсутствует сегнетоэлектрическая фаза ввиду того, что не наблюдается ещё один максимум диэлектрической проницаемости при нагреве [1]. Отсутствие сегнетоэлектрической фазы в DIPAI связано с условиями синтеза сегнетоэлектрика. При охлаждении наблюдается структурный фазовый переход при 94 °С.

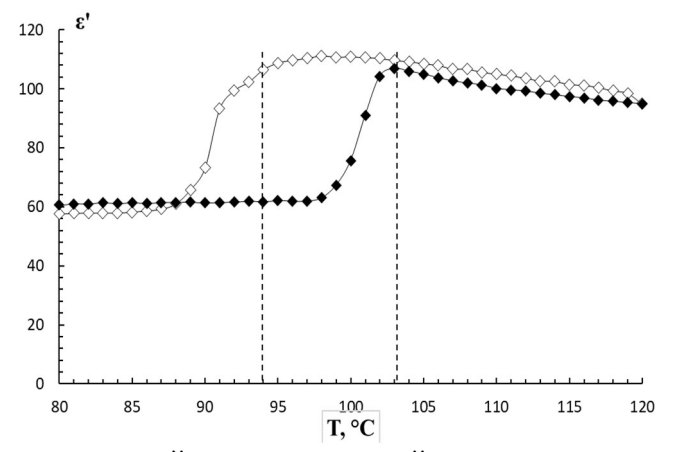

Рисунок 1 – Зависимость значений диэлектрической проницаемости поликристаллического образца DIPAI от температуры при нагреве (тёмные маркеры) и при охлаждении (светлые маркеры)

Полученные зависимости для композитов (DIPAI)<sub>1-x</sub>/(PbTiO<sub>3</sub>)<sub>x</sub> представлены на рисунке 2.

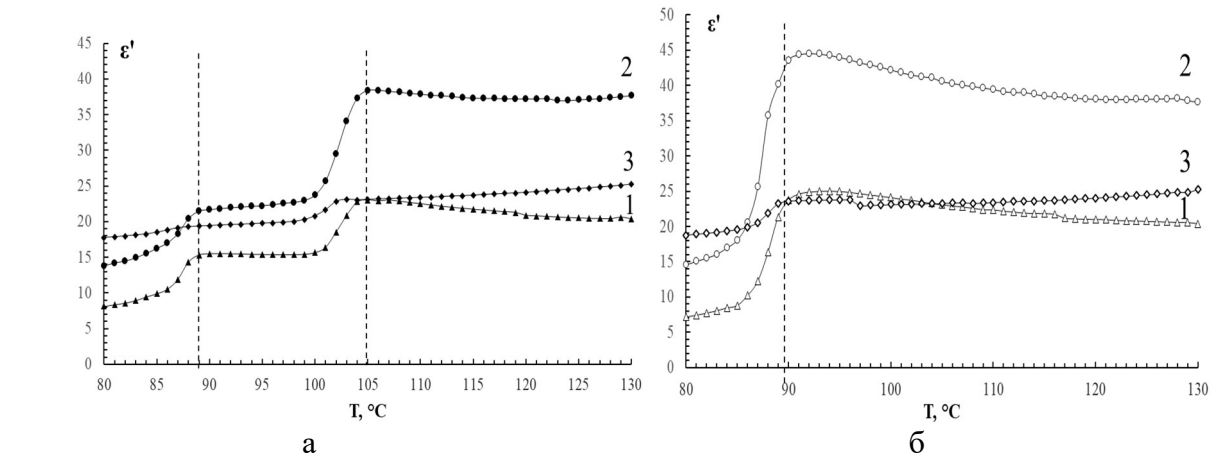

Рисунок 2 – Зависимости значений  $\varepsilon'(T)$  для композитов (DIPAI)<sub>1-x</sub>/(PbTiO<sub>3</sub>)<sub>x</sub> при нагреве (a) и охлаждении (б).  $x = 0.05 - 1$ ;  $x = 0.10 - 2$ ;  $x = 0.50 - 3$ 

При добавлении 5 % об. титаната свинца появляется сегнетоэлектрическая фаза при нагреве в интервале температур 89–105 °С. Это обусловлено тем, что титанат свинца является линейным сегнетоэлектриком и его частицы имеют дипольный момент, способный индуцировать сегнетофазу в DIPAI. При увеличении объёмной доли титаната свинца с x=0,05 до x=0,10 в два раза возрастают значения диэлектрической проницаемости. Однако, при увеличении объёмной доли до x=0,50 происходит спад значений диэлектрической проницаемости, а сегнетофаза не регистрируется. Такое происходит потому что, в случае 5 и 10 % об. частицы PbTiO3, которые обладают большим значением спонтанной поляризации, достаточно удалены друг от друга, что позволяет им взаимодействовать с частицами DIPAI, а при 50 % об. в образце происходит так называемый эффект перколяции и частицы титаната свинца взаимодействуют только межу собой.

#### Библиографический список

1. Условия формирования сегнетоэлектрической фазы в иодиде диизопропиламмония / А. Ю. Милинский, С. В. Барышников, Е. В. Чарная, И. В. Егорова // Известия Российской академии наук. Серия физическая. – 2020. – Т. 84, № 9. – С. 1276–1278.

### ВИЗУАЛЬНЫЕ И ФОТОГРАФИЧЕСКИЕ НАБЛЮДЕНИЯ СОЛНЕЧНОЙ АКТИВНОСТИ

Керимова Ю.А., студент 4 курса бакалавриата, физико-математического факультета Научный руководитель: Юрков В.В., канд. физ.-мат. наук, доцент ФГБОУ ВО «Благовещенский государственный педагогический университет» yulia.kerimova.01@mail.ru

Аннотация. Учебные астрономические наблюдения призваны оказать помощь учащимся в овладении теоретическим материалом, они расширяют общий кругозор, развивают умения объяснять явления природы, вырабатывают навыки обращения со звездными картами, атласами, астрономическими календарями и простейшими оптическими приборами.

Ключевые слова: астрономия, учебные астрономические наблюдения, школа

Преподавание астрономии в школе имеет свои особенности, что связано с невозможностью продемонстрировать учащимся изучаемые космические объекты и астрономические явления. Прежде всего из-за того, что все это происходит на значительном удалении от Земли. Для наблюдения и изучения всего этого необходимы соответствующие астрономические приборы.

Выход из этой ситуации для учителя – использование различных видеофильмов и моделей, позволяющих продемонстрировать некоторые явления и процессы, происходящие в ближнем и дальнем космическом пространстве. Однако никакие модели, имитирующие реальные процессы, не могут заменить реальную природу.

Учебные астрономические наблюдения призваны оказать помощь учащимся в овладении теоретическим материалом, они расширяют общий кругозор, развивают умения объяснять явления природы, вырабатывают навыки обращения со звездными картами, атласами, астрономическими календарями и простейшими оптическими приборами.

Астрономические наблюдения проводятся во внеучебное время и могут носить как иллюстративный, так и исследовательский характер. По своему назначению их можно условно разделить на визуальные и фотографические.

Визуальные наблюдения проводятся с большой группой учащихся и призваны дать первоначальные и весьма общие представления о наблюдаемых объектах и явлениях. Фотографические наблюдения выполняются отдельными учащимися или небольшой группой по специальному заданию и могут выходить за рамки учебной программы.

Наиболее распространенными являются визуальные наблюдения, что зачастую связано с отсутствием материальной базы, без которой фотографические наблюдения проводить достаточно сложно.

Для визуальных наблюдений Солнца, удобнее воспользоваться проекцией изображения солнечного диска на экран, расположенный на некотором расстоянии от окуляра телескопа. Преимущества такого способа – доступность целой группе наблюдателей, безопасность для зрения, а также возможность зарисовать различные детали солнечной поверхности. Закрепив на экране лист белой бумаги, можно разметить карандашом контуры пятен и их расположение по отношению к краям солнечного диска. Размер изображения Солнца, получаемого на экране, тем больше, чем дальше отодвинут окуляр от экрана. Это позволяет при одном увеличении окуляра выполнить зарисовки деталей фотосферы в разном масштабе. Уменьшения светового потока, поступающего в окуляр, можно добиться, поместив перед объективом диафрагму, т.е. уменьшив таким образом апертуру. Применение диафрагмы необходимо как при наблюдениях на экране, так и при использовании окулярных светофильтров.

Любые наблюдения Солнца в телескоп, особенно это касается проекции на экран, лучше проводить в частично затененном месте – астрономическом павильоне или другом укрытии. Это необходимо для уменьшения засветки экрана рассеянным солнечным светом и увеличения контраста деталей изображения. Пренебрежение этими правилами может привести и к выходу из строя техники, и к слепоте при попытке взглянуть на Солнце глазом.

Наблюдения Солнца проводятся на уроке в дневное время и не представляют особого труда. Как отмечалось выше, следует помнить о технике безопасности при наблюдениях Солнца в телескоп. Поэтому лучше демонстрировать его изображение на экране, который может входить в комплект телескопа. При возможности изображение можно получить и на экране для демонстрации кинофильмов. Кроме наблюдения активных образований в солнечной фотосфере (солнечные пятна), целесообразно рассчитать относительные числа Вольфа – количественную меру солнечной пятнообразовательной деятельности, используя эмпирическую формулу:

#### $W = k(10g + f),$

где  $k$  – коэффициент пропорциональности, зависящий от разрешающей способности применяемого инструмента, принимаемый равным единице,  $f$  – общее число пятен,  $g$  – число групп пятен.

Занятие учебной астрофотографией можно рекомендовать в рамках фотографических наблюдений для подготовленных учащихся на более поздних этапах изучения астрономии, а также для внеурочных занятий в рамках астрономического кружка.

Следует отметить, что даже один и тот же объект при разных условиях требует различных режимов фотографирования, поэтому их значения могут подбираться экспериментально. При съёмке с выключенным часовым ведением необходимо помнить, что они, в отличие от наземных объектов, совершают суточное перемещение по небу. Поэтому есть максимальное значение выдержки, зависящее от размеров матрицы фотоаппарата и фокусного расстояния оптической системы, при которой диск Солнца ещё не смазываются из-за их движения по небесной сфере.

Съёмку солнечной фотосферы в прямом фокусе телескопа можно проводить с помощью цифровой фотокамеры типа Canon или др. с нейтральным светофильтром, размещенным перед объективом телескопа, для этого нужно вынуть штатный окуляр и соединить камеру с окулярным узлом через так называемый Т-адаптер.

Эквивалентное фокусное расстояние оптической системы должно быть не менее метра, что позволит получить достаточно крупные (соизмеримые с размером матрицы) изображения в фокальной плоскости. Поскольку световой поток, приходящийся на матрицу фотокамеры, довольно велик, для их съёмки необходимо использовать короткое время экспозиции  $(0,001 - 1c)$ . Значения чувствительности матрицы (ISO) не должны превышать  $100 - 400$ единиц.

Получение высокой детализации (например, съёмка отдельных солнечных пятен) и наилучшего качества снимка достигается с использованием часового ведения, при этом максимальное время выдержки значительно увеличивается, т.к. суточное движение объекта компенсируется движением трубы телескопа.

Таким образом в процессе учебных наблюдений должны сформироваться основные представления о физической природе Солнца и солнечной активности, а также сформироваться направленность научно-исследовательской деятельности учащихся.

#### Библиографический список

1. Юрков, В. В. Методические рекомендации по проведению учебных астрономических наблюдений / Сост.: В. В. Юрков, Ю. П. Сергиенко. – Благовещенск : Издательство БГПУ, 2020. – 60 с.

2. Шаронов, В. В. Солнце и его наблюдение / В. В. Шаронов. – Ленинград : Изд-во «Москва», 1948. – 201 с.

## ОПРЕДЕЛЕНИЕ ЗВЁЗДНОЙ ВЕЛИЧИНЫ АСТЕРОИДОВ, ЗВЕЗД И КОМЕТ МЕТОДОМ ФОТОМЕТРИИ

### Кожин Д.А., студент 4 курса бакалавриата, физико-математический факультет Научный руководитель: Меределина Т.А., канд. физ.-мат. наук, доцент ФГБОУ ВО «Благовещенский государственный педагогический университет» Dimbaaw@yandex.com

Аннотация: В данной статье описывается метод фотометрии, как альтернатива фотографическим и фотоэлектрическим визуальным методам исследования звездных величин.

Ключевые слова: астрономия, фотометрия, физика, звездная величина, комета, астероид

Человека всегда интересовало, что представляет собой мир, в котором он живет, какие явления скрываются за великолепной россыпью звезд, украшающих ночное небо Земли. В ходе астрономических исследований перед людьми не раз возникали удивительные загадки. А поиски ответа не только расширяли и углубляли наши знания о Вселенной, но и помогали успешно решать чисто земные задачи. Без астрономических исследований оказались бы невозможными многие достижения науки и техники, в том числе успехи современного человечества в освоении космоса. Фотометрия является одним из важнейших методов астрономических исследований. Исследование различных типов фотометрической переменности звезд и галактик необходимо для понимания происходящих в них процессов, а также для понимания того, как была образованна Вселенная.

Фотометрия – это техника, применяемая в астрономии для измерения потока или интенсивности электромагнитного излучения астрономического объекта. В самом простом варианте фотометрия проводится путём сбора излучения в телескоп. Исторически, фотометрию в ближней инфракрасной и длинноволновой ультрафиолетовой части спектра осуществляли при помощи фотометра – фотоэлектрического прибора, разработанного для измерения интенсивности света от одного и того же объекта, направляя его луч на фоточувствительный элемент. Эти фотометры впоследствии в большинстве своём были заменены на приборы, созданные на базе ПЗС-камер, которые могут одновременно фиксировать изображения нескольких объектов.

Основные неопределенности при астрономических наблюдениях звезд возникают, как правило, в силу трех причин:

1. Звезды в галактиках находятся обычно в области с большим градиентом фона.

2. Звезды располагаются в тесной близости между собой и часто налагаются друг на друга – так называемый случай тесных полей.

3. Наряду со звездами в галактиках присутствует большое число диффузных объектов, выделение которых не всегда простая задача.

При определении звездных величин в Уссурийской астрономической обсерватории РАН используются специальные фильтры. Фотометрические измерения в разных фильтрах играют важную роль в астрофизических исследованиях. Данные широкополосной фотометрии приближенно описывают распределение энергии в спектре наблюдаемого объекта и отражают его характеристики. Для качественных исследований требуется знать звездные величины в какой-либо стандартной фотометрической системе, хорошо откалиброванной для преобразования в абсолютные потоки.

Видимые звездные величины ничего не говорят ни об общей энергии, излучаемой звездой, ни о яркости ее поверхности. Действительно, вследствие различия в расстояниях

маленькая, сравнительно холодная звезда только из-за своей относительно большой близости к нам может иметь значительно меньшую видимую звездную величину, чем далекий горячий гигант. Если расстояния до двух звезд известны, то на основании их видимых звездных величин легко найти отношение излучаемых ими действительных световых потоков. Для этого достаточно освещенности, создаваемые этими звездами, отнести к общему для всех звезд стандартному расстоянию. В качестве такого расстояния принимается 10 пс. Звездная величина, которую имела бы звезда, если ее наблюдать с расстояния в 10 пс, называется абсолютной звездной величиной. Как и видимые, абсолютные звездные величины могут быть визуальными, фотографическими и т.д.

Существуют несколько видов фотометрии.

1. Визуальная астрофотометрия.

Раздел астрофизики, который занимается фотометрическими измерениями небесных объектов визуальными методами. В настоящее время методы визуальной астрофотометрии вытеснены фотографическими и фотоэлектрическими и применяются только при недостатке необходимых инструментальных средств. Так же метод визуальной астрофотометрии актуален у любителей, из-за небольших денежных затрат на исследование.

2. Фотографическая фотометрия.

Раздел фотометрии, в котором рассматриваются методы количественной оценки излучения с помощью фотографических материалов. Применима преимущественно при малой интенсивности измеряемого излучения. Как и в визуальной фотометрии, в основе фотографической фотометрии лежит принцип приравнивания двух источников света. На фотографической пластинке получается обычно сразу много объектов и приравнивание некоторого основного источника света путём его ослабления ко всем имеющимся на пластинке объектам будет отнимать много времени. Продуктивнее будет установить путём некоторой искусственной процедуры связь между фотографическим эффектом и величиной потока, освещающего пластинку, что осуществляется с помощью построения характеристической кривой.

3. Апертурная фотометрия.

Апертурная фотометрия – методика, при которой поток от источника считается только в некоторой выделенной области изображения (чаще всего круговой). Так как никакая оптическая система не даст изображение точечного источника в виде точки, источник неизбежно «расплывается», занимая несколько соседних пикселей, образуя яркий центр и постепенно уменьшающийся поток в его окрестностях, переходящий в фон. Ограничивая область сбора потока некоторой апертурой, мы неизбежно теряем часть расплывшегося света и захватываем часть ненужного фона.

Какими бы видами фотометрии не пользовался исследователь, астрофотометрический метод определения звездных величин небесных объектов остается и будет еще долгое время оставаться надежным и эффективным методом визуальной астрономии.

#### Библиографический список

1. Мартынов, Д. Я. Курс практической астрофизики / Я. Д. Мартынов. – М. : Наука,  $1977. - 544$  c.

2. Сапожников, Р. А. Теоретическая фотометрия / Р. А. Сапожников. – Л. : Энергия,  $1977. - 268$  c.

3. Цесевич, В. П. Переменные звезды и их наблюдение / В. П. Цесевич. – М. : Наука,  $1980 - 176$  c.

# ИССЛЕДОВАНИЕ ЗАВИСИМОСТИ ДИЭЛЕКТРИЧЕСКИХ СВОЙСТВ КОМПОЗИТОВ  $(NaNO<sub>2</sub>)<sub>1-x</sub>/(Al<sub>2</sub>O<sub>3</sub>)<sub>x</sub>$  ОТ ОБЪЕМНОЙ ДОЛИ Al<sub>2</sub>O<sub>3</sub>

Куринная С.А., студент 4 курса бакалавриата, факультет инженерно-физический Научный руководитель: Стукова Е.В. д-р физ.-мат. наук, доцент, профессор кафедры физики ФГБОУ ВО «Амурский государственный университет» Sony20.02@mail.ru

Аннотация. Исследовано влияние объемной доли  $Al_2O_3$  на диэлектрические свойства NaNO<sub>2</sub> в композите (NaNO<sub>2</sub>)<sub>1-х</sub>/(Al<sub>2</sub>O<sub>3</sub>)<sub>х</sub>. Выявлено, что незначительное изменение объемной доли частиц включений существенно не влияет на температуру фазового перехода и значения диэлектрической проницаемости.

Ключевые слова: сегнетоэлектрик, композит, фазовый переход, нитрит натрия

Изучение композитных материалов в последние годы стимулируется тем, что у них обнаружен целый ряд необычных макроскопических свойств, которые интересны не только с точки зрения фундаментальной науки, но и для практического применения и становятся всё более актуальными с развитием новых технологий.

В данной работе исследуется влияние объемной доли  $Al_2O_3$  на диэлектрические свойства NaNO<sub>2</sub> в композите (NaNO<sub>2</sub>)<sub>1-х</sub>/(Al<sub>2</sub>O<sub>3</sub>)<sub>х</sub>.

Нитрит натрия является сегнетоэлектриком со своеобразным фазовым переходом. Особенность фазового перехода нитрита натрия заключается в том, что при низких температурах и вплоть до 165 ˚С массивный нитрит натрия находится в сегнетоэлектрической фазе, в области от 165 ˚С до 166 ˚С существует несоразмерная фаза, а при температуре 166 ˚С и выше NaNO2 переходит в параэлектрическую фазу [1]. Помимо нитрита натрия используется оксид алюминия, являющийся диэлектриком.

Композиты были получены благодаря тщательному перемешиванию порошков NaNO<sup>2</sup> и Al2O3, в соответствующих объемных долях. Затем готовая смесь прессовалась под давлением в цилиндр. В качестве электродов для исследования применялась серебряная паста. Измерения проводились на частоте 500 кГц в широком температурном интервале 30-180 °С.

Поверхность образца (NaNO<sub>2</sub>)<sub>0,90</sub>/(Al<sub>2</sub>O<sub>3</sub>)<sub>0,10</sub>, полученного таким методом, исследовалась при увеличении х10000, для определения однородности и распределения частиц оксида алюминия среди частиц нитрата натрия (рисунок 1).

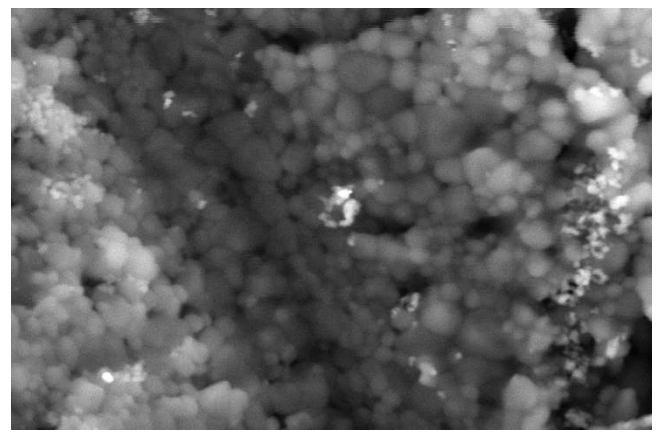

Рисунок 1-Фотография образца (NaNO<sub>2</sub>)<sub>0.90</sub>/(Al<sub>2</sub>O<sub>3</sub>)<sub>0.10</sub> (x10000)

На рисунке 1 видно, что композитный образец представляет собой достаточно одно-

родную структуру, частицы располагаются друг к другу довольно плотно, следовательно, образец хорошо спрессован и готов к исследованиям.

Рассмотрим поведение образцов с разной объемной долей, но одинаковым размером включений оксида алюминия (100 нм) в режиме нагрева (рисунок 2). Значения диэлектрической проницаемости отличаются на единицу. Фазовые переходы композитов образцов имеют вид области Кюри, так начало перехода образца  $(NaNO<sub>2</sub>)<sub>0.85</sub>/(Al<sub>2</sub>O<sub>3</sub>)<sub>0.15</sub>$  происходит при температуре 166 °С, что на 1 °С ниже, чем начало фазового перехода образца  $(NaNO<sub>2</sub>)<sub>0.90</sub>/(Al<sub>2</sub>O<sub>3</sub>)<sub>0.10</sub>$ . Такие различия температуры фазового перехода и значений диэлектрической проницаемости не являются существенными.

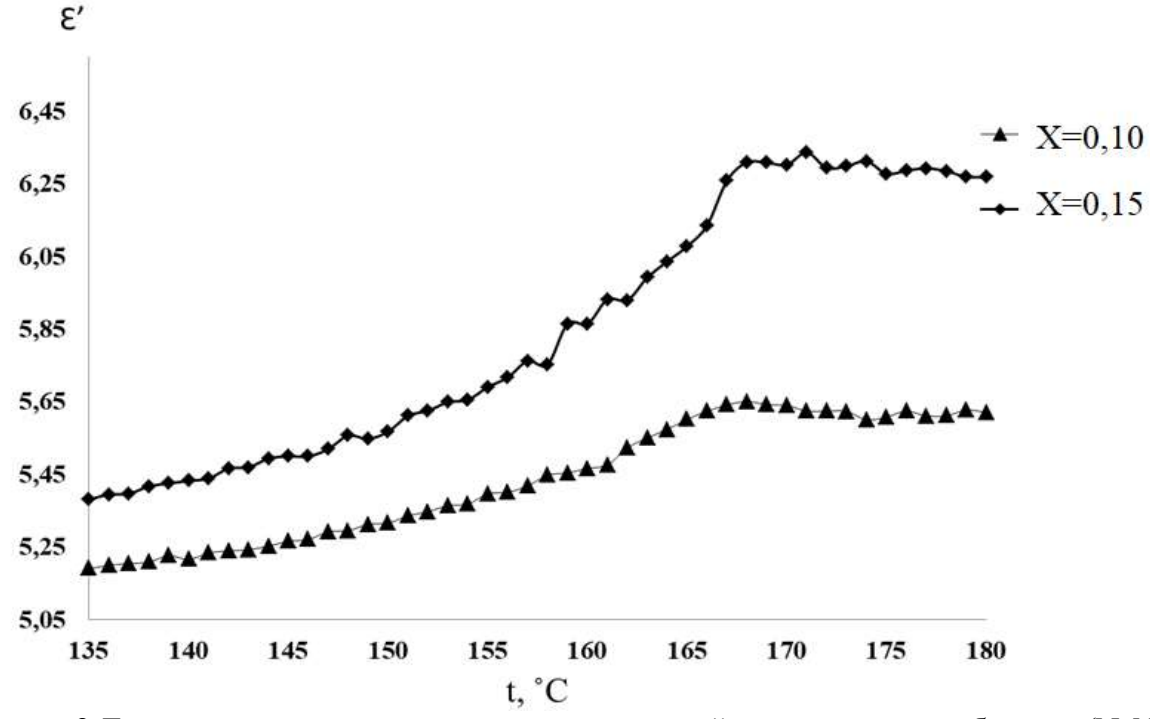

Рисунок 2-Температурная зависимость диэлектрической проницаемости образцов (NaNO<sub>2</sub>)<sub>1</sub>.  $x/(A12O_3)x$  при нагреве на частоте 500 кГц

В режиме охлаждения фазовые переходы композитов существенно размываются, что не позволяет определить однозначно на какую температуру Кюри. Значения диэлектрической проницаемости существенно не меняются.

Таким образом, экспериментально выявлено, что незначительное изменение объемной доли частиц включений существенно не влияет на температуру фазового перехода и значение диэлектрической проницаемости. При этом добавление оксида алюминия приводит к снижению значений диэлектрической проницаемости по сравнению с чистым нитритом натрия

#### Библиографический список

1. Лайнс, М. Сегнетоэлектрики и родственные им материалы / М. Лайнс, А. Гласс. – М. : Мир, 1981. – 368 с.

## ИССЛЕДОВАНИЕ ИЗМЕНЕНИЯ СПЕКТРА ОТРАЖЕНИЯ В ПОРОШКАХ SrSiO3 ПОСЛЕ ОБЛУЧЕНИЯ ЭЛЕКТРОНАМИ

## Морев Н.Г., студент 4 курса бакалавриата, инженерно-физический факультет Научный руководитель: Нещименко В.В., д-р физ.-мат. наук, доцент, руководитель лаборатории оценки радиационной стойкости терморегулирующих покрытий ФГБОУ ВО «Амурский государственный университет» nikita2002morev@mail.ru

Аннотация. Осуществлён синтез порошка метасиликата стронция методом высокотемпературного твердофазного синтеза. Проведён анализ спектра диффузного отражения и его изменения после облучения электронами. Установлено, что воздействие электронов на образец приводит к уменьшению коэффициента диффузного отражения в ультрафиолетовой области спектра. Определены ширина запрещённой зоны методом экстраполяции до оси абсцисс и интегральный коэффициент поглощения солнечного излучения.

Ключевые слова: метасиликат стронция, дефекты, облучение, спектр диффузного отражения

Исследование выполнено при поддержке Министерства науки и высшего образования Российской Федерации, госзадание № 122082600014-6 (FZMU-2022-0007).

Космический аппарат, находящийся на орбите Земли, непрерывно подвергается воздействию неблагоприятных факторов космической среды. На температурный режим космического аппарата могут влиять следующие факторы: внутренние источники (приборы и агрегаты самого аппарата), солнечное излучение, энергия от столкновения космического аппарата с молекулами газов верхних слоёв атмосферы планеты, а также от столкновений с микрочастицами космической пыли, отражённое от поверхности планеты солнечное излучение, излучение планеты.

Порошки метасиликата стронция могут найти применение в качестве модифицирующей добавки для терморегулирующих покрытий (известно о использовании данного соединения в эмали 40-1-28-80, класс солнечных отражателей) [1].

Целью настоящей работы является исследование изменения спектра диффузного отражения в метасиликате стронция после облучения электронами с использованием метода спектроскопии в ультрафиолетовой и видимой областях спектра.

Метасиликат стронция SrSiO3 был получен высокотемпературным твердофазным синтезом при многочасовом отжиге смеси порошков карбоната стронция SrCO<sub>3</sub> и диоксида кремния SiO2 в массовом соотношении компонентов 45 % и 55 % соответственно при температуре 1425 ºС. В таких условиях протекает реакция в соответствии со следующим уравнением[4]:

$$
SrCO_3 + SiO_2 \xrightarrow{t^{\circ} = 1425 \,^{\circ}\text{C}} SrSiO_3 + CO_2 \uparrow.
$$
 (1)

После синтеза порошок был измельчён до микронных размеров частиц. При подготовке образцов порошок был помещён в стальную подложку высотой 4 мм и диаметром 17 мм. Спектры диффузного отражения был измерен спектрофотометром в диапазоне от 200 до 2500 нм на имитаторе факторов космического пространства «Спектр-1». Облучение было осуществлено электронами с энергией 30 кэВ в вакууме  $5.10^{-5}$ Па, флюенс  $5.10^{16}$  см<sup>-2</sup>. Интегральный коэффициент поглощения рассчитывали в соответствии со стандартами ASTM (E490-00a и E903-96).

Из спектров диффузного отражения следует (рисунок 1), что в области энергий от 3 эВ и выше наблюдается монотонный спад коэффициента отражения – характерный для данного соединения провал. Однако при энергии фотонов 5,28 эВ можно заметить хорошо выделяющийся пик увеличения данной характеристики, где она оказывается чуть выше 60 %. Наличие данного пика объясняется наличием точечного дефекта в кристаллической структуре силиката стронция, связанного с дислокацией атомов стронция. С повышением энергии фотонов в спектре наблюдается достаточно крутой спуск коэффициента поглощения до 40 %, где наблюдается перегиб, после которого спуск продолжается заметно медленнее.

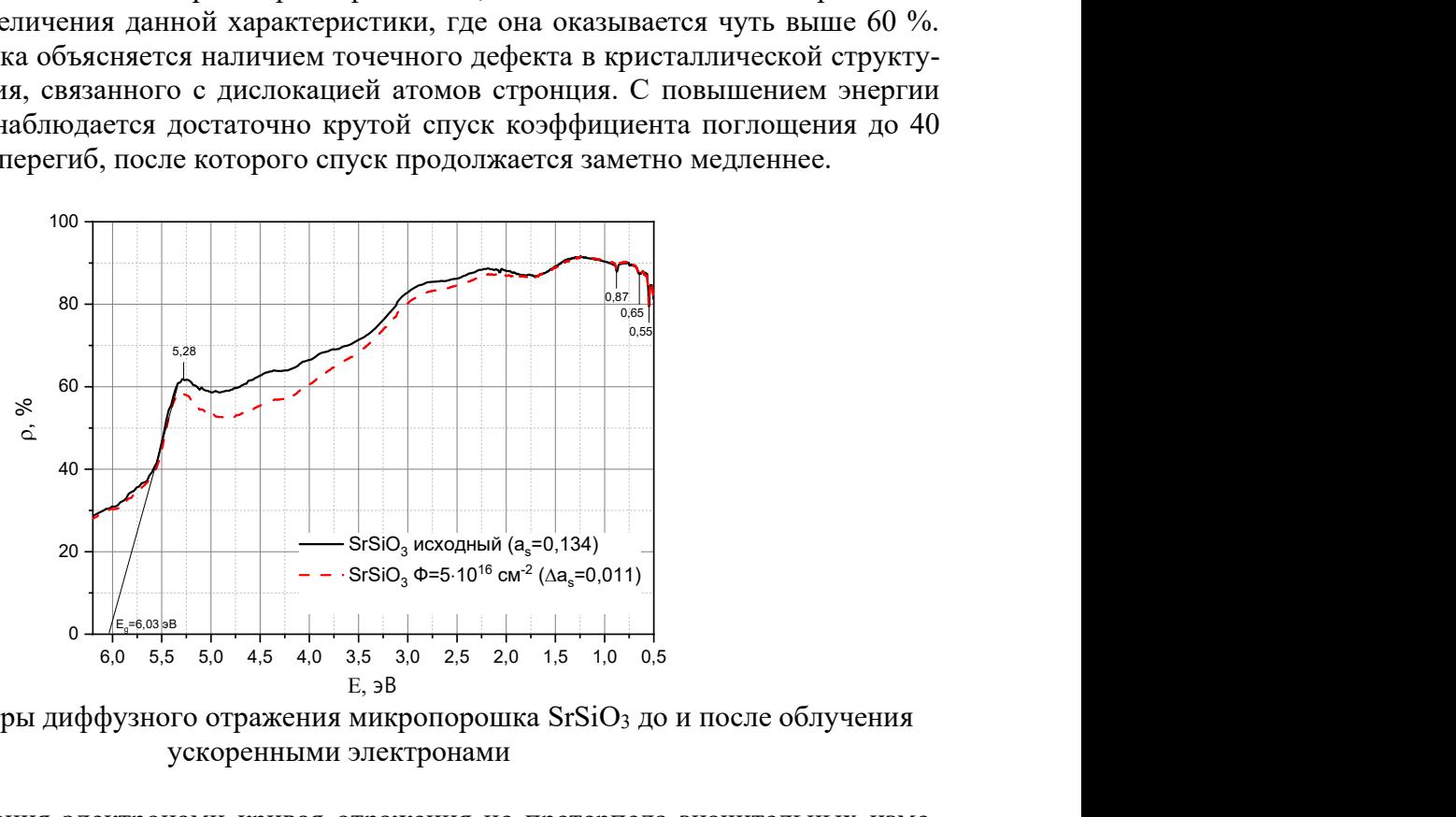

Рисунок  $1 -$ Спектры диффузного отражения микропорошка SrSiO<sub>3</sub> до и после облучения ускоренными электронами

После облучения электронами кривая отражения не претерпела значительных изменений: характер кривой остался прежним. В области энергий фотонов от 1,9 эВ до 5,35 эВ наблюдается небольшое уменьшение коэффициента отражения по сравнению со спектром первоначального образца. В ходе данной работы был выполнен расчёт интегрального коэффициента поглощения, величина которого составила 0,134 для порошка до облучения электронами, а после он увеличился на величину  $\Delta a_s$ , составляющую 0,011. Анализ разностных спектров диффузного отражения показал, что максимальное изменение данной величины наблюдается при энергии 4,44 эВ, где разность достигает 7,3 %. Максимум уменьшения отражения при данной энергии можно связать с наличием одной из полос собственных точечных дефектов метасиликата стронция: вакансия стронция в решётке либо атом стронция в междоузлии решётки.

Результаты проведённого исследования показали, что при облучении электронами спектр образца из метасиликата стронция  $SrSiO_3$  претерпел изменение: установлено уменьшение коэффициента диффузного отражения, что обусловлено образование радиационных дефектов. Также выявлено, что облучение электронами практически никак не изменило спектр отражения в ИК-диапазоне длин волн.

#### Библиографический список

1. Михайлов, М. М. Прогнозирование оптической деградации терморегулирующих покрытий космических аппаратов / М. М. Михайлов. – Новосибирск : Изд-во РАН «Наука»,  $1999. - 192$  c.

2. Elmer T. Carlson Hydrothermal Preparation of Some Strontium Silicate / Elmer T. Carlson, Lansing S. Wells // National Bureau of Standards, J. Res. Natl. Bur. Stand. – 1953. – V. 51(2).  $- P. 73-80.$ 

## НАМОТОЧНЫЙ СТАНОК «НКН-1» ДЛЯ НАМОТКИ ЦИЛИНДРИЧЕСКИХ ИЗДЕЛИЙ

Никитенко Р.О., студент 4 курса бакалавриата, инженерно-физический факультет Голых А.Е., студент 1 курса магистратуры, инженерно-физический факультет Рябов И.А., студент 2 курса бакалавриата, инженерно-физический факультет Научный руководитель: Фомин Д.В., канд. физ.-мат. наук, доцент, директор Научно-образовательного центра имени К.Э. Циолковского ФГБОУ ВО «Амурский государственный университет» Roman.nikitenks555@gmail.com

Аннотация. В данной работе представлен результат разработки станка с ЧПУ для намотки цилиндрических изделий, и в частности – корпусов ракет или их моделей. Определён состав станка и выполнено описание принципов его работы.

Ключевые слова: намотка, станок, нить, композит, цилиндрическое изделие

На данный момент существует необходимость в производстве корпусов ракет сверхлёгкого класса [1-2 и др.]. Главные критерии этих ракет – масса и быстрый пуск. За счёт того, что корпус и баки нередко производят с помощью намотки композитов [3], и решается вопрос снижения массы устройств. Большое применение получаемых намоткой корпусов может найти и в моделировании [4]. В Амурском госуниверситете уже есть наработки в области моделирования и проектирования [5-7 и др.]. В данной работе представлен результат разработки авторами станка, получившего позднее наименование «НКН-1», с ЧПУ, для намотки цилиндрических изделий [8], и, в частности - корпусов ракет.

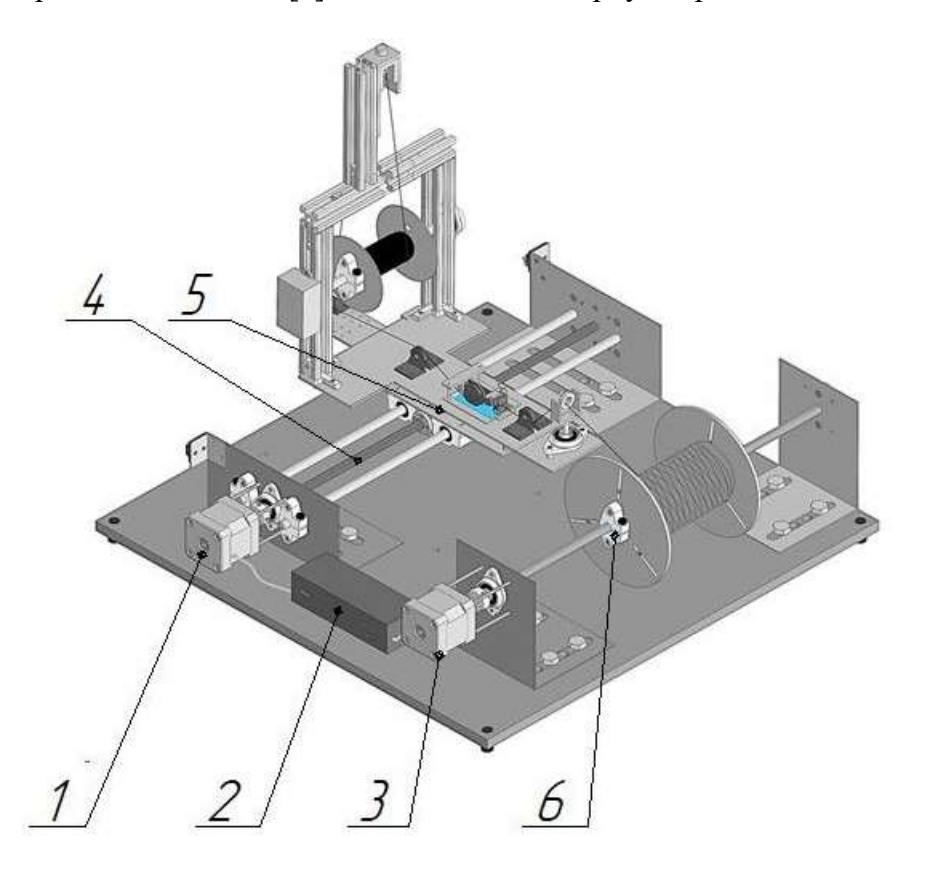

Рисунок 1 – намоточный станок НКН-1

Укрупнённо намоточный станок для изготовления цилиндрических изделий (см. рис.1) можно представить как: 1- шаговый двигатель блока каретки, 2- блок управления, 3 шаговый двигатель блока вращения, 4- винтовая передача, 5- блок каретки, 6- блок вращения оправки.

Устройство работает следующим образом: после установки катушки с композиционно-волокнистой нитью на блоке каретке и её заправки, а также закрепления нити на оправке, запускается на выполнение программа микроконтроллера (блока управления), который посредством драйверов двигателей задаёт нужный алгоритм движения заготовки, связанный с изменением скорости её вращения. Композиционно-волокнистая нить начинает наматываться на заготовку, предварительно проходя через ванночку со смолой (которая находится на блоке каретки) и пропитываясь ею. Одновременно с этим процессом, микроконтроллер управляет шаговым двигателем, отвечающим за перемещение каретки вдоль оправки, задавая ей необходимые направление и скорость перемещения, а также ограничивая это перемещение (по результатам калибровки с использованием концевых переключателей). Для создания необходимой степени натяжения нити используется ограничитель скорости вращения вала катушки, а также специальный натяжитель, при этом высота на которой находится последний, может регулироваться.

Таким образом, в данной работе представлен результат разработки авторами станка «НКН-1» с ЧПУ для намотки цилиндрических изделий, и, в частности - корпусов ракет или их моделей. Также приведено описание принципов работы станка.

#### Библиографический список

1. Матвеев, Ю. А. Системные вопросы создания ракет-носителей сверхлёгкого класса / Ю. А. Матвеев, А. А. Позин, В. М. Шершаков // Вестник НПО им. С.А. Лавочкина. – 2019. – № 2(44). – С. 37–43. – DOI 10.26162/LS.2019.44.2.004. – EDN VKVVHK.

2. Соболев, И. А. Проект ракеты-носителя сверхлёгкого класса МГТУ им. Н.Э. Баумана / И. А. Соболев // Вестник НПО им. С.А. Лавочкина. – 2022. – № 3(57). – С. 19–27. – DOI 10.26162/LS.2022.57.3.003. – EDN LQVMAA.

3. Нагиев, А. В. Анализ возможности создания ракеты-носителя сверхлёгкого класса с применением полимерных композитных материалов / А. В. Нагиев, Е. В. Космодемьянский, В. А. Кирпичев // Проблемы и перспективы развития двигателестроения : Материалы докладов Международной научно-технической конференции. – Самара: 2018. – С. 233–234.

4. Пряничников, Р. А. Разработка устройства для намотки корпусов моделей ракет из стеклопластика / Р. А. Пряничников, Е. М. Борисова, М. С. Руденко // Актуальные проблемы авиации и космонавтики. – 2017. – Т. 1. – № 13. – С. 82–84. – EDN YLNHBT.

5. Барулина, М. А. Моделирование трёхмерных неоднородных тепловых полей электронных плат наноспутников / М. А. Барулина, А. В. Голиков, Д. В. Фомин, Д. О. Струков // Электронные информационные системы. – 2018. – № 2(17). – С. 22–30. – EDN UTLJTM.

6. Фомин, Д. В. Универсальная платформа полезной нагрузки для малых спутников стандарта CubeSat / Д. В. Фомин, Д. О. Струков, А. С. Герман // Известия высших учебных заведений. Приборостроение. – 2018. – Т. 61. – № 5. – С. 446–449.

7. Фомин, Д. В. Об участии Амурского государственного университета в Программе Госкорпорации Роскосмос «Универсат» / Д. В. Фомин, Г. А. Лебедев, А. Д. Плутенко // XLV Академические чтения по космонавтике, посвященные памяти академика С.П. Королёва и других выдающихся отечественных ученых - пионеров освоения космического пространства : сборник тезисов : в 4 т., Москва, 30 марта – 02 2021 года. Том 3. – Москва : Издательство МГТУ им. Н.Э. Баумана, 2021. – С. 172–176. – EDN VHGMKK.

8. Патент на полезную модель № 217308 U1 Российская Федерация, МПК B65H 59/00. Станок с числовым программным управлением для изготовления цилиндрических корпусов моделей ракет : № 2022131018 : заявл. 29.11.2022 : опубл. 27.03.2023 / Д. В. Фомин, Р. О. Никитенко.

## ИССЛЕДОВАНИЕ МЕТОДОМ ИК-СПЕКТРОСКОПИИ ТОНКИХ ПЛЕНОК Mg2Si НА КРЕМНИИ

### Новгородцев Н.С., студент 1 курса магистратуры, инженерно-физический факультет Поляков А.В., студент 1 курса магистратуры, инженерно-физический факультет Научный руководитель: Фомин Д.В., канд. физ.-мат. наук, доцент, директор Научно-образовательного центра имени К.Э. Циолковского ФГБОУ ВО «Амурский государственный университет» nnc19991999@gmail.com

Аннотация. В настоящей работе продемонстрирован результат исследования, методом ИК-спектроскопии, тонких пленок Mg2Si, сформированных методом реактивной эпитаксии при 250°С на Si(111). Анализ спектров отражения показал наличие в структуре образцов силицида магния, поскольку у обоих образцов наблюдается пик в районе 2,3 эВ. Коэффициент пропускания обоих сформированных пленок линейно уменьшается при энергии фотонов от 0,5 эВ до 1 эВ. Данный факт свидетельствует о дополнительном силицидом поглощении в области низких энергий.

Ключевые слова: силицид магния, реактивная эпитаксия, спектры отражения и пропускания

Лаборатория физики поверхности НОЦ им. К.Э. Циолковского, ранее занимавшаяся формированием тонких пленок силицидов бария и железа на кремнии [1-3], в настоящее время работает над получением пленок Mg2Si, которые по результатам литературного анализа [4-7] являются перспективным материалом для использования в области оптоэлектроники.

Формирование тонких пленок силицида магния, в рамках данной работы, осуществлялось с использованием сверхвысоковакуумной камеры Varian PHI-590 с базовым давлением  $10^{-7}$  Па. Подложки вырезались из промышленной шайбы КЭФ-100 Si(111) с удельным сопротивлением от 2 до 15 Ом\*см. Температура подложек в ходе эксперимента поддерживалась на уровне 250 °С. Скорости осаждения Mg и Si калибровались с помощью кварцевого датчика (с разрешающей способностью 0,1 нм) и составили: 9,4 нм/мин и 11 нм/мин, соответственно для первого и второго образца. Формирование плёнок происходило послойно. Так, на предварительно сформированный буферный слой Si осаждались Mg толщиной 55 нм и Si толщиной 20 нм для первого образца, и, 60 нм и 20 нм - для второго сформированного образца. Толщина образца №1 составила 225 нм, а образца №2 - 240 нм.

Спектры отражения (см. рис. 1,а) и пропускания (см. рис. 1,б) исследуемых образцов были получены с использованием Фурье спектрометра VERTEX 80v со спектральным разрешением 0,2 см<sup>-1</sup>. На спектрах отражения у обоих образцов наблюдается пик ~2,3 эВ характерный для Mg2Si [8,9]. Коэффициент отражения во всем диапазоне у второго образца выше, чем у первого, что свидетельствует о более высокой концентрации силицида магния у второго образца, что подтверждает условия формирования (толщина образца №1 - 225 нм, образа №2 - 240 нм). Об этом также говорит и большая интенсивность пика ~2,3 эВ у образца №2. Анализ спектров пропускания показал, что коэффициент пропускания обоих сформированных пленок линейно уменьшается при энергии фотонов от 0,5 эВ до 1 эВ. Данный факт свидетельствует о дополнительном силицидом поглощении в области низких энергий. Совместно с этим коэффициент пропускания пленки образца №2 ниже в сравнении с образцом №1 в диапазоне энергий от 0.5 эВ до 1.3 эВ, это обусловлено большей толщиной пленки силицида магния на поверхности образца №2.

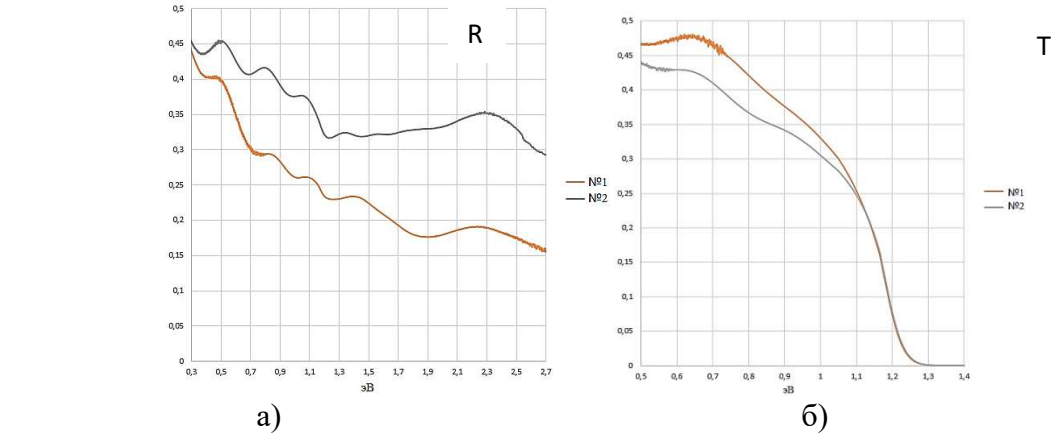

Рисунок 1 – Спектры: а) отражения и б) пропускания, образцов №1 и №2

Таким образом, в результате проведенного эксперимента, были сформированы методом реактивной эпитаксии при 250 °С тонкие плёнки Mg2Si на Si(111) толщинами 225 нм и 240 нм. Затем они были исследованы методом ИК-спектроскопии. Анализ спектров отражения показал наличие в структуре образцов силицида магния, поскольку у обоих образцов наблюдается пик в районе 2,3 эВ. Коэффициент пропускания обоих сформированных пленок линейно уменьшается при энергии фотонов от 0,5 эВ до 1 эВ. Данный факт свидетельствует о дополнительном силицидом поглощении в области низких энергий.

#### Библиографический список

1. Дубов, В. Л.Твердофазный рост и структура плёнок дисилицида бария на Si(111) / В. Л. Дубов, Д. В. Фомин, Н. Г. Галкин // Вестник Самарского государственного аэрокосмического университета. –Т. 15. – № 2, 2016. – С. 114–121.

2. Fomin, D. V. Formation, structure and optical properties of nanocrystalline BaSi2 films on Si(111) substrate / D. V. Fomin, V. L. Dubov, K. N. Galkin [et al.] // Solid State Phenomena. – 2016. – Vol. 245. – P. 42–48. – DOI 10.4028/www.scientific.net/SSP.245.42.

3. Goroshko, D. L. An investigation of the electrical and optical properties of thin iron layers grown on the epitaxial Si(111)-(2  $\times$  2)-Fe phase and on an Si(111)7  $\times$  7 surface / D. L. Goroshko, N. G. Galkin, A. S. Gouralnik [et al.] // Journal of Physics: Condensed Matter. – 2009. – Vol. 21. – No 43. – P. 435801. – DOI 10.1088/0953-8984/21/43/435801.

4. Akiyama, T. JJAP Conf. Proc. 5, 011102 / Т. Akiyama, N. Hori, S. Tanigawa, D. Tsuya, H. Udono. – 2017.

5. Поляков, А. В.Силицид магния – перспективный материал для оптических датчиков / А. В. Поляков, Д. В. Фомин, Н. С. Новгородцев // Успехи прикладной физики. – Т. 11. – №  $1, 2023. - C. 52-60.$ 

6. Shevlyagin, A. Applied Surface Science / A. Shevlyagin, V. Il'yaschenko, A. Kuchmizhak, E. Mitsai, A. Sergeev, A. V. Gerasimenko, A. Gutakovskii. – 2022. – Vol. 602.

7. Shevlyagin, A. Solar Energy / A. Shevlyagin, I. Chernev, N. G. Galkin, A. V. Gerasimenko, Y. Terai, H. Hoshida, N. Nishikawa, K. Ohdaira, A. Gutakovskii. – 211, 2020. – P. 383– 395.

8. Borisenko, V.E. Semiconducting Silicide. / Ed. V.E. Borisenko. – Berlin : Springer Verlag, 2000.

9. Au-Yang M.Y., Cohen M.L. // Phys. Rev. 1969. Vol. 178. N 3. P. 1358–1364.

### МОДЕЛИРОВАНИЕ ПРОЦЕССА ОБТЕКАНИЯ РАЗНЫХ АЭРОДИНАМИЧЕСКИХ ПРОФИЛЕЙ СРЕДСТВАМИ ПАКЕТА COMSOL MULTIPHYSICS

Погребняк К.С., студент 4 курса бакалавриата, инженерно-физический факультет Научный руководитель: Верхотурова И.В., канд. физ.–мат. наук, доцент, доцент кафедры физики ФГБОУ ВО «Амурский государственный университет» loy-iver@rambler.ru

Аннотация. В работе представлены результаты моделирования процесса обтекания разных видов аэродинамических профилей под нулевым и не нулевыми углами атаки средствами пакета Comsol Multiphysics.

Ключевые слова: моделирование, аэродинамический профиль, пограничный слой, угол атаки, отрыв

Ряд задач по исследованию процесса обтекания аэродинамических профилей при малых числах Маха, когда жидкость можно полагать полностью несжимаемой, и сегодня не потерял своей актуальности. На образование подъёмной силы аэродинамического профиля и ее изменение от угла атаки влияет геометрия профиля, а именно форма профиля, его кривизна и толщина [1].

В данной работе представлены результаты моделирования процесса обтекания аэродинамических профилей (симметричного двояковыпуклого, несимметричного плосковыпуклого, выпукло-вогнутого) при разных углах средствами пакета Comsol Multiphysics.

Моделирование процесса обтекания аэродинамических профилей при разных углах атаки выполнялось в программе Comsol Myltiphysics с применением интерфейса физики Laminar Flow. В узле Global Definitions в подузлe Parameters задавались параметры профиля и расчетного домена, а также потока. В узле Component с помощью подузлов Geometry и Materials выполнялось построение геометрии обтекаемого тела и расчетного домена, а также задание материала среды потока. Движение вязкой жидкости в узле Laminar Flow описывается системой дифференциальных уравнений, состоящей из уравнения Навье-Стокса и уравнения неразрывности, которые дополняются граничными и начальными условиями [2].

Результатами моделирования являются картины распределения скоростей в окрестности аэродинамических профилей при обтекании их потоком воздуха (рисунок 1). Положение критической точки при обтекании потоком аэродинамических профилей под нулевым углом атаки (рисунок 1, а, б, в) располагается вблизи носовой части профиля независимо от вида профиля. При увеличении угла атаки видно, что критическая точка смещается по нижней поверхности профиля в направлении в его кормовой части (рисунок 1, г – и).

Изменение угла атаки влияет на формирование зоны максимальных скоростей. С увеличением угла атаки протяженность зоны над верхней поверхностью профиля уменьшается, сосредотачиваясь в носовой части профиля (рисунок 1, г – и). По нижней поверхности происходит обратное движение – к кормовой части профиля (рисунок 1, ж – и). Причиной этого является разная степень деформации струек потока (их поджатие) в зависимости от геометрии профиля.

При нулевом угле атаки толщина пограничного слоя меняется симметрично по двум поверхностям относительно хорды (рисунок 1, а – в). Наличие вязкости приводит к утолщению пограничного слоя в хвостовой части профиля. Но отрыва при нулевом угле атаки не происходит, а пограничный слой плавно сходит с профилей не зависимо от их геометрии. Увеличение угла атаки не влияет на толщину пограничного слоя по нижней поверхности профилей трех видов (рисунок 1, г – и). Толщина пограничного слоя по нижней поверхности профиля не изменилась.

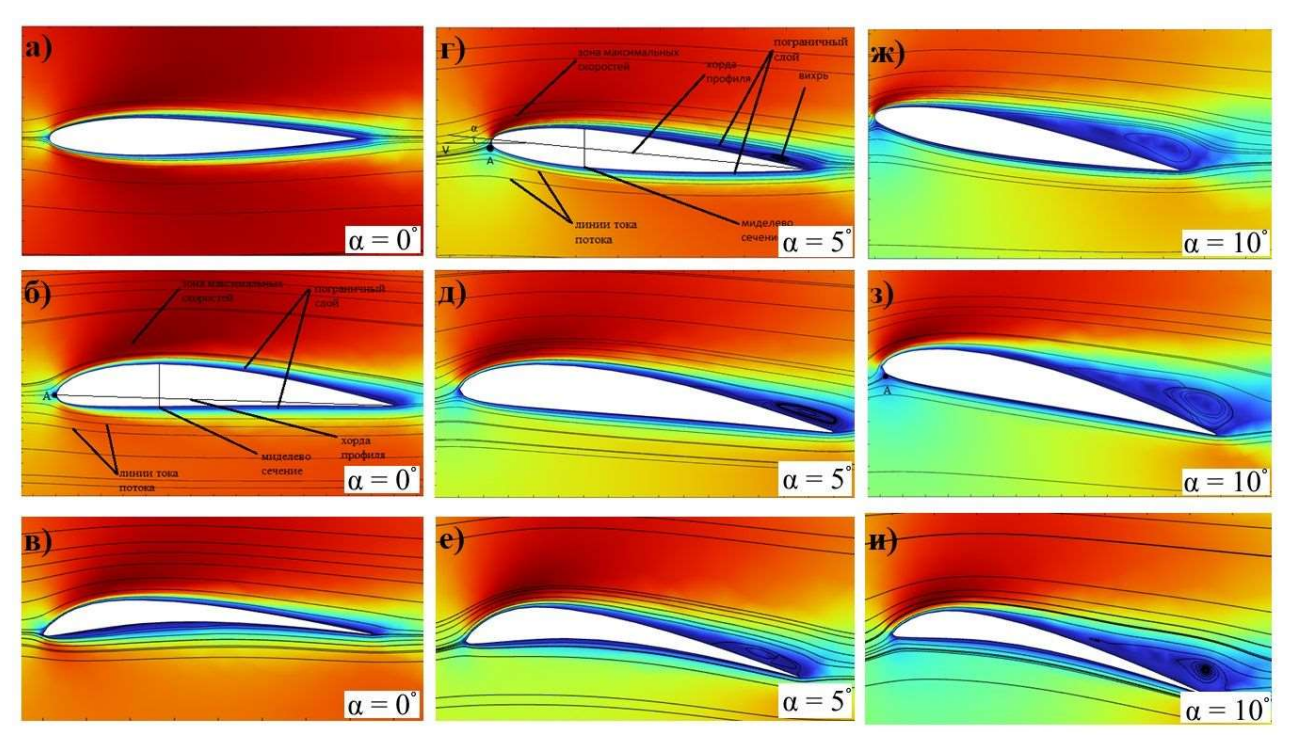

Рисунок 1 – Распределение скоростей в окрестности профилей симметричного двояковыпуклого (а), несимметричного плосковыпуклого (б) и выпукло-вогнутого (в) при обтекании их потоком под разными углами атаки

Разница в кривизне нижней и верхней поверхностей профилей приводит к разному формированию пограничного слоя по верхней поверхности профилей при изменении угла атаки. Толщина пограничного слоя по верхней поверхности трех видов профилей с увеличением угла атаки увеличивается (рисунок 1, г – и). При этом происходит сдвиг точки отрыва слоя в направлении от кормовой к носовой части профилей. Но для несимметричного плосковыпуклого и выпукло-вогнутого профилей это увеличение происходит значительнее. Образующийся вихрь при этом интенсивнее и сильнее вытянут в сторону носовой части профилей (рисунок 1, ж – и). Более сильное вихреобразование для этих двух видов профилей приводит к тому, что угол начала срыва потока и критический угол атаки для них будет меньше, чем для симметричного.

По результатам компьютерного моделирования процесса обтекания аэродинамических профилей под нулевым и ненулевым углами атаки можно сказать, что симметрия профиля влияет на вихреобразование и отрыв пограничного слоя, уменьшая угол начала срыва потока и критический угол. Из двух поверхностей профиля верхняя оказывает большее влияние на отрыв пограничного слоя.

#### Библиографический список

1. Comsol.ru : руководство пользователя. – 2014. – URL: www.comsol.ru/support/knowledgebase/ (дата обращения: 04.04.2023).

2. Малюга, В. С. Численное моделирование обтекания сферы потоком вязкой несжимаемой жидкости / В. С. Малюга // Прикладная гидромеханика. – 2013. – Т. 15. – No 3. – С.43–67. – URL: http://hydromech.org.ua/content/pdf/ph/ph-15-3(43-67).pdf (дата обращения: 04.04.2023).

## ИССЛЕДОВАНИЕ МЕТОДОМ РАМАНОВСКОЙ СПЕКТРОСКОПИИ ТОНКИХ ПЛЕНОК MG2SI, СФОРМИРОВАННЫХ НА SI (111)

Поляков А.В., студент 1 курса магистратуры, инженерно-физический факультет Новгородцев Н.С., студент 1 курса магистратуры, инженерно-физический факультет Шолыгин И.О., студент 4 курса бакалавриата, инженерно-физический факультет Научный руководитель: Фомин Д.В., канд. физ.-мат. наук, доцент, директор Научно-образовательного центра имени К.Э. Циолковского ФГБОУ ВО «Амурский государственный университет» polyakov\_a\_1999@mail.ru

Аннотация. В данной работе представлены результаты исследования методом рамановской спектроскопии тонких плёнок Mg2Si толщиной 180 нм, сформированных послойным осаждением Mg и Si реактивной эпитаксией (РЭ) на кремниевых подложках Si (111). Температура прогрева подложек составляла T<sub>п.</sub> = 250 °С. Скорости осаждения Mg были разными:  $V_{Mg} = 9$  нм/мин для образца №1; V<sub>Mg</sub> = 11 нм/мин – для образца №2. Методом рамановской спектроскопии установлено наличие Mg2Si в составе обеих пленок образцов. При этом концентрация Mg2Si выше в пленке образца №2. К этому приводит повышение адсорбции атомов магния на подложке с увеличением скорости его осаждения.

Ключевые слова: силицид магния, реактивная эпитаксия, тонкие пленки, послойное осаждение, рамановская спектроскопия

Особый интерес у исследователей во всём мире вызывают тонкие пленки Mg2Si, как перспективного материала для оптоэлектроники. Ведь по сравнению с наиболее распространенными полупроводниками (Si, Ge и GaAs), низкоразмерный Mg2Si обладает широким диапазоном фоточувствительности (200 - 2100 нм), узкой шириной запрещенной зоны (0,6 - 0,8 эВ) [1]. Именно эти свойства позволяют рассматривать Mg2Si как перспективный материал для оптодатчиков [2, 3]. Эксперименты с тонкими плёнками Mg2Si проводились в лаборатории физики поверхности НОЦ им. К.Э. Циолковского АмГУ, в которой ранее получали другие силициды [4, 5]. В ходе выполнения работы пленки Mg<sub>2</sub>Si формировались методом РЭ в СВВ камере Varian с  $P_{6a} = 10^{-7}$  Па. В качестве подложек служил КЭФ (111) с  $\rho = (2 - 15)$  Ом·см. Источник Мg брался чистотой 99,999 %. Подложки и источники проходили стандартные этапы очистки [6].

Образцы были получены методом РЭ при  $T_{\text{n}} = 250$  °С. Скорости осаждения Mg были разными:  $V_{Mg} = 9$  нм/мин – для образца 1;  $V_{Mg} = 11$  нм/мин – для образца 2. Сначала на всех подложках был сформирован буферный слой Si толщиной 60 нм. Далее было проведено трехкратное поочередное осаждение слоев Mg и Si толщинами 45 и 15 нм соответственно. В результате этих экспериментов были сформированы тонкие пленки толщиной 180 нм для каждого образца. Рост пленок Mg2Si контролировался методом электронной оже-спектроскопии. Полученные образцы были исследованы методом спектроскопии комбинационного рассеяния с помощью спектрофотометра INTEGRA Spectra II (NT-MDT) при длинах волн лазерного луча 473 и 633 нм. Рамановские спектры образцов представлены на рисунке 2. Анализ графиков, соответствующих  $\lambda$  = 473 нм, показал, что на них наблюдаются интенсивный и слабый пики при рамановском сдвиге 258 и 348 см-1 соответственно. Данные рефлексы свидетельствуют о присутствии силицида магния стехиометрического состава (Mg2Si) в сформированных пленках обоих образцов. При сравнении этих рамановских спектров видно, что амплитуда пика при 258 см<sup>-1</sup> у второго образца выше, чем у первого. Это может быть связано с повышенной адсорбцией атомов магния на подложке в силу большей скорости осаждения Mg у образца, сформированного при  $V_{Mg} = 11$ нм/мин, по сравнению с образцом, сформированным при  $V_{Mg} = 9$  нм/мин. Исходя из этого можно

заключить, что концентрация Mg2Si в составе пленки второго образца выше, чем у первого. Наличие широкого рефлекса при рамановском сдвиге  $\sim$  460 - 470 см<sup>-1</sup> свидетельствует об аморфном кремнии в составе полученных пленок [7–9].

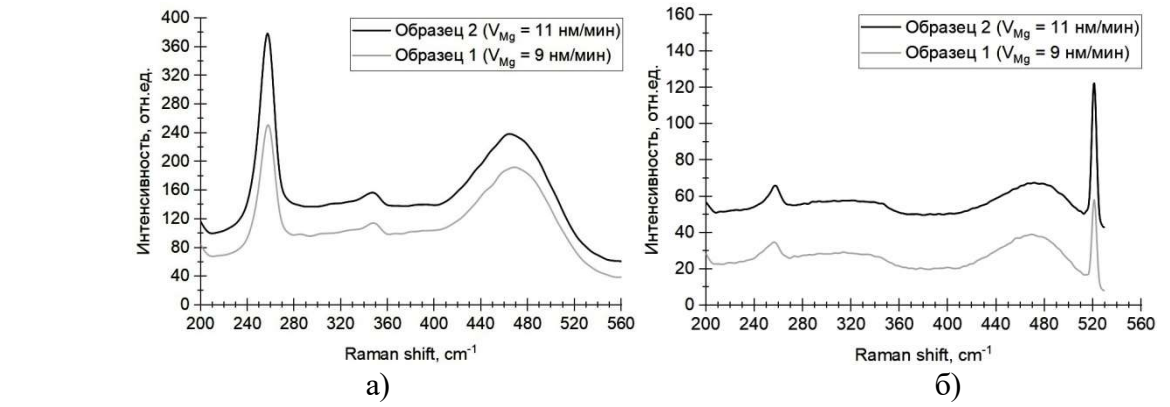

Рисунок 1 – Рамановские спектры образцов, исследованных при λ = 473 нм (а), λ = 633 нм (б)

Проанализировав спектры комбинационного рассеяния, соответствующие  $\lambda = 633$  нм относительно  $\lambda = 473$  нм, заметно, что интенсивность пиков при 258 и 470 см<sup>-1</sup> существенно уменьшилась, не наблюдается рефлекс при 348 см<sup>-1</sup>. В то же время на графиках для  $\lambda = 633$  нм присутствует пик высокой амплитуды при 520 см<sup>-1</sup>, который указывает на монокристаллический кремний (подложку Si (111)). Данные факты обусловлены тем, что при увеличении длины волны лазерного луча увеличивается его глубина проникновения [7, 8].

Таким образом, методом рамановской спектроскопии установлено наличие Mg2Si в составе обеих пленок образцов, сформированных при  $T_{\text{n}} = 250 \text{ °C}$ , при этом концентрация Mg<sub>2</sub>Si выше в пленке образца 2, сформированного при  $V_{Mg} = 11$  нм/мин по сравнению с образцом 1, сформированным при  $V_{Mg} = 9$  нм/мин.

#### Библиографический список

1. Поляков, А. В. Силицид магния – перспективный материал для оптических датчиков / А. В. Поляков, Д. В. Фомин, Н. С. Новгородцев // Успехи прикладной физики. – Т. 11. – № 1,  $2023. - C.52 - 60.$ 

2. Hong Yu Simulation Study on the Effect of Doping Concentrations on the Photodetection Properties of Mg2Si/Si Heterojunction Photodetector / Hong Yu [et al.] // Photonics. – Vol. 8. – № 11, 2021. – P. 509.

3. Shevlyagin, A. Probing the Mg2Si/Si (111) heterojunction for photovoltaic applications / A. Shevlyagin [et al.] // Solar Energy 211, 2020. – P. 383-395.

4. Goroshko, D. L. An investigation of the electrical and optical properties of thin iron layers grown on the epitaxial Si(111)-(2  $\times$  2)-Fe phase and on an Si(111)7  $\times$  7 surface / D. L. Goroshko, N. G. Galkin, A. S. Gouralnik [et al.] // Journal of Physics: Condensed Matter. – 2009. – Vol. 21. – No 43. – P. 435801.

5. Galkin, N. G. Comparison of crystal and phonon structures for polycrystalline BaSi2 films grown by SPE method on Si(111) substrate / N. G. Galkin, K. N. Galkin, D. V. Fomin [et al.] // Diffusion and Defect Data. Pt A Defect and Diffusion Forum. – 2018. – Vol. 386 DDF. – P. 48-54.

6. Фомин, Д. В. Экспериментальные методы физики твердого тела / Д. В. Фомин. – М. Берлин : Директ-Медиа, 2014. – 186 с.

7. Галкин, Н. Г. Наносекундный импульсный отжиг кремния, имплантированного ионами магния / Н. Г. Галкин [и др.] // Журнал технической физики. - Т.83. - вып.1, 2013. - С.99-104.

8. Terai, Y. Photoreflectance Spectra of Highly-oriented Mg<sub>2</sub>Si (111)//Si(111) Films / Y. Terai [et al.] // JJAP Conference Proceedings. – The Japan Society of Applied Physics. – Т. 8, 2020. – pp. 011004–1 – 011004–4.

## ИСПОЛЬЗОВАНИЕ ФИЛЬТРА КАЛМАНА ДЛЯ ОБРАТКИ ДАННЫХ В ИНЕРЦИАЛЬНЫХ НАВИГАЦИОННЫХ СИСТЕМАХ

### Рычкова А.Д., студент 3 курса специалитета, инженерно-физический факультет Научный руководитель: Соловьёв В.В., канд. техн. наук, доцент, доцент кафедры стартовые и технические ракетные комплексы ФГБОУ ВО «Амурский государственный университет» sam 28 02@mail.ru

Аннотация. Использования инерциальной навигационной системы как вычислительного метода для навигации и определения местоположения, в настоящее время не теряет своей актуальности. Применение инерциальной навигации обусловлено тем, что она не требует использования внешней информации и не посылает сигналов обратно во внешнюю среду.

Ключевые слова: фильтр Калмана, инерциальные навигационные системы, косинусоидальный сигнал, MATLAB

Инерциальные системы навигации (ИНС) широко используются при эксплуатации различных аппаратов, так как они полно отвечают требованиям универсальности, автономности и помехоустойчивости [1]. Однако, при работе ИНС возникает единственный, но в то же время значительный недостаток – это накопление погрешностей, растущих постепенно пропорционально времени.

Фильтр Калмана – это алгоритм, использующий динамическую систему модели для получения значений, которые при необходимости корректируются с помощью анализа каждой новой выборки измерений в течение определенного времени [2].

В качестве примера работы фильтра Калмана представлено отслеживание косинусоидального сигнала с постоянной амплитудой с воздействием на него гауссовского шума. Чтобы оценить производительность фильтра Калмана для отслеживания подобного сигнала, было проведено моделирование в MATLAB.

Таблица 1 – Исходные данные для использования математического аппарата фильтра Калмана на модели косинусоидального сигнала с применением пакета прикладных программ MATLAB

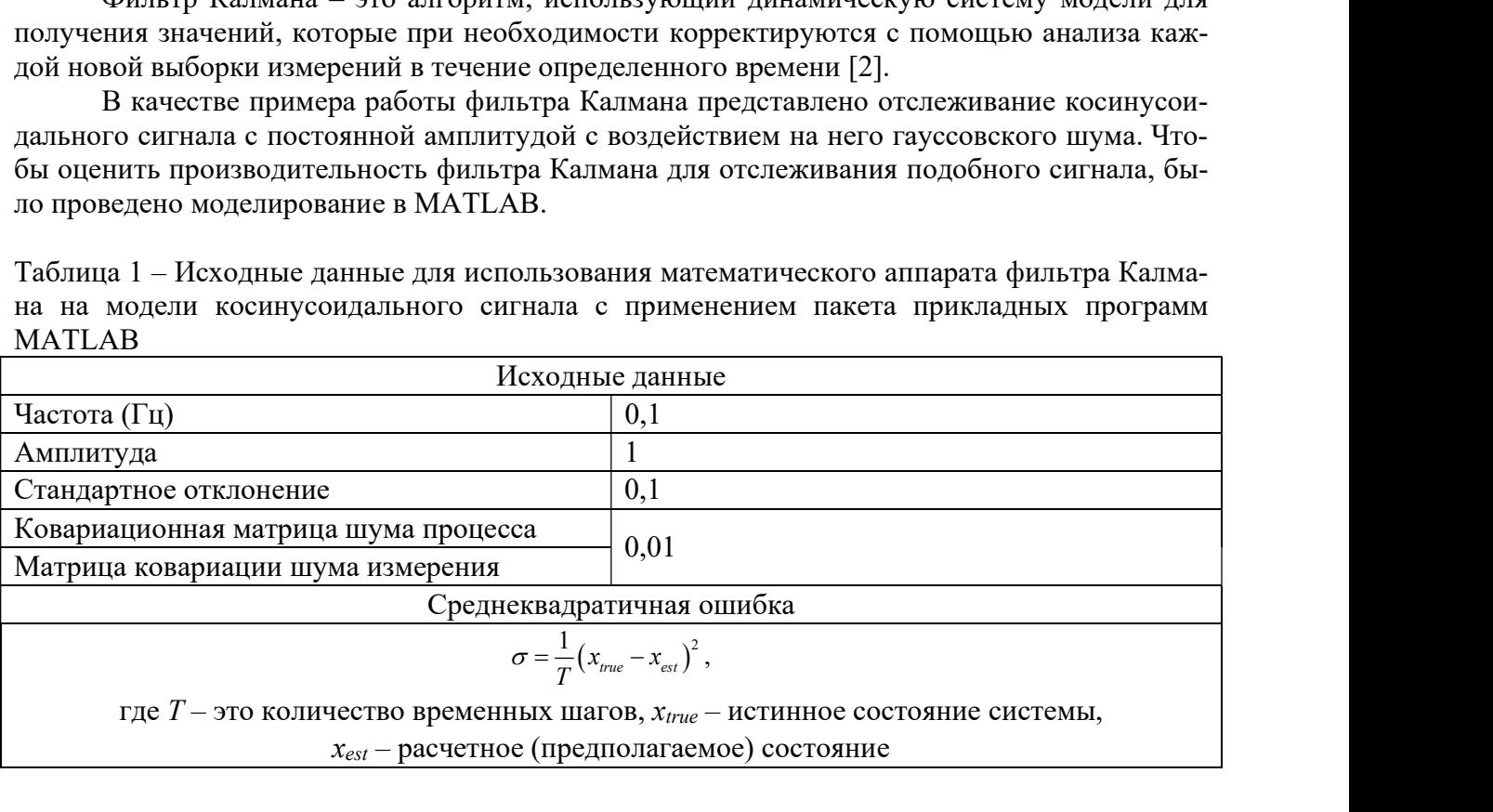

Среднеквадратичная ошибка – это показатель, используемый для оценки производительности фильтра Калмана. Низкое значение данной ошибки будет указывать на хорошую производительность отслеживания [3].

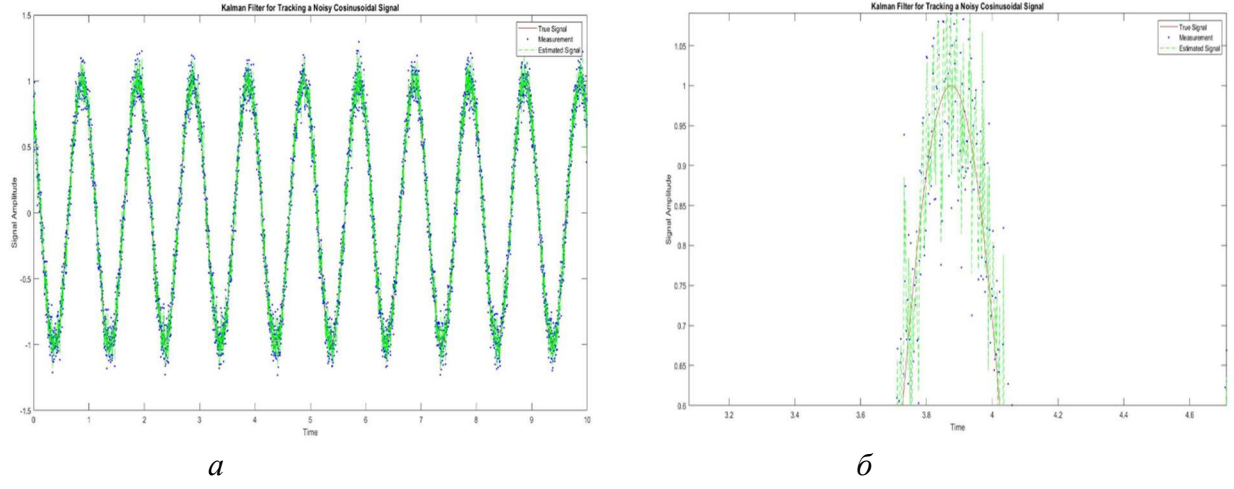

Рисунок 1 – Результаты моделирования косинусоидального сигнала с постоянной амплитудой с влиянием помех гауссовского шума: общий график (а), увеличенный фрагмент графика (б)

Верхний график показывает оценочное состояние системы и результаты измерений (зеленый и синий цвет соответственно) с использованием фильтра Калмана, в то время как нижний график (красный) показывает истинное состояние системы. Как видно из рисунка 1, фильтр Калмана способен достаточно точно отслеживать косинусоидальный сигнал и оценивать его состояние даже при наличии зашумленных измерений.

В процессе моделирования были получены низкие значения средней квадратичной (0,021) и средней абсолютной (0,111) ошибок указывают на то, что смоделированный с помощью программы MATLAB фильтр Калмана способен отфильтровывать шум и точно оценивать истинное состояние системы.

Таким образом, можно сделать вывод, что фильтр Калмана не потеряет своей актуальности и будет также широко использоваться в инерциальных навигационных системах благодаря относительной простоте использования, способности точно и эффективно оценивать состояние системы.

#### Библиографический список

1. Неусыпин, К. А. 77-48211/547962 Алгоритмические методы коррекции навигационных систем летательных аппаратов / К. А. Неусыпин, В. А. Пролетарская, Е. Ю. Алексеева // Инженерный вестник. – 2013. – № 3. – С. 5.

2. Ivanov, D. S. Algorithm for estimating the orientation parameters of a small spacecraft using a Kalman filter/ D. S. Ivanov, S. O. Karpenko, M. Yu. Ovchinnikov // Preprints of the IPM named after M. V. Keldysh. – 2009. – No. 48. – 32 p.

3. Zarchan, P. Fundamentals of Kalman filtering: a practical approach. American Institute of Aeronautics and Astronautics / P. Zarchan, H. Musoff/ – 2013.

# СОСУЩЕСТВОВАНИЕ СЕГНЕТОЭЛЕКТРИЧЕСКОЙ И ПАРАЭЛЕКТРИЧЕСКОЙ ФАЗ KNO3 В УГЛЕРОДНЫХ НАНОТРУБКАХ

Чернечкин И.А., преподаватель кафедры физического и математического образования1, аспирант 2 года обучения, инженерно-физический факультет<sup>2</sup> Научный руководитель: Милинский А.Ю., д-р физ.-мат. наук, доцент, профессор кафедры физического и математического образования <sup>1</sup>ФГБОУ ВО «Благовещенский государственный педагогический университет» <sup>2</sup>ФГБОУ ВО «Амурский государственный университет» cer\_nyb@mail.ru

Аннотация. Проведено сравнение результатов исследования сигнала ДТА с рентгенофазовым анализом частиц нитрата калия в углеродных нанотрубках. Выявлено, что для частиц нитрата калия в нанотрубках наблюдается расширение температурной области существования сегнетоэлектрической фазы  $KNO_3$  вплоть до 300 К и сосуществование сегнетоэлектрической и низкотемпературной параэлектрической фаз.

Ключевые слова: сегнетоэлектрик, нитрат калия, ДТА, рентгенофазовый анализ, углеродные нанотрубки

В последнее время большое внимание уделяется изучению неоднородных сегнетоэлектрических материалов. Композиционные материалы на основе нанопористых матриц, заполненных сегнетоэлектриками, представляют особый интерес. Свойства сегнетоэлектрических частиц в порах могут значительно изменяться по сравнению со свойствами объемных веществ за счет размерных эффектов, взаимодействия друг с другом и со стенками пор [1].

Нитрат калия при комнатной температуре и атмосферном давлении имеет ромбическую структуру – фаза α [2]. При нагреве образца около 401 К происходит переход в фазу β (тригональную кальцитоподобную структуру). При последующем охлаждении при атмосферном давлении возможно появление промежуточной фазы γ, при более низких температурах происходит переход из фазы γ в стабильную фазу α. Фаза γ является сегнетоэлектрической со спонтанной поляризацией ~10 мк $K$ л/см<sup>2</sup> при температуре 393 К [2]. Было обнаружено, что температурный диапазон существования сегнетоэлектрического состояния в  $KNO<sub>3</sub>$ зависит от тепловой предыстории и скорости охлаждения [3, 4].

В эксперименте были использованы многостенные нанотрубки: внешний диаметр составляет 8 – 15 нм, а внутренний 3 – 5 нм, удельная поверхность составляла 233 м<sup>2</sup>/г, длина нанотрубок 3 – 12 мкм. Удельная проводимость нанотрубок составляла  $1000 - 1500$   $\text{Om}$ <sup>-1</sup>м<sup>-1</sup>.

Внедрение KNO3 в углеродные нанотрубки производилось из расплава нитрата калия при температуре 633 К.

Для регистрации сигнала ДТА использовался синхронный термоанализатор Linseis STA PT 1600 с точностью 0.05 К. Исследования проводились в режиме «нагрев − охлаждение» со скоростью 2 К/мин в интервале от комнатной температуры до 460 К.

Рентгенофазовый анализ KNO<sub>3</sub> в углеродных нанотрубках проводился на автоматическом порошковом дифрактометре Rigaku Ultima IV. Скорость нагревания составляла 2 К/мин. Диапазон углов сканирования  $2\theta = 5{\text -}80^{\circ}$ , шаг сканирования 0,02°, скорость сканирования 4 градуса в минуту.

Согласно сигналам ДТА, для образца объемного нитрата калия, при нагреве наблюдается один фазовый переход около 407 К из фазы α в фазу β (рис. 1). В ходе охлаждения при  $~1$   $~293$  K происходит переход из фазы β в фазу γ, которая является сегнетоэлектрической, далее при ~ 371 К – из фазы γ в фазу α.

Для нитрата калия в углеродных нанотрубках по сравнению с объемным образцом переход из α-фазы в β-фазу при нагреве смещен вниз по температуре с 407 К до 404 К. При охлаждении наблюдается один максимум сигнала ДТА при температуре 385 К (рис.1). Поскольку нижняя аномалия отсутствует, определить температурную область существования фазы γ для композита по кривым ДТА не представляется возможным.

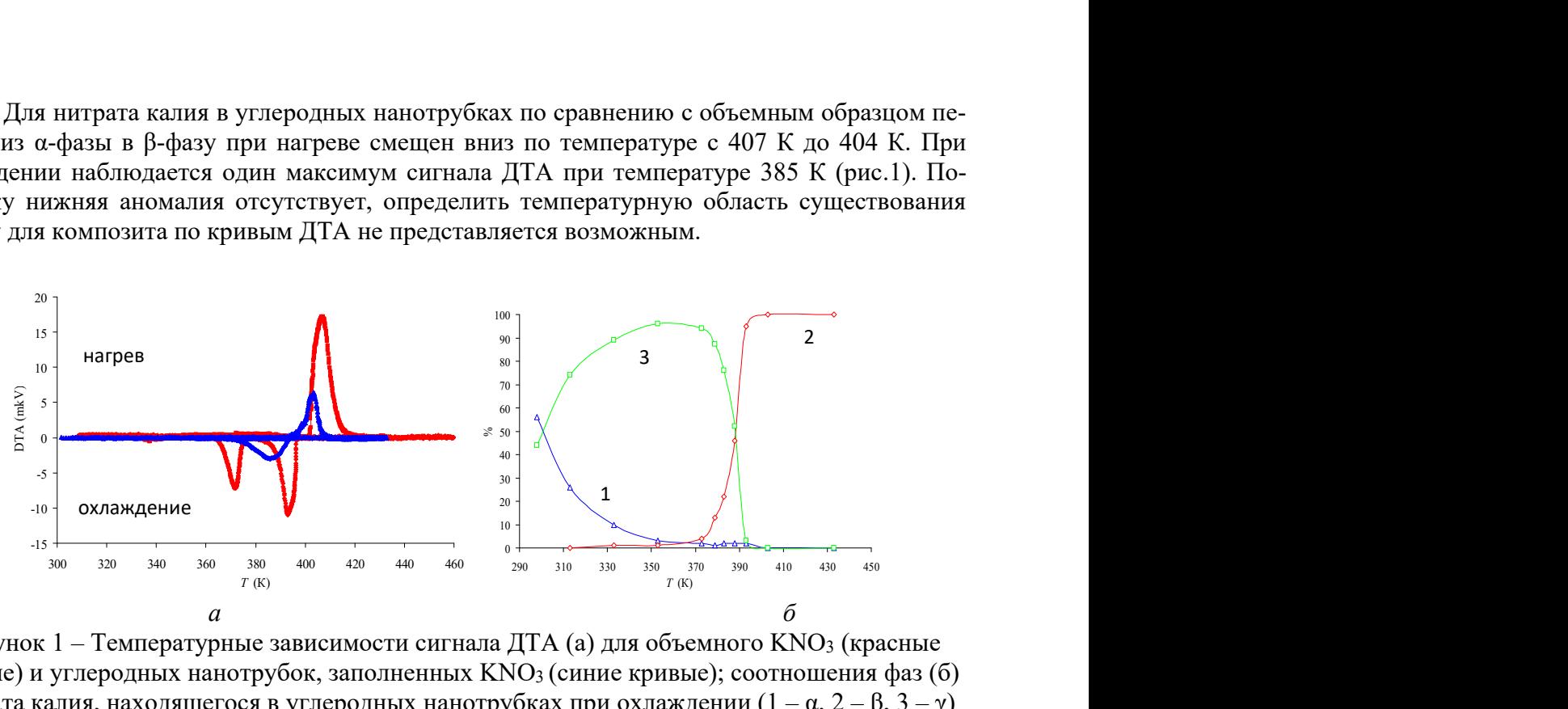

Рисунок 1 – Температурные зависимости сигнала ДТА (а) для объемного KNO<sub>3</sub> (красные кривые) и углеродных нанотрубок, заполненных KNO3 (синие кривые); соотношения фаз (б) нитрата калия, находящегося в углеродных нанотрубках при охлаждении  $(1 - \alpha, 2 - \beta, 3 - \gamma)$ 

Согласно дифрактограммам, при нагреве в интервале температур 393-408 К происходит из α-KNO<sub>3</sub> в β-KNO<sub>3</sub>. При охлаждении образца β-KNO<sub>3</sub> при температуре 393 К, помимо  $\beta$ -KNO<sub>3</sub> и α-KNO<sub>3</sub> фиксируется появление γ-KNO<sub>3</sub> в едва заметном количестве (~3 %). При дальнейшем охлаждении на дифрактограммах фиксируется увеличение интенсивности дифракционных максимумов  $\gamma$ -KNO<sub>3</sub> и уменьшение интенсивности дифракционных максимумов β-KNO3. При температуре 353 К начинает увеличиваться интенсивность дифракционных максимумов  $\alpha$ -KNO<sub>3</sub> и растет при понижении до комнатной температуры.

Как следует из рентгенофазового анализа сегнетоэлектрическая у фаза для KNO3 в углеродных нанотрубках возникает примерно при температуре 393 К и существует вплоть до комнатной температуры. В этом температурном интервале сосуществуют две фазы α и γ, соотношение между которыми плавно меняется. Поэтому на кривых ДТА аномалии, соответствующей фазовому переходу  $\gamma \rightarrow \alpha$ , не наблюдается.

#### Библиографический список

1. Rogazinskaya, O. V. Properties of nanoporous aluminum oxide with triglycine sulfate and Rochelle salt inclusions / O. V. Rogazinskaya, S. D. Milovidova, A. S. Sidorkin, V. V. Chernyshev, N. G. Babicheva // Physics of the Solid State. – 2009. – № 51. – P. 1518–1520.

2. Chen, A. Nature of Ferroelectricity in KNO<sub>3</sub> / A. Chen, A. Chernow. // Physical Review.  $-1967. - N_2$  154. – P. 493.

3. Deshpande, V. V. Phase transitions in potassium nitrate / V. V. Deshpande, M. D. Karkhanavala, U. R. K. Rao // Journal of Thermal Analysis and Calorimetry. – 1974. – № 6. – P. 613– 621.

4. Nimmo, J. K. The crystal structures of  $\gamma$ - and  $\beta$ -KNO<sub>3</sub> and  $\alpha \leftarrow \gamma \leftarrow \beta$  phase transformations / J. K. Nimmo, B. W. Lucas // Acta Crystallographica Section B. – 1976. – № 32. – P. 1968–1971.

## ФАЗОВЫЕ ПЕРЕХОДЫ В НАНОКОМПОЗИТАХ ИОДИД ДИИЗОПРОПИЛАММОНИЯ – МЕЗОПОРИСТЫЕ СИЛИКАТНЫЕ МАТЕРИАЛЫ

Шароян Р.С., студент 3 курса бакалавриата, физико-математический факультет Научный руководитель: Милинский А.Ю., д-р физ.-мат. наук, доцент, профессор кафедры физического и математического образования ФГБОУ ВО «Благовещенский государственный педагогический университет» sharoyan.rafael@mail.ru

Аннотация. Проведены исследования температурных зависимостей сигнала дифференциального термического анализа и диэлектрической проницаемости ε' для иодида диизопропиламмония, внедренного в мезопористые силикатные материалы SBA-15. Для сравнения проводились аналогичные исследования объемного иодида диизопропиламмония.

Ключевые слова: сегнетоэлектрик, иодид диизопропиламмония, нанокомпозит

Сегнетоэлектрики получили широкое практическое применение в электронных устройствах благодаря высоким значениям диэлектрической проницаемости и наличию спонтанной поляризации. В последние годы ведется активный поиск сегнетоэлектрических материалов, не содержащих ионов тяжелых металлов. Цель такого поиска – минимизировать вред для экологии. Так, были получены органические соединения [1, 2], которые по своим свойствам могут конкурировать с применяемыми на сегодняшний день перовскитами на основе тяжелых металлов.

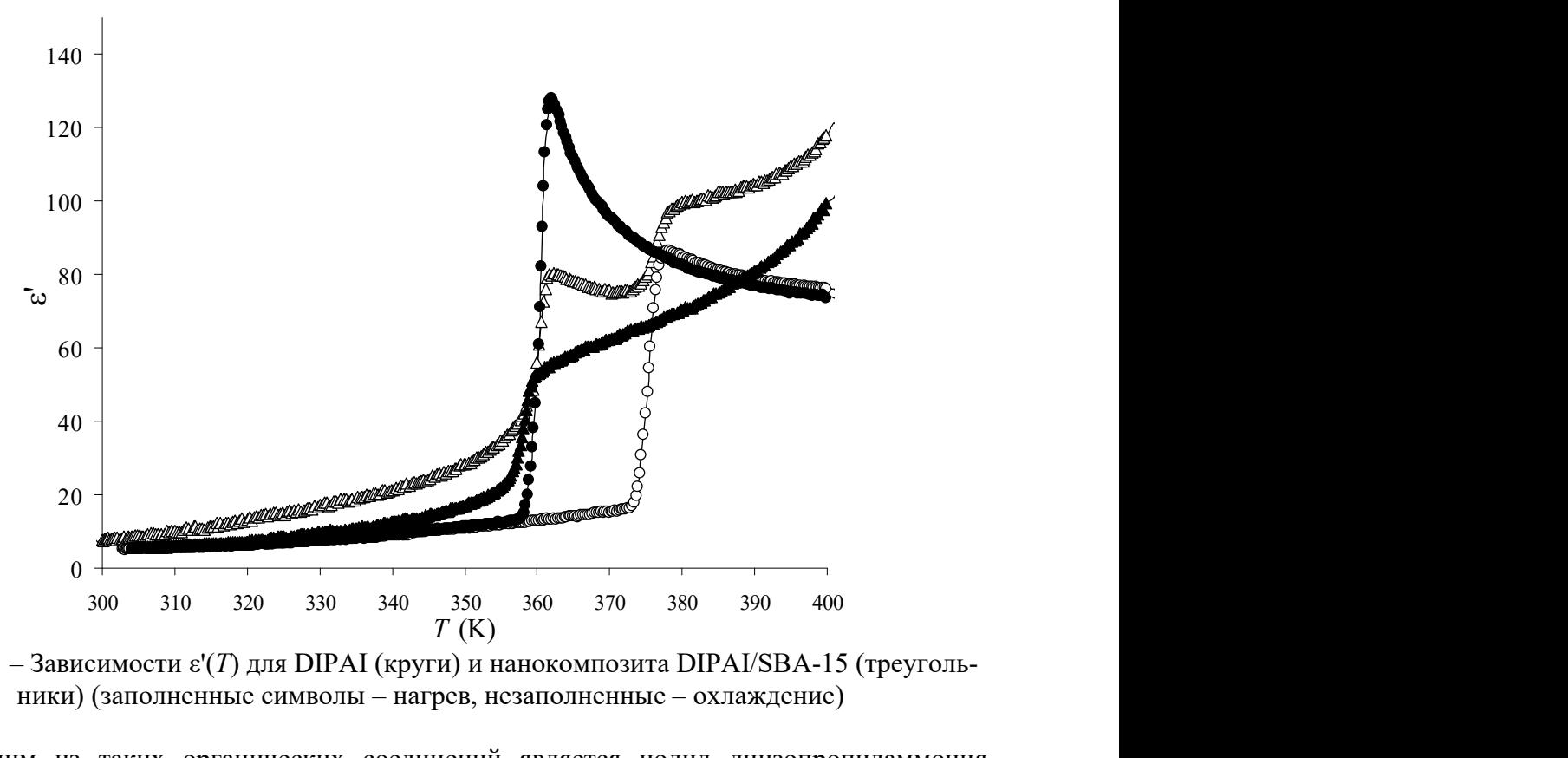

Рисунок 1 – Зависимости  $\varepsilon'(T)$  для DIPAI (круги) и нанокомпозита DIPAI/SBA-15 (треугольники) (заполненные символы – нагрев, незаполненные – охлаждение)

Одним из таких органических соединений является иодид диизопропиламмония (DIPAI) [2]. Полученный в нашем эксперименте DIPAI при нагреве до 378 K из низкотемпературной параэлектрической фазы переходил в высокотемпературную параэлектрическую фазу (рис. 1). При дальнейшем охлаждении около 362 К наблюдался фазовый переход в низкотемпературную парафазу. Для нанокмопозитов DIPAI/SBA-15 в режиме нагрева на кривой  $\varepsilon'(T)$  четко прослеживаются два фазовых перехода, между которыми формируется сегнетоэлектрическая фаза (рис. 1). Исследования образцов методом дифференциального термического анализа также подтвердили наличие двух переходов при нагреве и один при охлаждении для нанокомпозитного образца.

### Библиографический список

1. Horiuchi S, Tokunaga Y, Giovannetti G et al. Above-room-temperature ferroelectricity in a single-component molecular crystal. – Nature, 2010. – 463: 789–792.

2. Milinskiy, A. Y. Dielectric properties of ferroelectric diisopropylammonium iodide / A. Y. Milinskiy, S. V. Baryshnikov, I. V. Egorova, H. T. Nguyen // Phase Transitions. – 2019. – V. 92.  $-$  iss.4 – P.406–410.

## ФОРМИРОВАНИЕ ТОНКИХ ПЛЕНОК MG2SI НА КРЕМНИИ И ИССЛЕДОВАНИЕ ИХ МЕТОДОМ СПЕКТРОСКОПИИ КОМБИНАЦИОННОГО РАССЕЯНИЯ

Шолыгин И.О., студент 4 курса бакалавриата, инженерно-физический факультет Поляков А.В., студент 1 курса магистратуры, инженерно-физический факультет Рябов И.А., студент 2 курса бакалавриата, инженерно-физический факультет Научный руководитель: Фомин Д.В., канд. физ.-мат. наук, доцент, директор Научно-образовательного центра имени К.Э. Циолковского ФГБОУ ВО «Амурский государственный университет» sholygin435@gmail.com

Аннотация. В работе рассматриваются результаты эксперимента по формированию на кремниевых подложках пленок силицида магния методом реактивной эпитаксии и их исследование методом спектроскопии комбинационного рассеяния. В ходе эксперимента были получены две пленки силицида магния: первая при 190°C с толщиной 150 нм, а вторая – при 250°C, толщиной 120 нм. Образцы были исследованы методом Рамановской спектроскопии при длинах волн 473 нм и 633 нм. Анализ полученных спектров показал, что в спектрах второго образца наблюдаются пики, соответствующие вкладу от кристаллического Mg2Si (так, при  $\lambda = 473$  нм: 258 см<sup>-1</sup> и 348 см<sup>-1</sup>), для первого образца такие пики отсутствуют.

Ключевые слова: силицид магния, пленки, спектры комбинационного рассеяния

Силицид магния полупроводник с шириной запрещенной зоны 0,7 эВ, является перспективным материалом для опто- и темроэлектроники. Эксперименты по формированию Mg2Si в низкоразмерном состоянии на кремниевых подложках выявили наличие люминесценции в видимой (от 580 до 630 нм) и ИК (от 1100 до 1500 нм) частях спектра. Силицид магния обладает высоким коэффициентом поглощения в 95 % в спектральном диапазоне от 200 до 1800 нм. Высокая термоэлектрическая мощность, чувствительность в ИК области делает силицид магния походящим материалом для создания на его основе термоэлектронных и оптоэлектронных приборов [1-4].

Формирование пленок проводилось в лаборатории физики поверхности НОЦ им К.Э. Циолковского, накопившей опыт при работе с пленками силицидов [5, 6 и др.], методом реактивной эпитаксии в СВВ камере прибора PHI-590. Для основы пленки был выбран Si(111) марки КЭФ-100 с удельным сопротивлением от 2 до 15 Ом·см. Для источника магния был выбран порошок с чистотой 99,999 %. Все материалы прошли стандартную процедуру химической очистки [7]. Кремниевые подложки и источники прошли стандартные методы очистки вне и внутри камеры. На обе подложки был нанесен буферный слой Si толщиной в 60 нм. Методика формирования состояла в поочередном нанесении 3 слоев Mg и 3 слоев Si. Первый образец формировался при температуре 190 °C с толщиной слоев Mg 40 нм, а второй образец - при температуре 250 °C с толщиной слоев Mg 30 нм. Слои Si в обоих случаях имели толщину 10 нм. В итоге были сформированы два образца с пленками силицида магния толщинами 120 и 150 нм. Исследование оптических свойств пленок проводилось методом спектроскопии комбинационного рассеяния, спектры регистрировались с помощью установки INTEGRA SPECTRA (NT-MDT) при комнатной температуре. Длины волн лазерного излучения составляли 473 и 633 нм, луч фокусировался на образец в точку диаметром 1 - 2 µ. Спектры КРС представлены на рисунке 1. На спектрах, полученных при длине волны 473 нм, для второго образца наблюдаются пики высокой интенсивности при 258 и 348 см-1, соответствующие вкладу от кристаллического Mg2Si.
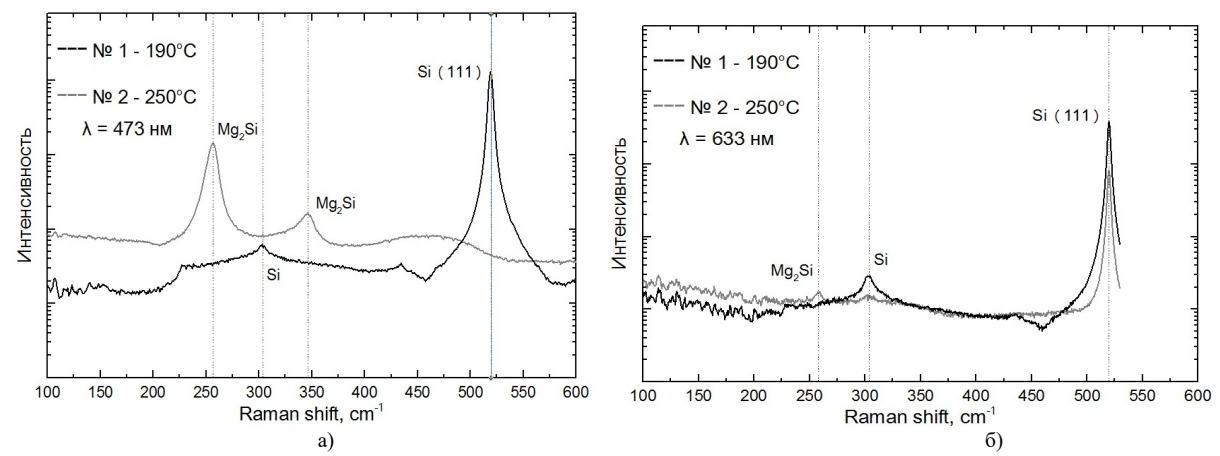

Рисунок 1 – Спектры комбинационного рассеяния: а) при  $\lambda = 473$  нм; б) при  $\lambda = 633$  нм.

Этот спектр также характеризуется широким пиком 470 см<sup>-1</sup>, сдвинутым на 50 – 60  $\text{cm}^{-1}$  от пика характерного для монокристаллического Si подложки (520 см<sup>-1</sup>), и соответствует аморфному кремнию. Для первого образца выраженных пиков, соответствующих  $Mg_2Si$  не наблюдается. Наличие широкого пика аморфного Si при 470 см-1 и отсутствие пика вклада кристаллического Si(111) подложки говорит о сильной аморфизации пленки, т.к. для аморфных структур глубина выхода КРС-излучения не превышает нескольких десятков нм [8, 9].

Таким образом, установлено, что в спектрах второго образца наблюдаются пики, соответствующие вкладу от кристаллического Mg<sub>2</sub>Si (при  $\lambda = 473$  нм, это 258 см<sup>-1</sup> и 348 см<sup>-1</sup>), а для первого образца такие пики отсутствуют.

#### Библиографический список

1. Поляков, А. В. Силицид магния – перспективный материал для оптических датчиков / А. В. Поляков, Д. В. Фомин, Н. С. Новгородцев // Успехи прикладной физики. – 2023. – Т. 11, № 1. – С. 52–60.

2. Shevlyagin, A. Probing the Mg2Si/Si (111) heterojunction for photovoltaic applications / A. Shevlyagin [et al.] // Solar Energy 211, 2020. – P. 383–395.

3. Galkin, N. G. Multilayer Si (111) / Mg2Si clusters / Si heterostructures: formation, optical and thermoelectric properties / N. G. Galkin, K. N. Galkin, S. V. Vavanova // e-journal of Surface Science and Nanotechnology, Vol. 3, 2005. – P. 12–20.

4. Shevlyagin, A. Mg2Si is the new black: introducing a black silicide with 95 % average absorption at 200 – 1800 nm wavelengths / A. Shevelagin, V. Yaschemenko, A. Kuchmuzhar, A. Sergeev, E. Mitsai // Applied surface science 2022.

5. Galkin, N. G. Comparison of crystal and phonon structures for polycrystalline BaSi2 films grown by SPE method on Si(111) substrate / N. G. Galkin, K. N. Galkin, D. V. Fomin [et al.] // Diffusion and Defect Data. Pt A Defect and Diffusion Forum. – 2018. – Vol. 386 DDF. – P. 48–54.

6. Дубов, В. Л. Твёрдофазный рост и структура плёнок дисилицида бария на Si (111) / В. Л. Дубов, Д. В. Фомин, Н. Г. Галкин // Вестник Самарского государственного аэрокосмического университета им. академика С.П. Королёва – 2016. – Т. 15. – № 2. – С. 114–121.

7. Фомин, Д. В. Экспериментальные методы физики твердого тела / Д. В. Фомин. – М. Берлин : Директ-Медиа, 2014. – 186 с. – ISBN 978-5-4475-2829-4.

8 Галкин, Н. Г. Наносекундный импульсный отжиг кремния, имплантированного ионами магния / Н. Г. Галкин, С. В. Ваванова, К. Н. Галкин, Р. И. Баталов, Р. М. Баязитов, В. И. Нуждин // Журнал технической физики, 2013, том 83, вып. 1, С. 99–104.

9 Terai,Э Y. Photoreflectance spectra of highly-oriented Mg2Si(111)//Si(111) films / Y. Terai, H. Hoshida, R. Kinoshita, A. Shevlyagin, I. Chernev and A. Gouralnik. // JJAP Conference Proceedings. – The Japan Society of Applied Physics, 2020. – T. 8. – 011004.

# ИНФОРМАЦИОННЫЕ ТЕХНОЛОГИИ

УДК 004.9::656.11

# РАЗРАБОТКА СИСТЕМЫ ОНЛАЙН ПРОДАЖИ ТУРОВ

# Алексеенко А.C., студент 3 курса бакалавриата, физико-математический факультет Научный руководитель: Канатчиков И.Р., ассистент кафедры информатики и методики преподавания информатики ФГБОУ ВО «Благовещенский государственный педагогический университет» anastasiia4429@mail.ru

Аннотация. Понятие «сайт» сейчас стало очень распространенным и плотно вошло в наш лексикон. Это во многом связано с развитием сети Интернет и с ее активным использованием. На сегодняшний день актуальной темой является разработка сайта.

Ключевые слова: сайт компании, web-сайт, интернет, информация

Разработка web-сайта для компаний очень актуальна в наше время. У любой современной компании существует сайт. Это один из элементов престижа, ведь именно в интернете потенциальные клиенты будут в первую очередь искать информацию о фирме.

Создание веб сайтов – это как создание электронных визиток для компании. Качественный сайт служит залогом того, что о нем узнает наибольшее количество потенциальных клиентов. Нужно отметить, что одним только созданием сайта дело не ограничится. Его будет необходимо развивать и поддерживать, увеличивать конверсию и своевременно пополнять, а это задача не из легких. Однако все эти усилия и затраты сполна окупятся прибылями, которые принесет сайт [1].

Целью проекта является разработка системы онлайн продажи туров.

Для достижения поставленной цели необходимо выполнить следующие задачи:

- анализ предметной области, обзор аналогов;
- анализ и выбор СУБД;
- разработка системы;
- продвижение системы.

Прежде чем создавать сайт, нужно хорошо его продумать. Например, для удобства будущего интерфейса, его простота и удобство для пользователя. Затем необходимо проанализировать аналоги, рассмотреть их недостатки и достоинства, чтобы сделать сайт наиболее функциональным, удобным и конкурентоспособным. Также важно проанализировать, какая информация заинтересует пользователей в первую очередь. Дизайн сайта онлайн продажи туров должен соответствовать выбранной теме и информации, предоставляемой пользователям.

Веб сайт должен быть оригинальным, интересным в использовании и простым для понимания пользователей. Информация на сайте портала должна освещать тему со всех сторон, рассказывать о каждой из них, вплоть до мелочей, которые могут заинтересовать пользователя, а также должна постоянно обновляться.

При выборе базы данных необходимо учесть следующие требования:

- Возможность сбора, хранения и обновления данных о пользователях сайта.
- Актуальная информация о турах, предоставляемых компанией.
- Возможность организации путевок, со сбором информации по ней в базу данных. Для разработки системы были выбраны [2]:
- База данных MySQL;
- Язык программирования JavaScript;

### • Технологии создания сайта – HTML, CSS

На основе этого планируется создать сайт, на главной странице которого будет актуальная информация о горящих турах, возможность выбора тура, оформление путевки и личный кабинет пользователя. Пример оформления главной страницы представлен на рисунке 1.

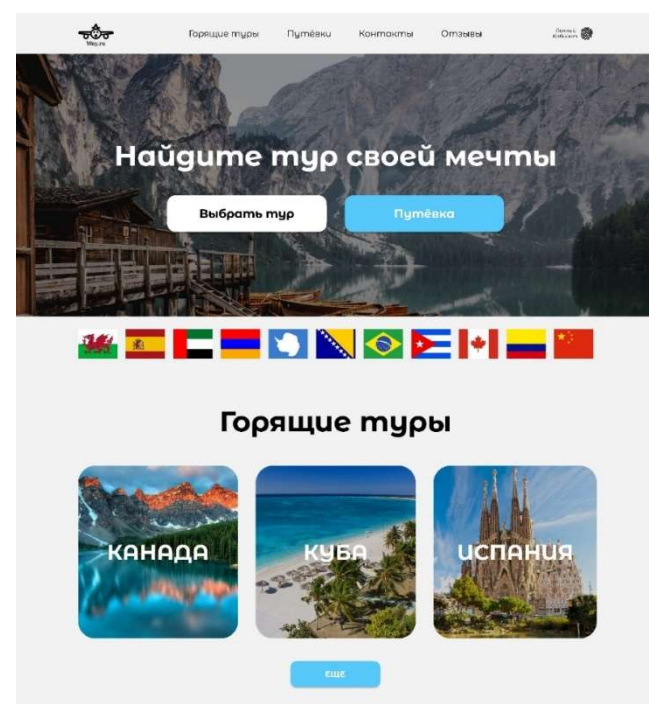

Рисунок 1 – Главная страница

При входе в личный кабинет пользователю будет доступна личная информация о нем, а также информация о путевках, которые он уже оформлял.

На сайте также будет информация о контактах и возможность просмотра отзывов клиентов.

После создания сайта необходимо его поддерживать и продвигать среди людей, интересующихся выбранной темой. Для этой работы существуют разного рода аналитики. Их работа заключается в мониторинге, продвижении и оптимизации сайта путем анализа качества трафика, роботизации поисковых систем и поведения клиентов. Аналитики должны отслеживать пути пользователей, их потребности, количество индексированных страниц, присутствие сайта в каталогах, наличие внешних и внутренних ссылок на данный сайт.

Подобный анализ может помочь исправить существующие ошибки, максимально повысить качество проекта и обеспечить позицию среди конкурентов.

Учитывая все выше сказанное, можно сделать вывод, что создание веб сайтов для компаний очень важно и актуально в наши дни, поскольку сегодня сайт является наиболее оптимальным и удобным средством для продвижения продукции или услуги. Веб-сайт, в создании и развитии которого участвуют настоящие профессионалы, может положительно повлиять на развитие компании, привлечь новых клиентов и сделать новые шаги к успеху.

### Библиографический список

1. Актуальность создания сайта. URL: https://cetera.ru/about/articles/the-relevance-ofcreating-the-website/ (дата обращения: 16.04.2023).

2. Глушаков, С. В. Программирование web-страниц / С. В. Глушаков, И. А. Жакин, Т. С. Хачиров. – Минск : Премьера, 2006. – 390 с.

# РАЗРАБОТКА ПРИЛОЖЕНИЯ ДЛЯ ВИЗУАЛЬНОЙ ИДЕНТИФИКАЦИИ ПОЛЬЗОВАТЕЛЯ

### Барсук А.А., студент, 1 курс магистратуры, факультет математики и информатики Научный руководитель: Галаган Т.А., канд. техн. наук, доцент, доцент кафедры информационных и управляющих систем ФГБОУ ВО «Амурский государственный университет» Imago063boom@gmail.com

Аннотация: В работе рассматривается алгоритм работы распознавателя, а также возможные режимы распознавания пользователя для предотвращения утечки данных с устройства сторонними лицами.

Ключевые слова: приложение, визуальная идентификация, пользователь, разработка, безопасность

В данной работе ставится задача повышения безопасности данных на ПК с помощью установки приложения, которая визуально идентифицирует пользователя. В отличии от аналогов, что идентифицируют пользователя один раз, данное приложение делает это через равные промежутки времени, что задаются в настройках самим пользователем.

Во время работы, приложение, используя подключенную, либо встроенную камеру, осуществляет процедуру визуальной идентификации пользователя, сравнивая только что полученный образ с тем, что хранится в базе данных. При отсутствии объекта идентификации, либо же при наличии пользователя, не попадающего в список разрешенных, происходит блокировка экрана.

Данное приложение работает в фоновом режиме, начиная свою работу, когда пользователь видит начальный экран своего ПК. Завершение работы также означает окончание работы приложения.

Приложение имеет три режима работы.

Один пользователь. Никто не может использовать компьютер кроме конкретного пользователя, но специалист службы безопасности, при наличии пароля, может войти в систему (Экран настроек однопользовательского режима представлен на рисунке 1).

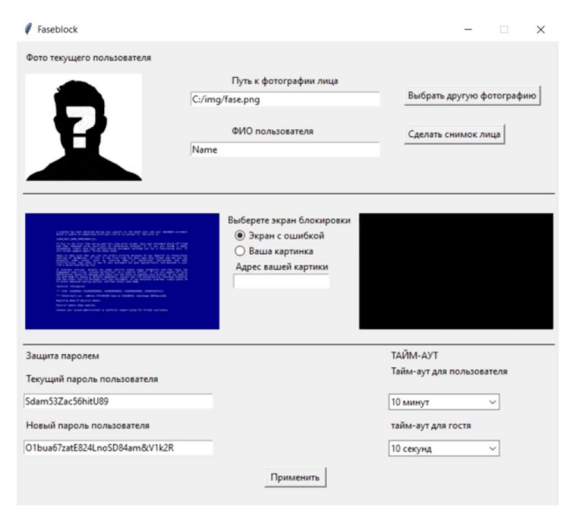

Рисунок 2 – Экран настроек однопользовательского режима

Многопользовательский режим. Несколько пользователей (два и более) имеют доступ к одной учетной записи.

Режим ограниченного пользования для сторонних лиц. Администратор (зарегистри-

рованный пользователь) устанавливает время, в течении которого незарегистрированный пользователь может пользоваться компьютером.

Рассмотрим алгоритм распознавателя. Лля начала на изображении или видеопотоке ведётся поиск лица/лиц. После того как были найдены координаты, начинается сам процесс распознавания. Алгоритм расставляет на найденном лице специальные точки, по расстоянию между которыми, в дальнейшем, будут вычисляться индивидуальные особенности человека ( форма носа, родинки, положение бровей и т.д.). Следующий этап, это присваивание каждому лицу вектор признаков, а именно это число, являющееся суммой ранее найденных характеристик. Их также может быть очень много. Главное преимущество данного алгоритма в том, что он не учитывает посторонние факторы при распознавании (прическа, макияж). В заключении, система сравнивает полученный вектор с базой других векторов и идентифицирует, либо не идентифицирует пользователя.

Данное приложение будет разработано с использованием библиотек OpenCV и Face recognition, на языке программирования Python.

### Библиографический список

1. Кухарев, Г. А. Биометрические системы. Методы и средства идентификации личности человека / Г. А. Кухарев. – М. : Политехника, 2001. – 240 с.

2. Распознавание ключевых точек лица на изображении человека / Молодой ученый: сайт. - 2022. - URL: https://moluch.ru/archive/264/61268/ (дата обращения: 07.12.2022).

3. Viola, P. Rapid object detection using a boosted cascade of simple features / P. Viola, M. Jones // Proceedings of the IEEE Computer Society Conference on Computer Vision and Pattern Recognition.  $-2001$ .  $-C. 511-518$ .

4. Рыжов, А. Распознавание лиц на Python / А. Рыжов // Хабр. - 2019. - URL: https://habr.com/ru/post/478406/ (дата обращения: 07.12.2022).

5. Гоптарь, В. Распознавание лиц с помощью Python и OpenCV / В. Гоптарь. // Tproger. - 2017. – URL: https://tproger.ru/translations/face-recognition-python-opency/ (дата обращения:  $07.12.2022$ ).

6. Гаврилов, Г. Распознавание лиц на языке Python с использованием библиотеки PythonRu. face recognition  $\Gamma$ . Гаврилов  $\frac{1}{2}$ 2019  $IIRL$ https://pythonru.com/biblioteki/raspoznavanie-lic-na-iaezyke-python-s-ispolzovaniem-bibliotekiface-recognition (дата обращения: 07.12.2022).

# РАЗРАБОТКА ПРОГРАММНОГО ИНСТРУМЕНТА НА ЯЗЫКЕ PYTHON ДЛЯ ОПТИМИЗАЦИИ ПЛАНИРОВАНИЯ РЕМОНТА ДОРОГ И УЛУЧШЕНИЯ ТРАФИКА

Беседин О.А., студент 4 курса бакалавриата, физико-математический факультет Научный руководитель: Апалеева А.М., старший преподаватель кафедры информатики и методики преподавания информатики ФГБОУ ВО «Благовещенский государственный педагогический университет» Oleg.metro2012@yandex.ru

Аннотация. Данная работа предлагает новый инструмент, способный оптимизировать процесс планирования ремонтно-дорожных работ, с целью предотвращения повышения степени загруженности дорожного трафика во время проведения работ.

Ключевые слова: инструмент, оптимизация, ремонтно-дорожные работы, дорожный трафик, python

На данный момент в России более 150 тысяч населенных пунктов. В каждом из населенных пунктов время от времени проходят ремонтно-дорожные работы разных видов. Каждый из них подразумевает частичное или полное перекрытие дороги, что влечет за собой повышение дорожного трафика на объездных дорогах. Количество одновременно перекрытых дорог по одному маршруту может быть настолько большим, что нагрузка на действующие оказывается слишком высокой. Именно поэтому возникла идея создания инструмента способного помочь во время планирования ремонтно-дорожных работ: показать, на сколько изменится ситуация на дорогах при перекрытии определённых участков и подсказать как лучше организовать ремонтно-дорожные работы.

Цель и задачи

При проектировании была поставлена цель – разработать инструмент способный анализировать текущую ситуацию на дорогах и показывать изменение этой ситуации при перекрытии определённых участков дорог.

По технической части проекта были поставлены следующие задачи:

собрать математическую базу необходимую для достижения цели;

выбрать технологии разработки и спроектировать инструмент;

 разработать клиентскую часть для получения данных от пользователя и работы с результатами анализа;

 разработать серверную часть для сбора данных по API и проведения анализа этих данных.

1. Проектирование

Описание проекта

Инструмент подразумевает два больших модуля. Первый расположен на стороне клиента и необходим для получения данных от пользователя, а именно: о ремонтируемых участках, участках для объезда, диапазоне дат и времени для сбора данных. Помимо сбора данных, клиентская часть также служит для просмотра результатов анализа и плана проведения ремонтно-дорожных работ.

Серверная часть служит для сбора данных о загруженности дорог: с использованием API Яндекс карт данные будут собираться на основе той информации, которую подготовил пользователь. После сбора программа анализирует полученные данные и моделирует ситуацию на дороге при перекрытии всех желаемых участков. Результатом работы будет таблица с информацией о том, на сколько изменится ситуация на дорогах во время проведения ремонтно-дорожных работ. В случае, если один из участков окажется перегружен, будет предложено перенести ремонт участка дороги, из-за которого возникла такая ситуация. Алгоритм

работы инструмента представлен на рисунке 1.

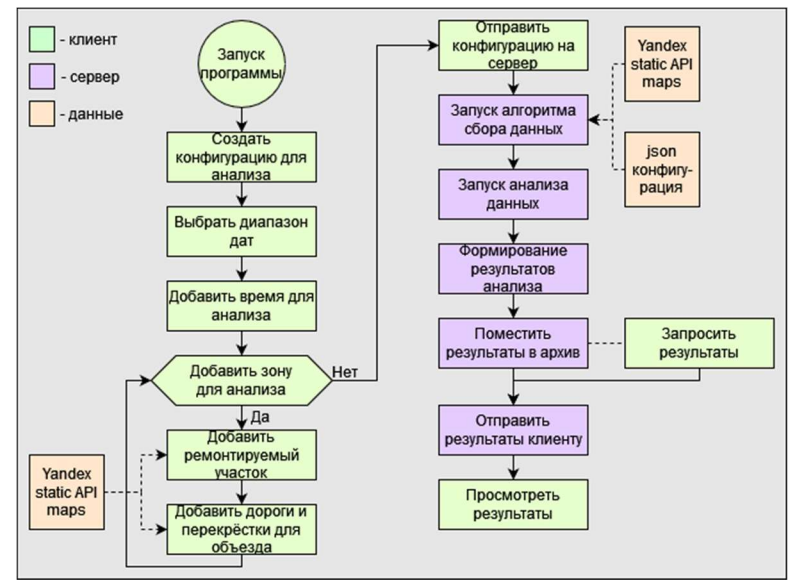

Рисунок 1 – Алгоритм работы инструмента

Технологии, используемые при разработке

Python, PyOt5, Pandas, Yandex static map API, SOLite, Pycharm.

2. Разработка

Клиентская часть

При разработке клиентской части использовался фреймворк PyQt5 для создания графического интерфейса. Главное окно состоит из следующих кнопок: собрать данные, загрузить данные, анализ, проектирование, визуализированние, архив и руководство пользователя. Также были использованы следующие библиотеки: requests – для работы с API, pillow – для работы с графическими изображениями, json - для работы с \*.json файлами, socket - для установки соединения с сервером.

Серверная часть

Для передачи файлов конфигурации анализа был реализован локальный ТСР сервер. Для получения данных о загруженности дорог был использован static API maps, ответом которого является статическое изображение участка карты с текущей ситуацией на дороге. После получения изображения участка программа анализирует цвет участка и составляет \*.csv файл, в котором собраны все требуемые участки для дальнейшего анализа. После сбора данных, при помоши библиотеки Pandas происходит анализ и моделирование ситуации на дороге при перекрытии дорог.

3. Результат

На данный момент реализована бо́льшая часть инструмента. Готовы модули получения данных от пользователя и передачи их на сервер. На стороне сервера реализован модуль по сбору данных для формирования из них \*.csv файла для дальнейшего анализа. На данный момент идёт разработка модуля моделирования новой ситуации на дороге с учётом перекрытых дорог. После чего предстоит заключительный этап, работа над формированием результата проделанной работы, а именно предоставлением полученных результатов пользователю.

### Библиографический список

1. Руководство разработчика / Описание Static API для Яндекс карт., 2023. - URL: https://yandex.ru/dev/maps/staticapi/doc/1.x/dg/concepts/input params.htmlfrom=mapsapi (дата обращения: 14.01.2023).

# РАЗРАБОТКА ПРИЛОЖЕНИЯ «ПЗК МАНИПУЛЯТОРА С ПРОИЗВОЛЬНЫМ ЧИСЛОМ ЗВЕНЬЕВ»

Вернер Д.Ф., студент 1 курса магистратуры, факультет математики и информатики Научный руководитель: Галаган Т.А., канд. техн. наук, доцент кафедры информационных и управляющих систем ФГБОУ ВО «Амурский государственный университет» 11rikoshet11@gmail.com

Аннотация. Рассматривается поиск решения прямой задачи кинематики для манипулятора, модели многозвенного манипулятора, собираемой пользователем. Ключевые слова: решение ПЗК, манипулятор, моделирование

С развитием технического прогресса всё чаще встаёт вопрос автоматизации выполнения задач производственного процесса. Для решения этих задач могут быть использованы манипуляторы [1]. Перед введением их в употребление, необходимо проводить некоторые расчёты, в частности, рассчитывать прямую и обратную задачи кинематики (ПЗК, ОЗК). Их решение достаточно хорошо изучено, и осуществляется по известным алгоритмам [2, 3]. Однако процесс решения необходимо проводить вручную. Для облегчения работы с манипуляторами может помочь программа, которая по виду кинематической схемы (Рисунок 1) и известным параметрам будет решать прямую задачу кинематики.

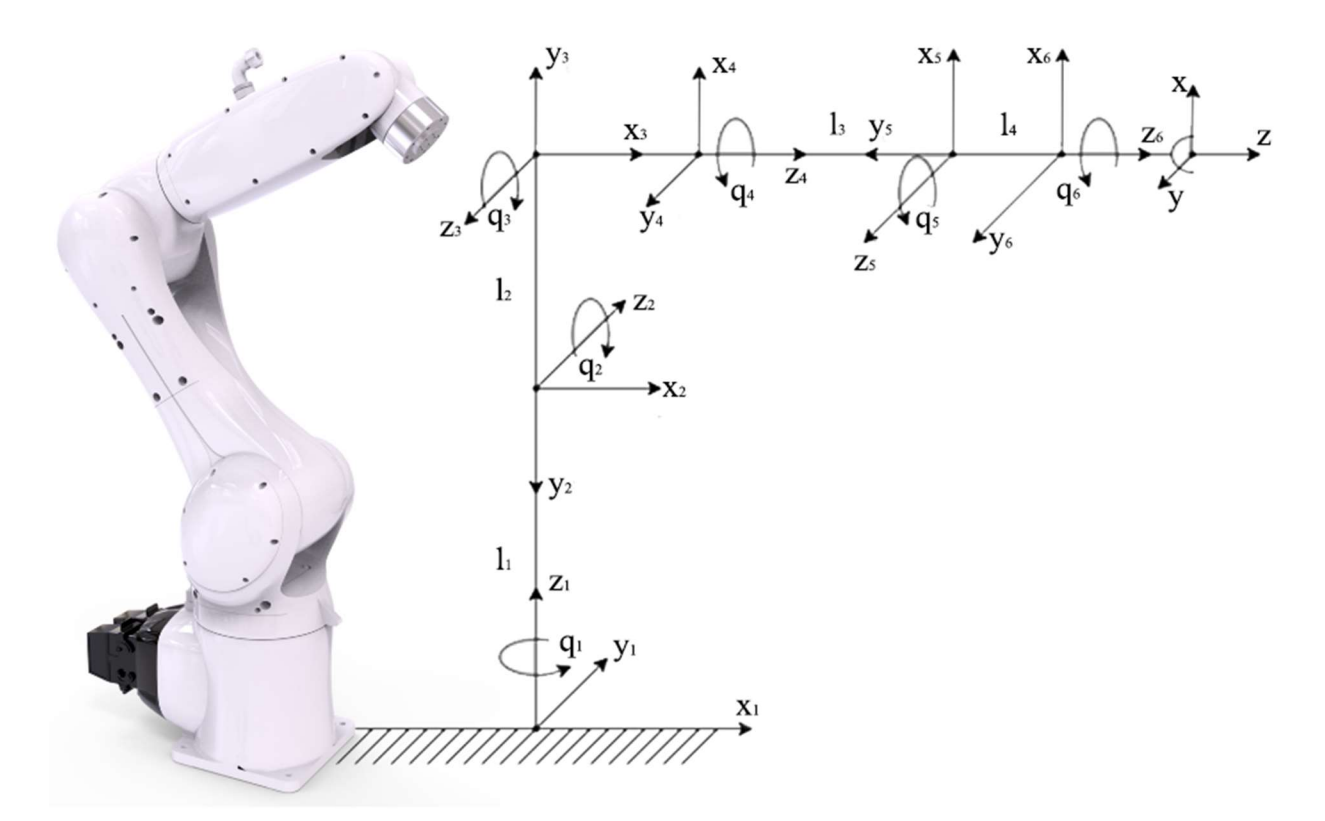

Рисунок 1 – Пример кинематической схемы шестизвенного манипулятора «RH09-06»

Целью работы является создание приложения, которое бы позволяло собирать собственную модель манипулятора из имеющихся в базе модулей и получать для этой модели решение ПЗК.

Для решения задачи может быть использовано хорошо известное представление Денавита-Хартенберга [4]. Смысл представления Денавита-Хартенберга состоит в формировании однородной матрицы преобразования, имеющей размерность 4×4 и описывающей положение системы координат каждого звена относительно системы координат предыдущего звена. Эта матрица позволяет определить положение рабочего органа манипулятора относительно его основания и для k-звенного манипулятора имеет вид:

$$
{}_{k}^{0}T = \begin{bmatrix} x_{k} & y_{k} & z_{k} & p_{k} \\ 0 & 0 & 0 & 1 \end{bmatrix} = \begin{bmatrix} n_{x} & s_{x} & a_{x} & p_{x} \\ n_{y} & s_{y} & a_{y} & p_{y} \\ n_{z} & s_{z} & a_{z} & p_{z} \\ 0 & 0 & 0 & 1 \end{bmatrix},\tag{1}
$$

который можно условно разлелить на 4 части:

$$
T = \begin{bmatrix} R_{3\times3} & p_{3\times1} \\ f_{1\times3} & 1 \times 1 \end{bmatrix} = \begin{bmatrix} \text{Поворот} & \text{Cdbur} \\ \text{Перспектива} & \text{Масштабирование} \end{bmatrix}.
$$
 (2)

Это дает возможность последовательно преобразовать координаты схвата манипулятора из системы отсчета, связанной с последним звеном, в базовую систему отсчета, являющейся инерциальной системой координат для рассматриваемой динамической системы.

Для создания собственной модели пользователь может использовать базовые строительные блоки, имитирующие звенья манипулятора - плечи, имеющие различную длину, и шарниры, определяющие ограничения движения и задающие степени свободы. После построения модели происходит определение составляющих матриц в соответствии с правилами представления Денавита-Хартенберга, которые затем упрощаются для вывода итогового решения прямой задачи кинематики.

Для создания 3D моделей модулей - примитивных звеньев и шарниров, будет использована программа для создания трёхмерной компьютерной графики "Blender".

Разработка приложения и совершение сопутствующих вычислений будет происходить в среде разработки Unity, использующей язык C# и поддерживающей импорт моделей, созданных в "Blender".

#### Библиографический список

1. Спыну, Г. А. Промышленные роботы: конструирование и применение / Г. А. Спыну. – Киев: Вища школа, 1985. – 176 с.

2. Мкртычев, О. В. Теория механизмов и машин: практикум / О.В. Мкртычев. -Москва - Вузовский учебник. - ИНФРА-М, 2021. - 327 с.

3. Чернухин Ю.В. «Введение в роботехнику: Учебное пособие» / Ю.В. Чернухин. - Таганрог : ТРТИ, 1990 - 46 с.

4.Шаньгин, Е. С. Управление роботами и робототехническими системами. Конспект лекций / Е. С. Шаньгин - Уфа - 2005 - 179 с.

# ПРИМЕНЕНИЕ МЕТОДА ХИГУЧИ В ЗАДАЧАХ СКЕЙЛИНГОВОГО АНАЛИЗА БИОМЕДИЦИНСКИХ СИГНАЛОВ

# Евдокимова В.В., студент 1 курса магистратуры, факультет математики и информатики Научный руководитель: Масловская А.Г., д-р физ.-мат. наук, профессор, профессор кафедры математического анализа и моделирования ФГБОУ ВО «Амурский государственный университет» vika.evdokimova.0014@inbox.ru

Аннотация. Рассмотрены фрактальные свойства сигналов дыхания: везикулярного, бронхиального и бронховезикулярного шумов, свистящего и влажного хрипов. Для исследования скейлинговых характеристик сигналов применен метод Хигучи. Программная реализация алгоритма и вычислительные эксперименты проведены в ППП Matlab.

Ключевые слова: легочный шум, фрактальная размерность, алгоритм Хигучи

В настоящее время ранняя диагностика различных заболеваний является актуальной областью междисциплинарных исследований. В числе важнейших прикладных задач можно выделить проблему разработки средств интеллектуальной диагностики биомедицинских сигналов, характеризующих состояние легких человека. Традиционный способ аускультации для диагностики заболеваний имеет недостаток, связанный с вариабельностью. Электронная аускультация с автоматизированной классификацией позволяют избежать подобных проблем [1]. Благодаря неинвазивным методикам фрактального и мультифрактального анализа возможно определить структуру и поведение сигналов дыхания. Для определения фрактальных характеристик легочных шумов использовался метод Хигучи, который часто применяется в исследованиях сложных нерегулярных нестационарных сигналов биомедицинской природы, таких как ЭКГ [2, 3]. еилиштовых характеристик сигналов применен метод хигучи. программная реалистових карактеристик сигналов применен метод хигучи. программная реалисторитма и настоящее слова: легочный шум, фрактальная размерность, алгоритм междиециплинарных исследований. В числе важнейших прикладных задач можно<br>проблему разработки средств интеллектуальной шиатностики биомединшикания<br>характеризующих состояние легких человека. Традиционный способ аускультаци  $\chi_{\text{RSP}}$  и поислишение сигналов дыхания. Для определить структуру и поведение сигналов дыхания. Для определенты структуру и поведение сигналов дыхания. Для определентых сигналов биомединих сигналов биомединих сигналов ильноманом массириманом позьмом и мульнифрактального анализивным мегодикам фрактального и мульнифрактального анализ<br>руктуру и поведение сигналов дыхания. Для определения фракта<br>вых шумов использовался мегод Хигучи, котор

Перечислим основные шаги алгоритма. Чтобы найти фрактальную размерность входного ряда  $Y(t)$ , его необходимо разбить на k новых рядов [2, 3]:

$$
Y_m^k = \left\{ Y(m), Y(m+k), Y(m+2k), ..., Y\left(m + \left[\frac{N-m}{k}\right]k\right) \right\}, m=1,2,...,k.
$$

Значения *m* и  $k$  – целые числа, «[]» есть целая часть. Длины кривых для полученных временных рядов вычисляется следующим образом:

$$
L_m(k) = \frac{1}{k} \left( \sum_{i=1}^{\lfloor \frac{N-m}{k} \rfloor} \left| Y(m+ik) - Y(m+(i-1)k) \right| \right) \frac{N-1}{\left\lfloor \frac{N-m}{k} \right\rfloor k}.
$$

Полная средняя длина кривой в таком случае будет равна:

$$
\langle L(k)\rangle = \frac{\sum_{m=1}^k L_m(k)}{k}.
$$

Если условие  $\langle L(k) \rangle$   $\exists$   $k^{-D}$  выполняется, тогда ряд  $\,Y(t)\,$  является фрактальным с размерностью D, которая определяется по наклону зависимости  $\ln L(k)$  от  $\ln k$  [2, 3].

Входными данными для анализа являлись временные ряды, соответствующие участкам между дыханиями, вдоху, выдоху и промежуткам между вдохом и выдохом везикулярного, бронхиального и бронховезикулярного шума, свистящего и влажного хрипов в соответствии с исследованием [4]. На рис. 1 а показан участок между вдохом и выдохом при сви-

стящем хрипе, на рис. 1 б – логарифмическая зависимость полной средней длины кривой от значения  $k$ .

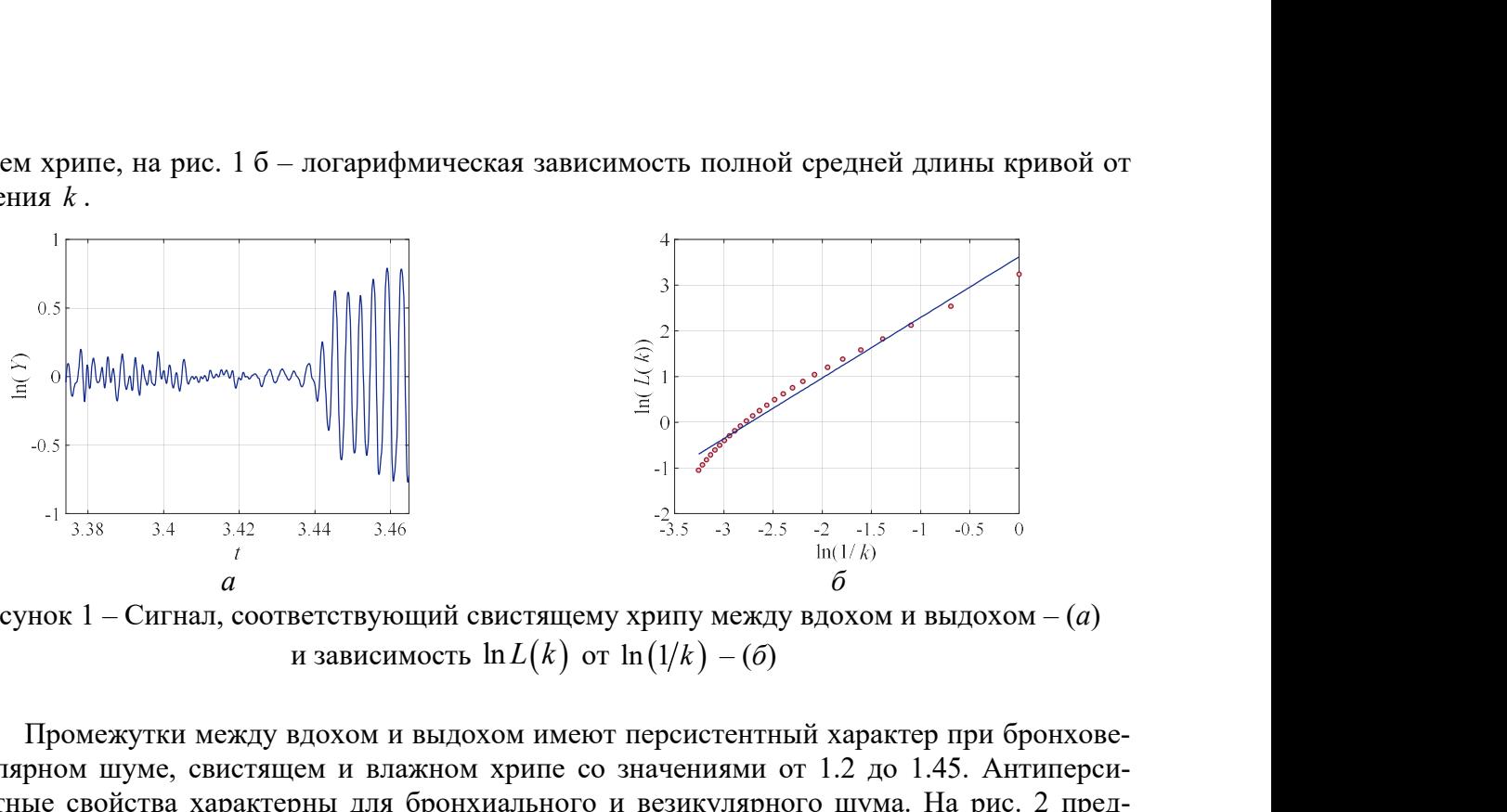

Рисунок 1 – Сигнал, соответствующий свистящему хрипу между вдохом и выдохом –  $(a)$ 

Промежутки между вдохом и выдохом имеют персистентный характер при бронховезикулярном шуме, свистящем и влажном хрипе со значениями от 1.2 до 1.45. Антиперсистентные свойства характерны для бронхиального и везикулярного шума. На рис. 2 представлена диаграмма зависимости фрактальных размерностей двух исследуемых шумов.

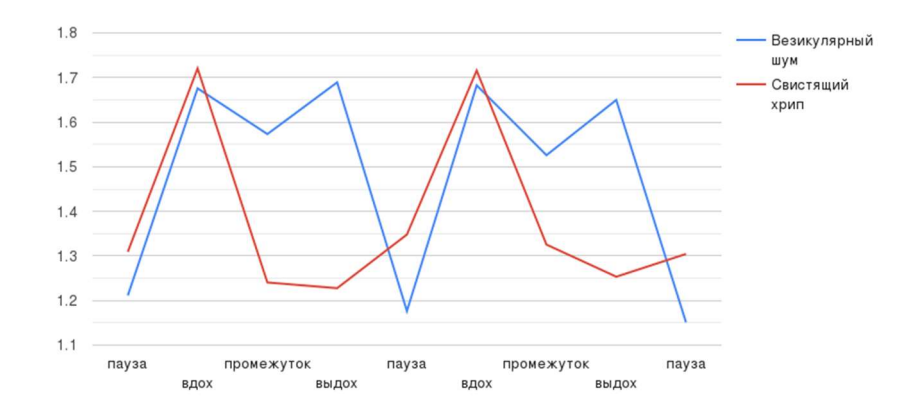

Рисунок 2 – Диаграмма зависимости фрактальных размерностей на интервалах при везикулярном шуме и свистящем хрипе

В результате установлено, что метод Хигучи достаточно эффективно работает в приложениях к исследованию дыхательных шумов и позволяет численно характеризовать структуру сигналов. Наибольшая фрактальная размерность соответствует бронхиальному шуму, а персистентные свойства выдоха предположительно могут диагностировать свистящий хрип.

### Библиографический список

1. Raj, V. Nonlinear time series and principal component analysis: a potential diagnostic tool for COVID-19 auscultation / V. Raj, A. Renjini, M. S. Swapna, et al // Chaos, Solitons & Fractals.  $-2020$ .  $-$  V. 140.  $-$  P. 110246.

2. Tahmineh, A. Mathematical modeling of stress using fractal geometry; the power laws and fractal complexity of stress / A. Tahmineh // Adv Neur Sci. – 2022. – V. 5. – I. 3. – P. 140–148.

3. Wanliss, J. A. Efficient calculation of fractal properties via the Higuchi method / J. A. Wanliss, G. E. Wanliss // Nonlinear Dynamics. – 2022. – V. 109. – P. 2893–2904.

4. Medscape. – URL: https://emedicine.medscape.com/article/1894146-overview#a3. (дата обращения 13.02.2023).

### АНАЛИЗ СИСТЕМЫ УЧЕТА ОБОРУДОВАНИЯ ВУЗА

# Исакова Т.А., студент 3 курса бакалавриата, физико-математический факультет Научный руководитель: Канатчиков И.Р., ассистент кафедры информатики и методики преподавания информатики ФГБОУ ВО «Благовещенский государственный педагогический университет» Isakowa-15487@mail.ru

Аннотация. Проведен анализ уже имеющихся систем учета оборудования. Представлено описание и особенности разрабатываемой систему учета оборудования ВУЗа.

Ключевые слова: система учета оборудования, web-приложение

В настоящее время число компаний и предприятий, нуждающихся в автоматизации своей профессиональной деятельности достаточно велико. Многие сталкивались с проблемой учета оборудования в стенах своего предприятия. Сейчас на рынке программного обеспечения существует множество продуктов, способных решать большое количество задач, связанных с поставленной выше проблематикой. Однако в рамках статьи проведем анализ системы учета оборудования ВУЗа, которая будет реализована на базе сайта.

Целью реализации системы учета оборудования является:

- стандартизация и упорядоченность данных оборудования;
- оперативность и удобство подсчета и классификации оборудования;
- открытость и доступность в получении необходимых данных.

Основным назначением информационной системы является оперативное обеспечение пользователя информацией о текущей комплектации, работоспособности устройств, их расположении на предприятии, о сотруднике, ответственном за конкретное рабочее место. При разработке базы данных необходимо учесть следующие требования, позволяющие грамотно собрать модель предметной области [1]:

 Возможность получения технической информации по каждому оборудованию организации.

 Оборудования и комплектующие, которые имеют схожие технические характеристики необходимо объединить в кластеры.

 Необходимо иметь возможность получения отчета о работоспособности каждого оборудования.

Исследуя рынок уже существующих аналогов, было выявлено, что основным недостатком для уже существующих систем является ограниченность в доступе (продукты являются платными), а также неудобный механизм перемещения оборудования, отсутствие возможности импорта данных на рабочее место. К достоинствам можно отнести возможность поддержки БД msaccess и mssqlserver, работа с большими объемами данных, возможность многопользовательского режима работы, возможность учета лицензий на ПО. Преимуществом системы учета оборудования ВУЗа перед аналогами является доступ без оплаты, учет особенностей организации данного типа, а также возможность доступа и редактирования данных в онлайн режиме посредством сайта, выполнив лишь авторизацию на нем. Для того чтобы не нагружать нового пользователя, работа с сайтом начинается с главной страницы, несущей лишь информативный характер. На ней находится информация, которая поможет вам разобраться с работой системы. Основной список классификации оборудования, с которым может работать система: компьютеры, принтеры, сетевое оборудование, проекторы, мультимедиа и периферия. Но этим не ограничиваются функциональные возможности сайта.

После авторизации на сайте вам будет доступна возможность просмотра различной

информации по оборудованию и его комплектующим. Для получения информации по оборудованию необходимо пройти иерархический путь выбора факультета, кафедры и аудитории, реализованных в виде выпадающих списков. Актуальность системы учета оборудования ВУ-За обуславливается тем, что на предприятиях данного типа имеется большое количество оборудования различных категорий, с которым работают как студенты, так и преподаватели, поэтому необходимо отслеживать состояние комплектующих и оборудования в целом для обеспечения комфортной работы. Для преподавателей немаловажным фактором может послужить способность запроса диагностики, не выходя из кабинета, а также возможность описания интересующей их проблемы в комментарии к выбранному оборудованию. Для сотрудников, занимающихся обслуживанием этого оборудования, полезными окажутся возможность обновления данных и контроль состояния комплектующих в онлайн режиме. Благодаря чему будет обеспечиваться актуальность и достоверность информации, а также своевременная замена, настройка и устранение неисправностей. Внедрение системы учета позволит улучшить работу оборудования и сотрудников с ним, так как на данный момент не имеется ничего подобного именно с углублением в направленности ВУЗа.

Обоснование выбора сайта для реализации данной системы относится к тому, что в этом случае необходимо меньше временных и материальных затрат для внедрения системы в эксплуатацию. При реализации данной системы через приложение предстоит продумать где его устанавливать (приложение занимает какое-то количество памяти устройства и установка его во всех аудитория будет нецелесообразной), как обеспечить синхронизацию информации (каким образом отправляются и получаются данные, установление сервера для хранения данных), по каким правилам организовывать доступ той или иной аудитории (так как в каждой аудитории находится оборудование, состояние которого необходимо отслеживать) и многое другое. При реализации системы через сайт часть вышеописанных проблем решается выбором подходящего хостинга, который позволит хранить различные данные и обеспечит круглосуточное функционирование системы с любой точки города [2]. Так как для доступа к системе будет достаточно устройства с выходом в интернет и данных (логина и пароля) для входа. Разделение организации доступа будет обеспечиваться делением на роли (преподаватель; сотрудник, обслуживающий оборудование; администратор), которые будут иметь свой функционал в системе. Так, например, преподавателю не обязательно знать полное описание комплектующих его компьютера для того чтобы сообщить о проблеме запуска приложений.

Для достижения поставленной цели по созданию систему учета оборудования ВУЗа на базе сайта используются HTML, CSS, JavaScript, MySQL - технологии позволяющие составить внешнее описание, наполнение сайта, а также связать его с базой данных для работы с информацией, касающейся оборудования и его характеристик.

Исходя из всего вышесказанного можно сделать вывод, что данная система по учету оборудования ВУЗа окажется полезной как для сотрудников, обеспечивающих работоспособность оборудования, так и для преподавателей, находящихся в организации. Система позволит упростить отслеживание информации об оборудовании, его комплектующих и ответственных сотрудниках, предоставит возможность указания состояния, дат проверки и обновления. Возможность доступа к данным в онлайн режиме позволит работать без привязки к рабочему месту.

### Библиографический список

1. Кумсков, М. И. Системный Анализ. Предметная область / М. И. Кумсков // Модели на UML. - 2020. - 100 с.

2. Кириченко, A. B. HTML5 + CSS3. Основы современного WEB-дизайна / А. В. Кириченко, А. А. Хрусталев // Наука и Техника, 2018. - 352 с.

# РАЗРАБОТКА ПРИЛОЖЕНИЯ ДЛЯ ОБРАБОТКИ ДАННЫХ КОНТРОЛЬНЫХ ЗАМЕРОВ НА ПОДСТАНЦИЯХ

### Казаков И.В., студент 1 курса магистратуры, факультет математики и информатики Научный руководитель: Жилиндина О.В., канд. техн. наук, доцент, доцент кафедры информатики и управляющих систем ФГБОУ ВО «Амурский государственный университет» ighor.kazakov@mail.ru

Аннотация. Рассматривается метод повышения эффективности сбора данных контрольных замеров на подстанциях с помощью приложения.

Ключевые слова: Энергетика, подстанции, контрольные замеры

Обработка данных контрольных замеров является важным элементом работы на подстанциях, поскольку позволяет определить и устранить возможные неисправности в электрических сетях. Как правило, контрольные замеры проводятся для проверки параметров трансформаторов, генераторов, выключателей, прочих элементов электрооборудования.

Первый шаг обработки данных заключается в сборе информации. В современных системах управления электроэнергией это часто происходит автоматически при помощи специальных датчиков и датчиковых систем. Например, многие трансформаторы, генераторы и выключатели оснащены сенсорами, которые измеряют параметры, такие как ток, напряжение, мощность, частота, температура и т. д.

В результате контрольного замера снимаются показания тока и напряжения на каждом присоединении, после чего по формулам и вычисляется активная (1) и реактивная (2) мощность соответственно:

$$
P = \sqrt{3} \times U \times I \times \cos \varphi; \tag{1}
$$

$$
Q = \sqrt{3} \times U \times I \times \sin \varphi; \tag{2}
$$

где  $U$  – напряжение (кВ);  $I$  – ток (A);  $cos \varphi$ ,  $sin \varphi$  - коэффициенты мощности, принимаемые равными 0,8 и 0,6 соответственно.

После сбора данных они переносятся в центральную систему управления, где они обрабатываются с помощью специальных программ для контроля и мониторинга состояния оборудования. Такие программы могут использоваться как сообщающие сети, так и системы управления, чтобы определить, нужно ли вмешиваться в работу оборудования и какие меры необходимо принять в случае выявления неполадок.

Как правило, данные измерений анализируются в режиме реального времени, что позволяет оперативно определять возможные проблемы в работе электрических сетей и принимать меры для их устранения. Например, если программа выявляет повышенное потребление энергии, то это может означать, что в сетях возникли нарушения или неисправности.

Такие системы позволяют автоматически определять возможные причины неисправностей, а также предоставлять рекомендации по дальнейшим действиям при обнаружении проблем.

Таким образом, обработка данных контрольных замеров является очень важной задачей на подстанциях, поскольку на ее основе можно быстро выявлять проблемы в работе оборудования, а также определять эффективные методы их устранения. Она также дает возможность проводить эффективное управление на межъязыковых стыках. Все это позволяет обеспечить более надежную работу электроэнергетических систем и повысить их эффективность.

В настоящее время данные контрольных замеров на подстанциях обрабатываются вручную с помощью таблиц Excel или других подобных программ.

Но с появлением новых технологий и возможности создания программных средств, такой подход уже устарел.

Приложение для обработки данных контрольных замеров на подстанциях позволяет автоматизировать процесс обработки данных, обеспечивая быстрый и точный анализ всех параметров, которые могут влиять на работу оборудования. Основная цель разработки данного приложения - повышение эффективности работы, а также минимизация рисков, связанных с возможными проблемами в работе энергетических объектов.

Приложение должно работать на операционных системах Windows, Android, macOS и Linux и ориентировано на работу с данными с КИП и А (контрольно-измерительными приборами и автоматикой) локальной системы управления.

Основные возможности приложения:

1. Автоматический импорт данных из различных источников включая КИП и А локальной системы управления.

2. Управление данными контрольных замеров и участков подстанции, в том числе полный доступ к истории замеров.

3. Автоматизированная проверка данных на корректность и своевременность, а также принятые меры по исправлению ошибок.

4. Графический анализ данных, возможность получения графиков и диаграмм для дальнейшего анализа.

5. Форматирование и экспорт данных контрольных замеров в различных форматах, подходящих для работы с различными СУБД или другими приложениями.

6. Автоматизированный процесс создания отчетов, которые можно распечатать или отправлять на электронную почту.

В целом, приложение должно являться мощным инструментом в работе специалистов по техническому обслуживанию энергетических объектов. Оно бы позволяло автоматизировать процесс обработки данных контрольных замеров на подстанциях, обеспечивая быстрый и точный анализ всех параметров, которые могут влиять на работу оборудования. Это не только упрощает работу, но и способствует повышению качества технического обслуживания.

Одним словом, это отличное решение для повышения эффективности работы и уменьшения рисков, связанных с возможными проблемами в работе энергетических объек-TOB.

Библиографический список

1. Интегрированное программное обеспечение для обработки данных контрольных URL: замеров на подстанциях. https://abepro.org.br/biblioteca/enegep2011 ti st 135 855 18785.pdf (лата обрашения:  $10.03.2023.$ 

2. Исследование алгоритмов обработки данных контрольных замеров на подстанциях. -URL: https://core.ac.uk/download/pdf/4267982.pdf (дата обращения: 10.03.2023.)

3. Приложения для обработки данных контрольных замеров на подстанциях. - URL: https://www.rusnauka.com/7 ANIM 2015/Informatics/-5 190787.doc.htm. (дата обращения:  $10.03.2023.$ 

# РАЗРАБОТКА ПРИЛОЖЕНИЯ «РАСЧЁТ СОЛНЕЧНЫХ БАТАРЕЙ ДЛЯ ДОМА»

Логинов Е.В., студент 1 курса магистратуры, факультет математики и информатики Научный руководитель: Жилиндина О.В., канд. техн. наук, доцент, доцент кафедры информационных управляющих систем ФГБОУ ВО «Амурский государственный университет» Cinis28@mail.ru

Аннотация: Рассматривается процесс разработки приложения для расчета солнечных батарей для дома.

Ключевые слова: Возобновляемые источники энергии, солнечная энергетика.

В настоящее время энергия солнца является одним из наиболее популярных и востребованных источников энергии. Первым шагом в создании приложения является изучение технических аспектов выбора типов солнечных батарей, которые могут использоваться в домашних условиях. Для этого проект должен включить в себя множество задач, таких как ввод данных о расположении дома и прочности его крыши, измерение потреблений электроэнергии в доме и т.п. Сбор и хранение такой информации помогают измерить необходимое количество солнечных батарей и мощность, которые необходимы для установки в доме. Вторым шагом является создание алгоритма, который будет определять оптимальное количество и мощность солнечных батарей, необходимых для удовлетворения потребностей в электроэнергии семьи. Данная процедура базируется на анализе данных о потреблении электроэнергии семьи в течение нескольких месяцев, что позволяет определить потребность в электроэнергии, а также определить максимальную выработку солнечных батарей. Третьим шагом является создание графического интерфейса приложения. Для этого необходимо создать удобный и понятный интерфейс, который помогает пользователям получать информацию о количестве и мощности солнечных батарей, а также получать общую информацию о полезных свойствах использования солнечной энергии. И, наконец, важным моментом в создании приложения является его тестирование. Приложение должно быть готово к предоставлению точной и достоверной информации о наиболее важных аспектах подбора солнечных батарей для удовлетворения потребностей в электроэнергии дома. Это должно быть основано на анализе данных пользователя или других дополнительных требованиях.

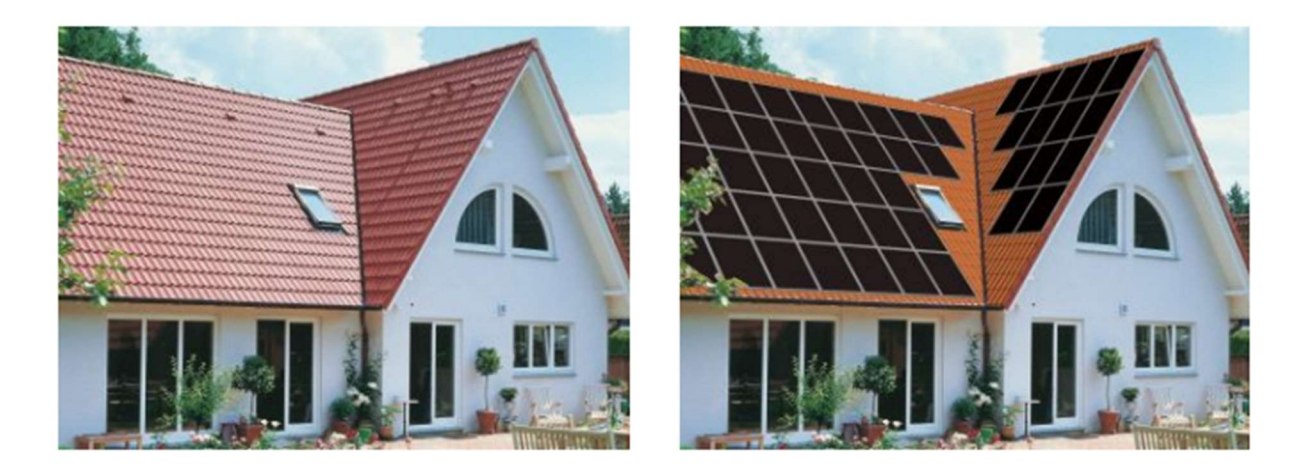

Рисунок 1. Дом до установки солнечных панелей и после

Однако, перед тем как установить солнечные панели на своем доме, необходимо произвести расчеты для определения, какие солнечные батареи будут наиболее эффективными для вашей конкретной ситуации. Для разработки такого приложения можно использовать различные методы. Один из них – анализ данных. Этот метод заключается в обработке информации о зоне расположения дома, количестве солнечного света, погодных условиях и потреблении энергии в доме. После обработки данных, приложение может выдать рекомендации по количеству и типу солнечных батарей. Еще один метод – математический расчет. Он заключается в использовании уравнений, которые учитывают данные о солнечном свете, температуре и потреблении энергии в доме. Затем, на основе этих данных, приложение сможет рассчитать необходимое количество солнечных батарей, а также определить их характеристики. Также для разработки приложения можно использовать метод машинного обучения. Он заключается в анализе большого количества данных о солнечной энергии и потреблении энергии в домах. На основе этих данных, машинное обучение сможет создать модель, которая будет способна определить необходимое количество солнечных батарей для дома пользователя. И наконец, можно использовать метод аналогий. Он заключается в анализе опыта других владельцев домов, которые уже установили солнечные батареи. На основе этого опыта, приложение будет считать необходимое количество батарей для дома пользователя. Каждый из этих методов имеет свои преимущества и недостатки. Например, метод анализа данных может давать более точные результаты, но он может быть достаточно сложен для разработки. Метод машинного обучения может быть очень точным, но он может потребовать значительных временных и финансовых затрат. Расчеты могут быть выполнены при помощи разных методов, но наиболее точный результат может быть получен при комбинировании нескольких методов в соответствии с вашими потребностями. Главное, чтобы приложение было удобным в использовании и давало точные рекомендации по установке солнечных батарей на крышу дома.

В целом, разработка приложения «Расчет солнечных батарей для дома» является необходимой и важной, поскольку оно помогает пользователям подобрать наиболее оптимальный вариант для удовлетворения их потребности в электроэнергии. Приложение должно быть удобным, доступным и точно отображать информацию, чтобы пользователи пользовались им с удовольствием.

#### Библиографический список

1. Gevorkian Peter Alternative energy systems in building design The McGraw-Hill Companies, 2009

2. Виссарионов, В. И. Солнечная энергетика : учебное пособие для вузов / под ред. В. И. Виссарионова. – М. : изд. дом МЭИ, 2008.

3. Андреев, С. В. Солнечные электростанции / С. В. Андреев. – М. : «Наука», 2002.

4. Охоткин, Г. П. Методика расчета мощности солнечных электростанций / Г. П. Охоткин // Вестник ЧГУ, 2013. – №3. – URL: https://cyberleninka.ru/article/n/metodika-raschetamoschnosti-solnechnyh-elektrostantsiy (дата обращения: 24.02.2023).

5. Ахмедов, Х. М.Расчёт параметров автономной солнечной электрической станции для загородного дома / Х. М. Ахмедов, М. А. Салиев, Э. Джураев // ДАН РТ, 2018. – №4. – URL: https://cyberleninka.ru/article/n/raschyot-parametrov-avtonomnoy-solnechnoyelektricheskoy-stantsii-dlya-zagorodnogo-doma (дата обращения: 14.03.2023).

### ЛАНДШАФТНАЯ МОДЕЛЬ АЛБАЗИНСКОГО ГОСУДАРСТВЕННОГО ОСТРОГА

Маслаков Е.А., студент 1 курса магистратуры, факультет математики и информатики Научный руководитель: Ерёмин И.Е., д-р техн. наук, профессор, профессор кафедры информационных управляющих систем ФГБОУ ВО «Амурский государственный университет» me3883@yandex.ru

Аннотация: В данной работе исследуются способы и инструменты виртуализации заданного архитектурного комплекса, учитывая рельеф конкретной местности. Также представлены первоначальные результаты практического применения разработанных методов для решения поставленной задачи.

Ключевые слова: 3D-моделирование, трехмерная графика, текстурирование, реалистичная модель, компьютерная историческая реконструкция

В настоящее время технологии значительно продвинулись и позволяют быстро создавать то, что раньше требовало годы разработки. Графические визуализаторы также шагнули вперед и могут точно воссоздавать крупномасштабные битвы. Однако, для достижения максимальной точности воссоздания, необходимо учитывать местность, поскольку она содержит важную информацию. Для воссоздания битвы в качестве графического визуализатора была выбрана игра Total War: Shogun 2, которая отлично имитирует сражение с участием большого количества персонажей.

Для создания визуализации Албазинского острога сначала необходимо подготовить рельеф, на котором будет размещен сам острог. Для этого в программе QGIS используются SRTM данные для получения фрагментов требуемого участка земли. Затем полученные данные экспортируются в программу для создания трехмерной графики и обрабатываются там. В данном случае использовалась программа Blender, в которой из фрагментов рельефа необходимо было подготовить карты высот [1].

Карты высот используются для преобразования их в матричный вид, где координатам X, Y соответствует значение высоты, поскольку графический визуализатор может обрабатывать только такой тип данных. После добавления данных, необходимо использовать инструмент визуализатора для создания игровых локаций, чтобы сгладить рельеф и исправить возможные ошибки. После устранения ошибок, рельеф будет полностью готов, как показано на рисунке 1.

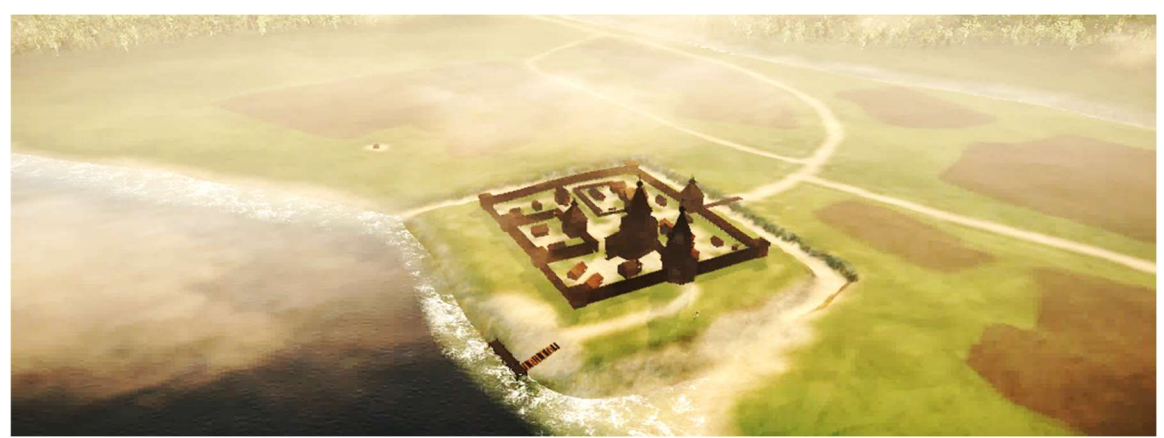

Рисунок 1 – Общий вид синтетического ландшафта

Далее необходимо добавить на ландшафт низкополигональные модели зданий и стен, которые составляют Албазинский острог [2-5]. Эти модели создаются в программе Blender и затем текстурируются и запекается карта нормалей, что позволяет добавлять виртуальные вертексы нормалей, меняющие поведение света на поверхности объекта и создающие иллюзию высокополигональной модели. После этого модели добавляются в среду Total War, как показано на рисунке 2.

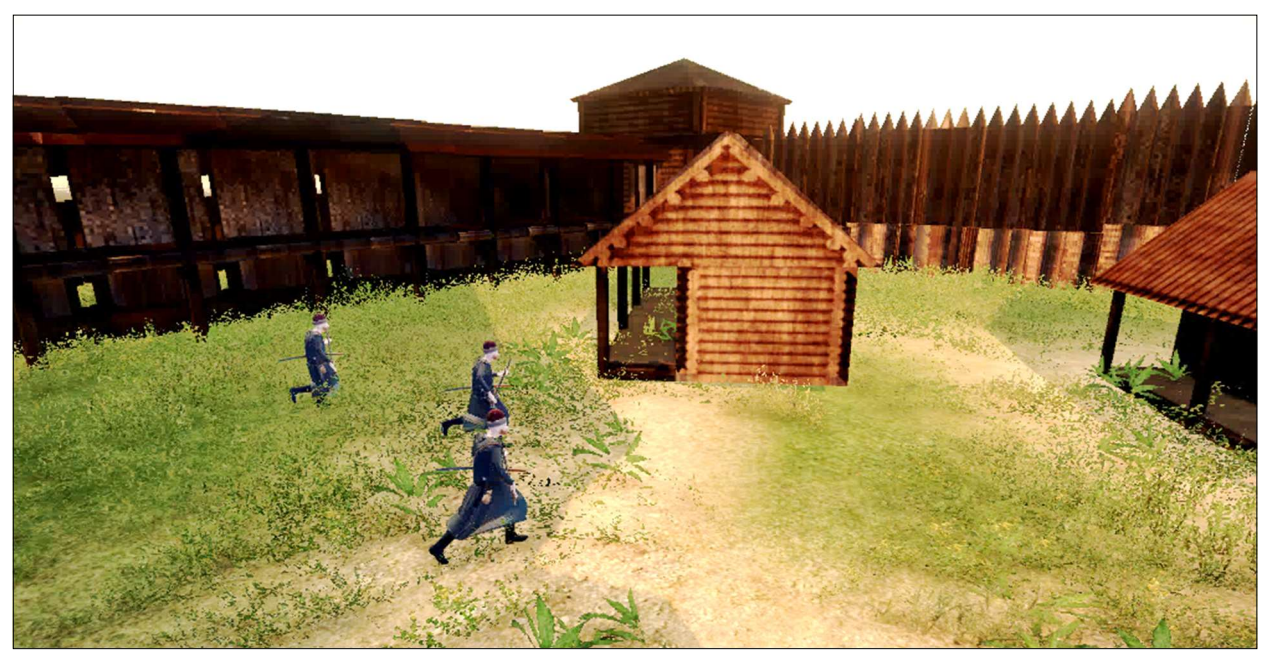

Рисунок 2 – Добавленные объекты в среде Total War

После добавления всех ключевых построек и расстановки персонажей, синтетический ландшафт приобретает реалистичный вид с Албазинским острогом на его местности. Затем, создается сценарий для имитации битвы на этом ландшафте.

### Библиографический список

1. Попов, М. А. Компьютерное моделирование ландшафтного окружения Албазинского острога / М. А. Попов, Е. А. Маслаков // Вестник АмГУ. – 2021. – № 95. – С. 54–58.

2. Еремин, И. Е.Трехмерное компьютерное моделирование Албазинского острога периода 1684 г. I / И. Е. Еремин, В. И. Трухин, С. Н. Бугаев // Информатика и системы управления. – 2019. – № 4(62). – С.10-25.

3. Еремин И. Е. Трехмерное компьютерное моделирование Албазинского острога периода 1684 г. II / И. Е. Еремин, В. И. Трухин, С. Н. Бугаев // Информатика и системы управления. – 2020. – № 2(64). – С.43–56.

4. Еремин, И. Е. Трехмерное компьютерное моделирование Албазинского острога периода 1684 г. III / И. Е. Еремин, Нацвин С.В., С. Н. Бугаев, А. Ю. Лохов // Информатика и системы управления. – 2020. – № 3(65). – С.14–25.

5. Еремин, И. Е. Трехмерное компьютерное моделирование Албазинского острога периода 1684 г. IV / И. Е. Еремин, Нацвин С.В., В. И. Трухин, Черкасов А.Н. // Информатика и системы управления. – 2020. – № 4(66). – С.3–16.

# РАЗРАБОТКА СИСТЕМЫ ПОДДЕРЖКИ ПРИНЯТИЯ РЕШЕНИЙ О ВОСТРЕБОВАННОСТИ АССОРТИМЕНТА ТОВАРОВ

# Михайлов В.А., студент 1 курса магистратуры, факультет математики и информатики Научный руководитель: Жилиндина О.В., доцент, канд. техн. наук, доцент кафедры информационных и управляющих систем ФГБОУ ВО «Амурский государственный университет» vlad21211113@gmail.com

Аннотация: рассматриваются методы и средства оценки востребованности товарной линейки и ассортимента товаров. Представлен алгоритм анализа востребованности товара.

Ключевые слова: ассортимент товаров, система поддержки принятия решений, ассортиментная политика

Процесс принятия решений в современной экономике играет важную роль, предопределяя ключевые решения и позволяя прогнозировать их последствия во многих видах деятельности. Финансовые отношения внутри хозяйствующих субъектов и между ними становятся важным звеном для реализации стратегического потенциала предприятия. При этом необходимо при принятии управленческих решений учитывать большое количество: экономических, политических, социальных и правовых факторов, которые существенно усложняют процесс принятия решений.

В основном, это напрямую зависит от сложностей, которые появляются в процессе сбора действительных, достоверных и точных сведений по определенному вопросу. Разработка систем поддержки принятия решений возможна за счет развития и достижения интеллектуальной мощи на основе разработок в области искусственного интеллекта, технологий знаний, обработки данных и моделирования в сфере математики.

Интеллектуальная система поддержки принятия решений (ИСППР) представляет собой систему, которая помогает лицам, верно принимать решения, применяя специальные инструменты интеллектуального анализа данных, моделирования и визуализации, которые являются удобными, интерактивными и простыми в использовании параметрами гарантированного качества.

Система поддержки принятия решений используется:

- при появлении трудностей в процессе принятия решений;
- при оценке разных альтернатив, необходимости прогнозирования функционала.

Проблема оценки востребованности ассортимента товаров, является чуть ли не главной в каждой организации. От рационального планирования маркетинговой стратегии напрямую зависит вопрос: будет ли интересен данный товар или ассортимент товаров потребителям в данный промежуток времени, что, непосредственно воздействует на прибыль. В процессе планирования для каждой группы товаров определяют реальные цели, которые согласованы с общей стратегией предприятия и предсказанным спросом. Спрос предсказывается путем анализа как отдельных единиц товара, так и товарных категорий. Схема анализа товаров на предмет востребованности представлена на рисунке 1.

В анализе сезонных факторов рассматриваются сезонные факторы, связанные с товаром, если таковые имеются. В анализе рынка рассматривают общий спрос на рынке данной категории товаров, путем сбора информации. Анализ потребительской вовлеченности проводится путем анкетирования, почтовой рассылки, прямых вопросах в магазине. Анализ экономической ситуации проводится для того чтобы иметь общую картину экономики страны.

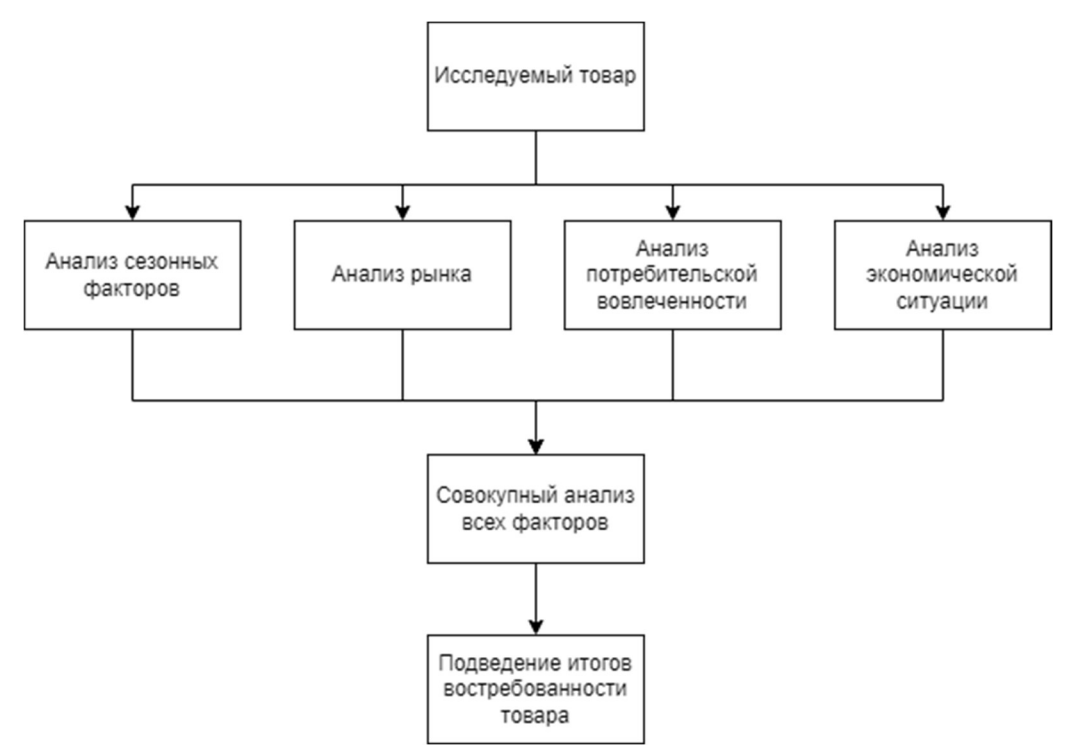

Рисунок 1: Схема анализа товаров на предмет востребованности.

В заключении можно сказать, что интеллектуальные системы поддержки принятия решений полезны в помощи составления ассортимента товаров на торговых предприятиях. Они упрощают процесс принятия решений, а также процесс оценки данных решений.

#### Библиографический список

1. Калачев, С. Л. Теоретические основы товароведения и экспертизы: учебник для вузов / С. Л. Калачев. – 3-е изд., перераб. и доп. – Москва : Издательство Юрайт, 2023. – 470 с.

2. Кравченко, Т. К. Системы поддержки принятия решений: учебник и практикум для вузов / Т. К. Кравченко, Д. В. Исаев. – Москва : Издательство Юрайт, 2022. – 292 с.

3. Лукичёва Т. А. Маркетинг: учебник и практикум для вузов / Т. А. Лукичёва [и др.]; под редакцией Т. А. Лукичёвой, Н. Н. Молчанова. – Москва : Издательство Юрайт, 2023. – 358 с.

4. Реброва, Н. П. Стратегический маркетинг: учебник и практикум для вузов / Н. П. Реброва. – Москва : Издательство Юрайт, 2023. – 186 с.

5. Станкевич, Л. А. Интеллектуальные системы и технологии: учебник и практикум для вузов / Л. А. Станкевич. – 2-е изд., перераб. и доп. – Москва : Издательство Юрайт, 2023.  $-495$  c.

6. Халин В. Г. Системы поддержки принятия решений : учебник и практикум для вузов / В. Г. Халин [и др.] ; под редакцией В. Г. Халина, Г. В. Черновой. – Москва : Издательство Юрайт, 2023. – 494 с.

# МОЛЕЛИРОВАНИЕ КИТАЙСКОГО ФЛОТА ПРИ ПЕРВОЙ ОСАЛЕ АЛБАЗИНА

Москальчук В.Р. студент 1 курса магистратуры, факультета математики и информатики Научный руководитель: Ерёмин И.Е., профессор, д-р тех. наук, профессор кафедры информационных управляющих систем ФГБОУ ВО «Амурский государственный университет»  $mmvvr1@gmail.com$ 

Аннотация: Рассматриваются методы и средства виртуализации и моделирования китайского флота при первой осаде Албазина.

Ключевые слова: 3D-моделирование, трехмерная графика, текстурирование, реалистичная модель, компьютерная историческая реконструкция

Современные технологии позволяют визуализировать события, произошелшие далеко в прошлом. Для этого используется компьютерная графика, которая позволяет наименее затратным образом представить изображение объекта. Для представления объёмной модели используется трехмерная компьютерная графика, с её помощью можно получить трехмерное объемное изображение любого объекта, используя его описание или двухмерное изображение [1-4]. В свою очередь, достаточный интерес для компьютерной исторической реконструкции исследуемого события представляет визуализация китайского флота, состав которого может быть заимствован из биографии Лантаня [5].

На первом этапе визуализации флота необходимо определить количество кораблей и их характеристики, для понимания того, какие именно модели флота необходимы для визуализации. С этой целью можно обратиться к биографии Лантаня, а именно к донесению ко двору от января 1683 года, в нем указывается следующее: «Относительно судов докладываем, что на Хэйлунцзяне их имеется больших - 40, малых - 26. Но на больших судах продовольствие и снаряжение можно доставить лишь медленно, и вследствие этого может быть нарушено снабжение войска, которое выступит сухопутьем. Поэтому лучше использовать малые суда, а для этого нужно построить еще 56 судов, чтобы их было 80, ибо из числа имеющихся малых судов 2 вышли из строя.». Из этого можно сделать вывод, что для осады Албазина использовались 80 малых судов.

Моделирование кораблей флота производилось в Blender. В качестве опорных изображений использовались фотографии и чертежи китайских кораблей 17 века. Рис 1

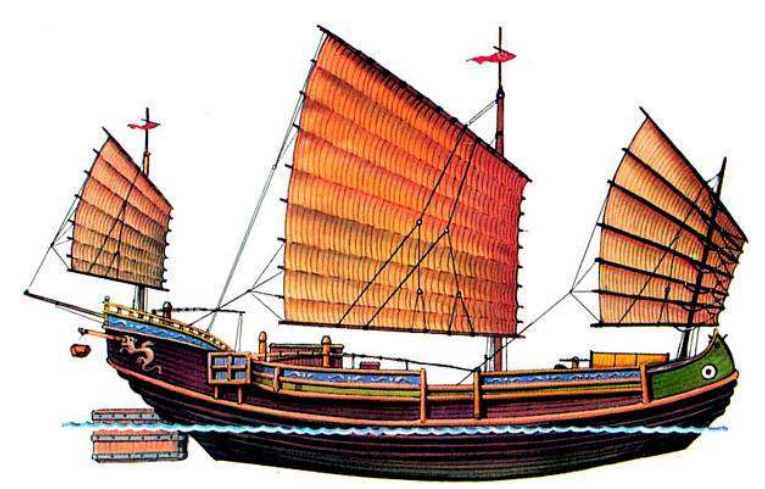

Рисунок 1 - Средняя китайская джонка 17го века

Итоговым результатом является трехмерная модель китайской джонки. Данная модель готова для использования в игре Total War Shogun 2 (рис. 2)

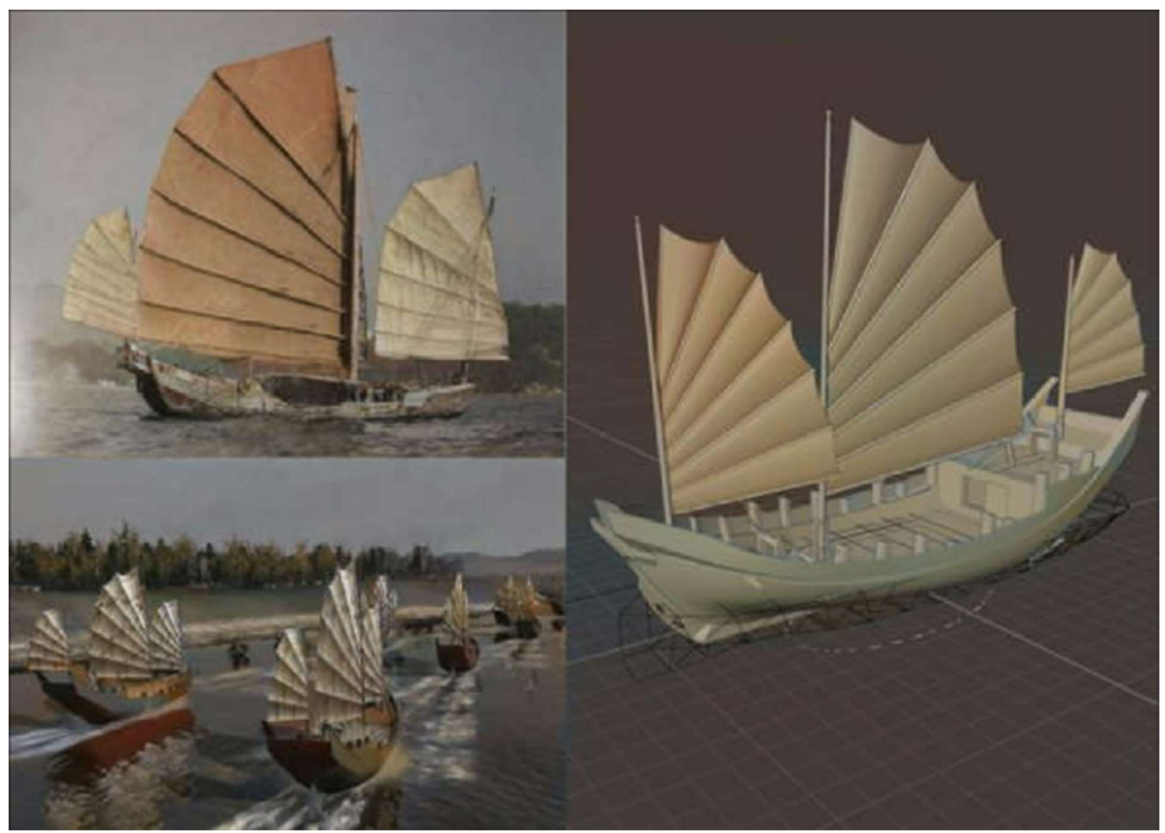

Рисунок 2 – Этапы создания модели

После добавления модели силами среды Total War можно разместить на нём экипаж и запрограммировать его поведения. Остальное, а именно определение анимации экипажа, физика взаимодействия с водой, поиск пути и т.д. выполняется силами программной среды и не требует дополнительной настройки

### Библиографический список

1. Еремин, И. Е. Трехмерное компьютерное моделирование Албазинского острога периода 1684 г. I / И. Е. Еремин, В. И. Трухин, С. Н. Бугаев // Информатика и системы управления. – 2019. – № 4(62). – С.10–25.

2. Еремин И. Е. Трехмерное компьютерное моделирование Албазинского острога периода 1684 г. II / И. Е. Еремин, Нацвин С.В., В. И. Трухин // Информатика и системы управления. – 2020. – № 2(64). – С.43–56.

3. Еремин, И. Е. Трехмерное компьютерное моделирование Албазинского острога периода 1684 г. III / И. Е. Еремин, Нацвин С.В., С. Н. Бугаев, А. Ю. Лохов // Информатика и системы управления. – 2020. – № 3(65). – С.14–25.

4. Еремин, И. Е. Трехмерное компьютерное моделирование Албазинского острога периода 1684 г. IV / И. Е. Еремин, Нацвин С.В., В. И. Трухин, Черкасов А.Н. // Информатика и системы управления. – 2020. – № 4(66). – С.3–16.

5. Демидова, Н. Ф. Русско-китайские отношения в XVII веке: Материалы и документы / Н. Ф. Демидова, В. С. Мясников. – Т. 2. 1686-1691. – М: Наука, 1972. – 835 с.

# ОПТИМИЗАЦИЯ ПРОЦЕССА РАСЧЕТА ПРЕМИИ ПО РЕЗУЛЬТАТАМ ВЫПОЛНЕНИЯ КПЭ НА ОСНОВЕ DWH ПРЕДПРИЯТИЯ

## Нижникова А.В., студент 1 курса магистратуры, факультет математики и информатики Научный руководитель: Труфанова Т.В., канд. техн. наук, доцент, доцент кафедры математического анализа и моделирования ФГБОУ ВО «Амурский государственный университет» Alina0000@rambler.ru

Аннотация: в данной работе представлены результаты автоматизации расчета премии на примере сотрудников управления по работе с персоналом, на основе хранилища данных предприятия.

Ключевые слова: ключевые показатели эффективности (КПЭ, KPI), хранилище данных предприятия (DWH – Data Management System), PostgreSQL (свободная объектнореляционная система управления базами данных (СУБД))

Целью работы является разработка показателей КПЭ, с использованием специальных программных продуктов, которые будут способствовать мотивации сотрудников, для повышения кадровой стабильности и оптимизация расчета с использованием хранилища данных предприятия.

Рассмотрим каждый шаг расчета премии на основе КПЭ, на примере работников Управления по работе с персоналом (УРП).

Определим и установим целевые значения КПЭ [1].

Установим следующие квартальные показатели и для каждого КПЭ определим базовые значения, которые отражают текущую производительность работников УРП:

1. Работникам с односторонней функцией – в функциональные обязанности работника УРП входит преимущественно задачи по поиску и подбору персонала на открытые вакансии:

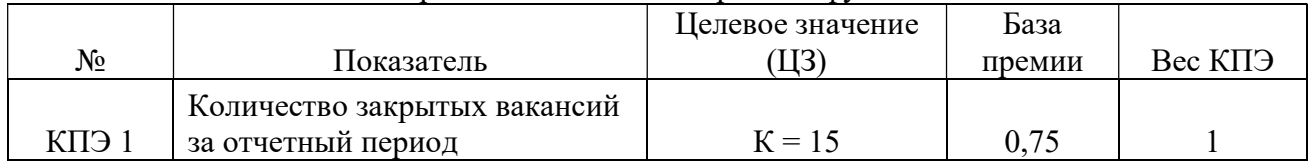

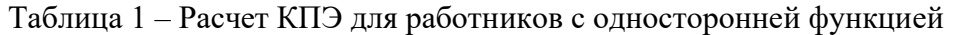

2. Работникам со смешанными функциями - в функциональные обязанности работника УРП входят задачи по поиску и подбору персонала на открытые вакансии, а также задачи по ведению кадрового учета.

|           |                                                                                  | Целевое значе- | База пре- |         |
|-----------|----------------------------------------------------------------------------------|----------------|-----------|---------|
| $N_2$     | Показатель                                                                       | ние $(II3)$    | МИИ       | Вес КПЭ |
| $KII$ Э 1 | Количество закрытых вакансий за<br>отчетный период                               | $K = 10$       |           | 0,7     |
| $KII$ Э 2 | Оценка руководителя УРП по каче-<br>ству ведения кадрового делопроиз-<br>водства | 100%           | 0,75      | 0,3     |

Таблица 2 – Расчет КПЭ для работников со смешанными функциями

3. Определим методику расчета премии:

Выберем способ определения размера премии. Это будет фиксированная сумма, процент от зарплаты (оклад + районный и северный коэффициент), основанный на уровне достижения КПЭ:

Расчет выполнение КПЭ 1 и 2.

Размер премии рассчитывается по формуле:

РКП = КПЭ1\*База премии\*Вес КПЭ1 + КПЭ2\*База премии\*Вес КПЭ2,

где РКП – размер квартальной премии, в руб.; КПЭ – расчетное выполнение КПЭ, в %; База премии – коэффициент для расчета премии согласно Таблиц 1 и 2; вес КПЭ - коэффициент для расчета премии согласно Таблиц 1 и 2; 1,2 - № КПЭ, вес КПЭ премии согласно Таблиц 1 и 2.

КПЭ = ФЗП/ЦЗП \* 100 %,

где ЦЗП – Целевое значение по показателю; ФЗП – Фактическое значение по показателю, которое рассчитывается как сумма закрытых, работником УРП, вакансий, рассчитанного по каждой закрытой вакансии.

Разработаем систему, которая определит, какую часть премии сотрудник получит при достижении разных уровней KPI:

Если расчетное значение показателя ниже 80 %, то его расчетное выполнение признается равным 0 % (нулю) и премия по данному показателю не начисляется.

Если расчетное значение показателя выше 125 %, то его расчетное выполнение признается равным 125 %.

В DWH данные из всех СУБД предприятия аккумулируют и очищают, формируя их единый источник. Благодаря этому Data Warehouse содержит самую точную информацию обо всех аспектах деятельности предприятия за годы работы [2].

Для выгрузки и расчета премии используем SQL запрос к DWH предприятия под управлением СУБД PostgreSQL [3].

После загрузки данных из хранилища получаем расчет в таблице Excel.

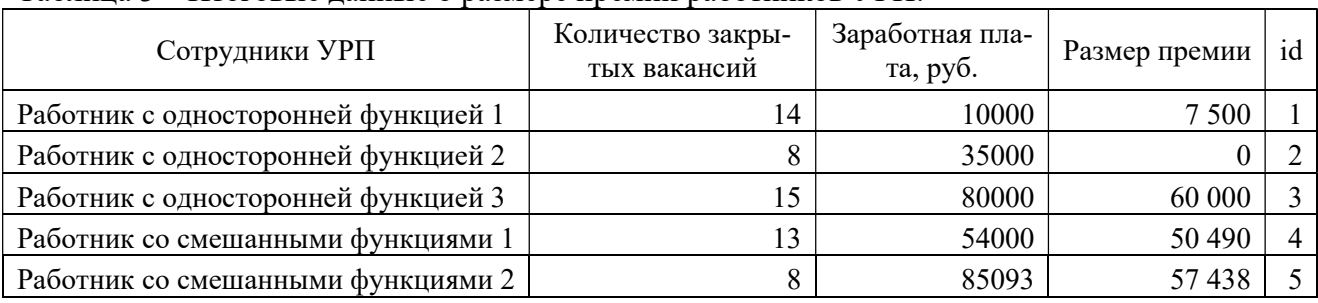

Таблица 3 – Итоговые данные о размере премии работников УРП:

Таким образом, разработана система КПЭ, оптимизирован расчет премии, с использованием данных из DWH предприятия на примере сотрудников УРП. Аналогичным образом, данные разработки можно применять для оценки и расчета премии других работников предприятия, применяя КПЭ соответствующих конкретным подразделениям.

### Библиографический список

1. Крячко, К. С. Эффективная мотивация персонала/ К. С. Крячко // Экономическая наука и практика : материалы II Междунар. науч. конф. – Чита, Издательство Молодой ученый, 2013. – с. 65–71.

2. Разбираемся в электронном хранилище данных. – URL: https://cloud.yandex.ru/blog/posts/2022/06/data-warehouse (дата обращения 04.04.2023).

3. PostgreSQL. – URL: https://blog.skillfactory.ru/glossary/postgresql/ (дата обращения 04.04.2023).

# МОДУЛЬ СИСТЕМЫ ЦИФРОВИЗАЦИИ ОБРАЗОВАТЕЛЬНОЙ СРЕДЫ ПИОНЕР «СЕРВЕР-КОНТРОЛЛЕР СКУД»

# Пюра П.К., студент 4 курса бакалавриата, физико-математический факультет Научный руководитель: Антонов А.А., канд. физ.-мат. наук, доцент кафедры информатики и методики преподавания информатики ФГБОУ ВО «Благовещенский государственный педагогический университет» polinapyura@mail.ru

Аннотация. В данной работе рассматривается процесс создания модуля системы цифровизации образовательной среды «Пионер» с автономным сервером.

Ключевые слова: цифровизация образовательной среды, веб-приложение, JavaScript, Elixir

Система цифровизации образовательной среды «ПИОНЕР» – это инновационный проект, позволяющий с помощью универсальной карты школьника организовать безналичную оплату питания в школьной столовой, оплату проезда в общественном транспорте, реализовать систему контроля доступа в школу. Такая система включает в себя достаточно много модулей, как на программном, так и на аппаратном уровне. Но для запросов, когда необходимо в школах с небольшой численностью как обучающихся, так и сотрудников, организовать только систему контроля и управления доступом, подключение полноценной системы «ПИОНЕР» является нерациональным и громоздким решением. Таким образом возникла потребность в создании автономного модуля системы «ПИОНЕР» для задач СКУД.

Целью работы является разработка модуля системы «ПИОНЕР», представляющий собой клиент-серверное веб-приложение с автономным сервером.

Были поставлены следующие задачи:

- проанализировать существующие аналоги СКУД;
- выбрать технологии разработки и спроектировать веб-приложение;
- разработать серверную и клиентскую части приложения.

Для разработки серверной части приложения использовались язык программирования Elixir и связанный с ним веб-фреймворк Phoenix, который способствует созданию высокопроизводительных и надежных веб-приложений. В свою очередь, клиентская часть была написана на языке JavaScript и фреймворке Vue.js, который позволяет создавать интерактивные пользовательские интерфейсы. Кроме того, для стилизации интерфейса был использован css-фреймворк Quasar.

Задача сервера – включать в себя базовые, но расширяемые модели СКУД, пользователей, идентификаторов и категорий пользователя. Были написаны соответствующие модели и миграции к ним, представления, контроллеры, а также реализовано API.

В ходе разработки была реализована система авторизации с логином и паролем. При входе пользователя в систему, его учетные данные проверяются на соответствие записям в базе данных. Если проверка проходит успешно, то пользователь получает доступ к функционалу приложения. Для защиты данных и обеспечения безопасности доступа к ресурсам используется шифрование паролей.

Взаимодействие между сервером и СУБД в приложении осуществляется через Ecto – основную библиотеку для работы с базами данных, которая обеспечивает доступ к базам данных через общее API. Ecto предоставляет различные инструменты для управления данными в базах данных, включая взаимодействие с СУБД PostgreSQL.

На стороне клиента была реализована панель администратора, которая представляет

собой SPA (Single Page Application), взаимодействующее с сервером посредством REST API. Она включает в себя следующие компоненты:

- пользователи лвух групп: staff, student;
- классы:
- идентификаторы, операции с идентификаторами пользователей;
- СКУД и её события.

Панель администратора - это веб-интерфейс, который предоставляет возможность полного управления пользователями, категориями и устройствами в приложении. В панели администратор может создавать, редактировать и удалять записи, а также просматривать сводные данные о пользователях (представлено на рисунке 1), идентификаторах и устройствах. Она может быть использована для управления различными аспектами приложения, такими как управление доступом и управление контентом. Кроме того, панель администратора может предоставлять статистику проходов за все время или в указанные дни, а также позволять администратору проводить мониторинг активности устройств в реальном време-ΗИ.

| ПИОНЕР: Управление         | $\equiv$       | <b>Главная &gt;</b> Контингент                              |                                   |                                           | ВЫЙТИ Э               |
|----------------------------|----------------|-------------------------------------------------------------|-----------------------------------|-------------------------------------------|-----------------------|
| Управление пользователями  |                | + добавить                                                  |                                   |                                           | О фИО / идентификатор |
| $\alpha$<br>Поиск          |                |                                                             |                                   | $\mathbf{v}$                              |                       |
| Контингент<br>$\mathbf{R}$ | N <sub>2</sub> | Литер класса<br>Номер класса<br>$\blacktriangledown$<br>ФИО | Архив<br>$\mathbf{v}$<br>Описание | Идентификаторы                            | Архив                 |
| Сотрудники                 | $\mathbf{1}$   | Антонов Александр                                           | 10A                               | 0990                                      | Не в архиве           |
|                            | $\overline{2}$ | Антонов Александр                                           | 3A                                | $\circ \bullet \bullet$                   | Не в архиве           |
| Упавление катерогиями      | 3              | Антонов Аркадий                                             | 4A                                | $\blacksquare$                            | Не в архиве           |
| Классы                     | $\overline{4}$ | Антонов Аркадий                                             | <b>9A</b>                         | $\circ$                                   | Не в архиве           |
|                            | 5              | Антонов Аркадий                                             | <b>6A</b>                         | $0 + 1$                                   | Не в архиве           |
| Управление устройствами    | 6              | Антонов Аркадий                                             | <b>6A</b>                         | $0 \bullet 0$                             | Не в архиве           |
|                            | $\overline{7}$ | Антонов Аркадий                                             | 10A                               | $\circ \circ \bullet =$                   | Не в архиве           |
| 圖<br>Контроллеры           | $\bf8$         | Антонов Виталий                                             | <b>8A</b>                         | $\blacksquare$                            | Не в архиве           |
|                            | 9              | Антонов Евгений                                             | 4A                                | $\bullet\bullet\circ\bullet$              | Не в архиве           |
|                            | 10             | Антонов Иван                                                | 10A                               | $\bullet$                                 | Не в архиве           |
|                            | 11             | Антонов Иван                                                | <b>8A</b>                         | $00 = 1$                                  | Не в архиве           |
|                            | 12             | Антонов Иван                                                | <b>6A</b>                         | ₩                                         | Не в архиве           |
|                            | 13             | Антонов Сергей                                              | <b>6A</b>                         | $\bullet \circ \bullet \bullet$           | Не в архиве           |
|                            | 14             | Антонов Сергей                                              | <b>6A</b>                         | $\blacksquare$                            | Не в архиве           |
|                            | 15             | Иванов Александр                                            | <b>8A</b>                         | $\circ$                                   | Не в архиве           |
|                            | 16             | Иванов Александр                                            | 7A                                | $\blacksquare\blacktriangleright\lozenge$ | Не в архиве           |
|                            | 17             | Иванов Александр                                            | <b>8A</b>                         | ◆■◆◇                                      | Не в архиве           |
|                            | 18             | Иванов Александр                                            | <b>11A</b>                        | $\bullet$                                 | Не в архиве           |

Рисунок 1 - Страница с контингентом в панели администратора

На текущий момент полностью реализована основная структура сервера и панель администратора. В дальнейшем, после связывания сервера с аппаратными модулями, планируется создать веб-интерфейс для мониторинга потока системы контроля доступа.

Библиографический список

1. Документация Vue.js. - URL: https://ru.vuejs.org. (дата обращения: 11.02.2023).

2. Fain, Y. Enterprise Web Development / Yakov Fain, Victor Rasputnis, Anatole Tartakovsky, Viktor Gamov. – USA : O'Reilly Media, 2014. – 642 p.

### КОНЦЕПЦИЯ ПРОЕКТА СИМУЛЯТОРА «ТАМОЖЕННОЕ ДЕЛО»

Румянцев Д.М., студент 1 курса магистратуры, факультет математики и информатики Научный руководитель: Еремина В.В., доцент, канд. физ.-мат. наук, доцент кафедры информационных и управляющих систем ФГБОУ ВО «Амурский государственный университет» daniil.rumyancev.99@mail.ru

Аннотация: разработка концепции и программная реализация компьютерного тренажера, моделирующего деятельность специалиста по внешнеэкономической деятельности «Менеджер ВЭД» или таможенного инспектора

Ключевые слова: компьютерный тренажер, симулятор, таможенное дело, внешнеэкономическая деятельность

В наше время технологии позволяют людям изучать и тренировать различные навыки с помощью компьютера, а точнее компьютерного тренажера или симулятора. Тренажер в широком смысле – это комплекс, система моделирования и симуляции, компьютерные и физические модели, специальные методики, создаваемые для того, чтобы подготовить личность к принятию качественных и быстрых решений. Тренажеры необходимо использовать, так как они позволяют сформировать у учащегося навыки действий моторно-рефлекторного и когнитивного типа в сложных ситуациях, понять сущность протекающих процессов и их взаимную зависимость.

Применение тренажёров обусловлено следующими факторами: достаточно высокой стоимостью и недостаточным количеством оборудования которое может быть использовано для решения учебных задач, затратами на эксплуатацию реального оборудования, ограниченностью временного ресурса на подготовку оборудования к использованию, большой сложностью изменения параметров оборудования и среды, сложностью введения нового технологически усовершенствованного оборудования, необходимостью выработки устойчивых практических навыков при работе с оборудованием, опасностью выполняемых работ.

Использование компьютерного тренажера «Расчет суммы таможенных платежей на основе расчета таможенной стоимости (с учетом условий Incoterms и кодов ТН ВЭД)» возможно в следующих образовательных программах и проектах: в рамках отдельных дисциплин программ бакалавриата и магистратуры: «Мировая экономика», «Государственное регулирование внешнеэкономической деятельности», «Таможенное оформление и декларирование товаров и транспортных средств», «Организация таможенного контроля товаров и транспортных средств», «Организация и управление внешнеэкономической деятельностью предприятия», «Таможенные платежи», «Таможенная стоимость»; в рамках программ повышения квалификации и программ дополнительного профессионального образования, а также при тестировании и контроле знаний сотрудников компаний, работающих в сфере ВЭД.

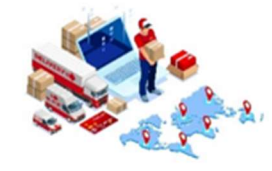

Менеджер ВЭД

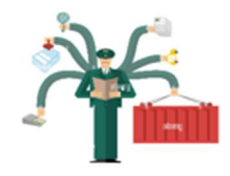

Инспектор таможни, отдел контроля платежей Рисунок 1 – Концепция выбора персонажа

ИЛИ

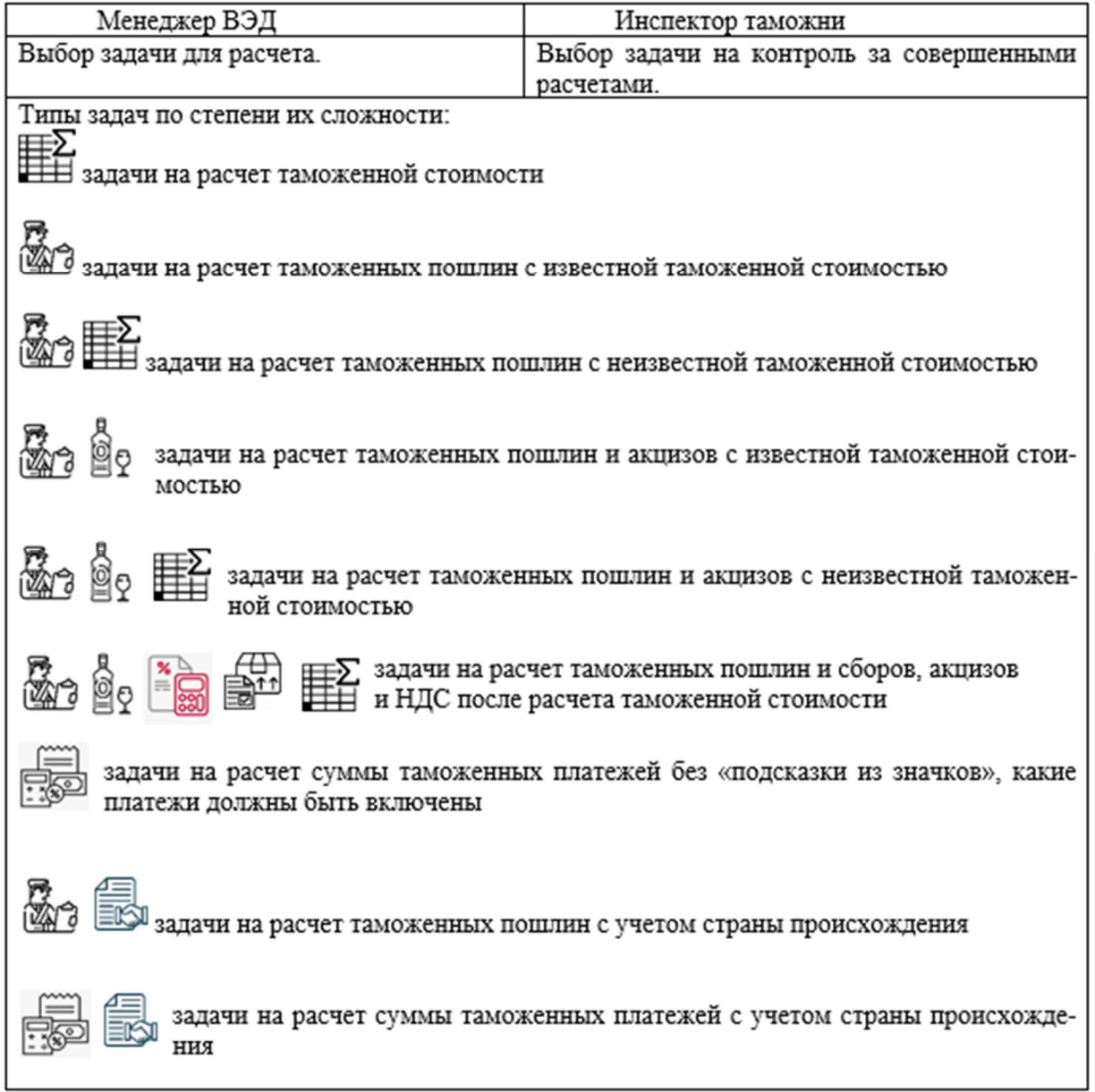

Рисунок 2 – Концепция типов задач

Библиографический список

1. Современные технологии обучения: электронные тренажеры. – URL: https://www.tacis-dipol.ru/blog/elektronnye-trenazhery/ (дата обращения: 27.02.2023).

2. Таможенное дело и таможенное регулирование в РФ – как виды деятельности. – URL: https://studfile.net/preview/9145055/ (дата обращения: 27.02.2023).

3. Интерактивные тренажеры и их значение в учебном процессе. – URL: https://novainfo.ru/article/4403 (дата обращения: 27.02.2023).

# ТРЕНАЖЕРНЫЕ СИСТЕМЫ ВИРТУАЛЬНОЙ ТАКТИЧЕСКОЙ ОБСТАНОВКИ

Сибиркин В.Е., курсант 3 курса Научный руководитель: Григорьев Р.Р., канд. техн. наук, профессор кафедры бронетанкового вооружения и техники ФГКВОУ ВО «Дальневосточное высшее общевойсковое командное ордена Жукова училище имени Маршала Советского Союза К.К. Рокоссовского» radalinabox@mail.ru

Аннотация. В статье описана проблема организации обучения военного специалиста с применением тренировочных средств с использованием аппаратно-программных средств виртуальной реальности.

Ключевые слова: электронные образовательные технологии, виртуальная среда

Для различных видов занятий с целью дистанционного изучения лекционного материала и материала практических занятий используются учебники и учебные пособия с разобранными вопросами лекции и задачами практического занятия, а также видеолекции, записанные преподавателями по каждой из читаемых дисциплин. Такой вид занятия практической направленности, как лабораторная работа проводится с целью практического освоения обучающимися научно-теоретических положений, овладения ими техникой экспериментальных исследований и анализа полученных результатов, привития навыков работы с лабораторным оборудованием и вычислительной техникой [1]. Достижение таких целей лабораторной работы, как обучение привития таких навыков работы не возможен в условиях самостоятельного изучения. Технические средства обучения – совокупность технических устройств с дидактическим обеспечением, применяемых в учебно-воспитательном процессе для предъявления и обработки информации с целью его оптимизации [7]. ТСО объединяют два понятия: технические устройства (аппаратура) и дидактические средства обучения (носители информации), которые с помощью этих устройств воспроизводятся. Прежде всего, выбор применения того или иного вида ТСО определяется его функциональным назначением. Такие ТСО, следуя [7], могут быть представлены в виде технических средств передачи учебной информации и контроля знаний, тренажеров, средств обучения и самообучения, а также вспомогательных средств. Так, в рамках образовательного процесса в качестве технических средств передачи информации используются радиоустановки, музыкальные центры (аудиосистемы), проигрыватели, кинопроекторы и киноустановки, телевизоры, видеомагнитофоны, ПЭВМ и т. п. Технические средства контроля объединяют всевозможные технические устройства и комплексы, позволяющие по определенной программе и заданным критериям с той или иной степенью достоверности оценивать степень усвоения учебного материала. Технические средства обучения и самообучения обеспечивают предъявление учебной информации обучающимся по определенным программам, заложенным в технические устройства, и самоконтроль усвоения знаний. Тренажерные технические средства – специализированные учебно-тренировочные устройства, которые предназначены для формирования первоначальных умений и навыков. Использование тренажеров в обучении основано на применении специально разработанных программ действий, составляемых на основе процесса моделирования осваиваемой деятельности. Одними из таких инноваций являются электронные образовательные ресурсы, которые представляют собой средства программного, информационного и технического обеспечения учебного процесса.

Информационные технологии позволяют моделировать реальные условия оперативно-боевой обстановки, дают возможность осуществлять тренировку не только в принятии

необходимых управленческих решений, но и осуществлять профессиональную подготовку. Компьютерные средства обучения позволяют решить следующие задачи:

обеспечить для каждого обучающегося объём работы с изучаемым материалом и последовательность, состоящую в чередовании изучения теории, разбора примеров, отработки первоначальных профессиональных навыков, решения типовых компетентностноориентированных заданий;

обеспечить возможность самоконтроля качества приобретённых знаний и умений;

сократить время, необходимое для изучения материала.

Качество учебного процесса и эффективность подготовки квалифицированных специалистов непосредственно зависит от качества предоставления информации обучающимся и уровня развития материально-технической базы, в том числе ее соответствия требованиям современного образования.

Цифровое прототипирование объектов позволяет проводить занятия с мультимедийной презентацией. Перспективы развития и совершенствования виртуального лабораторного практикума подразумевают использование и других аппаратно-программных комплексов и решений. Следовательно, основными задачами интеграции инновационных методов обучения личного состава с использованием информационных технологий в состав учебнотренировочных средств являются: повышение качества подготовки военных специалистов с использованием информационных технологий (ИТ); использование активных методов обучения, развитие творчества и интеллекта в процессе обучения; адаптивность технологий обучения к индивидуальным особенностям обучающегося; внедрение и разработка новейших ИТ обучения, активизирующих познавательную деятельность личного состава и их мотивацию к освоению средств ИТ и методов; разработку технологий для дистанционного обучения личного состава; совершенствование программно-методического обеспечения процесса обучения; внедрение ИТ в подготовку военных специалистов всех профилей.

Таким образом, реализация данного направления обучения создаст для будущих военных специалистов прочную основу их непрерывного профессионального роста и самообразования. В современных условиях развития военно-профессиональной деятельности: ускорения процесса «устаревания» профессиональных знаний, непрерывного повышения уровня ее сложности, внедрения новых подходов к внезапным проверкам боевой готовности соединений и воинских частей Вооруженных Сил России, определяющими становятся задачи подготовки специалистов, обладающих глубокими знаниями, высоким уровнем общего образования и культуры, способных действовать в условиях неопределенности.

### Библиографический список

1. Радевская, Н. С. Активизация учебно-познавательной деятельности обучаемых на основе применения цифровых образовательных ресурсов / Н. С. Радевская. – СПб. : ИПКСПО, 2016. – 111 с.

2. Сосин О. Е. Методика оценивания качества решений, принимаемых органами управления в ходе боевого применения воинских формирований. Труды / О. Е. Сосин. – СПб. :, 2015.  $-N_2$  1.

3. Грэхем, Р. Конкретная математика / Р. Грэхем, Д. Кнут, О. Паташник. – М. : Мир,  $2016. - 704$  c.

4. Дилигенский Н. В. Нечеткое моделирование и многокритериальная оптимизация производственных систем в условиях неопределенности: технология, экономика, экология / Н. В. Дилигенский, Л. Г. Дымова, П. В. Севастьянов. – М. : «Издательство Машиностроение  $1<sub>9</sub>$ , 2004. – 397 с.

5. Стариченко, Б. Е. Принципы построения информационно- технологической модели обучения / Б. Е. Стариченко // Инновационные технологии в образовательном процессе высшей школы. 2012. С.46–51.

# ПРОЕКТ «SAUREN» – АВТОМАТИЗАЦИЯ ПРОЦЕССОВ ПРОИЗВОДСТВА ПРЕДПРИЯТИЙ ОФИСНОГО ТИПА

# Сидоров И.Д., студент, 2 курс, факультет среднего профессионального образования Научный руководитель: Черенцова Д.А., преподаватель факультета среднего профессионального образования ФГБОУ ВО «Амурский государственный университет» deadboost.666@gmail.com

Аннотация. Проект посвящен автоматизации одной из обязанностей менеджеров - это руководство и контроль персонала. Приложение позволит отслеживать и собирать статистику с компьютеров всех рабочих, включая скриншоты экрана и время, потраченное на разные задачи. Вся статистика будет на руках у менеджера.

Ключевые слова: Слежка, персонал, статистика, автоматизация, трансляция экрана

Идея проекта сама пришла мне в голову, когда я как-то задумался о работе менеджерах в компаниях, которые постоянно бегают и смотрят, что делают люди на своих местах. Подумав, что лень - это двигатель процесса и о том, что автоматизировать можно почти все. Я занялся реализацией проекта, так и появился на свет этот продукт, способный помочь менеджерам в автоматизации их работы.

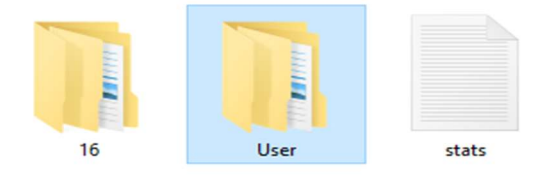

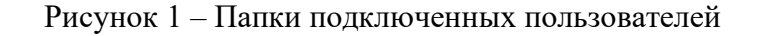

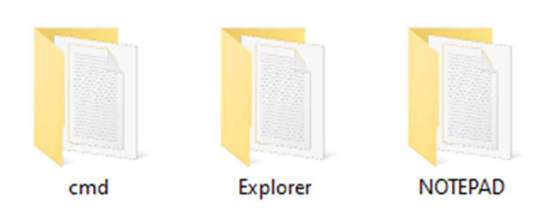

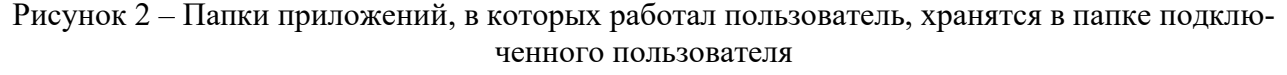

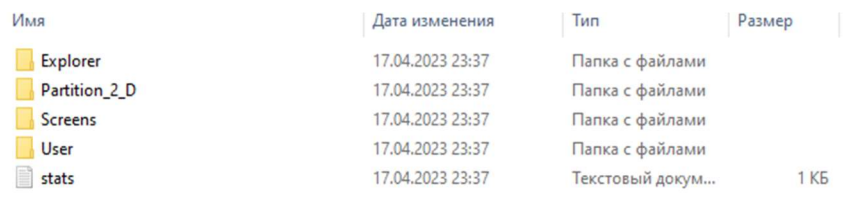

Рисунок 3 – Папки вкладок, проектов, текущей среды, где работает пользователь в данный момент, а также файл статистики. Сколько пользователь провел времени в данном приложении.

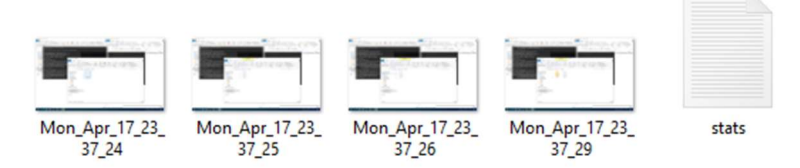

Рисунок 4 – Скриншоты экрана со средой, где работает пользователь, а также статистика времени, проведенного в данной среде

 $\Box$  stats - Блокнот

Файл Правка Формат Вид Справка Time in work: 0 days 0 hours 0 min 5 sec

Рисунок 5 – Вывод статистики работы в среде(проекте), понятной для пользователя.

 $\Box$  stats – Блокнот Файл Правка Формат Вид Справка Time in work(Explorer): 0 days 0 hours 0 min 15 sec

Рисунок 6 – Вывод статистики работы в приложении. (Сумма времени, проведенного во всех средах данного приложения)

В настоящее время работа менеджера офисных предприятий заключается в основном в контроле действий своих подопечных и зачастую это осуществляется просмотром того, чем занимается работник на компьютере. В лучшем случае менеджеру приходится подходить и смотреть в монитор, а что, если автоматизировать этот процесс и менеджеру не отходить со своего рабочего места? Этим вопросом мы занялись и постарались это решить. Так же, если не брать во внимание работу в офисе, а нашу повседневную жизнь, зачастую наши родственники или близкие просят помочь с настройкой ПО на компьютере, но что делать, если под рукой нет популярных средств для демонстрации экрана? В помощь придет наше "легкое" приложение.

Изначально программа создавалась как раз под цель облегчения задач менеджера. Менеджеру будет предоставлена возможность подключить к своему компьютеру (он же и есть сервер) несколько клиентов и отслеживать их деятельность. В будущем будет добавлена возможность определения подозрительных действий. Что бы менеджер не искал в сотни снимках, а сразу по заданному шаблону мог найти неудовлетворительные снимки. Это уменьшит время, которое менеджер тратит на контроль сотрудников и соответственно облегчит его работу.

Таким образом, было создано приложение, позволяющее собирать статику с пользователей и отчеты времени проведенного в приложении и средах этого приложения.

Библиографический список

1. Koskela, L. Test Driven : TDD and Acceptance TDD for Java Developers / Lasse Koskela.

2. Шилдт, Г. Java. Полное руководство / Г. Шилдт.

3. Седжвик, Р. Алгоритмы на Java / Р. Седжвик, К. Уэйн.

4. Дубаков, А. А. СЕТЕВОЕ ПРОГРАММИРОВАНИЕ : Учебное пособие / А. А. Дубаков.

5. Брайан, Г. Java Concurrency / Г. Брайан.

# МОДЕЛИРОВАНИЕ СИСТЕМЫ АВТОМАТИЧЕСКОГО РЕГУЛИРОВАНИЯ ТЕМПЕРАТУРЫ ВОЗДУХА В ТЕПЛИЦЕ В MATLAB SIMULINK

# Сидоров И.С., студент 1 курса магистратуры, факультет математики и информатики Научный руководитель: Самохвалова С.Г., канд. техн. наук, доцент, доцент кафедры информационной безопасности ФГБОУ ВО «Амурский государственный университет» ivan1991\_sidorow@mail.ru

Аннотация. Исследование направлено на моделирование системы автоматического регулирования (САР) температурой воздуха в теплице в графической среде программирования Matlab для симуляции и анализа динамических систем Simulink.

Ключевые слова: динамическая система автоматического регулирования (САР), моделирование, передаточная функция, метод структурного моделирования

Во всём мире возникает необходимость получения урожая в промышленных масштабах, но в условиях сезонности, а климат города Благовещенск имеет резко континентальный характер, это невозможно без строительства сложных комплексов, таких как промышленные теплицы. Для автоматизации таких комплексов нужно выбирать оборудование, а также алгоритм и программу для создания системы микроклимата.

Целью проводимого исследования является моделирование САР температуры воздуха в теплице в среде Simulink, а также получение графика переходного процесса САР для последующего его анализа.

Исходными данными являются регулируемая величина – температура воздуха θвн в теплице, регулирующим воздействием – угол поворота φ фрамуги (своего рода форточка или окно для регулировки температуры в теплице), а главным возмущающим воздействием – изменение температуры атмосферного воздуха  $\theta_{AT}$ . Эти значения доступны на сайте предприятия ООО «Тепличный». В качестве регулирующего воздействия будет рассматриваться угол поворота фрамуги φ, который будет реагировать на главное возмущающее воздействие – изменение температуры атмосферного воздуха  $\theta_{AT}$ .

Для описания динамических свойств объекта регулирования – САР температуры воздуха в теплице воспользуемся следующим уравнением [1]:

$$
T_0 \cdot \frac{d\theta_{\text{BH}}}{dt} + \theta_{\text{BH}} = k_0 \cdot \varphi \cdot (t - \tau) + k_{\text{AT}} \cdot \theta_{\text{AT}}, \tag{1}
$$

где  $T<sub>0</sub>$  – начальное время поворота фрамуги, по данным 175 с;

θвн – температура в теплице, ˚С;

 $k_{0}$  – коэффициент, показывающий зависимость угла поворота от температуры, °С/рад ( $k_{0}$  = 10);

φ – угол поворота фрамуги, рад;

 $\tau$  – конечное время поворота фрамуги, по данным 35 с;

 $k_{AT}$  – коэффициент, показывающий зависимость угла поворота от температуры воздуха снаружи,  $^{\circ}C$ /рад  $(k_{AT} = 0,3)$ ;

 $\theta_{\text{AT}}$  – температура наружного воздуха, °С.

Математическую модель объекта регулирования, описывающую рассматриваемый процесс, можно представить в виде функциональной схемы. Объект регулирования имеет две входных величины и одну выходную. Следовательно, он будет иметь передаточные функции: по регулирующему  $W_p(p)$  и по возмущающему воздействиям  $W_p(p)$ .

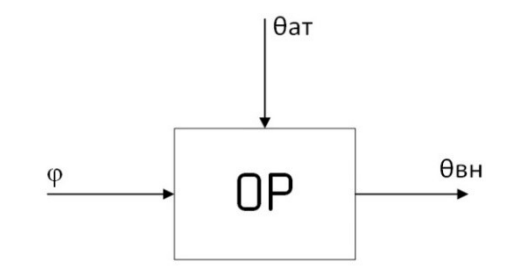

Рисунок 1 – Функциональная схема объекта регулирования

Передаточную функцию объекта регулирования по регулирующему воздействию  $W_n(p)$ , определим по принципу суперпозиции на основе уравнения (1) при  $A = 0$ :

$$
T_0 \cdot \frac{d\theta_{\text{BH}}}{dt} + \theta_{\text{BH}} = k_0 \cdot \varphi \cdot (t - \tau) \tag{2}
$$

иг<br>Получим изображение функции с помощью преобразования Лапласа:

$$
T_0 \cdot p\theta(p) + \theta(p) = k_0 \cdot e^{-tp} \cdot \varphi(p) \tag{3}
$$

где  $\theta(p)$  и  $\varphi(p)$  – соответственно изображения по Лапласу регулируемой величины и управляющего воздействия.

Преобразовав уравнение (3) Найдём передаточную функцию объекта регулирования по регулирующему воздействию:

$$
W_p(p) = \frac{\theta(p)}{\varphi(p)} = \frac{k_0}{T_0 \cdot p + 1} \tag{4}
$$

Аналогично найдем передаточную функцию объекта регулирования  $\Pi$ <sup>O</sup> возмущающему воздействию  $W_B(p)$ , приняв  $\varphi = 0$ :

$$
W_B(p) = \frac{\theta(p)}{\theta_{AT}(p)} = \frac{k_A}{T_0 \cdot p + 1} \tag{5}
$$

### Библиографический список

1. Бородин, И. Ф. Автоматизация технологических процессов и системы автоматического управления: учебник для прикладного бакалавриата / И. Ф. Бородин, С. А. Андреев. -2-е изд., испр. и доп. – М. : Издательство Юрайт, 2018. – 386 с.

2. Солонина, А. И. Цифровая обработка сигналов. Моделирование в Simulink: учебное пособие / А. И. Солонина. – СПб. : БХВПетербург, 2012. – 432 с.
# ЦИФРОВАЯ ВЕЙВЛЕТ-МУЛЬТИФРАКТАЛЬНАЯ ДИАГНОСТИКА РЕНТГЕНОВСКИХ СНИМКОВ ЛЕГКИХ В ППП MATLAB

## Синагатулин А.А., студент 1 курса магистратуры, факультет математики и информатики Научный руководитель: Масловская А.Г., д-р физ.-мат. наук, профессор, профессор кафедры математического анализа и моделирования ФГБОУ ВО «Амурский государственный университет» Sinii5650@yandex.ru

Аннотация. Работа посвящена исследованию диагностических возможностей методологии вейвлет анализа для исследования скейлинговых характеристик растровых изображений легких человека. Анализ проводился для цифровых изображений рентгеновских снимков пациентов с патологиями и соответствующих показателям «норма». Вычислены мультифрактальные спектры на основе метода максимумов модулей коэффициентов вейвлетпреобразований.

Ключевые слова: цифровая обработка изображений, вейвлет-преобразования, медицинские изображения, мультифракатальный анализ

В настоящее время диагностика на основе зрительного анализа медицинских изображений повсеместно применяется в медицинской практике. В задачах исследования патологий органов дыхательной системы человека одним из самых распространенных методов исследований остается рентген легких. Это обусловлено рядом причин: аппаратами для рентгена оснащены многие медицинские учреждения, сравнительно низкая цена обследования, невысокая доза облучения (0.03–0.3 мЗв за одну процедуру, что соответствует сканированию при входе в зону посадки аэропорта). Эти аспекты обуславливают необходимость повышения производительности выявления слабых и малоконтрастных элементов на рентгеновских снимках легких и неизбежно приводит к развитию цифровых систем анализа изображений.

Одно из направлений анализа изображений представлено спектральными методами, в частности методами вейвлет-анализа и вейвлет-мультифрактального анализа [1–3]. Пакет прикладных программ Image Processing Toolbox Matlab является наиболее мощным инструментом для моделирования и исследования методов обработки изображений. Он включает большое количество встроенных функций, реализующих наиболее распространенные методы обработки изображений, в том числе инструменты для проведения вейвлет-анализа. Предметом исследования выступают основанные на вейвлет-преобразованиях алгоритмы обработки и анализа растровых изображений. Цель – формирование базы цифровых рентгеновских снимков, предпроцессинговая обработка изображений и апробирование цифровых методов анализа, основанных на вейвлет-преобразованиях с использованием средств Image Processing Toolbox Matlab.

В рамках настоящей работы была составлена первичная база данных цифровых изображений рентгеновских снимков легких, соответствующих норме и различным патологиям. Для этого был выбран набор из 20 изображений, соответствующих 10 снимкам с характеристикой «норма» и 10 с выявленной патологией. После чего была проведена предпросессинговая обработка изображений с использованием средств Image Processing Toolbox Matlab. В отличие от преобразования Фурье, локализующего частоты, но не дающего временного разрешения процесса, вейвлет-преобразование, обладающее самонастраивающимся подвижным частотно-временным окном, одинаково хорошо выявляет как низкочастотные, так и высокочастотные характеристики сигнала на разных временных масштабах. Вейвлет-анализ часто сравнивают с «математическим микроскопом». Выбор анализирующего вейвлета определят-

ся тем, какую информацию необходимо извлечь из сигнала. Вейвлет-анализ позволяет находить неоднородности на изображении, определять их положения и размеры. На рис. 1 показан пример вейвлет-преобразования (материнский вейвлет – вейвлет Добеши).

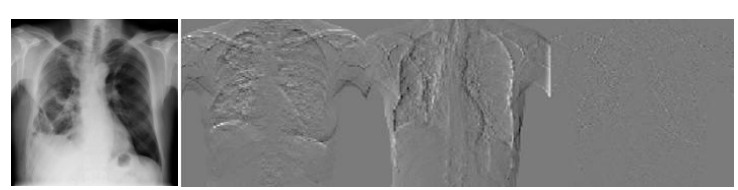

Рисунок 1 - Исходное изображение и результат вейвлет-преобразования

Далее был проведен мультифрактальный анализ цифровых изображений рентгеновских снимков легких. Результаты анализа представлены на рис. 2.

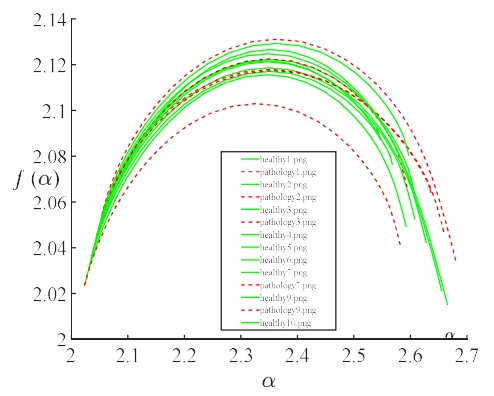

Рисунок 2 - Мультифрактальные спектры снимков легких

Отметим, что все изображения характеризуются достаточно широкими мультифрактальными спектрами  $f(\alpha)$  – среднее значение  $\alpha$  для всех изображений находится в диапазоне от 2.2402 до 2.3576, а среднее значение  $f(\alpha)$  – от 2.0565 до 2.0913. Стандартное отклонение  $\alpha$ для всех изображений находится в диапазоне от 0.16901 до 0.25356, а стандартное отклонение  $f(\alpha)$  – от 0.020053 до 0.038274. Поиск универсального фильтра – вейвлета, позволяющего устанавливать все виды патологий, является многоаспектной задачей: требуется индивидуальная настройка и определение соответствия «патология - анализирующий вейвлет». Установлено, что все изображения имеют достаточно широкие спектры, распределенные в интервале [2 2.7]. Уникальных особенностей мультифрактальные спектры для изображений «норма» и «патология» не проявляют. Для выявления диагностических возможностей вейвлетов требуется дальнейшее исследование, направленное на вариацию методов предпроцессинга.

### Библиографический список

1. Blanchet, G. Digital signal and image processing using MATLAB / G. Blanchet, M. Charbit - London: ISTE Ltd, 2006. - 512 c.

2. Павлов, А. Н. Мультифрактальный анализ сложных сигналов / А. Н. Павлов, В. С. Анищенко // УФН. - 2007. - Т.177. - № 8. - С. 859-872.

3. Масловская, А. Г. Алгоритмы мультифрактального вейвлет-анализа в задачах спецификации растровых изображений самоподобных структур / А. Г. Масловская, Л. С. Афанасов // Вестник Томского государственного университета. Управление, вычислительная техника и информатика. - 2020. - Т. 53. - С. 61-70.

# РАЗРАБОТКА ИНФОРМАЦИОННОГО САЙТА ДЛЯ КОМПАНИИ ПО ПРОИЗВОДСТВУ СПОРТИВНЫХ ПОКРЫТИЙ

### Смирнов М.С., студент 1 курса магистратуры, факультет математики и информатики Научный руководитель: Максимова Н.Н., канд. физ.-мат. наук, доцент, доцент, и.о. зав. кафедрой математического анализа и моделирования ФГБОУ ВО «Амурский государственный университет» www.mixan28rus@mail.ru

Аннотация. В работе представлена разработка сайта, который будет предоставлять информацию и услуги в сфере спортивного покрытия на площадках.

Ключевые слова: информационный сайт, веб-разработка, контент, адаптивный дизайн, мобильная версия

Современное общество сегодня справедливо можно назвать информационным. Люди привыкли получать значительную часть информации из интернета: просматривать новостные сайты, общаться в социальных сетях, получать новые знания. Интернет представляет собой одну из наиболее динамично развивающихся сред, открывающую широкие возможности перед творческими людьми. Всемирная сеть всё больше интегрируется в нашу жизнь и разработка информационного сайта – актуальная и востребованная задача, позволяющая предоставить пользователям удобный и доступный способ получения информации в сети.

Целью разработки сайта спортивных покрытий является создание удобного и информативного онлайн-ресурса, который предоставит потенциальным клиентам компании полную информацию о продуктах и услугах, связанных с производством и установкой спортивных покрытий. На сайте будут представлены подробные описания продукции, характеристики и преимущества каждого вида покрытия.

Актуальность работы состоит в том, что собственный сайт стал неотъемлемым атрибутом любой организации. Используя современные технологии можно создать качественный сайт, аккуратно и красиво оформленный, приятный для глаз. Дизайн сайта должен разрабатываться с учетом тематики и целей функционирования веб-ресурса.

Основная задача – разработать веб-сайт, который будет соответствовать запросам целевой аудитории и который будет легок в использовании и обслуживании. Кроме того, важно убедиться в соответствии сайта с современными технологическими требованиями, обеспечивающим быстрый и надежный доступ к информации.

Выбор правильных технологий и инструментов является важным фактором в разработке информационного сайта, так как они влияют на его создание и работоспособность.

Создание веб-сайта включает два основных этапа: Frontend и Backend.

Для разработки Frontend части, используются:

- язык разметки гипертекста HTML [1];

- каскадные таблицы стилей (CSS – Cascading Style Sheets) [2];

- JavaScript (это язык программирования, который позволяет создавать интерактивные веб-страницы) [3].

Для разработки Backend части используются:

- PHP (язык программирования, используемый для создания динамических веб-сайтов и веб-приложений);

Структура сайта и заглавная страница представлены на рис. 1.

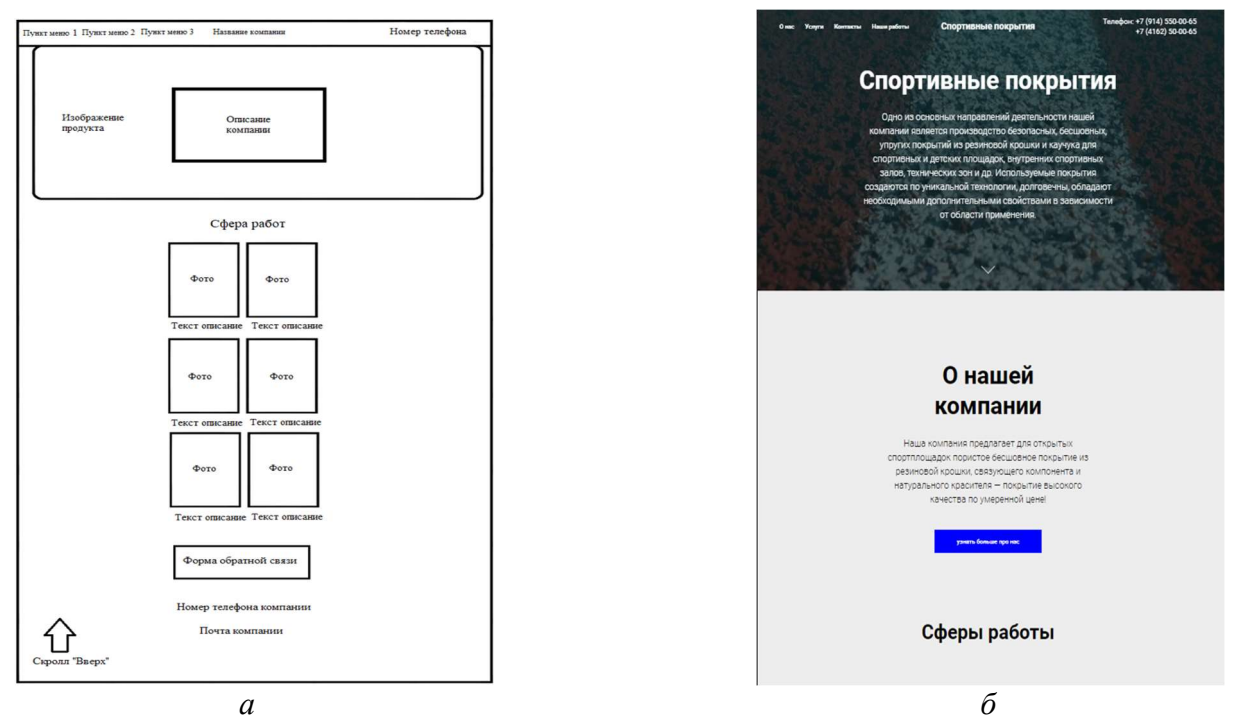

Рисунок  $1 -$ Структура (*а*) и заглавная страница информационного сайта спортивных покрытий (б)

Сегодня веб-разработчикам доступен широкий выбор инструментов для создания и поддержки их проектов. Это могут быть CMS, которые могут быть расширены плагинами, а также фреймворки, которые упрощают наиболее распространенные задачи. Каждый из этих продуктов имеет свои преимущества и недостатки, которые следует учитывать при выборе, в зависимости от конкретных задач и целей проекта. Выбор инструментов разработки вебпроекта влияет на его продуктивность и эффективность, поэтому важно учитывать все факторы и особенности своего проекта при выборе.

Учитывая растущее количество пользователей, использующих мобильные устройства для доступа к сайтам, мобильная адаптация является важным аспектом при разработке информационного сайта. Однако, для успешной разработки сайта также необходимо уделить внимание его функциональности, безопасности, качеству и удобству использования для пользователей. Для обеспечения удобства пользователя на сайте будет размещена форма обратной связи, через которую посетители смогут оставить свою заявку.

#### Библиографический список

1. Муссиано, Ч. HTML и XHTML. Подробное руководство, 6-е издание / Ч. Муссиано, Б. Кеннеди. – Пер. с англ. – СПб : Символ-Плюс, 2008. – 752 с.

2. Мейер, Э. CSS – каскадные таблицы стилей. Подробное руководство, 3-е издание / Э. Мейер. – Пер. с англ. – СПб : Символ-Плюс, 2008. – 576 с.

3. Флэнаган, Д. JavaScript. Подробное руководство / Д. Флэнаган. – Пер. с англ. – СПб : Символ-Плюс, 2008. – 992 с.

# АВТОМАТИЗАЦИЯ ПРОЦЕССА СОСТАВЛЕНИЯ ТЕХНИЧЕСКОГО ЗАДАНИЯ ПРИ ПРОВЕДЕНИИ ГОСУДАРСТВЕННЫХ ЗАКУПОК

# Соколенко С.В., студент 1 курса магистратуры, факультет математики и информатики Научный руководитель: Самохвалова С.Г., канд. техн. наук, доцент, доцент кафедры информационной безопасности ФГБОУ ВО «Амурский государственный университет» tmc falcon@mail.ru

Аннотация: проводится сравнительный анализ зарубежных и отечественных разработок в области программного обеспечения – операционные системы, веб-серверы и системы управления базами данных (далее – СУБД). Представлены предварительные результаты.

Ключевые слова: импортозамещение, отечественное программное обеспечение, операционные системы, системы управления баз данных

В сложившейся на сегодняшний день ситуации, когда Россия отрезана от доступа к программным продуктам ведущих мировых разработчиков, как никогда остро встаёт вопрос технического и технологического суверенитета. На важность данного вопроса обращал внимание Владимир Владимирович Путин, что в свою очередь зафиксировано в Указе Президента Российской Федерации от 14.04.2022 № 203 «О Межведомственной комиссии Совета Безопасности Российской Федерации по вопросам обеспечения технологического суверенитета государства в сфере развития критической информационной инфраструктуры Российской Федерации».

В данный момент при решении вопроса как перевода существующих государственных информационных систем с зарубежного программного обеспечения, так и создания новых программных продуктов необходимо всесторонне изучить вопросы информационной безопасности, производительности и ресурсоемкости отечественных программных продуктов.

В качестве замены для операционных систем семейства Debian и Ubuntu, использующих deb-пакеты, выступает отечественная операционная система Astra Linux, а в качестве замены для операционных систем семейства Red Hat Enterprise Linux, CentOS и Fedora, использующих rpm-пакеты, предлагается использовать РЕД ОС и ALT Linux. Необходимо отдельно отметить тот факт, что операционные системы семейства Microsoft Windows Server и СУБД Microsoft SQL заменяются любой из вышеперечисленных отечественных разработок.

Для проведения анализа производительности в роли тестового стенда выступила виртуальная машина на базе РЕД ОС со следующим аппаратным обеспечением: процессор Intel Xeon Bronze 3204, 6 ГБ оперативной памяти и 50 ГБ дискового пространства.

Важно отметить, что выполнение «синтетических» тестов позволяет получить приблизительную оценку быстродействия информационной системы, однако в некоторых случаях реальные результаты могут отличаться.

Для сравнения скорости работы использовались открытые программные продукты – Apache и nginx, выполнялось 50 запросов от 25 уникальных пользователей. График скорости работы веб-серверов приведен на рисунке 1.

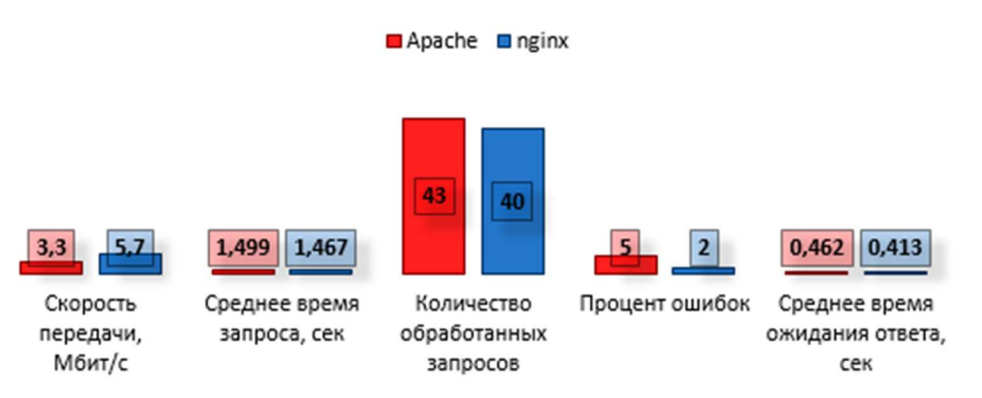

Рисунок 1 – Сравнительная скорость веб-серверов

Следующим шагом будет сравнение зарубежных и отечественных СУБД. Для сравнения использовались следующие программные продукты: MySQL – иностранная разработка, Postgres – отечественная. Важно отметить, что на текущий момент уже выполнено тестирование продуктов «из коробки», как есть, без каких-либо специальных настроек. База данных содержала 500 тыс. записей. Сравнение быстродействия приводится на рисунке 2.

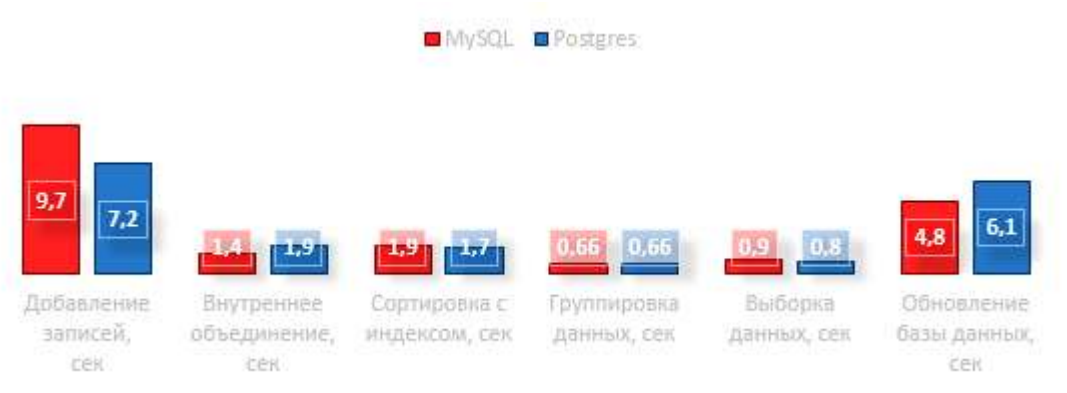

Рисунок 2 – Сравнение быстродействия СУБД

По результатам тестирования можно сделать выводы, что отечественное программное обеспечение не всегда уступает западным образцам, а в некоторых случаях оказывается лучше.

Библиографический список

1. Документация PostgreSQL и Postgres Pro : Компания Postgres Professional. – URL: https://postgrespro.ru/docs (дата обращения: 21.02.2023).

2. Ред ОС – Российская операционная система. – URL: https://redos.red-soft.ru/ (дата обращения: 22.02.2023).

3. MySQL 8.0. Полное руководство. – URL: http://www.rldp.ru/mysql/mysql80/index.htm (дата обращения: 24.02.2023).

## **TELEGRAM ЧАТ-БОТ С ВНЕЛРЕНИЕМ НЕЙРОСЕТЕЙ**

### Ткаченко Л.И., студент 1 курса магистратуры, факультет математики и информатики Научный руководитель: Ерёмина В.В., канд. физ.-мат. наук, доцент, доцент кафедры информационных и управляющих систем ФГБОУ ВО «Амурский государственный университет»  $Mm28wf(\omega)$ gmail.com

Аннотация: рассматривается процесс разработки текстового чат-бота в Telegram с использованием нейросетей. Бот будет способен анализировать сообщения пользователя и формулировать ответы на основе данных, полученных из нейронной сети [1].

Ключевые слова: telegram чат-бот, нейросеть, обработка естественного языка, машинное обучение, искусственный интеллект

Разработка Telegram чат-ботов с использованием нейросетей - это сложный, но увлекательный процесс, который требует знаний и умений в области машинного обучения, программирования и анализа данных. Чтобы создать бота, который сможет автоматически отвечать на вопросы пользователей, необходимо пройти несколько этапов.

Первым шагом является сбор и подготовка данных, с которыми будет работать нейросеть. Для этого можно создать группу в Telegram, куда будут добавляться тестовые пользователи, отправляющие сообщения. Эти сообщения будут использоваться для обучения нейросети.

Далее необходимо установить необходимые библиотеки, такие как Python-telegrambot, TensorFlow, Keras, Selenium и др. Эти библиотеки позволят разработчику создать и обучить нейросеть, которая будет использоваться для автоматического ответа на вопросы пользователей.

Следующим шагом является создание модели нейросети. Для этого можно использовать различные архитектуры нейронных сетей, например, RNN и CNN. RNN и CNN - различные типы нейронных сетей для обработки данных, включая обработку естественного языка. RNN обрабатывают последовательности данных с учетом контекста, тогда как CNN извлекают признаки из структурированных данных, например изображений [2]. Я использую RNN в своей работе для учета контекста и длинных зависимостей в последовательностях данных. Ниже представлен пример работы RNN-модели в разные моменты времени (рисунок  $1$ :

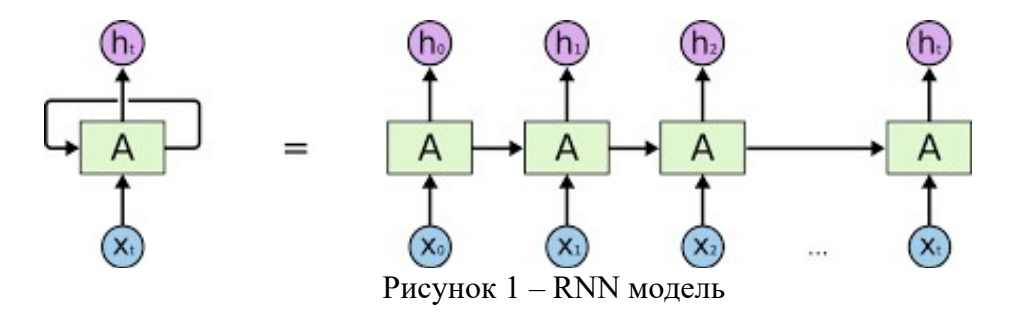

После создания модели нейросети, необходимо разработать Telegram чат-бота, который будет использовать созданную модель для автоматического ответа на вопросы пользователей. Для этого можно использовать Python-telegram-bot API, который позволяет разработчикам создавать ботов для Telegram.

После создания чат-бота следует протестировать его работу на реальных данных и

настроить параметры модели и бота для достижения оптимальных результатов [3]. На этом этапе можно использовать различные методы оценки качества работы бота, например, precision, recall, f1-score, confusion matrix и др.

Наконец, после тестирования и настройки, необходимо постоянно улучшать и развивать чат-бота, анализируя запросы пользователей и обновляя модель нейросети и логику работы бота для повышения его эффективности и точности ответов. Это позволит боту лучше соответствовать потребностям пользователей и решать их проблемы более точно и эффективно [4].

Одним из способов улучшения чат-бота является обучение его на новых данных. Для этого можно расширить датасет, с которым работает нейросеть, добавив новые сообщения пользователей. Также можно использовать различные методы обработки естественного языка для улучшения качества предсказаний бота.

Кроме того, можно добавлять новые функции и возможности для бота, чтобы он мог обслуживать больше запросов и пользователей. Например, можно настроить бота на распознавание голосовых сообщений, чтобы пользователи могли задавать вопросы голосом. Также можно добавить функцию поиска информации в Интернете или интегрировать бота с другими сервисами, такими как электронная почта или календарь.

Для развития чат-бота также важно анализировать статистику использования и отзывы пользователей. Это поможет понять, какие функции и возможности наиболее востребованы, а какие нуждаются в улучшении или удалении. Также можно использовать обратную связь для повышения удобства использования и улучшения интерфейса бота [5].

В итоге, постоянное улучшение и развитие чат-бота позволяют создать инструмент, который помогает пользователям быстро и эффективно решать свои проблемы и получать необходимую информацию.

### Библиографический список

1. Стефанович, А. Нейронные сети и их применение в чатботах. – URL: https://www.researchgate.net/publication/327861750 Neural Networks and Their Application in \_Chatbots (дата обращения: 25.02.2023).

2. Попов, Д. Создание и настройка чатботов с использованием нейронных сетей / Д. Попов. – М. : Издательский дом «Вильямс», 2019. –352с.

3. Кошкин, А. В. Разработка и реализация чат-бота на основе нейронных сетей / А. В. Кошкин, И. В. Шишкин // Вестник Российского университета дружбы народов. Серия : Информатизация образования и науки. – 2020. – № 17(4). – С. 583–593.

4. Бурмистров, И. Ю. Чат-боты : применение и возможности в образовательной деятельности / И. Ю. Бурмистров, Д. В. Маликов // Современные проблемы науки и образования. – 2020. – №6. – С. 42–45.

5. Титов, В. А. Машинное обучение и анализ данных / В. А. Титов, М. Д. Шаргородский. – СПб. : Питер, 2016.

## ИССЛЕДОВАНИЕ ЗАВИСИМОСТИ РЕШЕНИЯ ЗАДАЧИ ОТ ТИПА КОНЕЧНО-ЭЛЕМЕНТНОЙ СЕТКИ В ПАКЕТЕ COMSOL MULTIPHYSICS

### Ховбощенко Д.М., студент 1 курса магистратуры, факультет математики и информатики Научный руководитель: Веселова Е.М., канд. физ.-мат. наук, доцент, доцент кафедры математического анализа и моделирования ФГБОУ ВО «Амурский государственный университет» doom100908@list.ru

Аннотация: в работе представлены результаты исследования зависимости полученных результатов от типа конечно-элементной сетки на примере решения в среде COMSOL математической задачи определения распределения поляризации.

Ключевые слова: COMSOL Multiphysics, конечно-элементная сетка, характеристики сетки, вычислительный эксперимент

COMSOL Multiphysics - это мощная программная среда для моделирования задач из прикладной области, формализованной в виде дифференциальных уравнений или систем уравнений. Платформа COMSOL достаточна эффективна при компьютерном моделировании за счет единого интерфейса и интеграции всех процессов построения модели в удобной и наглядной среде. Независимо от постановки и сложности задачи используются одни и те же функции и настройки для инициализации параметров модели. Основным численным методом, используемым в программе, является метод конечных элементов.

Алгоритм компьютерного решения задачи в среде COMSOL состоит из следующих этапов: настройка параметров модели - определение размерности модели и режима исследования; определение и построение геометрии модели; математическая постановка задачи задание параметров модели и переменных, задание начальных и граничных условий, определение функции источника; генерация конечно-элементной сетки и разбиение модели на простейшие элементы; установка настроек решателей, решение и модификация задачи; визуализания и постобработка результатов.

Одним из решающих этапов моделирования в пакете Comsol является построение конечно-элементной сетки для заданной геометрии модели. Создание подходящей сетки для конечно-элементного моделирования имеет решающее значение для получения высокоточных результатов. Характеристики сетки могут значительно влиять на качество полученных результатов и скорость их получения. Часто при проведении расчетов с помощью метода конечных элементов настройку специализированных параметров сетки упускают.

При создании модели в COMSOL Multiphysics в качестве сетки по умолчанию используется параметр Physics-controlled mesh (Сетка, определяемая физикой) с нормальным (Normal) размером элемента. В пакете COMSOL предусмотрено использование девяти встроенных регулировок размера для построения сетки. Изменение одного или нескольких параметров позволяет создать специализированную сетку для конкретной задачи.

На примере построенной с использованием универсального математического PDEинтерфейс базовой платформы COMSOL Multiphysics V5.0 модели 1D для исследования переключения поляризации в тонких сегнетоэлектрических пленках были проанализированы результаты в зависимости от типа сетки.

Математически задача для определения распределения поляризации  $P(x,t)$  в одноосном сегнетоэлектрике с фазовым переходом I рода в рамках концепции Ландау - Халатникова формализуется с помощью начально-краевой задачи для дифференциального уравнения в частных производных [1, 2]:

$$
\frac{\partial P}{\partial t} = D \cdot \Delta P + aP + bP^3 - cP^5 + E \sin(\omega t), \ 0 < x < L, \ t_0 < t \le t_{ob},
$$
\n
$$
P \Big|_{t=t_0} = 0 \,, \ 0 \le x \le L, \ \frac{\partial P}{\partial t} \Big|_{x=0} = \frac{P}{\lambda}, \ \frac{\partial P}{\partial t} \Big|_{x=L} = -\frac{P}{\lambda}, \ t_0 < t \le t_{ob}.
$$

где  $P(x,t)$  – поляризация; D – коэффициент диффузии;  $a = 2A/\delta$ ,  $b = 4B/\delta$ ,  $c = 6C/\delta$  – положительные постоянные;  $A$ ,  $B$ ,  $C$  – термодинамические постоянные, зависящие от температуры;  $\delta$  – кинетический коэффициент;  $t_{ob}$  – время наблюдения;  $L$  – линейный размер образца;  $\lambda$  – длина экстраполяции;  $E$  – амплитуда напряженности периодического электрического поля;  $\omega = 2\pi f$  – радиальная частота приложенного поля,  $f$  – частота колебаний поля.

Проведена серия вычислительных экспериментов для исследования переключения поляризации в пленках титаната бария (BaTiO<sub>3</sub>). Для расчетов инициализированы следующие константы и параметры модели:  $\xi = 2.10^{-4} \Phi/(M \cdot c)$ ,  $\delta = 5.10^{-7} \text{ m}^3/\Phi$ ,  $\alpha = 6.68 \cdot (T - 381) \cdot 10^5 \text{ m}/\Phi$ ,  $\beta$ =4(3.6·(T-448)-202)·10<sup>6</sup>  $\frac{\pi^5}{K^1}$  (K $\frac{\pi^2}{9}$ ),  $\gamma$ =6(5.52·(T-120)+276)·10<sup>7</sup>  $\frac{\pi^9}{K^1}$  (K $\frac{\pi^4}{9}$ ), T=293 K,  $\lambda$ =88·10 <sup>9</sup> M, E=3.10<sup>6</sup>-6.10<sup>6</sup> B/m, f=100  $\Gamma$ H,  $L = 50$  HM,  $t_{ab} = 0.015$  c.

Решением начально-граничной задачи является распределение поляризации  $P(x,t)$  в области решения. В таблице представлены некоторые значения поляризации, вычисленные в точке  $x = L/2$  для разных типов сетки Mesh: Normal, Fine, Extra fine в диапазоне изменения времени наблюдения от 0 до 0.015 с шагом 0.00001.

|         |            | –––– ––    |            |
|---------|------------|------------|------------|
|         | P(L/2,t)   |            |            |
|         | Normal     | Fine       | Extra fine |
| 0.00107 | 0.19342    | 0.19341    | 0.19330    |
| 0.00239 | 0.22934    | 0.22933    | 0.22940    |
| 0.00470 | 0.06892    | 0.07268    | 0.06881    |
| 0.00604 | $-0.19139$ | $-0.19096$ | $-0.19102$ |
| 0.00742 | $-0.22941$ | $-0.22940$ | $-0.22935$ |
| 0.01111 | 0.19616    | 0.19614    | 0.19609    |
| 0.01305 | 0.22525    | 0.22541    | 0.22533    |
| 0.01493 | 0.01900    | 0.01892    | 0.01896    |
| 0.015   | 0.00560    | 0.00560    | 0.00563    |

Таблина 1 – Некоторые значения поляризании лля разных типов сетки

Как можно заметить по выборке, представленной в таблице 1, сделанной из массива значений величины поляризации, для разного типа конечно-элементной сетки значения отличаются.

Таким образом, среда COMSOL Multiphysics предоставляет эффективные инструменты конечно-элементной реализации задачи. Варьирование типа и характеристик сетки позволяет численно оценить характеристики состояния системы и полученные результаты.

#### Библиографический список

1. Song, T. Landau - Khalatnikov simulations for the effects of external stress on the ferroelectric properties of  $Pb(Zr,Ti)$  thin films / T. Song, J. Kim, M. Kim, W. Lim, Y. Kim, J. Lee // Thin Solid Films, 2003. - V. 424. - P. 84-87.

2. Moroz, L. I. Simulation of thickness-dependent polarization switching in ferroelectric thin films using COMSOL Multiphysics Platform / L. I. Moroz, E. M. Veselova, A. G. Maslovskaya // SMART Automatics and Energy,  $2022 - Vol. 272 - P. 49-57$ .

### АВТОМАТИЗИРОВАННАЯ СИСТЕМА УПРАВЛЕНИЯ УМНЫМ ДОМОМ

## Чегаев Д.А., студент 1 курса магистратуры, факультет математики и информатики Научный руководитель: Самохвалова С.Г., канд. техн. наук, доцент, доцент кафедры информационной безопасности ФГБОУ ВО «Амурский государственный университет» danil19082000@gmail.com

Аннотация: рассматривается схема решения автоматизации управления системами умного дома, представлены предварительные результаты решения задачи.

Ключевые слова: умный дом, автоматизированная система, автоматизация, управление

Системы домашней автоматизации в настоящее время имеют большую популярность в мире, данная тема набирает наибольшую популярность в последние годы ввиду развития интернета вещей в целом, а также уровня технологий систем автоматизации домашних процессов. В системе умный дом было принято решение использовать контроллер, поддерживающий максимальное количество интерфейсов. Так как чаще всего в умных домах применяют решения, построенные на различных интерфейсах. Контроллер должен иметь возможность установки плат расширения для добавления требуемого интерфейса. Для создания системы в качестве центрального контроллера было выбрано готовое компактное решение российского производителя ввиду того, что в таких решениях отсутствуют многие недостатки других моделей.

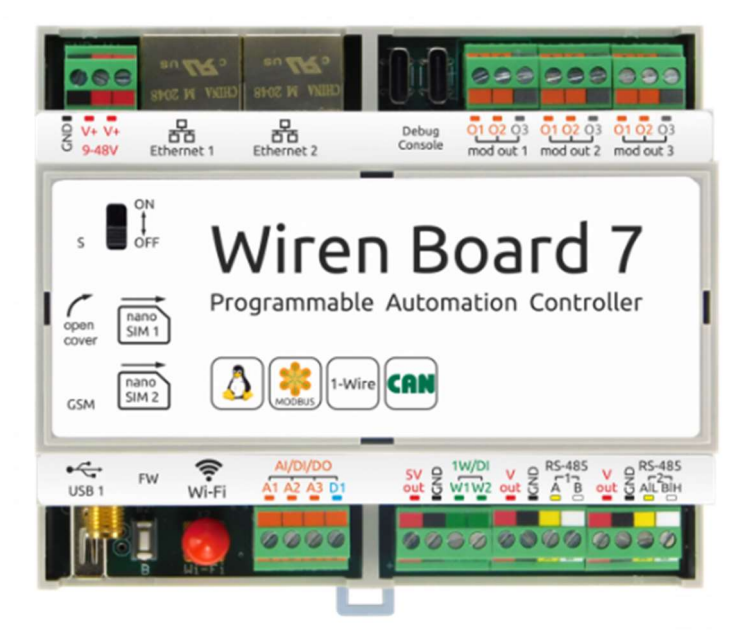

Рисунок 1 – Контроллер WirenBoard

Из списка доступных к покупке, контроллер типа WirenBoard обладает возможностью наращивать функционал при помощи плат расширения. Система должна состоять из центрального контроллера и периферийных устройств, включающих датчики и исполнительные механизмы. Объединение всех устройств в сеть должно производится посредством промышленного интерфейса, так как это даёт стабильность работы и хорошую помехозащищённость.

К тому же у производителя имеется полный набор периферийных устройств, включающих в себя релейные блоки, диммеры и датчики отслеживающие параметры окружающей среды. Контроллер WirenBoard имеет низкую стоимость и достаточно расширенный функционал.

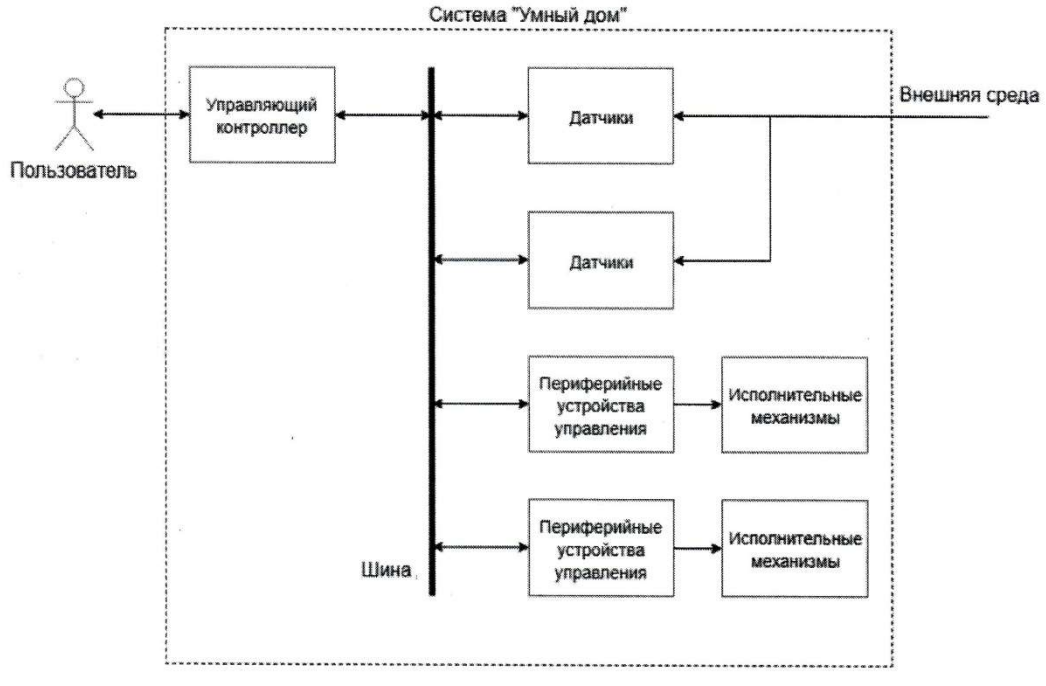

Рисунок 2 – Схема системы «Умный дом»

В заключении можно сказать, что данная система удобна для использования за счет возможности добавления необходимых модулей, простого программирования, соответственно простого добавления функций и условий.

### Библиографический список

1. Петров, М. Умный дом : использование интеллектуальных систем управления / М. Петров. – М. : Издательский дом «Вильямс», 2016, – 320с.

2. Шевченко, И. Разработка и реализация автоматизированной системы управления умным домом / И. Шевченко. – URL: https://www.smart-dom.ru/razrabotka-i-realizaciyaavtomatizirovannoj-sistemyi-upravleniya-umnim-domom/ (дата обращения: 03.03. 2023).

3. Обзор систем «Умный дом» // Научная электронная библиотека. – URL: https://elibrary.ru (дата обращения: 03.03. 2023).

4. Крюкова, А. А. Особенности развития концепции «умный дом» : российский и зарубежный опыт / А. А. Крюкова, К. О. Шматок. – URL: https://cyberleninka.ru/article/n/osobennosti-razvitiyakontseptsii-umnyy-dom-rossiyskiy-izarubezhnyy-opyt/viewer (дата обращения: 03.03. 2023).

## ЧИСЛЕННАЯ РЕАЛИЗАЦИЯ МОДЕЛИ ДИНАМИКИ РАКОВЫХ КЛЕТОК В УСЛОВИЯХ ВИРОТЕРАПИИ

### Чернова В.В., студентка 1 курса бакалавриата, факультет математики и информатики Научный руководитель: Веселова Е.М., канд. физ.-мат. наук, доцент, доцент кафедры математического анализа и моделирования ФГБОУ ВО «Амурский государственный университет» victoriach@list.ru

Аннотация: в работе рассмотрена математическая модель для описания краткосрочной динамики изменения количества инфицированных клеток опухоли с течением времени в условиях воздействия онколитическими вирусами. Представлены результаты программной реализации модели в ППП Matlab, а также результаты анализа изменения количества инфицированных и неинфицированных клеток при двух схемах введения вирионов.

Ключевые слова: система обыкновенных дифференциальных уравнений, инфицированные клетки, онколитические вирусы, вычислительный эксперимент, метод Рунге-Кутты, Matlab

Работа выполнена при поддержке Министерства науки и высшего образования Российской Федерации, проект № 122082400001-8.

Последние десятилетия проводятся обширные математические исследования с использованием экспериментальных данных в области лечения раковых опухолей. Одним из инновационных способов лечения является онколитическая виротерапия. Онколитические вирусы – вирусы, избирательно инфицирующие и размножающиеся в опухолевых клетках, но не затрагивающие нормальные клетки.

Рассмотрена математическая модель, предложенная группой исследователей [1, 2] для решения прикладной задачи лечения онкологии при помощи онколитической виротерапии. Модель формализована в виде системы обыкновенных дифференциальных уравнений:

$$
\begin{cases}\n\frac{dU}{dt} = rU - \beta \frac{UV}{N} - c_k I \frac{UT}{N} \\
\frac{dI}{dt} = \beta \frac{UV}{N} - \delta_I I - c_k I \frac{IT}{N} \\
\frac{dV}{dt} = u + \alpha \delta_I I - \delta_V V \\
\frac{dT}{dt} = c_T I + pA - \delta_T T \\
\frac{dA}{dt} = c_A I - \delta_A A\n\end{cases}
$$

где  $U$  – количество неинфицированных опухолевых клеток (ед.);  $I$  – количество инфицированных опухолевых клеток (ед.);  $V$  – количество вирионов (ед.);  $T$  – количество Т-клеток в месте опухоли (ед.); A – количество APC в месте опухоли (ед.); r, p, a,  $\beta$ ,  $c_k$ ,  $c_T$ ,  $c_A$ ,  $\delta_I$ ,  $\delta_V$ ,  $\delta_{\tau}$ ,  $\delta_{A}$  – положительные параметры;  $N = U + I + T + A$ ;  $u$  – количество новых вирионов вводимых в определенный день лечения.

Для реализации модели в ППП Matlab методом Рунге-Кутты четвертого порядка инициированы следующие параметры модели [1, 2]:  $r=0.31$  день<sup>-1</sup>,  $\alpha = 3500$ ,  $\beta = 8.9 \cdot 10^{-4}$  день<sup>-1</sup>,

 $p=1$  день<sup>-1</sup>,  $c_k = 8.5 \cdot 10^{-7}$  ед.<sup>-1</sup> день<sup>-1</sup>,  $c_T = 1.28$  день<sup>-1</sup>,  $c_A = 0.22$  день<sup>-1</sup>,  $\delta_t = 1$  день<sup>-1</sup>,  $\delta_V = 2.3$ день<sup>-1</sup>,  $\delta_{T} = \delta_{A} = 0.35$  день<sup>-1</sup> при начальных условиях:  $U(0)=10$  ед.,  $I(0)=8$  ед.,  $V(0)=0$  ед.,  $T(0)=3$  ед.,  $A(0)=1$  ед.,  $t \in [0;25]$  дней.

На рисунке 1 представлены результаты вычислительного эксперимента, а именно изменение количества неинфицированных, инфицированных клеток и вирионов при следующей схеме лечения. Онколитические вирусы вводят в дозах  $u = 5.10^6$  ед. на первый, третий, десятый и пятнадцатый день от начала лечения, 1 раз в сутки.

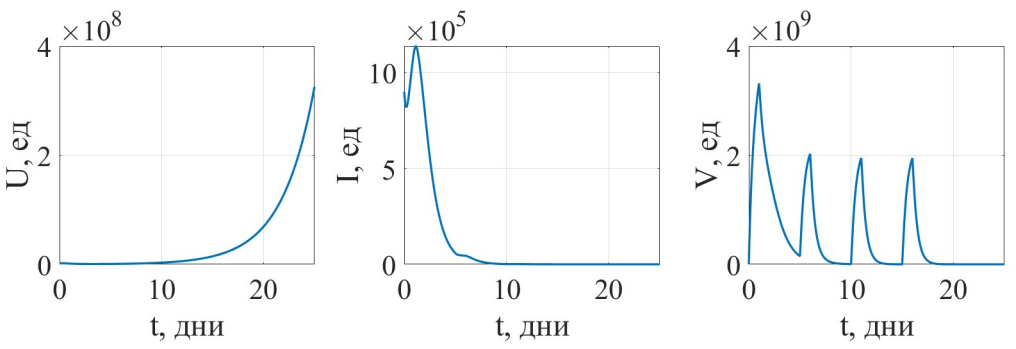

Рисунок 1 – Изменение количества неинфицированных и инфицированных клеток, вирионов

На рисунке 2 представлены результаты вычислительного эксперимента, реализованного при другой схеме введения вирионов. Терапия проводилась в первый, третий и пятый день лечения, 1 раз в сутки. Доза вводимого препарата составляла  $u = 5.10^5$  ед., т.е. было уменьшено количество вводимых вирионов.

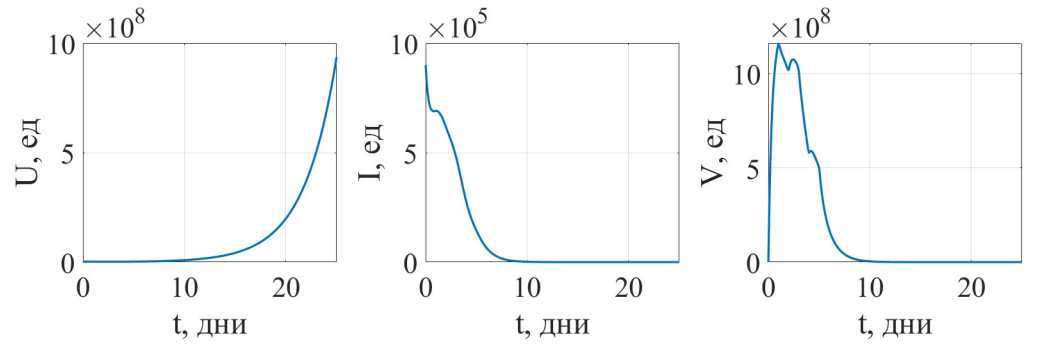

Рисунок 2 – Изменение количества клеток: неинфицированных, инфицированных и вирионов

Таким образом, проведено численное исследование математической модели краткосрочной динамики раковых клеток в условиях воздействия вирионов. Варьируя схему введения вирионов, можно оценить изменение количества инфицированных и неинфицированных клеток. Анализируя результаты проведенных вычислительных экспериментов, можно сделать вывод, что вследствие введения более близких друг к другу доз вирионов количество инфицированных клеток уменьшается до минимальных значений.

#### Библиографический список

1. Kim, P. S. Quantitative impact of immunomodulation versus oncolysis with cytokineexpressing virus therapeutics / P. S. Kim, J. J. Crivelli, I. Choi, et al. // Mathematical Biosciences and Engineering, 2015. – V. 12 – P. 841–858. – DOI: 10.3934/mbe.2015.12.841

## РАЗРАБОТКА ИНФОРМАЦИОННОГО САЙТА ДЛЯ ПРОДВИЖЕНИЯ КОНДИТЕРСКОГО БИЗНЕСА

### Четыркин Д.Н., студент 4 курса направления, факультет математики и информатики Научный руководитель: Максимова Н.Н., канд. физ.-мат. наук, доцент, доцент, и.о. зав. кафедрой математического анализа и моделирования ФГБОУ ВО «Амурский государственный университет» denischet01@gmail.com

Аннотация: в работе представлена разработка информационного сайта для продвижения кондитерского бизнеса.

Ключевые слова: информационный сайт, веб-разработка, дизайн, контент, тестирование, мобильная адаптация

В современном мире информационные сайты играют важную роль, предоставляя доступ к обширной информации и служа инструментом взаимодействия между людьми и организациями. Разработка информационного сайта – актуальная и востребованная задача, позволяющая предоставить пользователям удобный и доступный способ получения информации в сети.

Цель данной работы заключается в разработке информационного сайта для компании, специализирующейся на предоставлении кондитерских услуг. В процессе работы рассмотрены задачи по созданию сайта, а также вопросы, связанные с его функциональностью и удобством использования.

Актуальность работы заключается в том, что многие компании стремятся создать свой информационный сайт, чтобы повысить свою видимость в Интернете и привлечь новых клиентов. В связи с этим, разработка информационного сайта становится важной задачей для многих организаций.

Когда мы живем в век информационных технологий, наличие информационного вебсайта может стать ключевым фактором успеха любого бизнеса. Это может быть эффективным инструментом для продвижения бренда, установления контактов с клиентами и привлечения новых клиентов. Однако создание эффективного и привлекательного веб-сайта может быть сложным и отнимающим много времени процессом, особенно для тех, у кого нет опыта в веб-разработке. Создание информационного сайта – это сложный и многогранный процесс, требующий знаний и навыков в области веб-разработки, дизайна и контент-менеджмента.

Основная задача – создать веб-сайт, отвечающий потребностям целевой аудитории и простой в использовании и обновлении. Кроме того, необходимо убедиться, что сайт соответствует современным технологическим требованиям и обеспечивает быстрый и надежный доступ к информации.

Технологии и инструменты, используемые при разработке информационного сайта, также играют важную роль в его создании и функционировании, и выбор наиболее подходящих из них является ключевым моментом.

Создание веб-сайта можно разделить на два основных этапа, Frontend и Backend.

Для разработки Frontend части, используются следующие технологии:

- язык гипертекстовой разметки HTML [1];

- каскадные таблицы стилей (CSS – Cascading Style Sheets) [2];

- JavaScript (это язык программирования, позволяющий сделать Web-страницу интерактивной, т.е. реагирующей на действия пользователя [3]).

Для разработки Backend части используются:

- PHP (язык программирования, который используется для создания динамических веб-сайтов и веб-приложений);

- CMS система Wordpress (система управления контентом, используемая для создания и управления веб-сайтами).

Структура сайта и заглавная страница представлены на рис. 1.

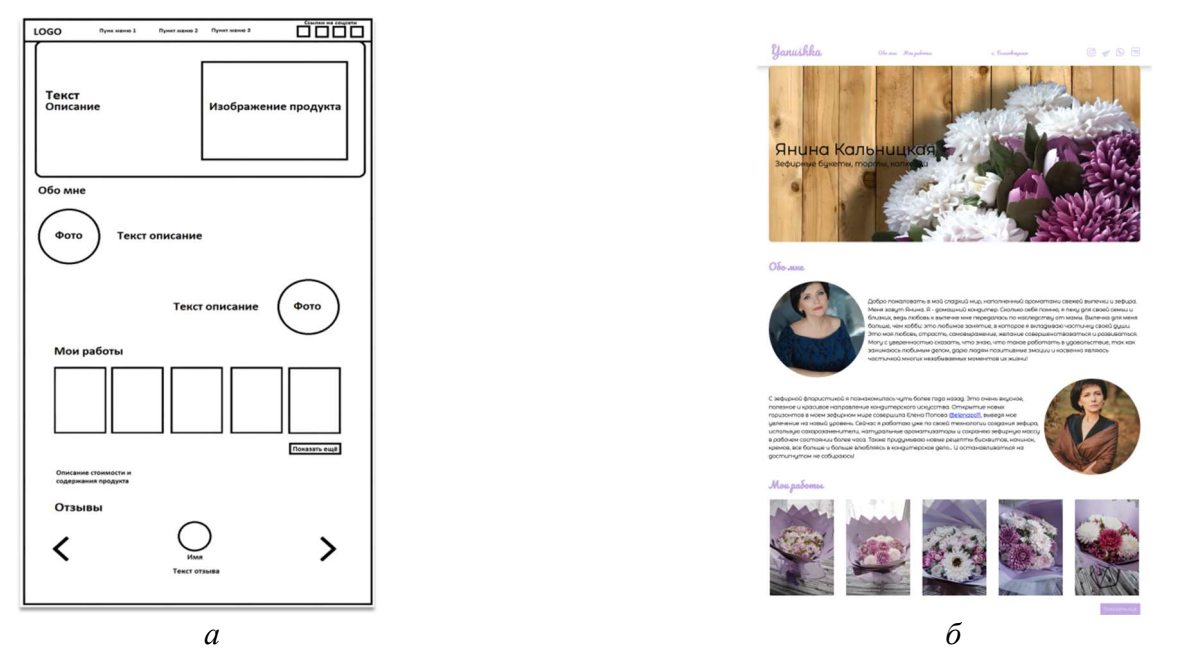

Рисунок  $1 -$ Структура (*а*) и заглавная страница информационного сайта кондитерских услуг (б)

На сегодняшний день у разработчиков веб-приложений есть широкий выбор инструментов для создания и поддержки своих проектов. Это и CMS, которые через плагины позволяют расширять функциональность, и фреймворки, которые облегчают работу наиболее распространенных задач. Каждый из перечисленных в обзоре продуктов обладает своими преимуществами и недостатками, которые необходимо оценить в зависимости от конкретных задач и целей проекта. Необходимо помнить, что выбор инструментов разработки вебпроекта влияет на его продуктивность и эффективность, зачастую существенно, поэтому при выборе следует учитывать все факторы и особенности своего проекта.

Мобильная адаптация также является важным аспектом, учитывая растущее число пользователей, использующих мобильные устройства для доступа к сайтам. Результатом успешной разработки информационного сайта является его функциональность, безопасность, качество и удобство использования для пользователей. На сайте будет располагаться форма обратной связи, с помощью которой посетители сайта смогут оставить свою заявку. Заявка будет приходить к владельцу сайта в телеграм-бота.

#### Библиографический список

1. Алексеев, А. Введение в Web-дизайн. Учебное пособие / А. Алексеев. – М. : ДМК Пресс, 2019. – 184 c.

2. Эрик, А. Мейер. CSS. Каскадные таблицы стилей. Подробное руководство / А. Майер Эрик. – М. : Символ-Плюс. 2008. – 576 с.

3. Прохоренок, Н. HTML, JavaScript, PHP, MySQL, Джентельменский набор Webмастера. / Н. Прохоренок. – СПб : БХВ-Петербург, 2010, 912 с.

# РАЗРАБОТКА ПРИЛОЖЕНИЯ ПЕРЕВОДА РЕЧИ С ПРИМЕНЕНИЕМ AR-ТЕХНОЛОГИЙ И МАШИННОГО ОБУЧЕНИЯ

### Чистохин В.А., студент 1 курса магистратуры, факультет математики и информатики Научный руководитель: Ерёмина В.В., канд. физ.-мат. наук, доцент, доцент кафедры информационных и управляющих систем ФГБОУ ВО «Амурский государственный университет» chistochinVl@outlook.com

Аннотация. В работе рассмотрены основные технологии и алгоритмы, используемые в машинном обучении для распознавания и перевода речи, а также AR-технологии, которые обеспечат интерактивность приложения.

Ключевые слова: AR-технологии, перевод речи, машинное обучение

В данной работе ставится цель привнести иное видение в концепцию приложения переводчика. Идея данного проекта заключается в том, чтобы не ограничиваться только переводом слов и фраз, но и погрузить пользователя во взаимодействие с окружающей средой.

Мобильное приложение-переводчик будет предлагать не только перевод текста, но и распознавание речи и перевод ее на желаемый язык. Приложение будет использовать функцию распознавания объектов и сцен в окружающей среде, что позволит пользователю получить новый опыт в использовании приложений с возможностью машинного перевода.

Например, приложение может распознать название блюда на иностранном языке в ресторане и предложить перевод на желаемый язык, а также дать краткую информацию о составе и способе приготовления. Или же, распознав фотографию достопримечательности на иностранном языке, приложение предложит информацию о ней и перевод на желаемый язык.

Рассмотрим интерфейс разрабатываемого приложения, представленный на рисунке 1. Так сразу при запуске приложения запускается камера и режим дополненной реальности позволяет определять объекты среды и при наличии текста переводить его.

Так в нижней части дисплея пользователь может воспользоваться кнопкой «камера», где может сделать снимок или выбрать готовое изображение нажав на кнопку «добавить», включить или отключить микрофон, а также перейти в настройки профиля.

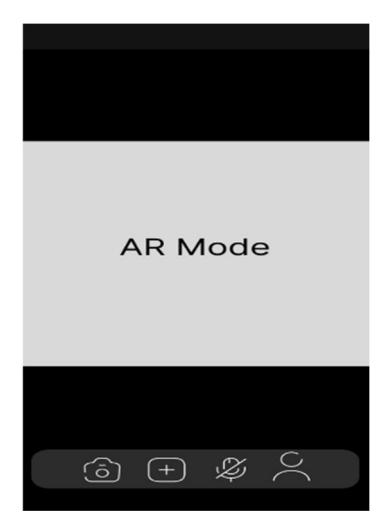

Рисунок 1 – Интерфейс начального экрана

Ниже представлена математическая формула, которая описывает работу приложения для пе-

ревода речи, используя AR-технологии и машинное обучение.

$$
P(\text{πepebo} \mu = t | \text{peve} = s) = \frac{P(\text{peve} = s | \text{nepebo} \mu t) P(\text{repebo} \mu = t)}{P(\text{peve} = s)} \tag{1},
$$

где P(перевод=t ∣ речь=s) – вероятность перевода речи s на язык t приложением перевода речи с использованием AR-технологий и машинного обучения;

Р(речь=s ∣ перевод t) – вероятность того, что речь s будет переведена на язык t;

P(перевод=t) – вероятность выбора перевода на язык t в приложении;

P(речь=s) – общая вероятность речи s.

#### Библиографический список

1. Пономарчук, Ю. В. Программирование на языке Java : учебное пособие / Ю. В. Пономарчук, И. В. Кузнецов. – Хабаровск : ДВГУПС, 2021. – 103 с. // Лань: электронно – библиотечная система. – URL: https://e.lanbook.com/book/259451 (дата обращения: 28.02.2023).

2. Бурмистрова, Н. В. Разработка методов перевода речи на основе машинного обучения / Н. В. Бурмистрова, И. В. Латышев, А. А. Сергеев // Научно-технический вестник информационных технологий, механики и оптики. – 2017. – № 1 (107). – С. 111–115. – URL: https://www.elibrary.ru/item.asp (дата обращения: 28.02.2023).

3. Заболотских, Г. П. Проектирование системы перевода речи на базе машинного обучения / Г. П. Заболотских, С. А. Кочергин, Е. В. Майстрович // Материалы 6-й Всероссийской научно – практической конференции «Проблемы информатики и вычислительной техники». – 2019. – Т. 1. – С. 156–162.

4. Медведев, И. Н. Разработка системы перевода речи с применением AR – технологий / И. Н. Медведев, А. А. Шляпников // Наука, техника и образование. – 2020. – № 9. – С. 164–170.

5. Филиппов, Ф. В. Нейросетевые технологии : учебное пособие / Ф. В. Филиппов. – Санкт–Петербург : СПбГУТ им. М.А. Бонч–Бруевича, 2020. – 129 с. // Лань : электроннобиблиотечная система. – URL: https://e.lanbook.com/book/180056 (дата обращения: 20.12.2022).

# ГЕНЕРАЦИЯ ИГРОВЫХ ПЕРСОНАЖЕЙ С ПОМОЩЬЮ НЕЙРОСЕТИ

Шаповалов А.Р., студент 1 курса магистратуры, факультет математики и информатики Научный руководитель: Самохвалова С.Г., канд. техн. наук, доцент, доцент кафедры информационной безопасности ФГБОУ ВО «Амурский государственный университет» shapovalovalexei@bk.ru

Аннотация. Рассматривается метод генерации двухмерных персонажей для игр в пиксельной графике.

Ключевые слова: Пиксельная графика, нейронная сеть, генераторная сеть

В игровое индустрии, а в частности в индивидуальной разработке часто используется визуальный стиль пиксельной графики.

Пиксельная графика – это графика, имеющая ярко выраженные (крупные) пиксели. Раньше эта графика была необходимостью, так как компьютеры не могли выводить картинку высокого разрешения. Сейчас, это позволяет создавать игры с одним дизайнером или без дизайнера вовсе, что актуально в небольших командах или при разработке в одиночку.

Для упрощения генерации персонажей нейросетью, процесс генерации был разбит на два этапа:

- Генерация силуэта персонажа;
- Раскрашивание силуэта.

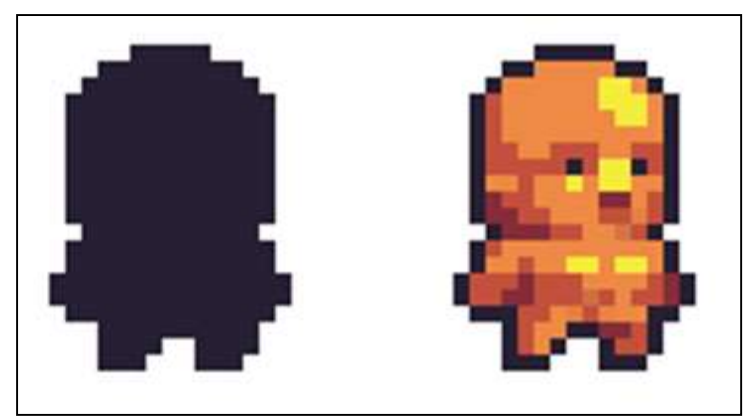

Рисунок – 1 Силуэт персонажа и раскрашенный персонаж

Данное разделение позволит отредактировать силуэт вручную, если результат не до конца устраивает пользователя, а также раскрасить силуэт несколько раз, для получение наилучшего результата, без необходимости генерировать все с самого начала.

Нейронная сеть для генерации изображений, используя генераторную сеть, которая принимает на вход случайный шум или вектор и генерирует изображение заданного размера.

Генераторная сеть состоит из нескольких слоев, обычно это сверточные слои (Conv2D), транспонированные сверточные слои (Conv2DTranspose) и слои пакетной нормализации (BatchNormalization), которые позволяют ускорить сходимость обучения и улучшить стабильность генерации изображений.

На этапе обучения генераторная сеть получает на вход случайный шум и генерирует изображение, которое затем подается на вход дискриминаторной сети. Дискриминаторная сеть обучается отличать сгенерированные изображения от реальных. Она также состоит из нескольких слоев свертки (Conv2D) и пакетной нормализации (BatchNormalization).

Генераторная и дискриминаторная сети обучаются вместе на протяжении нескольких эпох, используя алгоритм обратного распространения ошибки. В процессе обучения лискриминатор учится отличать реальные изображения от сгенерированных, а генератор учится создавать изображения, которые могут обмануть дискриминатор и быть принятыми им как реальные.

После обучения генераторная сеть может использоваться для создания новых изображений, путем генерации случайного шума и пропускания его через генераторную сеть. Результатом работы генераторной сети будет сгенерированное изображение, которое может быть использовано для различных приложений, например, для создания искусственных изображений в играх, графическом дизайне или в других приложениях, где необходимы синтетические изображения.

Для обучения дискриминаторной сети необходим массив данных (DataSet) с примерами результатов требуемых от нейросети. Нейросеть обучается на массиве данных путём оптимизации функции ошибки (loss function) между предсказанными и фактическими значениями на обучающих данных.

В общем случае, процесс обучения состоит из нескольких итераций, называемых эпохами (epochs). Обучение может занимать много времени и требовать больших вычислительных ресурсов, поэтому обычно используются специализированные фреймворки для глубокого обучения, которые оптимизированы для работы с большими объемами данных и распределенным вычислением на графических процессорах.

### Библиографический список

1. Как написать генератор изображений, который вас понимает. - Хабр, 2021. - URL: https://habr.com/ru/company/skillfactory/blog/581794/ (дата обращения: 27.02.2023).

2. How I built an AI Text-to-Art Generator. - Towards Data Science, 2021. - URL: https://towardsdatascience.com/how-i-built-an-ai-text-to-art-generator-a0c0f6d6f59f (дата обращения: 27.02.2023).

## КОМПЬЮТЕРНОЕ МОДЕЛИРОВАНИЕ РОСТА БАКТЕРИАЛЬНЫХ КОЛОНИЙ НА ПИТАТЕЛЬНЫХ СРЕДАХ: ДЕТЕРМИНИРОВАННЫЙ ПОДХОД

Шевкун И.А., студент 1 курса магистратуры, факультет математики и информатики Хмелев А.П., студент 4 курса бакалавриата, факультет математики и информатики Научный руководитель: Масловская А.Г., д-р физ.-мат. наук, профессор кафедры математического анализа и моделирования ФГБОУ ВО «Амурский государственный университет» smallwood13@mail.ru

Аннотация. В работе изложены основные результаты компьютерной реализации реакционно-диффузионной модели бактериального роста на питательных средах. Математическая модель описывается начально-граничной задачей для системы уравнений с частными производными. В основе численной реализации лежит метод Яненко. Проведены вычислительные эксперименты по визуализации паттернов роста колоний.

Ключевые слова: бактериальная колония, дендритоподобная структура, модель «реакция-диффузия», неявная конечно-разностная схема, вычислительный эксперимент

Математическая биология и in silico-исследования являются сравнительно новыми, перспективными и интенсивно развивающимися направлениями современного научного знания. Важную часть данной отрасли наук занимают исследования объектов микромира (и бактериальных популяций в частности) с применением средств и методов математического моделирования, а также технологии вычислительного эксперимента. При культивации бактериальной популяции с использованием питательных сред при определенных условиях можно наблюдать эволюционирующие структуры самоорганизации, характеризуемые дендритоподобным строением [1]. В литературе описано несколько базовых подходов, основанных на дифференциальном приближении [2–3]. Данный класс задач имеет особую актуальность в аспекте рассмотрения процессов бактериальной коммуникации [4]. Целью настоящей работы являлась разработка верифицированной прикладной программы (на основе численной реализации реакционно-диффузионной модели) для исследования бактериального роста на питательных средах. эгия и *in silico-*исследования являются сравнительно новыми,<br>вио развивающимися направлениями современного научного<br>испрати наук занимают исследования объектов микромира (и<br>полстии вычислительного эксперимента. При куль  $\frac{\partial u}{\partial t} = \frac{\partial^2 u}{\partial x^2} + \frac{\partial^2 u}{\partial y^2}$ <br>  $\frac{\partial u}{\partial t} = \frac{\partial^2 u}{\partial x^2} + \frac{\partial^2 u}{\partial y^2}$ <br>  $L < x < L, \quad -L < y < L, \quad -L < y < L, \quad -L < y < L, \quad -L < y < L, \quad -L < y < L, \quad -L < y < L, \quad -L < y < L, \quad -L < y < L, \quad -L < y < L, \quad 0$ 

Исследуемая модель роста бактериальной биомассы может быть формализована в виде [2]:

$$
\begin{cases}\n\frac{\partial n}{\partial t} = \frac{\partial^2 n}{\partial x^2} + \frac{\partial^2 n}{\partial y^2} - bn, & -L < x < L, \quad -L < y < L, \quad 0 < t \le T, \\
\frac{\partial b}{\partial t} = div (\sigma \cdot n \cdot b \cdot grad(b)) + nb,\n\end{cases}
$$

где  $n(x,y,t)$  – концентрация питательного вещества,  $b(x,y,t)$  – концентрация популяции бактерий,  $\sigma = \sigma_0 (1 + \delta)$  – параметр, характеризующий концентрацию питательного вещества (чем ниже концентрация, тем выше  $\sigma_0$ ),  $\delta$  – случайная величина, характеризующая флуктуации биомассы при динамике колонии.

Дополним уравнения заданием начальных и граничных условий:

$$
n(x, y, 0) = n_0, \quad b(x, y, 0) = \beta_0 = \beta_m \exp\left(-\frac{x^2 + y^2}{C}\right), \quad -L < x < L, \quad -L < y < L,
$$
\n
$$
\left.\frac{\partial n}{\partial \mathbf{n}}\right|_{\Gamma} = 0, \quad \left.\frac{\partial b}{\partial \mathbf{n}}\right|_{\Gamma} = 0, \quad 0 < t \leq T,
$$

где  $n_0$  и  $\beta_0$  – относительные величины исходной концентрации питательных веществ и плотности бактерий соответственно,  $\beta_m$ ,  $C$  – параметры модели,  $\Gamma$  – граница расчетной области с линейным размером 2L.

Запишем второе уравнение в развернутом виде:

$$
\frac{\partial b}{\partial t} = \sigma nb \left( \frac{\partial^2 b}{\partial x^2} + \frac{\partial^2 b}{\partial y^2} \right) + nb + \sigma \left( \frac{\partial n}{\partial x} b + n \frac{\partial b}{\partial x} \right) \frac{\partial b}{\partial x} + \sigma \left( \frac{\partial n}{\partial y} b + n \frac{\partial b}{\partial y} \right) \frac{\partial b}{\partial x}.
$$

Для построения конечно-разностной схемы численного решения задачи введем в рассмотрение конечно-разностную сетку:

$$
\Omega^{\tau}_{h_xh_y} = \left\{ x_i = -L + ih_x, \ y_j = -L + jh_y, \ t_k = j\tau, \ i = \overline{0,N}, \ j = \overline{0,M}, \ k = \overline{0,K} \right\}.
$$

Далее была применена неявная конечно-разностная схема расщепления (метод дробных шагов Яненко). Конечно-разностная аппроксимация уравнений дополнена аппроксимацией начальных и граничных условий.

Алгоритм был реализован в виде прикладной программы в ППП Matlab. Работа программы верифицирована с использованием тестовых задач с известным аналитическим решением.

Результат численного моделирования последовательных стадий бактериального роста при определенном наборе управляющих параметров модели показан на рис. 1.

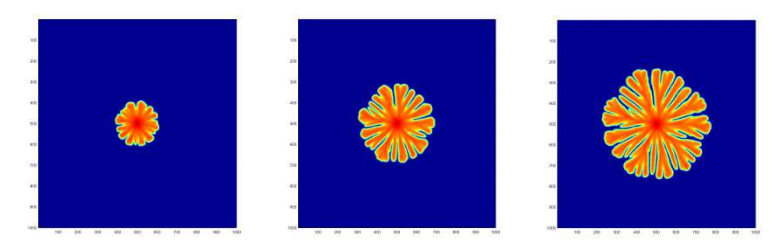

Рисунок 2 – Результат численного моделирования при значениях параметров:  $\sigma_0 = 2$ ,  $\delta = 1$ , в моменты времени  $T = 250, 500, 750$ 

В результате серии проведенных вычислительных экспериментов выявлено, что увеличение параметра, связанного с коэффициентом диффузии, приводит к усложнению структуры границы, а добавление стохастического механизма изменения этого параметра позволяет визуализировать структуры, соответствующие естественным бактериальным паттернам, наблюдаемым в практике биологического эксперимента.

#### Библиографический список

1. Xiong, L. Flower-like patterns in multi-species bacterial colonies / L. Xiong, Y. Cao, Cooper R., Rappel W.-J., Hasty J., Tsimring L. // eLife. - 14.03.2023. - URL: https://elifesciences.org/ articles/48885 (дата обращения: 03.03.2023).

2. Kawasaki, K. Modeling spatio-temporal patterns generated by Bacillus subtilis / K. Kawasaki, A. Mochizuki, M. Matsushita, T. Umeda, N. Shigesada // Journal of Theoretical Biology. - $1997. - No$  188. - P. 177-185.

3. Moroz, L. I. Time-fractional numerical modelling applied to diffusion-wave processes of bacterial biomass growth / L. I. Moroz // Far East. Math. J. 2022. - V. 22 (2). - P. 207-212.

4. Shuai, Y. Modeling of bacterial communication in the extended range of population dynamics / Y. Shuai, A. G. Maslovskaya, C. Kuttler // Mathematical Biology and Bioinformatics. - $2023. - V. 18(1)$ . - P. 89-104.

### ХИМИЧЕСКИЕ НАУКИ

## ВОЛЬТАМПЕРОМЕТРИЧЕСКОЕ ОПРЕДЕЛЕНИЕ СОДЕРЖАНИЯ ТЯЖЕЛЫХ МЕТАЛЛОВ И ДРУГИХ ПОКАЗАТЕЛЕЙ КАЧЕСТВА В ПИТЬЕВОМ МОЛОКЕ АМУРСКИХ ПРОИЗВОДИТЕЛЕЙ

## Важеркин Д.Д., студент 4 курса бакалавриата, естественно-географический факультет Научный руководитель: Панова Л.П., канд. хим. наук, доцент кафедры химии ФГБОУ ВО «Благовещенский государственный педагогический университет» chutdg@gmail.ru

Аннотация. Молоко является продуктом питания, более других совершенным по составу. Молоко ценится идеальной сбалансированностью питательных веществ. Вследствие чего не странно, что молоко – один из самых популярных пищевых товаров на рынке. Все химические вещества способны вызвать отравление, если они попадают в организм человека в количестве, превышающем допустимое. Поэтому устанавливаются определенные требования к различным показателям качества молока.

Ключевые слова: молоко, пастеризация, содержание фосфора, тяжелые металлы, термоустойчивость, содержание соды, кислотность

Целью данной работы оценить качество питьевого молока, реализуемого на потребительском рынке, по различным показателям.

Для анализа использовалось питьевое пастеризованной молоко жирностью 2,5 % трёх разных производителей: ООО «Хладокомбинат Партнер» (образец № 1), АО «Молочный комбинат Благовещенский» (образец № 2) и Молочный завод «Серышевский» (образец № 3). Вся перечисленная продукция производится на территории Амурской области. Целью данной работы является определение показателей качества молочной продукции Амурских производителей.

Определение содержания токсичных элементов (кадмия, свинца, меди и цинка) в молоке проводилось в соответствии с ГОСТ 33824-2016 инверсионно-вольтамперометрическим методом. Результаты анализа представлены в таблице 1. Анализ показал небольшое превышение содержания свинца в образце АО «Молочный комбинат Благовещенский». Остальные показатели в исследуемых образцах находятся в пределах нормы.

| таблица т – Содержание бпределяемых элементов в пробах молока |                                                |                             |                                 |      |  |
|---------------------------------------------------------------|------------------------------------------------|-----------------------------|---------------------------------|------|--|
| Элемент                                                       | Содержание металла в пробе, мг/дм <sup>3</sup> |                             | $\Pi\mu K$ , мг/дм <sup>3</sup> |      |  |
|                                                               | $N_2$ 1                                        | $\mathbf{N}^{\mathbf{0}}$ 2 | $\mathbf{N}^{\mathbf{o}}$ 3     |      |  |
| Zn                                                            | $0.9 \pm 0.189$                                | $1.4 \pm 0.3$               | $1.0 \pm 0.2$                   | 5,0  |  |
| Cd                                                            | $0.02 \pm 0.004$                               | $0,025 \pm 0,005$           | $0.01 \pm 0.002$                | 0.03 |  |
| Pb                                                            | $0.05 \pm 0.01$                                | $0.1 \pm 0.02$              | $0.04 \pm 0.008$                | 0,1  |  |
| Cu                                                            | $0.3 \pm 0.060$                                | $0,225 \pm 0,125$           | $0.3 \pm 0.06$                  | 1,0  |  |

 $T_2$ блица 1 – Содержание определяемых элементов в пробах молока

Согласно ГОСТ 31450-2013 гигиеническим требованиям и нормативам качества питьевое молоко будет соответствовать при показателях кислотности не более 21 °Т.

Сущность данного метода заключается в нейтрализации кислот, находящихся в продукте, раствором гидроксида натрия. Проведение нейтрализации осуществляется с использованием индикатора фенолфталеина (ГОСТ 3624-92). Химический анализ показал, что значение показателя кислотности во всех образцах соответствуют норме.

Таблица 2 – Кислотность молока

| Образец                               | Показатель кислотности, <sup>о</sup> Т |
|---------------------------------------|----------------------------------------|
| ООО «Хладокомбинат Партнер»           | 18.2                                   |
| АО «Молочный комбинат Благовещенский» |                                        |
| Молочный завод «Серышевский»          | 19.0                                   |

Согласно ГОСТ, гигиеническим требованиям и нормативам качества в питьевом молоке не допускается наличие пероксидазы [1]. Определение данного показателя проводят по реакции с йодистокалиевым крахмалом (ГОСТ 3623-2015).

При проведении данного анализа, ни в одной из пробирок с образцами анализируемого молока не появилось темно-синего окрашивания (цвет содержимого пробирки не изменился). Таким образом, все исследуемые образцы по данному показателю соответствуют требованиям.

Термоустойчивость молока должна быть не ниже второй группы. ГОСТ 25228-82 применяется при проведении анализа сырого и подвергнутого тепловой обработке молока и сливок с массовой долей жира не более 40 % и устанавливает метод определения термоустойчивости по алкогольной пробе.

В результате проведения анализа было установлено, что Образец № 1 (ООО «Хладокомбинат Партнер») и образец № 3 (Молочный завод «Серышевский») относятся к группе II, образец № 2 (АО «Молочный комбинат Благовещенский») – группе I. Таким образом, все исследуемые образцы по данному показателю соответствуют предъявляемым требованиям.

Содержание фосфора в молоке должно быть не ниже 9%. ГОСТ 31584-2012 устанавливает спектрофотометрический метод определения массовой доли общего фосфора в молоке. Таким образом, все исследуемые образцы по данному показателю соответствуют норме по данному показателю.

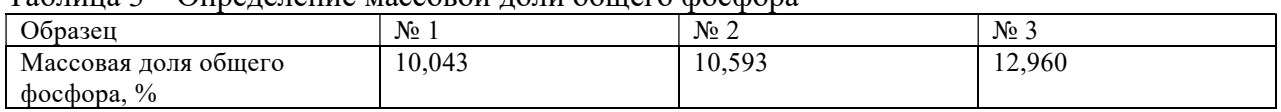

Таблица 3 – Определение массовой доли общего фосфора

Допустимо наличие соды в молоке не более 0,05 %. ГОСТ 240658-80 распространяется на молоко и определяет методы определения соды (карбоната или бикарбоната натрия). Сущность анализа заключается в озолении молока и определении щелочности золы методом титрования. Таким образом, определяемый показатель у всех исследуемых образцов соответствует норме.

Таблица 4 – Определение соды в молоке

| Образец                               | $V_{(NaOH)}$ , MJI | Массовая доля соды, % |
|---------------------------------------|--------------------|-----------------------|
| ООО «Хладокомбинат Партнер»           | 10,33              | 0.0195                |
| АО «Молочный комбинат Благовещенский» | 10.47              | 0.0061                |
| Молочный завод «Серышевский»          | 10.50              | 0.0028                |

Вся молочная продукция указанных производителей соответствует нормам, предъявляемым к молоку.

### Библиографический список

1. Самарин, Г. Н. Анализ современных способов определения качества молока / Г. Н. Самарин, А. Н. Васильев, В. А. Ружев, А. К. Мамахай // Известия Оренбургского аграрного университета. Технические науки. – 2019. – № 5(79). – С. 158.

### ОПРЕДЕЛЕНИЕ КАЧЕСТВА СВЁКЛЫ ПО ХИМИЧЕСКОМУ СОСТАВУ

Вяльшина Е.С., студент 1 курса бакалавриата, факультет агрономии и экологии Научный руководитель: Пакусина А.П., д-р хим. наук, профессор, профессор кафедры экологии, почвоведения и агрохимии ФГБОУ ВО «Дальневосточный государственный аграрный университет» v.Liss00@mail.ru

Аннотация. В данной работе определено содержание аскорбиновой кислоты, сахаров, титруемая кислотность в плодах свёклы. Содержание нитратов выше ПДК было в сорте Валента (2100 мг/кг). В сортах Приморская 4 и Цилиндра содержание нитратов не превышало 1400 мг/кг. В сортах при определении красящих веществ (бетанины, бетаксантины) применялся спектроскопический метод анализа.

Ключевые слова: свёкла, бетанины, аскорбиновая кислота, сахара

Овощи являются источником витаминов, пищевых волокон, биологически активных веществ, микроэлементов, необходимых для поддержания жизнеспособности и нормального функционирования организма человека. В России производство овощной продукции на одного жителя составляет примерно 100 кг при медицинской норме 146 кг. В условиях санкций импорт овощной продукции снизился, а урожайность овощных культур и инвестиционная привлекательность их возделывания выросли [1]. Создание и внедрение в производство растениеводческой продукции отечественных сортов овощных культур является актуальной задачей [2, 3]. Целью работы явилось определение сортовых различий свёклы по химическому составу.

Химический состав изучался на примере сортов свёклы отечественной селекции Цилиндра, Приморская 4, Валента, выращенные в условиях юга Зейско-Буреинской равнины на пойменных супесчаных почвах. Зольность свёклы и сухие вещества определяли термогравиметрическим методом, содержание витамина С, сахаров и титруемую кислотность – титриметрическим методом, красящие вещества – спектрофотометрическим методом на базе учебно-исследовательской лаборатории кафедры экологии, почвоведения и агрохимии ФГБОУ ВО Дальневосточный ГАУ. Содержание сахаров составляло от 9,5 % сорт Валента до 15,0 % сорт Приморская 4. Титруемая кислотность в пересчёте на яблочную кислоту варьировала от 0,26 % сорт Приморская 4 до 0,59 % сорт Валента. Наибольшее содержание аскорбиновой кислоты было определено в свекле сорт Приморская 4 и составило 8,80 мг/100 г. Сухое вещество изменялось от 17,22 % сорт Цилиндра до 20,24 % сорт Приморская 4. В свёкле были определены красящие вещества. Наибольшее количество бетаксантинов (26,56 г/кг) и бетанинов (12,54 г/кг) было определено в сорте Валента, наименьшее – в сорте Цилиндра и составило 17,58 г/кг и 7,79 г/кг соответственно.

#### Биографический список

1. Буренин, В. И. Роль сорта при импортозамещении (на примере овощных культур) / В. И. Буренин, А. М. Артемьева // Овощи России. – 2018. – № 2. – С. 10–14.

2. Ветрова, С. А. Экологическое испытание сортов свёклы столовой селекции ФГБНУ ФНЦО / С. А. Ветрова, В. А. Степанов, В. А. Заячковский // Овощи России. – 2023. – № 1. – С. 60–68.

3. Пакусина, А. П. Характеристика сортов и гибридов капусты белокочанной по биохимическим показателям в условиях Приамурья / А. П. Пакусина, О. П. Ран, Т. П. Платонова // Дальневосточный аграрный вестник. – 2023. – Т. 17, № 1. – С. 22–29.

### ИСПОЛЬЗОВАНИЕ МЕТОДА ФИНГЕРПРИНТИНГА В ПЦР-АНАЛИЗЕ

Грищенко Е.А., студент 5 курса бакалавриата, естественно-географический факультет Трофимцов П.А., студент 3 курса магистратуры, естественно-географический факультет Научный руководитель: Иваченко Л.Е., д-р биол. наук, доцент, профессор кафедры химии Лаврентьева С.И., канд. биол. наук, доцент, доцент кафедры химии, директор педагогического технопарка «Кванториум» им. С.В. Ланкина ФГБОУ ВО «Благовещенский государственный педагогический университет» way9146@gmail.com

Аннотация. Фингерпринтинг, или ДНК-дактилоскопия – это молекулярногенетический метод, который позволяет идентифицировать людей по волосам, крови или другим биологическим жидкостям или образцам. Благодаря уникальным последовательностям (полиморфизмам) в ДНК человека метод фингерпринтинга. применяется при картировании генов, определении родства и в криминалистике при проведении ПЦР-анализа. Метод ДНК-дактилоскопии используется в учебном процессе при изучении дисциплины «Молекулярная биология», а также при проведении занятий в Педагогическом технопарке «Кванториум» им. С.В. Ланкина

Ключевые слова: ДНК-дактилоскопия, ПЦР-анализ, фингерпринтитнг

Молекулярно-генетические технологи, возникшие на рубеже веков, изменили наш мир. Уже десятки лет генетическая идентификация используется как быстрый и относительно дешевый метод в криминалистике. Метод дактилоскопии, включающий ПЦР-анализ, позволяет находить преступников, не выходя из лаборатории по их «генетическим дактилоскопическим отпечаткам». По аналогии с отпечатками пальцев новый метод идентификации личности назвали ДНК-фингерпринтом (англ. «finger» - палец и «print» - печать, оттиск, отпечаток, fingerprint ‒ «отпечаток пальца») или ДНК-дактилоскопией. В настоящее время в хромосомах человека идентифицировано множество локусов для разных коротких тандемных повторов, из которых выделены 13 локусов в качестве основы для построения генетического профиля человека.

Одним из первых ученых, применивших метод фингерпринтинга был Алек Джеффрис. Он установил, что ДНК каждого человека (кроме однояйцевых близнецов) обладает индивидуальными признаками, которые легко определить при лабораторном анализе. Получив образцы генетического материла с места преступления, Джеффрис размножил их с помощью метода ПЦР, при этом ДНК оказались одинаковы. Позднее, когда была собрана огромная база генетических материалов всех подозреваемых, полиция, ознакомившись с методом ПЦРанализа, провела собственное расследование, что помогло найти преступника среди более пяти тысяч подозреваемых.

Основной принцип ДНК-фингерпринтирования заключается в следующем. Ученые установили, что геномы двух человек (не родственников) идентичны на 99,9 % Разница в 0,01 % составляет около 3 млн п.н. и делает каждого человека уникальным. Чтобы иметь возможность анализировать фрагменты ДНК и РНК, их обычно разделяют по размеру и делают видимыми путем окрашивания. Геномная ДНК расщепляется ферментами рестриктазами, затем образующиеся фрагменты разделяются при помощи электрофореза в агарозном геле. В этом методе используется отрицательный заряд нуклеиновых кислот, которые перемещаются в электрическом поле в направлении положительного полюса (анода). Фрагменты ДНК становятся видимыми с помощью флуоресцентного безопасного красителя SYBR-Green (в отличие от токсичного красителя этидиум бромида). Образуются особые полосы гибридизации, спектр которых специфичен для каждого индивидуума, поэтому метод может быть использован для генетической идентификации разных индивидуумов одного вида.

Цель работы – с использованием метода фингерпринтинга выявить в образцах для электрофореза преступника среди нескольких подозреваемых.

Материалом для исследования были готовые образцы выделенной ДНК, полученные в Педагогическом технопарке «Кванториум» им. С.В. Ланкина.

Для определения преступника использовались четыре образца ДНК: образец с места преступления, образец жертвы и два образца предполагаемых подозреваемых. С использованием агарозы и буфера был приготовлен гель, в который нами была произведена загрузка образцов в приборе для электрофореза (рисунок 1).

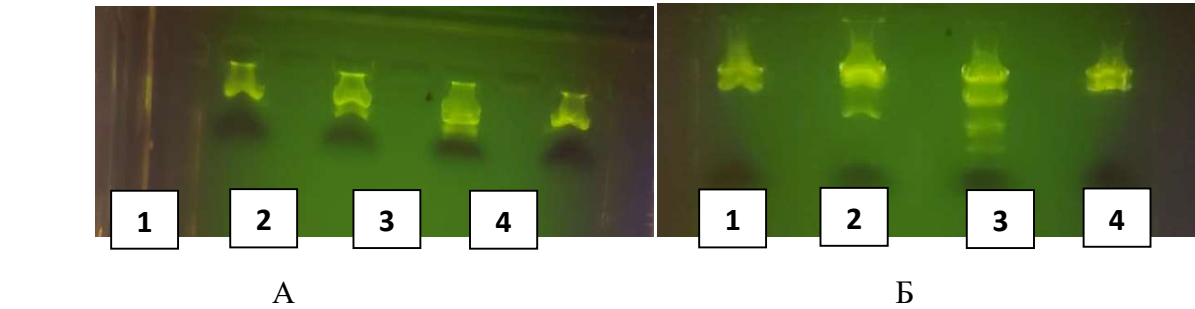

Рисунок 1 – Фотографии электрофореграмм для обнаружения предполагаемого преступника при ДНК-дактилоскопии: А – начало электрофореза, Б – окончание электрофореза. 1 – ДНК с места преступления. 2 – ДНК жертвы. 3 – ДНК подозреваемого 1. 4 – ДНК подозреваемого 2

После проведения электрофореза, стало возможным определить преступника по электрофореграмме. Исходя из результатов эксперимента, можно сделать вывод, что преступником явился подозреваемый под номером два, так как его ДНК совпало полностью с ДНК, обнаруженным на месте преступления. ДНК-фингерпринтинг является универсальным инструментом, позволяющим не только детально изучить совпадение локусов участков ДНК, но и более точно определить преступника.

Таким образом, в настоящее время метод фингерпринтинга достаточно широко используется криминалистике. Также этот метод возможно использовать в качестве анализа ДНК на отцовство и родство [1, 2]. Метод ДНК-дактилоскопии широко используется в учебном процессе Благовещенского педагогического университета при изучении дисциплины «Молекулярная биология», а также при проведени занятий с учителями и школьниками в Педагогическом технопарке «Кванториум» им. С.В. Ланкина.

### Библиографический список

1. Степанов, В. А. Характеристика популяций Российской Федерации по панели пятнадцати локусов, используемых для ДНК-идентификации и в судебно-медицинской экспертизе / В. А. Степанов, О. П. Балановский, А. В. Мельников // Acta Naturae. – 2011. – Т. 3. –  $\mathbb{N}_2$  $2(9)$ . – C. 59.

2. Балановская, Е. В. Русский генофонд на Русской равнине. / Е. В. Балановская, О. П. Балановский. – М. : Луч, 2007. – 416 с.

# АНАЛИЗ ПОКАЗАТЕЛЕЙ КАЧЕСТВА ОБРАЗЦОВ МЁДА, СОБРАННЫХ В РАЗЛИЧНЫХ РАЙОНАХ АМУРСКОЙ ОБЛАСТИ

Грищенко С.С., студент 4 курса бакалавриата, естественно-географический факультет Удинцева Н.Е., студент 4 курса бакалавриата, естественно-географический факультет Научный руководитель: Трофимцова И.А., канд. хим. наук, доцент, доцент кафедры химии ФГБОУ ВО «Благовещенский государственный педагогический университет» trofimtsova.irina@yandex.ru

Аннотация. В статье приводятся данные о содержании воды, сахаров, а также значения свободной и общей кислотности образцов меда, собранных в различных районах Амурской области. Определяемые показатели соответствуют нормам ГОСТ.

Ключевые слова: мед, массовая доля, метод

Мед – продукт сложного состава, в нем содержится более 400 различных соединений. Массовая доля сахаров является важным показателем качества мёда и характеризует его состав. В зависимости от происхождения медоноса варьируется содержание глюкозы и фруктозы в мёде, что отражается на его свойствах. Мёд с большим количеством фруктозы дольше остается жидким, а насыщенный глюкозой мёд очень быстро кристаллизуется. Общее представление об изменении кислотности в мёдах можно получить по водородному показателю (рН) и свободной кислотности. Водородный показатель характеризует активность или концентрацию ионов водорода в растворах, выражается в единицах рН. В состав мёда входит множество кислот. Наибольший удельный вес имеют глюконовая, яблочная, лимонная, молочная кислоты. Содержание кислот в меде характеризуют показателем «общая кислотность», величина которого зависит от ботанического происхождения меда, условий медосбора, переработки. Количество воды также влияет на свойства меда. Зная точную концентрацию воды в образце, мы можем сказать о зрелости меда, правильных условиях хранения и использовании его в лечебных целях.

Цель нашего исследования – определение содержания воды и сахарозы, общей и свободной кислотности образцов меда, полученных из различных районов Амурской области.

В качестве объектов исследования были использованы пять образцов мёда с частных пасек из следующих районов: №1 – Благовещенский район (г. Благовещенск); №2 – Ивановский округ (с. Солнечное); №3 – Архаринский район, пгт. Архара; №4 – Сковородинский округ (с. Невер); №5 – Бурейский район (пгт. Новобурейский). Массовую долю воды определяли рефрактометрическим методом [1]. Спектрофотометрическим методом определяли массовую долю редуцирующих сахаров и массовую долю сахарозы [2]. Водородный показатель и свободную кислотность определяли потенциометрическим методом [3]. За окончательный результат принимали среднеарифметическое значение трех параллельных измерений, полученных в условиях повторяемости.

Предельно допустимое значение влажности мёда – 21 %. Повышенное содержание воды может быть в мёде, фальсифицированном водой или жидким сахарным сиропом. Во всех образцах, исследованных нами, массовая доля воды находится в норме. Массовая доля сахарозы в образцах меда №4 и №5 превышает допустимый показатель. Это может быть следствием того, что мёд получен от пчёл, подкармливаемых сахарным сиропом или фальсифицирован неинвертированным или искусственно инвертированным сахаром. В таком мёде недостаточно ферментов, нужных для расщепления сахарозы.

Результаты исследований отражены в таблице 1.

| $N_2$          | Массовая<br>доля во-<br>ды, % | Предельно<br>допустимая<br>ГОСТом<br>влажность, % | Массовая доля<br>редуцирующих<br>сахаров до ин-<br>версии, мг | Массовая доля<br>редуцирующих<br>сахаров после<br>инверсии, мг | Значение мас-<br>совой доли<br>сахарозы, % | Предельно допусти-<br>мое ГОСТом значе-<br>ние массовой доли<br>сахарозы, % |
|----------------|-------------------------------|---------------------------------------------------|---------------------------------------------------------------|----------------------------------------------------------------|--------------------------------------------|-----------------------------------------------------------------------------|
|                | 15,45                         |                                                   | 15,22                                                         | 16,27                                                          | 6,37                                       |                                                                             |
| $\mathcal{L}$  | 19,00                         |                                                   | 2,25                                                          | 3,78                                                           | 9,49                                       |                                                                             |
| 3              | 21,00                         | 21                                                | 7,84                                                          | 22,6                                                           | 6,76                                       | 10                                                                          |
| $\overline{4}$ | 17,70                         |                                                   | 13,90                                                         | 16,42                                                          | 15,76                                      |                                                                             |
|                | 17,15                         |                                                   | 21,40                                                         | 22,96                                                          | 10,04                                      |                                                                             |

Таблица 1 – Массовая доля воды и сахаров в исследуемых образцах

Значения общей и свободной кислотности исследуемых образцов мёда находятся в пределах нормы. Результаты исследования приведены в таблице 2.

|       | таблица 2 – эначение свободной и бощей кислотности исследуемых боразцов. |                                        |                                   |                                                                        |  |  |
|-------|--------------------------------------------------------------------------|----------------------------------------|-----------------------------------|------------------------------------------------------------------------|--|--|
| $N_2$ | pH                                                                       | Предельно допу-<br>стимое ГОСТом<br>pH | Свободная кислотность,<br>мэкв/кг | Предельно допустимое ГОСТом значение<br>свободной кислотности, мэкв/кг |  |  |
|       | 4,39                                                                     |                                        |                                   |                                                                        |  |  |
|       | 4,04                                                                     |                                        |                                   |                                                                        |  |  |
|       | 3,94                                                                     | $3-6,9$                                |                                   | 10                                                                     |  |  |
|       | 4,16                                                                     |                                        |                                   |                                                                        |  |  |
|       | 3,82                                                                     |                                        | 3,0                               |                                                                        |  |  |

Таблица 2 – Значение свободной и общей кислотности исследуемых образцов

### Библиографический список

1. ГОСТ 31774–2012. Мед. Рефрактометрический метод определения воды = Honey. Refractometric method for determination of water : национальный стандарт Российской Федерации : издание официальное : утвержден и введен в действие Приказом Федерального агентства по техническому регулированию и метрологии от 01 октября 2012 г.№ 51 введен впервые : дата введения 2013- 07- 01 / разработан Государственным научным учреждением Научно-исследовательским институтом пчеловодства Российской академии сельскохозяйственных наук (ГНУ НИИ пчеловодства Россельхозакадемии) – М. : Стандартинформ, 2018.  $-5$  c.

2. ГОСТ 32167 – 2013 Мед. Метод определения сахаров = Honey. Methods for determination of sugar : национальный стандарт Российской Федерации : издание официальное : утвержден и введен в действие Приказом Федерального агентства по техническому регулированию и метрологии от 19 мая 2013 г.№ 56-П введен впервые : дата введения 2018- 03- 01 / разработан Обществом с ограниченной ответственностью Центр исследований и сертификации «Федерал» (ООО Центр «Федерал») – М. : Стандартинформ, 2021. – 11 с.

3. ГОСТ 32169-2013 Мед. Метод определения водородного показателя и свободной кислотности = Honey. Method determination of  $pH$  and free acidity : национальный стандарт Российской Федерации : издание официальное : утвержден и введен в действие Приказом Федерального агентства по техническому регулированию и метрологии от 19 мая 2013 г.№ 56-П введен впервые : дата введения 2014- 01- 01 / разработан Государственным научным учреждением Научно-исследовательским институтом пчеловодства Российской академии сельскохозяйственных наук (ГНУ НИИ пчеловодства Россельхозакадемии) – М. : Стандартинформ, 2021. – 4 с.

### УДК 547.1

### ПОЛУЧЕНИЕ И АНАЛИЗ НИТРАТА ТРИС(2,6-ДИМЕТОКСИФЕНИЛ)ЭТИЛСТИБОНИЯ

Денисова Н.В., студент 4 курса бакалавриата, естественно-географический факультет Научный руководитель: Егорова И.В., д-р хим. наук, доцент, профессор кафедры химии ФГБОУ ВО «Благовещенский государственный педагогический университет» denisovanatalia99@mail.ru

Аннотация. Установлено, что иодид трис(2,6-диметоксифенил) этилстибония взаимодействует с нитратом свинца(II). Полученный комплекс содержит ион  $\text{NO}_3^-$ . Комплекс охарактеризован методом инфракрасной спектроскопии.

Ключевые слова: трис(2,6-диметоксифенил)сурьма, этилиодид, нитрат свинца(II), инфракрасная спектроскопия

Применение на практике результатов исследований с целью внесения чего-то нового и разработка новых методов получения органических соединений сурьмы является актуальной задачей. Исследования условий проведения химических реакций, изучение строения и физико-химических свойств позволяет развивать эффективные подходы к синтезу новых арильных соединений сурьмы и их производных. Арильные соединения сурьмы привлекают к себе большое внимание из-за особенностей их электронной структуры, определяющей большой потенциал ее координационной сферы.

Нитрат трис(2,6-диметоксифенил)этилстибония – ранее неизвестное органическое соединение сурьмы типа Ar3AlkSbX. Соединение было получено из иодида трис(2,6 диметоксифенил)этилстибония и нитрата свинца(II) с выходом 43%, т.пл. 175-179 °С по схеме:

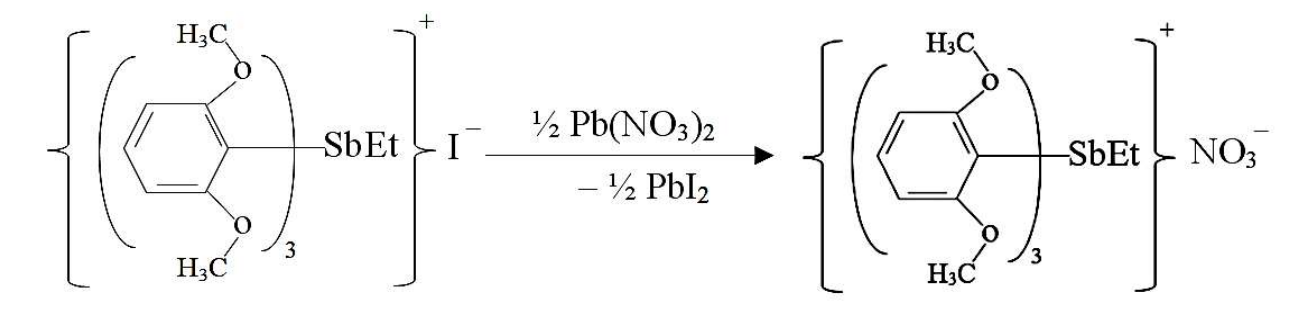

Рисунок 1– Схема получения нитрата трис(2,6-диметоксифенил)этилстибония

Реакцию проводили при комнатной температуре в мольном соотношении 1:2. В качестве растворителя использовался этанол. Реакцию проводили в гетерогенной системе. Образовывался канареечно-желтый осадок иодида свинца(II). Осадок отфильтровывали, промывали этиловым спиртом. Гравиметрическим методом определили количественное содержание иодид-иона. Фильтрат оставляли кристаллизоваться. Получили бесцветный мелкокристаллический порошок нитрата трис(2,6-диметоксифенил)этилстибония.

Нитрат трис(2,6-диметоксифенил)этилстибония растворим в этаноле, ацетоне, хлороформе.

Исходный иодид трис(2,6-диметоксифенил)этилстибония получен последовательно (схемы 1-4):

 $Et<sub>2</sub>O$  $PhBr + 2Li \longrightarrow PhLi + LiBr$ (1)

$$
Et_{2}O
$$
  
ArH + PhLi  $\longrightarrow$  ArLi + PhH,  
(2)  
 
$$
Et_{2}O
$$
  
 3ArLi + SbCl<sub>3</sub>  $\longrightarrow$  Ar<sub>3</sub>Sb + 3LiCl,  
(3)  
 
$$
CHCl_{3}
$$
  
 Ar<sub>3</sub>Sb + EtI  $\longrightarrow$  [Ar<sub>3</sub>SbEt]<sup>+</sup>I<sup>-</sup>,  
(4)

где, Ar =  $[2,6-(CH<sub>3</sub>O)<sub>2</sub>C<sub>6</sub>H<sub>3</sub>]$  [1, 2].

Идентификация нитрата трис(2,6-диметоксифенил)этилстибония осуществлялась методом ИК-спектроскопии.

ИК-спектры нитрата и иодида трис(2,6-диметоксифенил)этилстибония регистрировались на ИК-Фурье спектрометре ФСМ 1202 в диапазоне 500-4000 см<sup>-1</sup>. Полосы поглощения в ИК-спектрах отнесены в соответствии с данными работ [2, 4].

Нитрат  $mpuc(2,6$ -диметоксифенил)этилстибония: 783 см<sup>-1</sup>  $[\delta_{oop}(C_{Ar}-H)]$ , 1101 см<sup>-1</sup>  $[v_s(O-C<sub>Me</sub>)]$ , 1383 см<sup>-1</sup> [v<sub>as</sub>(N−O)], 1431 и 1342 см<sup>-1</sup> [δ(CH<sub>2</sub>)], 1470 см<sup>-1</sup> [δ(CH<sub>2</sub>)], 1585 см<sup>-1</sup> [ν(C– C)], 2943-3070 см<sup>-1</sup> [ $v_s$  и  $v_{as}(C_{Me}-H)$ ].

Иодид  $mpuc(2,6)$ -диметоксифенил) этилстибония: 765 см<sup>-1</sup>  $[\delta_s(C-H_{Ar})]$ , 1421 см<sup>-1</sup>  $[δ_s(CH_3)]$ , 1463 и 1580 см<sup>-1</sup> [v<sub>as, s</sub>(C–C<sub>Ar</sub>)], 2993, 3047, 3071 см<sup>-1</sup> [v<sub>as</sub>(C–H)], 1100 см<sup>-1</sup> [v<sub>s</sub>(O– C<sub>Me</sub>), 1038 и 1230 см<sup>-1</sup> [v<sub>as</sub>(C<sub>Me</sub>–O–C<sub>Ar</sub>)], 2828 и 2935 см<sup>-1</sup> [v<sub>s,as</sub>(C–H)].

В спектре нитрата трис(2,6-диметоксифенил)этилстибония по сравнению со спектром иодида трис(2,6-диметоксифенил)этилстибония отмечается интенсивная полоса поглощения в области 1383 см<sup>-1</sup>, соответствующая валентному асимметричному колебанию нитратной группы.

При наложении спектра нитрата трис(2,6-диметоксифенил)этилстибония и нитрата свинца(II) отмечается схожая полоса поглощения в области 1383-1385 см<sup>-1</sup>.

Таким образом, синтезировано неизвестное ранее органическое соединение сурьмы, содержащее во внешней сфере комплекса ион  $NO_3^-$ .

### Библиографический список

1. Wada, M. Reactions of tris(2,6-dimethoxyphenyl)arsine, tris(2,6 dimethoxyphenyl)stibane and tris(2,6-dimethoxyphenyl)bismuthine and their derivatives / M. Wada, S. Miyake, S. Hayashi [et al.] // Journal of Organometallic Chemistry. 1996. – Vol. 507. – P. 53.

2. Егорова, И. В. Комплексные соединения сурьмы: {[2,6- (OMe)2C<sub>6</sub>H<sub>3</sub>]<sub>3</sub>SbCH<sub>2</sub>C(O)OEt}<sub>2</sub><sup>+</sup>[Hg<sub>2</sub>I<sub>6</sub>]<sub>2</sub><sup>-</sup> и {[2,6- (OMe)<sub>2</sub>C<sub>6</sub>H<sub>3</sub>]<sub>3</sub>SbMe}<sub>2</sub><sup>+</sup>[HgI<sub>4</sub>]<sub>2</sub><sup>-</sup>ДМСО. Синтез и строение / И. В. Егорова, В. В. Жидков, И. П. Гринишак [и др.] // Журнал неорганической химии. 2019. – № 1. – С. 15.

3. Егорова, И. В. Новые сурьмаорганические соединения [2, 6-(OMe)<sub>2</sub>C<sub>6</sub>H<sub>3</sub>]<sub>3</sub>SbO и  $[2,6-(OMe)_2C_6H_3]_3Sb(NCO)_2.0.5$  (CH<sub>3</sub>)<sub>2</sub>CO. Синтез и строение / И. В. Егорова, В. В. Жидков, И. П. Гринишак, Н. А. Родионова // Журнал общей химии. – 2016. – Т. 86. – № 11. – С. 1841.

4. Кочешков, К. А. Методы элементоорганической химии. Сурьма, висмут / К. А. Кочешков. – М. : «Наука», 1976. – 483 с.

5. Казицына, Л. А. Применение УФ-, ИК- и ЯМР-спектроскопии в органической химии / Л. А. Казицына, Н. Б. Куплетская. – М. : Высшая школа, 1971. – 268 с.

6. Преч, Э. Определение строения органических соединений. Таблицы спектральных данных / Э. Преч, Ф. Бюльманн, К. М. Аффольтер. – М. : Мир, 2013. – 438 с.

## АНАЛИЗ КАЧЕСТВА МОЛОЧНЫХ ПРОДУКТОВ ХИМИЧЕСКИМИ И ФИЗИКО-ХИМИЧЕСКИМИ МЕТОДАМИ

## Дмитриева А.О., студент 3 курса, факультет среднего профессионального образования Научный руководитель: Митрофанова В.И., канд. хим. наук, доцент, доцент кафедры химии и химической технологии ФГБОУ ВО «Амурский государственный университет» aleksadmitrieva618@gmail.com

Аннотация: показана актуальность анализа молочных продуктов по физикохимическим характеристикам для установления качества исследуемого продукта.

Ключевые слова: молоко, физико-химические показатели, нормативы

Молоко - многокомпонентная полидисперсная система, в которой все составные вещества находятся в тонкодисперсном состоянии, что обеспечивает молоку жидкую консистенцию. В настоящее время на полках магазинов хватает разнообразной продукции на любой вкус. Но чем больше выбор, тем большая вероятность наткнуться на некачественный товар. Тема качества молочных продуктов всегда будет актуальна, так как от потребления этих продуктов питания зависит наше здоровье.

Путем опросам потенциальных потребителей и изучения этого вопроса по интернетисточникам для исследования были отобраны следующие образцы молочных продуктов: 1 молоко «Амурское раздолье» и 2 – сливки «Амурское раздолье» одного производителя АО «Молочный комбинат Благовещенский».

По нормативным методикам были проведены органолептические испытания по определению запаха и вкуса (ГОСТ 28283-2015). Испытания являются субъективными, так как в наличии нет эталонов для сравнения. Испытания проводились с группой пробантов по методике нормативного документа. Все исследуемые образцы по органолептическим испытаниям соответствуют нормативным требованиям [1].

Для объективного подхода к оценке качественных характеристик были проведены химические и физико-химические анализы по стандартным методикам и определены следующие физико-химические показатели исследуемых образцов: общая (титруемая) кислотность, определяемая в градусах Тернера (°Т) [2]; активная кислотность, определяемая в ед. рН потенциометрическим методом [3]; буферная емкость по кислоте (моль/л) [4]; массовая доля казеина (%) [4]; массовая доля сухого вещества и сухого обезжиренного остатка (СО-МО) [5]. Полученные результаты представлены в таблицах 1 и 2.

|              | $1.00$ , $1.01$ and $1.00$ and $1.00$ and $1.00$ |                       |             |                   |
|--------------|--------------------------------------------------|-----------------------|-------------|-------------------|
| Наименование | Химические и физико-химические показатели        |                       |             | Обозначение стан- |
| образца      | Наименование                                     | Фактическое           | Нормативное | дарта по методу   |
|              | показателя                                       | значение ( $P=0,95$ ) | значение    | испытания или др. |
|              |                                                  |                       |             | источник          |
|              |                                                  |                       | 4           |                   |
|              | Кислотность, <sup>о</sup> Т                      | $17,00\pm1,9$         | $16 - 18$   | ГОСТ Р 52054-2003 |
|              |                                                  |                       |             | ГОСТ Р 54669-2011 |
| Молоко       | Активная кислотность,                            | $6,61\pm0,04$         | $6,30-7,00$ | ГОСТ 3624-92      |
| «Амурское    | ед. $pH$                                         |                       |             |                   |
| раздолье»    | Буферная емкость по                              | $0,24 \pm 0,01$       | $2,00-2,60$ | Методика [2]      |
| (жирность    | кислоте, моль/л                                  |                       |             |                   |
| $3,2\%$      | Массовая доля казеина,                           | $0,7\pm 0,1$          | $2,1-2,9$   | Методика [2]      |
|              | $\frac{0}{0}$                                    |                       |             |                   |

Таблица 1 Результаты определения качественных показателей молока

Продолжение таблицы 1

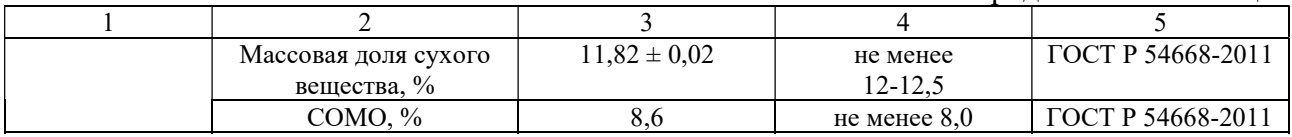

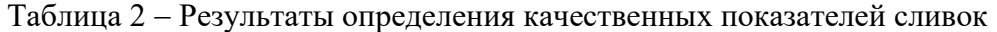

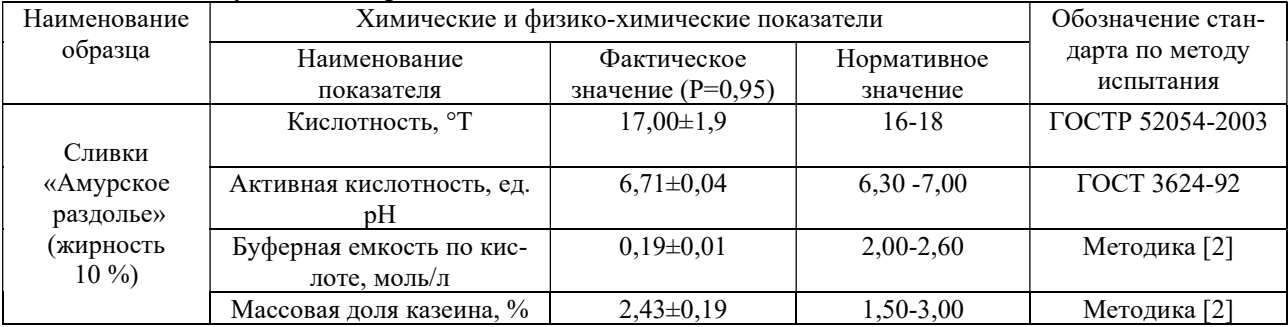

Таким образом, по полученным результатам органолептических, химических и физико-химических испытаний образцов молочных продуктов можно сделать следующие выводы:

1. Образец молоко «Амурское раздолье» не соответствует нормативным требованиям по буферной емкости и массовой доле сухого остатка и, следовательно, по данным показателям его качество оставляет желать лучшего, но оно не является опасным продуктом. Следует дополнить количество как химических, так физико-химических испытаний для полноты вывода о качестве исследуемого образца.

2. Образец сливки «Амурское раздолье» только по показателю буферной емкости не соответствует нормативным требованиям и, следовательно, является более качественным продуктом, но тем не менее требуется дальнейшее исследование для окончательного заключения о качестве этого продукта.

### Библиографический список

1. ГОСТ 28283-2015. Молоко коровье. Метод органолептической оценки запаха и вкуса. Межгосстандарт. Введ. 29.09.2015. – М. : ФГУП «Стандартинформ», 2019. – 12 с.

2. ГОСТ Р 54669-2011. Молоко и продукты переработки. Методы определения кислотности. Нац. стандарт РФ. Введ. 13.12.2011. – М. : ФГУП «Стандартинформ», 2013. – 14 с.

3. ГОСТ 3624-92. Молоко и молочные продукты. Титриметрические методы определения кислотности. Межгосстандарт. Введ. 01.01.94. - М. : ФГУП «Стандартинформ»,  $2009 - 8c$ .

4. Родина, Т. А. Лаборант химического анализа. Практический курс. Учебное пособие для СПО / Т. А. Родина // Амурский государственный университет. – Благовещенск : Изд-во АмГУ, 2022. – 177 с.

5. ГОСТ Р 54668-2011. Молоко и продукты переработки молока. Методы определения массовой доли влаги и сухого вещества. Нац. стандарт РФ. Введ. 13.12.2011. - М. : ФГУП «Стандартинформ», 2013. - 14 с.

6. ГОСТ Р 52054-2003. Молоко натуральное коровье сырье. Технические условия. [Электронный ресурс]. – URL: https://internet-law.ru/gosts/gost/5869/ (дата обращения: 25.01.2023).

7. ГОСТ 34355-2017. Сливки сырье. Технические условия. – URL: https://internetlaw.ru/gosts/gost/66078/ (дата обращения: 20.01.2023).

# ИССЛЕДОВАНИЕ ПОКАЗАТЕЛЕЙ КАЧЕСТВА ГОРЮЧЕ-СМАЗОЧНЫХ МАТЕРИАЛОВ ДЛЯ БРОНЕТАНКОВОЙ И АВТОМОБИЛЬНОЙ ТЕХНИКИ АВТОПАРКА ДВОКУ

Дроздов А.А., курсант 1 курса

Научный руководитель: Насонова Н.В., канд. хим. наук, доцент, доцент кафедры естественно-научных и общетехнических дисциплин ФГКВОУ ВО «Дальневосточное высшее общевойсковое командное ордена Жукова училище имени Маршала Советского Союза К.К. Рокоссовского» nasonova.63@inbox.ru

Аннотация. В результате исследований выявлено, что бензин марки Регуляр-92-К5, дизельное топливо ДТ-З-К5, моторное масло М-6з/10В автопарка ДВОКУ по основным качественным и количественным показателям соответствует ГОСТ и обеспечивает надежную работу автомобильной и бронетанковой техники.

Ключевые слова: горюче-смазочные материалы (ГСМ), качество, ГОСТ

Эффективность и надежность работы вооружения и военной техники зависит не только от их конструкционных и технологических особенностей, но и от того, насколько правильно подобраны к ним моторное топливо, смазочные материалы и специальные технические жидкости. Конкретным конструктивным особенностям и условиям эксплуатации техники должны соответствовать определенные по составу и свойствам топлива, смазочные материалы и специальные технические средства. Неправильный их выбор может привести к сокращению срока службы и надежности работы техники и вооружения. Таким образом, нефтепродукты, являясь эксплуатационными материалами, по влиянию на эффективность работы техники равнозначны конструкционным материалам. Поэтому знание их состава, физико-химических свойств, эксплуатационных характеристик, способов определения показателей качества, токсикологических и экологических особенностей необходимо военному специалисту, эксплуатирующему технику [1].

Цель исследований – определить качественные и количественные параметры бензина, дизельного топлива, моторного масла автопарка ДВОКУ на соответствие ГОСТ.

Объекты исследования: горюче-смазочные материалы – бензин марки Регуляр-92-К5, дизельное топливо марки ДТ-З-К5, моторное масло марки М-6з/10-В, используемое для эксплуатации бронетанковой и автомобильной техники.

Исследования проводили с помощью «Мини-экспресс лаборатории для оценки качества горюче-смазочных материалов» на кафедре естественнонаучных и общетехнических дисциплин ДВОКУ. С помощью приборов и реактивов, имеющихся в комплекте миниэкспресс лаборатории, можно эффективно и быстро проводить следующие анализы качества ГСМ: плотность нефтепродуктов, вязкость нефтепродуктов, наличие олефинов в моторном топливе, количество фактических смол в моторном топливе и др. анализы.

ГОСТ предъявляет к ГСМ требование – обладать оптимальной плотностью и вязкостью [2, 3]. Результаты анализа показали, что данные показатели соответствуют требованиям стандарта. Плотность исследуемого бензина составила 718,0 мг/кг<sup>3</sup> (ГОСТ 690-810 кг/м<sup>3</sup>). Требования ГОСТ для дизельного топлива (800-830 мг/м<sup>3</sup>) и моторного масла (870-920 кг/м<sup>3</sup>) также выполняются.

Согласно требованиям ГОСТ вязкость ГСМ должна находиться в пределах: для бензина - 0,5-0,7 мм<sup>2</sup>/с; дизельное топливо - 1,8-5,0 мм<sup>2</sup>/с и моторное масло - 9,5-11,0 мм<sup>2</sup>/с. Вязкость исследуемых марок ГСМ отвечает требованиям стандарта (табл. 1).

Минеральные кислоты образуются из оксидов серы и азота, которые являются про-

дуктами сгорания топлива. Минеральные кислоты окисляют цветные и черные металлы; щелочи окисляют цветные металл. Кислоты и щелочи попадают в моторное топливо в процессе гидроочистки нефти. ГОСТ предъявляет к топливу требование: обладать минимальным коррозионным воздействием на металлы.

Исследование топлива и моторного масла показало, что данные вещества отсутствуют в анализируемых образцах, следовательно, ГСМ соответствуют стандарту.

ГОСТ предъявляет к топливу требование: иметь высокую химическую стабильность. Химическая стабильность топлива – способность противостоять окислительным процессам, протекающим при хранении. Содержание олефинов (алкенов) в топливе определяют по изменению окраски водного раствора перманганата калия [4]. Анализ топлива показал наличие олефинов, что допускается ГОСТом.

| Показатели                   | $\Gamma$ CM   |             |                 |  |  |
|------------------------------|---------------|-------------|-----------------|--|--|
|                              | Регуляр-92-К5 | ДТ-3-К5     | $M - 63/10 - B$ |  |  |
| Плотность, кг/м <sup>3</sup> | 718,0         | 823,5       | 915,15          |  |  |
| Вязкость, мм <sup>2</sup> /с | 0,57          | 4,8         | 9,8             |  |  |
| Наличие<br>минераль-         |               |             |                 |  |  |
| ных кислот, щелочей          | отсутствуют   | отсутствуют | отсутствуют     |  |  |
| Наличие олефинов             |               |             | не определялись |  |  |
| Фактические смолы,           | 10            | 20          | не определялись |  |  |
| мг на 100 мл                 |               |             |                 |  |  |

Таблица 1 – Результаты анализа горюче-смазочных материалов автопарка ДВОКУ, 2023 г

ГОСТ предъявляет к топливу требование: не вызывать смолообразования и нагара на деталях двигателя. По содержанию фактических смол проводят оценку стабильности топлива, выжигая топливо на часовом стекле [4].

Государственные стандарты регламентируют содержание фактических смол: для бензина содержание смол составляет до 10-15 мг на 100 мл топлива, для марки дизельное топливо-зимнее – до 30 мг на 100 мл топлива. В анализируемых образцах содержание фактических смол соответствуют требованиям стандарта.

Результаты анализа ГСМ показали, что бензин марки Регуляр-92-К5, дизельное топливо ДТ-З-К5, моторное масло М-6з/10В автопарка ДВОКУ по основным качественным и количественным показателям соответствует ГОСТ и обеспечивает надежную работу автомобильной и бронетанковой техники.

### Библиографический список

1. Павлушкина, И. И. Автомобильные эксплуатационные материалы : учебное пособие / И. И. Павлушкина. – Благовещенск : Изд. ДВОКУ, 2019. – 189 с.

2. ГОСТ 32511-2013 Топливо дизельное евро. Технические условия. – М. : Стандартинформ, 2014. – 14 с.

3. ГОСТ 32513-2013 Топлива моторные. Бензин неэтилированный. Технические условия. – М. : Стандартинформ, 2014. – 11 с.

4. Павлушкина, И. И. Химия. Лабораторный практикум / И. И. Павлушкина. – Благовещенск : Изд. ДВОКУ, 2019. – 90 с.

## СИНТЕЗ РТУТЬСОДЕРЖАЩЕГО КОМПЛЕКСА С СУРЬМАОРГАНИЧЕСКИМ КАТИОНОМ  ${[2,6-(MeO)_3C_6H_2]}$ 4SbC4H9}<sup>+</sup>

## Зубакина И.Н., сотрудник кафедры химии, естественно-географический факультет Научный руководитель: Егорова И.В., д-р хим. наук, доцент, профессор кафедры химии ФГБОУ ВО «Благовещенский государственный педагогический университет» bgpu.chim.egorova@mail.ru

Аннотация. Бутилиодид алкилирует трис(2,6-диметоксифенил)сурьму с образованием иодида трис(2,6-диметоксифенил)(бутил)сурьмы. Взаимодействием иодида тетраорганилсурьмы с иодидом ртути(II) получен комплекс, охарактеризованный методом ИК спектроскопии.

Ключевые слова: трис(2,6-диметоксифенил)сурьма, бутилиодид, иодид ртути(II)

Триарилсурьма и галогениды тетраорганилсурьмы с иодидами металлов образуют комплексные соединения. Так, трис(2,6-диметоксифенил)сурьма в реакции с дииодидом ртути образует комплекс [(Ar3Sb)HgI2] [1]. Сотрудниками лаборатории химии элементоорганических соединений БГПУ установлено алкилирование  $mpuc(2,6$ -диметоксифенил)сурьмы этиловым эфиром иодуксусной кислоты. Полученный иодид трис(2,6 диметоксифенил)(этоксикарбонилметил)сурьмы взаимодействует с галогенидами ртути, образуя комплекс  $\{[2,6-(MeO)_3C_6H_2]_3SbCH_2C(O)OE\}_2[Hg_2I_6]$  [2].

В продолжение исследований нами проведена реакция алкилирования трис(2,6диметоксифенил)сурьмы бутилиодидом. Получен иодид *трис*(2,6диметоксифенил)(бутил)сурьмы. С целью изучения влияния растворителя на состав комплексного сурьмаорганического соединения исследовано взаимодействие {[2,6- (MeO)3C6H2]4SbC4H9}I с HgI2 (2:1 мольн.) в хлороформе и пиридине. Выбор растворителя обусловлен способностью пиридина выступать в качестве лиганда в комплексных соединениях. Частоты колебаний связей в спектре комплекса находятся при 1025, 1263 см<sup>-1</sup> [v<sub>as</sub>(C<sub>Me</sub>−O−C<sub>Ar</sub>)], 2841, 2936 см<sup>-1</sup> [v<sub>s,as</sub>(C−H)], 1716 см<sup>-1</sup> [v<sub>as</sub>(OCO)]. Полоса поглощения, ответственная за скелетные колебания пиридинового ядра (405 см<sup>-1</sup>), смещена в коротковолновую область на 10 см<sup>-1</sup>, что может свидетельствовать о координации молекулы пиридина посредством неподеленной электронной пары атома азота с атомом металла. Полосы поглощения в ИК спектре соединения отнесены в соответствии с данными работ [2, 3].

#### Библиографический список

1. Egorova, I. Synthesis and structure of a new complex of mercury(II) with an organoantimony ligand – tris(2,6-dimetoxyphenyl)stibane / I. Egorova, V. Zhidkov, I. Zubakina, N. Rodionova, I. Eitsov // J. Organometal. Chem. – 2020. – Vol. 907. – P. – 121077. DOI 10.1016/j.jorganchem.2019.121077.

2. Егорова, И. В. Комплексные соединения сурьмы: {[2,6- (OMe)2C<sub>6</sub>H<sub>3</sub>]<sub>3</sub>SbCH<sub>2</sub>C(O)OEt}<sub>2</sub><sup>+</sup>[Hg<sub>2</sub>I<sub>6</sub>]<sup>2-</sup> и {[2,6-(OMe)<sub>2</sub>C<sub>6</sub>H<sub>3</sub>]<sub>3</sub>SbMe}<sub>2</sub><sup>+</sup>[HgI<sub>4</sub>]<sup>2-</sup>·ДМСО. Синтез и строение / И. В. Егорова, В. В. Жидков, И. П. Гринишак, И. Ю. Багрянская, Н. В. Первухина, И. В. Ельцов, Н. В. Куратьева // Журн. неорган. xимии. – 2019. – Т. 64. – № 1. – С. 15. DOI 10.1134/S0044457X19010070.

3. Nakamoto, K. Infrared and Raman Spectra of Inorganic and Coordination Compounds / K. Nakamoto. – New York : J. Wiley & Sons, 1986. – 484 pp.
### УДК 577.3

### ИСПОЛЬЗОВАНИЕ МЕТОДА ЭЛЕКТРОФОРЕЗА ДЛЯ ИЗУЧЕНИЯ МАКРОМОЛЕКУЛ

Иваний А.А, студент 3 курса бакалавриата естественно-географический факультет $^{\rm l}$ , лаборант лаборатории биотехнологии<sup>2</sup>

Научный руководитель: Иваченко Л.Е., д-р биол. наук, доцент, профессор кафедры химии <sup>1</sup>ФГБОУ ВО Благовещенский педагогический государственный университет <sup>2</sup>ФГБНУ ФНЦ Всероссийский научно-исследовательский институт сои iaa@vniisoi.ru

Аннотация. Метод электрофореза широко используется в молекулярно-генетических исследованиях. Для разделения смесей макромолекул применяются гели из полиакриламида или агарозы. В селекционных исследованиях метод электрофореза применяют для изучения маркеров. Для изучения белковых маркеров чаще используется полиамилакридный гель, для изучения ДНК в ПЦР лаборатории используется агарозный гель. Методом электрофореза изучен генетический полиморфизм трех сортов сои.

Ключевые слова: электрофорез, полиакриламид, агароза, макромолекулы

Электрофорез – метод, используемый для разделения макромолекул, которые, в свою очередь, различаются по размерам, пространственным конфигурациям, вторичным структурам и электрическим зарядом, с целью определения примерного количества анализируемых веществ и абсолютного размера фрагмента ДНК, который определяется относительно стандартного метчика.[1]

Электрофорез используют для пропускания тока через гель, содержащий интересующие нас молекулы. Макромолекулы, которые находятся в буферном растворе, обладают некоторым электрическим зарядом. Через этот раствор пропускают электрический ток. Под действием силы тока макромолекулы, в соответствии со своим зарядом, перемещаются в направлении от анода к катоду. Макромолекулы в зависимости от своих размеров и величин заряда приобретают различные скорости, отдаляясь друг. Наиболее часто на сегодняшний момент используют полиакриламидный и агарозный гель [2, 3].

Для проведения электрофореза необходимо использовать гель. Гель из агарозы является точным и дешевым материалом для разделения ДНК, но он достаточно ломкий и дает погрешность в 10 у.е., в отличии от геля в полиакриламидном геле, погрешность которого составляет 1-2 у.е. [4]. Гель из полиакриламида готовится из акриламида (относится к 4 классу опасности), но он обладает высокой прозрачностью, значительной прочностью, имеет однородный состав. Так же в нем можно задать необходимый размер пор и изменять их в широких пределах.

Для выделения ДНК используют агарозный гель, для выделения белков, в том числе ферментов, чаще всего использую полиакриламдный [5].

Целью наших исследований было ознакомиться с методами проведения электрофореза и использовать их для выделения макромолекул.

Материалом для исследования были сорта сои Кружевница, Сентябринка, Веретейка селекции ФГБНУ ФНЦ ВНИИ сои, полученные в лаборатории селекции и первичного семеноводства 2022 года (с. Садовое).

Для проведения электрофореза в полиакриамидном геле использовали прибор Bio-Red (США), окрашивание каталазы проводили гистохимическим методом с использованием пероксида водорода в качестве субстрата. Метчик – бромфеноловый синий. Для изучения разделения ДНК в агарозном геле использовали очистку ДНК с набором реагента Экстран-3 согласно прилагаемой инструкции производителя [6]. В ПЦР-лаборатории проводили амплификацию (умножение) с использованием микросателлитного локуса Satt9. Затем проводили

электрофорез в агарозном геле с бромистым этидием. Результаты электрофореза представлены на рисунке 1.

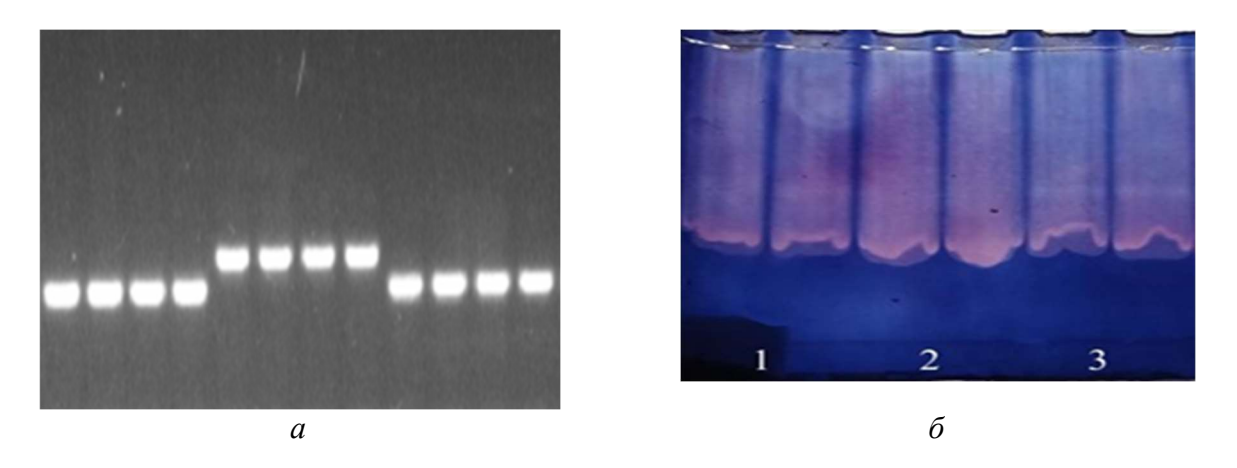

Рисунок 1 – Электрофореграммы продуктов амплификации ДНК сои по локусу Satt9 на агарозном геле (а), схемы энзимограмм каталаз на полиакриламидном геле (б). Сорта сои: 1 – Кружевница, 2 – Сентябринка, 3 – Веретейка

Анализ электрофореграмм показал возможность разделения ДНК и ферментов с использованием агарозного и полиакриламидного геля соответственно. Для локуса Satt9 в исследуемых сортах сои выявлены два аллеля с различной молекулярной массой. Для каталазы установлены 3 множественные формы фермента с различной элетрофоретической подвижностью.

Библиографический список

1. Jenkins, M. A. Serum and urine electrophoresis for detection and identification of monoclonal proteins / M. A. Jenkins // Clin Biochem Rev.  $-2009$ .  $- V. 30(3)$ .  $- 119-22$ .

2. Green, M. R. Analysis of DNA by Agarose Gel Electrophoresis / M. R. Green, J. Sambrook // Cold Spring Harb Protoc. ‒ 2019. ‒ V. 2.

3. Gree, M. R. Agarose Gel Electrophoresis / M. R. Green, J. Sambrook // Cold Spring Harb Protoc.  $2019. - V. 2.$ 

4. Lee, P. Y. Agarose gel electrophoresis for the separation of DNA fragments / P. Y. Lee, J. Costumbrado, C. Y. Hsu, Y. H. Kim // J Vis Exp. 2012. ‒ V.62. ‒ p.3923.

5. El-Yazied, A. A. Melatonin Mitigates Drought Induced Oxidative Stress in Potato Plants through Modulation of Osmolytes, Sugar Metabolism, ABA Homeostasis and Antioxidant Enzymes / A. A. El-Yazied, M. F. M. Ibrahim, M. A. R. Ibrahim, I. N. Nasef [et al.] // Plants. – 2022. Vol. 11. № 9. Article 1151.

6. ДНК-Экстран-3 Набор реагентов для выделения геномной ДНК из растений. Синтол, ЕХ-513-100. – 2021.

# ВОЛЬТАМПЕРАМЕТРИЧЕСКОЕ ОПРЕДЕЛЕНИЕ ТЯЖЕЛЫХ МЕТАЛЛОВ В ЙОДИРОВАННОЙ СОЛИ

Лазарев В.А., студент 4 курса бакалавриата, естественно-географический факультет Научный руководитель: Родионова Н.А., канд. хим. наук, доцент, доцент кафедры химии ФГБОУ ВО «Благовещенский государственный педагогический университет» vadim.lazarev49@gmail.com

Аннотация. В статье представлены результаты исследования вольтампераметрического определения тяжелых металлов в йодированной соли. По результатам анализа можно утверждать, что полученные результаты концентраций тяжёлых металлов в йодированной соли не превышают предельно допустимые концентрации.

Ключевые слова: соль, йодированная соль, вольтампераметрия, тяжелые металлы

Загрязнение тяжёлыми металлами связано с их широким использованием в промышленном производстве, слабыми системами очистки, в результате происходит их попадание в окружающую среду, в том числе и в продукты питания [4].

Одним из обязательных требований к качеству продуктов питания является их безопасность-опасность для здоровья человека. Учитывая, что металлы являются природными элементами, содержащимися в пище, воде и почве, полностью избежать воздействия тяжелых металлов невозможно [1]. Токсичность тяжелых металлов может вызвать повреждение центральной нервной системы, а также жизненно важных органов, таких как печень, сердце, эндокринные железы и почки.

Цель исследования – определить массовое содержание тяжелых металлов в йодированной соли вольтамперометрическим методом.

Полученные в ходе исследований результаты представлены в таблице 1.

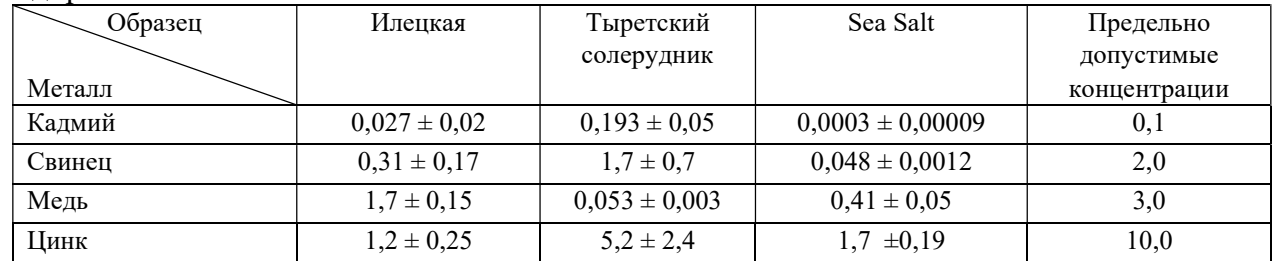

Таблица 1 – Массовая концентрация (мг/л) тяжелых металлов в исследуемых образцах йодированной соли

По результатам вольтамперометрического метода можно сделать вывод, что содержание тяжелых металлов в образцах йодированной соли не превышают допустимых предельных концентраций [2].

Библиографический список

1. Бейтс, Р. Определение pH. Теория и практика / Р. Бейтс. – М. : Химия, 1982. – С. 211-223.

2. Музгин, В. Н. Аналитическая химия ванадия / В. Н. Музгин. – М. : Наука, 2012. – С. 217-225.

3. Гедройц, К. К. Химический анализ почвы / К. К. Гедройц. – М. : Медиа, 1998. – С. 301-309.

#### ВЛИЯНИЕ ЗОЛОТОДОБЫЧИ НА ГИДРОХИМИЧЕСКИЕ ПОКАЗАТЕЛИ МАЛЫХ РЕК

Литвинцева Н.С., студент 3 курса бакалавриата, факультет агрономии и экологии Научный руководитель: Пакусина А.П., д-р хим. наук, профессор, профессор кафедры экологии, почвоведения и агрохимии ФГБОУ ВО «Дальневосточный государственный аграрный университет» chebanovanatalia@mail.ru

Аннотация. В данной работе представлены результаты мониторинговых исследований экологического состояния малых рек, на которых велась добыча золота старателями. В малых реках выявлено летом 2022 г. высокое содержание органического вещества и нитратов. Обнаружены высокие концентрации тяжелых металлов - ртути, свинца и кадмия.

Ключевые слова: малая река, добыча золота, кислородные показатели, тяжёлые металлы

В результате добычи золота деградируют малые реки, ниже по течению формируются «мутьевые потоки», изменяются гидрохимические показатели. Происходит загрязнение водотоков высокотоксичными тяжелыми металлами. Гидрохимические показатели малых рек изучались в пределах золоторудного месторождения прииска «Пионер» [1], Соловьёвский [2], в которых были выявлены высокое содержание взвешенных веществ, фенолов и тяжёлых металлов.

Целью работы явилось определение гидрохимических показателей малых рек Зейского района.

Гидрохимические исследования проводили на примере рек Умлекан, Пикан и Макча. Величина рН воды изменялась в широких пределах: весной была ниже нормы 6,32-6,45, летом и осенью составляла 7,42-7,93. Цветность воды не превышала весной 76 градусов цветности, летом – 92 градусов цветности, осенью - 131 градусов цветности (Cr-Сo). Воды малых рек высоко насыщены кислородом (12,4 – 14,5 мгО2/л). Летом по значению БПК<sub>5</sub> воды были загрязнёнными  $(2,5 - 3,6 \text{ MTO}_2/\pi)$ . ПО летом достигала 8,8 мгО/л.

Содержание в воде рек ртути превышало рыбохозяйственный норматив (ПДК 0,01 мкг/л) и достигало осенью в Умлекане 0,1492 мкг/л. Содержание мышьяка в воде Пикан осенью достигало 4,2175 мкг/л. Содержание свинца летом было максимальным в Умлекане и Пикане и достигало 6,8100 мкг/л. Содержание кадмия было летом в Умлекане 1,12 мкг/л, весной и осенью не превышало 0,09 мкг/л. Соединения азота и фосфора были в минимальных количествах в весенний и осенний период. Летом в воде рек наблюдались высокие концентрации нитратного азота – от 1,73 мг/л в Макче до 3,55 мг/л в Умлекане.

Необходимо ограничивать выдачу лицензий недобросовестным пользователям. Необходимо обязать старателей проводить рекультивацию после окончания добычи золота.

#### Библиографический список

1. Ляпунов, М. Ю. Эколого-химическая характеристика поверхностных вод золоторудного месторождения «Пионер» Амурской области / М. Ю. Ляпунов // Известия Томского политехнического университета. – 2015. – Т.326, № 7. – С. 44–50.

2. Пакусина, А. П. Трансформация малых рек в результате воздействия золотодобывающей промышленности / А. П. Пакусина, Т. П. Платонова // Естественные и технические науки. – 2016. – № 12. – С. 57–62.

# ОПРЕДЕЛЕНИЕ АДСОРБЦИОННОЙ АКТИВНОСТИ АДСОРБЕНТОВ РАЗЛИЧНОЙ ПРИРОДЫ

Матюшонок В.Н., студент 4 курса бакалавриата, естественно-географический факультет Научный руководитель: Родионова Н.А., канд. хим. наук, доцент, доцент кафедры химии ФГБОУ ВО «Благовещенский государственный педагогический университет» viktoriamatyush@gmail.com

Аннотация. В статье представлены результаты исследования адсорбционной активности активированного угля, белого угля, полифепана и полисорба по отношению к катионам свинца, железа, меди и красителям. Установлено, что активированный уголь связывает катионы металла и красители значительно сильнее, поскольку имеет наибольшую удельную поверхность по сравнению с другими анализируемыми адсорбентами.

Ключевые слова: адсорбенты, адсорбция, тяжелые металлы, красители, адсорбционная активность

Наиболее часто применяемыми адсорбентами являются препараты активированного угля и лигнина. Однако количественных данных об адсорбционной активности других энтеросорбентов по отношению к катионам тяжелых металлов и красителям очень мало.

Цель работы: определение адсорбционной активности адсорбентов различной природы по отношению к катионам тяжелых металлов и красителям.

Полученные в ходе исследований данные представлены в таблице 1.

Таблица 1 – Адсорбционная активность (Ат, ммоль/г) адсорбентов различной природы по отношению к катионам тяжелых металлов [1]

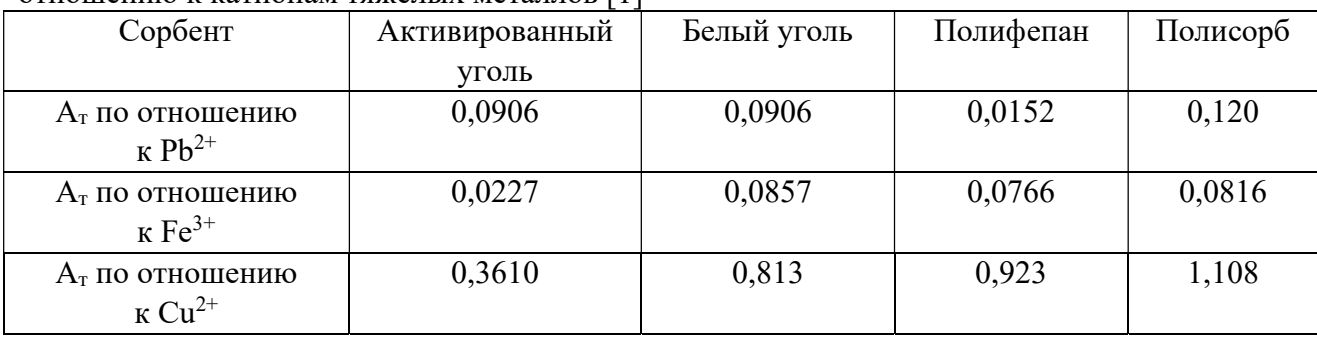

Активированный уголь и белый уголь связывают 18,75 мг/г свинца. Полисорб обладает большей сорбционной емкостью по сравнению с другими адсорбентами – 33,12 мг/г. Наименьшее адсорбционной активностью по отношению к катионам свинца  $Pb^{2+}$  обладает полифепан.

Определили, что наибольшей способностью к поглощению ионов железа  $Fe^{3+}$  обладает активированный уголь, связывает 0,0857 ммоль/г. Адсорбционная активностью по отношению к катионам железа  $Fe^{3+}$  у полифепана и полисорба незначительно меньше, составляет 0,0766 и 0,0816 ммоль/г, соответственно.

Полисорб отличается наибольшей сорбционной емкостью по отношению к катионам меди  $Cu^{2+} - 1,108$  ммоль/г. Сорбционная емкость полифепана и активированного угля по отношению к катионам меди  $Cu^{2+}$  меньше, чем у полисорба – 0,813 и 0,923 ммоль/г, соответственно.

Сорбционная емкость белого угля по отношению к катионам тяжелых металлов по

сравнению с остальными сорбентами намного меньше. По отношению к катионам железа  $Fe^{3+}$  – всего 0,0227 ммоль/г, по отношению к катионам меди Cu<sup>2+</sup> – 0,361 ммоль/г.

Наибольшей сорбционной емкостью по отношению к красителю метиленовому оранжевому из всех анализируемых сорбентов обладает активированный уголь (таблица 2) . Поскольку активированный уголь имеет наибольшую удельную поверхность по сравнению с другими анализируемыми адсорбентами, он способен удерживать большее количество молекул адсорбтива за счет сил Ван-дер-Ваальса.

| $1.004$ and $1.1011$ $1.100$ | <u>Molinionophii</u> opalintophii, 1711 |             |           |          |  |
|------------------------------|-----------------------------------------|-------------|-----------|----------|--|
| Сорбент                      | Активированный                          | Белый уголь | Полифепан | Полисорб |  |
|                              | уголь                                   |             |           |          |  |
| $AT$ по отноше-              | 26,006                                  | 6,516       | 11,675    | 9,226    |  |
| нию к МО,                    |                                         |             |           |          |  |
| $M\Gamma/\Gamma$             |                                         |             |           |          |  |
| $A_T$ по отноше-             | 27,701                                  | 27,011      | 27,576    | 27,613   |  |
| нию к МГ,                    |                                         |             |           |          |  |
| $M\Gamma/\Gamma$             |                                         |             |           |          |  |

Таблица 2 – Адсорбционная активность адсорбентов различной природы по отношению к красителям (МО – метиленовый оранжевый, МГ – метиленовый голубой) [3]

Удельная поверхность и объем пор белого угля, полисорба и полифепана значительно меньше, следовательно, их сорбционная емкость по отношению к молекулам метиленового оранжевого значительно меньше [2].

Таким образом, можно установить следующую закономерность: с увеличением удельной поверхности увеличивается сорбционная емкость адсорбентов.

Можно предположить, что адсорбция основного красителя метиленового синего протекает интенсивнее, чем амфотерного метиленового оранжевого, вследствие преобладания на поверхности адсорбента положительно заряженных основных групп, потому как на заряженной поверхности адсорбента чаще всего адсорбируются те ионы, знак заряда которых противоположен знаку заряда адсорбента.

Экспериментально показано, что наилучшей поглотительной способностью по отношению к катионам тяжелых металлов и красителям из исследуемых адсорбентов обладает активированный уголь. Поскольку активированный уголь имеет наибольшую удельную поверхность по сравнению с другими анализируемыми адсорбентами, он способен удерживать большее количество молекул адсорбтива за счет сил Ван-дер-Ваальса.

#### Библиографический список

1. ОФС.1.2.3.0021.15. Определение адсорбционной активности энтеросорбентов. Введ. 29-10-2015 – М. : Государственная фармакопея Российской Федерации, XIII изд., Т. 1,  $-2015$ .  $-4$  c.

2. Методы приведения изотерм адсорбции и удельной поверхности адсорбентов / М. М. Дубинин. – М. – 1976. – С. 105–111.

3. ГОСТ 4453-74. Уголь активный осветляющий древесный порошкообразный. Введ. 01-01-1976 – М. : Издательство стандартов, 1993. – 23 с. (Определение адсорбционной активности по индикатору метиленовому голубому или метиленовому синему).

# ОПРЕДЕЛЕНИЕ КИСЛОТНОСТИ ТЁМНЫХ СОРТОВ ХЛЕБА

Неприенко В.А., студент 1 курса специалитета, факультет ветеринарной медицины, зоотехнии и биотехнологий Научный руководитель: Захарова Е.В., канд. биол. наук, доцент, доцент кафедры экологии, почвоведения и агрохимии ФГБОУ ВО «Дальневосточный государственный аграрный университет» elena\_zaxarova\_1972@mail.ru

Аннотация. Одним из показателей качества хлеба является кислотность. Объектом изучения стал хлеб темных сортов известных производителей г. Благовещенска и г. Белогорска. Исследования показали, что не все сорта тёмного хлеба по кислотности соответствуют установленным нормам. Причины повышенной кислотности могут быть разные. Показатель кислотности: «Подмосковного», «Бородинского», «Столичного» и «Кефирного» хлеба, свидетельствует о хорошем их качестве. Следовательно, эти сорта хлеба не представляют опасности для здоровья, и могут быть рекомендованы потребителю.

Ключевые слова: хлеб, кислотность, качество, исследование, образцы

Хлеб во все времена является основным продуктом питания человека, так как обладает важными и полезными свойствам. В современном мире на прилавках магазинов можно встретить хлеб разных сортов. При всём разнообразии покупатель стремиться приобрести хлеб не только вкусный, но и качественный. Одним из показателей качества хлеба является кислотность. Тёмные сорта хлеба имеют кисловатый привкус, что объясняется присутствием в хлебе молочной кислоты, которая образуется во время брожения опары и теста [1].

Ржаной хлеб имеет более кислый вкус, так как он готовится на заквасках, которые содержат значительное количество молочнокислых бактерий. При нарушении режима брожения хлеб может получиться резко кислым и неприятным на вкус. По кислотности можно судить о качестве используемого сырья (муки); правильности приготовления и свежести продукта.

Хлеб из муки высшего сорта усваивается лучше остальных. Однако, в нем содержатся минеральные вещества и пищевые волокна в минимальных количествах, витамины практически отсутствуют. Среди распространенных сортов хлеба полезными считаются: чёрный, ржаной, пшенично-ржаной.

Черный хлеб – богат витаминами, минералами, аминокислотами. Его регулярное употребление способствует очищению кишечника и всего организма от шлаков.

Ржаной - серый хлеб, приготовленный с добавлением ржаной муки, усваивается медленнее, чем белый. Содержит триптофан, который повышает концентрацию серотонина в крови, клетчатку. Чтобы получить дневную норму клетчатки, достаточно съесть 100-200 г ржаного хлеба. В ржаном хлебе содержится лизин, без которого не усваиваются белки. В нем в 1,5 раза больше железа, чем в изделиях из пшеничной муки, и на 50% больше калия и магния.

Пшенично-ржаной хлеб довольно популярен, поскольку совмещает лучшие вкусовые, питательные и технические качества обоих видов муки. Есть множество видов такого хлеба. Они отличаются процентным соотношением пшеничной и ржаной муки, способом приготовления и вкусом.

Цель и задача работы: определить кислотность тёмных сортов хлеба известных производителей; оценить результат с точки зрения безопасности для здоровья потребителя.

Для исследования были выбраны ржано-пшеничные сорта хлеба: «Подмосковный» и

«Столичный» (ИП Кулахсзян П.Р., г. Благовещенск); «Бородинский» и «Аппетитный» (ООО «Амурский хлебушко»); «Кефирный» (ИП Мельниченко В.И., г. Белогорск).

Пшеничный хлеб: «Утренний традиционный бездрожжевой» (ООО «Мерцана», г. Благовещенск) взяли для сравнения.

Применили титриметрический метод определения кислотности по ГОСТ 5670-96, который основан на нейтрализации кислотных веществ, содержащихся в навеске, щелочью в присутствии фенолфталеина.

Кислотность хлеба посчитали, пользуясь известной формулой [2].

Результаты исследования представлены в таблице 1.

| $N_2$ | Сорт хлеба                           | Кислотность, градус (°) |
|-------|--------------------------------------|-------------------------|
|       | «Подмосковный»                       | 6,2                     |
|       | «Столичный»                          | 4,6                     |
|       | «Кефирный»                           | 9,2                     |
|       | «Бородинский»                        | 9,8                     |
|       | «Аппетитный»                         | 15,6                    |
| 6     | «Утренний традиционный бездрожжевой» | 2,8                     |
| норма | ржано-пшеничный                      | $5,5-12,0$              |
|       | из муки пшеничной высшего сорта      | $2,5 - 3,5$             |

Таблица 1 – Кислотность хлеба

Из данных таблицы следует, что кислотность изученных образцов хлеба различна. Самую низкую кислотность из ржано-пшеничных сортов имеет хлеб «Столичный» – 4,6°, что меньше нормальной величины и не является не допустимым. Самая высокая кислотность у хлеба «Аппетитный» – 15,6°, что больше верхней границы установленной нормы в 1,3 раза. В сравнении с хлебом «Утренний традиционный бездрожжевой», кислотность «Столичного» и «Аппетитного» соответственно в 1,6 и 5,6 раза больше. «Подмосковный» менее кислый, по сравнению с хлебом «Кефирный» в 1,5 и «Бородинским» – 1,6 раза.

Таким образом, исследования показали, что кислотность изученных образцов хлеба тёмных сортов известных производителей, находится в норме, за исключением хлеба «Аппетитный». Возможно, это связано с нарушением технологии выпечки хлеба, не качественным сырьём или другими факторами. Не исключено, что рецептура хлеба этого сорта допускает повышенную кислотность. Сорт хлеба «Аппетитный» требует дополнительного изучения. Показатель кислотности остальных пяти выбранных образцов хлеба, может свидетельствовать о том, что сырьё для их производства, соответствовало установленным нормам, условия хранения хлеба соблюдались, качество хорошее. Следовательно, сорта хлеба «Подмосковный», «Бородинский», «Столичный», «Кефирный» не представляют опасности для здоровья, и могут быть рекомендованы потребителю.

#### Библиографический список

1. Всё о хлебе / Кислотность хлеба. – URL: https://www.tokoch.ru/term/must (дата обращения: 07.04.2023).

2. ГОСТ 5670-96 Хлебобулочные изделия. Методы определения кислотности // Стандартинформ. – URL:https://gostrf.com/normadata/1/4294823/4294823421.pdf (дата обращения: 07.04.2023).

# АКТИВНОСТЬ ГЛЮКОЗО-6-ФОСФАТДЕГИДРОГЕНАЗЫ СОИ В УСЛОВИЯХ ВОДНОГО СТРЕССА

# Огурцов И.Б., аспирант 3 года обучения, естественно-географический факультет Научный руководитель: Иваченко Л.Е., д-р биол. наук, доцент, профессор кафедры химии ФГБОУ ВО «Благовещенский государственный педагогический университет» ilya\_borisovich.93@mail.ru

Аннотация. В результате проведенных исследований установлено, что в условиях водного стресса активность Г6ФДГ снижается, что вероятно связано с нарушением биохимических процессов, а при избыточной влажности обнаружена новая молекулярная форма фермента, способствующая адаптации сои.

Ключевые слова: Glycine max, глюкозо-6-фосфатдегидрогеназа, активность, водный стресс

Воздействие различных абиотических факторов окружающей среды, в том числе водного стресса, приводит к окислительному стрессу у растений, который влияет на биологические процессы посредством образования активных форм кислорода (АФК). АФК активируют сигнальные пути, приводящие к некоторым изменениям физиологических, биохимических и молекулярных механизмов клеточного метаболизма. Важным регулятором клеточного окислительно-восстановительного баланса, в защите растений от окислительного стресса, является НАДФН. С одной стороны НАДФН это основной метаболический продукт нескольких физиологических реакций, а с другой – важный субстрат для биосинтетических реакций при росте и пролиферации клеток в растениях [3].

Глюкозо-6-фосфатдегидрогеназа (Г6ФДГ, КФ 1.1.1.49) является важным ферментом пентозофосфатного пути, главной функцией которого считается синтез НАДФН – универсального редуцирующего агента, необходимого для протекания многих анаболических процессов [1].

Соя – одна из самых важных масличных культур в мире, которая выращивается с древних времен и является одной из старейших выращиваемых культур, известных человечеству. На биохимические процессы сои влияют неблагоприятные погодные условия региона. Для изучения биохимической адаптации сои к экстремальным факторам среды используют ферменты класса оксидоредуктаз [2]. Хорошо изучена роль пероксидаз и каталаз, но недостаточно изучена роль Г6ФДГ.

Объектом исследования служил сорт сои Лидия (Glycine max (L.) Merrill), полученный из ФГБНУ ФНЦ «Всероссийский научно-исследовательский институт сои».

Сою выращивали в вегетационных сосудах до фазы третьего тройчатого листа, в условиях недостаточной (40 %) и избыточной (140 %) влажности, от полной полевой влагоёмкости. Контроль – образцы, выращенные в условиях оптимальной (70 %) влажности почвы. Повторность опыта трёхкратная.

Содержание белка определяли по методу Лоури на фотоэлектроколориметре (КФК-3, Россия) в кюветах с толщиной оптического слоя 1 см при 750 нм по отношению к контролю. Биохимический анализ исследуемого материала (500 мг) проводили из экстрактов листьев. Активность Г6ФДГ определяли спектрофотометрическим методом. Значение активности выражали в ед/мг белка. Электрофоретические спектры исследуемых ферментов выявляли методом электрофореза на пластинках 7,5 % полиакриламидного геля в камере для вертикального электрофореза Mini-PROTEAN Tetra (Bio-Rad) с последующим окрашиванием гистохимическим методом [1]. Для выявленных множественных форм ферментов определяли

значения их относительной электрофоретической подвижности (Rf) и строили схемы энзимограмм. Нумерация форм ферментов приведена от более высокоподвижных к низкоподвижным формам. Обработка результатов исследования выполнена с использованием STATISTICA 10.

Для образцов, выращенных в условиях оптимальной (70 %) влажности почвы удельная активность была повышенной (0,39 • 10-8 ед/мг белка), что соотносится с полученными электрофоретическими спектрами фермента (рисунок 1). Методом электрофореза выявлено 3 формы Г6ФДГ обладающие невысокой (Rf = 0,24) и средней (Rf = 0,35 и Rf = 0,40) электрофоретической подвижностью.

При выращивании сои до фазы третьего тройчатого листа, в условиях недостатка влаги, выявлена низкая удельная активность Г6ФДГ (0,19 • 10<sup>-8</sup> ед/мг белка). При анализе электрофоретических спектров обнаружена одна форма Г6ФДГ с невысокой (Rf = 0,24) электрофоретической подвижностью. В условиях избыточной влажности удельная активность так же снижается относительно контроля, но при этом незначительно превышает уровень удельной активности в условиях недостатка влаги. Необходимо отметить, что при избыточной влажности обнаружена дополнительная форма со средней электрофоретической подвижностью  $(Rf = 0.51)$  что имеет важное адаптивное значение.

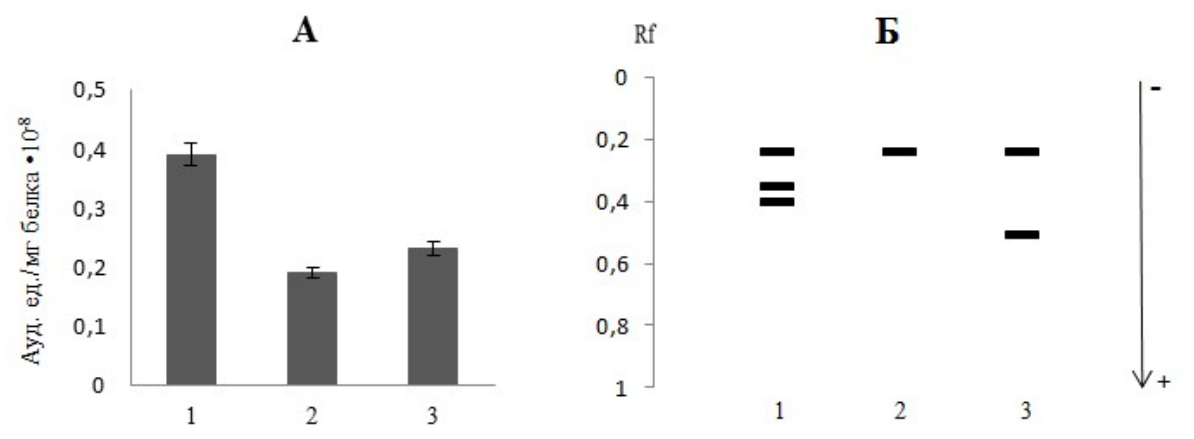

Рисунок 1 – Удельная активность (А) и схемы энзимограмм (Б) Г6ФДГ в фазе третьего тройчатого листа в условиях водного стресса: 1 – контроль, 2 – недостаток влаги, 3 – избыточная влажность

Таким образом, установлено, что в условиях водного стресса активность Г6ФДГ снижается, что вероятно связано с нарушением биохимических процессов, а при избыточной влажности обнаружена новая молекулярная форма фермента, способствующая адаптации сои к неблагоприятным условиям среды.

#### Библиографический список

1. Иваченко, Л. Е. Ферменты сои: монография / Л. Е. Иваченко. – Благовещенск : БГПУ, 2010. – 214 с.

2. Иваченко, Л. Е. Роль биологически активных веществ сои в адаптации к условиям выращивания: монография / Л. Е. Иваченко, А. С. Коничев. – М. : МГОУ, 2016. – 154 с.

3. Fryzova, R. Oxidative Stress and Heavy Metals in Plants / R. Fryzova, M. Pohanka, P. Martinkova [et al.] // Reviews of Environmental Contamination and Toxicology. – 2018. – № 245.  $- P. 129 - 156. - DOI 10.1007/398 20177.$ 

# ИЗГОТОВЛЕНИЕ СТАНДАРТНЫХ ОБРАЗЦОВ. СТАНДАРТНЫЕ ОБРАЗЦЫ ПРЕДПРИЯТИЯ

Погорелова А.Е., студент 3 курса бакалавриата, естественно-географический факультет Научный руководитель: Кузин В.А., главный методист ОММО АЦ ООО НПГФ РЕГИС Андрущенко В.Ю., директор по аналитике Атлас Майнинг, филиал в г. Благовещенске ФГБОУ ВО «Благовещенский государственный педагогический университет» alpogorelova2012@mail.ru

Аннотация. Разработан и изготовлен стандартный образец предприятия. Рассмотрены пробоподготовка и ситовой анализ материала стандартного образца, а также методы, применяемые при исследовании однородности и аттестации стандартного образца при определении массовой доли железа магнетита магнитометрическим и магнито-химическим методом.

Ключевые слова: стандартный образец предприятия, магнитометрический метод, магнито-химический метод

Стандартные образцы являются общепризнанным и зачастую единственным средством обеспечения метрологической прослеживаемости результатов измерений в области физико-химических измерений, но также стоит отметить, что разработка собственных стандартных образцов предприятия – одно из приоритетных направлений экономического развития предприятия за счет их последующей реализации.

Стандартный образец – это образец вещества (материала), с установленными в результате метрологических аттестаций значениями одной или более величин, характеризующими свойств или состав этого вещества (материала).

Стандартные образцы предназначены для воспроизведения, хранения и передачи характеристик состава или свойств веществ (материалов), выраженных в значениях единиц величин, допущенных к применению в Российской Федерации.

Стандартные образцы применяются для проведения контроля точности результатов измерений в таких отраслях как металлургия, геология, фармакология и т.д.

Стандартный образец предприятия (СОП) - образец, который утверждается руководителем предприятия или организации. СОП распространяется на предприятие (организацию) или объединение, утвердившее его. Стандартные образцы этой категории предназначены для воспроизведения, хранения и передачи значений величин, которые характеризуют состав или свойства веществ.

При изготовлении стандартных образцов проводят процессы пробоотбора и пробоподготовки. Обработка пробы проводится в соответствии с требованиями ОСТ 41-08-249 и включает в себя измельчение, просеивание и перемешивание материала (гомогенизацию).

Материал измельчали на проточной кольцевой мельнице с двухярусной головкой, просеивали на сите для достижения необходимой крупности, а затем многократно перемешивали в гомогенизаторе.

Крупность материала составляла менее 0,100 мм для всей массы, 95 % массы пробы – менее 0,071 мм.

Гранулометрический состав усредненного материала стандартного образца предприятия устанавливали методом ситового анализа по ГОСТ 24598.

Для исследования однородности была использована «Методика измерений массовой доли железа магнетита в пробах руд железных и продуктов их переработки магнитометрическим методом».

Для проведения аттестации стандартного образца предприятия применяли магнито-

метрический и магнито-химический методы.

Магнитометрический метод основан на пропорциональной зависимости величины намагниченности насыщения образца, помещенного в сильное магнитное поле с постоянным градиентом и массовой долей железа магнетита.

Для проведения измерений при определении массовой доли аттестуемого компонента использовался анализатор «SATMAGAN», принцип работы которого заключается во взвешивании образца в гравитационном и магнитном полях при достижении намагничивания насыщения материала образца. Для определения массовых концентраций железа магнетита в анализируемых пробах установлен с помощью градуировочной характеристики Измерения проводились в соответствии с методикой МХ-03.06.192, разработанной в ОАО «Научноисследовательский и проектный институт обогащения и механической обработки полезных ископаемых «УРАЛМЕХАНОБР».

Методика определения содержания железа магнетита магнито-химическим методом заключается в отделении магнитной фракции пробы, включающей магнетит, от немагнитной фракции, последующей очистке магнитной фракции, растворении магнетита и определении содержания железа в растворе оксидиметрическим методом.

Таким образом, были изучены способы изготовления и аттестации стандартного образца железа магнетита с помощью магнито-химического и магнитометрического методов. Разработан стандартный образец предприятия с последующей аттестацией по массовой доле железа магнетита.

#### Библиографический список

1. Ваганов, И. Н. Создание и применение различных типов стандартных образцов горных пород, руд, почв для аналитического обеспечения геологоразведочных работ / И. Н. Ваганов, Б. В. Фунтиков // Диагностика материалов. – 2015. – № 81(8). – С. 67–73.

2. ГОСТ 8.531-2002. Государственная система обеспечения единства измерений. Стандартные образцы состава монолитных и дисперсных материалов . Способы оценивания однородности = State system for ensuring of measurements. Reference materials of composition of solid and disperse materials. Ways of homogeneity assessment : межгосударственный стандарт : издание официальное : утвержден и введен в действие Постановлением Государственного комитета Российской Федерации по стандартизации и метрологии от 13 августа 2002 г. № 299-ст.

3. Методика количественного химического анализа. Определение железа магнетита магнито-химическим методом в железных рудах и продуктах их переработки. – М. : Министерство природных ресурсов и экологии РФ, 2009. – 15 с.

4. Методика измерений массовой доли железа магнетита в пробах руд железных и продуктов их переработки магнитометрическим методом – ЕКБ. : ФГПУ «УНИИМ», 2019. – 18 с.

5. Российская федерация. Законы. Об обеспечении единства измерений : Федеральный закон № 102-ФЗ : [принят Государственной Думой 11 июня 2008 года : одобрен Советом Федерации 18 июня 2008 года]. – М. : Собрание законодательства РФ, 2008. – 19 с.

### СИНТЕЗ ТРИС(2,5-ДИЭТОКСИФЕНИЛ)СТИБИНА

## Погорелова А.Е., студент 3 курса бакалавриата, естественно-географический факультет Пиличев М.Е., студент 3 курса бакалавриата, естественно-географический факультет Научный руководитель: Егорова И.В., д-р хим. наук, доцент, профессор кафедры химии ФГБОУ ВО «Благовещенский государственный педагогический университет» alpogorelova2012@mail.ru

Аннотация. Получено и охарактеризовано методом ИК-спектроскопии сурьмаорганическое соединение – трис(2,5-диэтоксифенил)стибин.

Ключевые слова: трис(2,5-диэтоксифенил)стибин, реактив Гриньяра, ИКспектроскопия

Изучение синтеза и строения соединений сурьмы общей формулы Ar3Sb обусловлено их большим синтетическим потенциалом. К настоящему времени структурно охарактеризовано большое число соединений сурьмы общей формулы  $Ph_3SbX_2$ , в то время как производные сурьмы, содержащие в ароматическом кольце группы с потенциальными координирующими центрами, остаются малоизученными [1].

Целью работы является синтез трис(2,5-диэтоксифенил)стибина, содержащего потенциальные координирующие центры – метокси-группы в ароматических заместителях, и установление строения данного соединения.

Трис(2,5-диэтоксифенил)стибин синтезирован из хлорида сурьмы(III) и реактива Гриньяра [2]. Реактив Гриньяра получен взаимодействием магния с 1-хлоро-2,5 диэтоксибензолом в абсолютного эфире. Для активации реакции добавляли несколько кристаллов йода. Раствор арилмагнийхлорида отфильтровывали. К фильтрату прибавляли трихлорид сурьмы, растворенный в абсолютном эфире. Реакционную смесь нагревали в течение 3 часов, периодически перемешивая. Фильтровали, твердый остаток промывали диэтиловым эфиром. Растворитель отгоняли, полученный остаток оставляли на 48 ч для кристаллизации триарилстибина. Трис(2,5-диэтоксифенил)стибин имеет т. пл. 220 ºС (разл.).

Полосы поглощения в ИК спектре соединения относили в соответствии с данными работ [3, 4]. ИК спектр трис(2,5-диэтоксифенил)стибина содержит полосы поглощения с максимумами при 767 см<sup>-1</sup> ( $\delta$ <sub>s</sub> С<sub>(Ar)</sub>−H), 1392 см<sup>-1</sup> ( $\delta$ <sub>s</sub> СH<sub>3</sub>), 1475 и 1576 см<sup>-1</sup> ( $v_{as}$  и  $v_s$  C−C<sub>(Ar)</sub>), 1115 см<sup>-1</sup> [ $v_s$  О−С<sub>(Ме)</sub>]; 1051, 1275 см<sup>-1</sup> [ $v_{as}$  С<sub>(Ме)</sub>–О−С<sub>(Ar)</sub>]; 2932, 2980 см<sup>-1</sup> ( $v_s$  и  $v_{as}$  С−Н).

Библиографический список

1. Cambridge Structural Database System, Version 5.43, 2021.

2. Кочешков, К. А. Методы элементоорганической химии. Сурьма, висмут / К. А. Кочешков, А. П. Сколдинов, Н. Н. Землянский. – М. : Наука, 1976. – 184 c.

3. Преч, Э. Определение строения органических соединений. Таблицы спектральных данных / Э. Преч, Ф. Бюльманн, К. Аффольтер. – М. : Мир, 2013. – 438 с.

4. Egorova, I. V. Novel organoantimony compounds [2,6-(OMe)2C6H3]3SbO and [2,6-  $(OMe)_2C_6H_3$ ]<sub>3</sub>Sb(NCO)<sub>2</sub>·0.5(CH<sub>3</sub>)<sub>2</sub>CO. Synthesis and structure / I. V. Egorova, V. V. Zhidkov, I. P. Grinishak, N. A. Rodionova // Zh. Obshch. Khim. (Russ. J. Gen. Chem).  $-$  V. 86.  $-$  N. 11.  $-$  P. 2484. DOI: 10.1134/S1070363216110141.

# АНАЛИЗ КАЧЕСТВА СОЕВОГО МАСЛА АМУРСКОГО ПРОИЗВОДИТЕЛЯ

# Пономарева Д.А., студент 4 курса, факультет среднего профессионального образования Научный руководитель: Лескова С.А., канд. хим. наук, доцент, доцент кафедры химии и химической технологии ФГБОУ ВО «Амурский государственный университет» ponomarevadashka2003@gmail.com

Аннотация. Работа посвящена исследованию органолептических и физикохимических показателей соевого масла. Представлены результаты экспериментальных испытаний образцов соевого масла амурского производителя.

Ключевые слова: соевое масло, органолептические показатели, физико-химические показатели, влага и летучие вещества, кислотное число, фосфорсодержащие вещества

Фальсификация продовольственных товаров является острой проблемой современной торговли. Сегодня на рынке растительных масел представлено широкое многообразие сортов, марок, производителей, поэтому сделать выбор качественной продукции стало гораздо сложнее. Для установления подлинности и контроля качества, масло, как и любой другой продукт питания, подвергается проверке на соответствие установленным требованиям [1].

Цель проведенного исследования заключалась в определении физико-химических показателей соевого масла, установлении соответствия его качества требованиям нормативной документации. Объектом исследования являлось рафинированное дезодорированное соевое масло марки «Жемчужина Амура», производитель ООО «Соя АНК», г. Благовещенск.

Для подтверждения качества исследуемых образцов проведены испытания соевого масла по органолептическим показателям, определены массовая доля влаги и летучих веществ гравиметрическим методом, кислотное число методом прямого титрования, массовая доля фосфорсодержащих веществ фотометрическим методом.

При органолептической оценке качества соевого масла учитывали вкус, запах, цветность, прозрачность. Цвет сырых соевых масел специфичен, зависит от способа их извлечения и условий хранения. Экстракционные масла окрашены интенсивнее прессовых. Цвет масел обусловлен присутствием в их составе красящих веществ – пигментов (каротиноидов, хлорофиллов, их производных). Рафинированное дезодорированное соевое масло имеет светло-желтый цвет, обезличенные вкус и запах.

Массовая доля влаги и летучих веществ в растительном масле – суммарное содержание в растительном масле воды и других веществ, способных испаряться при температуре 100 °С – 105 °С. Сущность метода заключалась в нагревании анализируемых проб до полного удаления влаги и летучих веществ и определения потерь ее массы. Испытание проводили в соответствии с ГОСТ 11812–2022 «Масла растительные. Методы определения влаги и летучих веществ» (Метод А) [2]. Результаты эксперимента представлены в таблице 1.

| No      | Macca бюкса   Масса бюкса |              | Навеска  | Массовая доля влаги и           |                                 |     |  |  |
|---------|---------------------------|--------------|----------|---------------------------------|---------------------------------|-----|--|--|
| образца | с навеской, г             | и остатка, г | масла, г | летучих веществ                 |                                 |     |  |  |
|         |                           |              |          | Норма<br>Фактическое<br>Среднее |                                 |     |  |  |
|         |                           |              |          | значение, %                     | не более, $%$<br>арифмет., $\%$ |     |  |  |
|         | 48,1905                   | 48,1904      | 5,9170   | 0,002                           | 0,002                           |     |  |  |
|         | 47,5945                   | 47,5944      | 5,1914   | 0,002                           |                                 | 0,1 |  |  |

Таблица 1 – Содержание влаги и летучих веществ в соевом масле

Одной из основных характеристик качества масла, его пригодности для пищевых целей, является кислотное число. Оно характеризует содержание свободных жирных кислот в масле, наличие которых объясняется протеканием процесса расщепления молекул триацилглицеридов при неблагоприятных условиях хранения. Высокое кислотное число указывает на ухудшение качества соевого масла, сказывается на его свежести.

Кислотное число определяли методом прямого титрования по методике, изложенной в источнике [3]. Результаты испытания представлены в таблице 2.

| Nº      | Macca      | Объем        | Кислотное число                      |                                        |                                |  |  |
|---------|------------|--------------|--------------------------------------|----------------------------------------|--------------------------------|--|--|
| образца | навески, г | титранта, мл | Фактическое<br>значение, мг<br>KOH/r | Среднее<br>арифметическое,<br>мг КОН/г | Норма<br>не более, мг<br>KOH/r |  |  |
|         | 3,234      | 0,06         | 0,11                                 |                                        |                                |  |  |
|         | 3,231      | 0,04         | 0,07                                 | 0,09                                   | 0,3                            |  |  |

Таблица 2 – Кислотное число образцов соевого масла

Фосфорсодержащие вещества – показатель, характеризующий наличие в растительном масле фосфолипидов и других веществ, содержащих фосфор. При использовании растительных масел в качестве салатных приправ нет необходимости удалять фосфолипиды, но при жарке повышенные показатели фосфорсодержащих веществ приведут к дымлению и неприятному вкусу. Массовая доля фосфорсодержащих веществ определена методом фотометрии, результаты исследования представлены в таблице 3.

Таблица 3 – Содержание фосфора в образцах соевого масла

| No<br>образца | Macca<br>навески, г | Оптическая<br>плотность | Содержание<br>фосфора,<br>$MT/K\Gamma$ | Среднее<br>арифмет.,<br>$MT/K\Gamma$ | Количество фосфора<br>в пересчете на<br>стеароолеолецитин,% |
|---------------|---------------------|-------------------------|----------------------------------------|--------------------------------------|-------------------------------------------------------------|
|               | 0,9956              | 0,056                   |                                        |                                      |                                                             |
|               | .0456               | 0,061                   | 14                                     | 13,5                                 | 0,03                                                        |

Образцы соевого масла по содержанию фосфора соответствуют нормативным требованиям [4]. Массовая доля фосфора не должна превышать 20 мг/кг, в пересчете на стеароолеолецитин допускается не более 0,05 % для рафинированного.

Проведенные испытания показали, что по исследуемым органолептическим и физикохимическим показателям соевое масло «Жемчужина Амура» полностью соответствует нормативным требованиям [2-4].

#### Библиографический список

1. Евдокимова, О. В. Методы идентификации продуктов питания и выявление фальсификации пищевых продуктов / О. В. Евдокимова. – Курск, 2022. – 83 с.

2. ГОСТ 11812–2022 Масла растительные. Методы определения влаги и летучих веществ. – М. : Российский институт стандартизации, 2022. – 7 с.

3. ГОСТ 31933–2012 Масла растительные. Методы определения кислотного числа. – М. : Стандартинформ, 2019. – 10 с.

4. ГОСТ 31753–2012 Масла растительные. Методы определения фосфорсодержащих веществ. – М. : Стандартинформ, 2013. – 12 с.

# ОПРЕДЕЛЕНИЕ ПОКАЗАТЕЛЕЙ КАЧЕСТВА БУТИЛИРОВАННОЙ ПИТЬЕВОЙ ВОДЫ

# Попова Е.И., студент 4 курса бакалавриата, естественно-географический факультет Научный руководитель: Панова Л.П., канд. хим. наук, доцент кафедры химии ФГБОУ ВО «Благовещенский государственный педагогический университет» lise.popova.2002.vassia@mail.ru

Аннотация. Люди каждый день употребляют питьевую воду, в том числе и бутилированную. Качество употребляемой воды может прямо влиять на здоровье человека. Поэтому необходимо знать, соответствует ли продаваемая в магазинах воды нормам качества. Цель данной работы – оценить качество бутилированной воды, реализуемой на потребительском рынке, по различным показателям.

Ключевые слова: питьевая бутилированная вода, жесткость, перманганатная окисляемость, содержание железа, содержание марганца, содержание остаточного свободного хлора, содержание нитрит-ионов, содержание нитрат-ионов, содержание аммиака и ионов аммония, содержание алюминия, содержание хлорид-ионов

Для анализа использовалась бутилированная питьевая негазированная вода пяти разных производителей: ООО «Амурская вода» («Гонжинская»), ООО «Ключель» («Новотроицкая»), АО «Прогресс» («ФрутоНяня детская вода»), ООО «ПепсиКо Холдинг» («Аква Минерале») и СПСК «Продвижение» («Лесной источник») – соответственно далее «образец № 1», «образец № 2» и «образец № 3», «образец № 4», «образец № 5». Среди перечисленных образцов к воде первой категории относятся образцы № 1, № 2, № 4 и № 5, образец № 3 представляет собой воду высшей категории (детская вода).

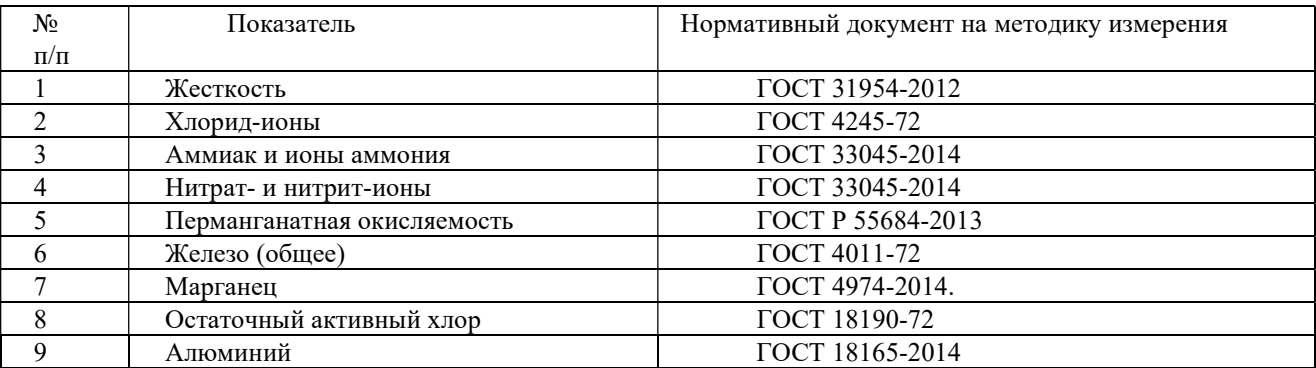

Таблица 1 – Перечень использованных методик

Результаты анализов представлены в таблице 2.

Таким образом, проведение химического анализа качества питьевой бутилированной воды позволило установить, что образцы воды всех производителей по исследуемым показателям соответствует требованиям, предъявляемым к качеству бутилированной питьевой воды.

| Показатель                                        | Результаты анализа |                |         |         |                | Норма по СанПиН      |                            |
|---------------------------------------------------|--------------------|----------------|---------|---------|----------------|----------------------|----------------------------|
|                                                   |                    |                |         |         |                | 2.1.4.1116-02        |                            |
|                                                   |                    |                |         |         |                |                      |                            |
|                                                   | Образец            | Образец        | Образец | Образец | Образец        | Для воды             | Для воды                   |
|                                                   | $N_2$ 1            | N <sub>2</sub> | $N_2$ 3 | $N_2$ 4 | $N_2$ 5        | высшей               | первой                     |
|                                                   |                    |                |         |         |                | категории            | категории                  |
| Содержание хлорид-ионов                           | $\overline{3}$     | 16             | 67      | 12      | 9              | не более             | не более                   |
| $Cl+,$ мг/л                                       |                    |                |         |         |                | $150$ мг/л           | $250$ мг/л                 |
| Содержание аммиака и                              | 0,05               | 0,07           | 0,047   | 0,01    | 0,03           | не более             | не более                   |
| ионов аммония NH <sub>3</sub> и NH <sub>4</sub> + |                    |                |         |         |                | $0,05$ мг/л          | $0,1 \text{ M} \Gamma/\pi$ |
| Содержание нитрит-ионов                           | 0,005              | 0,007          | 0,004   | 0,001   | 0,009          | не более             | не более                   |
| NO <sub>2</sub>                                   |                    |                |         |         |                | 0,005                | $0,5$ мг/л                 |
|                                                   |                    |                |         |         |                | $M\Gamma/\Pi$        |                            |
| Перманганатная окисляе-                           | 5                  | 5              | 3       | 6       | $\overline{4}$ | не более             | не более                   |
| мость                                             |                    |                |         |         |                | 4 мг $O/\pi$         | $6$ мгО/л                  |
| Содержание общего железа                          | 0,008              | 0,003          | 0,02    | 0,02    | 0,07           | не более 0,3 мг/л    |                            |
| Содержание марганца                               | 0,04               | 0,03           | 0,00    | 0,05    | 0,03           | не более $0.05$ мг/л |                            |
| Жесткость                                         | 0,7                | 0,5            | 3,3     | 3,5     | 0,7            | В преде-             | не более                   |
|                                                   |                    |                |         |         |                | лах 0,5-7            | $7 \text{ m}$              |
|                                                   |                    |                |         |         |                | мг-экв./л            | экв./л                     |
| Содержание алюминия                               | 0,03               | 0,05           | 0,09    | 0,04    | 0,01           | не более             | не более                   |
|                                                   |                    |                |         |         |                | $0,1$ мг/л           | $0,2$ мг/л                 |
| Свободный остаточный                              | 0,04               | 0,04           | 0,03    | 0,05    | 0,04           | не более $0.05$ мг/л |                            |
| хлор                                              |                    |                |         |         |                |                      |                            |
| Содержание нитрат ионов                           | 4,9                | 1,5            | 1,4     | 2,1     | 0,6            | не более             | не более                   |
| NO <sub>3</sub>                                   |                    |                |         |         |                | 5 мг/л               | $20$ мг/л                  |

Таблица 2 – Определение качества питьевой бутилированной воды

### Библиографический список

1. СанПиН 2.1.4.1116-02. Питьевая вода. Гигиенические требования к качеству воды, расфасованной в емкости. Контроль качества : введены в действие постановлением Главного государственного санитарного врача Российской Федерации от 19 марта 2002 г. № 12 с 1 июля 2002 г. : введен впервые : дата введения 01.07.2002 / разработаны НИИ экологии человека и гигиены окружающей среды им. А. Н. Сысина РАМН, Российской медицинской академией последипломного образования Минздрава России, Смоленской государственной медицинской академией М3 РФ, Департаментом госсанэпиднадзора Минздрава России. – Санкт-Петербург : Деан, 2002. – 22 с.

#### КОЛИЧЕСТВЕННОЕ ОПРЕДЕЛЕНИЕ И ИДЕНТИФИКАЦИЯ ФЛАВОНОИДОВ СОИ

Похарукова Г.С., студент 3 курса бакалавриата, естественно-географический факультет Научный руководитель: Трофимцова И.А., канд. хим. наук, доцент, доцент кафедры химии ФГБОУ ВО «Благовещенский государственный педагогический университет» galia.poharukova@mail.ru

Аннотация. В статье представлены результаты исследований по количественному определению и идентификации флавоноидов семян сои, выращиваемой на территории Амурской области. Идентификация с помощью качественных реакций позволила установить в исследуемых образцах халконы, ауроны и флавононы.

Ключевые слова: флавоноиды, идентификация, соя, экстракция

В настоящее время большое внимание уделяется антиоксидантам растительного происхождения. Такой интерес обусловлен тенденцией последних десятилетий к использованию натуральной продукции как наиболее безопасной для здоровья человека. Флавоноиды и полифенольные соединения, широко распространенные в царстве растений, являются особенно перспективными антиоксидантами в фармакологии, парфюмерно-косметической и пищевой промышленностях [1].

Флавоноиды широко распространены в растительном мире. Они обнаружены почти во всех высших растениях (цветковых и споровых), а также в зелёных водорослях (ряски), споровых (мхи, папоротники), овощах (хвощ полевой) и у некоторых насекомых (мраморнобелая бабочка).

Особенно богаты флавоноидами высшие растения, относящиеся к семействам: цитрусовых, розоцветных (различные виды боярышников, черноплодная рябина), бобовых (софора японская, стальник полевой, солодка), гречишных (различные виды горцев - перечный, почечуйный, птичий; гречиха), астровых (бессмертник песчаный, сушеница топяная, пижма), яснотковых (пустырник сердечный). Наиболее часто флавоноиды встречаются в тропических и альпийских растениях. В литературе имеются сведения о содержании флавоноидов в семенах сои [2].

Целью настоящего исследования было выделение, идентификация и количественное определение флавоноидов из семян сои.

Объектами исследования служили семена сои трёх сортов: Топаз, Алёна, Делянка.

Флавоноиды выделяли методом спиртовой экстракции. Количественное определение флавоноидов проводили на спектрофотометре марки КФК – 3КМ.В качестве стандарта был использован рутин [3].

Суммарное содержание флавоноидов в сухом сырье в пересчете на стандарт и абсолютно сухое сырьё вычисляли по формуле (1):

 $X = \frac{D \times m_0 \times 50 \times 100}{D_0 \times m \times (100-W)},$ 

(1)

где  $D$  – оптическая плотность испытуемого раствора;  $D_0$  – оптическая плотность раствора ГСО стандарта; m – масса сырья, г; m<sub>0</sub> – масса ГСО стандарта, г; W – потеря в массе при высушивании сырья, %.

На накопление флавоноидов влияют условия произрастания растений, в частности, освещенность и температура [4].

В таблице 1 представлены данные, полученные в ходе эксперимента.

| Исследуемый сорт | Суммарное содержание флавоноидов (%) при измерении оп- |  |  |  |  |  |
|------------------|--------------------------------------------------------|--|--|--|--|--|
|                  | тической плотности на спектрофотометре при длине волны |  |  |  |  |  |
|                  | $410$ HM                                               |  |  |  |  |  |
| Топаз            | 0,611                                                  |  |  |  |  |  |
| Алёна            | 0,589                                                  |  |  |  |  |  |
| Делянка          | 0,656                                                  |  |  |  |  |  |

Таблица 1 – Суммарное содержание флавоноидов при измерении в исследуемых семенах сои

В литературе указывается, что содержание флавоноидов в различных сортах сои колеблется от 0,5 % до 0,7 %. Поэтому можно отметить, что полученные нами данные соответствуют литературным.

Идентификация выделенных флавоноидов сои проводилась с помощью качественных реакций [5]. В исследуемых сортах сои были обнаружены следующие группы флавоноидов: халконы (взаимодействие со щелочами, треххлористой сурьмой), ауроны (цианидиновая проба), флавононы (взаимодействие с хлоридом железа(III)).

Таким образом, методом спиртовой экстракции были выделены флавоноиды из семян сои сортов Топаз, Алёна и Делянка. Проведена их идентификация с помощью качественных реакций, что позволило предположить присутствие в исследуемых объектах таких групп флавоноидов как: халконы, ауроны и флавононы.

### Библиографических список

1. .Луценко, С. В. Растительные флаволигнаны. Биологическая активность и терапевтический потенциал : [монография] / С. В. Луценко [и др.]. – М. : Наука, 2006. – 234 с.

2. Владимиров, Ю. А. Свободные радикалы и антиоксиданты [Текст] / Ю. А. Владимиров // Вестник РАМН. – 1998. – №7. – С. 43–51.

3. Запрометов, М. Н. Основы биохимии фенольных соединений : [Для биологических специальностей университетов] / М. Н. Запрометов. – М. : Высшая школа, 1974. – 214 с.

4. Коноплева, М. М. Фармакогнозия : природные биологически активные вещества: учебное пособие для студентов специальности «Фармация» высших учебных заведений / М. М. Коноплева. – Витебск : ВГМУ, 2007. – 272 с.

5. Васильев, Р. Ф. Хемилгомипесценция, активированная производными антрацена / Р. Ф. Васильев, А. А. Вичутинский, А. С. Черкасов. // Доклады АН СССР. – 1963. – Т. 149, № 1. – С. 124–127.

# ОПРЕДЕЛЕНИЕ КОЛИЧЕСТВЕННОГО СОДЕРЖАНИЯ СЛОЖНЫХ ЛИПИДОВ В МОЛОДЫХ ВАЙЯХ ПАПОРОТНИКА OSMUNDASRTUM ASIATICUM

Рассоха Е.Е., студент 4 курса бакалавриата, естественно-географический факультет Научный руководитель: Лаврентьева С.И., канд. биол. наук, доцент, доцент кафедры химии, директор педагогического технопарка «Кванториум» им. С.В. Ланкина ФГБОУ ВО «Благовещенский государственный педагогический университет» lana.lavrenteva.1984@mail.ru

Некрасов Э.В., канд. биол. наук, старший научный сотрудник «Ботанический сад. Амурский филиал Ботанического сада-института ДВО РАН» ed\_nekrasov@mail.ru

Аннотация. Определено содержание фосфолипидов и гликолипидов в молодых вайях папоротника Osmundasrtum asiaticum методами тонкослойной хроматографии и спектрофотометрии. Полученные данные соответствуют липидному составу папоротников других видов.

Ключевые слова: липиды, папоротник, фосфолипиды, гликолипиды

На Дальнем Востоке в пищу употребляют молодые побеги (вайи) некоторых видов папоротников. Они могут выступать источником ценных полиненасыщенных жирных кислот, так как содержатся там в количествах, сопоставимых с некоторыми мясными продуктами [1].

Жирные кислоты входят в состав липидов, которые, в свою очередь, образуют один из четырех главных классов соединений, обеспечивающих жизнедеятельность всех живых организмов. В зеленых тканях растений основными липидами являются полярные, которые включают фосфолипиды и гликолипиды.

Одним из съедобных дальневосточных видов папоротников является Osmundasrtum asiaticum, липидный состав которого ранее оставался неизвестным.

Цель исследования – определить содержание сложных липидов (фосфолипидов и гликолипидов) в молодых вайях папоротника O. asiaticum.

Объектом исследования был папоротник  $O$ . asiaticum, произрастающий в природной популяции Амурской области. Образцы молодых вай (улиток) папоротника собирали в Благовещенском районе (урочище Маховая падь).

Методом тонкослойной хроматографии общие липиды исследуемого папоротника одномерно или двумерно делились на фракции в системах растворителей. Для фосфолипидов: система №1 (хлороформ, метанол, бензол, раствор аммиака в соотношении 65 : 30 : 10 : 6 по объему) и система №2 (хлороформ, метанол, уксусная кислота, ацетон, бензол, вода в соотношении 70 : 30 : 4 : 5 : 10 : 1 по объему). Для гликолипидов система №3 (хлороформ, метанол, вода в соотношении 70 : 30 : 4). Липиды обнаруживали специфичными реагентами и идентифицировали по взаимному расположению относительно друг друга [2].

После деления и обнаружения зоны силикагеля, содержащие исследуемые липиды, собирали с пластин и проводили количественный анализ спектрофотометрическим методом. Анализ фосфолипидов заключался в определении содержания фосфора в пробах с молибдатным реагентом с возникновением синего окрашивания [3].

Для анализа гликолипидов использовался фенол-серный метод, в основе которого лежала реакция взаимодействия углеводов с фенолом в присутствии серной кислоты, в результате чего наблюдалась желтая окраска [4].

Данные количественного определения фосфолипидов представлены в таблице 1.

| -----<br>Фосфолипиды* (ФЛ) | Содержание ФЛ, мкг | Содержание ФЛ, процент |  |
|----------------------------|--------------------|------------------------|--|
|                            |                    |                        |  |
|                            |                    | % от числа общих липи- |  |
|                            |                    | ДОВ                    |  |
| ДΦГ                        | 2,11               | 1,05                   |  |
| ФИ+ФС                      | 10,65              | 5, 32                  |  |
| ФΓ                         | 7,07               | 3,53                   |  |
| ФЭ                         | 17,72              | 8,86                   |  |
| $\Phi$ X                   | 36,37              | 18,19                  |  |
| ФК                         | 0,21               | 0,10                   |  |

Таблица 1 – Содержание фосфолипидов в молодых вайях папоротника O. asiaticum

\*Примечание: ФХ – фосфатидилхолин; ФЭ – фосфатидилэтаноламин; ФГ – фосфатидилглицерин; ДФГ – дифосфатидилглицерин; ФИ – фосфатидилинозитол; ФС – фосфатидилсерин; ФК – фосфатидная кислота.

Данные количественного определения гликолипидов представлены в таблице 2.

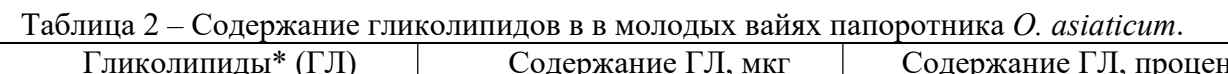

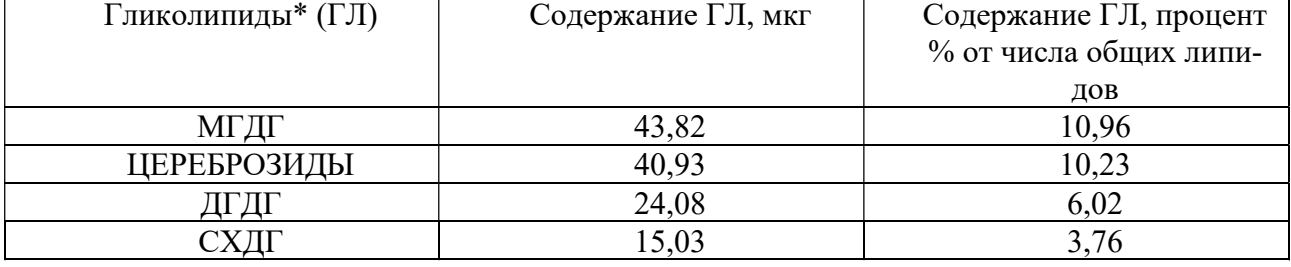

\*Примечание: МГДГ – моногалактозилдиацилглицерин; ДГДГ – дифосфатидилглицерин; СХДГ – сульфохиновозилдиацилглицерин.

Таким образом, содержание фосфо- и гликолипидов в папоротнике O. аsiaticum соотносится с данными работ, в которых авторы исследовали липидный состав папоротников других видов [2, 5, 6].

### Библиографический список

1. Nekrasov, E. V. Edible Far Eastern Ferns as a Dietary Source of Long-Chain Polyunsaturated Fatty Acids / E. V. Nekrasov, V. I. Svetashev // Foods.  $-2021$ .  $-$  Vol. 10.  $-$  P. 16.

2. Rozentsvet, O. A. Seasonal Changes in Polar Lipids in Fronds of the Ferns Dryopteris filix-mas and Matteuccia struthiopteris / O. A Rozentsvet, V. R. Filin // Biochemistry. – 2002. – Vol.  $67. - N_2$  9. – P. 1006–1011.

3. Vaskovsky, V. E. A universal reagent for phospholipids analisis / V. E. Vaskovsky, E. V. Kastetsky, I. M. Vasedin // Journal of Chromatography. – 1985. – Vol. 114. – P. 129–141.

4. Dubois, M. Colorimetric method for determination of sugars and related substances / M. Dubois, K. A. Gilles, J. K. Hamilton, P. A. Rebers, F. Smith // Analytical Chemistry. – 1956. – Vol.  $28. - N_2$  3. – P. 350–356.

5. Rozentsvet, O. A. Fatty acids, phospholipids and the betaine lipid DGTS from the aquatic fern Salvinia natans / O. A. Rozentsvet, T. Rezanka // Chemistry of Natural Compounds. – 2005.  $-$  Vol. 41.  $-$  No 5.  $-$  P. 487–490.

6. Sato, N. The composition of lipids and fatty acids determined at various stages of haploid and diploid generations in the fern Adiantum capillus-veneris / N. Sato, M. Furuya // Physiology Plant. – 1984. – Vol. 62. – P. 139–147.

#### АКТИВНОСТЬ ПЕРОКСИДАЗЫ В СЕМЕНАХ СОИ

Тихонова Т.П., студент 3 курса бакалавриата, естественно-географический факультет Албут А.Г., студент 3 курса бакалавриата, естественно-географический факультет Полькина Е. А., студент 3 курса бакалавриата, естественно-географический факультет Научный руководитель: Иваченко Л.Е., д-р биол. наук, доцент, профессор кафедры химии ФГБОУ ВО «Благовещенский педагогический государственный университет», tatanatihonova331@gmail.com

Аннотация. В статье впервые представлены данные о результатах изучения удельной активности пероксидазы в семенах новых сортов сои селекции ФГБНУ ФНЦ ВНИИ сои Ласточка и Татьяна, а также контрольных сортов Даурия и Умка. Установлено, что пероксидазная активность в семенах сои исследуемых сортов значительно варьирует, Низкая активность фермента установлена в семенах сорта Татьяна (1,69 ед/мг белка) и Умка (6,92 ед/мг белка), что улучшает пищевые качества семян сои.

Ключевые слова: соя, антиоксиданты, пероксидаза, удельная активность

Соя - важнейшая белково-масличная культура мирового значения. Она обладает широким спектром защитно-приспособительных реакций, способствующих её устойчивости к различным внешним стрессовым факторам [1].

Благодаря разнообразному химическому составу, соя в настоящее время широко используется как кормовая, продовольственная и техническая культура. Она отличается благоприятным сочетанием белка (29-53 %), масла (14-25 %), углеводов (35 %), наличием биологически активных веществ: фосфатидов (2,5 %), комплексом витаминов группы жирорастворимыми витаминами Д, Е и каротином (провитамином А), а также минеральных легкоусвояемых солей (кальция, магния, кадия, фосфора). Поэтому соя давно является ценным сырьем для пищевой промышленности.

Известно, что основные ответные реакции растений на воздействия неблагоприятных абиотических факторов связаны с увеличением количества АФК и возникновением окислительного стресса, что может привести к нарушениям структуры и функционирования клеточных мембран [2]. Растения обладают широким спектром защитно-приспособительных реакций, способствующих их устойчивости к различным внешним стрессовым факторам. Для защиты от различных повреждающих действий клетки, растения используют антиоксидантные системы. К ним относятся неферментативные антиоксиданты, такие как аскорбиновая кислота, каротин, глутатион, токоферол, различные фенольные соединения, а также антиоксидантные ферменты (пероксидаза, каталаза, супероксиддисмутаза, аскорбатпероксидаза и глутатионпероксидаза). Из литературных источников известно, что пероксидазы составляют группу ферментов, катализирующих окисление различных субстратов перекисью водорода, и играют важную роль в физиологии растений, в том числе для удаления токсичных для организма перекисей [3].

Нами была поставлена цель – изучить удельную активность пероксидазы четырех сортов сои селекции ВНИИ сои.

Исследование проводилось на базе ФГБОУ ВО «Благовещенский государственный педагогический университет».

Объектами исследования были семена новых сортов сои Ласточка и Татьяна. Контролем являлись семена сортов сои Умка и Даурия. Все исследованные сорта сои получены из лаборатории селекции и первичного семеноводства ФГБНУ ФНЦ ВНИИ сои, выращенные на полях с. Садовое в 2022 году.

Определение удельной активности пероксидазы проводили фотоколориметрическим, содержание белка биуретовым методом. Все эксперименты проводили в двух биологических и трёх аналитических повторностях [4].

В результате проведенных исследований установлено, что удельная активность пероксидазы в семенах сои сортов селекции ВНИИ сои значительно варьирует (рисунок 1).

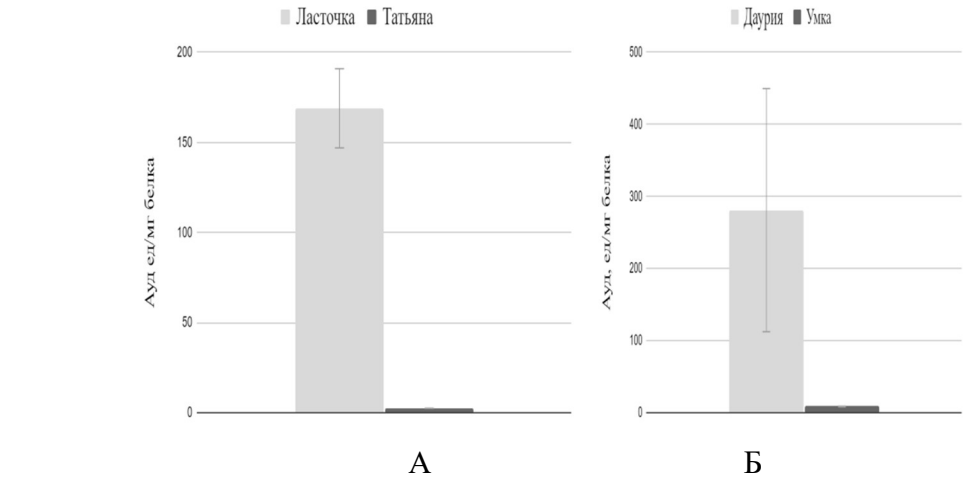

Рисунок 1 – Удельная активность пероксидазы семян сои новых сортов Ласточка и Татьяна (А) селекции ФГБНУ ВНИИ сои. Контроль – сорта сои Даурия и Умка (Б)

В семенах сои контрольных сортов Даурия обнаружена высокая активность фермента пероксидазы (28,25 ед/мг белка), а сорта Умка (6,92 ед/мг белка) – самая низкая. Кроме того, впервые была изучена удельная активность антиоксидантного фермента перокидазы семян сои новых сортов селекции ФГБНУ ВНИИ сои. Наибольшая активность фермента установлена для сорта сои Ласточка (163,38 ед/мг белка) и самая низкая для сорта Татьяна (1,69 ед/мг белка). Следует отметить, что высокая активность пероксидазы ухудшает пищевые качества соевого белка, но защищает клетки растений от стресса [3]. Данные, которые мы получили во время работы, будут использованы нами в дальнейших исследованиях.

#### Библиографический список

1. Ольховатов, Е. А. Использование сои в пищевых и медицинских целях / Е. А. Ольховатов, Л. В. Пономаренко, М. П. Коваленко // Молодой ученый. – 2015. – № 15 (95). – С. 231‒235.

2. Jumrani, K. Interactive effect of temperature and water stress on physiological and biochemical processes in soybean / K. Jumrani, V. S. Bhatia // Physiol Mol Biol Plants. – 2019. – V.  $25(3)$ . – P. 667–681.

3. Кузнецова, В. А. Участие дигидрокверцетина в формировании устойчивости семян сои к воздействию солей тяжелых металлов / В. А. Кузнецова, Л. Е. Иваченко, М. П. Михайлова // Ученые записки Казанского университета. Серия : Естественные науки. – 2015. – Т.  $157. - N_2$  2. – C. 69–74.

4. Рогожин, В. В. Практикум по физиологии и биохимии растений: учебное пособие для вузов / В. В. Рогожин, Т. В. Рогожина. ‒ СПб. : ГИОРД, 2013. ‒ 352 с.

# СОДЕРЖАНИЕ ОКСИДА СЕРЫ(IV), ОКСИДА АЗОТА(IV) И ОКСИДА УГЛЕРОДА(II) В АТМОСФЕРЕ ГОРОДА БЛАГОВЕЩЕНСКА В 2022 ГОДУ

# Удинцева Н.Е., студент 4 курса бакалавриата, естественно-географический факультет Научный руководитель: Трофимцова И.А., канд. хим. наук, доцент, доцент кафедры химии ФГБОУ ВО «Благовещенский государственный педагогический университет» trofimtsova.irina@yandex.ru

Аннотация. В статье приводятся данные о содержании оксида серы(IV), оксида азота(IV) и оксида углерода(II) в атмосфере города Благовещенска с 2017 по 2022 гг. Отмечено снижение среднегодовых концентраций оксида серы(IV), оксида азота(IV). Также наблюдается снижение уровня загрязнения атмосферы оксидом углерода(II).

Ключевые слова: атмосферный воздух, оксид серы(IV), оксид азота(IV), оксид углерода(II)

Под загрязнением атмосферного воздуха следует понимать любое изменение его состава и свойств, которые оказывают негативное воздействие на здоровье человека и животных, состояние растений и экосистем в целом [1]. В настоящее время эта проблема вызывает серьезную озабоченность ученых и общественности. Основной вклад в выбросы от стационарных источников вносят: АО «ДГК «Амурская генерация «Благовещенская ТЭЦ», ОАО «Амурский металлист», предприятия ЖКХ и многочисленные котельные, автотранспорт.

Цель исследования: определить и проанализировать содержание оксида углерода(II), оксида серы(IV) и оксида азота(IV) в атмосферном воздухе города Благовещенска с февраля по декабрь 2022 года.

Экспериментальная часть исследования проводилась на базе Амурского ЦГМС – филиале ФГБУ «Дальневосточное УГМС». При проведении исследований были использованы такие физико-химические методы анализа как спектрофотомерия и электрохимический.

Данные Государственного бюджетного учреждения Амурской области «Экология» представленные в ежегодных докладах «Об охране окружающей среды и экологической ситуации в Амурской области», свидетельствуют о том, что за период с 2017 по 2021 г отмечено снижение среднегодовых концентраций оксида серы(IV), оксида азота(IV), а также наблюдается снижение уровня загрязнения атмосферы оксидом углерода(II) [2].

| Год  | Оксид серы(IV) |     | Оксид азота(IV)  |             | Оксид углерода(II)        |             |     |                  |
|------|----------------|-----|------------------|-------------|---------------------------|-------------|-----|------------------|
|      | Среднего-      |     | Максимальная     | Среднего-   | Максимальная из           | Среднего-   |     | Максимальная     |
|      | довая конц.    |     | из разовых конц. | довая конц. | разовых конц.             | довая конц. |     | из разовых конц. |
| 2017 | менее          | 1,0 | менее $1,0$ ПДК  | 1,6 ПДК     | менее $1,0$ ПДК           | менее       | 1,0 | менее $1,0$ ПДК  |
| ГОД  | ПДК            |     |                  |             |                           | ПДК         |     |                  |
| 2018 | менее          | 1,0 | менее $1,0$ ПДК  | $1,8$ ПДК   | менее $1.0 \Pi \text{JK}$ | менее       | 1.0 | менее $1,0$ ПДК  |
| ГОД  | ПДК            |     |                  |             |                           | ПДК         |     |                  |
| 2019 | менее          | 1,0 | менее $1,0$ ПДК  | $1,5$ ПДК   | менее $1,0$ ПДК           | менее       | 1,0 | менее $1,0$ ПДК  |
| ГОД  | ПДК            |     |                  |             |                           | ПДК         |     |                  |
| 2020 | менее          | 1,0 | менее $1,0$ ПДК  | $1,0$ ПДК   | менее $1,0$ ПДК           | менее       | 1,0 | менее $1,0$ ПДК  |
| ГОД  | ПДК            |     |                  |             |                           | ПДК         |     |                  |
| 2021 | менее          | 1,0 | менее $1,0$ ПДК  | $1,0$ ПДК   | менее $1,0$ ПДК           | менее       | 1,0 | менее $1,0$ ПДК  |
| год  | ПДК            |     |                  |             |                           | ПДК         |     |                  |

Таблица 1 – Сводная таблица по показателям загрязнения атмосферы города Благовещенска по данным стационарных наблюдений за период с 2017 по 2021 г.

В 2022 году в результате проведенных нами исследований было определено содержание оксида углерода(II), оксида серы(IV) и оксида азота(IV) в период с февраля по декабрь. Всего было отобрано по оксиду серы(IV) и оксиду азота (IV) 1073 пробы, а по оксиду углерода(II) – 913 проб. В результате проведенных исследований мы можем отметить, что  $\Pi\mu_{M,n}$ и ПД $K_{c,c}$  по всем трем показателям не превышало нормы [3].

Результаты исследований представлены в сводной таблице 2. Согласно полученным данным среднегодовые и максимальные из разовых концентрации основных загрязняющих примесей не превышали уровня 1,0 ПДК.

| $10011110 =$<br>$1000$ and $1000$ and $1000$ and $1000$ and $1000$ and $1000$ and $1000$ and $1000$ |                            |            |                             |               |              |  |  |  |
|----------------------------------------------------------------------------------------------------|----------------------------|------------|-----------------------------|---------------|--------------|--|--|--|
| Наименование примеси                                                                                | Среднегодовая концентрация |            | Максимальная концентрация   | Повторяемость |              |  |  |  |
|                                                                                                    |                            |            | за год                      | превышения    |              |  |  |  |
|                                                                                                    | $MT/M^3$                   | ПДК (крат- | $\text{M}\Gamma/\text{M}^3$ | ПДК (крат-    | 1 ПДК $(\%)$ |  |  |  |
|                                                                                                    |                            | ность)     |                             | ность)        |              |  |  |  |
| Оксид серы(IV)                                                                                      | 0.013                      | 0,2        | 0,061                       | 0,1           | 0.0          |  |  |  |
| Оксид углерода(II)                                                                                  | 0.54                       |            | 2,6                         | 0.5           | 0.0          |  |  |  |
| Оксид азота(IV)                                                                                     | 0.024                      | 0.6        | 0,092                       | 0,5           | $_{0,0}$     |  |  |  |

Таблица 2 – Показатели загрязнения атмосферы города Благовещенск в 2022 г.

На содержание в воздухе оксида азота(IV) и оксида серы(IV) влияют пожары, ТЭЦ и автотранспорт. Анализ полученных нами результатов позволяет сделать вывод о том, что концентрации оксидов азота(IV), оксида серы(IV) в среднем за 2021 и 2022 гг. не изменились. Это можно объяснить тем, что скорость ветра и количество дней с осадками были примерно одинаковыми: в 2021 году количество выпавших осадков составило 507,9 мм, средняя скорость ветра достигала 2,25 м/сек; в 2022 году количество осадков было 458,3 мм, средняя скорость ветра – 2,57 м/сек.

За этот же период значения концентраций оксида углерода(II) отличаются. Так, в период с января по август 2021 г его концентрации были больше по сравнению с этим же периодом 2022 г. Возможно, это связано с уменьшением транспортного потока в связи с дорожными ремонтными работами, проводившимися в пункте отбора проб воздуха. Повышение концентрации в весенние и летние месяцы может быть следствием пожаров. Но, в целом, в 2021 и в 2022 гг. концентрации оксида углерода (II) в атмосферном воздухе города Благовещенска находятся в пределах ПДК.

#### Библиографический список

1. Методика расчета концентраций в атмосферном воздухе вредных веществ, содержащихся в выбросах предприятий. ОНД-86. Л. : Гидрометеоиздат, 1987. – 93 с.

2. Государственный доклад об охране окружающей среды и экологической ситуации в Амурской области за 2017, 2018, 2019, 2020, 2021 г.

3. Руководящий документ. Руководство по контролю загрязнения атмосферы РД 52.04.186-89. – М. : Минздрав, 1991. – 603 с.

### Молодежь XXI века: шаг в будущее: материалы XXIV региональной научнопрактической конференции (18 мая 2023 г., Благовещенск): в 4 томах. Том 4

Научное издание

Авторы несут ответственность за достоверность информации, цитат и представленных сведений.

> Подписано в печать 18.05.2023 Бумага офсетная. Печать офсетная. Формат бумаги 60х84/8. Усл. печ. л. 44,52. Тираж 100 экз.

Отпечатано с оригинал-макета, подготовленного в ФГБОУ ВО «Амурский государственный университет»

> 675027, Амурская область, г. Благовещенск, ул. Игнатьевское шоссе, 21